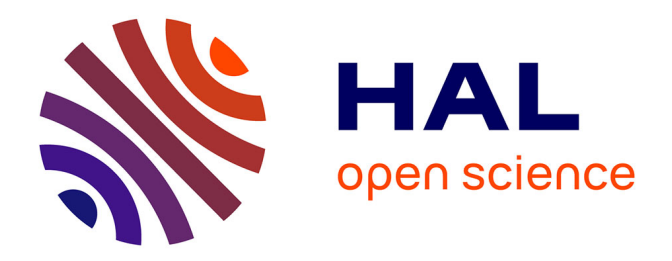

## **Méthodes et outils pour le dimensionnement des bâtiments et des systèmes énergétiques en phase d'esquisse intégrant la gestion optimale**

van Binh Dinh

### **To cite this version:**

van Binh Dinh. Méthodes et outils pour le dimensionnement des bâtiments et des systèmes énergétiques en phase d'esquisse intégrant la gestion optimale. Energie électrique. Université Grenoble Alpes, 2016. Français. NNT : 2016GREAT092. tel-01529763

## **HAL Id: tel-01529763 <https://theses.hal.science/tel-01529763>**

Submitted on 31 May 2017

**HAL** is a multi-disciplinary open access archive for the deposit and dissemination of scientific research documents, whether they are published or not. The documents may come from teaching and research institutions in France or abroad, or from public or private research centers.

L'archive ouverte pluridisciplinaire **HAL**, est destinée au dépôt et à la diffusion de documents scientifiques de niveau recherche, publiés ou non, émanant des établissements d'enseignement et de recherche français ou étrangers, des laboratoires publics ou privés.

## Communauté *LE* UNIVERSITÉ Grenoble Alpes

## **THÈSE**

Pour obtenir le grade de

## **DOCTEUR DE LA COMMUNAUTE UNIVERSITE GRENOBLE ALPES**

#### Spécialité : **Génie Electrique**

Arrêté ministériel : 7 août 2006

Présentée par

## **Van Binh DINH**

Thèse dirigée par **Benoit DELINCHANT** et codirigée par **Frédéric WURTZ**

préparée au sein du **Laboratoire de Génie Electrique de Grenoble (G2ELAB)** dans **l'École Doctorale d'Electronique, Electrotechnique, Automatique et Traitement de Signal (EEATS)**

# **Méthodes et outils pour le dimensionnement des bâtiments et des systèmes énergétiques en phase d'esquisse intégrant la gestion optimale**

Thèse soutenue publiquement le **13 décembre 2016**, devant le jury composé de :

**M. Etienne WURTZ** Directeur de recherche, CNRS, LEB, CEA-INES, Président **M. Christian INARD**  Professeur, Université de La Rochelle, Rapporteur **M. Bruno SARENI** Professeur, INP Toulouse, Rapporteur **M. Bruno PEUPORTIER** Directeur de recherche, MINES ParisTech, Examinateur **M. Benoit DELINCHANT** Maître de conférences, Université Grenoble Alpes, Directeur de thèse **M. Frédéric WURTZ** Directeur de recherche, CNRS, Co-directeur de thèse **M. Stéphane PLOIX** Professeur, Université Grenoble Alpes, Invité **M. Xavier BRUNOTTE** CEO, Vesta-System, Invité

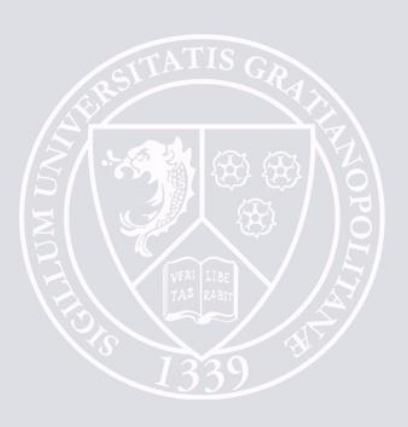

# **Remerciements**

Les trois années de thèse sont pour moi l'une des périodes les plus mémorables de ma vie. Je voudrais adresser mes remerciements à tous ceux qui ont contribué de près ou de loin à l'accomplissement de ce travail.

Tout d'abord, je tiens à remercier de tout mon cœur mon directeur de thèse, **M. Benoit DELINCHANT**, qui m'a dirigé tout au long de ces trois années. Je le remercie particulièrement pour sa grande disponibilité, son implication et ses nombreux conseils. Cette thèse n'aurait pas pu bien avancer sans son encadrement. J'aimerais également remercier mon co-directeur de thèse, **M. Frédéric WURTZ**, pour la confiance qu'il m'a accordée, pour les méthodes d'analyse et de synthèse d'un problème qu'il m'a transmis, et aussi pour les multiples discussions intéressantes qui m'ont fait grandir.

Ensuite, je souhaite exprimer toute ma gratitude et mes remerciements respectueux aux membres de mon jury :

- **M. Etienne WURTZ** pour m'a fait l'honneur d'être président du jury de ma thèse et pour son accueil dans le projet ADEME COMEPOS dont il est coordinateur.

- **M. Christian INARD** et **M. Bruno SARENI** d'avoir accepté d'évaluer ma thèse en tant que rapporteurs. Je les remercie pour tout le temps qu'ils ont consacré à la relecture de mon manuscrit, et pour leurs remarques enrichissantes.

- **M. Bruno PEUPORTIER** d'avoir accepté d'examiner ma thèse. Je le remercie pour ses commentaires et questions intéressantes.
- **M. Stéphane PLOIX** d'avoir accepté d'assister à la soutenance de ma thèse. Je le remercie pour l'intérêt qu'il a porté à ce travail de recherche.
- **M. Xavier BRUNOTTE** d'avoir apporté une vision industrielle à mon travail. Je remercie particulièrement sa société Vesta System et son équipe (Pétré ENCIU, Stéphane BERGEON…) de m'avoir accueilli pour les échanges scientifiques et technologiques.

Je voudrais aussi remercier mon laboratoire G2ELAB, tous les permanents de service administratif, de service informatique de m'avoir supporté durant ces 3 années de thèse. Je tiens également à remercier tous mes amis et collègues du G2ELAB, en particulier de l'équipe MAGE pour tous les bons moments passés ensemble : Hoang Anh, Audrey,

Sana, Nils, Rozenn, Marie, Mylène, Samer, Laurence, Etienne, Thomas, Vincent, Quan, Trung, Quang, Sang, Quang Anh, Vinh, Hoang, Lam, Truc, Hoa, Quynh, Hung…

Enfin, je voudrais adresser mes remerciements particuliers à ma famille :

Con cảm ơn bà, bố mẹ và các anh chị đã luôn đặt niềm tin, sự tin tưởng tuyệt đối nơi con. Dù ở khoảng cách xa hơn 10 nghìn km nhưng con biết cả nhà vẫn luôn theo dõi, ủng hộ và cầu mong cho con những điều tốt đẹp nhất. Ngày hôm nay, con đã đạt được tấm bằng tiến sĩ, con mong rằng điều đó sẽ mang đến những niềm vui cho cả gia đình mình. Chúc bà, bố mẹ và cả nhà mình luôn khỏe mạnh và yêu thương nhau như những gì chúng ta vẫn luôn có !

Cảm ơn vợ vì tất cả tình yêu và sự hy sinh em đã dành cho anh. 3 năm làm tiến sĩ của anh cũng là 3 năm với bao nhiêu kỷ niệm, niềm vui xen lẫn những khó khăn, vất vả mà chúng ta đã trải qua cùng nhau. Anh sẽ lưu giữ tất cả những điều đó để nhắc nhở bản thân rằng mình đã và đang có 1 tình yêu thật đẹp, cũng như để làm hành trang cho 1 gia đình hạnh phúc cho đến mãi về sau.

Cảm ơn con trai Louis Việt Cường đã cho bố biết được cảm giác làm 1 người cha hạnh phúc như thế nào. Bố như được tiếp thêm động lực mỗi khi nhìn thấy con cười, và đặc biệt khi con gọi 2 tiếng « bố ơi ». Con hãy cứ sống hồn nhiên theo đúng lứa tuổi của con và chúng ta cùng sẵn sàng để chào đón sự ra đời của em con nhé. Bố yêu các con nhiều lắm !

# **Table des matières**

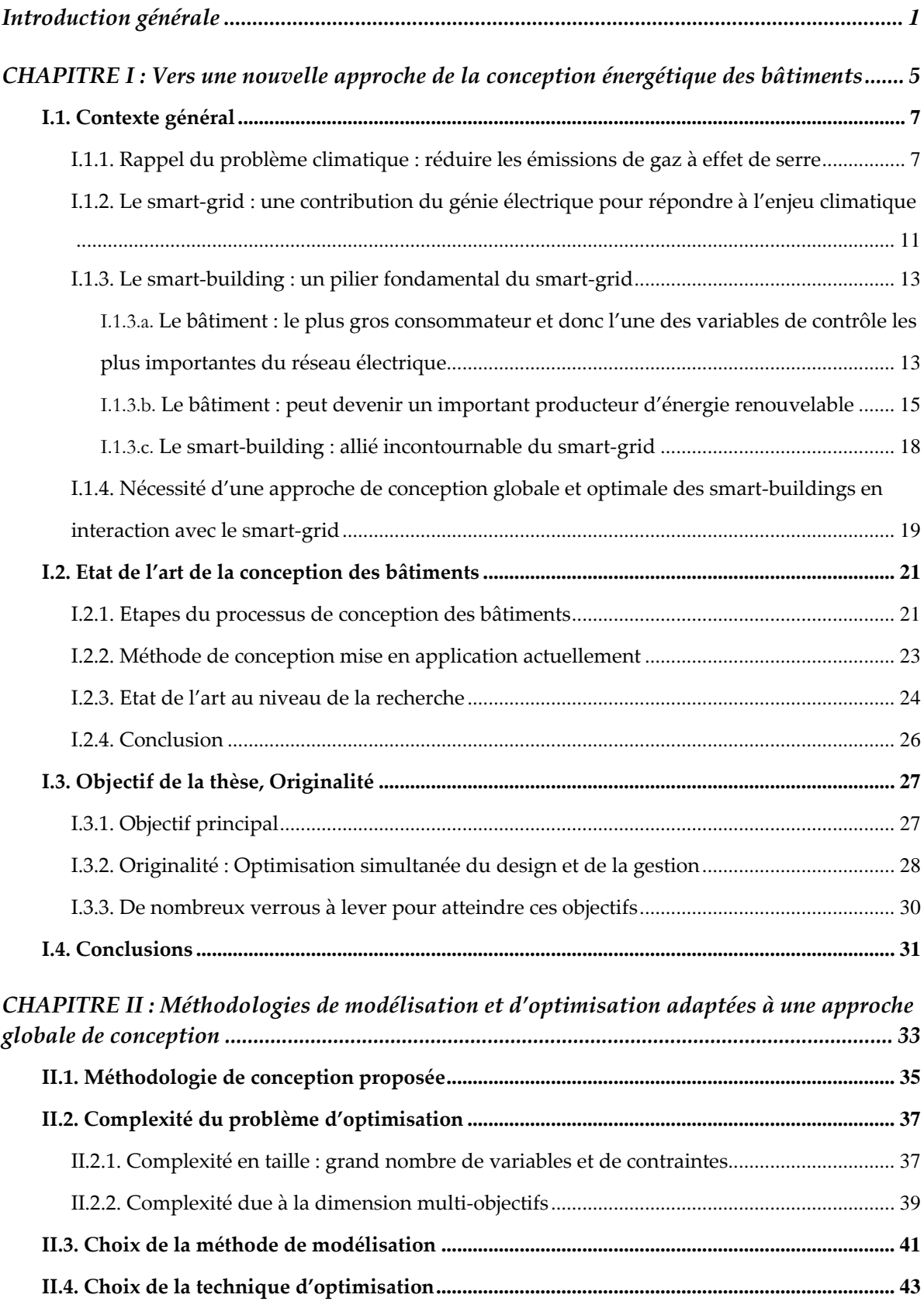

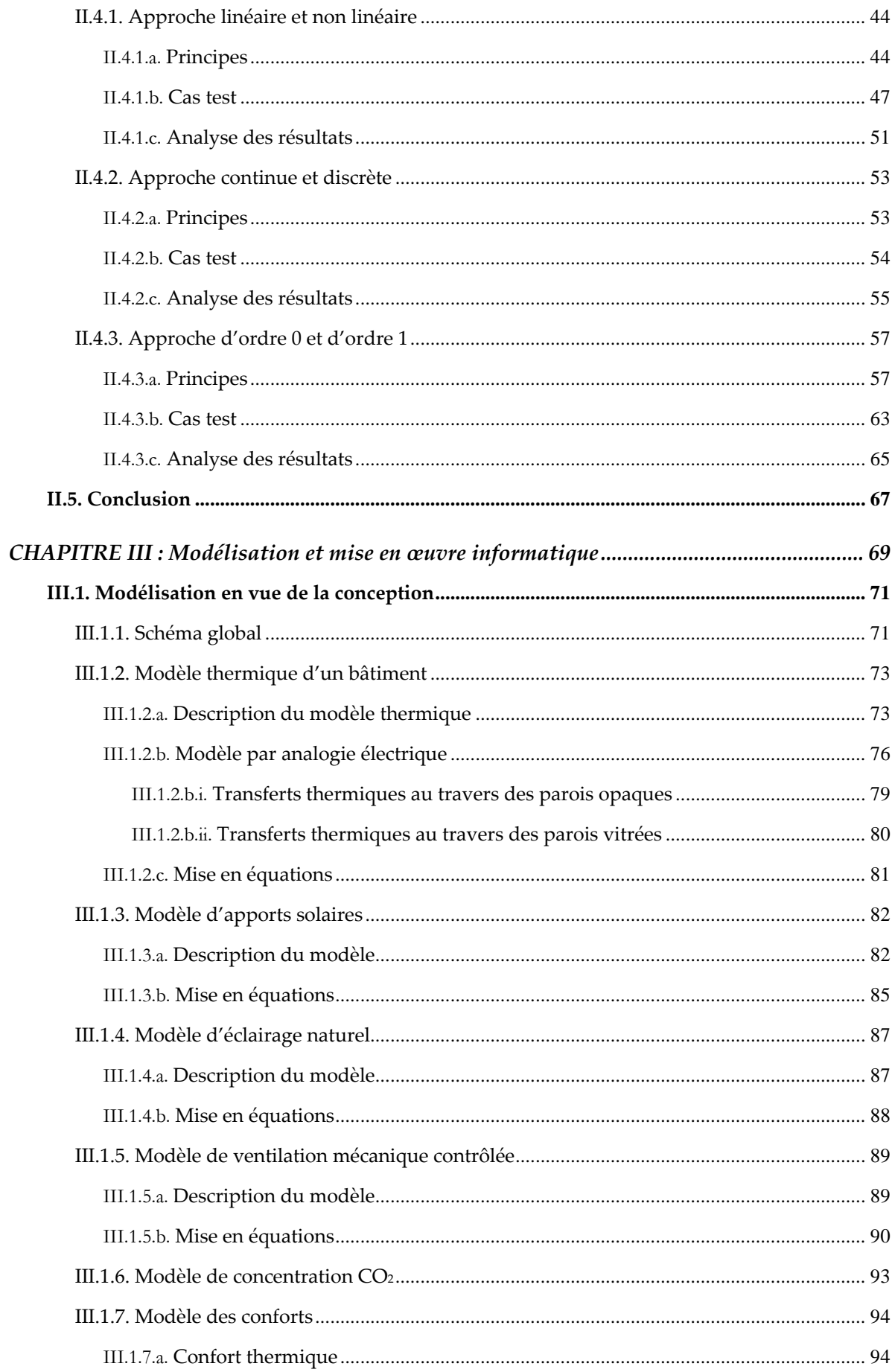

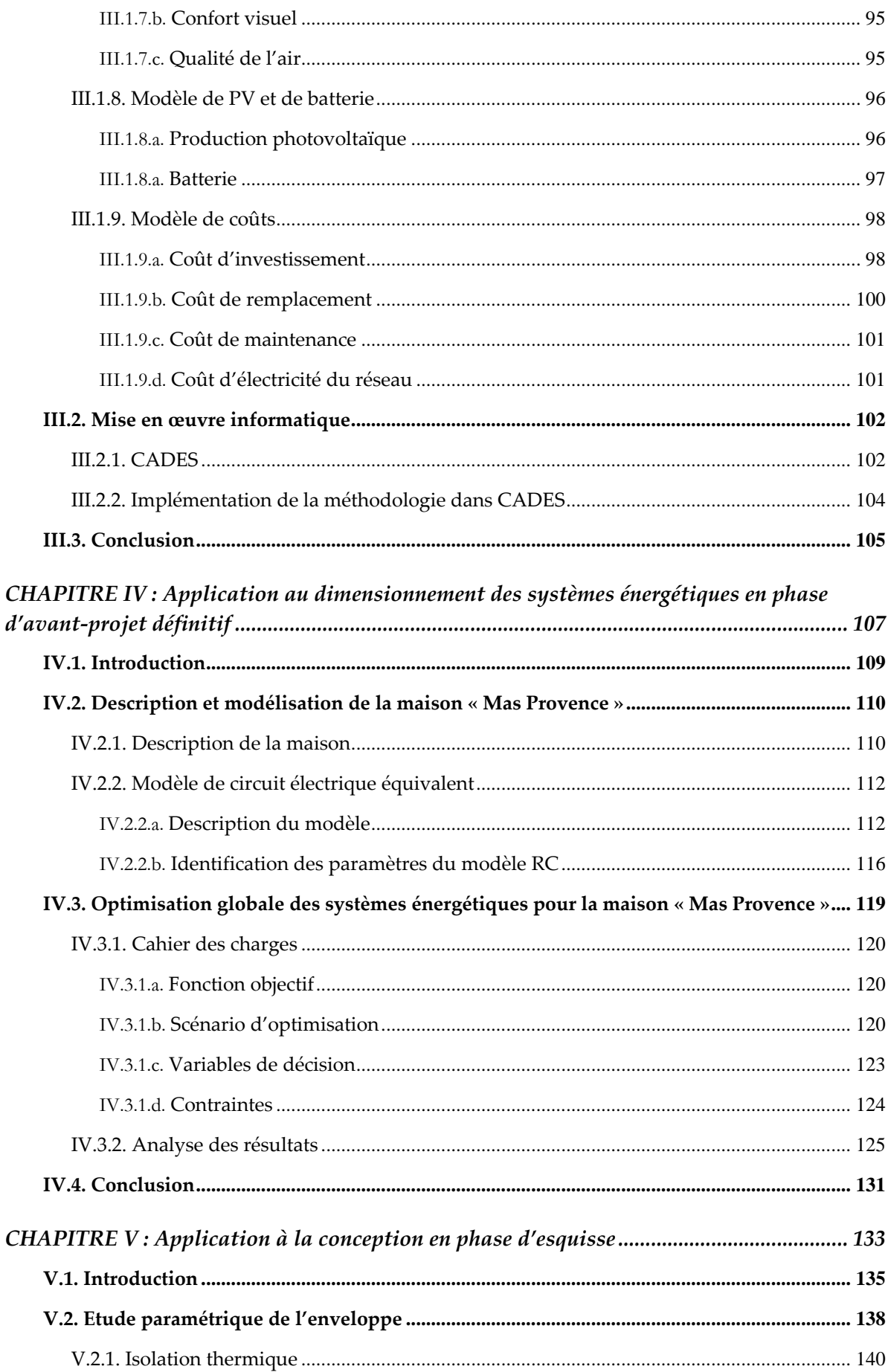

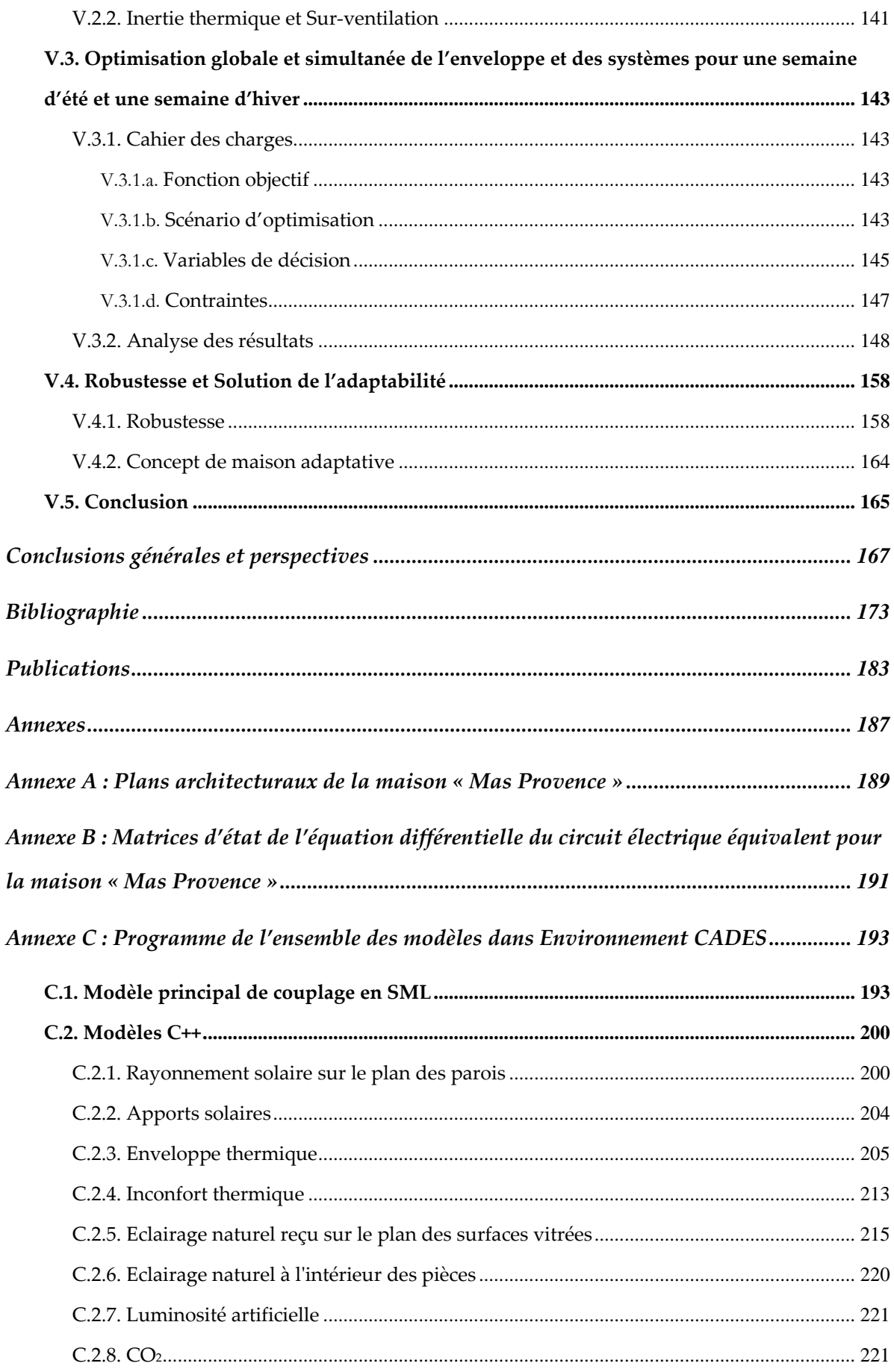

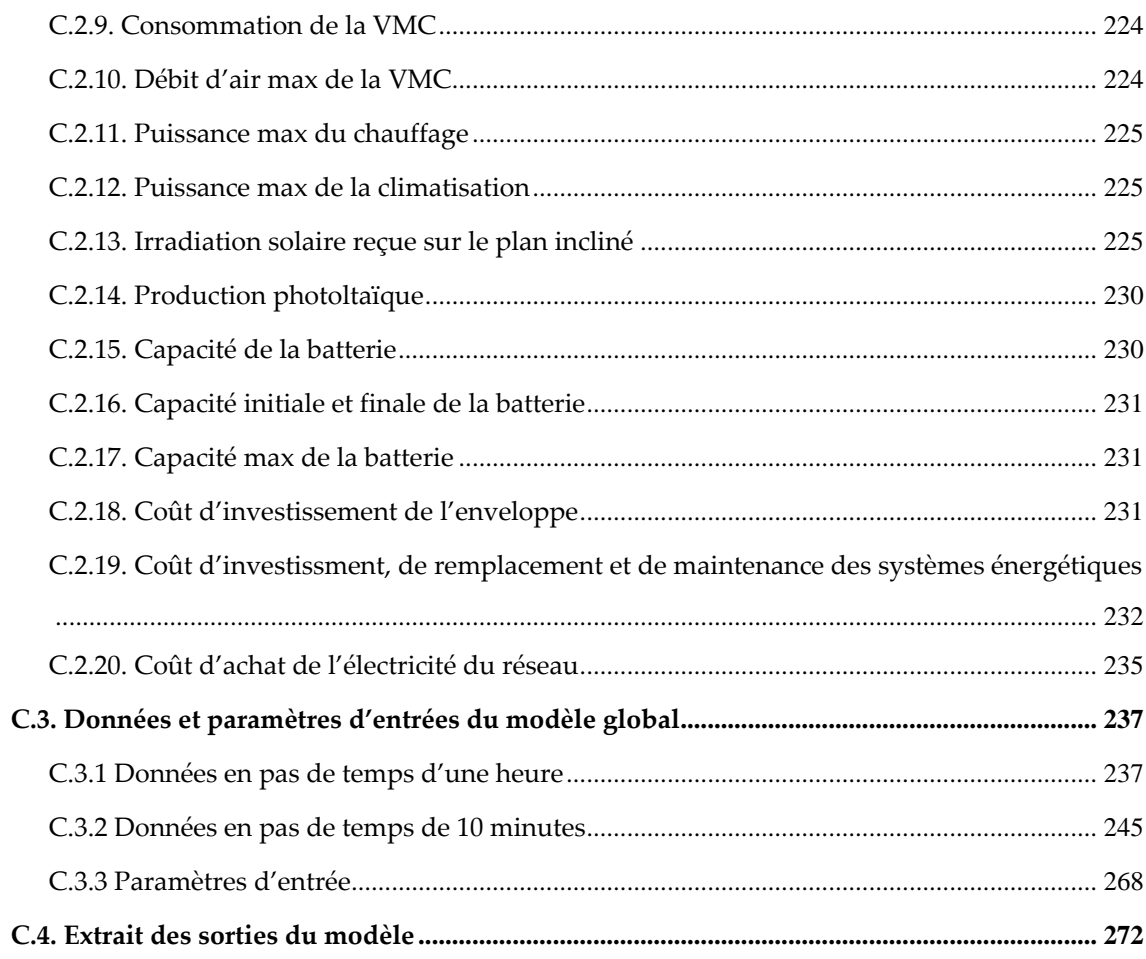

# **Table des figures**

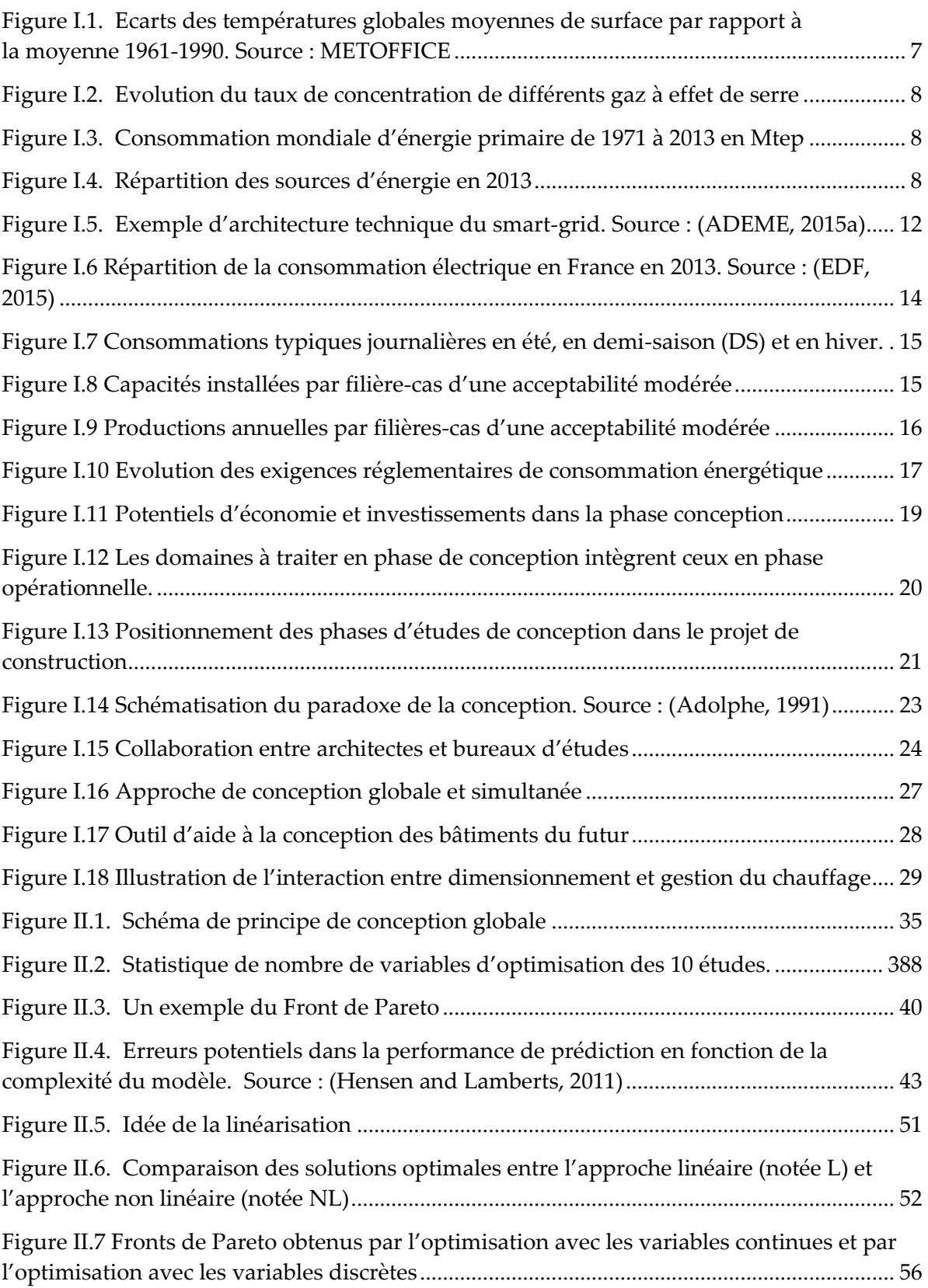

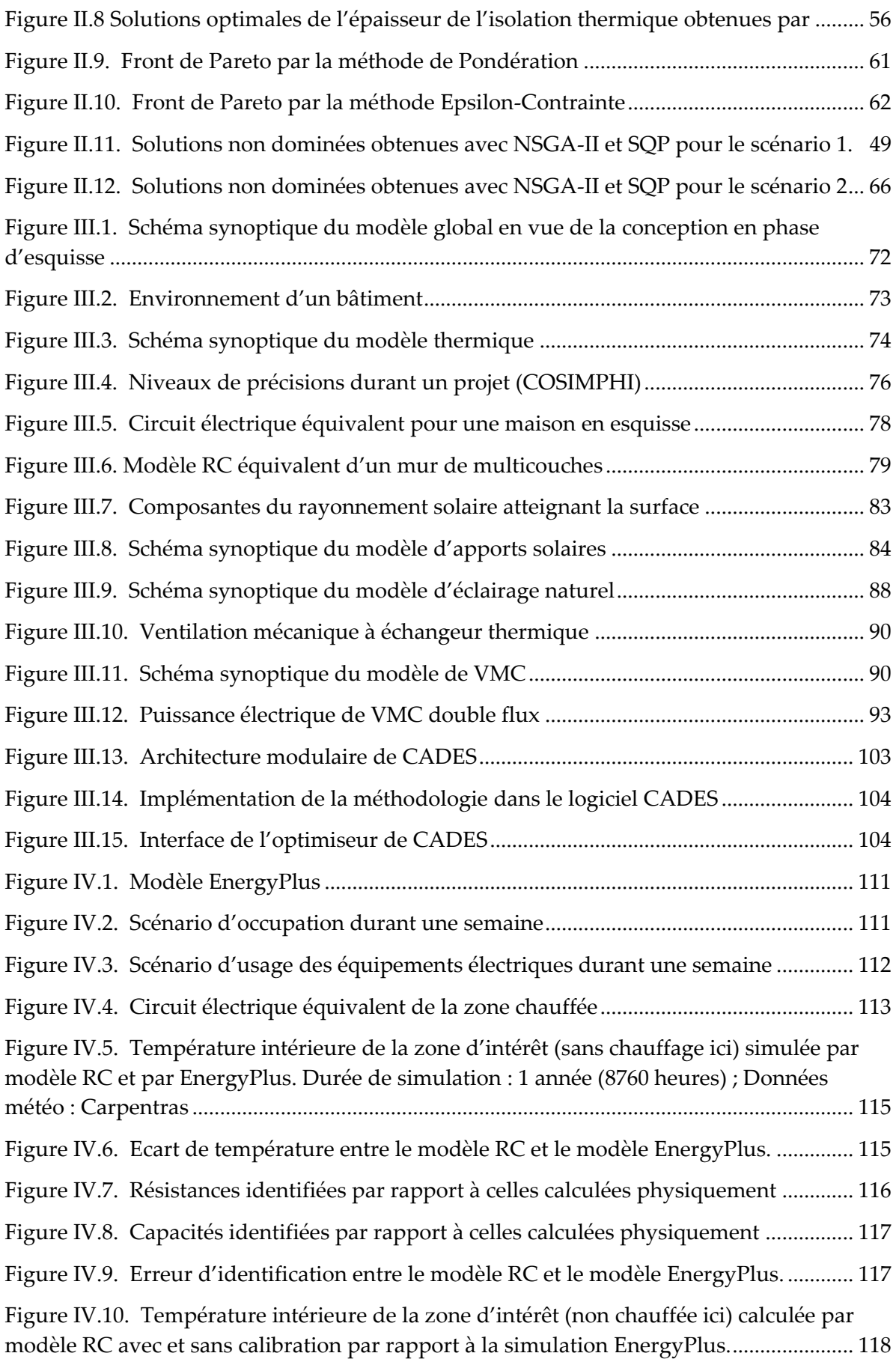

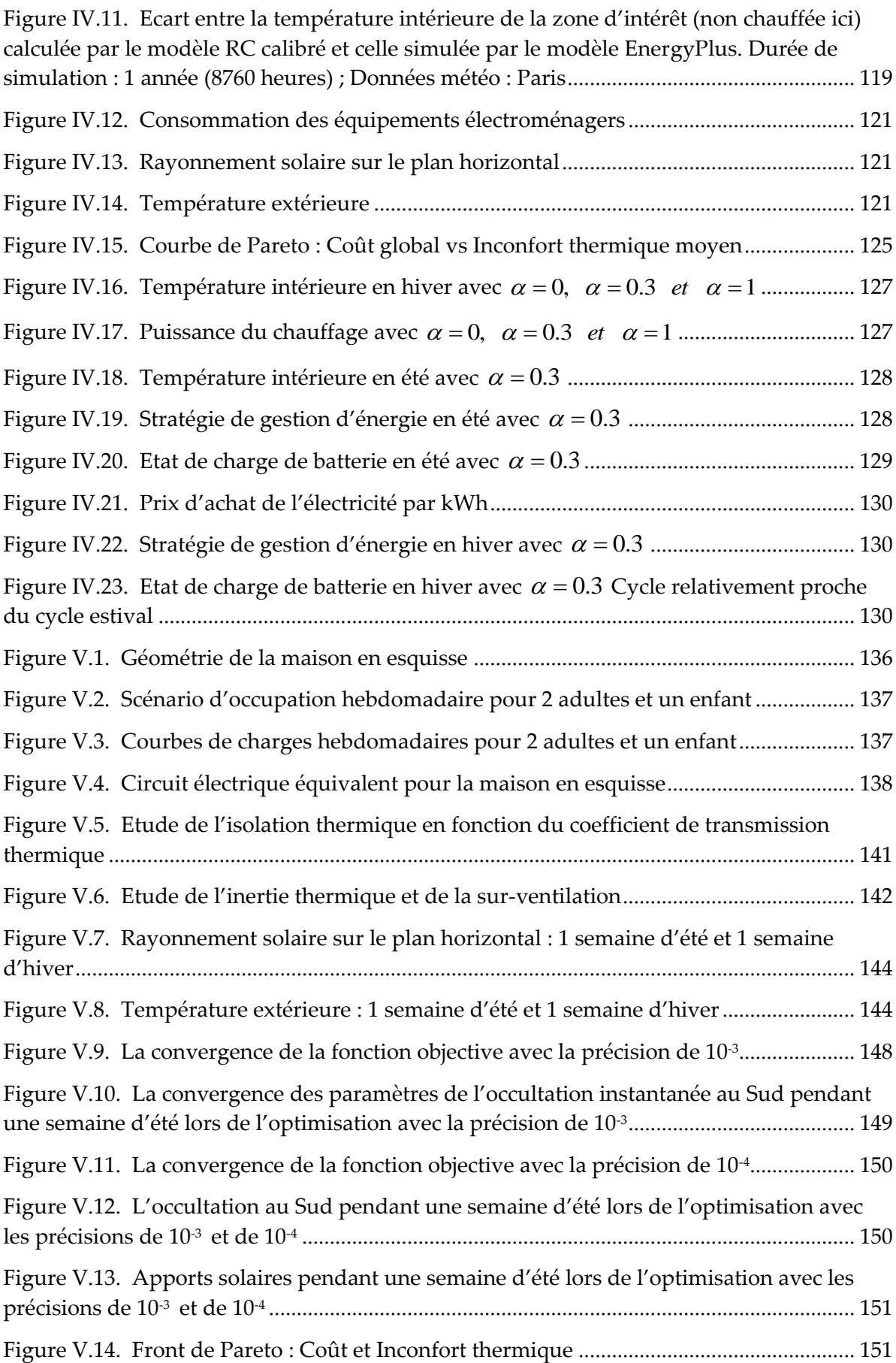

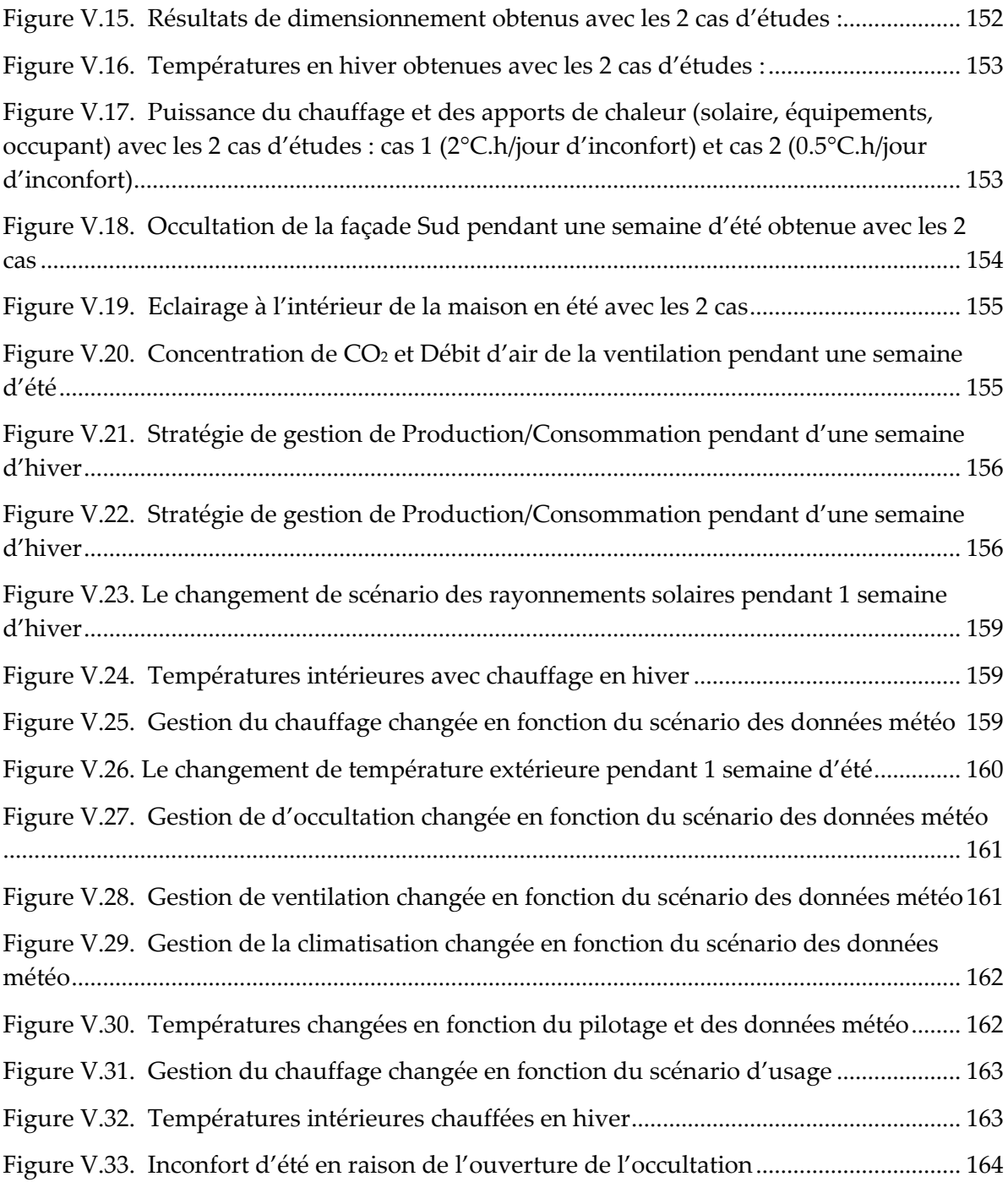

# **Liste des tableaux**

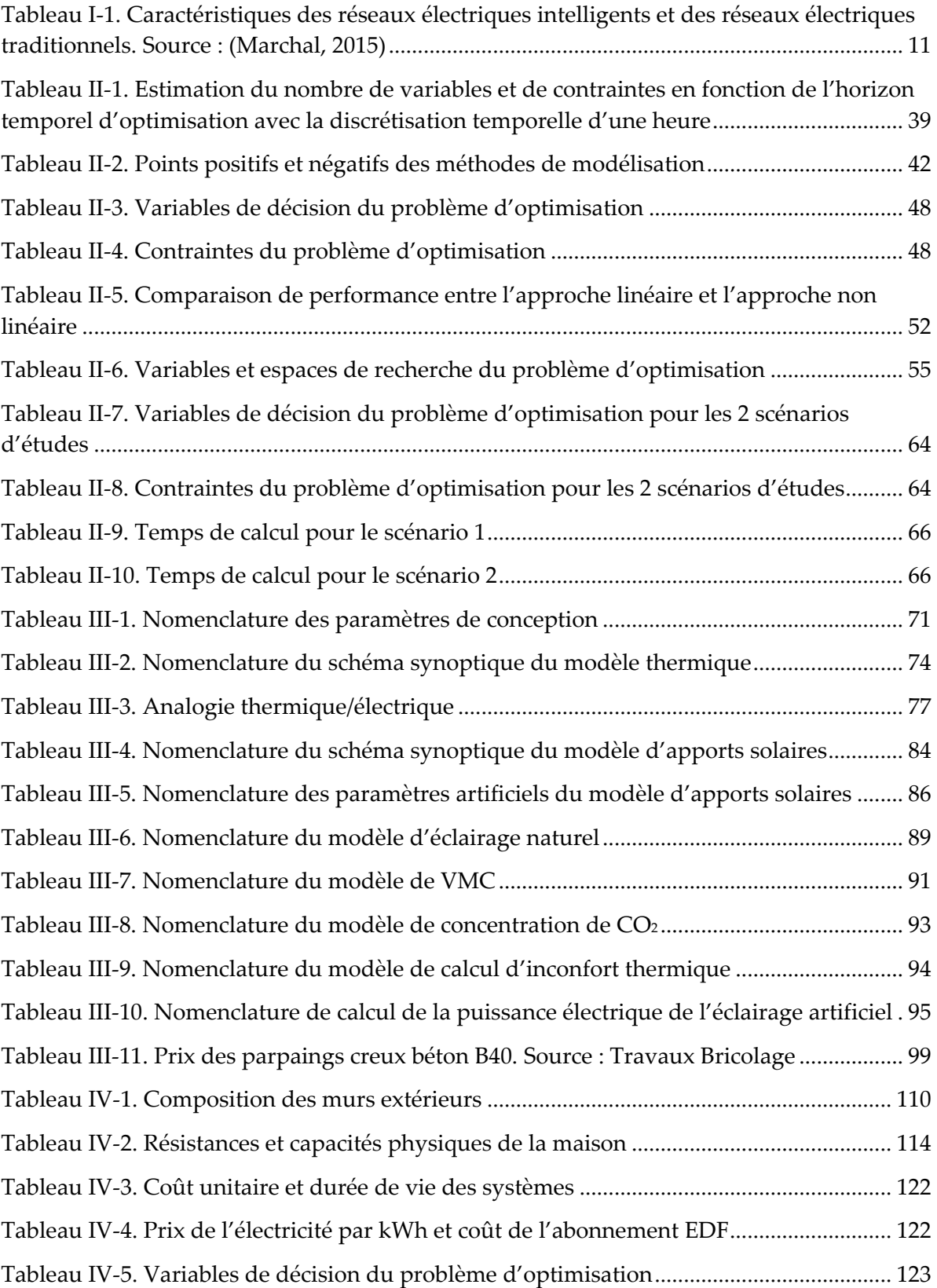

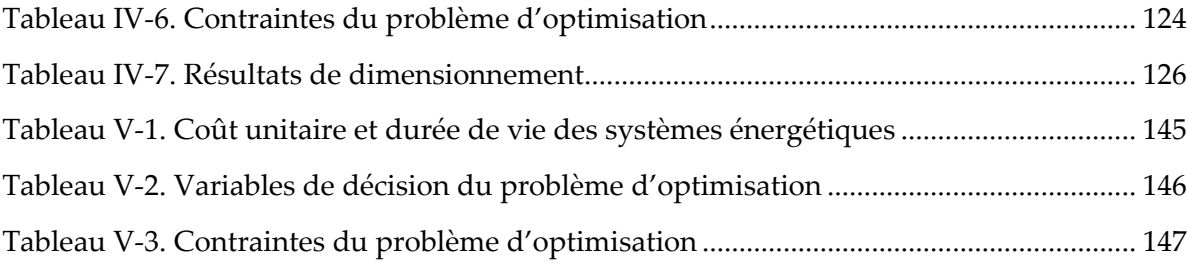

# **Acronymes**

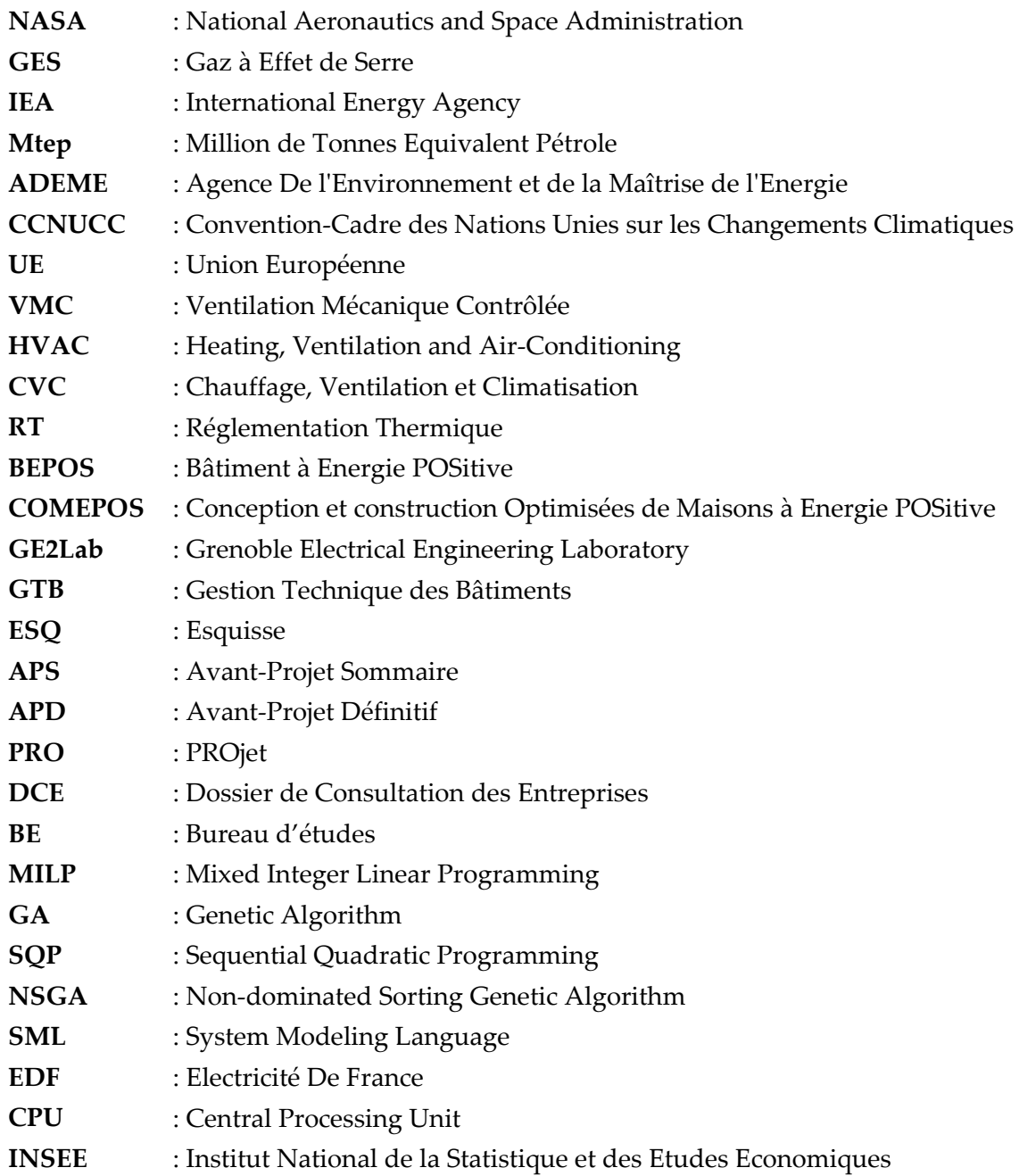

<span id="page-19-0"></span>**Introduction générale**

La réduction des émissions de gaz à effet de serre, comme la cause principale du réchauffement climatique, est toujours un problème important à traiter pour les années à venir. Au niveau national et mondial, les politiques climatiques et énergétiques sont d'ores et déjà en place pour atteindre cet objectif. En France, la loi de transition énergétique (MEDDE, 2015), en particulier, a fixé les objectifs principaux : réduction des émissions de gaz à effet de serre (de 40 % entre 1990 et 2030) ; baisse de la consommation énergétique primaire d'énergies fossiles (de 30 % entre 2012 et 2030) ; augmentation de la part des énergies renouvelables (à 32 % de la consommation finale brute d'énergie en 2030) ; atteindre un niveau de performance énergétique conforme aux normes « bâtiment basse consommation » pour l'ensemble du parc de logements à 2050. Ce dernier objectif vise les bâtiments car ce secteur est un consommateur majeur en France avec 43% de la consommation d'énergie finale et avec plus de 20% des émissions de CO<sub>2</sub> (SOES, 2015). De plus, les bâtiments vont contribuer à la production d'énergie renouvelable, en particulier avec le photovoltaïque, et vont devenir un allier incontournable du smart-grid, lui-même noyau central de la transition énergétique.

Cette thèse vise à développer des modèles, des méthodes innovantes d'aide à la conception des bâtiments du futur. Notre approche de conception est une optimisation globale et simultanée de l'enveloppe, des systèmes énergétiques et de leurs stratégies de gestion, dès la phase d'esquisse des bâtiments. Les résultats obtenus par cette approche apporteront des informations importantes aux bureaux d'études et aux architectes pour leur permettre ensemble de vérifier la faisabilité des solutions vis-à-vis de critères du client, et pour les aider à prendre des décisions en phase amont du processus de conception. L'objectif est de concevoir des bâtiments intégrés dans les réseaux d'énergie du futur, capables via leur cycle de fonctionnement et de production énergétique, de répondre aux contraintes et aux enjeux énergétiques.

#### Le mémoire de cette thèse est composé de 5 chapitres :

Le premier chapitre introduira le contexte général, en rappelant la problématique du changement climatique ainsi que l'importance des bâtiments intelligents dans le but de répondre à cet enjeu climatique. Ensuite, nous synthétiserons un état de l'art de l'approche de conception classique et nous montrerons la nécessité d'une nouvelle approche de conception pour les bâtiments du futur. La dernière partie du chapitre décrira en détail les objectifs principaux de la thèse et les verrous à lever pour atteindre ces objectifs.

Le chapitre 2 aura pour objectif de présenter en détail la méthodologie de conception globale de l'enveloppe, des systèmes énergétiques et des stratégies de gestion, en tenant compte de critères multiples (coûts, confort thermique, confort visuel, confort aéraulique). Afin de réaliser cette méthodologie, nous analyserons les méthodes de modélisation et nous ferons des études sur des cas tests afin de choisir les méthodes et les algorithmes d'optimisation efficaces et adaptés à l'approche de conception proposée. A la fin du chapitre, nous ferons le choix de méthodes pour résoudre les problèmes non linéaires multi-objectifs de grande taille que l'on est amené à formuler lorsqu'on cherche à concevoir simultanément l'enveloppe du bâtiment, les systèmes énergétiques tout en intégrant les cycles de fonctionnement.

Le troisième chapitre sera consacré à la description détaillée des modèles et à la présentation du logiciel CADES dans lequel notre méthodologie de modélisation et d'optimisation sera développée. Cette approche de conception globale, nous amène à développer, non seulement des modèles physiques du bâtiment et des systèmes énergétiques, mais aussi leurs modèles économiques. Pour chaque modèle, nous présenterons ses équations après avoir décrit son principe de fonctionnement et les hypothèses de modélisation. Les modèles réalisés seront des modèles non linéaires, continus et dérivables, autorisant des optimisations de grande taille avec des algorithmes d'optimisation d'ordre 1 en un temps de réponse rapide. L'ensemble étant ainsi en cohérence avec notre méthodologie visant à disposer d'une approche permettant une optimisation globale et système au plus tôt dans le processus de conception.

Dans les chapitres 4 et 5, nous appliquerons notre méthodologie à la conception de maisons individuelles à énergie positive dans le cadre du projet ADEME COMEPOS. Le chapitre 4 présentera le dimensionnement des systèmes énergétiques en phase d'avant-projet définitif pour une maison à énergie positive située au sud de la France. Le chapitre 5 traitera de l'esquisse globale d'une maison « typique ». Finalement, nous aborderons la problématique de robustesse de notre méthodologie ainsi que les perspectives d'exploitation de notre approche en dehors de la phase de conception, lié au fait qu'un bâtiment évolue durant toute sa durée de vie.

## **CHAPITRE I : Vers une nouvelle approche de la conception énergétique des bâtiments**

<span id="page-23-0"></span>Dans ce chapitre, nous introduirons d'abord le contexte général dans lequel s'inscrivent le problème du changement climatique, les politiques de climat et d'énergie de la France et du monde, ainsi que les objectifs ambitieux de la loi de transition énergétique. Ensuite, nous évoquerons l'importance des bâtiments du futur, en particulier des bâtiments intelligents qui seront les piliers fondamentaux du réseau électrique intelligent pour répondre à l'enjeu climatique. Et puis, nous montrerons la nécessité d'une nouvelle approche de conception des bâtiments. Une synthèse de l'état de l'art sera par la suite menée pour pointer du doigt les problématiques causées par une approche de conception classique pour les bâtiments du futur. Enfin, nous présenterons notre objectif de thèse et les nombreux verrous à lever pour aller vers une nouvelle approche de la conception énergétique des bâtiments du futur.

### <span id="page-25-1"></span><span id="page-25-0"></span>I.1. **Contexte général**

1

## I.1.1. **Rappel du problème climatique : réduire les émissions de gaz à effet de serre**

Le changement climatique, qui peut avoir de graves conséquences pour l'homme et l'environnement, est un phénomène lié à la modification des températures de l'atmosphère terrestre et des océans. Pour évaluer l'anomalie de la température moyenne, des mesures de température sont réalisées en divers points du globe et sur plusieurs décennies. La moyenne pondérée des écarts entre la température actuelle et une température prise comme référence (la température moyenne sur une période de 1961 à 1990 par exemple) est calculée et analysée.

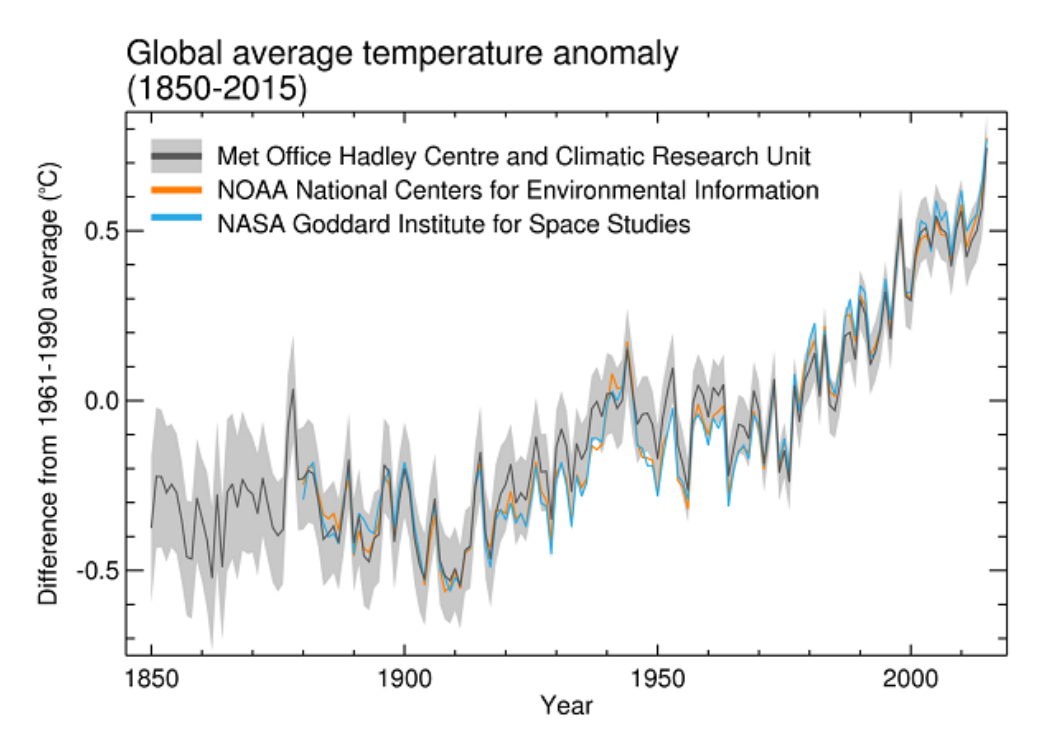

<span id="page-25-2"></span>Figure I.1. Ecarts des températures globales moyennes de surface par rapport à la moyenne 1961-1990. **Source :** [METOFFICE](#page-25-3)**<sup>1</sup>**

La [Figure I.1](#page-25-2) montre que la moyenne de ces écarts a tendance à augmenter au cours des dernières décennies. En particulier, un record de températures a été établi en 2015, celles-ci

<span id="page-25-3"></span><sup>1</sup> http://www.metoffice.gov.uk/research/monitoring/climate/surface-temperature

étant alors d'environ 0.9°C au-dessus de la moyenne entre les années 1961 et 1990. Le réchauffement global semble en corrélation avec une forte augmentation dans l'atmosphère des gaz à effet de serre (GES) dont le dioxyde de carbone, le méthane et le protoxyde d'azote [\(Figure I.2\)](#page-26-0).

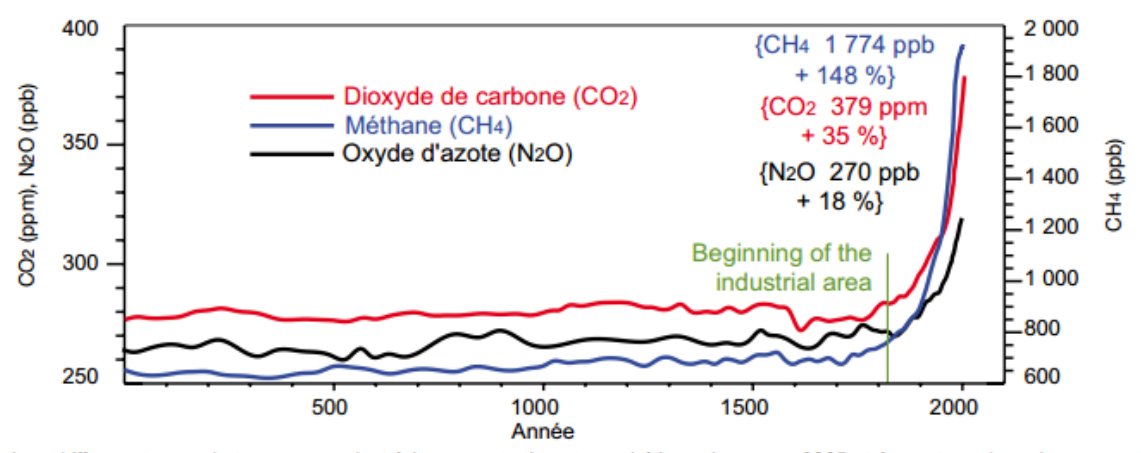

Les chiffres entre crochets correspondent à la concentration atmosphérique du gaz en 2005 et à son taux de croissance entre 1750 et 2005.

<span id="page-26-0"></span>Figure I.2. Evolution du taux de concentration de différents gaz à effet de serre Selon le groupe d'experts intergouvernemental sur l'évolution du climat (GIEC, 2013), les températures moyennes du globe pourraient augmenter de 4.8°C par rapport à la période 1986-2005, si le rythme des émissions de gaz à effet de serre ne change pas.

L'augmentation des gaz à effet de serre est due non seulement aux causes naturelles (astronomique et géologique), mais aussi aux activités humaines induisant un accroissement de la consommation mondiale d'énergie primaire depuis 1971 [\(Figure I.3\)](#page-26-1).

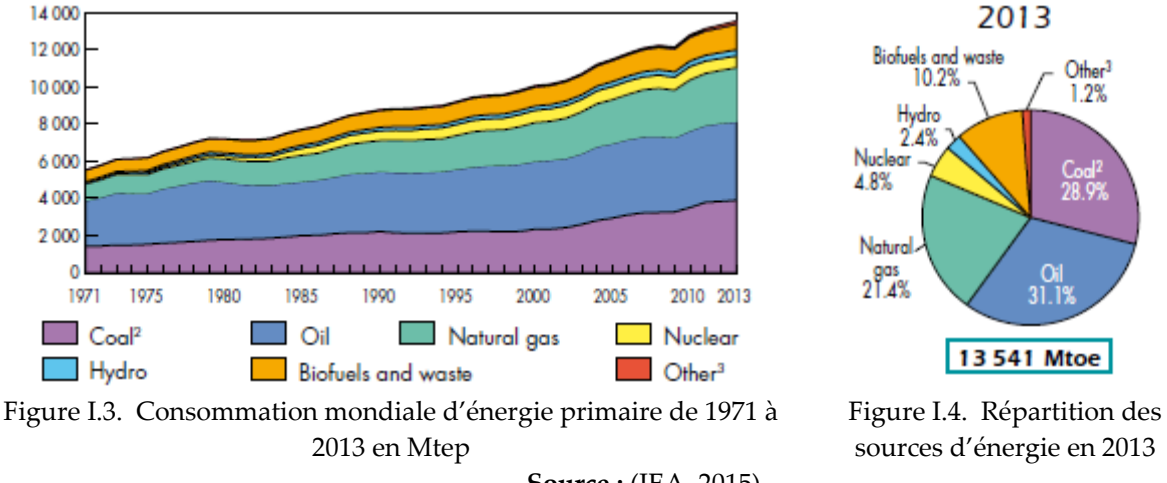

<span id="page-26-2"></span>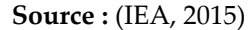

<span id="page-26-1"></span>D'après les statistiques de l'agence internationale de l'énergie (IEA, 2015), la consommation d'énergie primaire dans le monde en 2013, qui a atteint 13 541 Mtep, a ainsi doublé par

Source : GIEC, 1er groupe de travail, 2007.

rapport à celle de 1973 (6100 Mtep). Depuis 1971, quelle que soit l'époque de l'année, l'énergie fossile représente toujours la plus grande partie des consommations, en particulier en 2013 avec 81,4%, dont 31,1% de pétrole, 28,9% de charbon et 21,4% de gaz naturel [\(Figure](#page-26-2)  [I.4\)](#page-26-2). Malheureusement, puisque brûler du combustible fossile entraine une réaction chimique entre le carbone (charbon) ou l'hydrocarbure (pétrole, gaz naturel) avec l'oxygène de l'air, ceci a produit 29 milliards de tonnes de dioxyde de carbone en 2007, à comparer aux 200 millions de tonnes de 1850 (ADEME, 2012).

Afin de prévenir et limiter le réchauffement planétaire et les émissions des gaz à effet de serre, des politiques climatiques sont d'ores et déjà en place au niveau mondial et national.

Au plan international, la Convention Cadre des Nations Unies sur les Changements Climatiques (CCNUCC, 1992) a été adoptée par la plupart des pays dans le premier Sommet de la Terre, qui a eu lieu à Rio de Janeiro en 1992. La stabilisation des émissions des gaz à effet de serre était l'objectif principal de cette Convention. En juin 1997, le protocole de Kyoto (KYOTO, 1998) a été ensuite signé dans le but d'engager les pays signataires à réduire ou à limiter les émissions globales des GES. Dans le cadre de ce protocole, l'Union Européenne (UE) a été parmi les plus volontaires, décidant de réduire ses émissions de 8% pour la période 2008-2012 par rapport à 1990. En 2008, l'Union Européenne a fixé 3 grands objectifs, dit « 3x20 » pour l'horizon 2020 dans un Paquet Energie Climat : la réduction de 20% des émissions de GES de l'UE par rapport à 1990, la réduction de 20% de la consommation d'énergie européenne par rapport à l'augmentation tendancielle et une part de 20% d'énergies renouvelables dans la consommation d'énergie totale (CAE, 2014). Au mois de décembre 2015 un accord qui contribue à la mise en œuvre de la Convention sur le climat a été adopté par 189 pays à la conférence COP21 à Paris (PARIS, 2015). Selon cet accord, l'augmentation moyenne de la température ne devra pas dépasser le seuil de 2 degrés à l'échéance de 2100, par rapport aux niveaux préindustriels. De plus, l'action menée devra être continuée pour limiter l'élévation des températures à 1,5 °C.

Au plan national, le Plan Climat 2004-2012, lancé en 2004 (MEDD, 2004), a regroupé des actions dans tous les secteurs français (vie quotidienne, économie…) visant à stabiliser les émissions de gaz à effet de serre en 2010 par rapport à 1990. Ensuite, le Grenelle de l'environnement, lancé en 2007, a réuni les représentants de l'Etat et de la société civile dans le but de construire ensemble une politique environnementale et de développement durable en France (loi Grenelle 1 en 2009 et la loi Grenelle 2 en 2010). La première loi a dressé des objectifs sectoriels. Pour le secteur des transports, cette loi a visé un retour des émissions de gaz à effet de serre à leur niveau de 1990. Concernant le secteur du bâtiment, son but était de réduire de 38% la consommation énergétique à l'horizon 2020 (MEEDDM, 2009). La deuxième loi a harmonisé et décliné les outils de planification aux différentes échelles du territoire ainsi que renforcé les chantiers d'amélioration de l'efficacité énergétique (MEDDTL, 2010). En 2015, la loi de transition énergétique pour la croissance verte a été promulguée, elle fixe des objectifs à moyen et long termes :

- *Réduire les émissions de gaz à effet de serre de 40 % entre 1990 et 2030 et diviser par quatre les émissions de gaz à effet de serre entre 1990 et 2050 (facteur 4) ;*
- *Réduire la consommation énergétique finale de 50 % en 2050 par rapport à la référence 2012 en visant un objectif intermédiaire de 20 % en 2030 ;*
- *Réduire la consommation énergétique primaire d'énergies fossiles de 30 % en 2030 par rapport à la référence 2012 ;*
- *Porter la part des énergies renouvelables à 23 % de la consommation finale brute d'énergie en 2020 et à 32 % de la consommation finale brute d'énergie en 2030 ;*
- *Porter la part du nucléaire dans la production d'électricité à 50 % à l'horizon 2025 ;*
- *Atteindre un niveau de performance énergétique conforme aux normes « bâtiment basse consommation » pour l'ensemble du parc de logements à 2050 ;*
- *Lutter contre la précarité énergétique ;*
- *Affirmer un droit à l'accès de tous à l'énergie sans coût excessif au regard des ressources des ménages.*

#### **« Sources :** (MEDDE, 2015; Virlouvet, 2015) **»**

Les politiques de climat et d'énergie de la France et du monde sont donc de réduire la consommation énergétique fossile et d'augmenter la production d'énergie renouvelable dans le but de lutter contre le réchauffement climatique. Cependant, ces politiques dont la loi de transition énergétique seront un défi pour les gestionnaires de réseaux qui devront faire plus d'efforts pour traiter les problèmes posés, en particulier la difficulté de l'insertion massive des énergies renouvelables. Parmi l'ensemble des énergies renouvelables, celles produisant de l'énergie électrique telles que les éoliennes ou les panneaux photovoltaïques offrent un potentiel très intéressant. Leur insertion, répartie sur tout le territoire comme sur les toitures des bâtiments, engendre malheureusement des problèmes liés à la stabilité de la distribution de l'énergie électrique.

## <span id="page-29-0"></span>I.1.2. **Le smart-grid : une contribution du génie électrique pour répondre à l'enjeu climatique**

La transition énergétique apportera une croissance verte grâce à l'augmentation d'utilisation d'énergie renouvelable et à la diminution des ressources énergétiques fossiles. Néanmoins, l'intégration massive des énergies renouvelables sur les réseaux électriques pose des problèmes d'ordre technique, notamment pour les gestionnaires de réseaux :

- L'intégration de la production décentralisée a besoin d'un fonctionnement bidirectionnel des réseaux traditionnellement conçus pour n'acheminer l'énergie que dans un sens.
- $\triangleright$  La gestion de l'équilibre en temps réel entre la consommation et la production, y compris la génération intermittente et aléatoire d'énergie renouvelable (PV, éolienne) et l'intégration des nouveaux usages (Véhicule électrique, équipements modernes dans les bâtiments…).

Par conséquent, pour atteindre les objectifs ambitieux de la loi et résoudre les problèmes posés, les réseaux électriques devront être modernisés de manière à les rendre plus flexibles.

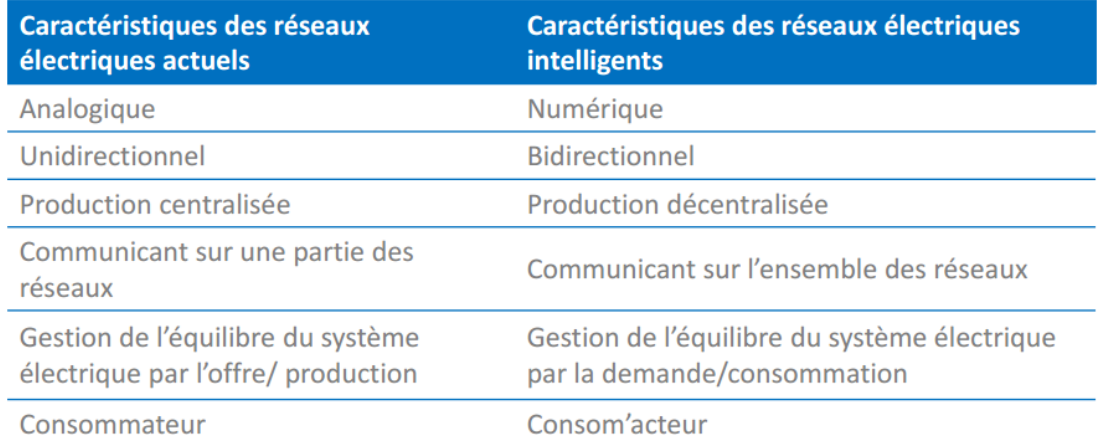

<span id="page-29-1"></span>Consommateur

Tableau I-1. Caractéristiques des réseaux électriques intelligents et des réseaux électriques traditionnels. **Source :** (Marchal, 2015)

Le réseau électrique intelligent (ou smart-grid) est donc une solution importante au cœur de la transition énergétique, qui utilise des technologies informatiques de manière à optimiser la production, la distribution et la consommation en vue de rendre plus efficient l'ensemble des mailles du réseau électrique [\(Wikipédia\)](#page-30-1)<sup>2</sup>. En effet, grâce aux technologies informatiques et aux solutions innovantes telles que les compteurs communicants, le stockage d'énergie, le système de suivi intelligent des flux d'électricité, les onduleurs et charges contrôlables, les smart-grids sont capables de fonctionner dans deux sens et d'assurer l'équilibre « consommation/production » par la « demande/consommation » [\(Tableau I-1\)](#page-29-1). De plus, en développant l'observabilité, la prévisibilité, la pilotabilité et la flexibilité, les smart-grids permettront de bien gérer l'intermittence des énergies renouvelables.

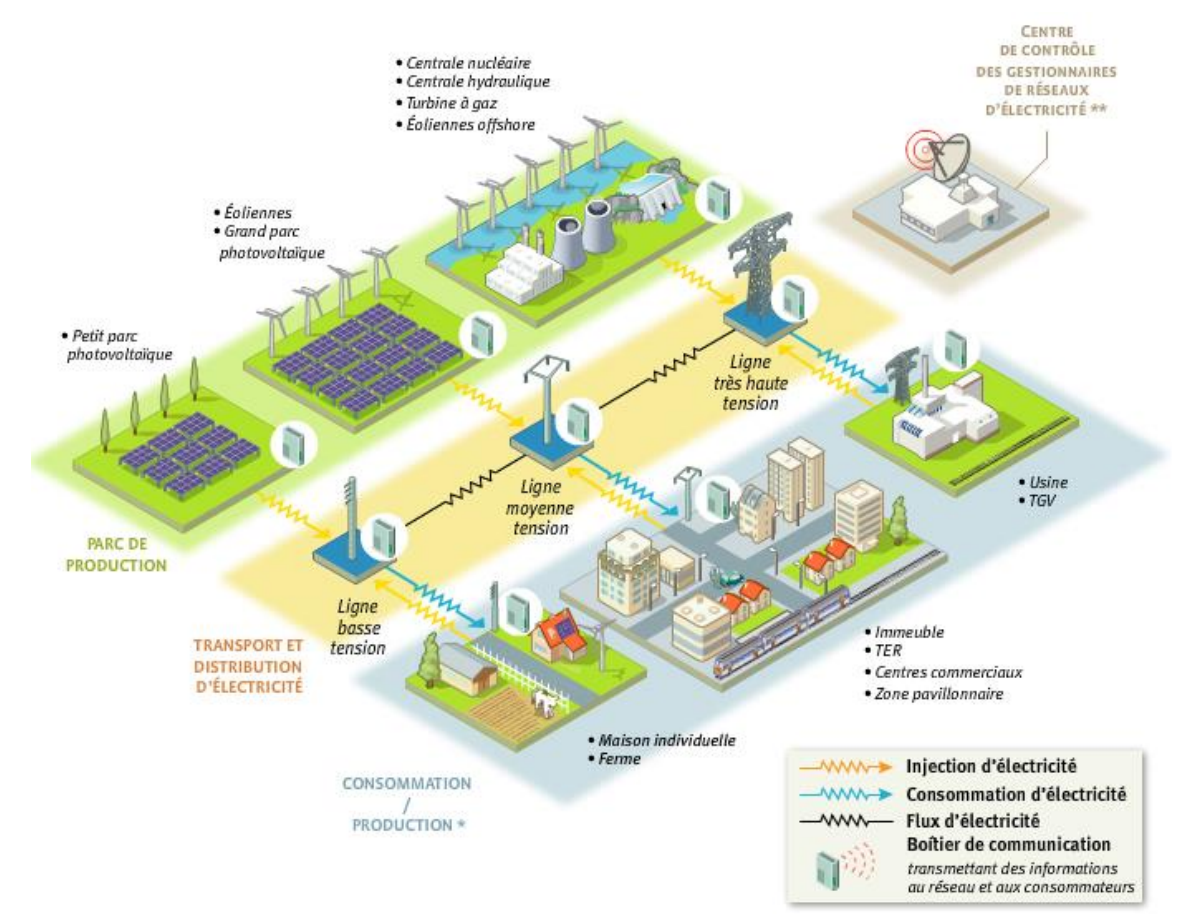

Figure I.5. Exemple d'architecture technique du smart-grid. **Source :** (ADEME, 2015a)

<span id="page-30-0"></span>1

<span id="page-30-1"></span><sup>2</sup> https://fr.wikipedia.org/wiki/Smart\_grid#cite\_note-1

L'architecture technique des smart-grids peut se décomposer en trois niveaux :

- *Une première couche d'infrastructure composée d'équipements qui servent à acheminer l'énergie (lignes, transformateurs, etc.).*
- *Un deuxième niveau formé par des architectures de communication (multi-supports et multi technologies) collectant des données issues de différents capteurs réseau.*
- *Un dernier niveau constitué par des applications et des services, comme le monitoring, les systèmes d'intervention à distance, l'automatisation des réponses à la demande d'électricité utilisant une information en temps réel.*

#### **« Source :** (ADEME, 2015a) **»**

Dans ce paysage du smart grid, nous pouvons d'ores et déjà constater que les bâtiments (résidentiel et tertiaire) représentent un nœud énergétique incontournable.

#### <span id="page-31-0"></span>I.1.3. **Le smart-building : un pilier fondamental du smart-grid**

Dans la section précédente, nous avons parlé du smart-grid, une contribution importante au génie électrique pour répondre à l'enjeu climatique. Dans cette section, nous nous focalisons sur le bâtiment intelligent (ou smart-building), que nous allons considérer comme un piller fondamental du smart-grid, lui-même noyau central de la transition énergétique. Tout simplement parce que les bâtiments constituent la plus grosse charge du réseau électrique, produisent plus de 20% de gaz à effet de serre et que les futurs bâtiments dits à énergie positive peuvent devenir un gros producteur d'énergie renouvelable (Wurtz, 2016).

## <span id="page-31-1"></span>I.1.3.a. **Le bâtiment : le plus gros consommateur et donc l'une des variables de contrôle les plus importantes du réseau électrique**

L'électricité joue un rôle important aujourd'hui dans toutes les activités de la vie quotidienne. Elle améliore la qualité de vie des habitants, le développement des loisirs, la création de richesse,…et contribue au développement global dans tous les pays du monde. Sa consommation se trouve dans 5 secteurs principaux : habitat-tertiaire, industrie, transports, sidérurgie et agriculture.

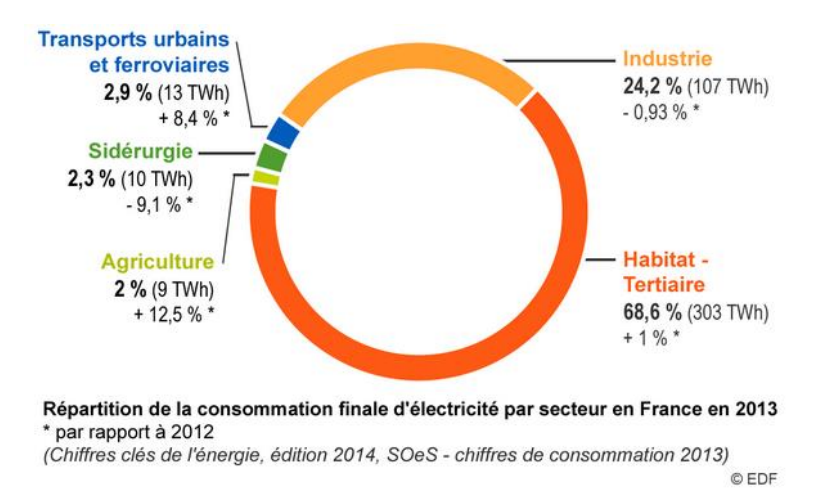

<span id="page-32-0"></span>Figure I.6 Répartition de la consommation électrique en France en 2013. **Source :** (EDF, 2015) Le secteur du bâtiment (habitat-tertiaire), parmi les acteurs du réseau électrique, fut toujours le plus gros consommateur en France au cours des dernières décennies. En 2013, les bâtiments ont consommé 303 TWh, soit 68,6% de la consommation électrique totale, avec une progression constante depuis plusieurs années [\(Figure I.6\)](#page-32-0). Cette consommation importante dans les bâtiments trouve son origine dans :

- Le chauffage électrique et les pompes à chaleur
- L'eau chaude sanitaire
- La ventilation mécanique contrôlée (VMC)
- L'éclairage
- Les appareils électriques spécifiques (cuisson, électroménager, informatique, audiovisuel…)

L'usage des équipements ci-dessus sans gestion optimale peut contribuer à une grande variation de la consommation dans une journée. En effet, la [Figure I.7](#page-33-1) illustre les consommations typiques journalières des différentes saisons en France. Nous trouvons que la variation entre la valeur minimale et la valeur maximale de la consommation d'une journée typique hivernale est d'environ 22 GW. Cela correspond à 22 tranches nucléaires (~1 GW par tranche). Les pics de consommation se trouvent vers 19h, heure à laquelle les habitants rentrent du travail et mettent en route des équipements comme le chauffage, les équipements de cuisson, l'électroménager…. Ces pics et variations de la consommation expliquent la défaillance voire l'effondrement complet, dit « black-out » du réseau électrique. Néanmoins, les pics et variations de la consommation pourront être réduits par l'ajustement

de l'utilisation des équipements des bâtiments via la gestion optimale, le déplacement de charges ou le délestage.

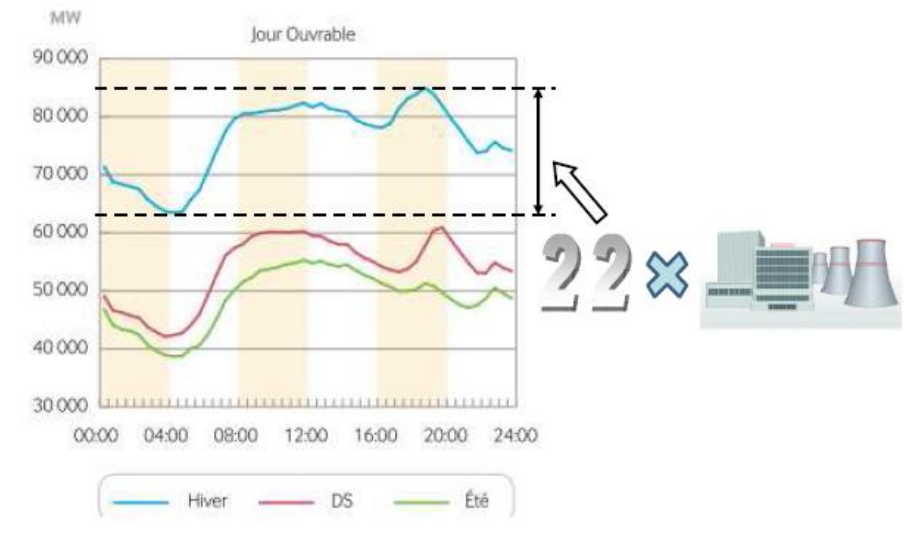

<span id="page-33-1"></span>Figure I.7 Consommations typiques journalières en été, en demi-saison (DS) et en hiver. **Source :** (RTE, 2011)

<span id="page-33-0"></span>Le bâtiment sera donc un des acteurs principaux du réseau électrique pour atteindre les objectifs ambitieux de la loi de transition énergétique.

### I.1.3.b. **Le bâtiment : peut devenir un important producteur d'énergie renouvelable**

Dans un récent rapport (ADEME, 2015b), l'Agence de l'environnement et de la maîtrise de l'énergie a indiqué qu'un mix électrique constitué de 100% d'énergie renouvelable est faisable à l'horizon 2050.

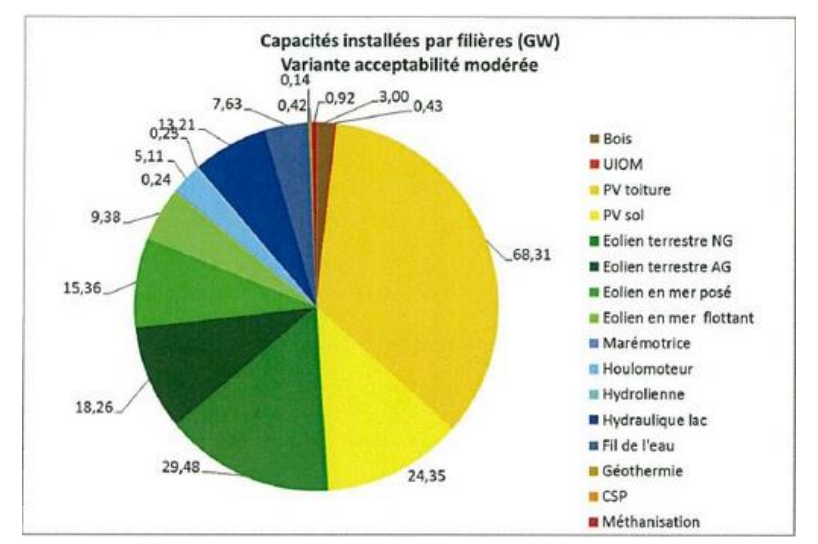

<span id="page-33-2"></span>Figure I.8 Capacités installées par filière-cas d'une acceptabilité modérée

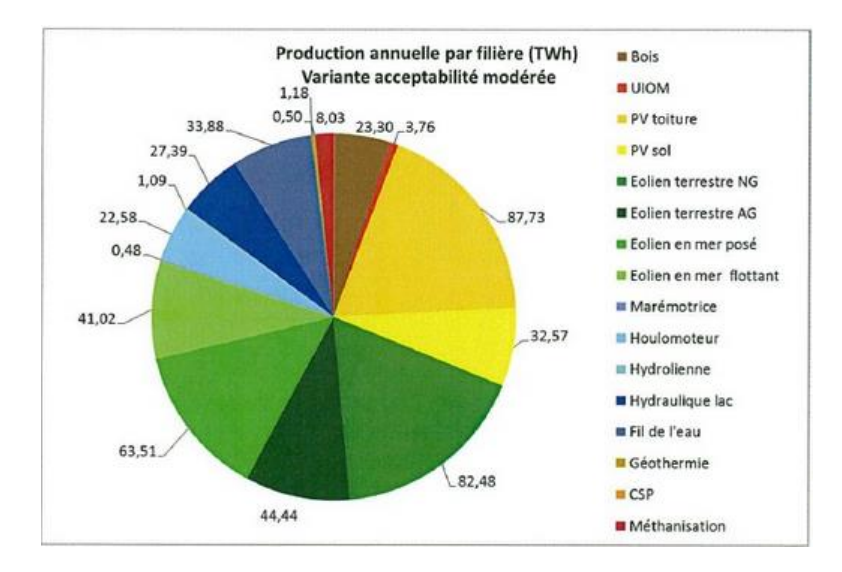

Figure I.9 Productions annuelles par filières-cas d'une acceptabilité modérée **Source :** (ADEME, 2015b)

<span id="page-34-0"></span>Pour un scénario avec une acceptabilité sociale modérée où les gisements accessibles par les filières utilisant de l'espace au sol ont été plus fortement contraints, la plus grosse source d'énergie renouvelable proviendrait de l'installation photovoltaïque sur les toits [\(Figure I.8\)](#page-33-2) : 68,31 GW sur 196 GW de la capacité installée totale (34,85%). Basé sur ce scénario, la production annuelle d'énergie photovoltaïque en toiture des bâtiments pourrait atteindre 87,73 TWh en 2050 [\(Figure I.9\)](#page-34-0), comparé à une production en 2014 d'environ 3,5 TWh (SOES, 2015).

En outre, la nouvelle réglementation thermique [RT 2020](#page-34-1)<sup>3</sup>, qui sera mise en place en 2020, permettra une grosse production de l'énergie renouvelable dans les bâtiments. La RT 2020 remplacera la réglementation actuelle (RT 2012) et ira plus loin que les réglementations précédentes en terme de consommation énergétique [\(Figure I.10\)](#page-35-0), puisqu'elle exigera que toute nouvelle construction produise plus d'énergie que celle nécessaire pour son fonctionnement. L'objectif de cette réglementation est de mettre en œuvre le concept de bâtiment à énergie positive, appelé aussi « BEPOS ».

1

<span id="page-34-1"></span><sup>3</sup> http://www.rt-2020.com/

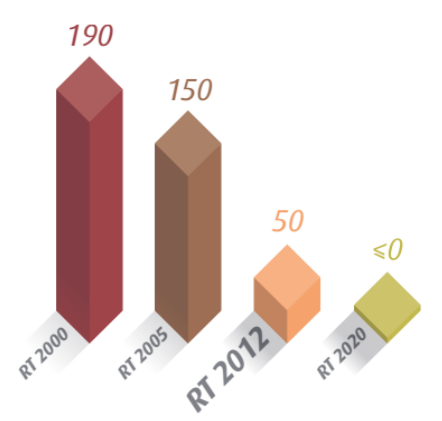

Figure I.10 Evolution des exigences réglementaires de consommation énergétique des bâtiments neufs en kWhEP/ (m<sup>2</sup> .an). **Source :** (MEDDE, 2013)

<span id="page-35-0"></span>Pour préparer la mise en place de la RT 2020, le projet [COMEPOS](#page-35-1)<sup>4</sup>, visant à construire 25 maisons à énergie positive d'ici à 2018, a été lancé depuis 2013 avec la participation d'environ 20 partenaires (laboratoires, industriels, constructeurs…), avec plusieurs laboratoires CNRS, dont le G2ELab. Les objectifs du projet sont de :

- définir et valider un concept théorique de bâtiment à énergie positive via l'optimisation, notamment par simulation thermique dynamique, et l'intégration de composants technologiques innovants pour le bâti et les systèmes climatiques ;
- montrer la faisabilité technico-économique du concept via la réalisation de 25 démonstrateurs (construction de maisons individuelles neuves) répartis sur l'ensemble du territoire français métropolitain, en partenariat avec dix constructeurs adhérents à l'Union des Maisons Françaises.

Ce projet finira en mars 2019 et son retour d'expérience sera un atout précieux pour contribuer à l'évolution de la réglementation thermique à l'horizon 2020 avant la généralisation des bâtiments à énergie positive.

Ainsi, les bâtiments seront capables de devenir de gros producteurs d'énergie renouvelable pour répondre à l'enjeu climatique. La difficulté sera alors de gérer la corrélation entre consommation et production, à des échelles locales (micro-grid) et

<span id="page-35-1"></span><sup>4</sup> http://comepos.fr/

1
territoriales (smart grid) afin de contribuer à la stabilité du réseau électrique qui sera alors majoritairement décentralisé.

### I.1.3.c. **Le smart-building : allié incontournable du smart-grid**

Selon la Commission de Régulation de l'Energie (CRE, 2010), « *le bâtiment intelligent se définit comme un bâtiment à haute efficacité énergétique, intégrant dans la gestion intelligente du bâtiment les équipements consommateurs, les équipements producteurs et les équipements de stockage de l'électricité, tels que les véhicules électriques. L'efficacité énergétique dépend également des techniques de construction du bâtiment, de l'isolation par exemple. Le concept de bâtiment intelligent correspond à l'intégration de solutions de gestion énergétique dans l'habitat et les bâtiments d'entreprise, notamment pour parvenir à des bâtiments à énergie positive »*. Un smart-building se traduit donc par un bâtiment ayant les caractéristiques suivantes :

- Enveloppe performante grâce à une conception optimale de sa géométrie, de son orientation, de l'isolation, de l'inertie, des surfaces vitrées… pour réduire au maximum la consommation d'énergie et bénéficier d'apports naturels gratuits.
- Utilisation des systèmes énergétiques efficaces comme la [ventilation](http://fr.wikipedia.org/wiki/Ventilation_m%C3%A9canique_contr%C3%B4l%C3%A9e) double [flux](http://fr.wikipedia.org/wiki/Ventilation_m%C3%A9canique_contr%C3%B4l%C3%A9e) avec la [récupération de chaleur sur](http://fr.wikipedia.org/wiki/R%C3%A9cup%C3%A9rateur_sur_air_vici%C3%A9) l'air vicié pour limiter des déperditions thermiques par le renouvellement d'air.
- Intégration des productions d'énergie renouvelable (solaire thermique, thermodynamique, photovoltaïque, éolienne…) et des équipements de stockage électrique.
- Gestion intelligente de toutes ses fonctions électriques en interaction avec le réseau (consommation, production, stockage, délestage) grâce à l'introduction de l'informatique et des nouvelles technologies telles que le système de gestion technique des bâtiments GTB, le compteur communicant...

De ce fait, le bâtiment intelligent sera le pilier d'un futur réseau électrique intelligent offrant des services de production, de stockage, de délestage voire d'effacement de certaines parties du réseau en cas de pic de consommation.

# I.1.4. **Nécessité d'une approche de conception globale et optimale des smart-buildings en interaction avec le smart-grid**

Le bâtiment du futur, en particulier le smart-building comme mentionné dans les parties précédentes, constituera le pilier fondamental du réseau énergétique intelligent pour la transition énergétique en France. Il est alors nécessaire de mener plus de travaux sur les bâtiments intelligents pour améliorer leur efficacité énergétique en réduisant leur consommation, optimiser leur intégration de production d'énergie renouvelable et de stockage et pour optimiser leur interaction par des cycles de fonctionnement avec les smartgrids.

Selon le document de référence sur les meilleures techniques disponibles (CE, 2009), établi d'après les échanges entre les Etats membres de l'Union Européenne et les industriels, l'efficacité énergétique devrait être prise en compte dès la phase de conception au lieu d'en tenir compte uniquement en phase d'exploitation afin de maximiser les potentiels d'économie [\(Figure I.11\)](#page-37-0).

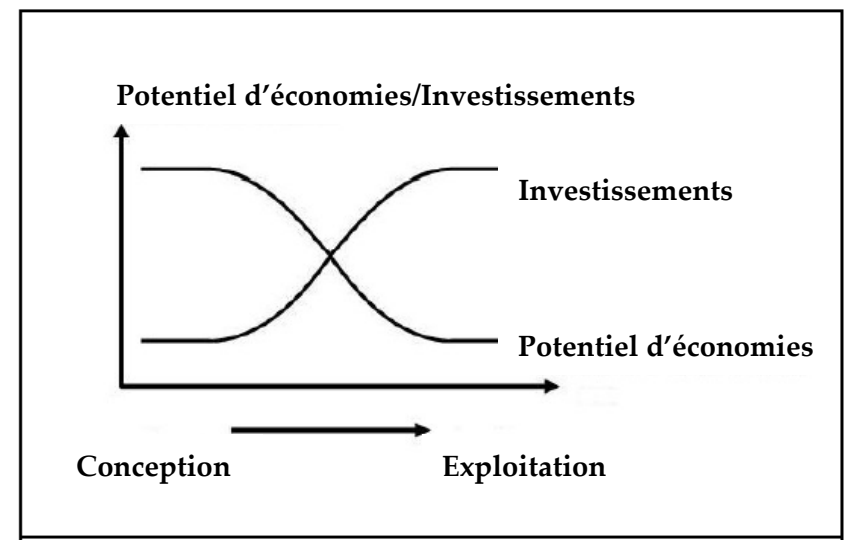

Figure I.11 Potentiels d'économie et investissements dans la phase conception par rapport à la phase opérationnelle. **Source :** (CE, 2009)

<span id="page-37-0"></span>Ce document indique un potentiel d'économies de 20% à 30% sur la consommation d'énergie totale dans de nombreux projets appliquant une démarche d'efficacité énergétique dès la phase de conception. De plus, il est recommandé d'intégrer les cycles d'exploitation dès la phase de conception pour une usine par exemple [\(Figure I.12\)](#page-38-0).

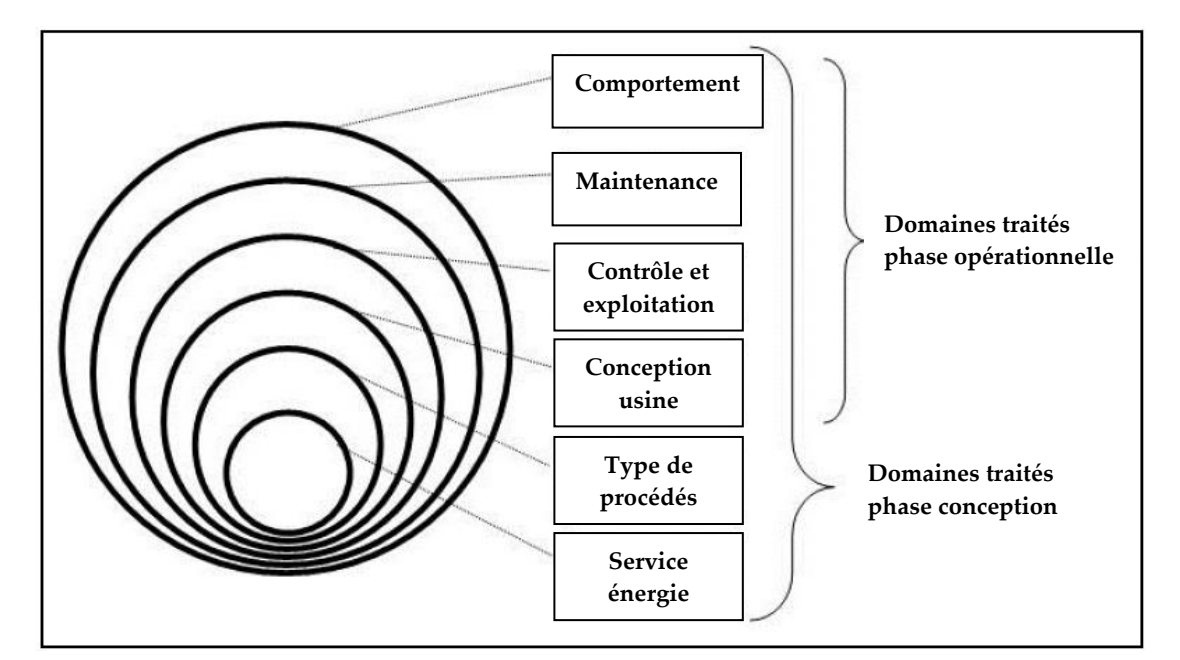

<span id="page-38-0"></span>Figure I.12 Les domaines à traiter en phase de conception intègrent ceux en phase opérationnelle. **Source :** (CE, 2009)

Pour obtenir la meilleure efficacité et ne pas retarder le processus de la conception, il est également recommandé que toutes les données relatives à la consommation d'énergie et que tous les coûts sur le cycle de vie doivent être pris en considération dès les premiers stades de la conception, même si le projet n'est pas encore bien défini.

Nous pensons donc qu'une approche similaire devrait être appliquée, en complément de la prise en compte d'une capacité d'interaction avec les réseaux électriques intelligents et d'une garantie de confort pour les occupants, tout ceci afin d'obtenir les bâtiments du futur.

Dans cette perspective, une optimisation globale, si possible dès les phases de conception d'esquisse et d'avant-projet, devrait permettre de concevoir simultanément :

- l'enveloppe (isolation, inertie, vitrage, protection solaire),
- les systèmes énergétiques (les PV, le stockage, le chauffage, la climatisation, la VMC),
- et les cycles de fonctionnement en phase d'exploitation (gestion du confort pour les occupants et gestion de la corrélation production/consommation d'énergie pour le smart-grid).

Cette approche de conception simultanée permettra en effet d'avoir une vision globale en intégrant toutes les contraintes en même temps, c'est l'approche que nous souhaitons défendre dans cette thèse. Par contre, il n'est pas réaliste de vouloir résoudre un problème aussi contraint par la méthode essai-erreur. Ainsi le problème doit être traité à l'aide d'algorithmes d'optimisation que nous étudierons en particulier dans le chapitre 2.

# I.2. **Etat de l'art de la conception des bâtiments**

Cette partie se propose de fournir des éléments pour bien comprendre le processus de conception classique des bâtiments en France et les travaux de recherche réalisés pour l'amélioration de ce processus de conception des bâtiments. Grâce à cette synthèse, nous pourrons évaluer le potentiel, les limites et inconvénients de la méthode actuelle de conception des bâtiments du futur.

### I.2.1. **Etapes du processus de conception des bâtiments**

Dans un projet de construction de bâtiment, les études de conception sont positionnées entre la phase d'études préalables et les travaux de chantier [\(Figure I.13\)](#page-39-0). Ces études en phase de conception sont généralement réalisées par la maîtrise d'œuvre (architectes et bureaux d'études), qui ont pour but de répondre aux questions architecturales, techniques et économiques au programme élaboré dans la phase préalable par la maîtrise d'ouvrage (propriétaire de l'ouvrage).

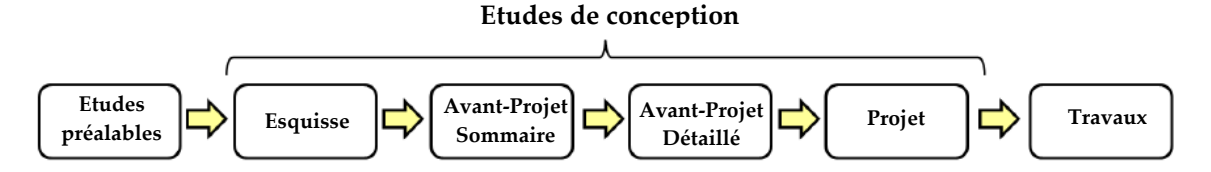

<span id="page-39-0"></span>Figure I.13 Positionnement des phases d'études de conception dans le projet de construction des bâtiments. **Source** : (Velazquez Romo, 2015)

Dans le décret n°93-1268 du 29 novembre 1993 relatif aux missions de maîtrise d'œuvre confiées par des maîtres d'ouvrage publics à des prestataires de droit privé (JORF, 1994), les missions de maîtrise d'œuvre sont liées aux étapes principales du processus de conception : Esquisse (ESQ), Avant-Projet Sommaire (APS), Avant-Projet Définitif/Détaillée (APD) et PROjet (PRO). Les quatre étapes peuvent être brièvement introduites comme suit.

A partir du cahier des charges, programmé par la maîtrise d'ouvrage, les études d'esquisse présentent dans un premier temps des croquis architecturaux, techniques et environnementaux du bâtiment. Dans cette étape, la maîtrise d'œuvre propose une ou plusieurs solutions d'ensemble de manière stratégique sans aborder les détails techniques, en vérifiant la faisabilité de l'opération par rapport aux contraintes du site et du programme.

Dans un second temps, une fois les études d'esquisse faites, la maîtrise d'œuvre poursuit ses études d'avant-projet. C'est d'abord l'étude d'avant-projet sommaire dans laquelle la maîtrise d'œuvre précise la composition générale en plan et en volume, et elle propose les dispositions techniques pouvant être envisagées. A ce stade, une estimation provisoire du coût prévisionnel des travaux peut être établie. Ensuite, l'étude d'avant-projetdéfinitif vise à déterminer les surfaces détaillées de tous les éléments du programme en définissant les principes constructifs, les matériaux et les installations techniques. Les plans, les dimensions et l'aspect du bâtiment sont arrêtés alors que l'estimation définitive du coût prévisionnel des travaux est établie. Dans cette phase, les bureaux d'études thermiques et des autres bureaux d'études peuvent être sollicités pour confirmer les choix arrêtés en conformité avec la Réglementation Thermique 2012. A la fin de cette étape, la maîtrise d'œuvre prépare les documents, détaillés du projet architectural et des performances convenues, nécessaires à la constitution d'un dossier complet de demande de [permis de](http://vosdroits.service-public.fr/F1986.xhtml)  [construire](http://vosdroits.service-public.fr/F1986.xhtml) à soumette aux autorités compétentes.

Enfin, les études de projet passent de la description de l'ouvrage à une approche plus précise. Elles précisent les formes des différents éléments de la construction, la nature et les caractéristiques des matériaux ainsi que les conditions de leur mise en œuvre. Elles déterminent l'implantation de tous les éléments de structure et de tous les équipements techniques en précisant les tracés des alimentations et évacuations de tous les fluides. A ce stade, le coût prévisionnel de la réalisation de l'ouvrage est arrêté pour commencer à estimer les coûts de son exploitation. A la fin de la phase d'études de projet, un ensemble des documents complets et détaillés du bâtiment est produit pour constituer le Dossier de Consultation des Entreprises (DCE), ce qui permet de lancer l'appel d'offres pour l'assignation des contrats de travaux.

Dans le processus de conception ci-dessus, les décisions en phases préliminaires ont des influences importantes sur le coût du projet. En effet, les concepteurs n'ont pas beaucoup d'informations dans les premières étapes, mais leurs choix ont des impacts significatifs sur le coût et l'efficacité énergétique des bâtiments ([Figure I.14\)](#page-41-0). Les études théoriques ont également montré que la phase d'esquisse ne représente que 5% du coût final du projet, mais

les décisions qui y sont prises impactent et figent 75% des dépenses totales du projet (Visser, 2004).

Il est donc important d'étudier autant de solutions que possible et de choisir les meilleures dès la phase d'esquisse des bâtiments, malgré le manque d'information précises et la complexité du problème.

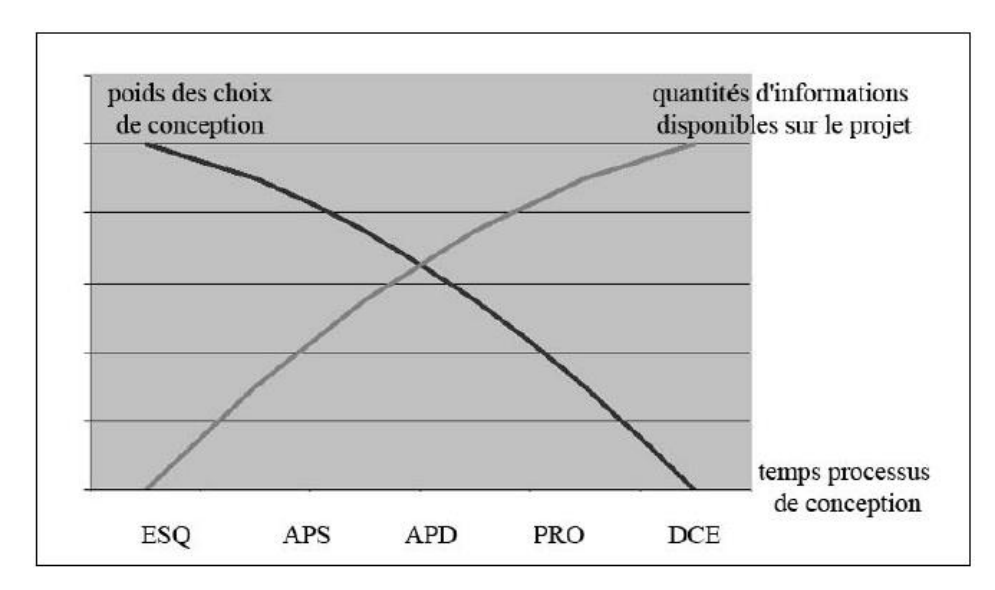

<span id="page-41-0"></span>Figure I.14 Schématisation du paradoxe de la conception. **Source :** (Adolphe, 1991)

### I.2.2. **Méthode de conception mise en application actuellement**

*« La conception se déploie le plus souvent aujourd'hui selon un mode linéaire. Dans cette configuration, de manière un peu caricaturale, les acteurs interviennent les uns après les autres de façon séquentielle : l'architecte élabore d'abord son projet, lequel, une fois validé par le maître d'ouvrage, est transmis aux experts de la structure pour définir les modes constructifs et les façades, puis aux experts des lots techniques (thermique, électricité…) pour en déduire les systèmes qui permettront de répondre aux besoins »,* (Franck et al., 2014).

De fait, la conception est généralement réalisée de manière séquentielle. L'enveloppe thermique sera tout d'abord dimensionnée, puis les systèmes énergétiques permettant de répondre au besoin de confort (chauffage, climatisation, ventilation, éclairage…), et en dernier lieu, les moyens de production locaux d'énergie. Concernant les techniques de contrôle et de gestion du bâtiment, elles ne sont pas abordées en phase de conception mais juste avant la phase de construction.

Selon l'approche classique, c'est l'architecte qui joue un rôle clé dans le processus de conception. Le plus souvent, c'est lui qui assure aussi la maîtrise d'œuvre et supervise les différentes étapes d'un projet architectural. Selon chaque projet, il peut collaborer avec des bureaux d'études techniques ou des économistes. Les bureaux d'études thermiques interviennent souvent après la production des plans détaillés. Ils ont une fonction de correction et parfois de conseil via leurs études thermiques pour répondent aux exigences de la RT 2012. D'un point de vue du calcul réglementaire, si le résultat n'est pas suffisant, les bureaux d'études essaient d'identifier les paramètres sur lesquelles l'architecte peut jouer favorablement avec le plus d'impact possible sur le résultat et à moindre coût.

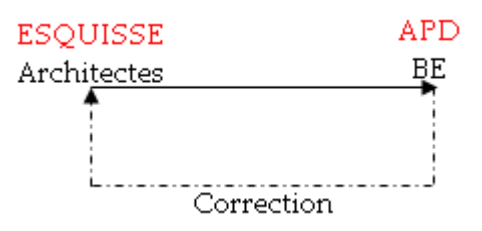

Figure I.15 Collaboration entre architectes et bureaux d'études

Cette méthode est simple mais requière une expertise énergétique au niveau des architectes, sans quoi les allers-retours avec le bureau d'étude seront incessants. Cependant, selon cette approche, les parties d'architecture et d'enveloppe sont souvent conçues par l'expérience des architectes sans mener une réflexion globale sur les systèmes. Parfois l'intervention des bureaux d'études venant un peu tard dans le processus de conception, cela peut induire des surcoûts en raison de la difficulté de modification des solutions ou bien de la nécessité de repenser l'ensemble de la conception.

Ainsi, pour pouvoir gérer la complexité de conception des bâtiments du futur, nous souhaitons faire travailler ensemble les architectes et les bureaux études dès les phases initiales de la conception, afin de faire des choix de conception par une vision globale du projet.

### I.2.3. **Etat de l'art au niveau de la recherche**

Dans le but d'améliorer la performance énergétique des bâtiments, les publications et études portant sur l'optimisation des bâtiments ont augmenté au cours des deux dernières décennies (Nguyen et al., 2014). En ce qui concerne l'utilisation des techniques d'optimisation en phase de conception, il existe un grand nombre de publications dans la littérature présentant les méthodes et les applications sur les différentes parties telles que l'enveloppe, les systèmes énergétiques (chauffage, ventilation, climatisation) et les productions énergétiques renouvelables (PV, éolienne…).

En ce qui concerne l'enveloppe des bâtiments, (Çomaklı and Yüksel, 2003) a par exemple étudié l'épaisseur d'isolation des murs extérieurs pour minimiser le coût sur le cycle de vie du bâtiment. (Wang et al., 2007) ont présenté leur recherche sur l'optimisation de la conception de façade pour les bâtiments résidentiels ventilés naturellement à Singapour. (Jaunzems and Veidenbergs, 2009) a analysé l'influence de l'inertie thermique de l'enveloppe sur le besoin de refroidissement des bâtiments. L'enveloppe des bâtiments résidentiels ont été aussi optimisée avec un algorithme génétique dans les travaux de (Tuhus-Dubrow and Krarti, 2010). (Fesanghary et al., 2012) a optimisé des matériaux de construction de l'enveloppe et des types de vitrage en minimisant l'émission de CO2 et le coût sur le cycle de vie. (Gossard et al., 2012) a développé une méthodologie d'optimisation de l'enveloppe d'un bâtiment afin de minimiser à la fois la consommation énergétique et le confort des occupants. Cette méthodologie a été testée pour une maison individuelle en France. D'autres études sur l'optimisation de l'enveloppe des bâtiments sont également présentées dans (Al-Sanea and Zedan, 2011; Caldas and Norford, 2002; Karaguzel et al., 2013; Lin et al., 2016; Ochoa et al., 2012).

Quant à l'optimisation sur les systèmes énergétiques, Wright (Wright, 1996; Wright and Hanby, 1987) a présenté ses études sur le dimensionnement des systèmes du chauffage, de la ventilation et de la climatisation, appelé aussi CVC ou HVAC en anglais. Et puis de nombreuses recherches ont été menées ultérieurement pour améliorer les performance des systèmes HVAC (Charron and Athienitis, 2006; Filfli, 2006; Lu et al., 2005; Seo et al., 2014; Vakiloroaya, 2013).

Concernant les études sur la production et le stockage d'énergie renouvelable, (Diaf et al., 2007) a présenté une méthodologie de dimensionnement optimal du système PV/Eolien hybride autonome. De la même manière, (Kaabeche et al., 2010) a proposé des modèles pour le dimensionnement optimal du système PV/Eolien/Batterie. (Kamjoo et al., 2012) a développé une méthode de dimensionnement des systèmes de production d'énergie décentralisée pour un bâtiment raccordé au réseau. Un état de l'art des systèmes d'énergie

renouvelable peut être trouvé dans (Bhandari et al., 2015; Negi and Mathew, 2014; Okinda and Odero, 2015).

Malgré le nombre d'études sur la conception des bâtiments et des systèmes, l'optimisation est souvent réalisée de façon séparée, ne prenant pas en compte l'interaction globale entre l'enveloppe thermique, les systèmes énergétiques HVAC et les systèmes de production d'énergie renouvelable. Les résultats obtenus dans ces études sont sous optimaux et ne permettent pas de découvrir de nouvelles solutions optimales globales grâce à la synergie entre les parties du système bâtiment.

### I.2.4. **Conclusion**

La synthèse que nous venons de présenter nous a permis de voir que la conception des bâtiments est réalisée de façon séquentielle. L'enveloppe thermique des bâtiments est conçue en premier lieu. Et puis, étape par étape, les systèmes énergétiques (chauffage, ventilation, climatisation) et les systèmes de production/stockage sont dimensionnés, les modes de gestion de l'énergie arrivant en tout dernier lieu. Dans le processus de conception, l'architecte tient une place importante en phase préliminaire alors que les bureaux d'études interviennent souvent pour entériner des solutions. Une telle démarche conduit à un manque de vision globale et d'estimation en amont des performances énergétiques des bâtiments.

Les travaux de recherche existant abordent l'optimisation de la conception énergétique des bâtiments, mais avec une vision locale, disciplinaire, sans pouvoir bénéficier d'une approche simultanée et globale.

Dans un nouveau contexte où les bâtiments neufs seront des bâtiments à énergie positive et même « intelligent » (smart-buildings), nous aurons plutôt besoin d'aller vers une nouvelle approche de conception énergétique des bâtiments dans laquelle il s'agira de concevoir simultanément l'enveloppe, les systèmes énergétiques et la stratégie de gestion [\(Figure I.16\)](#page-45-0).

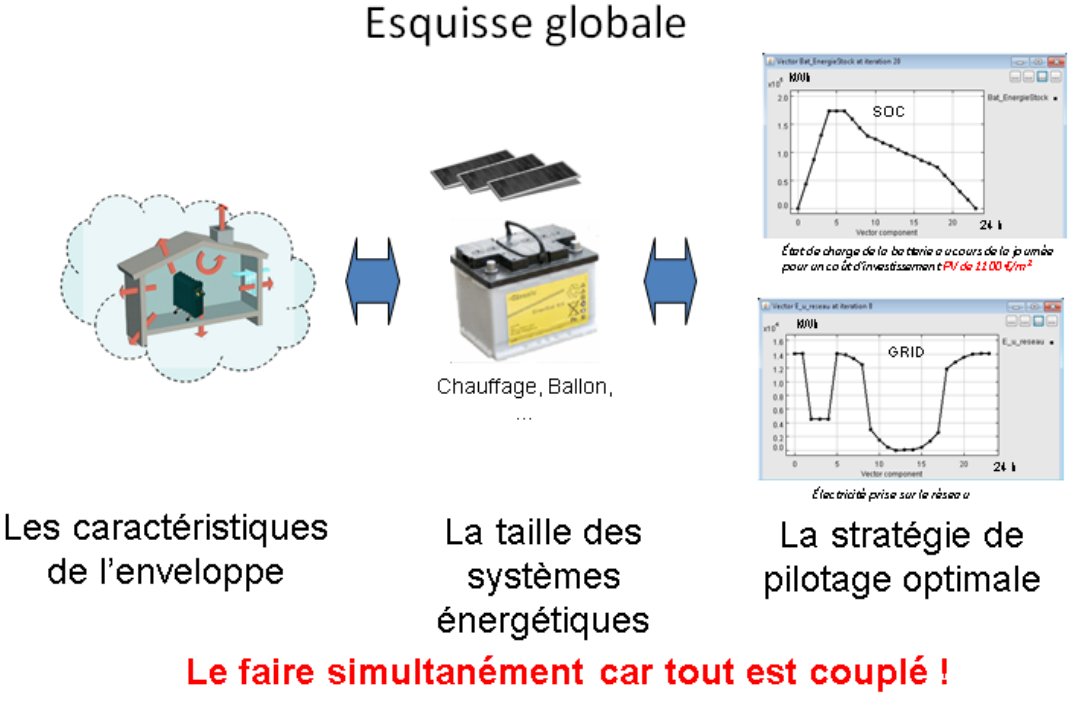

<span id="page-45-0"></span>Figure I.16 Approche de conception globale et simultanée

# I.3. **Objectif de la thèse, Originalité**

# I.3.1. **Objectif principal**

L'objectif des travaux de la thèse est de développer des outils et des méthodes innovantes d'aide à la conception des bâtiments du futur. Ces outils doivent permettre un couplage entre des modèles et des techniques d'optimisation pour une approche de conception optimale et globale. Cette approche de conception consiste donc à réaliser l'optimisation simultanée de l'enveloppe, des systèmes énergétiques HVAC, des systèmes de production d'énergie renouvelable ainsi que leurs stratégies de gestion, en tenant compte de nombreux critères (financier, confort thermique, confort visuel, confort aéraulique) dès la phase d'esquisse des bâtiments.

Les résultats obtenus par cette approche permettront aux concepteurs d'apprendre du comportement global du bâtiment avec une vision globale dans un nouveau contexte. Ils apporteront des informations importantes aux bureaux d'études et architectes pour leur permettre ensemble d'analyser de nombreuses possibilités différentes, de vérifier la faisabilité des solutions vis-à-vis des critères du client, et de les aider à faire des choix en

phase amont du processus de conception. L'objectif est d'aider à concevoir des bâtiments intégrés dans les réseaux d'énergie du futur, capables via leur cycle de fonctionnement et de production énergétique, de répondre aux contraintes et aux enjeux énergétiques.

Dans les phases plus avancées, une fois le projet mieux définit, notre approche pourra également présenter son rôle d'aide à la décision mais avec des modèles plus fins comme illustré sur la [Figure](#page-46-0) I.17.

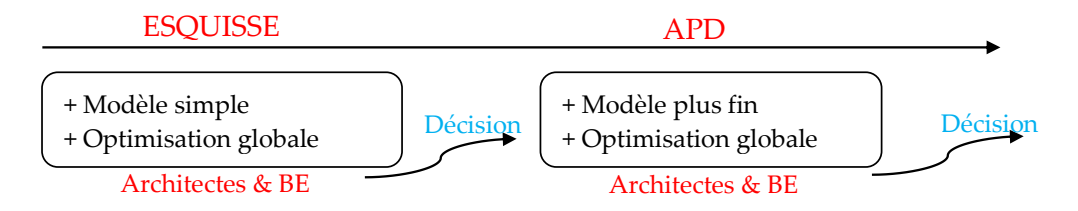

Figure I.17 Outil d'aide à la conception des bâtiments du futur

### <span id="page-46-0"></span>I.3.2. **Originalité : Optimisation simultanée du design et de la gestion**

L'optimisation simultanée du design et de la gestion du système global est une originalité de cette thèse. Basée sur le fait que les systèmes énergétiques dans les bâtiments seront pilotables, nous optimisons le dimensionnement en intégrant une gestion optimale des systèmes énergétiques. Cette approche simultanée a été exploitée pour les systèmes HVAC (Ashouri and Benz, 2014; Patteeuw and Helsen, 2014). En plus des systèmes HVAC, (Wright and Farmani, 2001) avaient optimisé avec l'enveloppe thermique. Dans un même but, mais avec une autre méthodologie, nous optimisons le système global en considérant simultanément les différents sous-systèmes du bâtiment (HVAC, PV, Batterie, Occultation, Eclairage et Enveloppe thermique).

L'interaction entre le dimensionnement et la gestion des systèmes énergétiques peut être illustrée dans le cas du chauffage régulant la température à l'intérieur d'un bâtiment en fonction des consignes [\(Figure I.18\)](#page-47-0). Le cas 1, ayant une consigne à 19°C le jour et à 16°C la nuit, exige un pic de puissance lors de la relance. Dans le cas 2, avec une consigne le matin sous forme d'escalier, le chauffage est doucement régulé pour approcher le confort le jour. Le deuxième cas peut consommer un peu plus d'énergie mais permet d'avoir un pic de puissance plus faible (dimensionnement).

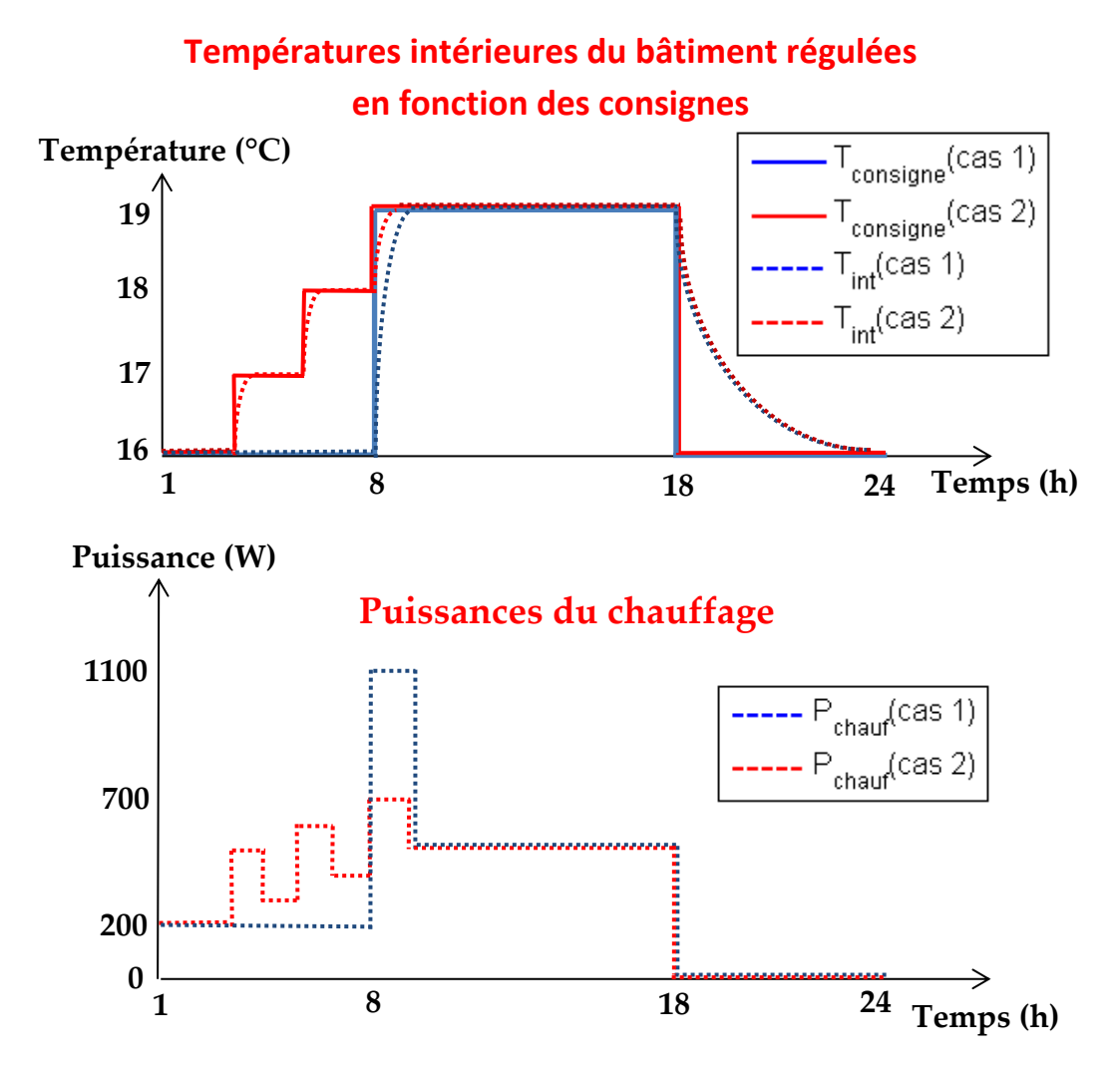

<span id="page-47-0"></span>Figure I.18 Illustration de l'interaction entre dimensionnement et gestion du chauffage

Par rapport au dimensionnement conventionnel, la méthodologie d'optimisation simultanée pourra apporter des résultats plus optimaux puisque l'espace de recherche pour l'optimisation est plus large (paramètres de dimensionnement + paramètres de gestion). Pourtant, cette approche que nous allons développer, très intéressante d'un point de vue de la réduction de la consommation d'énergie par exemple, pose le problème de la robustesse. En effet, si les dimensionnements réalisés sont très bien adaptés à une configuration de gestion, cette gestion peut évoluer durant la vie du bâtiment (changement d'occupants, évolution de la rigueur du climat, …) et ne plus convenir. C'est pourquoi, une préoccupation constante dans nos travaux a été d'imaginer un outil capable de suivre le bâtiment, depuis sa conception, et durant toute son utilisation, introduisant ainsi le concept de « Bâtiment Adaptatif ». Ce dernier sera présenté dans le chapitre 5 comme une proposition d'alternative au concept de bâtiment robuste face au problème d'incertitudes.

# I.3.3. **De nombreux verrous à lever pour atteindre ces objectifs**

Pour atteindre les objectifs visés, il est indispensable de répondre aux problématiques suivantes :

- Nécessité d'avoir une méthodologie claire permettant d'intégrer tous les objectifs, les paramètres et les contraintes de conception.
- Quelle est la méthode de modélisation d'enveloppe thermique pour avoir des modèles capables de :
	- Simuler rapidement des phénomènes dynamiques
	- $\triangleright$  Aider à la conception et à la gestion
	- S'adapter facilement aux différentes phases (Esquisse, APD… et durant la vie du bâtiment)
- Nécessité d'avoir des modèles de tout le système, et calculant tous les critères dimensionnant allant du coût, au confort en passant par le niveau de dioxyde de carbone (CO2) dépendant de la ventilation, la taille des PV et des batteries, les apports solaires, les apports d'éclairage naturel, le coût sur le cycle de vie, ...
- Nécessité d'avoir un modèle global grâce au couplage entre les modèles
- Comment résoudre le problème d'incertitude pour avoir un bâtiment robuste ?
- Quelles approches d'optimisation conviennent le mieux (linéaires ou non linéaires, continues ou discrètes, d'ordre 0 ou d'ordre 1…) ?

Les chapitres 2, 3, 4 et 5 de ce mémoire de thèse permettront de lever ces verrous. Effectivement, le chapitre 2 répondra aux questions liées à la méthodologie, à la méthode de modélisation et à la technique d'optimisation. Le chapitre 3 sera consacré à la description des modèles des bâtiments et des systèmes énergétiques ainsi que le couplage entre eux. Les applications et le problème d'incertitude seront montrés dans les chapitres 4 et 5.

# I.4. **Conclusions**

A travers le paragraphe I.1 de ce chapitre, nous avons évoqué que le changement climatique pose, pour tous les pays du monde, des problématiques autour de la consommation et de la production énergétique. Pour répondre à ces problématiques, de nombreuses réglementations de l'énergie et du climat ont été réalisées au niveau national et international. Parmi les stratégies énergétiques, la loi de transition énergétique fixe des objectifs à moyen et long terme de réduction de la consommation d'énergie fossile et d'augmentation de la part d'énergie renouvelable. Le bâtiment, qui est actuellement le plus gros consommateur d'énergie, et l'un des plus gros producteurs potentiels d'énergie renouvelable, sera considéré dans cette thèse comme l'un des acteurs principaux pour atteindre les objectifs visés. Ce chapitre a également montré les limites d'une méthode de conception classique et la nécessité d'une nouvelle approche de conception énergétique des bâtiments. La partie I.3 a présenté l'objectif de cette thèse visant donc à fournir aux bureaux d'études et aux architectes un outil d'aide à la conception en phase amont offrant une approche de conception globale et simultanée. Le chapitre 2 suivant est dédié aux méthodologies de modélisation et d'optimisation adaptées à cette approche.

# **CHAPITRE II : Méthodologies de modélisation et d'optimisation adaptées à une approche globale de conception**

Nous présentons dans ce chapitre les méthodes de modélisation et d'optimisation qui sont nécessaires et adaptées à notre approche globale de conception. Nous commençons avec la description détaillée de la méthodologie de conception. Après, nous montrerons la complexité du problème d'optimisation permettant de réaliser la méthodologie proposée. Il s'agira d'un problème d'optimisation non linéaire multi-objectif de grande taille avec un grand nombre de variables et de contraintes. Finalement, des analyses et cas tests seront menés permettant de choisir les méthodes de modélisation et les techniques d'optimisation les mieux adaptées pour résoudre notre problème d'optimisation.

# II.1. **Méthodologie de conception proposée**

Le chapitre 1 a présenté notre objectif visant à aller vers un outil d'aide à la conception en phase amont des bâtiments avec une approche de conception globale et simultanée. Cette partie est dédiée à décrire le principe de la méthodologie de conception proposée dans ce but.

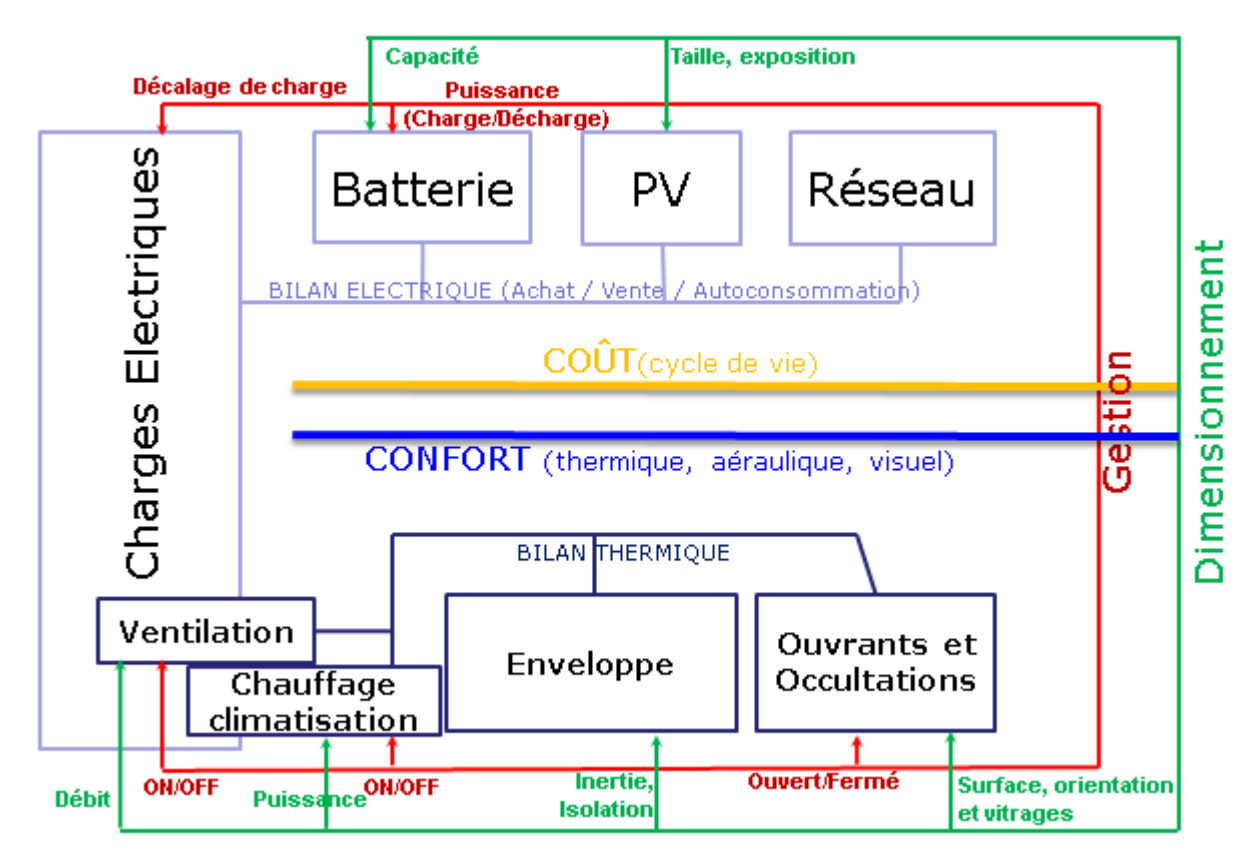

Figure II.1. Schéma de principe de conception globale

<span id="page-53-0"></span>Le schéma visualisé sur la [Figure](#page-53-0) II.1 représente une vision globale de cette approche de conception. L'objectif principal de la méthodologie est de dimensionner le système global du bâtiment composé des différentes parties : thermique (en bas), électrique (en haut) et couplage thermique-électrique (à gauche). Pour la partie thermique, les éléments importants à dimensionner sont l'enveloppe thermique (isolation et inertie) et les surfaces vitrées (orientation, surface, type de vitrage). Pour la partie électrique, nous nous intéressons au dimensionnement des systèmes de production d'énergie renouvelable (surface, exposition des panneaux photovoltaïques) et de stockage d'énergie (capacité nominale des batteries). Concernant la partie de couplage thermique-électrique, les chauffages électriques, les climatisations et les ventilations mécaniques contrôlées utilisent l'électricité pour produire respectivement, du chaud en hiver, du froid en été et pour assurer le renouvellement d'air en limitant des déperditions thermiques du bâtiment. Le dimensionnement de ces équipements (puissance nominale du chauffage/climatisation ou débit nominal de la ventilation) est donc intéressant à étudier.

En même temps que le dimensionnement, les stratégies de gestion d'énergie (en rouge) sont intégrées via la commande à chaque pas de temps des systèmes de chauffage, de refroidissement, de ventilation, de protection solaire mobile et de batterie en vue d'améliorer les solutions de dimensionnement satisfaisant les critères de confort et de coût. Dans cette étude, nous considérons 3 critères de confort (en bleu) : thermique, aéraulique et visuel. Le confort thermique est fortement lié aux caractéristiques de l'enveloppe thermique et des surfaces vitrées du bâtiment ainsi qu'aux stratégies de gestion des systèmes HVAC et de l'occultation. Non seulement ils influencent l'aspect thermique, mais les occultations et les ouvrants sont en plus les facteurs principaux d'éclairage naturel contribuant ainsi à améliorer le confort visuel dans les pièces et la réduction de la consommation énergétique liée à l'éclairage artificiel. La ventilation mécanique contrôlée (VMC) joue aussi 2 rôles en parallèle : elle participe d'une part au problème thermique et, d'autre part, elle assure le confort aéraulique (confort de CO2). En ce qui concerne le critère financier (en jaune), nous prenons en compte le coût sur le cycle de vie du bâtiment composé des coûts d'investissement, de maintenance, de remplacement et d'utilisation. Parmi ces coûts, le coût d'utilisation, qui peut être plus ou moins cher en fonction des stratégies de gestion, de consommation de l'énergie (charges électriques), de production de l'énergie (système photovoltaïque, réseau) et de stockage de l'énergie (batterie).

En somme, il s'agit donc d'une recherche simultanée du dimensionnement et de la gestion du système global du bâtiment dans le but d'atteindre de bons résultats de dimensionnement pour les critères de confort et de coût en intégrant le cycle de vie complet du bâtiment. Dans ce système global, nous pouvons retrouver l'interaction entre des composants multi-physiques, et l'influence des uns par rapport aux autres. Cela nous permet de comprendre le comportement global du bâtiment dans une conception complexe. Le schéma de la [Figure II.1](#page-53-0) est modifiable en ajoutant ou supprimant des éléments ou critères au fur et à mesure des objectifs des concepteurs, mais le principe de conception restera le même dans la méthodologie que nous proposons. Pour obtenir des résultats optimaux et pouvoir étudier rapidement de variantes de conception, cette méthodologie nécessite des modèles et des approches d'optimisation adaptées, comme nous allons le détailler par la suite.

# II.2. **Complexité du problème d'optimisation**

La méthode de modélisation et d'optimisation est le cœur de l'outil que nous souhaitons obtenir. Pour choisir les modèles raisonnables et les approches d'optimisation adaptées à la méthodologie de conception, il est avant tout indispensable de comprendre la complexité du problème d'optimisation.

### II.2.1. **Complexité en taille : grand nombre de variables et de contraintes**

Résoudre un problème d'optimisation consiste à trouver les valeurs de variables permettant de minimiser ou maximiser la (les) fonction (s) objectif (s) tout en respectant un certain nombre de contraintes. Les éléments importants pour la formulation du problème d'optimisation sont donc la nature des variables, des fonctions objectifs, et des contraintes.

Les variables de dimensionnement du bâtiment et des systèmes sont *a priori* les paramètres physiques et géométriques des composants. Par exemple, il peut s'agir de la surface de fenêtre, de la puissance nominale de chauffage, de la capacité nominale de batterie ou bien de la surface des panneaux photovoltaïques. En cas d'optimisation simultanée du dimensionnement et de la gestion, comme nous souhaitons le faire dans notre approche du problème, nous aurons donc en plus à considérer les variables de gestion à chaque pas de temps, tels que les puissances de chauffage et de climatisation, le débit d'air de la ventilation, les puissances de charge et de décharge de la batterie ou même le pourcentage d'occultation des fenêtres. Par conséquent, le nombre des variables d'optimisation peut-être grand (plusieurs centaines) ou même très grand (des milliers ou des dizaines de milliers), en fonction de l'horizon temporel considéré (une journée, une semaine ou une année) ainsi que de la discrétisation temporelle (1 minute, 10 minutes, 1 heure…).

L'objectif que nous visons ici est donc très ambitieux en considérant que l'état de l'art actuel des optimisations dans le domaine de la performance énergétique des bâtiments, cherche plutôt à résoudre des problèmes dont l'ordre de grandeur est de quelques dizaines de variables. En effet, (Nguyen et al., 2014), qui a fait un état de l'art assez complet de l'optimisation dans la filière bâtiment avec plus de deux cents études analysées, a réalisé une statistique du nombre de variables d'optimisation sur une dizaine d'études récentes ([Figure](#page-56-0)  [II.2](#page-56-0)). En moyenne, chaque étude d'optimisation a utilisé 15.1 variables avec un écart type de 5.6 (max=24 et min=8).

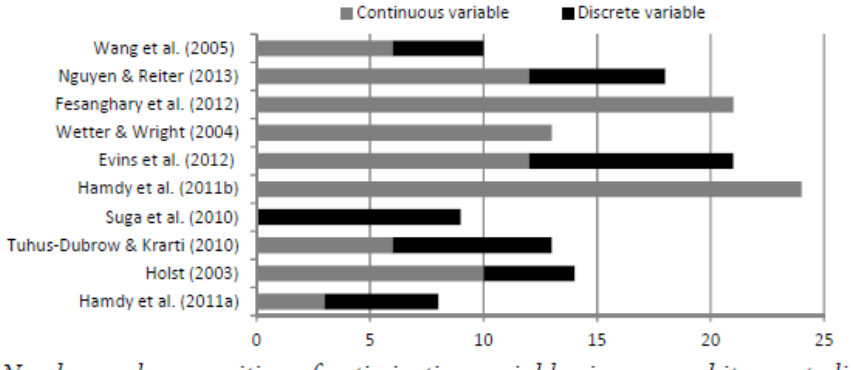

Number and composition of optimization variables in some arbitrary studies Figure II.2. Statistique de nombre de variables d'optimisation des 10 études. **Source :** (Nguyen et al., 2014)

<span id="page-56-0"></span>Outre les variables de conception, la gestion des contraintes est inévitable ce qui conduit souvent à des problèmes d'optimisation beaucoup plus difficiles à résoudre. Dans notre problème d'optimisation simultanée et globale, nous pourrons retrouver des contraintes d'égalité et d'inégalité, des contraintes linéaires et non linéaires. Un exemple pour une contrainte d'égalité peut être que l'état de charge de la batterie à la fin de la journée doit être égal à l'état de charge initial.. Une contrainte d'inégalité sera par exemple une limite liée au confort (température minimale en hiver, un taux de CO<sub>2</sub> maximum dans l'air...). Une illustration de la non-linéarité des contraintes peut être vue sur le niveau d'éclairage. En effet, la partie d'éclairage naturel dépend du produit de la surface de vitrage et du pourcentage d'occultation, qui sont les paramètres d'optimisation. Le nombre de contraintes dans notre problème peut rapidement atteindre la centaine si nous prenons un scénario de dimensionnement d'une seule journée. Dans le cas d'une année complète, ce nombre atteint alors plusieurs dizaines de milliers.

Pour avoir une vision rapide sur le nombre de variables et de contraintes en fonction de l'horizon temporel considéré, nous les avons dénombrés dans le [Tableau II-1.](#page-57-0) Les détails du problème d'optimisation pour chaque cas du tableau, en particulier pour les deux premiers cas, seront présentés dans les chapitres 4 et 5.

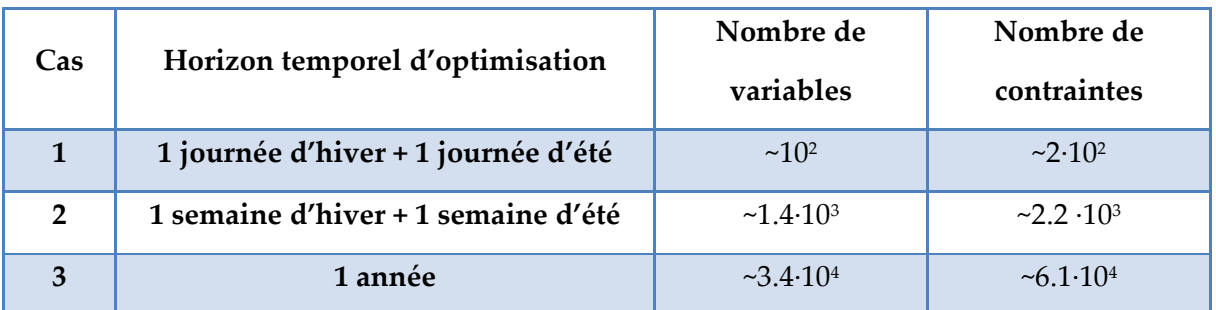

<span id="page-57-0"></span>Tableau II-1. Estimation du nombre de variables et de contraintes en fonction de l'horizon temporel d'optimisation avec la discrétisation temporelle d'une heure

# II.2.2. **Complexité due à la dimension multi-objectifs**

En ce qui concerne les fonctions objectifs, un problème d'optimisation peut disposer un seul objectif à optimiser. Pourtant, dans de nombreux cas, il existe simultanément plusieurs critères différents contradictoires entre eux tels que la consommation d'énergie versus le confort thermique, ou la consommation d'énergie versus le coût d'investissement…Dans ces cas-là, l'approche d'optimisation multi-objectif, permettant d'étudier l'ensemble des compromis possibles entre des objectifs contradictoires, doit être mise en œuvre. C'est le cas de nos problèmes où nous souhaitons optimiser les conforts (thermique, visuel et aéraulique), ainsi que les coûts (investissement : CAPEX, exploitation : OPEX). Ces critères seront étudiés simultanément pour l'hiver et l'été, pour le dimensionnement et la gestion. De plus, les fonctions objectifs dépendent de manière non linéaire de nombreuses variables de décision.

Toutes ces considérations rendent complexe la résolution de notre problème d'optimisation. Ce dernier peut être formulé sous la forme mathématique suivante :

<span id="page-57-1"></span>
$$
\begin{cases}\n\min f_o(x) & o = 1, 2, ..., m \\
h_i(x) = 0 & i = 1, 2, ..., p \\
g_j(x) \le 0 & j = 1, 2, ..., q \\
lb_k \le x_k \le ub_k & k = 1, 2, ..., n\n\end{cases}
$$
\n(II.1)

 $f = [f_1, f_2, ..., f_m]$  représente m fonctions objectifs du problème.  $x = [x_1, x_2, ..., x_n]$  est le vecteur de n variables d'optimisation dont chaque  $x_k$  est limitée entre deux valeurs  $lb_k$  et *<sup>k</sup> ub* . Les contraintes d'égalité et d'inégalité du problème sont définies respectivement par  $h_i(x)$  et  $g_j(x)$ .

Pour un tel problème d'optimisation multi-objectif, lorsqu'il est bien formulé, à savoir qu'il admet des solutions, il existe alors, non pas une solution unique, mais plus généralement un ensemble des solutions. Dans cet ensemble de solutions, les plus intéressantes sont celles exprimant les meilleurs compromis entre les critères d'optimisation : c'est un ensemble de solutions dans lequel, toute amélioration d'une fonction objectif se traduit par la dégradation d'une ou plusieurs autres fonctions objectifs. Cet ensemble de solutions correspond à ce qu'on appelle un Front de Pareto.

**Front de Pareto :** Pour le problème d'optimisation multi-objectif [\(II.1\)](#page-57-1), un vecteur x<sup>\*</sup> est une solution Pareto optimale s'il n'existe pas de solution qui domine la solution x\*. Une solution x\* domine une autre solution x si les deux conditions suivantes sont satisfaites (Alotto et al., 2008) :

Pour tous les objectifs,  $x^*$  n'est pas pire que x :

$$
\forall i = 1, 2, ..., n_f, f_i(x^*) \le f_i(x)
$$
\n(II.2)

 $\checkmark$  Il existe au moins un objectif sur lequel  $x^*$  est meilleur que x :

$$
\exists i = 1, 2, ..., n_f, f_i(x^*) < f_i(x) \tag{II.3}
$$

Un exemple de Front de Pareto est présenté par la courbe noire foncée sur la [Figure II.3,](#page-58-0) qui connecte tous les points entre  $A(f_2(x), f_1(x))$  et  $B(f_2(x), f_1(x))$ 1  $B(f_2(x), f_1(x))$ . Les solutions  $\hat{x}$  et  $\tilde{x}$ , dans ce cas-là, sont des exemples de solutions non-dominées.

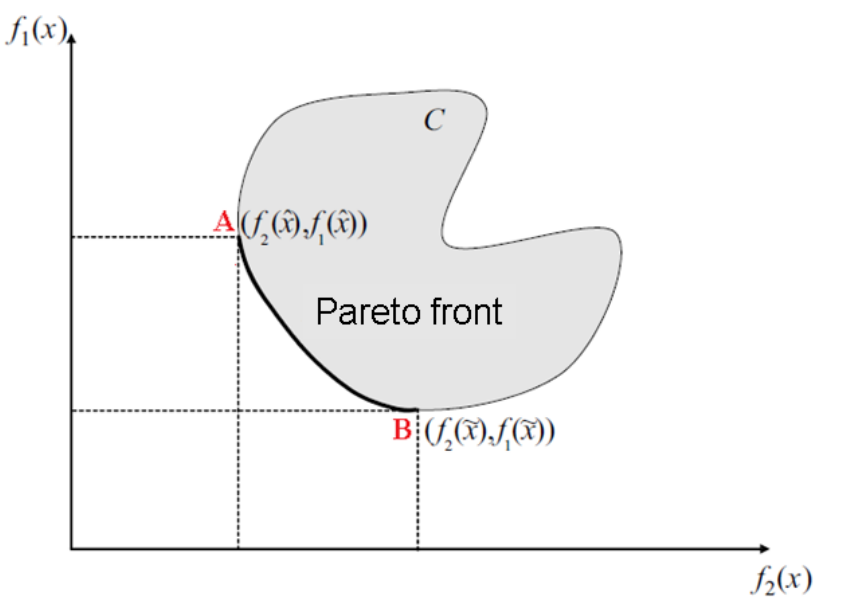

<span id="page-58-0"></span>Figure II.3. Un exemple du Front de Pareto

En conclusion, le problème d'optimisation étudié dans ces travaux de thèse, en vue de réaliser la méthodologie de conception simultanée et globale, est un problème complexe d'optimisation non linéaire, multi-objectifs, de grande taille, avec de nombreuses variables et contraintes. La résolution d'un tel problème revient à déterminer l'ensemble des solutions Pareto optimales exprimant les meilleurs compromis entre les critères, ou fonctions objectifs, de décision. Pour le formuler, et le résoudre, il nous faut maintenant choisir les algorithmes d'optimisation correspondants le mieux à ce problème, couplés à des modèles adaptés.

# II.3. **Choix de la méthode de modélisation**

Le bâtiment est un système complexe constitué de multiples sous-systèmes hétérogènes (murs, fenêtres, équipements climatiques, équipements électroménagers, systèmes de production d'énergie renouvelable …) aux interactions multi-physiques (thermique, électrique, aéraulique, mécanique…). Dans le but de dimensionner et de gérer le bâtiment dans le cadre d'une approche globale, nous aurons besoin d'une simulation globale du système. Préalablement, il est nécessaire d'arriver à modéliser les sous-modèles avec les différents acteurs et composants dont chacun nécessite des connaissances spécifiques. Or, la limite de connaissance est inévitable pour un modélisateur, par exemple un chercheur en génie électrique peut avoir des limites dans la connaissance des problèmes thermiques. C'est la raison pour laquelle il est souhaitable de consulter les modèles existants, qui ont été construits par des spécialistes dans leurs domaines. Il faut alors suivre un processus de développement visant à les reprendre et à les adapter pour un objectif dédié. Dans ce but, il faut que le modélisateur formalise ce qu'il désire pour choisir au mieux les types de modèles adaptés à son problème. En effet, il existe dans la littérature un grand nombre de modèles, de différentes natures, et de différents niveaux de modélisation. Ainsi nous commencerons par distinguer 3 types de modèles en fonction de leur finesse : numérique, analytique et empirique.

La modélisation numérique permet de décrire de manière très fine un système complexe avec de nombreux détails et donc de fournir les valeurs de grandeurs physiques (comme par exemple la température) en de nombreux points de la structure. Elle est ainsi souvent utilisée pour la simulation et l'analyse des phénomènes physiques. Cependant, cette méthode de modélisation peut-être compliquée et difficile à configurer parce qu'elle nécessite des informations relatives à de nombreux paramètres. De plus, les temps de calcul peuvent être relativement longs alors que la précision de prédiction quantitative n'est pas toujours garantie, particulièrement dans les cas où il y a de nombreuses incertitudes ou de nombreux manques dans la connaissance fine du système.

En comparaison avec la modélisation numérique, la modélisation analytique est aussi basée sur des lois et des équations physiques mais avec un niveau moins fin en faisant des hypothèses, le plus souvent, simplificatrices. Cette méthode permet de calculer plus rapidement et de comprendre plus facilement le système grâce aux liens explicites entre les paramètres et les phénomènes physiques. Cette « simplicité » peut également aider à améliorer le couplage entre les différents domaines physiques et même permettre le couplage avec des critères économiques, environnementaux…

Contrairement aux modélisations numériques et analytiques, la modélisation empirique masque la structure physique du système. En effet, les modèles empiriques sont en général obtenus à partir des observations et des données d'entrée et de sortie du système étudié. Cette méthode est ainsi, sans doute, la moins fine et la plus facile à réaliser bien qu'elle ne soit applicable que pour certains cas concrets.

Un résumé des points positifs et négatifs des méthodes de modélisation en fonctions des différents critères est décrit dans le [Tableau II-2.](#page-60-0)

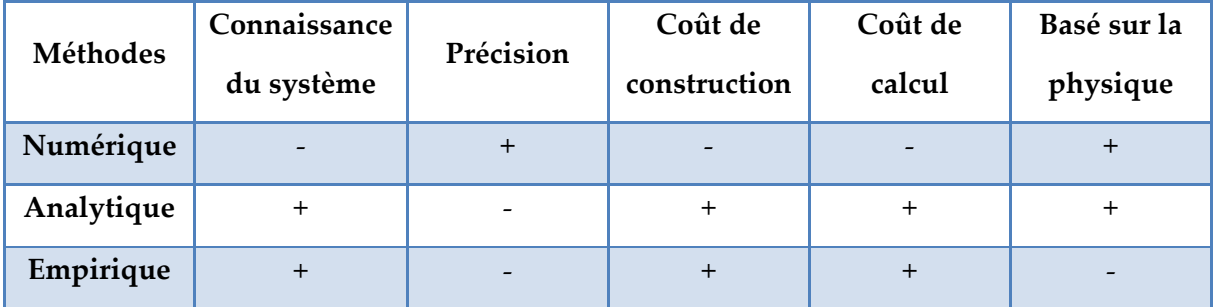

Tableau II-2. Points positifs et négatifs des méthodes de modélisation

<span id="page-60-0"></span>Vu les objectifs de la méthodologie de conception que nous proposons, nous avons choisi d'écarter les modèles numériques utilisés de manière directe, parce que :

> Nos travaux de recherche, dans cette thèse, sont principalement consacrés au dimensionnement en phase amont de la conception, en particulier en phase d'esquisse où le système n'est pas précisément défini et certains paramètres sont inconnus. En raison de l'incertitude des paramètres, l'augmentation de la finesse des modèles n'assure pas l'augmentation monotone de la précision de

prédiction quantitative du modèle (Hensen and Lamberts, 2011). Par conséquent, les modèles numériques très complexes ne seraient pas la solution optimale de modélisation dans notre cas.

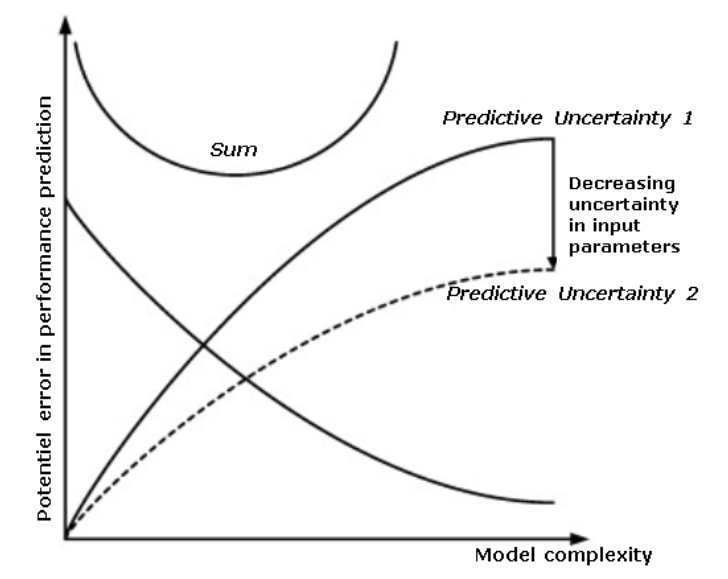

Figure II.4. Erreurs potentielles dans la performance de prédiction en fonction de la complexité du modèle. **Source :** (Hensen and Lamberts, 2011)

- Le temps de calcul des modèles numériques ne permet pas de répondre au but d'exploration de nombreuses possibilités différentes, nécessaire à la prise de décision.
- Enfin, le problème d'optimisation globale prévu est un problème avec de nombreuses variables et contraintes, multi-physiques et multicritères, nécessitant alors l'utilisation de plusieurs modèles numériques accompagnés de modèles économiques et comportementaux. Gérer cette complexité n'est pas envisageable actuellement pour le problème de grande taille que nous visons.

Par rapport à la modélisation empirique, nous privilégierons la modélisation analytique, dans le but de conserver un comportement en lien avec les principaux paramètres physiques tout en ayant la capacité à modéliser des phénomènes complexes (simulation thermique dynamique de l'enveloppe par exemple).

# II.4. **Choix de la technique d'optimisation**

Avant de réaliser l'optimisation, nous sommes face à différentes options de formulation et de résolution du problème d'optimisation. Par exemple, face à un problème non linéaire, nous pouvons soit, résoudre directement le problème original, ou le linéariser et le résoudre ensuite par des méthodes d'optimisation linéaires. Au cas où les variables de décision sont physiquement continues, quelle approche (continue ou discrète) allons-nous retenir ? Ou bien entre un algorithme d'optimisation d'ordre 0 ou d'ordre 1, lequel allonsnous retenir en fonction des objectifs visés ? Cette partie est ainsi dédiée au choix des approches et algorithmes d'optimisation utiles pour nos problèmes d'optimisation.

## II.4.1. **Approche linéaire et non linéaire**

### II.4.1.a. **Principes**

La formulation d'un problème d'optimisation, qu'il soit non linéaire, ou linéaire est similaire : elle est composée de fonctions objectifs, de contraintes et de variables. La différence résidera dans le fait que le problème non linéaire contient au moins une fonction (objectifs ou des contraintes) qui n'est pas linéairement dépendante des variables de conception.

De nombreux problèmes d'optimisation dans de nombreux domaines sont souvent non linéaires. En général, il n'y a pas de méthode générique disponible afin de résoudre ces problèmes et donc l'analyse de chaque cas particulier devient importante (Jagannathan, 1965).

#### **+ Approche linéaire (MILP) :**

L'une des approches efficaces pour résoudre un problème d'optimisation non linéaire, est de transformer le problème original en programmation linéaire mixte en nombres entiers, MILP (Hadj-Said, 2016), puis de résoudre le problème linéaire approché. Cette approche étant mathématiquement plus simple à résoudre, elle permet d'exécuter l'optimisation rapidement avec une bonne qualité de convergence sans nécessiter de point de départ (Dargahi, 2014). Cependant, dans le cas de modèles non linéaires, elle exige une étape de linéarisation *a priori* qui est délicate et non automatisable. Souvent réalisée manuellement, elle représente un travail important et peut être une source d'erreurs. La linéarisation nécessite des approximations du modèle initial, exigeant une certaine méthodologie et une bonne connaissance de la physique du modèle et du problème de conception à résoudre. Le plus souvent, la linéarisation par morceaux est utilisée avec l'introduction supplémentaire des variables binaires, qui peut induire la difficulté de maîtrise du problème et de débogage. De plus, de nombreux problèmes d'ingénierie, notamment les problèmes non linéaires complexes, ne peuvent pas être linéarisés correctement (Chen, 2001). Par contre, si nous y arrivons, nous pouvons traiter un problème d'optimisation de très grande taille, comme dans le cas d'étude d'optimisation du réseau et du parc de production renouvelable ainsi que de sa gestion au pas horaire sur une année (des dizaines de millions de variables et de contraintes) pour construire un mix énergétique 100% renouvelable à l'horizon 2050, (ADEME, 2015b).

### **+ Approche non linéaire (SQP) :**

En revanche, l'approche de résolution directe du problème original avec les méthodes d'optimisation non linéaires comme SQP (Sequential Quadratic Programming ou Programmation Séquentielle Quadratique) ne nécessite pas cette étape de linéarisation *a priori*, source d'erreur et coûteuse en temps. Le principe de fonctionnement de l'algorithme SQP est de déterminer en premier lieu une direction de recherche, *dk* , à partir d'une itération initiale,  $x^k$ , en résolvant un sous-problème, une approximation du problème original non linéaire, de programmation quadratique :

$$
\min_{d_k} \frac{1}{2} d_k^T . H_k . d_k + \nabla f (x^k)^T . d_k
$$
\n
$$
\nabla h (x^k)^T . d_k + h (x^k) = 0
$$
\n
$$
\nabla g (x^k)^T . d_k + g (x^k) \le 0
$$
\n(II.4)

 $\nabla \mathcal{f}(x^k)$  définit ici le gradient de la fonction objectif scalaire  $f(x^k)$  alors que  $\nabla h(x^k)$  et  $\nabla g(x^k)$  représentent respectivement le jacobien des contraintes d'égalité,  $h(x^k)$ , et des contraintes d'inégalité,  $g(x^k)$ :

$$
\nabla f(x^k) = \begin{pmatrix} \frac{\partial f}{\partial x_1^k} \\ \vdots \\ \frac{\partial f}{\partial x_n^k} \end{pmatrix}; \qquad \nabla h(x^k) = \begin{pmatrix} \frac{\partial h_1}{\partial x_1^k} & \cdots & \frac{\partial h_1}{\partial x_n^k} \\ \vdots & \vdots & \ddots & \vdots \\ \frac{\partial h_p}{\partial x_1^k} & \cdots & \frac{\partial h_p}{\partial x_n^k} \end{pmatrix}; \qquad \nabla g(x^k) = \begin{pmatrix} \frac{\partial g_1}{\partial x_1^k} & \cdots & \frac{\partial g_1}{\partial x_n^k} \\ \vdots & \vdots & \ddots & \vdots \\ \frac{\partial g_q}{\partial x_1^k} & \cdots & \frac{\partial g_q}{\partial x_n^k} \end{pmatrix}
$$

 ${H}_k = \nabla_{_X}(\nabla_{_X} L(x^k, \lambda^k, \mu^k)$  est le Hessien de la fonction Lagrangienne :

$$
L(x, \lambda, \mu) = f(x) + \lambda^T . h(x) + \mu^T . g(x)
$$

Avec  $\lambda \in \mathfrak{R}^p, \mu \in \mathfrak{R}^q$ , les multiplicateurs de Lagrange.

De fait, le Hessien est généralement approximé itérativement en utilisant les gradients par des approches Quasi-Newton (Goldsmith, 1999).

Une fois, la direction *dk* trouvée, elle permet de construire une meilleure approximation  $x^{k+1}$ :

$$
x^{k+1} = x^k + \alpha \, d_k \tag{II.5}
$$

Où  $\alpha \in (0,1]$  est la longueur de pas, déterminé par la minimisation d'une fonction de mérite, qui garantit une diminution suffisante dans la fonction objectif et la satisfaction des contraintes (Boggs and Tolle, 1995).

Ce processus est itéré pour créer une séquence d'approximations qui doit converger vers une solution optimale  $x^*$ .

Ce qu'il faut bien comprendre ici est que grâce à l'information du Jacobien, le problème d'optimisation est approximé par une séquence de problème quadratique (obtenues par la formulation du système avec le lagrangien), qui sont résolues, avec la prise en compte de toutes les contraintes (elles sont linéarisées et donc intégrées dans la direction de recherche), par la résolution d'un seul système linéaire. Il y a donc une linéarisation qui est aussi opérée dans SQP mais cette linéarisation est faite à l'exécution, itérativement et automatiquement par l'algorithme, pour arriver à résoudre le problème. C'est la raison pour laquelle cette méthode est si puissante, et qu'elle permet de gérer aussi rapidement un grand nombre de variables, mais aussi de contraintes.

En résumé, les deux approches d'optimisation (MILP et SQP) sont capables de traiter des problèmes non linéaires de grande taille, car elles introduisent, toutes les deux, une étape de linéarisation, la clef de la montée en taille. La différence entre les deux approches est que pour l'approche MILP, la linéarisation est faite *a priori* par le modélisateur, qui introduit un travail important et une source d'erreurs. Malgré l'automatisation possible d'une partie du traitement, le modélisateur, grâce à sa connaissance de la physique et du modèle, doit formuler des hypothèses pour mettre en œuvre cette linéarisation. Cette approche est ainsi plus couteuse à formuler et à déboguer, mais plus rapide et efficace et sûre à résoudre. Avec un algorithme du type SQP, le modélisateur ne linéarise pas les modèles mais la linéarisation est faite automatiquement par l'algorithme d'optimisation, à l'exécution. Cette approche est donc plus facile à formuler et à déboguer, mais c'est plus long à résoudre et la garantie de

convergence est moindre. En contrepartie, le modèle doit être accompagné du calcul de son Jacobien. Heureusement, des solutions automatisées existent afin de le produire à partir d'une analyse du graph de calcul du modèle. Le choix entre l'approche linéaire et l'approche non linéaire, doit donc être fait en fonction des caractéristiques du problème que nous avons à résoudre, au cas par cas.

Notre problème d'optimisation de dimensionnement des bâtiments est naturellement non linéaire. Dans les parties précédentes, nous avons montré la complexité du problème d'optimisation globale, qui est de grande taille, avec de nombreuses fonctions objectifs, et de contraintes non linéaires. En vue de choisir une approche d'optimisation faisable, nous avons réalisé en collaboration avec l'université de Louvain (Belgique) un cas test non linéaire, traité par une optimisation non linéaire et une optimisation linéaire (Reinbold et al., 2016).

### II.4.1.b. **Cas test**

Le problème non linéaire traité correspond à la gestion optimale des systèmes énergétiques d'une maison à énergie positive raccordée au réseau, dans le cadre du projet de recherche [COMEPOS](#page-65-0)<sup>5</sup>. Le comportement thermique du bâtiment est décrit par un modèle électrique équivalent, RC, qui sera détaillé dans le chapitre 3. Le test est réalisé pour une journée d'hiver typique (horizon de gestion de 24 heures), pour lequel les systèmes à piloter se composent d'un chauffage électrique de 7 kW, d'une batterie de 10 kWh et d'une ventilation simple flux. L'électricité peut être fournie, soit par 24 m<sup>2</sup> des panneaux photovoltaïques, soit par le réseau avec un prix de l'énergie heures pleines et heures creuses. La fonction-objectif du problème d'optimisation est un compromis entre l'inconfort thermique et le coût d'énergie pour une journée d'hiver. Le compromis choisi est plutôt favorable au confort de l'occupant en jouant sur les poids de la fonction multi-objectif. Concernant le confort aéraulique (concentration de CO2), il est pris en compte par des contraintes. Le résumé des informations importantes des variables et des contraintes du problème non linéaire est décrit dans le [Tableau II-3](#page-66-0) et le [Tableau II-4](#page-66-1) .

<span id="page-65-0"></span><sup>5</sup> http://comepos.fr/

1

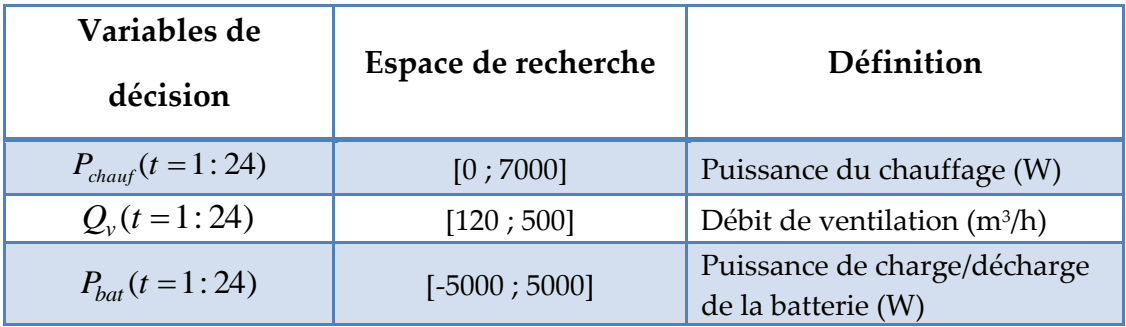

<span id="page-66-0"></span>Tableau II-3. Variables de décision du problème d'optimisation

| <b>Fonctions de</b><br>contraintes | Forme  | Limite<br>(unité) | Signification                                                                                    |
|------------------------------------|--------|-------------------|--------------------------------------------------------------------------------------------------|
| $C_{bat}(t=1:24)$                  | $\,<$  | 10000<br>(Wh)     | Capacité disponible de batterie à<br>chaque heure ne devant pas<br>dépasser sa capacité nominale |
| $C_{bat}(t=1:24)$                  | $\geq$ | $\Omega$<br>(Wh)  | Capacité disponible de batterie à<br>chaque heure devant être positive                           |
| $CO_2(t=1:24)$                     | $\leq$ | 1000<br>(ppm)     | Concentration de CO <sub>2</sub> à chaque<br>instant devant être inférieure à<br>$1000$ ppm      |

Tableau II-4. Contraintes du problème d'optimisation

<span id="page-66-1"></span>Les non linéarités principales résultent d'une inter-dépendance de la concentration de CO<sub>2</sub> et du flux thermique  $q<sub>v</sub>$  (lié au confort thermique) par l'intermédiaire du débit de ventilation *Qv* (variables de décision) et de la puissance de ventilation *Pv* (liée au coût d'énergie), via les équations suivantes :

$$
V. \frac{\partial CO_2(t)}{\partial t} = -Q_v(t). (CO_2(t) - CO_{2air}) + N_p(t). Q_p. CO_{2p}
$$
 (II.6)

$$
q_{\nu}(t) = \rho_{air}.c_{air}.Q_{\nu}(t) \left(T_{\text{int}}(t) - T_{ext}(t)\right) \tag{II.7}
$$

<span id="page-66-4"></span><span id="page-66-3"></span><span id="page-66-2"></span>
$$
P_{\nu}(t) = a_2 \left(Q_{\nu}(t)\right)^2 + a_1 \cdot Q_{\nu}(t) + a_0 \tag{II.8}
$$

Où :

( ) <sup>2</sup> *CO t* : Concentration de CO<sup>2</sup> à l'intérieur de la zone à l'instant *t* (ppm)

*CO*2*air* : Concentration de CO2de l'air extérieur (390 ppm)

 $CO_{2p}$ : Concentration de CO<sub>2</sub> d'air expiré par un homme (40000 ppm)

 $N_p(t)$ : Nombre d'occupants à l'instant *t* 

 $Q_{\nu}(t)$ : Débit d'air soufflant vers la zone à l'instant *t* (m<sup>3</sup>/h)

 $Q_p^{}$  : Débit d'air expiré par un homme (1.2 m $^3$ /h)

*V* : Volume de la zone (m<sup>3</sup>)

 $\rho_{\scriptscriptstyle air}^{}$  : Masse volumique (1.204 kg/m<sup>3</sup>)

*air c* : Chaleur spécifique de l'air (1005 J/(kg.K))

 $T_{\rm int}(t)$  : Température à l'intérieure du bâtiment à l'instant *t* (°C)

 $T_{ext}(t)$ : Température extérieure à l'instant *t* (°C)

 $q_{\mathrm{\nu}}(t)$  : Flux thermique liée à la ventilation à l'instant *t* 

 $P_{\nu}(t)$ : Puissance de ventilation à l'instant *t* 

 $a_0 = 14.783$ ;  $a_1 = -0.1146$ ;  $a_2 = 0.0012$ 

L'objectif de cette partie n'est pas de décrire en détail le bâtiment, les systèmes et les équations, ceci sera fait dans le chapitre 3. Le but est plutôt de montrer l'influence d'une approche d'optimisation linéaire et non linéaire sur les performances d'optimisation.

Dans l'approche non linéaire, le problème original a été directement intégré dans un logiciel développé par notre laboratoire, CADES avec les gradients calculés automatiquement (cf chapitre 3), et résolu par l'algorithme d'optimisation SQP.

Pour l'approche linéaire, la formulation du problème a nécessité une phase préliminaire de linéarisation afin de transformer les équations originales [\(II.6\),](#page-66-2) [\(II.7\)](#page-66-3) et [\(II.8\)](#page-66-4) en programmation linéaire mixte en nombres entiers. Par exemple, pour linéariser le produit entre le débit d'air  $Q_v(t)$  et la température intérieure  $T_{int}(t)$  dans l'équation [\(II.7\),](#page-66-3) ces deux variables ont été d'abord normalisées de façon suivante :

$$
x(t) = \frac{Q_{\nu}(t) - Q_{\nu}^{\min}}{Q_{\nu}^{\max} - Q_{\nu}^{\min}}; \qquad y(t) = \frac{T_{\text{int}}(t) - T_{\text{int}}^{\min}}{T_{\text{int}}^{\max} - T_{\text{int}}^{\min}}
$$
(II.9)

Le problème se ramène alors à linéariser un produit entre les 2 variables x et y :

$$
z = x.y \quad avec \quad x, y, z \in [0,1] \tag{II.10}
$$

Nous avons découplé les 2 variables *x*, *y* par les substitutions :

$$
a = \frac{1}{2}(x+y) \qquad et \qquad b = \frac{1}{2}(x-y) \tag{II.11}
$$

Il est à noter que  $z = x$ . $y = a^2 - b^2$  donc notre objectif était de linéariser  $a^2$  et  $b^2$ .

Pour le faire, par exemple pour le cas de  $a^2$ , nous avons utilisé la technique d'ensemble ordonné spécial, SOS2<sup>6</sup> (Linderoth, 2005), en introduisant les variables de décisions  $\omega_a^i$ , les  $n_d$  points discrets  $A^i$  de la variable a, et les variables binaires  $u_a^j$  :

$$
\begin{cases}\nn_d \in N; \\
u_a^j = \{0;1\}; \\
\phi_a^i \in [0;1]; \\
\phi_a^i \in [0;1]; \\
\phi_a^0 \le u_a^0\n\end{cases}\n\begin{cases}\nn_d = 1 \\
\phi_a^i = 1\n\end{cases}
$$
\n
$$
\omega_a^0 \le u_a^0
$$
\n
$$
\omega_a^j \le u_a^{j-1} + u_a^j, j = 1; \dots; n_d - 1
$$
\n
$$
\omega_a^{n_d} \le u_a^{n_d - 1}
$$
\n
$$
a = \sum_{i=0}^{n_d} \omega_a^i. A^i
$$
\n(II.12)

 $a^2$  est approximé par morceaux :

1

$$
a^2 \approx \sum_{i=0}^{n_d} \omega_a^i . (A^i)^2
$$
 (II.13)

L'idée de cette méthode est de construire la fonction approximée à chaque point dans un intervalle [ $A^i$ ; $A^{i+1}$ ] grâce aux valeurs de fonction originale aux points adjacents  $A^i$ ,  $A^{i+1}$ , ce qui est illustré sur la [Figure II.5](#page-69-0) ci-dessous.

<sup>6</sup> SOS2 : Special Ordered Sets of type 2

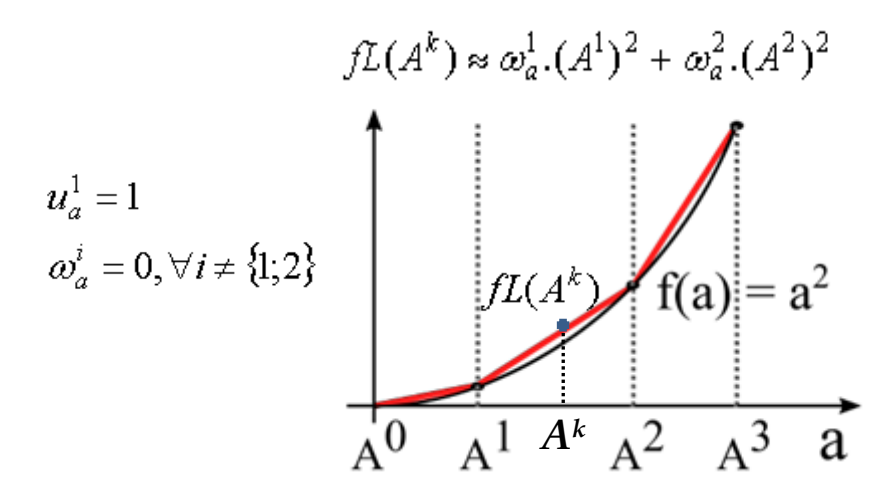

Figure II.5. Idée de la linéarisation

<span id="page-69-0"></span>Le problème linéarisé, compatible avec une formulation MILP, a été résolu par les algorithmes d'optimisation « branch & bound » et « simplexe dual » de la bibliothèque Gurobi<sup>7</sup> .

#### II.4.1.c. **Analyse des résultats**

Cette partie vise à comparer les résultats et la performance d'optimisation obtenus avec les deux approches testées. La [Figure II.6](#page-70-0) montre un accord entre les solutions optimales trouvées par l'approche linéaire et l'approche non linéaire. Il est observable que ces deux approches d'optimisation produisent les mêmes allures pour les variables de gestion (la puissance du chauffage, le débit d'air de la ventilation et la puissance de la batterie) sur la période étudiée. En ce qui concerne les contraintes, les deux approches obtiennent des solutions valides, comme par exemple pour la concentration de CO<sub>2</sub>, qui est toujours en dessous de 1000 ppm durant la journée. Au regard de la température à l'intérieure du bâtiment, nous obtenons également des courbes très proches pour MILP et SQP.

1

<sup>7</sup> http://www.gurobi.com

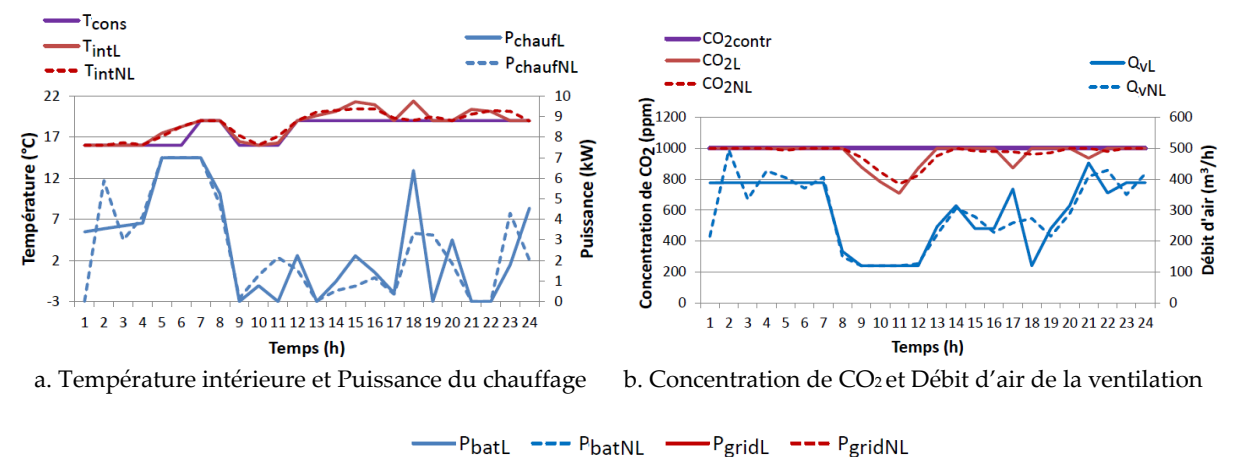

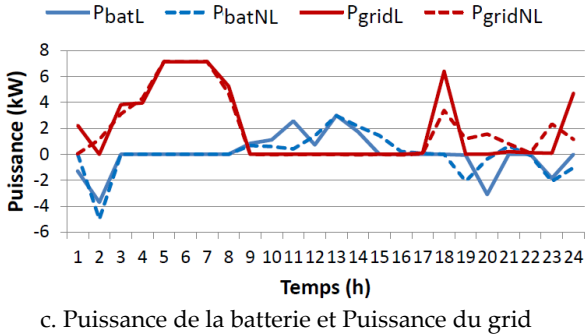

<span id="page-70-0"></span>Figure II.6. Comparaison des solutions optimales entre l'approche linéaire (notée L) et l'approche non linéaire (notée NL)

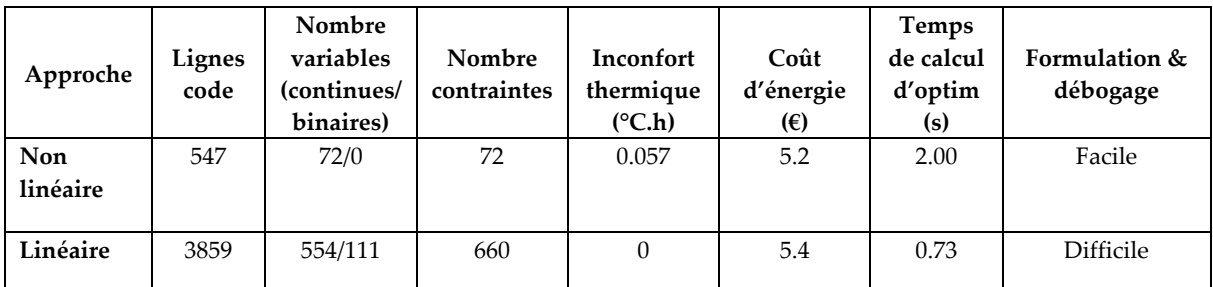

Tableau II-5. Comparaison de performance entre l'approche linéaire et l'approche non linéaire

Le problème original non linéaire ayant 72 variables continues et 72 contraintes est résolu en 2 secondes avec l'algorithme SQP. Pour l'approche MILP, la linéarisation du problème a introduit 111 variables binaires supplémentaires et augmenté le nombre de variables continues à 554. Le nombre de contraintes est aussi multiplié par 9 (660 contraintes pour MILP par rapport à 72 contraintes pour SQP). Cependant, le problème d'optimisation linéaire est résolu avec un temps d'optimisation plus court que le problème non linéaire (0.73 secondes par rapport à 2 secondes). Toutefois, pour arriver à formuler et à faire fonctionner l'optimisation avec l'approche MILP, nous avons été confrontés à beaucoup de difficultés de linéarisation et de formulation ainsi que des difficultés de débogage. Ainsi, le temps de modélisation peut encore rester un grand problème.

Nous trouvons que le problème testé ci-dessus n'est pas encore un problème de grande taille. Bien que l'approche linéaire soit intéressante en temps d'optimisation, elle coûte cher au niveau du temps de modélisation. La difficulté sera multipliée de plusieurs ordres de grandeurs lorsque nous chercherons à résoudre notre problème global de taille plus grande et de plus grande complexité. Ainsi, l'approche linéaire apparait comme un challenge par rapport aux délais courts des bureaux d'études. Par ailleurs, les problèmes d'optimisation que nous souhaitons traiter doivent pouvoir être réalisés sur le cycle de vie du bâtiment, pour lesquels la formulation du problème devra pouvoir être changée en fonction de plusieurs scénarios différents. Cela peut rendre l'approche linéaire peu ou pas praticable en réalité. Avec l'avantage de la formulation, la réalisation d'une optimisation selon l'approche non linéaire peut éviter les inconvénients abordés ci-dessus et devient plus pratique dans le cadre des contraintes de temps d'un bureau d'étude.

Ne rejetant malgré tout pas l'approche linéaire, nous prenons la décision de ne traiter que l'approche non linéaire pour réaliser les problèmes d'optimisation dans la suite de cette thèse.

### II.4.2. **Approche continue et discrète**

#### II.4.2.a. **Principes**

Les variables de décision dans les problèmes d'optimisation de dimensionnement des bâtiments peuvent être des variables continues ou des variables discrètes. Les variables discrètes prennent leur valeur dans un ensemble fini ou dénombrable, comme des entiers. Dans des cas particuliers, les variables discrètes prennent seulement la valeur 0 ou 1 (variables binaires) correspondant ainsi à une décision de type « oui ou non ». Ces variables sont souvent introduites pour faciliter le processus de modélisation, comme dans l'exemple de la linéarisation dans la partie précédente. En général, les variables discrètes rendent le problème d'optimisation non-convexe et discontinu, donc plus difficile à résoudre (Ng, 2002). La mémoire et le coût de calcul peuvent augmenter considérablement en fonction du
nombre de variables discrètes qui sont ajoutées dans le problème (Frontline, 2011). Il peut donc être recommandé d'éviter les variables discrètes par tous les moyens possibles, lors de l'optimisation (Nesterov, 2012).

Au contraire, les variables continues peuvent prendre un ensemble infini de valeurs, ce qui rend la recherche des solutions plus facile, en particulier avec les méthodes de recherche locales exploitant les dérivées.

De plus, les algorithmes d'optimisation utilisant les gradients, sont capables d'être exploités pour l'optimisation continue, ce qui permet de réduire le temps de calcul par rapport à l'approche discrète (qui sera détaillée dans la partie II.4.3 par la suite). Ainsi, l'approche continue est intéressante pour de nombreux problèmes d'optimisation. Néanmoins, l'optimisation avec les variables limitées dans un ensemble discret est inévitable dans certain cas, par exemple dans les problèmes de choix de meilleures solutions à partir d'une base de données produit d'un fabricant. Fréquemment, de telles variables résultent d'une discrétisation technico-économique de paramètres qui sont en fait continus dans les modèles physiques des bâtiments. Nous pouvons, à titre d'exemple, prendre, l'épaisseur d'isolation des murs, qui est souvent limitée par quelques valeurs d'après les catalogues des fabricants, mais qui peut varier continument dans les modèles physiques pour l'optimisation.

#### II.4.2.b. **Cas test**

Le cas test de cette partie concerne le problème d'optimisation des paramètres de l'enveloppe thermique d'une maison (épaisseurs de l'isolation, surfaces des fenêtres…). Il s'agit d'une simple zone et l'objectif est de minimiser simultanément l'inconfort thermique et le coût sur le cycle de vie du bâtiment. L'inconfort thermique est calculé sur une semaine d'hiver et une semaine d'été. Il augmente quand la température intérieure est inférieure à la consigne en hiver, de même qu'en été lorsqu'elle lui est supérieure. Le coût sur le cycle de vie est composé de l'investissement et de l'exploitation. L'optimisation est faite dans un espace discret de base de données [\(Tableau II-6](#page-73-0), colonne 2) en utilisant l'algorithme génétique GMGA, Grid Multi-Objective Genetic Algorithm (Delaforge, 2016). Dans un même temps, nous essayons aussi de réaliser l'optimisation avec le même algorithme mais nous supposons que les variables de décision peuvent varier continument dans l'espace englobant

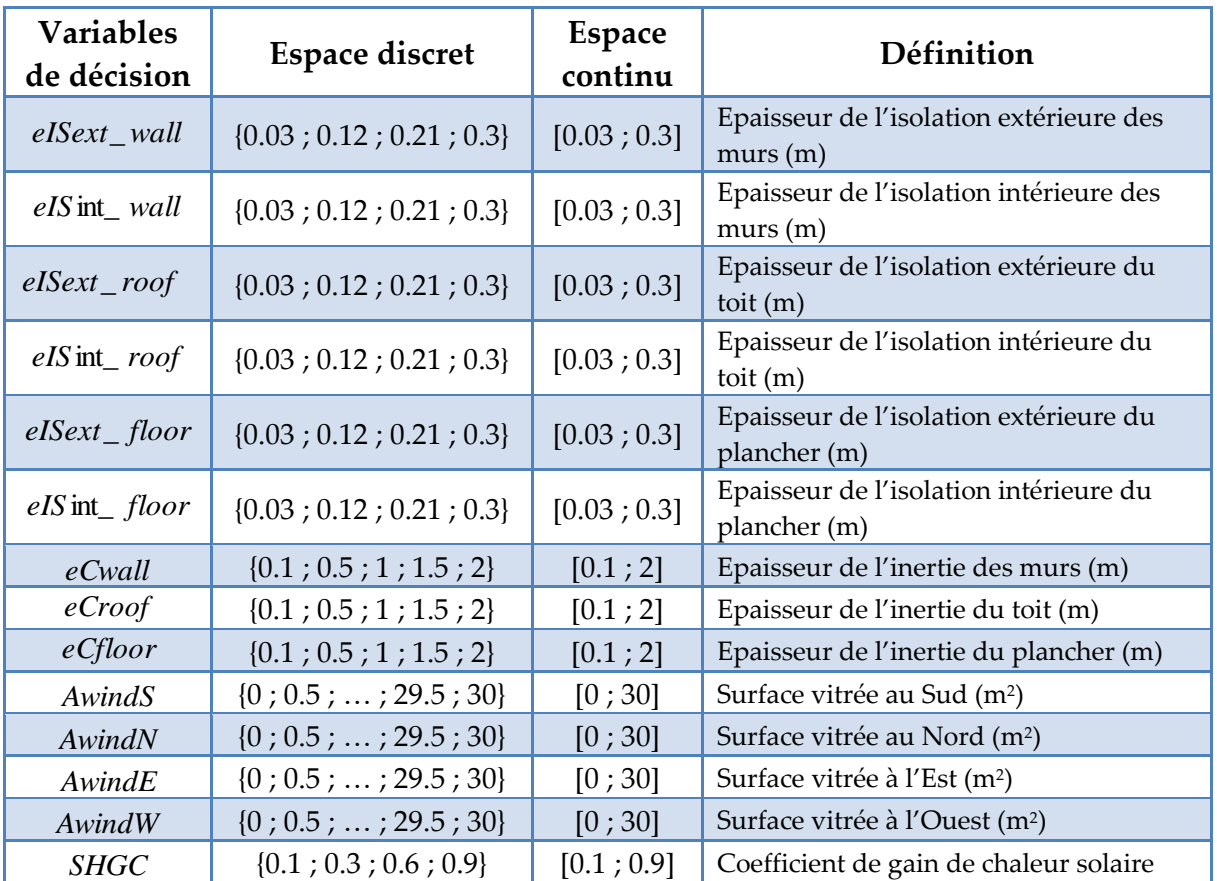

l'espace discret précédent [\(Tableau II-6](#page-73-0), colonne 3). L'expression complète du problème peut être vue dans (RAAD, 2016).

<span id="page-73-0"></span>Tableau II-6. Variables et espaces de recherche du problème d'optimisation

#### II.4.2.c. **Analyse des résultats**

La [Figure II.7](#page-74-0) montre que le Front de Pareto obtenu par l'optimisation avec les variables continues est meilleur que celui obtenu par l'optimisation avec les variables discrètes. Le résultat est cohérent car l'espace discret dans ce problème est un sous ensemble de l'espace continu. Nous remarquons aussi qu'il est possible d'associer une solution de l'optimisation continue à une solution discrète. Par exemple, la solution N dans l'espace discret de la [Figure II.7](#page-74-0) peut être associée à la solution 56 dans l'espace continu. On compare alors les résultats de l'épaisseur de l'isolation thermique des murs, du toit et du plancher sur la [Figure II.8.](#page-74-1)

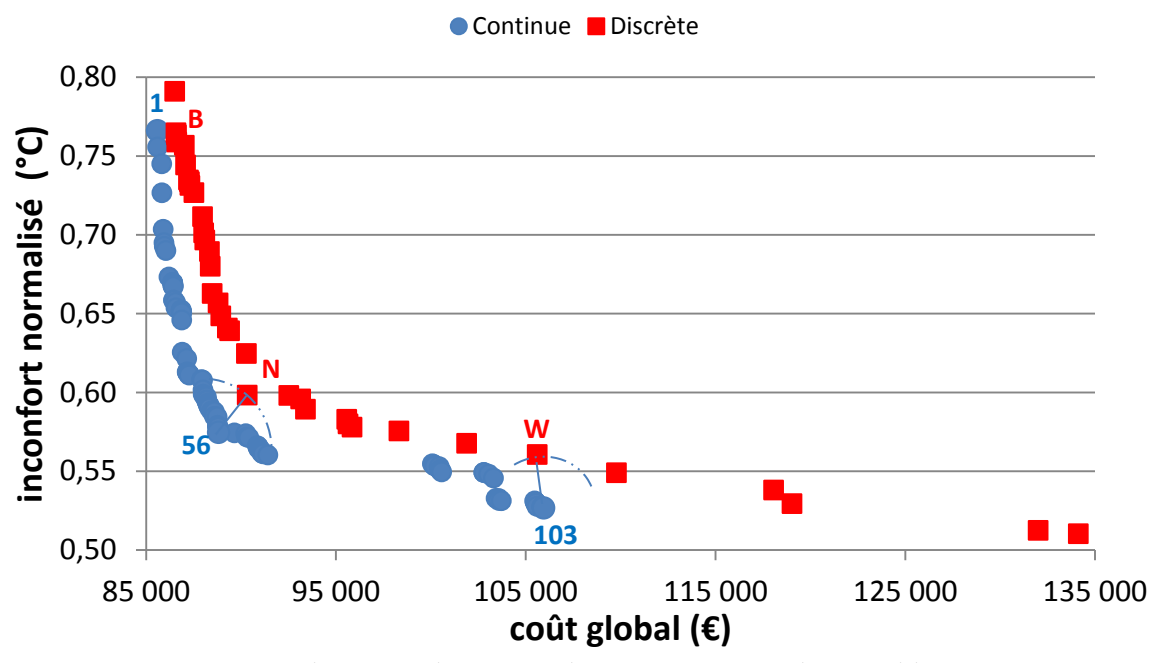

<span id="page-74-0"></span>Figure II.7 Fronts de Pareto obtenus par l'optimisation avec les variables continues et par l'optimisation avec les variables discrètes

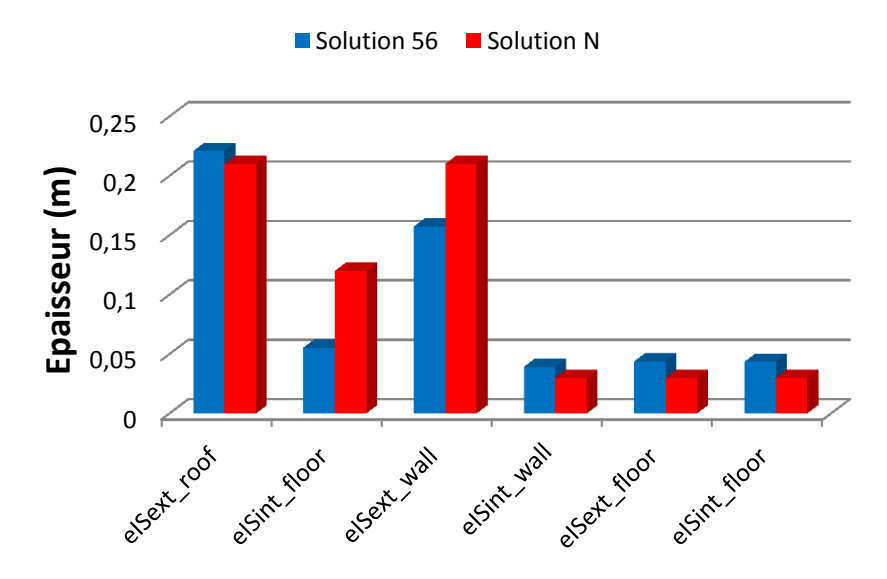

Figure II.8 Solutions optimales de l'épaisseur de l'isolation thermique obtenues par les optimisations continues et discrètes : Solution 56 (continue) & Solution N (discrète)

<span id="page-74-1"></span>On constate ici que les solutions dans les espaces continus et discrets sont relativement proches pour un même algorithme d'optimisation. Nous proposons donc en phase d'esquisse de travailler plutôt avec des variables continues, en effet, les propriétés de convergence nous paraissent plus adaptés à notre problème global (voir la partie II.4.3).

D'autre part, l'espace de recherche des variables continues étant plus grand que celui des variables discrètes, une solution non faisable dans le domaine continu ne sera pas faisable non plus dans le domaine discret. Nous recherchons donc un « bâtiment imaginaire » (Wurtz et al., 2012) dans un espace imaginaire, continu et dérivable, qui peut ne pas être réalisable physiquement et technologiquement. L'intérêt de l'optimisation dans un tel espace est de vérifier rapidement la faisabilité du problème, en vérifiant qu'il existe au moins une solution dans l'espace imaginaire. Ce n'est qu'une fois passé les premières étapes de conception (phase d'esquisse) que nous pouvons chercher des solutions réelles dans l'espace discret pour obtenir le bâtiment qui peut être construit physiquement et technologiquement.

En conclusion, l'approche d'optimisation continue sera utilisée dans nos travaux de thèse car :

- d'une part les problèmes d'optimisation que nous visons, sont situés, en phase amont du projet (phase d'esquisse), lorsque le problème n'est pas bien défini, que nous ne sommes pas encore sûrs que la formulation du problème soit bien posée, que des solutions physiques soient faisables. Il apparait alors que la vérification de la validité de la formulation du problème d'optimisation, en vérifiant qu'il existe au moins des solutions dans l'espace des bâtiments imaginaires (variables continues), est plus intéressante que la recherche précise des solutions elles-mêmes (ce qui fera l'objet de phases ultérieures du processus de conception : APS, APD, PRO).
- d'autre part, nous nous intéressons à la rapidité du temps de calcul en vue d'explorer de nombreuses formulations possibles visant à mieux aider les architectes et bureaux d'études à prendre des décisions sur la formulation du problème.

## II.4.3. **Approche d'ordre 0 et d'ordre 1**

#### II.4.3.a. **Principes**

Avant de résumer les algorithmes d'optimisation dans la littérature, nous rappelons d'abord dans cette partie la définition du gradient d'une fonction *f*.

Soit f une fonction de  $\mathbb{R}^n$  dans  $\mathbb{R}$  qui au vecteur *x* associe le scalaire  $f(x)$ . Le gradient de la fonction *f* est définit par :

$$
\nabla f(x) = \begin{pmatrix} \frac{\partial f}{\partial x_1} \\ \vdots \\ \frac{\partial f}{\partial x_n} \end{pmatrix}
$$

En fonction de la disponibilité ou non des gradients, les algorithmes d'optimisation peuvent être divisés en deux grandes approches : algorithmes d'ordre 0 et algorithmes d'ordre 1.

#### **+ Algorithmes d'ordre 0 :**

Les algorithmes d'ordre 0 actuellement les plus cités dans la littérature sont les algorithmes génétiques GAs (Goldberg, 1989), les méthodes de recherches par motifs généralisés (generalized pattern search methods) GPS (Audet and Dennis Jr, 2002), l'optimisation par essaim de particules (Particle Swarm Optimization) PSO (Kennedy and Eberhart, 1995) etc. Ces algorithmes, ne disposant pas du gradient, sont facilement applicables avec les logiciels existants de simulation fine tels qu'Energyplus, TRNSYS, Dymola et avec les modèles boites noires. Ces derniers sont des modèles qui fournissent seulement les entrées/sorties sans sa constitution interne. De plus, les méthodes d'ordre 0 sont capables d'obtenir les optimums globaux. C'est les raisons pour lesquelles la plupart des études mentionnées dans l'état de l'art utilisent les algorithmes d'ordre 0 (Nguyen et al., 2014). Cependant, ces algorithmes consomment du temps de calcul en raison d'un grand nombre de simulations, ce qui conduit à limiter le nombre de paramètres d'optimisation (Wystrcil and Kalz, 2015). Par ailleurs, il est difficile de configurer l'optimisation avec ces méthodes (taille de population, taux de croisement par exemple).

Parmi les algorithmes d'ordre 0, NSGA-II (Non-dominated Sorting Genetic Algorithm II) est l'un des algorithmes les plus largement utilisés dans le domaine de la performance énergétique des bâtiments afin de résoudre des problèmes d'optimisation multi-objectifs. Cet algorithme est proposé par Deb (Deb et al., 2002) et est une version modifiée de l'algorithme NSGA (Srinivas and Deb, 1994). Le principe de NSGA-II est inspiré du concept de sélection naturelle. Tout d'abord, la population (l'ensemble des individus d'une génération) initiale est générée aléatoirement, puis une sélection est réalisée à partir des performances (fonctions objectifs) de chaque individu, basée sur la non-dominance. Ces derniers produisent ensuite les descendants par les lois de croissement et de mutation. Enfin, la population de

descendants est combinée avec la population courante, formant la nouvelle génération.. Le principe complet et l'explication détaillée des vocabulaires de cet algorithme peut être vu dans (Deb et al., 2002).

(Rivallain, 2013) est l'un des travaux qui applique NSGA-II à la réhabilitation énergétique séquentielle des bâtiments existants. Son travail est aussi abordé dans le livre « Energétique des bâtiments et simulation thermique » (Peuportier et al., 2016). (Daum and Morel, 2010) ont également utilisé NSGA-II afin d'identifier les variables d'état importantes d'un problème de contrôle d'occultation, qui optimise la consommation d'énergie et le confort thermique. Dans le but d'optimiser des échangeurs de chaleur, l'algorithme NSGA-II a été appliqué pour obtenir le maximum d'efficacité et le minimum du coût total annuel (Sanaye and Hajabdollahi, 2010). (Chantrelle et al., 2011) a couplé NSGA-II avec TRNSYS visant à développer un outil multicritère aidant à l'optimisation des opérations de rénovation des bâtiments, en mettant l'accent sur l'enveloppe, le chauffage et le refroidissement, et les stratégies de gestion. (Evins et al., 2011) a présenté une nouvelle analyse et procédure d'optimisation pour l'aide à la décision en exploitant la méthode NSGA-II qui optimise les objectifs environnementaux et financiers. Récemment, le problème d'optimisation multi-objectif de type mixte en nombres entiers avec contraintes a été résolu par l'algorithme NSGA-II, lors de la conception des bâtiments (Brownlee and Wright, 2015).

A travers ces applications de l'algorithme NSGA-II, il est remarquable que la qualité des résultats d'optimisation dépend fortement de sa configuration, en particulier du nombre d'individus N et du nombre de génération M. Une petite taille de N et de M peut induire une convergence avec une confiance faible. Au contraire, une grande taille de N et de M permet d'obtenir de meilleurs résultats, et plus de fiabilité dans la convergence, mais nécessite un temps plus élevé de calcul (Wetter and Wright, 2004). Le choix d'une taille efficace de la population à optimiser reste donc un grand défi de cette approche d'optimisation.

#### **+ Algorithmes d'ordre 1 :**

Les algorithmes d'ordre 1 sont, en revanche, les méthodes de gradient (méthodes de Newton), comme la Programmation Séquentielle Quadratique, SQP (Boggs and Tolle, 1995) ou la méthode des points intérieurs (Potra and Wright, 2000). Par rapport aux algorithmes d'ordre 0, les algorithmes d'ordre 1 offrent une convergence plus rapide et une gestion des

contraintes plus efficace. Néanmoins, ils peuvent se faire piéger sur un optimum local, et ils ont des exigences plus élevées vis à vis du modèle en comparaison des approches « boite noire ». En effet, les modèles utilisés pour cette approche doivent être les modèles boites blanches dont les équations/codes sont totalement accessibles et modifiables. En outre, ces modèles doivent être aussi continus et dérivables pour que les algorithmes y aient accès et calculent les gradients. Le calcul des gradients des problèmes complexes est en fait un challenge pour les outils de modélisation. Des solutions existent heureusement comme la différentiation automatique de code tel que l'outil AdolC (Wather and Griewank, 2012). AdolC est implémentée dans le logiciel CADES développé par notre laboratoire, ce qui permet de produire et d'exploiter l'information des gradients, lorsque les équations, ou les codes de calcul des modèles sont fournis.

Dans la partie précédent, nous avons présenté le principe de fonctionnement de l'algorithme SQP, un des algorithmes d'optimisation les plus puissants traitant des problèmes non linéaires sous contraintes, grâce aux informations des gradients. D'une manière générale, la méthode SQP est rapide et efficace mais ne permet pas de traiter des problèmes multi-objectifs directement, comme peut le faire NSGA-II. L'utilisation d'une méthode telles que la méthode de Pondération ou la méthode Epsilon-Contrainte, permettent de transformer le problème multi-objectif en un problème mono-objectif.

#### *-* **Méthode de Pondération :**

L'objectif de cette méthode est de combiner toutes les fonctions-objectifs en une seule fonction grâce à la pondération de chaque fonction. Le problème multi-objectif est donc transformé en celui mono-objectif sous la forme suivante :

<span id="page-78-0"></span>
$$
\min F = \sum_{i=1}^{n_f} \omega_i . f_i(x) \qquad \text{avec } \sum_{i=1}^{n_f} \omega_i = 1 \qquad (II.14)
$$

Où  $n_f$  est le nombre des fonctions objectifs ;  $\omega_i$  représente le coefficient de pondération pour le ième objectif. Pour obtenir le Front de Pareto, la méthode de Pondération revient à lancer le problème d'optimisation [\(II.14\)](#page-78-0) en faisant varier simultanément les coefficients de pondération *i* (Gong, 2011). En effet, chaque point du Front de Pareto peut être atteint avec un vecteur des coefficients *i* . L'optimisation lancée avec plusieurs vecteurs des coefficients permet donc de créer une surface de Pareto.

La [Figure II.9](#page-79-0) illustre le Front de Pareto obtenu avec trois valeurs différentes du coefficient  $\omega_1$  pour un problème à deux objectifs (en supposant  $\omega_i \in [0;1]$ ) :

$$
\min \mathbf{F} = \omega_1 \cdot f_1(\mathbf{x}) + \omega_2 \cdot f_2(\mathbf{x}) = \omega_1 \cdot f_1(\mathbf{x}) + (1 - \omega_1) \cdot f_2(\mathbf{x})
$$
\n(II.15)

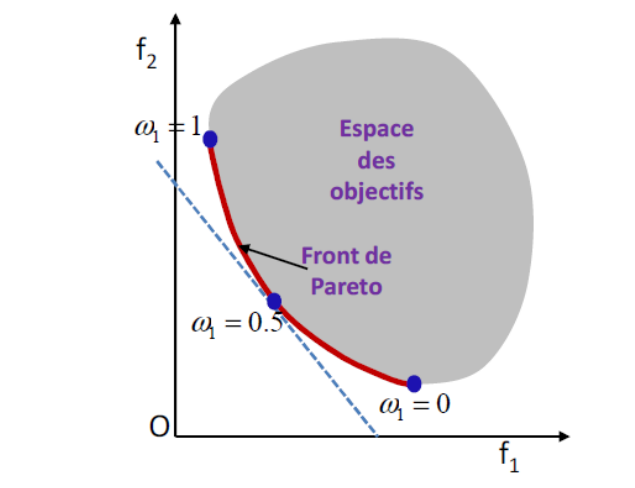

Figure II.9. Front de Pareto par la méthode de Pondération **Source :** (Gong, 2011)

#### <span id="page-79-0"></span>*-* **Méthode Epsilon-Contrainte :**

Par application du même principe que pour la méthode de Pondération, la méthode Epsilon–Contrainte a pour objectif de transformer un problème d'optimisation multi-objectif en un problème d'optimisation avec une seule fonction objectif. Néanmoins, au lieu de pondérer les fonctions-objectifs, la méthode Epsilon-Contrainte choisit un seul critère à optimiser et transforme les autres critères en contraintes. La formulation du problème selon cette méthode s'exprime, selon (Haimes et al., 1971) , par :

$$
\min f_1(x)
$$
  

$$
f_i(x) \le \varepsilon_i, i = 2,...,n_f
$$
 (II.16)

Ici  $\, \varepsilon_{i} \,$ représente une borne supérieure pour le i<sup>ème</sup> objectif où i est différent de 1.

Nous pouvons obtenir le Front de Pareto avec cette méthode en faisant varier la valeur de  $\varepsilon_i$ à chaque optimisation, pour un problème à deux objectifs par exemple (Figure [II.10\)](#page-80-0) :

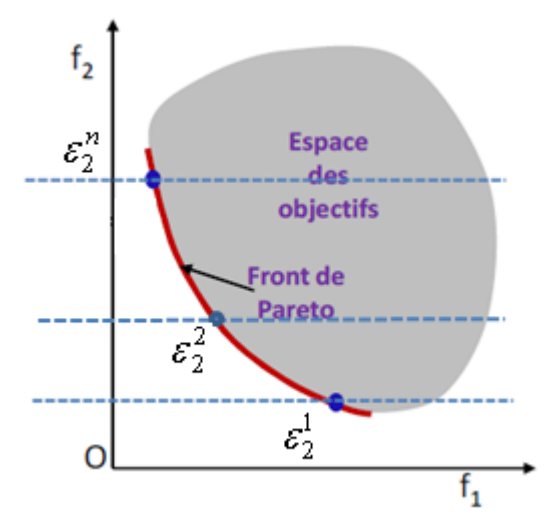

Figure II.10. Front de Pareto par la méthode Epsilon-Contrainte

<span id="page-80-0"></span>De nos jours, il n'existe pas une règle générique pour une bonne sélection des algorithmes à cause de la complexité et de la diversité des problèmes d'optimisation des bâtiments. Néanmoins, pour un problème d'optimisation spécifique, le choix des algorithmes d'optimisation est généralement basé sur de nombreuses considérations (Nielsen, 2002) : (1) la nature des variables de décision (continue, discrète ou mixte) ; (2) la présence de contraintes ; (3) la nature des fonctions (linéaire ou non linéaire, continue ou discontinue, mono ou multi objectif) ; (4) la disponibilité du gradient ; (5) les caractéristiques du problème (dynamique ou statique) ...

Le problème d'optimisation visant à réaliser notre objectif final de dimensionnement global en phase d'esquisse sera un problème compliqué avec un nombre très élevé de variables continues, beaucoup de contraintes et de fonctions objectifs non linéaires. Pour résoudre ce problème, nous nous orientons vers les algorithmes d'ordre 1 car :

- Nous souhaitons résoudre ce problème dans un temps raisonnable pour pouvoir exploiter de nombreuses solutions différentes pour l'aide à la conception.
- L'optimum global ou local n'est pas la problématique première en phase d'esquisse où le problème n'est pas bien défini et où il y a de nombreuses incertitudes sur les modèles. Tester plusieurs hypothèses de formulation du problème et vérifier qu'il existe au moins une solution pour le problème posé est plus important.
- Nous avons donc plutôt besoin d'algorithmes d'optimisation qui soient capables de s'adapter facilement à des changements de formulation du problème avec une assez grande facilité de convergence.
- Comme nous l'avons vu, l'état de l'art de la conception en bâtiment (Nguyen et al., 2014) n'utilise l'optimisation d'ordre 0 que pour traiter des problèmes non linéaires de quelques dizaines de variables.
- Nous disposons des outils capables de produire les gradients automatiquement grâce à la différentiation automatique de code.

Pour renforcer nos arguments, nous avons fait un cas test qui permet de comparer les performances des algorithmes d'optimisation d'ordre 0 et d'ordre 1 pour un problème d'optimisation simultanée contenant des caractéristiques spécifiques du problème compliqué. Dans ce cas test, nous utilisons deux algorithmes que nous avons détaillés cidessus et qui représentent l'état de l'art pour les méthodes d'ordre 0 (NSGA-II) et d'ordre 1 (SQP).

## II.4.3.b. **Cas test**

Il s'agit d'un problème de dimensionnement du chauffage intégrant les stratégies de gestion (chauffage et ventilation) pour une maison à énergie positive, dans le cadre du projet [COMEPOS](#page-81-0)<sup>8</sup> . Les systèmes de chauffage et de ventilation sont optimisés de sorte qu'ils minimisent simultanément l'inconfort thermique hivernal et le coût sur le cycle de vie du bâtiment en assurant le confort aéraulique. L'inconfort thermique est calculé en degré-heure (°C.h) et augmente quand la température intérieure est inférieure à la consigne en hiver. Le coût sur le cycle de vie prend en compte le coût d'investissement du chauffage et le coût d'exploitation du système durant 30 ans. Il s'agit d'un problème d'optimisation multi-objectif dont les fonctions-objectifs (par exemple l'*inconfort thermique*) et les fonctions contraintes (par exemple le niveau de *CO2*) sont des fonctions non linéaires et dépendantes d'un nombre de variables continues de décision relativement élevé. Ce problème est résolu par deux

<span id="page-81-0"></span><sup>8</sup> http://comepos.fr/

1

algorithmes d'optimisation : NSGA-II et SQP. A travers la résolution, nous voulons comparer les performances des méthodes d'optimisation d'ordre 1 et d'ordre 0 pour notre problème où tous les calculs sont exécutés sur un ordinateur 2.7GHz, Core i5, sous windows 7.

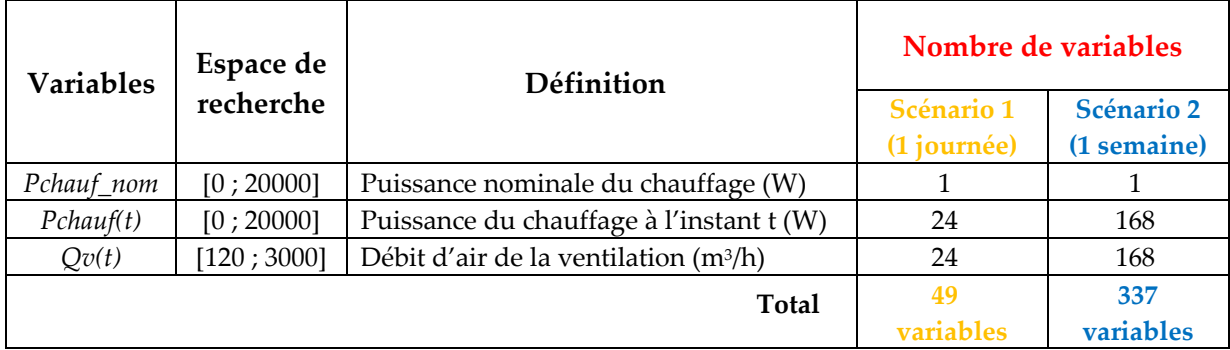

<span id="page-82-0"></span>Tableau II-7. Variables de décision du problème d'optimisation pour les 2 scénarios d'études

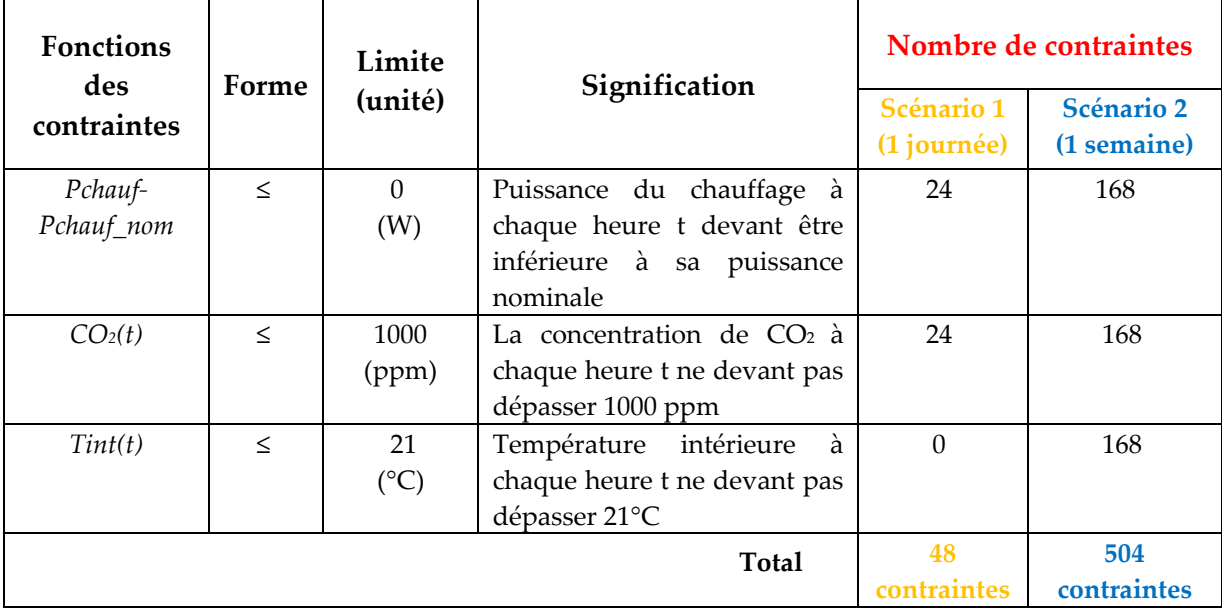

<span id="page-82-1"></span>Tableau II-8. Contraintes du problème d'optimisation pour les 2 scénarios d'études Nous avons fait le test d'abord avec un scénario de dimensionnement d'une journée typique d'hiver **(scénario 1)**. Dans ce cas, nous avons 49 variables et 48 contraintes d'optimisation [\(Tableau II-7](#page-82-0)). Ensuite, nous avons réalisé l'optimisation de dimensionnement et de gestion sur une durée plus longue, une semaine **(scénario 2)**. Cette fois, le nombre des variables de décisions augmente jusqu'à 337 tandis que le nombre des contraintes est de 504 ([Tableau](#page-82-1)  [II-8\)](#page-82-1).

L'augmentation du nombre des variables et des contraintes en fonction de la durée de temps d'études est principalement due à l'intégration du problème de gestion énergétique, dans la formulation du problème d'optimisation simultané et global. La description plus détaillée du problème et des équations des modèles peut être trouvée dans (Dinh et al., 2016).

#### II.4.3.c. **Analyse des résultats**

Pour les 2 scénarios, nous avons lancé l'optimisation avec SQP avec seulement un point de départ. En effet, nous n'avons pas constaté de problèmes de minima locaux, et la convergence est assurée quelque-soit le point de départ. Pour cette approche d'ordre 1, la méthode Epsilon-Contrainte a été utilisée pour obtenir le front de Pareto. Pour NSGA-II, nous avons lancé l'optimisation plusieurs fois avec des configurations différentes, en particulier le nombre d'individus N dans la population et le nombre de générations M.

Pour le **scénario 1**, nous avons démarré l'optimisation pour NSGA-II avec N=50 et M=100, ce qui nous a permis d'obtenir un front non dominé assez éloigné du front de Pareto obtenu par SQP [\(Figure II.11\)](#page-83-0). Par conséquent, nous avons augmenté pas à pas la taille de N et M pour améliorer le résultat avec NSGA-II. Ce faisant, nous avons obtenu un front de Pareto avec N = 500 et M = 3000 convergeant à proximité du front de Pareto de SQP. Pour obtenir ce résultat, il faut environ 45min avec NSGA-II et 10s avec SQP, c'est-à-dire que l'approche d'optimisation d'ordre 1 est 280 fois plus rapide que l'approche d'ordre 0. Les temps de calcul sont synthétisés dans le [Tableau](#page-84-0) II-9.

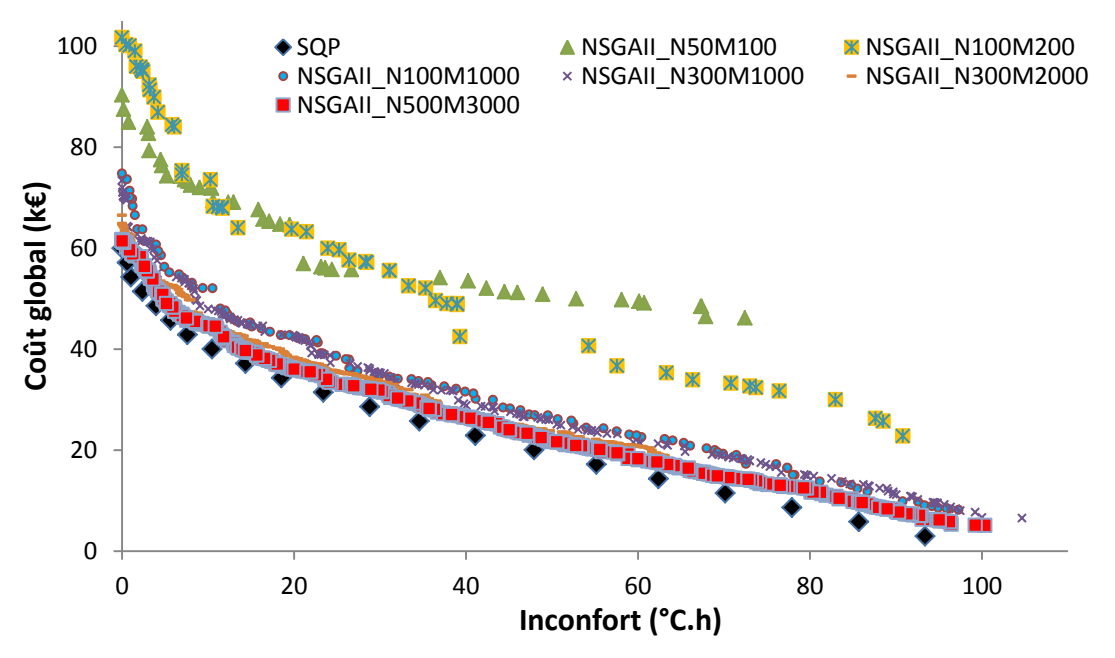

<span id="page-83-0"></span>Figure II.11. Solutions non dominées obtenues avec NSGA-II et SQP pour le **scénario 1** : **49 variables et 48 contraintes**

Pour le **scénario 2**, SQP converge après 176s avec une distribution uniforme des solutions [\(Figure II.12\)](#page-84-1). En ce qui concerne l'algorithme d'ordre 0, nous avons commencé avec N = 500 et M = 3000 qui étaient la configuration utilisée de NSGA-II pour obtenir le meilleur résultat dans le scénario 1. Il est observé sur la [Figure II.12](#page-84-1) que SQP a une plus grande étendue et converge vers de meilleures solutions. Nous avons essayé avec une taille plus grande de population et de génération, soit N = 1000 et M = 5000 ce qui améliore les résultats mais reste loin de ceux obtenus avec notre méthodologie basée sur SQP.

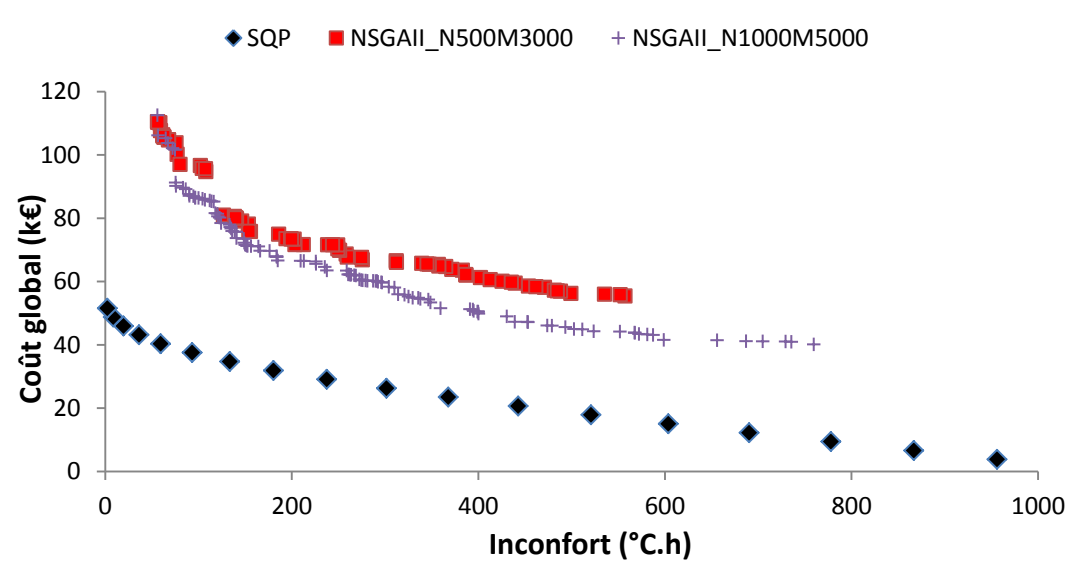

<span id="page-84-1"></span>Figure II.12. Solutions non dominées obtenues avec NSGA-II et SQP pour le **scénario 2 : 337 variables et 504 contraintes**

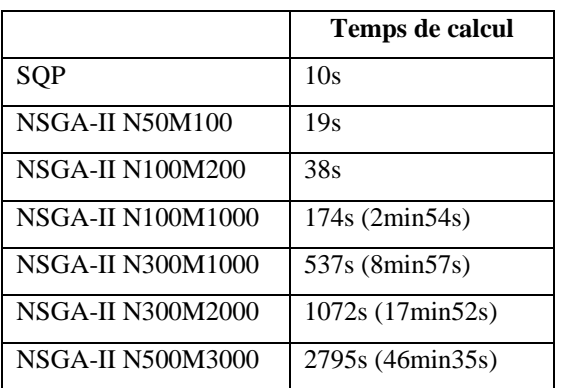

|                          | Temps de calcul     |
|--------------------------|---------------------|
| SOP                      | $176s$ (2min56s)    |
| NSGAII N500M3000         | 21438s (5h57min18s) |
| <b>NSGAII N1000M5000</b> | 72215s (20h3min35s) |

<span id="page-84-0"></span>Tableau II-9. Temps de calcul pour le **scénario 1** Tableau II-10. Temps de calcul pour le **scénario 2**

<span id="page-84-2"></span>

Le [Tableau II-10](#page-84-2) indique que le temps de calcul de NSGA-II avec cette dernière configuration est d'environ 20 heures, ce qui est prohibitif par rapport au nombre d'optimisation nécessaire au cours d'un processus de conception, particulièrement en phase d'esquisse. Le temps de calcul de SQP (d'environ 3 minutes) est 410 fois plus rapide, avec de meilleurs résultats. Ainsi, l'utilisation de l'algorithme d'ordre 0 dans ce test n'est pas efficace et peu pratique alors que la méthode SQP permet d'avoir une plus grande assurance en termes du temps de calcul et de qualité du front de Pareto.

Pour traiter les problèmes d'optimisation comme ce cas test mais aussi tous les cas plus complexes que nous allons résoudre dans la suite de ce manuscrit, les algorithmes déterministes seront le choix le plus adapté.

## II.5. **Conclusion**

Nous venons de décrire, dans le paragraphe II.1 de ce chapitre, le schéma de principe de la nouvelle méthodologie de conception que nous proposons dans laquelle nous souhaitons optimiser simultanément le dimensionnement de l'enveloppe et des systèmes et la stratégie de gestion globale. Pour satisfaire à ce schéma, nous avons également exprimé les critères, les contraintes de conception, ainsi que les grandeurs physiques de chaque composant à optimiser. Grâce à cette approche, nous pouvons concevoir l'interaction entre les composants multi-physiques du système, et le fonctionnement du système global. La partie II.2 a explicité la complexité du problème d'optimisation simultané et global qu'il faut donc résoudre. Il s'agira d'un problème multi-objectif, non linéaire, de grande taille avec de nombreuses variables et contraintes. L'objectif de l'optimisation sera de chercher les solutions Pareto optimales présentant correctement des compromis entre les critères de conception, pour aider les architectes et bureaux d'études à pouvoir choisir les meilleures formulations du problème de conception avec la visualisation des solutions associées. Dans ce but, nous avons besoin des méthodes de modélisation et des approches d'optimisation adaptées, qui ont été détaillées dans les parties II.3 et II.4. Dans ce but, nous avons fait des analyses sur des cas tests afin de choisir les méthodes, approches, et algorithmes adaptés. Il en résulte, que pour nos travaux et objectifs de thèse, nous avons décidé d'utiliser :

- $\Rightarrow$  Des méthodes de modélisation analytique et empirique
- $\Rightarrow$  Une approche d'optimisation continue et non linéaire
- $\Rightarrow$  Un algorithme d'optimisation d'ordre 1

# **CHAPITRE III : Modélisation et mise en œuvre informatique**

Ce chapitre est consacré à la description des modèles physiques et économiques du bâtiment et des systèmes énergétiques ainsi qu'à leur implémentation dans un logiciel dédié au dimensionnement. Les modèles développées seront les modèles boites blanches, continus et dérivables aptes à être utilisés au mieux avec une approche d'optimisation d'ordre 1. Nous commencerons avec la description générale de chaque modèle, suivie de ses équations. Ensuite, nous présenterons l'outil CADES dans lequel nos modèles seront implémentés pour l'objectif de conception optimale et globale. La conclusion résumera les travaux réalisés dans ce chapitre.

# III.1. **Modélisation en vue de la conception**

Nous avons évoqué dans le chapitre 2 que les modèles servant à l'optimisation globale et simultanée en phase amont de la conception ne doivent pas être trop fins et compliqués et doivent permettre un calcul assez rapide. Il faut également que ces modèles soient continus, dérivables et décrits sous la forme d'équations accessibles et modifiables afin de pouvoir exploiter les gradients pour un algorithme d'optimisation d'ordre 1. Cette partie est dédiée à la création de tels modèles, grâce aux hypothèses simplificatrices, ainsi qu'à leur couplage pour obtenir un modèle global.

## III.1.1. **Schéma global**

La [Figure III.1](#page-90-0) présente le schéma synoptique que nous avons construit pour représenter le couplage entre les modèles afin d'obtenir le modèle du bâtiment en vue de la conception globale en phase d'esquisse. Nous avons essayé de faire apparaître dans ce schéma la relation entre les fonctions objectifs et les paramètres de conception. Ça permet de connaître de combien de modèles nous devrons disposer et d'en définir leurs entrées/sorties.

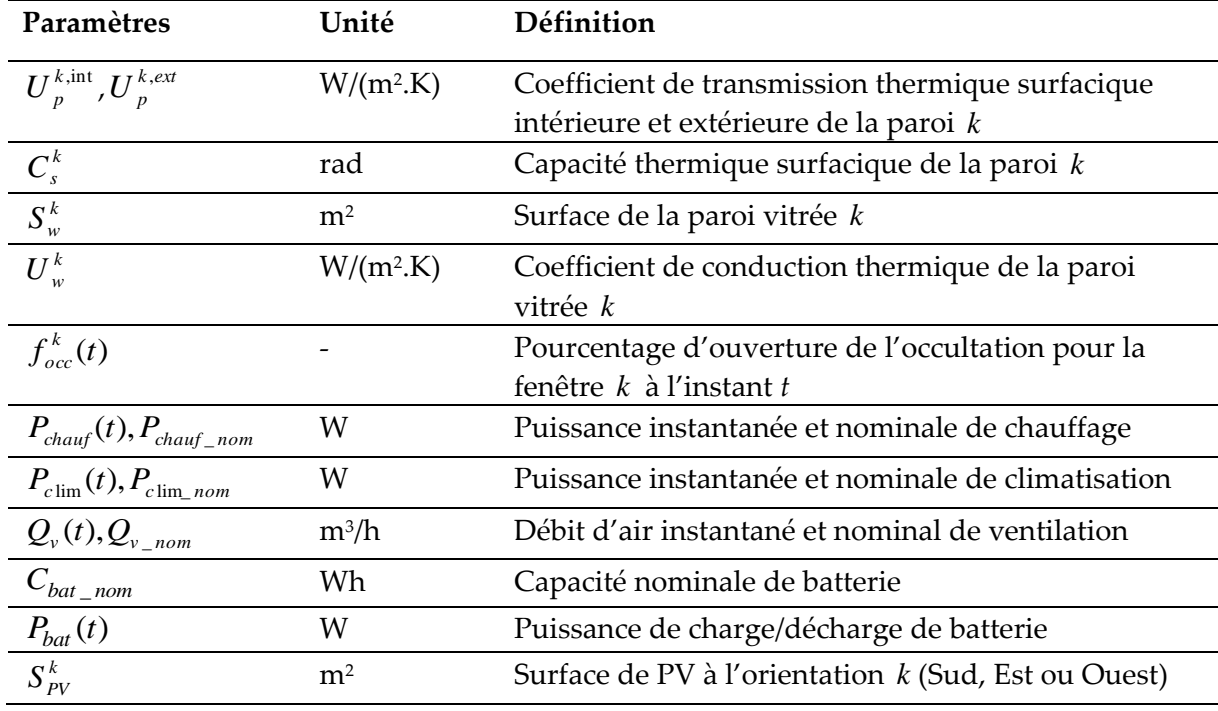

Tableau III-1. Nomenclature des paramètres de conception

Comme nous le voyons dans ce schéma, il y aura environ une douzaine de modèles à réaliser, tels que le modèle thermique, le modèle des systèmes de consommation et de production d'énergie, le modèle du confort et aussi le modèle du coût. La description plus détaillée de ces modèles et de leurs équations sera abordée dans les parties prochaines.

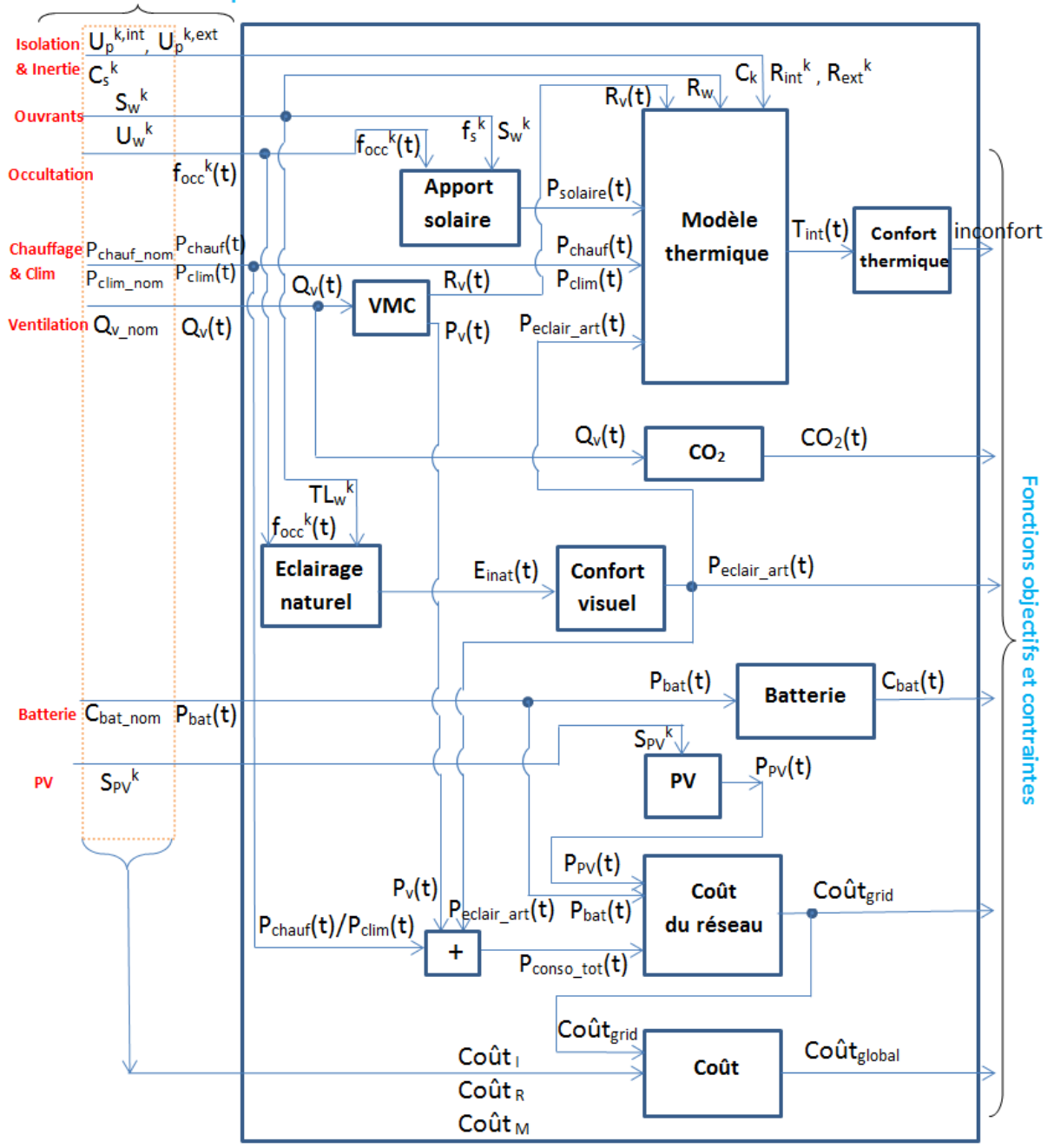

Paramètres de conception

<span id="page-90-0"></span>Figure III.1. Schéma synoptique du modèle global en vue de la conception en phase d'esquisse

## III.1.2. **Modèle thermique d'un bâtiment**

#### III.1.2.a. **Description du modèle thermique**

Le bâtiment est un système complexe constitué de différentes entités comme des murs, des systèmes énergétiques, ou encore des occupants qui y habitent ou y travaillent. Le fonctionnement du bâtiment est mis sous les conditions extérieures telles que les conditions météo, le soleil, le vent etc.

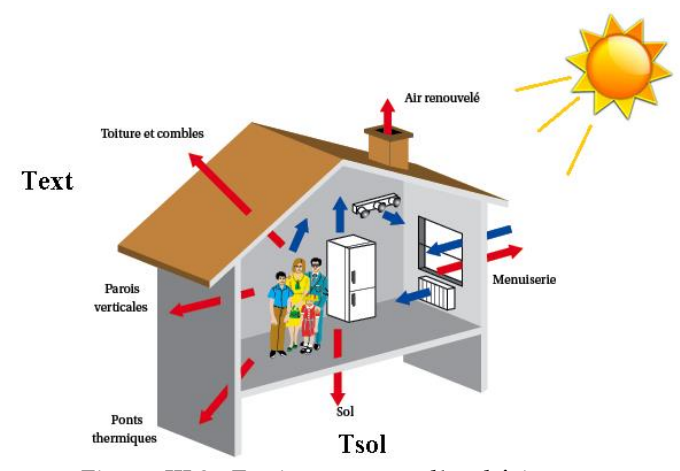

Figure III.2. Environnement d'un bâtiment

Le volume intérieur du bâtiment et l'environnement extérieur sont séparés par la surface des parois, appelée aussi enveloppe du bâtiment. C'est au travers de cette enveloppe qu'opèrent les échanges de chaleur. La modélisation thermique du bâtiment permettra d'exprimer le comportement thermique intérieur du bâtiment sous l'influence des conditions extérieures et intérieures et des caractéristiques géométriques et physiques de l'enveloppe. Elle établira un bilan des flux thermiques prenant en compte des déperditions par les parois et le renouvellement d'air, des apports de chaleur dus aux occupants, aux équipements électroménagers et aux flux solaires transmis par les baies vitrées. Nous pourrons ainsi étudier les performances thermiques du bâtiment par rapport aux caractéristiques de son enveloppe, et calculer le besoin de chauffage et de refroidissement du bâtiment pour en déduire le dimensionnement des systèmes.

Le modèle thermique du bâtiment, pour les objectifs de conception optimale de cette thèse, pourra être vu sous la forme du schéma synoptique de la [Figure III.3](#page-92-0) dont les paramètres sont expliqués dans le [Tableau III-2.](#page-92-1)

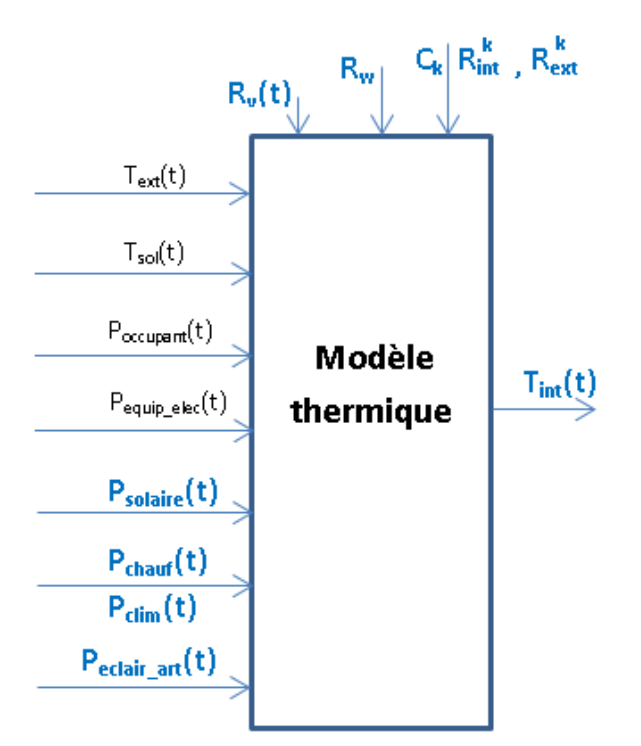

Figure III.3. Schéma synoptique du modèle thermique

<span id="page-92-0"></span>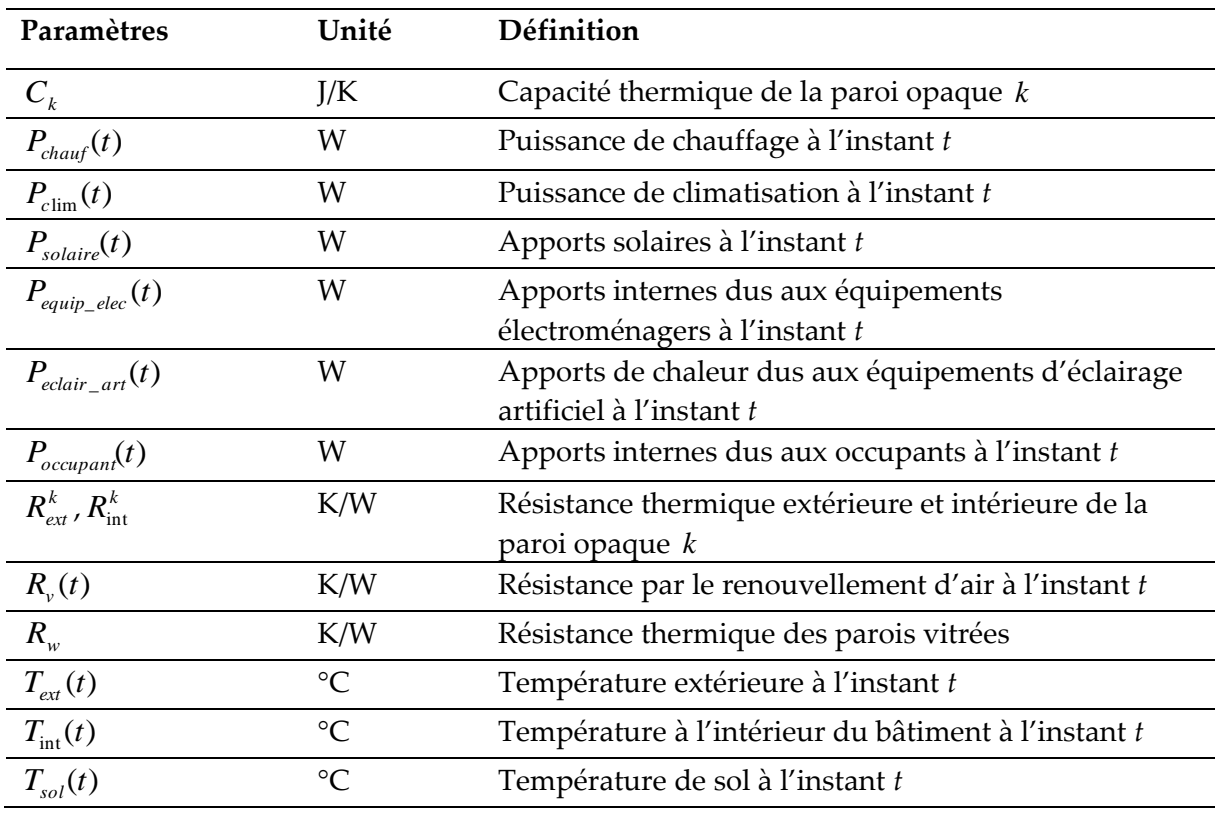

<span id="page-92-1"></span>Tableau III-2. Nomenclature du schéma synoptique du modèle thermique En ce qui concerne les entrées du schéma, les apports internes liés à l'occupation ( $P_{occupant}(t)$ ) et à la dissipation thermique ( $P_{\text{equiv\_elec}}(t)$ ) sont définies selon les scénarii fondés sur des relevés expérimentaux parce que nous ne pouvons pas les prévoir précisément en phase amont de la conception. Les températures de l'environnement extérieur  $(T_{ext}(t), T_{tot}(t))$  sont obtenues quant à elles de données météo de chaque région. Les variables et les paramètres d'entrée en bleu sont d'une part les variables de conception telles que  $P_{\text{chauf}}(t)$ ,  $P_{\text{clim}}(t)$  et d'autre part les variables qui sont calculées à partir des paramètres de conception.

Par exemple, les apports solaires à l'instant *t* ( $P_{\textit{solarie}}(t)$ ) qui dépendent des surfaces vitrées, seront détaillés dans la partie [III.1.3.](#page-100-0) Ou encore les résistances thermiques *R* (K/W) et les capacités thermiques C (J/K) d'une paroi opaque, qui sont en lien avec leurs paramètres de conception par les formules :

$$
R = \frac{1}{U_p \cdot S_p} \quad \text{avec} \quad U_p = \frac{\lambda}{e_p} \tag{III.1}
$$

$$
C = C_s \cdot S_p \quad \text{avec} \quad C_s = e_p \cdot \rho \cdot C_p \tag{III.2}
$$

Où

- *p e* : Épaisseur de la paroi (m)
- $\lambda$ : Conductivité thermique des matériaux (W/(m.K))
- $S_p$ : Surface de la paroi (m<sup>2</sup>)
- $\rho$  : Masse volumique (kg/m<sup>3</sup>)
- *CP* : Chaleur spécifique (J/(kg.K))
- $U_p$ : Coefficient de transmission thermique surfacique de la paroi (W/(m<sup>2</sup>.K))
- *Cs* : Capacité thermique surfacique de la paroi (J/(m<sup>2</sup> .K))

De même pour une surface vitrée, la résistance est liée à sa surface  $S_w(m^2)$  et sa conduction thermique  $U_w$ (W/(m<sup>2</sup>.K)) par la formule :

$$
R_w = \frac{1}{U_w . S_w} \tag{III.3}
$$

Il est à noter que les résistances thermiques représentent principalement l'isolation thermique. Une grande valeur de R permettra de réduire le flux thermique au travers de la paroi isolée. Les capacités thermiques *C* sont quant à elles en lien avec l'inertie thermique. Un mur de forte inertie permettra par exemple, en été, d'accumuler la fraîcheur de la nuit pour la restituer au cours de la journée.

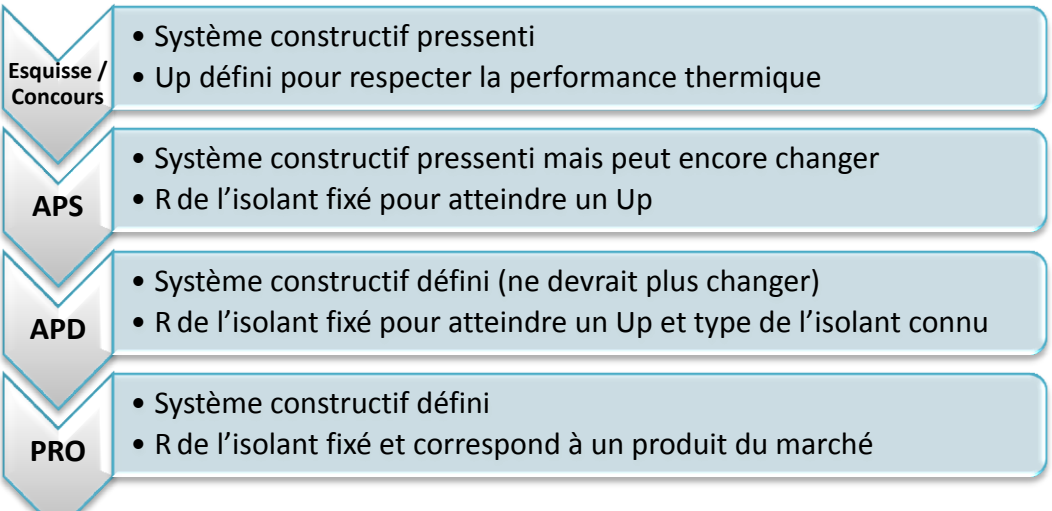

Figure III.4. Niveaux de précisions durant un projet [\(COSIMPHI](#page-94-0)<sup>9</sup>)

<span id="page-94-1"></span>En phase d'esquisse, dans laquelle, le système constructif est pressenti, les coefficients de transmission thermique surfacique  $(U_p)$  et les capacités thermiques surfaciques  $(C_s)$ seront considérés respectivement comme les paramètres de conception de l'isolation et de l'inertie. Dans les phases plus détaillées telles que APD ou PRO, avec le type de matériau connu, nous pouvons alors par exemple définir l'épaisseur de l'isolation ([Figure III.4\)](#page-94-1).

Pour avoir un modèle thermique adapté au schéma du synoptique, et qui répond bien à notre méthodologie, nous utiliserons la modélisation par analogie électrique. Cette dernière permet en effet d'obtenir des modèles reproduisant le bon comportement, en conservant un lien avec les principaux paramètres physiques. Elle permet également une description des équations analytiques accessibles par l'approche d'optimisation d'ordre 1.

#### III.1.2.b. **Modèle par analogie électrique**

1

La modélisation thermique des bâtiments par analogie électrique est largement utilisée dans le monde de la modélisation des performances énergétiques des bâtiments (Roux, 1984), (Mendes et al., 2001), (Le, 2008), (Dang, 2013). Cette méthode considère que chaque

<span id="page-94-0"></span><sup>9</sup> [http://www.agence-nationale-recherche.fr/projet-anr/?tx\\_lwmsuivibilan\\_pi2\[CODE\]=ANR-13-](http://www.agence-nationale-recherche.fr/projet-anr/?tx_lwmsuivibilan_pi2%5bCODE%5d=ANR-13-VBDU-0002) [VBDU-0002](http://www.agence-nationale-recherche.fr/projet-anr/?tx_lwmsuivibilan_pi2%5bCODE%5d=ANR-13-VBDU-0002)

élément thermique est équivalent à un élément électrique [\(Tableau III-3\)](#page-95-0). Par exemple, les résistances thermiques et les capacités thermiques sont exprimées respectivement par des résistances électriques et des capacités électriques. Les températures sont représentées par des potentiels électriques et les apports de chaleur sont décrits par des sources de courant électrique. A travers cette analogie et les lois physiques, nous obtiendrons un schéma électrique équivalent (circuit à constantes localisées RC) et les équations différentielles qui modélisent bien les phénomènes de transfert thermique et permettent d'exprimer le comportement thermique du bâtiment de façon dynamique.

Ainsi nous constatons que les relations fondamentales telles que la loi de Fourier possède son équivalent électrique par la loi d'Ohm locale.

Pour la loi de Fourier : la densité de flux de chaleur est proportionnelle au gradient de température :

$$
\phi = -\lambda \cdot grad(T) \tag{III.4}
$$

 $\lambda$  est la conductivité thermique du matériau (W/(K.m)). *T* représente la température exprimée en Kelvin (K). La densité de flux de chaleur  $\phi\,$  s'exprime en (W/m²).

Pour la loi d'Ohm locale : la densité de courant est proportionnelle au gradient de potentiel électrique :

$$
j = \sigma.E
$$
, *avec*  $E = -grad(V)$  en électrostatique (III.5)

 est la conductivité électrique (1/( Ω.m)). *V* représente le potentiel électrique exprimé en Vols (V). La densité de courant *j* s'exprime en (A/m<sup>2</sup> ).

<span id="page-95-0"></span>

| Thermique                  | Analogie électrique              |  |
|----------------------------|----------------------------------|--|
| Résistance thermique (K/W) | Résistance électrique $(\Omega)$ |  |
| Capacité thermique (J/K)   | Capacité électrique (F)          |  |
| Température (K)            | Potentiel électrique (V)         |  |
| Flux de chaleur (W)        | Courant électrique (A)           |  |
| Flux imposé (W)            | Source de courant (A)            |  |
| Température imposée (K)    | Source de tension (V)            |  |

Tableau III-3. Analogie thermique/électrique

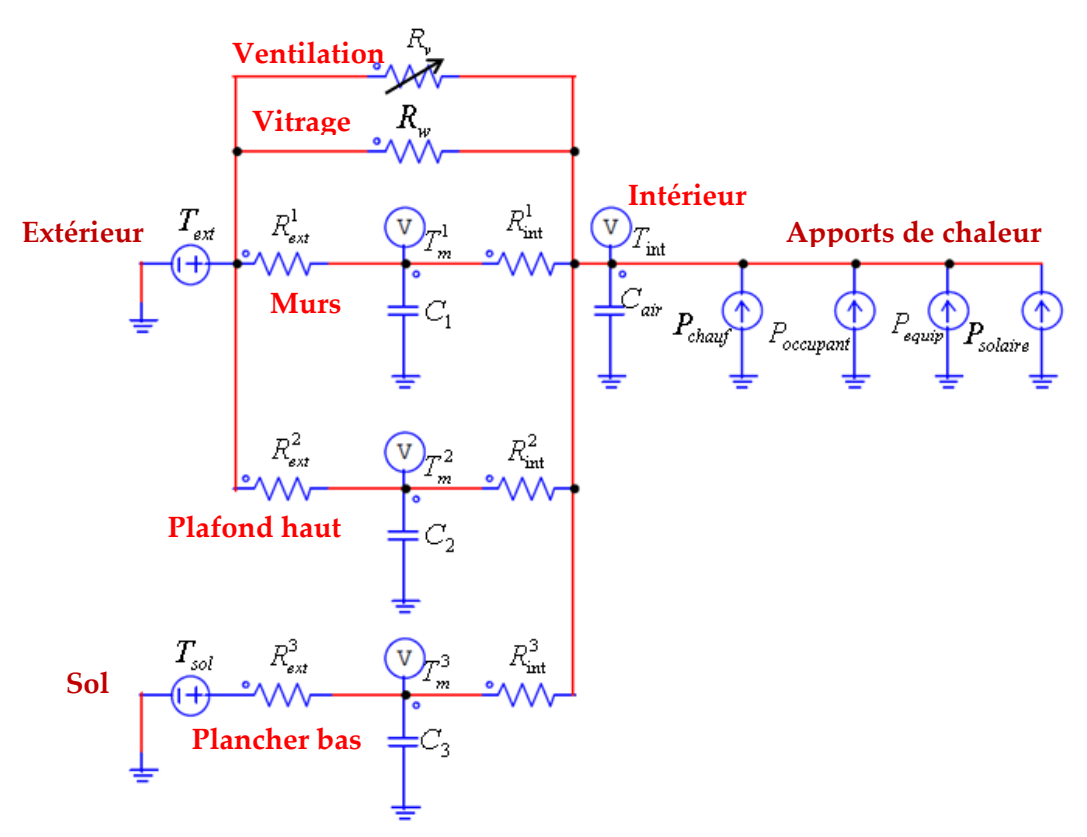

Figure III.5. Circuit électrique équivalent pour une maison en esquisse

<span id="page-96-0"></span>La [Figure III.5](#page-96-0) montre un circuit électrique équivalent pour une maison d'une zone thermique que nous utilisons en phase d'esquisse. L'intérieur de la maison est en contact avec l'extérieur via les murs, le plafond haut et les parois vitrées, et avec le sol via le plancher bas. Dans ce schéma, la structure 2R-1C ( $R_{ext}^k$ - $C_k$ - $R_{int}^k$ ) est utilisée pour décrire les transferts thermiques via chaque plancher ou mur, qui rassemble les surfaces de mêmes caractéristiques physiques. La déperdition thermique par les parois vitrées est représentée par la résistance *Rw* . La déperdition thermique par le renouvellement d'air est exprimée par la résistance variable  $R$ <sub>,</sub> $(t)$  dont la valeur varie en fonction du débit d'air de ventilation [\(III.40\)](#page-110-0). *Cair* introduit la capacité calorifique de l'air intérieur et du mobilier du bâtiment grâce à la formule :

$$
C_{air} = V_{air} \cdot \rho_{air} \cdot C_{pair} + V_{mob} \cdot \rho_{mob} \cdot C_{pmob}
$$
\n(III.6)

Les variables  $V, \rho, C_p$  représentent, ici respectivement, le volume, la masse volumique et la chaleur spécifique. Le reste du circuit électrique est constitué des sources de courant  $P_{\textit{solarie}}(t)$ ,  $P_{occupan}(t)$ ,  $P_{equip}(t)$  et  $P_{chauf}(t)$  représentant respectivement les apports solaires, les apports dus aux occupants, les apports dus aux équipements (éclairage et électroménagers) et la chaleur produite par le chauffage.

Cette méthode de modélisation permet de comprendre facilement le principe de fonctionnement du bâtiment via l'observation du circuit électrique dont la structure (simple ou détaillée) est ajustable au fur et à mesure des objectifs de modélisation. Ce réglage de structure du circuit est réalisable grâce, en particulier, à la modification du nombre de composants R, C qui représentent la discrétisation spatiale des équations différentielles partielles sous la forme d'un modèle à constantes localisées.

#### III.1.2.b.i. Transferts thermiques au travers des parois opaques

Les transferts thermiques autour d'une paroi opaque sont en général supposés unidirectionnels par le fait que l'épaisseur des parois est *a priori* plus faible que leur hauteur et leur largeur. Chaque paroi est considérée comme une série de multicouches homogènes différentes.

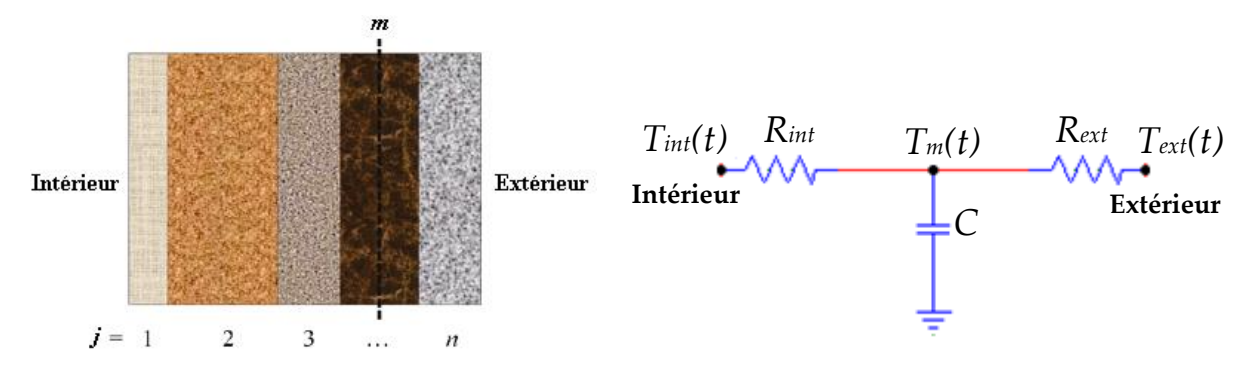

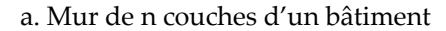

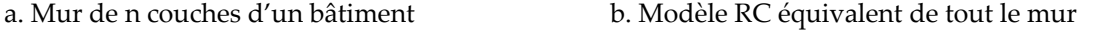

Figure III.6. Modèle RC équivalent d'un mur de multicouches

<span id="page-97-0"></span>Pour modéliser les phénomènes de transfert thermique au travers d'une paroi de plusieurs couches par l'analogie électrique, nous utiliserons dans cette thèse la structure 2R1C [\(Figure III.6\)](#page-97-0), qui a été présentée en particulier par Ren (Ren and Wright, 1998). Sur la [Figure III.6,](#page-97-0)  $T_{int}(t)$ ,  $T_{ext}(t)$ ,  $T_m(t)$  sont respectivement, la température intérieure, la température extérieure et la température à la couche m à l'instant t. La couche m est considérée comme la couche plus lourde de la paroi (béton par exemple).  $R_{int}$  et  $R_{ext}$  sont respectivement la résistance thermique intérieure (résistance totale comptée de la surface intérieure à la couche *m*) et la résistance thermique extérieure (résistance totale comptée de la surface extérieure à la couche *m* ) de la paroi :

$$
R_{\text{int}} = R_{sur\_int} + \sum_{j=1}^{m-1} R_j + \frac{R_m}{2}
$$
 (III.7)

$$
R_{ext} = R_{sur\_ext} + \sum_{j=m+1}^{n} R_j + \frac{R_m}{2}
$$
 (III.8)

 $R_{\textit{sur}\_\text{int}}$  et  $R_{\textit{sur}\_\text{ext}}$  sont les résistances des surfaces intérieures et extérieures respectivement de la paroi. *Rm* est la résistance de couche *m* .

*C* représente la capacité thermique totale de la paroi, mais localisée dans le modèle à la couche m :

$$
C = \sum_{j=1}^{n} C_j \tag{III.9}
$$

*Cj* est la capacité thermique de couche *j* .

Le transfert thermique via cette paroi est donc décrit par l'équation différentielle d'ordre 1 :

$$
C\frac{\partial T_m(t)}{\partial t} = -\left(\frac{1}{R_{\text{int}}} + \frac{1}{R_{\text{ext}}}\right)T_m(t) + \frac{T_{\text{int}}(t)}{R_{\text{int}}} + \frac{T_{\text{ext}}(t)}{R_{\text{ext}}}
$$
(III.10)

Avec un niveau de discrétisation encore plus grand, les phénomènes de transfert thermique peuvent être encore modélisés plus précisément, ce qui constitue le principe dans certains logiciels de simulation thermique dynamique. Par exemple, les modèles 3R2C et 3R4C ont été étudiés par (Fraisse et al., 2002), (Gouda et al., 2002). Pourtant, le codage et le temps de calcul seront réduits et la résolution analytique sera plus facile à obtenir et à vérifier si le modèle est plus simple (Park, 2013). Pour ces raisons, et pour rester cohérent avec une approche en phase d'esquisse, nous n'utiliserons donc que la discrétisation 2R1C.

### III.1.2.b.ii. Transferts thermiques au travers des parois vitrées

Les transferts thermiques via *n* parois vitrées (fenêtres) d'un bâtiment peuvent être représentés dans les circuits électriques équivalents par une seule résistance *Rw* . Cette dernière est en fait la résistance équivalente pour un ensemble de  $n$  résistances  $R_w^k$  :

$$
\frac{1}{R_{w}} = \sum_{k=1}^{n} \frac{1}{R_{w}^{k}}
$$
 (III.11)

La résistance  $R_{w}^{k}$  caractérise l'isolation thermique de la paroi vitrée  $k$  . Plus la valeur  $R^{k}_{w}$  est grande (plus ${U}_{w}^{k}$  est faible), plus la paroi vitrée  $\,$  est isolante.

#### III.1.2.c. **Mise en équations**

Une fois le circuit électrique équivalent d'un bâtiment établi, nous pourrons obtenir les équations différentielles, grâce aux lois d'Ohm et de Kirchhoffs, donnant les lois d'évolution des potentiels (ici les températures) à tous les nœuds du circuit. Par exemple, pour le bâtiment d'une zone de la [Figure III.5](#page-96-0), les équations à chaque nœud du circuit sont décrites comme ceci :

Au nœud 1 :

<span id="page-99-0"></span>
$$
C_1 \frac{\partial T_m^1(t)}{\partial t} = \frac{T_{ext}(t) - T_m^1(t)}{R_{ext}^1} + \frac{T_{int}(t) - T_m^1(t)}{R_{int}^1}
$$
 (III.12)

Au nœud 2 :

$$
C_2 \frac{\partial T_m^2(t)}{\partial t} = \frac{T_{ext}(t) - T_m^2(t)}{R_{ext}^2} + \frac{T_{int}(t) - T_m^2(t)}{R_{int}^2}
$$
 (III.13)

Au nœud 3 :

<span id="page-99-1"></span>
$$
C_3 \frac{\partial T_m^3(t)}{\partial t} = \frac{T_{sol}(t) - T_m^3(t)}{R_{ext}^3} + \frac{T_{int}(t) - T_m^3(t)}{R_{int}^3}
$$
 (III.14)

Au nœud 4 :

$$
C_{air} \frac{\partial T_{int}(t)}{\partial t} = \frac{T_{m}^{1}(t) - T_{int}(t)}{R_{int}^{1}} + \frac{T_{m}^{2}(t) - T_{int}(t)}{R_{int}^{2}} + \frac{T_{m}^{3}(t) - T_{int}(t)}{R_{int}^{3}} + (T_{ext}(t) - T_{int}(t)) \left(\frac{1}{R_{w}} + \frac{1}{R_{v}(t)}\right) + P_{chauf}(t) + P_{occupant}(t) + P_{equip}(t) + P_{solaire}(t)
$$
\n(III.15)

Si nous remplaçons les variables de température par le vecteur *x* , les apports thermiques et les températures extérieures par le vecteur *u* sous les formes :

$$
x = \left[T_m^1, T_m^2, T_m^3, T_{\text{int}}\right]^t
$$
  
\n
$$
u = \left[T_{ext}, T_{sol}, P_{chauf}, P_{occupant}, P_{equip}, P_{solaire}\right]^t
$$
\n(III.16)

les équations de [\(III.12\)](#page-99-0) à [\(III.15\)](#page-99-1) peuvent être réécrites :

<span id="page-99-2"></span>
$$
\dot{x}(t) = A(t) \dot{x}(t) + B(t) \dot{x}(t) = f(x(t), u(t), t)
$$
\n(III.17)

Où *A*, *B* sont les matrices d'état constituées des résistances et des capacités du circuit :

$$
A = \begin{bmatrix}\n-\frac{1}{C_{1}}\left(\frac{1}{R_{ext}^{1}} + \frac{1}{R_{int}^{1}}\right) & 0 & 0 & \frac{1}{C_{1}} \cdot \frac{1}{R_{int}^{1}} \\
0 & -\frac{1}{C_{2}}\left(\frac{1}{R_{ext}^{2}} + \frac{1}{R_{int}^{2}}\right) & 0 & \frac{1}{C_{2}} \cdot \frac{1}{R_{int}^{2}} \\
0 & 0 & -\frac{1}{C_{3}}\left(\frac{1}{R_{ext}^{3}} + \frac{1}{R_{int}^{3}}\right) & \frac{1}{C_{3}} \cdot \frac{1}{R_{int}^{3}} \\
\frac{1}{C_{air}} \cdot \frac{1}{R_{int}^{1}} & \frac{1}{C_{air}} \cdot \frac{1}{R_{int}^{2}} & \frac{1}{C_{air}} \cdot \frac{1}{R_{int}^{3}} & -\frac{1}{C_{air}}\left(\sum_{k=1}^{3} \frac{1}{R_{int}^{k}} + \frac{1}{R_{w}} + \frac{1}{R_{w}(t)}\right)\n\end{bmatrix}
$$
\n
$$
B = \begin{bmatrix}\n\frac{1}{C_{1}} \cdot \frac{1}{R_{ext}^{1}} & 0 & 0 & 0 & 0 & 0 \\
\frac{1}{C_{2}} \cdot \frac{1}{R_{ext}^{2}} & 0 & 0 & 0 & 0 & 0 \\
0 & \frac{1}{C_{3}} \cdot \frac{1}{R_{ext}^{3}} & 0 & 0 & 0 & 0 \\
0 & \frac{1}{C_{3}} \cdot \frac{1}{R_{ext}^{3}} & 0 & 0 & 0 & 0 \\
\frac{1}{C_{air}}\left(\frac{1}{R_{w}} + \frac{1}{R_{v}(t)}\right) & 0 & \frac{1}{C_{air}} \cdot \frac{1}{C_{air}} \cdot \frac{1}{C_{air}} \cdot \frac{1}{C_{air}} & \frac{1}{C_{air}}\n\end{bmatrix}
$$
\n(III.18)

La résolution de l'équation [\(III.17](#page-99-2)) peut être réalisée par un schéma d'intégration explicite d'ordre 2 à pas constant, appelée méthode de Heun ou méthode d'Euler modifiée (Süli and Mayers, 2003), qui permet de calculer les températures du bâtiment à chaque l'instant :

$$
x(t_{k+1}) = x(t_k) + \frac{dt}{2} \left[ f(x(t_k), u(t_k), t_k) + f(x(t_k) + dt, f(x(t_k), u(t_k), t_k), u(t_{k+1}), t_{k+1}) \right]
$$
(III.19)

Ici  $dt = t_{k+1} - t_k$  est le pas de temps de simulation (en sec).

Les équations exprimées dans cette partie seront applicables aux chapitres 4 et 5. La précision des modèles sera étudiée dans le cas de la maison Mas Provence du chapitre 4.

## <span id="page-100-0"></span>III.1.3. **Modèle d'apports solaires**

#### III.1.3.a. **Description du modèle**

Les apports solaires représentent les apports de chaleur entrés dans le bâtiment par la transmission des rayonnements solaires via les parois vitrées. Ces apports sont donc liés fortement aux caractéristiques des fenêtres telles que leur dimension et leur facteur solaire. Ce dernier, souvent nommé  $f_s$ , est un coefficient sans unité qui définit la capacité d'une fenêtre à transmettre l'énergie solaire à l'intérieur du bâtiment. Plus le coefficient est élevé, plus le rayonnement est transmis au travers des fenêtres. Généralement, le facteur solaire est faible pour les fenêtres bien isolées ( $\overline{U}_w$  faible).

Les apports solaires représentent des apports gratuits de chaleur importants en hiver qui permettent de réduire la consommation de chauffage. Pourtant, ces apports sont souvent indésirables en été parce qu'ils augmentent la température dans les pièces induisant l'inconfort des occupants ou l'augmentation de la consommation de climatisation. C'est la raison pour laquelle les protections solaires devront être prises en compte pour éviter la surchauffe estivale. Il existe différents moyens, tels que les protections fixes (casquettes, brise-soleil) ou les protections mobiles (brise soleil orientable, stores) pour empêcher les rayonnements solaires de pénétrer dans le local en été.

Pour calculer les apports solaires, il faut considérer le rayonnement solaire global atteignant les parois vitrées, qui se compose de trois parties :

- composante directe du rayonnement solaire atteignant la surface
- composante diffuse du rayonnement solaire atteignant la surface
- composante réfléchie du rayonnement solaire atteignant la surface

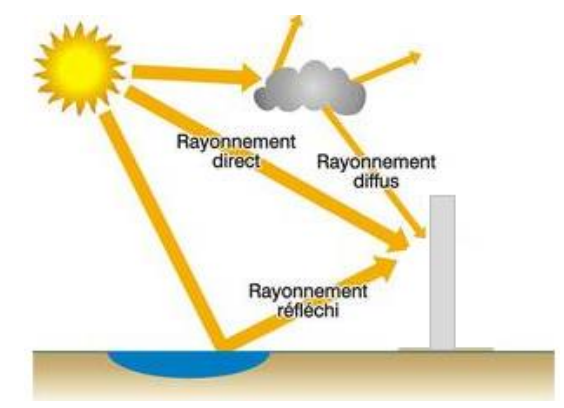

Figure III.7. Composantes du rayonnement solaire atteignant la surface

En ce qui concerne la composante directe, elle est fonction du rayonnement direct horizontal (donnée météo fournie en générale), de l'inclinaison et de l'orientation de la paroi, de la position et de l'orientation du soleil. Ces dernières peuvent être déduites de la latitude, de la longitude, de l'heure et du jour de l'année.

Tenant compte de l'isotropie du rayonnement diffus, la composante diffuse du soleil atteignant la surface ne dépend que du rayonnement diffus isotrope (donnée d'entrée) et de l'inclinaison de la paroi vitrée.

La composante réfléchie est établie à partir du rayonnement solaire qui arrive sur la surface vitrée après avoir été réfléchi par le sol. Elle est aussi supposée isotrope et dépend donc de l'inclinaison de la paroi, de l'albédo du sol et du rayonnement global horizontal.

En résumé, nous pouvons décrire le schéma synoptique [\(Figure III.8\)](#page-102-0) du modèle d'apports solaires, dont la description des paramètres est dans le [Tableau III-4.](#page-102-1)

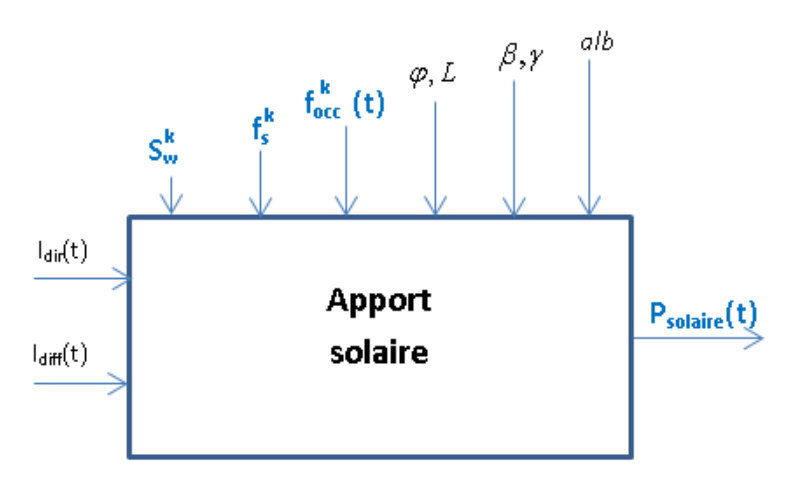

Figure III.8. Schéma synoptique du modèle d'apports solaires

<span id="page-102-0"></span>

| Paramètres                | Unité          | Définition                                                    |
|---------------------------|----------------|---------------------------------------------------------------|
| alb                       |                | Albédo du sol. Sa valeur est considérée égale à 0.2.          |
|                           | rad            | Inclinaison de la paroi ( $\pi/2$ : paroi verticale)          |
|                           | rad            | Orientation de la paroi (0 : Sud ; $\pi/2$ : Est ; $-\pi/2$ : |
|                           |                | Ouest ; $\pi$ : Nord)                                         |
| $\varphi$                 | rad            | Latitude                                                      |
|                           | rad            | Longitude (négative vers l'Est ; positive vers                |
|                           |                | l'Ouest)                                                      |
| $f_{\text{osc}}^k(t)$     |                | Pourcentage d'ouverture de l'occultation pour la              |
|                           |                | fenêtre $k$ à l'instant t. Sa valeur varie entre 0 et 1       |
|                           |                | $(0: \text{ferm\'e}, 1:100 %$ ouvert)                         |
| $f_{s}^{k}$               |                | Facteur solaire de la fenêtre k. Il peut prendre les          |
|                           |                | valeurs entre 0 et 1.                                         |
| $I_{\text{diff}}(t)$      | $W/m^2$        | Rayonnement diffus isotrope à l'instant t                     |
| $I_{dir}(t)$              | $W/m^2$        | Rayonnement direct horizontal à l'instant t                   |
| $P_{\textit{solaire}}(t)$ | W              | Apports solaires à l'instant t                                |
| $S_w^k$                   | m <sup>2</sup> | Surface de la fenêtre k                                       |

<span id="page-102-1"></span>Tableau III-4. Nomenclature du schéma synoptique du modèle d'apports solaires

#### III.1.3.b. **Mise en équations**

Nous décrivons dans cette partie les équations permettant de calculer les apports solaires du bâtiment  $P_{\textit{solaire}}(t)$  qui sont la somme des apports solaires  $P_{\textit{solaire}}^k(t)$ <sup>yk</sup> solaire<sup>(t)</sup> récupérés par chaque paroi vitrée *k* . La description des paramètres des équations ci-dessous est donnée dans le [Tableau III-4](#page-102-1) et le [Tableau III-5.](#page-104-0)Pour une fenêtre *k* de surface *k Sw* et de facteur solaire *k s f* , ses apports solaires sont exprimés par l'équation :

$$
P_{solaire}^{k}(t) = S_{w}^{k} \left( f_{s}^{k} \cdot f_{occ}^{k}(t) + f_{g}^{k} \cdot (1 - f_{occ}^{k}(t)) \right) I_{g_{plan}}(t)
$$
\n(III.20)

I<sub>g<sub>plan</sub> (t) est le rayonnement solaire global atteignant le plan de la paroi vitrée à</sub> l'instant t, qui se compose de trois composantes directes, diffuses et réfléchies du rayonnement solaire :

<span id="page-103-0"></span>
$$
I_{g_{-}plan}(t) = I_{dir_{-}plan}(t) + I_{diff_{-}plan}(t) + I_{ref_{-}plan}(t)
$$
\n(III.21)

Ces trois composantes sont définies par les équations (Liu and Jordan, 1961), (Hazyuk et al., 2012) :

$$
I_{dir\_plan}(t) = I_{dir}(t).r_b(t)
$$
  
\n
$$
I_{diff\_plan}(t) = I_{diff}(t). \frac{1 + \cos \beta}{2}
$$
  
\n
$$
I_{ref\_plan}(t) = (I_{dir}(t) + I_{diff}(t)).alb. \frac{1 - \cos \beta}{2}
$$
\n(III.22)

L'inclinaison de la paroi $\beta$  est égale à 0 dans le cas où la paroi est verticale. L'albédo (le coefficient de réflexion du sol) alb est considéré égal à 0.2 par la suite. Et  $r_b(t)$  est le rapport entre le rayonnement direct reçu sur le plan de la paroi et le rayonnement direct horizontal.

$$
r_b(t) = \frac{\cos(\theta(t))}{\cos(\theta_z(t))}
$$
 (III.23)

 $\theta(t)$  est l'angle d'incidence du rayonnement direct reçu sur le plan de la paroi et  $\theta_{z}(t)$ est l'angle zénithal du soleil.

 $t + \cos \delta(t) \cdot \sin \varphi \cdot \sin \beta \cdot \cos \gamma \cdot \cos \omega(t) + \cos \delta(t) \cdot \sin \beta \cdot \sin \gamma \cdot \sin \omega(t)$  $\cos(\theta(t)) = \sin \delta(t) \cdot \sin \phi \cdot \cos \beta - \sin \delta(t) \cdot \cos \phi \cdot \sin \beta \cdot \cos \gamma + \cos \delta(t) \cdot \cos \phi \cdot \cos \beta \cdot \cos \omega(t) +$ 

<span id="page-103-1"></span>(III.24)

$$
\theta_z(t) = \frac{\pi}{2} - h(t) \tag{III.25}
$$

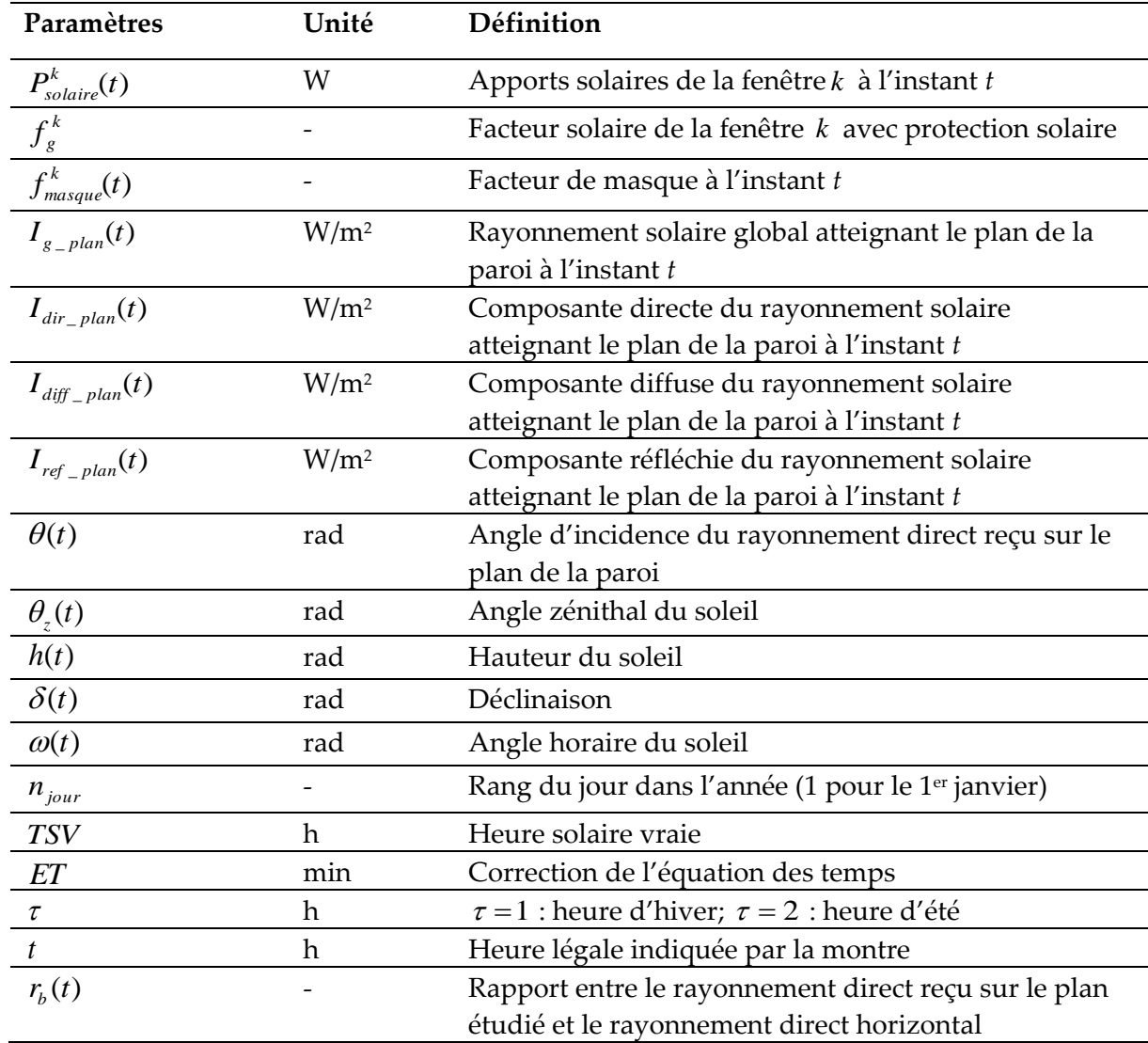

<span id="page-104-0"></span>Tableau III-5. Nomenclature des paramètres artificiels du modèle d'apports solaires La hauteur du soleil  $h(t)$ , la déclinaison solaire  $\delta(t)$  et l'angle horaire du soleil  $\omega(t)$ sont calculés par les formules :

$$
h(t) = \arcsin\left(\cos\delta(t)\cos\varphi\cos\omega(t) + \sin\delta(t)\sin\varphi\right)
$$
 (III.26)

$$
\delta(t) = \frac{\pi}{180} \cdot 23.45 \cdot \sin\left(\frac{2\pi.(284 + n_{jour})}{365}\right)
$$
 (III.27)

$$
\omega(t) = 15(\text{TSV} - 12) \frac{\pi}{180} \tag{III.28}
$$

*njour* est le rang du jour dans l'année (1 pour le 1er janvier). *TSV* (Trahi, 2011) est l'heure solaire vraie qui diffère de l'heure donnée par nos montres :

$$
TSV = t - \tau - \frac{L}{15} \cdot \frac{180}{\pi} + \frac{ET}{60} \quad \text{avec}
$$
  
\n
$$
ET = 9.87 \cdot \sin(2B) - 7.53 \cdot \cos B - 1.5 \cdot \sin B
$$
  
\n
$$
B = 2\pi \cdot \frac{n_{\text{jour}} - 81}{365}
$$
\n(III.29)

Au cas où le bâtiment est construit avec des protections fixes (comme les casquettes), la composante directe du rayonnement solaire atteignant la surface de fenêtre dans l'équation [\(III.21\)](#page-103-0) devra être multipliée avec un facteur  $f_{\textit{massue}}^k(t)$ *masque* . Ce facteur dépend de la géométrie et de la position des casquettes ainsi que des caractéristiques du soleil. Par exemple, une casquette horizontale mise au-dessus des ouvertures Sud inhibe très bien, en été, les rayonnements directs le midi et début après-midi quand le soleil monte très haut dans le ciel. Le masquage est plus faible le matin et en fin d'après-midi quand le soleil est à une position plus basse. En hiver, l'azimut étant plus faible, le rayonnement rentre beaucoup plus facilement dans les pièces. Une méthode de calcul détaillé du facteur de masque peut être trouvée dans (RT, 2008). Dans certains cas où le calcul peut être approximé, ce facteur peut être modélisé comme ceci :

$$
f_{massque}^{k}(t) = \begin{cases} 1 - \alpha_e \sin\left(\frac{\pi}{24} \cdot (t+1)\right) & \text{Pour l'été} \\ 1 - \alpha_h \cdot \sin\left(\frac{\pi}{24} \cdot t\right) & \text{Pour l'hire} \end{cases}
$$
(III.30)

Où  $t$  est le temps du jour ;  $\alpha_{_e}$  et  $\alpha_{_h}$ sont les paramètres à identifier entre 0 et 1.

## III.1.4. **Modèle d'éclairage naturel**

#### III.1.4.a. **Description du modèle**

La lumière naturelle contribue au confort visuel et permet de réduire la consommation électrique des équipements d'éclairage artificiel dans les bâtiments. De même que les apports solaires, l'éclairage naturel est généré par les rayons solaires entrants dans les pièces via les parois vitrées. Ainsi il dépend des caractéristiques des ouvertures telles que leur dimension, protection solaire et facteur de transmission lumineuse (nommé *TL<sup>w</sup>* ).

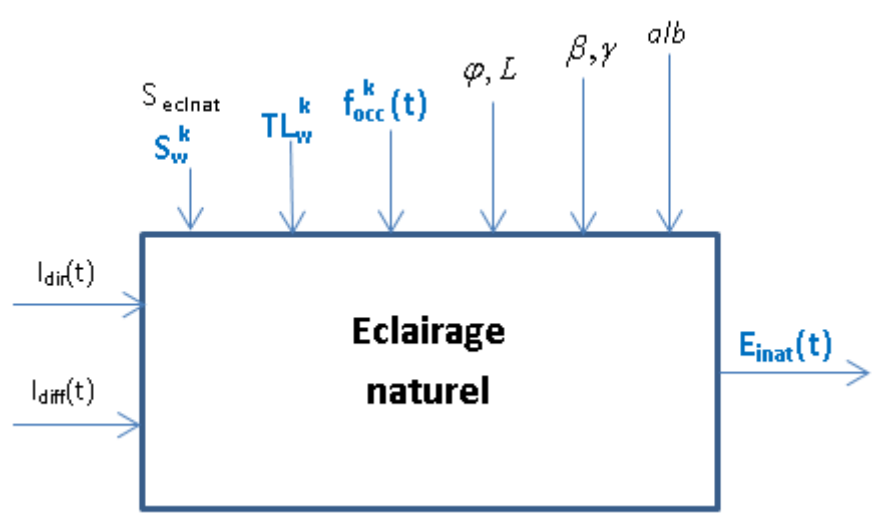

Figure III.9. Schéma synoptique du modèle d'éclairage naturel

<span id="page-106-0"></span>En raison de leurs caractéristiques communes, le synoptique de la [Figure III.9](#page-106-0) est très proche du modèle d'apports solaires [\(Figure III.8\)](#page-102-0). La différence réside dans les coefficients de transmission lumineuse des fenêtres  $TL_w^k$ , à la place des facteurs solaires  $f_s^k$ *s f* . De plus, la surface utile du local bénéficiant de l'éclairage naturel  $S_{e}$ <sub>clnat</sub> est nécessaire pour exprimer la lumière naturelle en lux.

#### III.1.4.b. **Mise en équations**

L'éclairage naturel intérieur  $E_{\text{inat}}(t)$  est calculé à partir de l'éclairement solaire incident sur les baies et des caractéristiques des baies :

<span id="page-106-1"></span>
$$
E_{\text{inat}}(t) = \frac{1}{S_{e\text{chat}}}\sum_{k=1}^{n} S_{w}^{k} \left( T L_{w}^{k} \cdot f_{occ}^{k}(t) + T L_{g}^{k} \cdot \left( 1 - f_{occ}^{k}(t) \right) \right) E_{g\text{}}(t)
$$
(III.31)

 $S^k_w$ ,  $f^k_{occ}(t)$  $\int_{\text{occ}}^{\kappa}$  (*t*) sont respectivement la surface et le facteur de protection solaire de la fenêtre *k* , qui ont été abordés dans la partie précédente. La nomenclature des autres paramètres de l'équation [\(III.31\)](#page-106-1) est disponible dans le [Tableau III-6.](#page-107-0)

Le calcul de l'éclairage reçu sur le plan de la baie à l'instant *t*,  $E_{g_{\perp}plan}(t)$  est déduit à partir de l'éclairage direct  $E_{dir\_plan}(t)$ , de l'éclairage diffus  $E_{diff\_plan}(t)$  et de l'éclairage réfléchi par le sol  $E_{ref\_plan}(t)$  par la formule (RT, 2008) :

$$
E_{g_{\text{p}}\text{lan}}(t) = E_{\text{diff}_{\text{p}}\text{lan}}(t) + (0.2 \cdot E_{\text{dir}_{\text{p}}\text{plan}}(t) + 0.6 \cdot E_{\text{ref}_{\text{p}}\text{plan}}(t))
$$
(III.32)

Avec

$$
E_{dir\_plan}(t) = 100.I_{dir\_plan}(t)
$$
  
\n
$$
E_{diff\_plan}(t) = 100.I_{diff\_plan}(t)
$$
  
\n
$$
E_{ref\_plan}(t) = 100.I_{ref\_plan}(t)
$$
\n(III.33)

 $\text{Ici } I_{dir\_plan}(t)$ ,  $I_{diff\_plan}(t)$  et  $I_{ref\_plan}(t)$  sont les composantes directes, diffuses et réfléchies du rayonnement solaire atteignant le plan de la paroi, qui ont été calculées dans l'équation [\(III.22\)](#page-103-1).

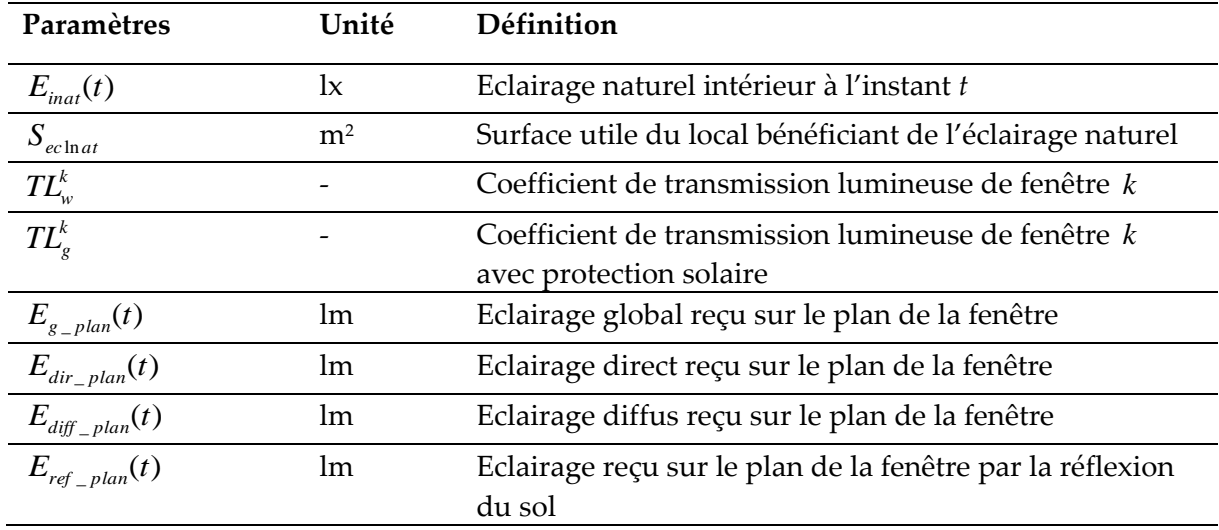

Tableau III-6. Nomenclature du modèle d'éclairage naturel

## <span id="page-107-0"></span>III.1.5. **Modèle de ventilation mécanique contrôlée**

#### III.1.5.a. **Description du modèle**

La ventilation mécanique contrôlée (VMC) est un dispositif mécanique destiné à assurer le renouvellement d'air à l'intérieur des pièces du bâtiment. A côté de la VMC simple flux existant largement dans les bâtiments actuels, la VMC double flux est recommandée pour réduire au maximum la déperdition thermique par le renouvellement d'air.

La VMC simple flux fonctionne à l'aide d'un extracteur électrique qui extrait l'air vicié et fait entrer l'air neuf par dépression via des entrées d'air réparties dans les pièces de vie.

La VMC double flux assure le renouvellement d'air par deux circuits aérauliques séparés. Un circuit d'extraction aspire l'air vicié alors qu'un circuit d'insufflation injecte de l'air neuf. La VMC double flux comporte également un échangeur thermique qui permet de récupérer la chaleur de l'air extrait pour réchauffer (en hiver) l'air extérieur avant de l'insuffler dans le bâtiment. Pour un échangeur air-air, l'efficacité de récupération peut
atteindre 90% ce qui réduit considérablement les déperditions thermiques liées à la ventilation. Son fonctionnement peut être résumé dans le schéma ci-dessous [\(Figure III.10\)](#page-108-0).

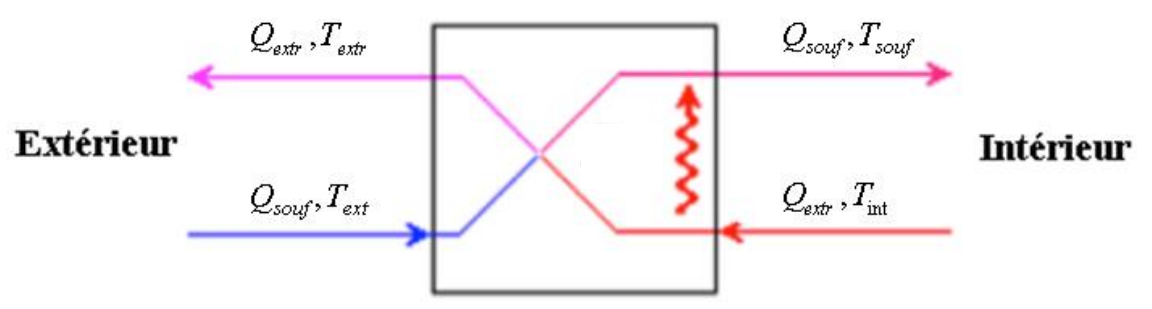

Figure III.10. Ventilation mécanique à échangeur thermique

<span id="page-108-0"></span>Dans cette partie, nous nous focalisons sur 2 aspects d'une VMC : les déperditions thermiques et la puissance électrique des ventilateurs. L'influence sur la qualité de l'air sera discutée dans la partie [III.1.6.](#page-111-0) Pour les déperditions thermiques liées à la ventilation, nous établissons une équivalence en terme de conduction thermique (Le-Mounier, 2016), ce qui nous permet d'intégrer la VMC dans le circuit électrique équivalent sous la forme d'une résistance variable. La [Figure III.11](#page-108-1) présente le schéma synoptique du modèle de VMC que nous souhaitons obtenir. Les équations du modèle seront exprimées dans la partie suivante.

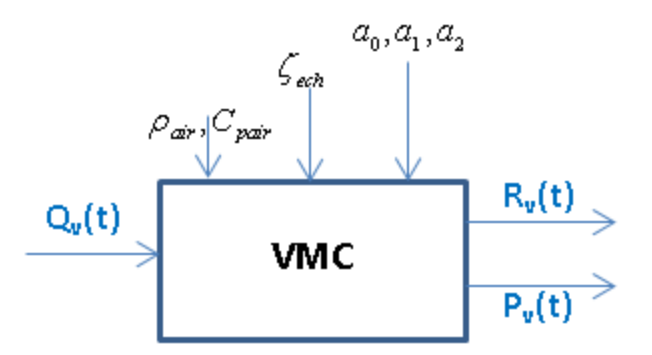

Figure III.11. Schéma synoptique du modèle de VMC

### III.1.5.b. **Mise en équations**

<span id="page-108-1"></span>Pour la partie thermique, nous supposons pour une VMC double flux que ses circuits aérauliques sont bien isolés et qu'il n'y a ni perte de chaleur ni fuite d'air. Le transfert thermique via la VMC peut être exprimé par :

$$
\phi = \rho_{air} \cdot C_{pair} \cdot Q_{extr} \cdot (T_{int} - T_{extr}) = \rho_{air} \cdot C_{pair} \cdot Q_{sout} \cdot (T_{sout} - T_{ext})
$$
\n(III.34)

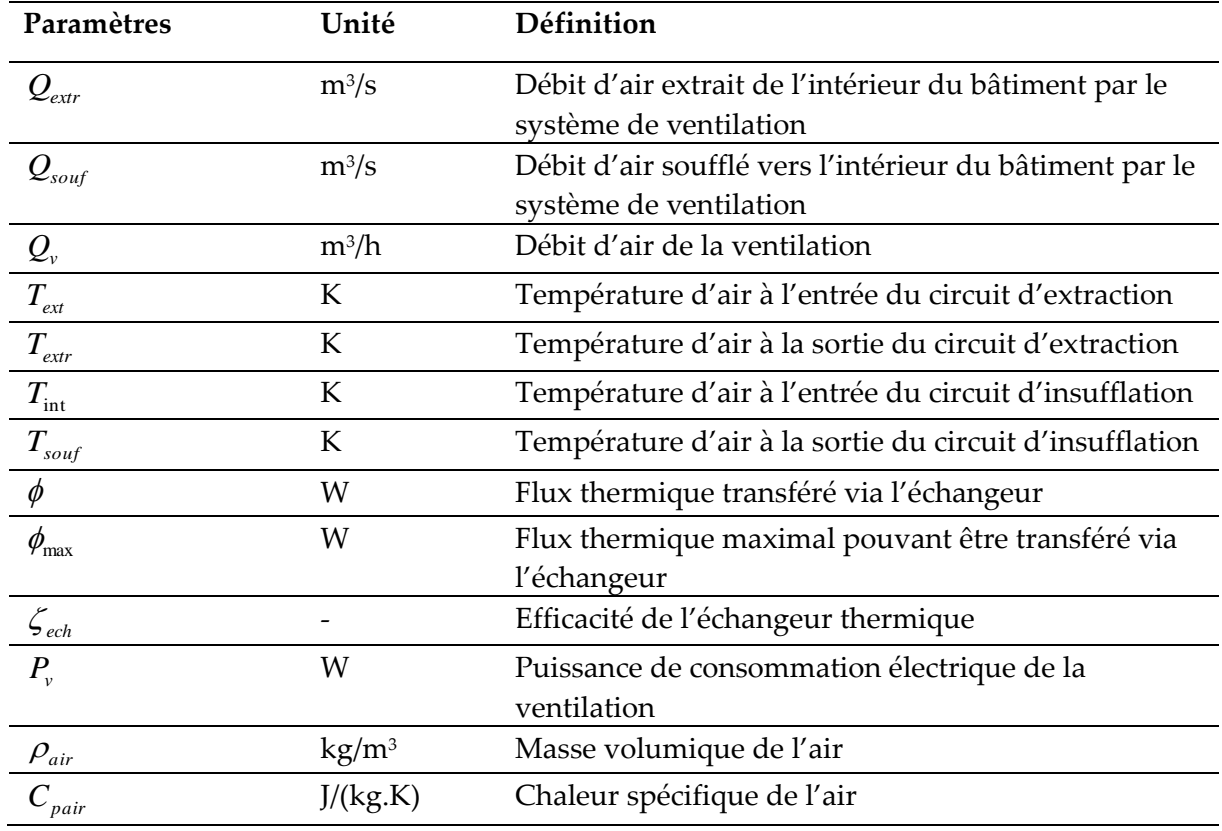

Tableau III-7. Nomenclature du modèle de VMC

L'efficacité de l'échangeur thermique est définie par le rapport entre le flux de chaleur transféré et le flux thermique maximal pouvant être transféré dans le cas idéal (Wetter, 1999) :

$$
\zeta_{ech} = \frac{\phi}{\phi_{\text{max}}} = \frac{\rho_{air} C_{pair} Q_{souf} (T_{ext} - T_{souf})}{\rho_{air} C_{pair} \cdot \min(Q_{extr}, Q_{souf}) (T_{ext} - T_{int})}
$$
\n
$$
= \frac{\rho_{air} C_{pair} Q_{extr} (T_{int} - T_{extr})}{\rho_{air} C_{pair} \cdot \min(Q_{extr}, Q_{souf}) (T_{int} - T_{ext})}
$$
\n(III.35)

Si nous considérons que les débits d'extraction et d'insufflation sont identiques ( 3600  $Q_{\text{exstr}} = Q_{\text{extr}} = \frac{Q_v}{2\epsilon_0}$  $Q_{sout} = Q_{extr} = \frac{Q_v}{2\epsilon_0 Q}$ ), nous obtenons les températures d'air sortantes à partir de l'équation [\(III.35\)](#page-109-0) :

<span id="page-109-0"></span>
$$
T_{sout} = T_{ext} + \zeta_{ech}.(T_{int} - T_{ext})
$$
\n(III.36)

$$
T_{\text{extr}} = T_{\text{int}} + \zeta_{\text{ech}} \cdot (T_{\text{ext}} - T_{\text{int}}) \tag{III.37}
$$

La déperdition thermique par le renouvellement est alors décrite :

$$
\Delta \phi = \rho_{air} . C_{pair} . (Q_{sout} T_{sout} - Q_{extr} . T_{int})
$$
\n(III.38)

Où

1

$$
\Delta \phi = \rho_{air} . C_{pair} . \frac{Q_v}{3600} . (1 - \zeta_{ech}) . (T_{ext} - T_{int})
$$
\n(III.39)

L'équation [\(III.39\)](#page-110-0) permet de modéliser la VMC par une résistance variable en fonction du débit d'air :

<span id="page-110-0"></span>
$$
R_{\nu}(t) = \frac{3600}{\rho_{air} C_{pair} Q_{\nu}(t) . (1 - \zeta_{ech})}
$$
(III.40)

Dans le cas d'une VMC simple flux, le modèle devient plus simple en supprimant le coefficient de l'efficacité thermique de l'échangeur :

$$
R_{\nu}(t) = \frac{3600}{\rho_{air} C_{pair} Q_{\nu}(t)}
$$
(III.41)

En ce qui concerne la puissance électrique des ventilations en fonction du débit de ventilation, nous utilisons une régression polynomiale d'ordre 2 :

$$
P_{\nu}(t) = a_2 \left(Q_{\nu}(t)\right)^2 + a_1 \cdot Q_{\nu}(t) + a_0 \tag{III.42}
$$

Les coefficients  $a_0$ ,  $a_1$ ,  $a_2$  sont déduits à partir des courbes fournies par les constructeurs. Par exemple, pour une VMC double flux [Vortice Prometeo](#page-110-1)<sup>10</sup>, ces coefficients sont affichés sur la [Figure III.12.](#page-111-1) Pour nos études, nous supposons que cette formule est valide quel que soit la puissance nominale de la machine. Cette hypothèse n'est acceptable que dans le cas de maisons individuelles où le débit d'air est *a priori* inférieur à 500 m<sup>3</sup> /h. Le dimensionnement de la puissance nominale de la VMC est ainsi lié à son débit nominal qui sera considéré comme le paramètre de dimensionnement de la VMC.

<span id="page-110-1"></span><sup>&</sup>lt;sup>10</sup> [http://www.vortice-france.com/web/documents/doc\\_prometeo.pdf](http://www.vortice-france.com/web/documents/doc_prometeo.pdf)

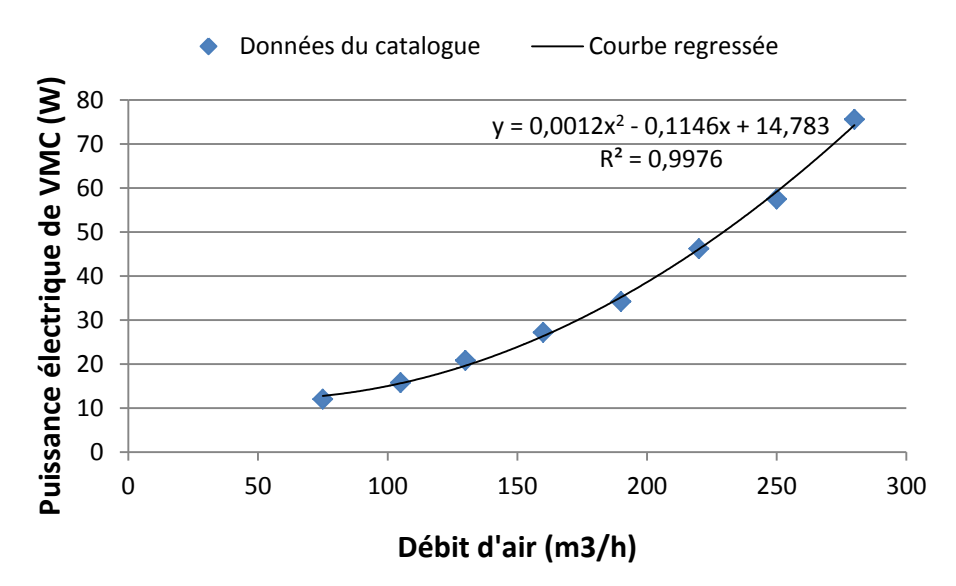

Figure III.12. Puissance électrique de VMC double flux

# <span id="page-111-1"></span><span id="page-111-0"></span>III.1.6. **Modèle de concentration CO<sup>2</sup>**

Malgré un certain nombre de facteurs pouvant affecter la qualité de l'air intérieur, y compris les contaminants microbiens, les polluants particulaires et les concentrations de gaz divers, la concentration de CO<sub>2</sub> est souvent considérée comme le principal facteur d'impact de la qualité de l'air intérieur (Li et al., 2010). (Wang and Wang, 2012) indique que le niveau de concentration de CO<sub>2</sub> à l'intérieur d'une zone dépend principalement de la production de CO2 à l'intérieur par les occupants, et de la qualité de l'air extérieur. Cette dernière influence la qualité de CO<sub>2</sub> intérieur via le débit d'air de la ventilation. Dans cette thèse, nous utilisons le modèle de calcul de concentration de CO<sup>2</sup> exprimé par (Dang, 2013; Jeong et al., 2010) :

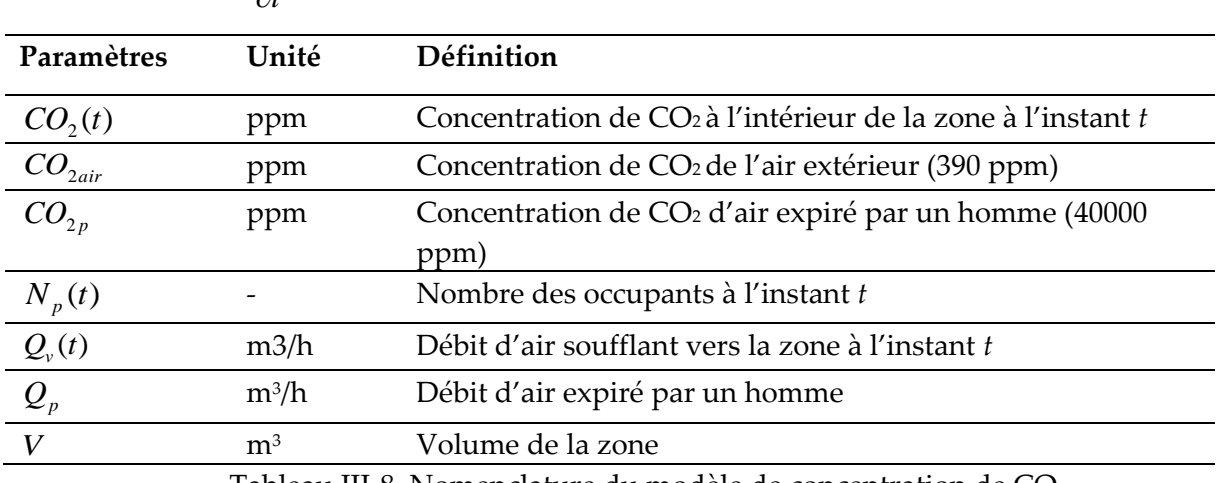

$$
V. \frac{\partial CO_2(t)}{\partial t} = -Q_v(t). (CO_2(t) - CO_{2air}) + N_p(t). Q_p. CO_{2p}
$$
 (III.43)

Tableau III-8. Nomenclature du modèle de concentration de CO2

## III.1.7. **Modèle des conforts**

Nous avons abordé précédemment les 3 conforts des occupants pris en compte en phase de conception dans cette thèse : confort thermique (température), confort visuel (éclairage) et qualité de l'air (CO2). Dans cette section, nous allons les détailler pour permettre de comprendre comment nous les utilisons.

### III.1.7.a. **Confort thermique**

Les températures de confort sont prises en considération de manière différente pour l'hiver et pour l'été. Pour le confort hivernal, nous considérons que la température intérieure, par exemple d'une maison individuelle, ne doit pas être inférieure à 19°C lors de l'occupation et à 16°C en inoccupation (hors longue période d'absence). Le seuil de 16°C est aussi applicable pour la nuit lorsque les occupants dorment parce qu'ils peuvent supporter une température plus basse durant leur sommeil. Pour le confort estival, la température à l'intérieur du bâtiment ne devrait pas excéder un seuil de 26°C en occupation.

Afin de faciliter la conception, nous utilisons dans cette thèse la notion d'« *inconfort* » thermique, à minimiser lors de l'optimisation, qui est calculé en degrés-heures pour chaque période d'été et d'hiver :

$$
inconforthiver = \sum_{t} \max (T_{cons}(t) - T_{int}(t), 0) dt
$$
  
inconfort<sub>ete</sub> =  $\sum_{t} \max (T_{int}(t) - T_{cons}(t), 0) dt$  (III.44)

Il est à noter que l'inconfort thermique augmente quand la température intérieure  $T_{int}(t)$  est inférieure à la consigne  $T_{cons}(t)$  en hiver, de même qu'en été lorsqu'elle lui est supérieure.

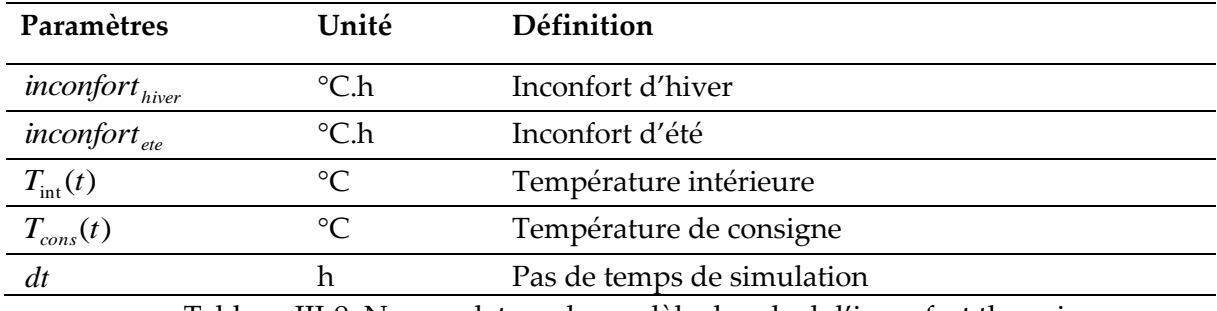

Tableau III-9. Nomenclature du modèle de calcul d'inconfort thermique

### III.1.7.b. **Confort visuel**

L'obtention d'un environnement visuel confortable dans un bâtiment devient de plus en plus importante pour les occupants. Pour mesurer le confort visuel, on utilise l'éclairement lumineux «*lux*» (symbole : *lx*) caractérisant le flux lumineux (en *lm*) reçu par unité de surface (en *m<sup>2</sup>* ).

$$
1lx = 1\frac{lm}{m^2} \tag{III.45}
$$

En fonction de la nature des activités, l'éclairage recommandé dans la zone considérée peut varier de manière importante. Par exemple, l'éclairage minimal pour les tâches ne nécessitant pas de perception de détails est de l'ordre de 300 lx. Les activités ayant besoin de perception précise (salle de classe…) exigent souvent de 500 à 1000 lx. Dans cette thèse, nous considérons le niveau de 300 lx comme la luminosité de consigne pour les activités générales des occupants dans les maisons individuelles.

Le calcul de l'éclairage naturel intérieur*, E<sub>inat</sub>(t*) a été introduit dans la partie [III.1.4.](#page-105-0) Cet indice permet de déterminer s'il faut un allumage ou non de l'éclairage artificiel à chaque l'instant *t* du jour pour assurer le confort visuel. La puissance électrique de l'éclairage artificiel à l'instant *t* peut donc être exprimée par l'équation ci-dessous.

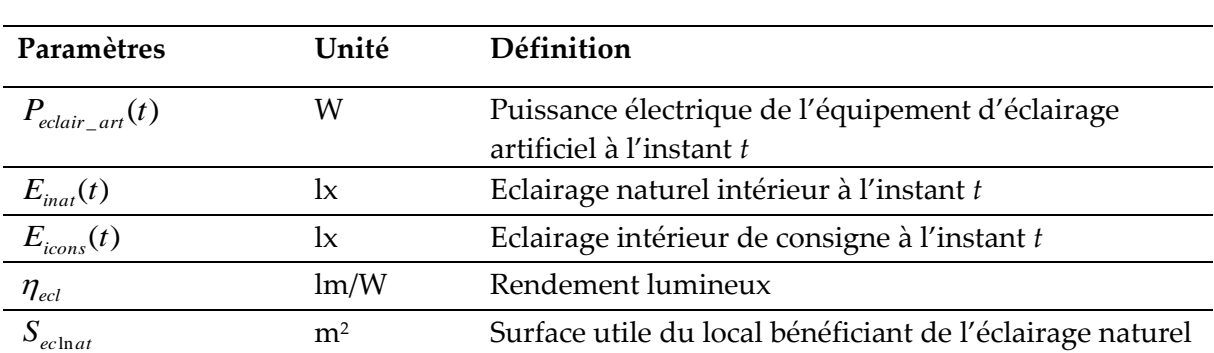

$$
P_{cclair\_art}(t) = \frac{S_{cclnat} \cdot \max(E_{icons}(t) - E_{inat}(t), 0)}{\eta_{ccl}}
$$
(III.46)

Tableau III-10. Nomenclature de calcul de la puissance électrique de l'éclairage artificiel

### III.1.7.c. **Qualité de l'air**

La concentration de CO<sup>2</sup> dans l'air intérieur du bâtiment est un critère important du confort aéraulique. Selon l'Agence nationale de sécurité sanitaire de l'alimentation, de l'environnement et du travail (ANSES, 2013), la concentration maximale de CO2 devrait être fixée à un seuil de 1000 ppm pour les bâtiments non résidentiels. Or, le niveau de CO2 à

l'intérieur du bâtiment est fortement lié à la ventilation. En conséquence, une contrainte sur la concentration de CO<sup>2</sup> devra être mise lors du choix des débits de ventilation.

# III.1.8. **Modèle de PV et de batterie**

Les modèles de production photovoltaïque et de batterie ont été présentés dans un grand nombre de publications. Nous présentons dans cette partie les références correspondant le mieux à notre méthodologie de conception.

#### III.1.8.a. **Production photovoltaïque**

Selon notre méthodologie, les panneaux photovoltaïques seront dimensionnés en même temps que les autres systèmes du bâtiment tels que la batterie, le chauffage, la ventilation et la climatisation, dont la commande est optimisable en phase de conception. Nous supposons par exemple que les modules photovoltaïques pourront être posés selon différentes orientations (Sud, Est et Ouest) pour étudier les meilleures solutions d'installation des panneaux. L'orientation Sud permet de maximiser la production photovoltaïque, mais le pic de production apparait vers 14h lorsque la consommation électrique est relativement faible. Une non corrélation entre la production et la consommation induira un plus grand stockage électrique ou une interaction plus importante avec le réseau. Par contre, une orientation optimisée des panneaux photovoltaïque peut être capable de mieux corréler la production avec la consommation. L'orientation et la surface optimale des panneaux photovoltaïques seront donc obtenues par la résolution en essayant d'intégrer toutes les contraintes et tous les compromis.

Pour calculer la puissance électrique qui sort d'un générateur PV, nous utilisons l'équation (Kaabeche et al., 2010) :

$$
P_{PV}^{k}(t) = \eta_{PV} . S_{PV}^{k} . I_{g-plan}(t)
$$
 (III.47)

 $\operatorname{O\`u} P^k_{\text{PV}}(t)$  $P_{PV}^{\kappa}(t)$  est la puissance électrique (en W) produite par les panneaux photovoltaïques installés à l'orientation *k* (Sud, Est ou Ouest) à l'instant *t*.  $S_{\mathit{PV}}^{\mathit{k}}$  est la surface des modules (en m<sup>2</sup>) à l'orientation *k.*  $\eta_{PV}$  est le rendement du générateur PV.  $I_{g-plane}(t)$  représente le rayonnement solaire global reçu sur le plan incliné des modules PV à l'instant *t* (en W/ m<sup>2</sup> ), dont la formule de calcul a été exprimée dans l'équation [\(III.21\)](#page-103-0).

La production photovoltaïque totale  $P_{pV}(t)$  sera la somme des puissances générées par tous les panneaux  $P_{p_V}^k(t)$  $P_{PV}^{\kappa}(t)$ .

### III.1.8.a. **Batterie**

En ce qui concerne la batterie, nous nous intéressons aux modèles reliant la capacité de stockage et les puissances de charge et de décharge à chaque l'instant. Ce type de modèle est décrit par (Diaf et al., 2007) :

$$
C_{bat}(t) = C_{bat}(t - \Delta t).(1 - \sigma) + \eta_c.P_{bat}^c(t).\Delta t
$$
 Pendant la charge  

$$
C_{bat}(t) = C_{bat}(t - \Delta t).(1 - \sigma) - \frac{P_{bat}^{dc}(t)}{\eta_{dc}}.\Delta t
$$
 Pendant la décharge (III.48)

Où  $C_{bat}(t)$  et  $C_{bat}(t - \Delta t)$  sont les capacités disponibles de la batterie (Wh) respectivement à l'instant *t* et *t-∆t*. σ est le taux d'autodécharge de la batterie. η<sub>c</sub> etη<sub>dc</sub> sont les rendements de charge, respectivement de décharge, de la batterie.  $P_{bat}^{c}(t)$  $P_{bat}^c(t)$  et  $P_{bat}^{dc}(t)$  $b_{\textit{bat}}^{\textit{ac}}(t)$  sont les puissances de charge, respectivement de décharge.

Si nous considérons une batterie idéale avec les rendements parfaits de charge et de décharge et qu'il n'y a pas d'autodécharge, l'équation [\(III.48\)](#page-115-0) peut être simplifiée par :

<span id="page-115-1"></span><span id="page-115-0"></span>
$$
C_{bat}(t) = C_{bat}(t - \Delta t) + P_{bat}(t)\Delta t
$$
 (III.49)

Ici  $P_{bat}(t)$  (en W) est la puissance de charge si sa valeur est positive, de décharge si elle est négative. Les puissances de charge et de décharge de la batterie seront optimisées en fonction de la production et de la consommation d'énergie (Equation [\(III.50\)\)](#page-115-1).

$$
P_{grid}(t) = P_{conso\_tot}(t) + \eta_{ond} \left( P_{bat}(t) - P_{PV}(t) \right)
$$
 (III.50)

 $P_{grid}(t)$  est la puissance électrique prise du réseau (W). L'électricité sera achetée du réseau si sa valeur est positive, et renvoyée gratuitement sur le réseau si sa valeur est négative.  $\eta_{\text{ond}}$  est le rendement de l'onduleur.  $P_{\text{cons}_{\text{out}}}(t)$  est la puissance totale (en W) consommée par les équipements électroménagers, les chauffages/climatisations, la ventilation et l'éclairage artificiel.

## III.1.9. **Modèle de coûts**

A côté des critères techniques, l'indicateur économique joue un rôle important pour le dimensionnement du système global. Dans notre étude, nous utilisons le coût sur le cycle de vie du bâtiment *Cout*<sub>CV</sub> qui est constitué du coût d'investissement initial *Cout<sub>I</sub>*, du coût de remplacement Cout<sub>R</sub>, du coût de maintenance du système Cout<sub>M</sub> et du coût de l'énergie achetée du réseau *Cout grid* .

$$
Cout_{CV} = Cout_1 + Cout_R + Cout_M + Cout_{grid}
$$
 (III.51)

Les coûts sont ici exprimés en  $\epsilon$  et sont ceux qui dépendent directement de nos paramètres de conception. Dans cette thèse, nous ne prenons pas en compte le détail des coûts de construction d'une maison complète tels que les prix des travaux ou de pose. De plus, la modélisation des fonctions de coût est difficile et incertaine, en particulier en phase amont du projet. Ainsi, nous utiliserons des fonctions de coût approximatives et simplifiées, qui devront être améliorées à l'avenir à l'aide d'études économiques.

### III.1.9.a. **Coût d'investissement**

Le coût d'investissement du système global *Cout<sup>I</sup>* est la somme du coût d'investissement de l'enveloppe et de coût d'achat initial des systèmes énergétiques.

Concernant l'enveloppe, son coût est constitué de celui de l'isolation, des murs, des dalles (inertie) et du vitrage. Pour avoir des fonctions approximatives et comportementales des coûts dépendant des paramètres physiques du bâtiment (coefficients de transmission thermique surfacique, capacités thermiques surfaciques…), nous avons construit les équations à partir du prix des produits existants sur le marché.

Par exemple, les parpaings creux béton B40 permettant de monter un mur sont souvent vendus sur le marché en blocs de 10 cm, 15 cm ou 20 cm, dont le coût est défini au m<sup>2</sup> [\(Tableau III-11\)](#page-117-0).

| Epaisseur des parpaings (m) | Prix $(\epsilon/m^2)$ |  |
|-----------------------------|-----------------------|--|
| 0.10                        | 11.00                 |  |
| 0.15                        | 11.70                 |  |
| 0.20                        | 13.20                 |  |

Tableau III-11. Prix des parpaings creux béton B40. **Source** : [Travaux Bricolage](#page-117-1)<sup>11</sup>

<span id="page-117-0"></span>A partir du [Tableau III-11](#page-117-0), nous avons obtenu une fonction de coût (en  $\epsilon$ ) en fonction l'épaisseur *e<sub>p</sub>* (en m) et de la surface  $S_p$  (en m<sup>2</sup>) des parpaings grâce à une approximation :

$$
Cout_{I_{-p}} = (22.e_p + 8.6667).S_p
$$
 (III.52)

En remplaçant l'épaisseur *p e* par *p s C C*  $\frac{1}{\rho.C_n}$ , selon l'équation [\(III.2\)](#page-93-0) décrit lors de la

présentation du modèle thermique, nous en déduisons :

<span id="page-117-2"></span>
$$
Cout_{I_{-P}} = \left(\frac{22}{\rho.C_p} \cdot C_s + 8.6667\right).S_p \tag{III.53}
$$

La masse volumique et la chaleur spécifique des parpaings creux sont déjà connus :  $\rho = 1185$  (kg/m<sup>3</sup>) et  $C_p = 1080$  (J/(kg.K)). Par conséquent, l'équation [\(III.53\)](#page-117-2) devient :

<span id="page-117-3"></span>
$$
Cout_{I_{-p}} = (b_1 \cdot C_s + b_2) . S_p
$$
  
avec  $b_1 = 1.719.10^{-5}$  et  $b_2 = 8.6667$  (III.54)

Nous supposons que l'équation [\(III.54](#page-117-3)) est applicable à l'étude du comportement du coût par rapport à la caractéristique de l'inertie d'un mur. Alors, le coût de l'inertie total de toutes les parois du bâtiment sera exprimé par :

$$
Cout_{I\_inertie} = \sum_{k} (b_1.C_s^k + b_2).S_p^k
$$
 (III.55)

<span id="page-117-1"></span><sup>11</sup> [http://www.travauxbricolage.fr/renovation-maison/construction-maison/prix-mur-parpaing-](http://www.travauxbricolage.fr/renovation-maison/construction-maison/prix-mur-parpaing-m2/)

 $m2/$ 

1

De même, nous obtenons le coût de l'isolation thermique des parois et le coût des vitrages :

$$
Cout_{I\_isolation} = \sum_{k} \left( b_3 \cdot (\frac{1}{U_p^{k,\text{int}}} + \frac{1}{U_p^{k,\text{ext}}}) + b_4 \right) S_p^k
$$
 (III.56)

$$
Cout_{I\_wire} = \sum_{k} (-b_5 U_w^k + b_6) . S_w^k
$$
 (III.57)

Avec  $b_3 = 5.703$ ;  $b_4 = 0.1661$ ;  $b_5 = 59.583$ ;  $b_6 = 398.44$ 

Quant aux coûts d'investissement des systèmes énergétiques, nous définissions une loi de proportionnalité par rapport à la caractéristique nominale de l'équipement. Par exemple la capacité de la batterie  $C_{bat\_nom}$  (Wh), des tailles des panneaux photovoltaïques  $S_{\tiny{PV}}$  (m²), la puissance du chauffage  $P_{\text{chauf\_nom}}$  (W), le débit de ventilation (m<sup>3</sup>/h), ou encore la puissance de climatisation  $P_{\text{clim\_nom}}$  (W).

$$
Cout_{I_{\_sys}} = \sum_{cps} Cout_{I_{\_ops}} = (C_{bat\_nom}c_{unit\_bat}) + (S_{\_IV}c_{unit\_PV}) +
$$
  
( $P_{chauf\_nom}c_{unit\_chauf} + (Q_{v\_nom}c_{unit\_venti}) + (P_{clim\_nom}c_{unit\_clim})$  (III.58)

Où *Cout<sup>I</sup>* \_ *sys* est le coût d'achat initial du système global alors que *Cout<sup>I</sup>* \_ *cps* représente le coût d'achat initial d'un composant du système.  $c_{unit\_bat}$ ,  $c_{unit\_Py}$ ,  $c_{unit\_chauf}$ ,  $c_{unit\_vent}$  et  $c_{unit\_clim}$ sont les coûts unitaires respectivement de la batterie (€/Wh), des panneaux PV (€/m<sup>2</sup> ), du chauffage (€/W), de la ventilation (€/(m<sup>3</sup> /h)), et de la climatisation (€/W).

#### III.1.9.b. **Coût de remplacement**

La valeur du coût de remplacement d'un composant dépend de sa durée de vie. Durant le cycle de vie du bâtiment (30 ou 50 ans), nous supposons qu'il faudrait remplacer le chauffage, la climatisation et les batteries tous les 6 ans, les ventilations tous les 15 ans, les modules PV tous les 20 ans, et les onduleurs tous les 10 ans. Concernant la durée de vie des murs et de l'isolation, elle est considéré égale à la durée de vie du bâtiment, ne nécessitant pas d'être remplacé pendant la période d'étude.

Le coût de remplacement total durant la vie du bâtiment  $\textit{Cout}_R$  sera la somme des coûts de remplacement de chaque composant du système *Cout<sup>R</sup>* \_ *cps* qui est décrit en fonction du coût d'investissement actuel tenant compte du taux d'inflation et d'actualisation (Kaabeche et al., 2010) :

$$
Cout_{R_{-}cps} = Cout_{I_{-}cps} \cdot \sum_{i=1}^{Nrep} \left(\frac{1+f_{\inf}}{1+k_{act}}\right)^{LC.i}
$$
\n(III.59)

 $f_{\rm inf}$  est le taux d'inflation (0.01 %) ;  $k_{\it act}$  est le taux réel d'actualisation (2 %) ; *LC* est le cycle de vie de chaque composant (ans) ; *Nrep* est le nombre de remplacement du composant sur le cycle de vie du bâtiment.

### III.1.9.c. **Coût de maintenance**

L'entretien périodique des systèmes pendant le processus d'utilisation est indispensable. Le coût total de maintenance des systèmes énergétiques  $\textit{Cout}_M$  est la somme de coûts d'entretien des composants *Cout<sup>M</sup>* \_*cps* qui est exprimé par (Kaabeche et al., 2010) :

$$
Cout_{M_{-cps}} = \begin{cases} (Cout_{M_{-cps}})_0 \cdot \frac{1 + f_{\text{inf}}}{k_{act} - f_{\text{inf}}} \cdot \left[ 1 - \left( \frac{1 + f_{\text{inf}}}{1 + k_{act}} \right)^{L_p} \right] & k_{act} \neq f_{\text{inf}} \\ (Cout_{M_{-cps}})_0 \cdot L_p & k_{act} = f_{\text{inf}} \end{cases}
$$
(III.60)

 $L_p$  est la période de vie du système (ans) ;  $\left(\frac{C_{out}}{M_{p}C_{p}}\right)$  est le coût de maintenance d'un composant du système pour la première année, qui est considéré comme une fraction *M k* de son coût d'investissement.

$$
(Cout_{M_{-cps}})_0 = k_M.Cout_{L_{-cps}} \tag{III.61}
$$

Nous choisissons une valeur de  $k_M$  de 3 % pour la ventilation, 0 % pour les onduleurs et 1 % pour le chauffage, la climatisation, la batterie et les panneaux photovoltaïques.

### III.1.9.d. **Coût d'électricité du réseau**

Pour assurer le fonctionnement de tous les équipements, le bâtiment devra acheter l'électricité du réseau au cas où la production d'énergie n'est pas suffisante. Le coût d'achat d'électricité du réseau sur le cycle de vie du bâtiment *Cout grid* est déduit à partir du coût d'électricité de la première année (Cout<sub>grid</sub>)<sub>0</sub>.

$$
Cout_{grid} = \sum_{i=1}^{Lp} \left[ (Cout_{grid})_0 \left( \frac{1 + f_{\text{inf}}}{1 + k_{act}} \right)^{i-1} \right] \tag{III.62}
$$

Avec

$$
(Coutgrid)0 = \sum_{t} \left( \frac{P_{grid}(t)}{1000} c_{unit\_grid}(t) \right) + c_{subs}
$$
 (III.63)

 $c_{\textit{unit\_grid}}(t)$  est le prix de l'électricité par kWh (€/kWh) ;  $c_{\textit{subs}}$  est le coût d'abonnement signé avec le fournisseur d'électricité.

## <span id="page-120-1"></span>III.2. **Mise en œuvre informatique**

Pour réaliser notre méthodologie de conception globale visant à obtenir un outil d'aide à la décision dès les phases d'esquisse du bâtiment, il est nécessaire d'utiliser un environnement dédié qui devra permet d'implémenter nos modèles, de les coupler, de calculer les gradients automatiquement et de faire l'optimisation d'ordre 1 en gérant un très grand nombre de paramètres. Le logiciel CADES, créé par notre laboratoire, répond très bien à ce cahier des charges. Cette partie vise à présenter comment nous pouvons implémenter nos modèles dans le logiciel CADES.

## III.2.1. **CADES**

1

CADES est un logiciel dédié à l'optimisation en phase amont des projets de conception. Il a été utilisé dans plusieurs domaine d'application tels que les bâtiments, l'industrie électrique, l'automobile, l'aéronautique. Ce logiciel est issus des travaux de notre laboratoire initiés par (Wurtz, 1996) et (Gerbaud, 2000) et puis développé par de nombreux travaux de recherche, par exemple (Delinchant, 2003), (Fischer, 2004), (Enciu, 2008). Aujourd'hui il est commercialisé par la société [Vesta-System](#page-120-0)<sup>12</sup>.

Ce logiciel correspond à une architecture permettant la génération et le traitement automatique de modèles qui sont décrits sous la forme d'équations analytiques, semi-

<span id="page-120-0"></span><sup>12</sup> <http://www.cades-solutions.com/>

analytiques et d'algorithmes (Delinchant, 2011; Wurtz, 2008). Il permet également un calcul automatique des gradients des modèles facilitant la réalisation d'optimisation de problèmes de grande taille, sous contraintes pour les modèles non linéaires

L'architecture de CADES est illustrée sur la [Figure III.13.](#page-121-0) Elle est constituée d'un générateur, d'un calculateur, d'un optimiseur et d'un post-processeur. Le générateur permet d'entrer les modèles physiques pouvant être écrits dans les langages différentes comme C, java, SML. En fait, le langage SML ou «System Modeling Language » est un langage « déclaratif » de description du modèle très intuitif car très proche des équations physiques. L'exécution des modèles génère ensuite des modèles calculables (composants logiciels) avec les gradients formellement exactes obtenus par dérivation automatique de code via la librairie ADOL-C (Wather and Griewank, 2012). Ces composants sont ensuite utilisables pour la simulation dans le calculateur ou pour l'optimisation. Finalement, le post-processeur aide à analyser et à visualiser les résultats obtenus par l'optimiseur.

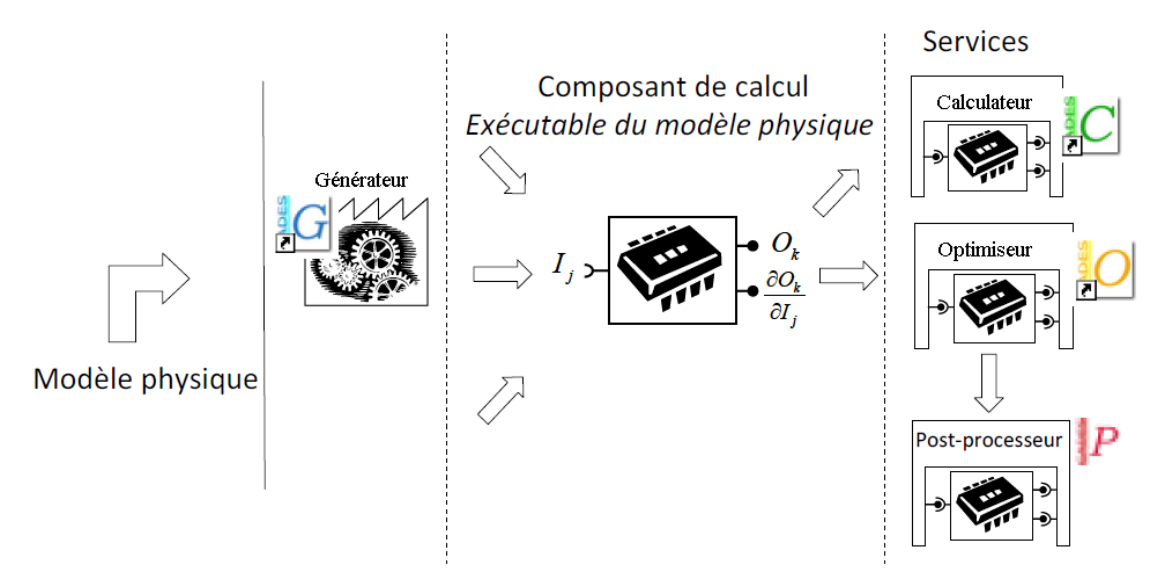

Figure III.13. Architecture modulaire de CADES

<span id="page-121-0"></span>De plus, les composants logiciels générés par CADES peuvent être réutilisés dans d'autres environnements et couplés à d'autres modèles du bâtiment (Gaaloul, 2012), puis mis à disposition via des services de calcul « cloud » (Delinchant et al., 2013).

# III.2.2. **Implémentation de la méthodologie dans CADES**

Pour implémenter les méthodologies de modélisation et d'optimisation en CADES, nous implantons de manière unitaire chaque modèle du système sous la forme de modules dans le langage C [\(Figure III.14\)](#page-122-0). Ça nous permet de maîtriser, de tester, de modifier facilement les modèle uns à uns.

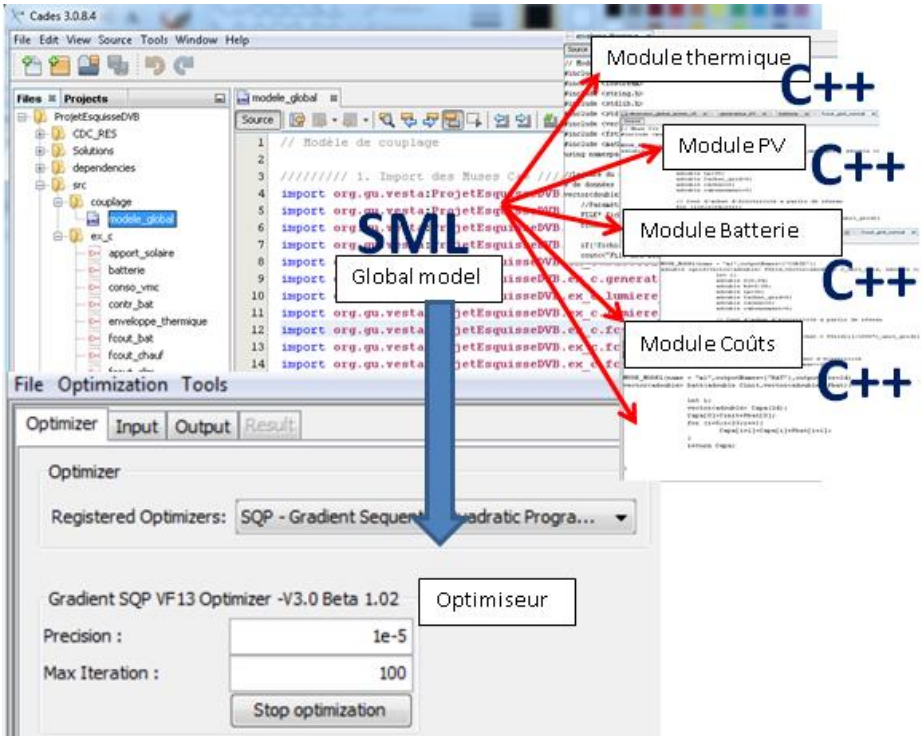

Figure III.14. Implémentation de la méthodologie dans le logiciel CADES

<span id="page-122-0"></span>Ensuite, nous importons les modules C dans un modèle en langage SML simplement par la déclaration des entrées et des sorties de chaque sous-modèle. La composition est automatiquement réalisée pour avoir le modèle global. Ce dernier peut enfin être couplé automatiquement à l'optimiseur pour réaliser les études d'optimisation.

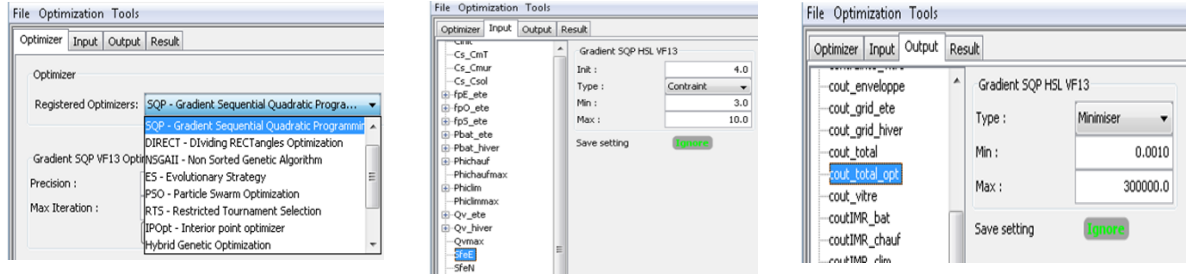

Figure III.15. Interface de l'optimiseur de CADES

<span id="page-122-1"></span>Dans l'onglet de l'optimiseur ([Figure III.15](#page-122-1)), nous choisissons l'algorithme d'optimisation, par exemple l'algorithme d'optimisation d'ordre 1, SQP. Nous pouvons ensuite décrire le cahier des charges pour le problème d'optimisation par la saisie directe des contraintes pour les entrées et les sorties du modèle. Nous pouvons ensuite visualiser et analyser les résultats d'optimisation.

# III.3. **Conclusion**

Dans ce chapitre 3, nous avons présenté de manière détaillée l'ensemble des modèles que nous avons développés en vue de l'optimisation en phase amont du processus de conception. Nous avons commencé par l'introduction du schéma global, qui offre une vision globale des entrées/sorties, des paramètres et de leurs interactions. Le principe de fonctionnement de chaque système physique, les hypothèses de modélisation et les équations de chaque modèle ont été données. Ces équations sont nécessaires à l'optimisation d'ordre 1 qui permettra de résoudre nos problèmes d'optimisation de grande taille. Concernant les modèles économiques, nous avons construit ou repris des modèles approchés, avec un niveau de précision similaire aux informations dont on dispose en général en phase d'esquisse. Dans la partie [III.2,](#page-120-1) nous avons présenté de manière sommaire le logiciel CADES, qui est l'environnement dédié au traitement des problèmes d'optimisation non linéaires avec un grand nombre de paramètres et de contraintes.

Les chapitres 4 et 5 insisterons sur les applications de la méthodologie proposée aux maisons individuelles dans lesquels les modèles, les algorithmes et approches d'optimisation choisis seront utilisés.

# **CHAPITRE IV : Application au dimensionnement des systèmes énergétiques en phase d'avant-projet définitif**

Ce chapitre vise à présenter l'une des applications de notre méthodologie à la conception des maisons individuelles. Il s'agit du dimensionnement optimal des systèmes énergétiques intégrant les stratégies de gestion pour une maison raccordée au réseau. La première partie du chapitre sera dédiée à une introduction générale de l'application. Ensuite, nous décrirons la maison et sa modélisation par circuit électrique équivalent. Enfin, nous parlerons de l'optimisation du dimensionnement des systèmes énergétiques dont le cahier des charges sera d'abord présenté, et les résultats seront donnés et analysés à la fin.

# IV.1. **Introduction**

Pour montrer la faisabilité de notre méthodologie de conception simultanée et globale, nous commencerons dans un premier temps par une application en phase d'avant-projet détaillé (APD) du dimensionnement des systèmes énergétiques d'une maison individuelle dont l'enveloppe sera fixée. Le dimensionnement global en phase d'esquisse de la maison, en intégrant le dimensionnement de l'enveloppe, sera présenté par la suite dans le chapitre 5.

La présente application dans ce chapitre insiste sur le dimensionnement optimal intégrant les stratégies de gestion d'énergie de l'ensemble des systèmes (chauffage, climatisation, panneaux photovoltaïques et stockage) pour la maison individuelle, conçue dans le cadre du projet [COMEPOS](#page-127-0)<sup>13</sup> visant à construire 25 maisons à énergie positive d'ici à 2018 afin de préparer la mise en place de la réglementation RT 2020. Notre approche prendra en compte tous les paramètres et les contraintes de dimensionnement et de gestion du système global en même temps, nous permettant donc d'espérer trouver des solutions avec les meilleurs compromis (entre design et gestion, entre confort et coût global, entre coût d''investissement et coût d'énergie, ...) en résolvant un problème multi-objectif. 2 journées typiques d'hiver et d'été seront utilisées dans ce chapitre pour réaliser l'optimisation, dont les résultats seront extrapolés sur le cycle de vie de 30 ans du bâtiment. La taille du problème dans ce cas sera d'environ 100 variables et 150 contraintes. Nous traiterons dans le chapitre 5 un horizon de 2 semaines, ce qui induit une taille du problème beaucoup plus élevée. Ce problème d'optimisation multi-objectif avec un grand nombre de contraintes est traité en utilisant l'algorithme d'optimisation d'ordre 1, SQP, couplé avec les équations des modèles physiques et économiques, qui sont continus et dérivables. Nous montrerons à la fin que le temps de calcul répond bien à notre objectif de rapidité. Le front de Pareto et les résultats de l'optimisation, qui seront analysés, doivent aider les concepteurs à confirmer la faisabilité des solutions vis-à-vis des critères du client, dans l'espace des maisons imaginaires dans un premier temps. C'est une fois que cette étape est terminée, que les solutions peuvent être affinées par les outils fins pour choisir les solutions réelles adaptées aux critères visés. Avant

<span id="page-127-0"></span><sup>13</sup> http://comepos.fr/

1

de présenter l'optimisation et les résultats, nous décrirons dans la partie suivante la maison et son modèle. Les modèles des systèmes énergétiques et les fonctions des coûts sont repris du chapitre 3.

# IV.2. **Description et modélisation de la maison « Mas Provence »**

# IV.2.1. **Description de la maison**

Le cas d'étude est une maison individuelle située dans le Sud de la France, bénéficiant du climat méditerranéen : chaud et sec l'été, ensoleillé et doux l'hiver. Cette maison est construite pour un foyer de 6 personnes avec plus de 200 m<sup>2</sup> de surface habitable dont le plan détaillé peut être trouvé dans l'Annexe A.

Lors de notre arrivée dans le projet, l'enveloppe de la maison avait été fixée avec des matériaux de bonne qualité pour réduire au maximum les consommations d'énergie sur l'année. En effet, les murs de la maison sont constitués d'argile expansé, doublés à l'intérieur par une isolation en laine de verre de 160 mm d'épaisseur ([Tableau IV-1\)](#page-128-0). Les planchers bas et hauts sont des poutrelles et hourdis isolants, disposants de rupteurs de pont thermique. Toutes les fenêtres sont en double vitrages, constitués de 2 vitres séparées par 15 mm d'argon, avec un coefficient de transmission thermique de 1.0 (W/(m<sup>2</sup> .K)), un facteur solaire de 0.5, et un facteur de transmission lumineuse de 0.71.

| Composition      | Epaisseur<br>(cm) | Conductivité<br>thermique<br>(W/(m.K)) | <b>Masse</b><br>volumique<br>$(kg/m^3)$ | Chaleur<br>spécifique<br>(J/(kg.K)) |
|------------------|-------------------|----------------------------------------|-----------------------------------------|-------------------------------------|
| Enduit extérieur | 1                 |                                        | 1450                                    | 500                                 |
| Béton d'argile   | 20                | 0.182                                  | 600                                     | 1000                                |
| Laine de verre   | 16                | 0.032                                  | 40                                      | 1030                                |
| Enduit intérieur | 1                 | 0.43                                   | 1200                                    | 1000                                |

<span id="page-128-0"></span>Tableau IV-1. Composition des murs extérieurs

Pour étudier le comportement thermique de la maison, un modèle fin et détaillé, réalisé avec le logiciel [EnergyPlus](#page-129-0)<sup>14</sup>, permettant une simulation thermique dynamique fine, a déjà été construit par notre partenaire du [LOCIE](#page-129-1)15. La première version du modèle divise la maison en 4 zones thermiques : une zone chauffée, un garage et 2 vides sanitaires [\(Figure](#page-129-2)  [IV.1\)](#page-129-2).

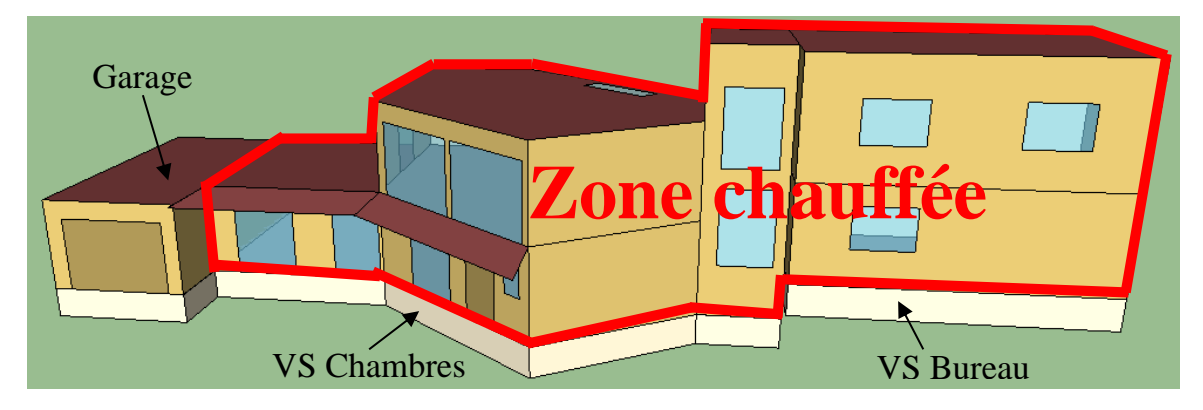

Figure IV.1. Modèle EnergyPlus

<span id="page-129-2"></span>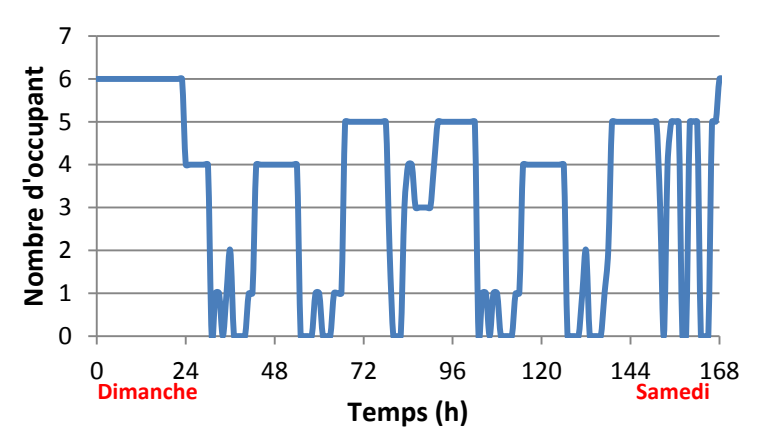

Figure IV.2. Scénario d'occupation durant une semaine

<span id="page-129-3"></span> $\overline{a}$ 

<span id="page-129-0"></span><sup>14</sup> energyplus.net/

<span id="page-129-1"></span><sup>15</sup> www.polytech.univ-savoie.fr/locie

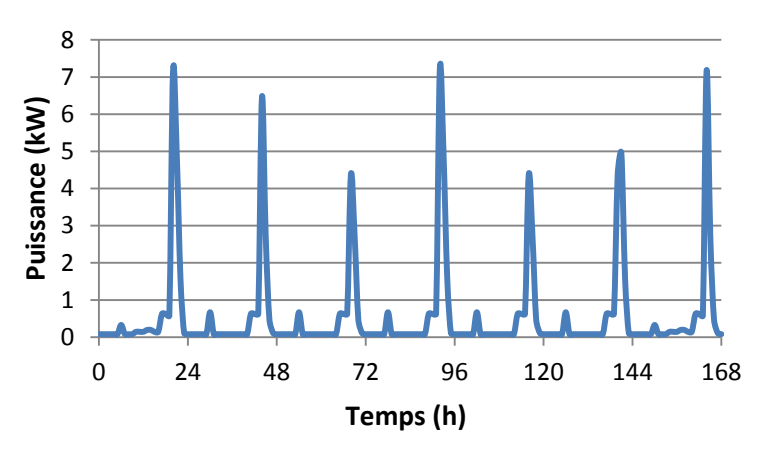

<span id="page-130-0"></span>Figure IV.3. Scénario d'usage des équipements électriques durant une semaine

La simulation EnergyPlus a été faite sur la base des hypothèses et des scénarios d'usage issus d'un questionnaire rempli par les futurs propriétaires. En effet, la [Figure IV.2](#page-129-3)  illustre le scénario de présence attendue des occupants durant une semaine, dans lequel chaque personne dégage 120W de chaleur. La [Figure IV.3](#page-130-0) présente le scénario d'usage des équipements électriques fourni par les propriétaires, dans lequel les pics de consommation qui apparaissent le soir sont dus aux plaques chauffantes, au four micro-onde, à la machine à laver et au lave-vaisselle. Pour la ventilation, un débit d'air constant de 116,4 m<sup>3</sup> /h a été appliqué. Le fichier météo utilisé est issu des données de Carpentras (situé à plus de 30km du lieu du bâtiment), au format ASHRAE IWEC (International Weather for Energy Calculations).

A partir des résultats de simulation fine EnergyPlus, nous avons cherché à obtenir un modèle réduit de la maison sous forme d'un schéma électrique équivalent afin de répondre aux exigences que nous avons formulées sur le niveau de détail de nos modèles.

# IV.2.2. **Modèle de circuit électrique équivalent**

### IV.2.2.a. **Description du modèle**

Ici, nous ne réalisons que le dimensionnement des systèmes énergétiques mais pas celui de l'enveloppe : nous nous intéressons donc principalement aux caractéristiques de la zone chauffée de la maison. La méthode de modélisation par analogie électrique (Partie III.1.2.b) nous permet d'obtenir le circuit électrique équivalent de cette zone, qui est présenté sur la [Figure IV.4.](#page-131-0)

Dans ce circuit,  $T_{gar}$ ,  $T_{VSB}$  et  $T_{VSC}$  expriment les températures des zones adjacentes non chauffées (garage, vide sanitaire du bureau et vide sanitaire des chambres), qui sont considérées comme les données d'entrée du modèle. Leurs valeurs sont obtenues de la simulation Energyplus.  $T_{\text{int}}$  et  $T_{\text{ext}}$  représentent respectivement la température intérieure de la zone chauffée et la température extérieure. *Tme* et *Tmgar* sont les températures au milieu des murs reliés respectivement à l'extérieur et au garage.  $T_{mVSB}$  et  $T_{mVSC}$  sont les températures au milieu des planchers reliés respectivement au vide sanitaire du bureau et à celui des chambres. Les sources de courant définissent les apports thermiques par la puissance du soleil transmise à la zone ( *Psolaire* ), des équipements électriques ( *Pequip* ), des occupants ( *Poccupant* ) et du chauffage ( *Pchauf* ).

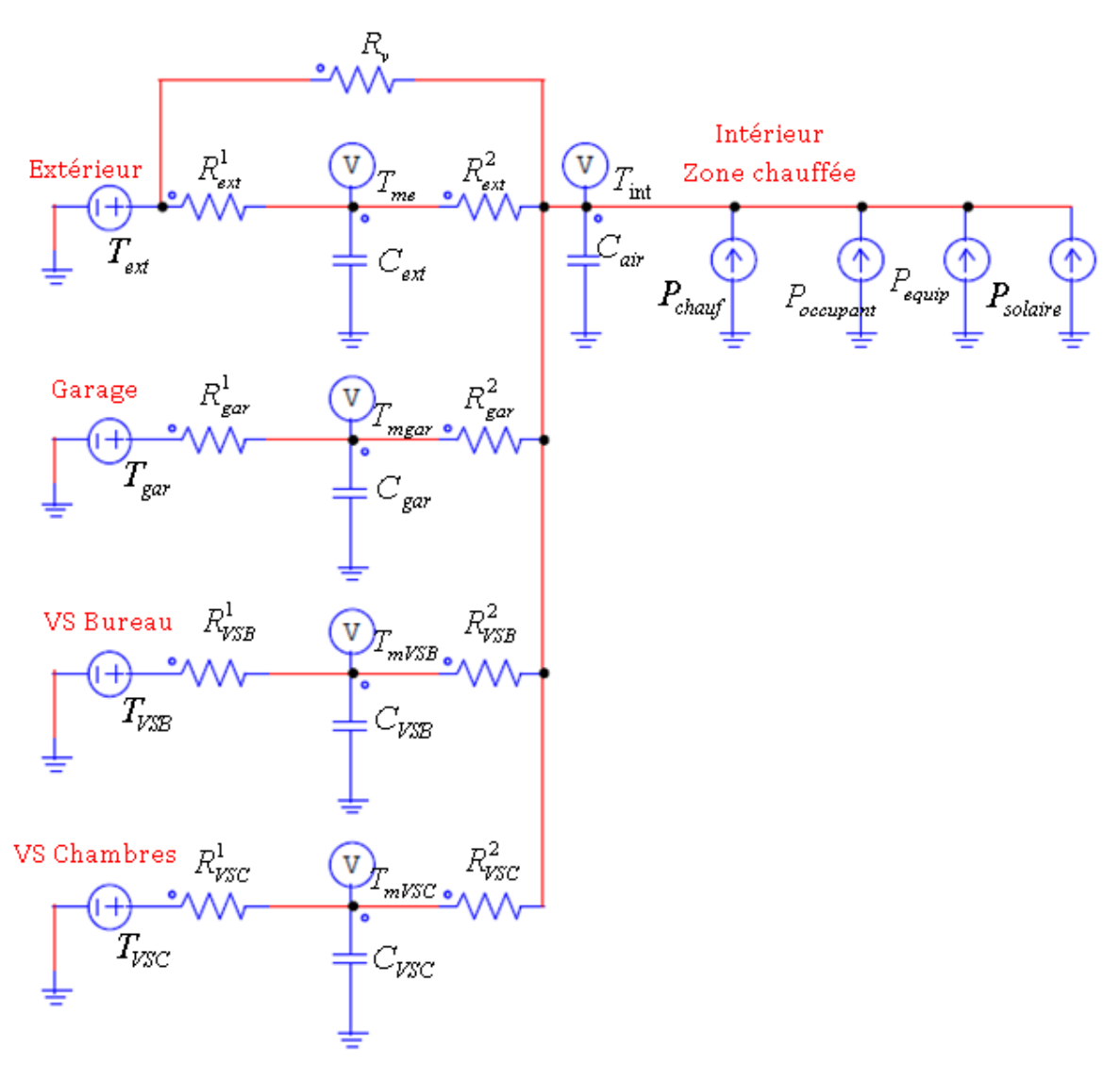

<span id="page-131-0"></span>Figure IV.4. Circuit électrique équivalent de la zone chauffée

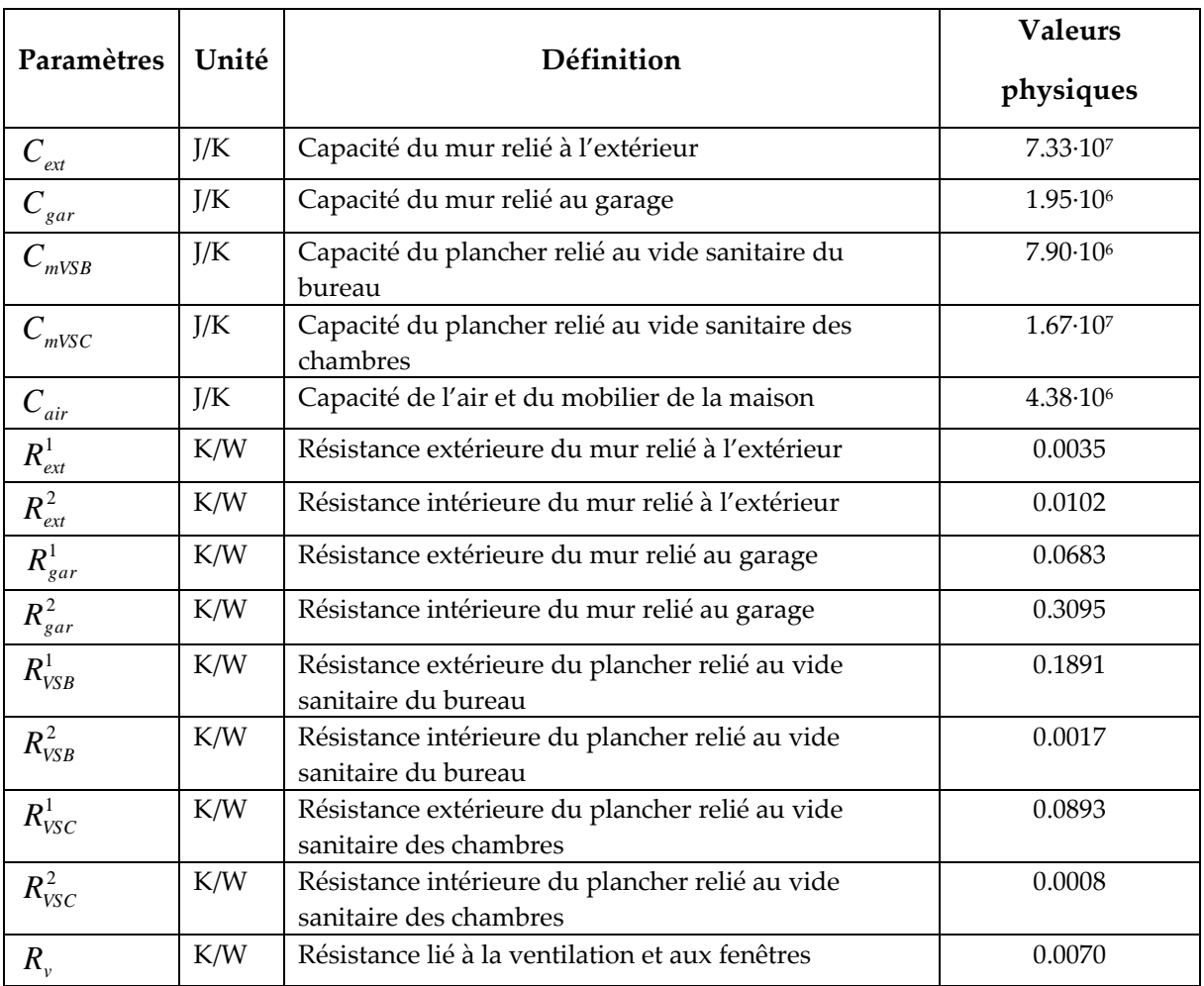

Tableau IV-2. Résistances et capacités physiques de la maison

<span id="page-132-0"></span>Les résistances et capacités du circuit sont analytiquement calculées à partir des caractéristiques physiques de la maison et par les équations abordées dans la partie précédente (Partie III.1.2). Leurs valeurs sont décrites dans le [Tableau IV-2.](#page-132-0)

En écrivant les équations du circuit à chaque nœud, selon les lois d'Ohm et de Kirchhoffs, nous avons obtenu l'équation différentielle ci-celle :

$$
\dot{x}(t) = A(t) \dot{x}(t) + B(t) \dot{u}(t) \tag{IV.1}
$$

Où *x* représentent les variables de températures. *u* sont les entrées du modèle. *A*, *B* sont les matrices constituées des résistances et des capacités du circuit (Annexe B).

La simulation du circuit électrique a été ensuite faite avec le schéma d'intégration explicite d'ordre 2 (méthode de Heun ou méthode d'Euler modifiée) à pas constant (d'une heure) et avec les mêmes scénarios que la simulation EnergyPlus. Nous avons réalisé cette simulation sur une année complète (8760 h) en utilisant le fichier météo de Carpentras et tenant compte des apports internes sans chauffage. La valeur de température a été initialisée par la température initiale de la simulation fine EnergyPlus. Les résultats de simulation obtenus par le circuit électrique équivalent (avec les paramètres RC physiques) sont comparés avec ceux obtenus par la simulation fine sur l[a Figure](#page-133-0) IV.5 et la [Figure IV.6.](#page-133-1)

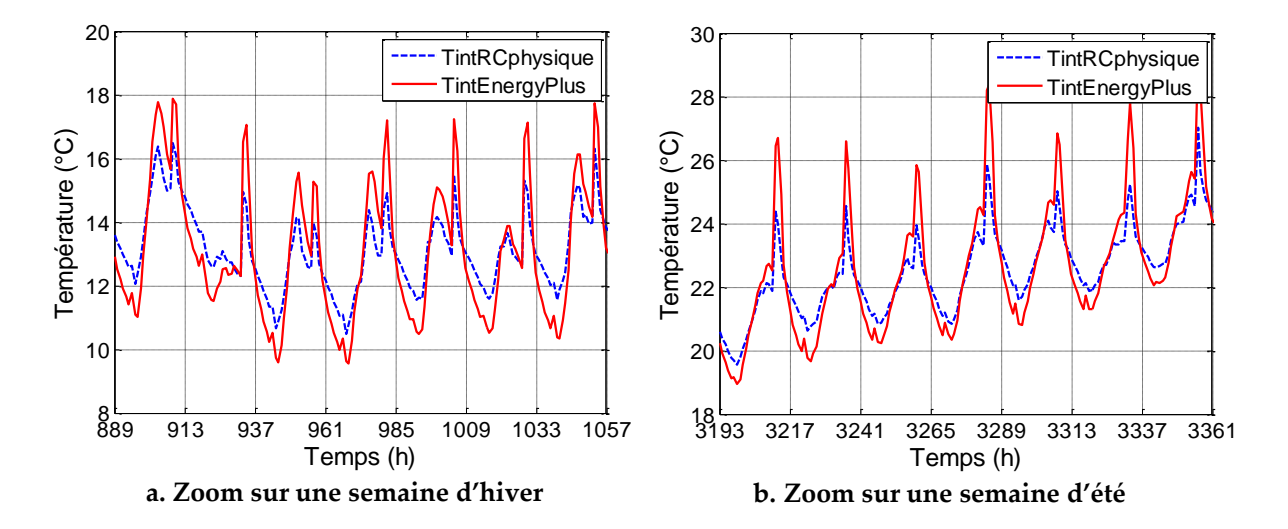

<span id="page-133-0"></span> Figure IV.5. Température intérieure de la zone d'intérêt (sans chauffage ici) simulée par modèle RC et par EnergyPlus. Durée de simulation : 1 année (8760 heures) ; Données météo : Carpentras

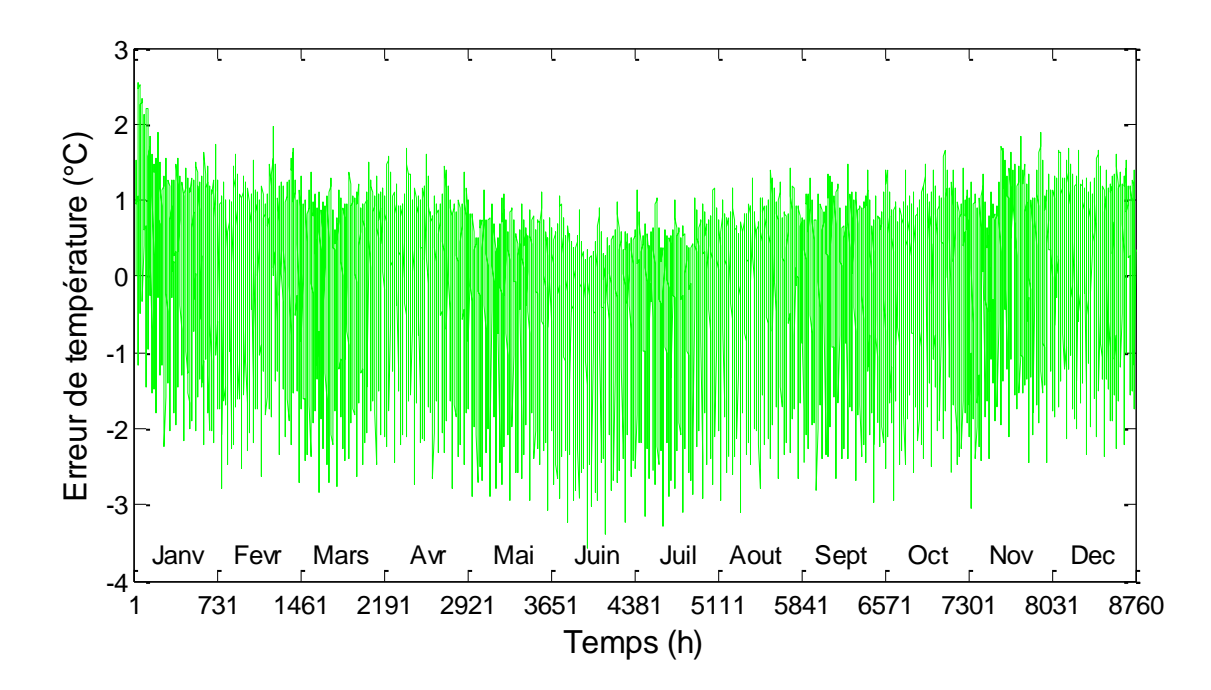

Figure IV.6. Ecart de température entre le modèle RC et le modèle EnergyPlus. Durée de simulation : 1 année (8760 heures) ; Données météo : Carpentras

<span id="page-133-1"></span>Il est observable que la température calculée par le circuit électrique équivalent suit relativement bien la température obtenue par la simulation EnergyPlus. L'erreur moyenne sur une année entre les deux modèles est de 0.81°C. L'erreur maximale entre eux est d'environ 3.5°C. Les erreurs sont peut-être dues aux incertitudes sur les dimensions et les paramètres physiques et aux hypothèses utilisées lors de la modélisation. Nous avons ensuite essayé d'avoir un modèle RC qui permette de calculer plus précisément les besoins du chauffage et de la climatisation. Pour ça, nous avons mis en place une procédure d'identification séquentielle, basée sur les résultats de la simulation EnergyPlus, qui nous permet d'identifier les paramètres du modèle réduit. Nous perdons ainsi la dépendance paramétrique du modèle, mais l'étude que nous menons dans ce chapitre ne concerne pas les paramètres de l'enveloppe.

### IV.2.2.b. **Identification des paramètres du modèle RC**

Les paramètres R, C à identifier sont initialisés à partir de paramètres physiques puis optimisés avec l'algorithme SQP par une procédure de moindres carrés, qui minimise la différence entre la température intérieure de la zone chauffée calculée par le modèle RC et celle simulée par le modèle EnergyPlus sur une année. L'optimisation est réalisée avec un jeu de données météo de Montpellier et chaque paramètre R (respectivement C) est cherché dans l'intervalle *[Rinitiale/10 ; Rinitiale\*10]* (respectivement *[Cinitiale/10 ; Cinitiale\*10]).* Les résultats d'optimisation des paramètres sont présentés sur la [Figure IV.7](#page-134-0) et la [Figure IV.8.](#page-135-0)

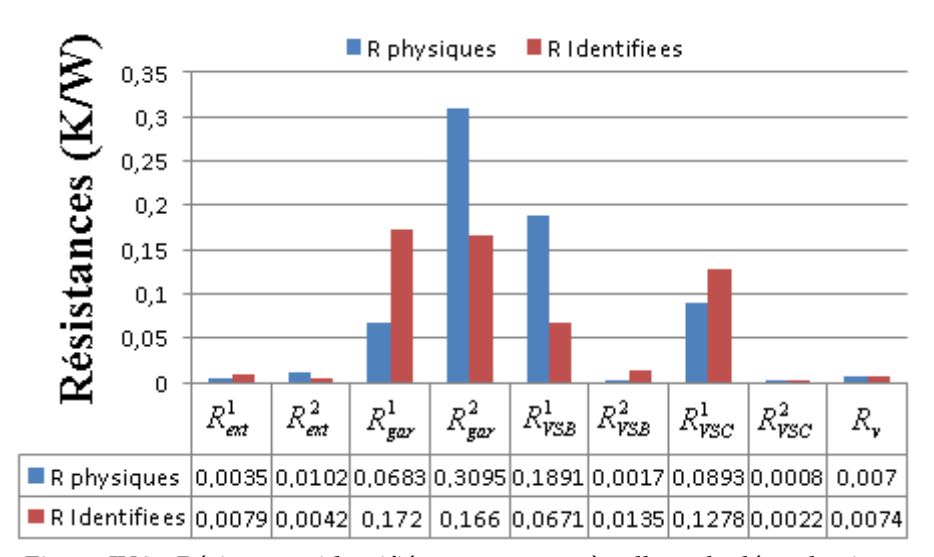

### **+ Résultats d'identification :**

<span id="page-134-0"></span>Figure IV.7. Résistances identifiées par rapport à celles calculées physiquement

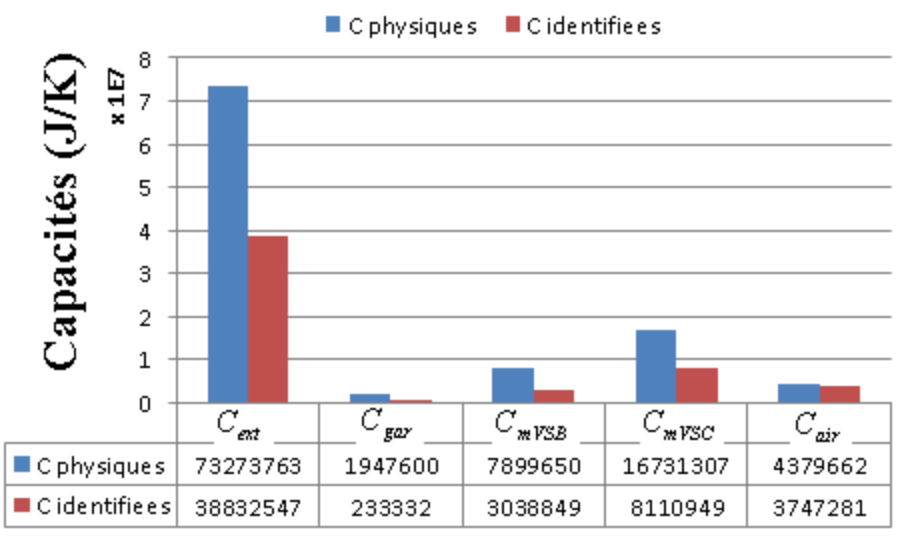

Figure IV.8. Capacités identifiées par rapport à celles calculées physiquement

<span id="page-135-0"></span>Nous trouvons que, sauf pour  $R^2_{VSB}$  et  $C_{gar}$ , les valeurs identifiées des résistances et des capacités conservent leur signification physique car elles sont du même ordre de grandeur que leurs valeurs initiales. Avec ces paramètres optimisés, l'écart entre la température calculée par le modèle RC et celle simulée par le modèle EnergyPlus est tracé sur la [Figure IV.9](#page-135-1). L'erreur moyenne et l'erreur maximale sur l'année de l'identification sont respectivement de 0.47°C et de 2.5°C.

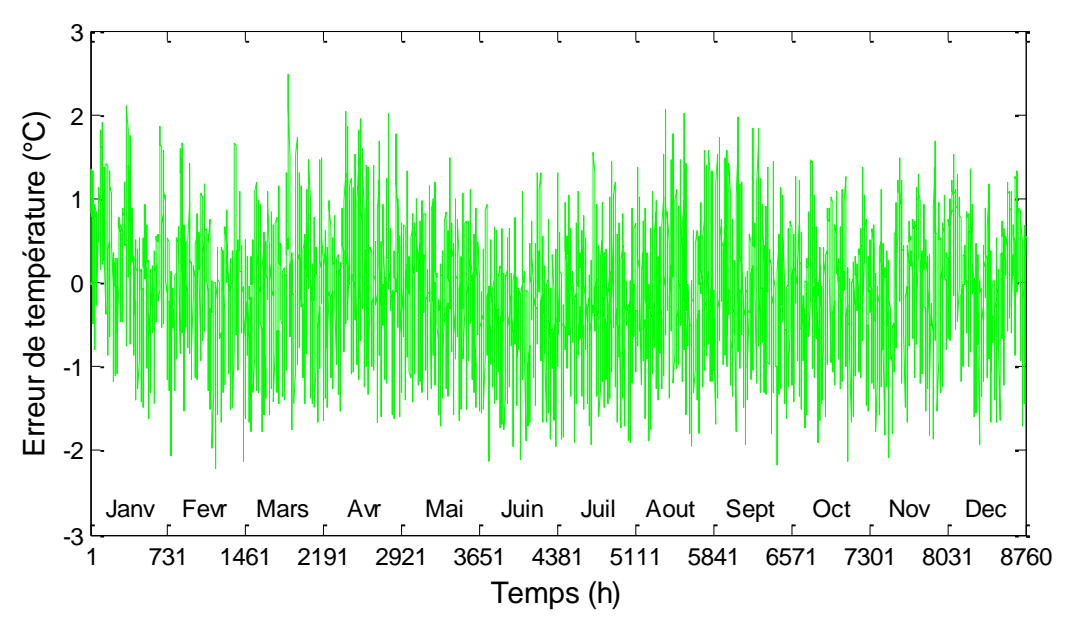

<span id="page-135-1"></span>Figure IV.9. Erreur d'identification entre le modèle RC et le modèle EnergyPlus. Durée de simulation : 1 année (8760 heures) ; Données météo : Montpellier

### **+ Validation :**

Avec les paramètres R, C obtenus par l'identification avec le jeu de données météo de Montpellier, nous avons ensuite procédé à une validation avec le jeu de données météo de Carpentras, qui avait été précédemment utilisé pour la simulation avec les paramètres physiques. Les résultats sont visibles sur la figure suivante :

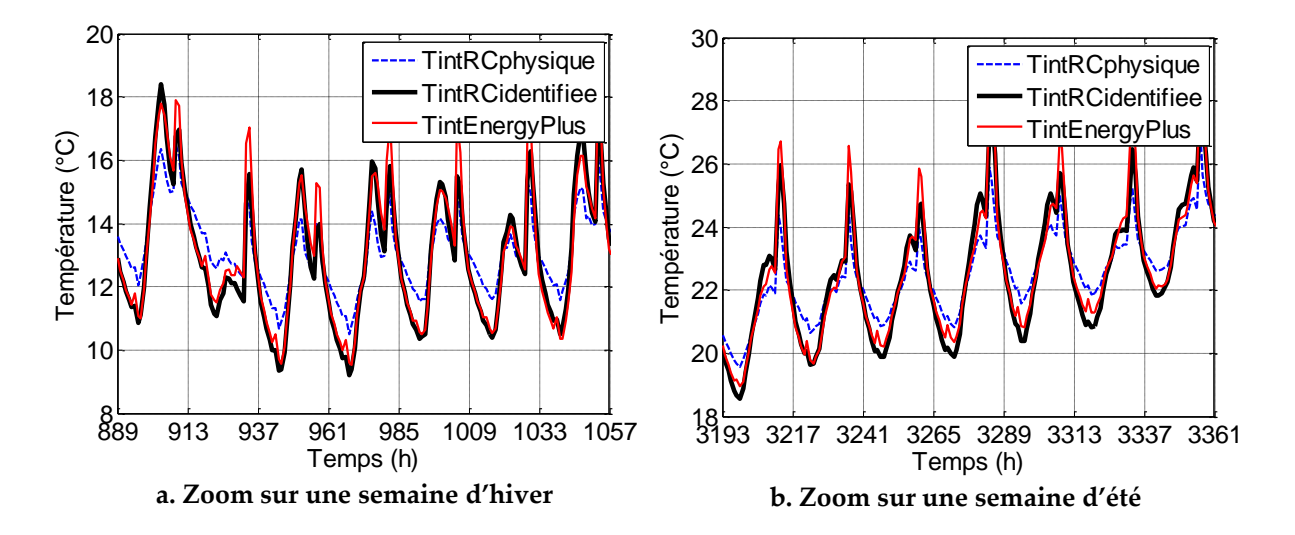

<span id="page-136-0"></span>Figure IV.10. Température intérieure de la zone d'intérêt (non chauffée ici) calculée par modèle RC avec et sans calibration par rapport à la simulation EnergyPlus. Durée de simulation : 1 année (8760 heures) ; Données météo : Carpentras

Nous voyons sur la [Figure IV.10](#page-136-0) que le modèle RC calibré a été amélioré par rapport au modèle RC sans calibration. En effet, pour toute la période d'hiver et d'été, la température calculée par le modèle calibré (en noir) a mieux suivi la température simulée par EnergyPlus (en rouge) que celle calculée par le modèle sans identification (en bleu). Numériquement l'erreur moyenne du modèle RC calibré, sur l'année en comparaison avec la simulation EnergyPlus, est de 0.48°C, qui est ainsi réduite de moitié par rapport à l'erreur qu'on obtenait avec le modèle utilisant les valeurs purement physiques (0.81°C). La valeur maximale de l'erreur pour le modèle calibré est aussi plus petite que celle pour le modèle sans calibration : 2.7°C contre 3.5°C.

L'étude de la robustesse du modèle RC n'est pas notre objectif principal dans la phase de conception mais nous avons également vérifié la validité du modèle RC avec les paramètres calibrés pour d'autres jeux de données. La [Figure IV.11](#page-137-0) illustre par exemple l'erreur du modèle comparé avec EnergyPlus pour la météo de Paris (données très différentes de celles de Montpellier). La moyenne de l'erreur sur l'année est d'environ 0.58°C

alors que l'erreur maximale est de 2.4°C. Ces résultats confirment encore une fois que le modèle RC avec les paramètres calibrés est acceptable et utilisable pour le dimensionnement des systèmes énergétiques par la suite.

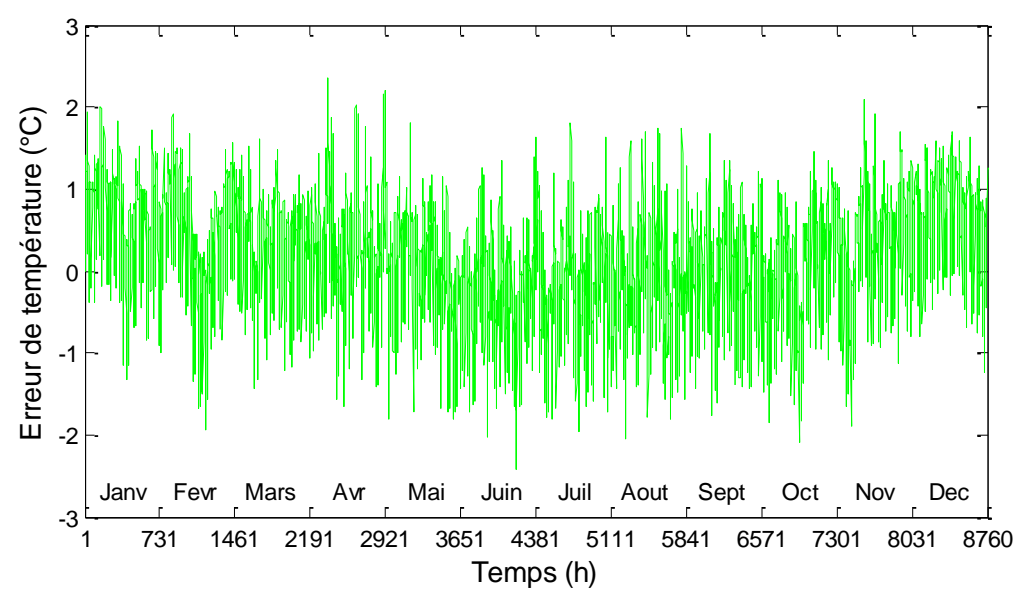

<span id="page-137-0"></span>Figure IV.11. Ecart entre la température intérieure de la zone d'intérêt (non chauffée ici) calculée par le modèle RC calibré et celle simulée par le modèle EnergyPlus. Durée de simulation : 1 année (8760 heures) ; Données météo : Paris

Nous avons poursuivi ce travail de modélisation et d'identification dans le Master de NGUYEN HONG Quan (Nguyen Hong, 2016) que j'ai co-encadré. Ce Master développe en particulier la modélisation de toutes les zones de la maison (celle chauffée et celles non chauffées) par une approche basée sur le découplage des zones adjacentes par rapport à la zone d'intérêt. Cette approche permet en particulier de ne disposer de capteurs que dans les zones régulées en température. Ce travail est détaillé dans le rapport de Master (Nguyen Hong, 2016) et a été accepté pour une présentation à la conférence « Building Simulation 2017 » (Nguyen Hong et al., 2017).

# IV.3. **Optimisation globale des systèmes énergétiques pour la maison « Mas Provence »**

Comme abordé précédemment dans l'introduction du chapitre, nous présenterons dans cette partie l'optimisation du problème de dimensionnement intégrant les stratégies de gestion d'énergie de l'ensemble des systèmes (chauffage, climatisation, panneaux photovoltaïques et stockage) pour la maison « Mas Provence ».

### IV.3.1. **Cahier des charges**

### IV.3.1.a. **Fonction objectif**

Nous cherchons les configurations optimales pour maximiser le confort thermique et minimiser le coût sur le cycle de vie du bâtiment. En d'autres termes, il s'agit d'un problème d'optimisation multi-objectif qui peut être formulé comme ceci :

<span id="page-138-0"></span>
$$
\min fobj = \alpha.inconfort + (1 - \alpha).Cout_{CV} \tag{IV.2}
$$

Les objectifs sont normalisés par rapport à des valeurs minimales et maximales imaginées par le concepteur, ceci dans le but de les ramener à des gradeurs numériquement comparables.

 $\alpha\!\in\![0;\!1]$  est le poids réglant le compromis entre les 2 critères d'optimisation.

*Coutcv* est la valeur normalisée du coût sur le cycle de vie *Coutcv* , qui est composé des coûts d'investissement, de maintenance, de remplacement des systèmes énergétiques et du coût de l'énergie achetée du réseau (Partie III.1.9). *inconfort* représente la somme normalisée de l'inconfort thermique estival et de l'inconfort thermique hivernal, qui ont été décrits par l'équation (III.42). Nous la rappelons ici :

$$
inconforthiver = \sum_{t} \max (Tcons(t) - Tint(t), 0) dt
$$
  
inconfort<sub>ete</sub> =  $\sum_{t} \max (Tint(t) - Tcons(t), 0) dt$  (IV.3)

L'inconfort thermique augmente quand la température intérieure  $T_{\text{int}}$  est inférieure à la consigne *Tcons* en hiver, de même qu'en été lorsqu'elle lui est supérieure.

### IV.3.1.b. **Scénario d'optimisation**

Pour l'optimisation, nous prenons en compte le scénario d'usage ([Figure IV.12\)](#page-139-0) et des données de météo [\(Figure IV.13](#page-139-1) et [Figure IV.14\)](#page-139-2) qui sont issues de deux journées typiques d'hiver et d'été, et extrapolés sur le cycle de vie de 30 ans du bâtiment. Un pas de temps d'une heure est utilisé pour la simulation.

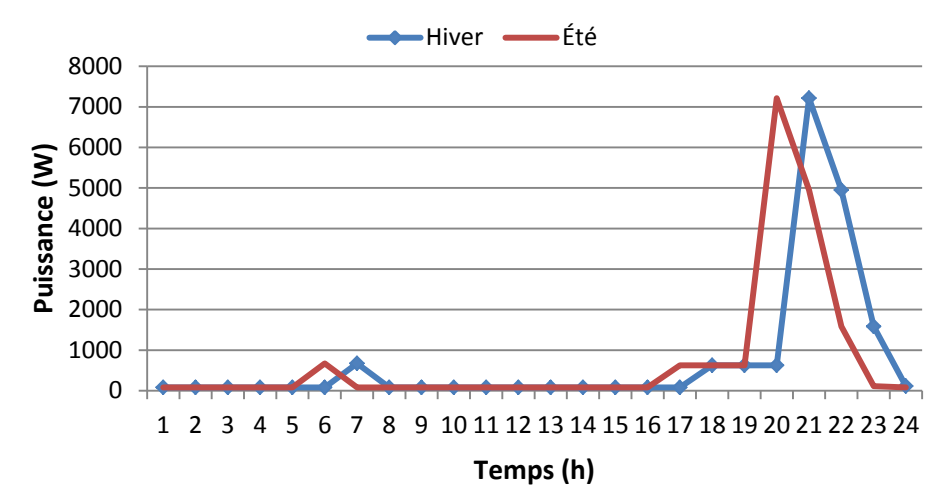

Figure IV.12. Consommation des équipements électroménagers

<span id="page-139-0"></span>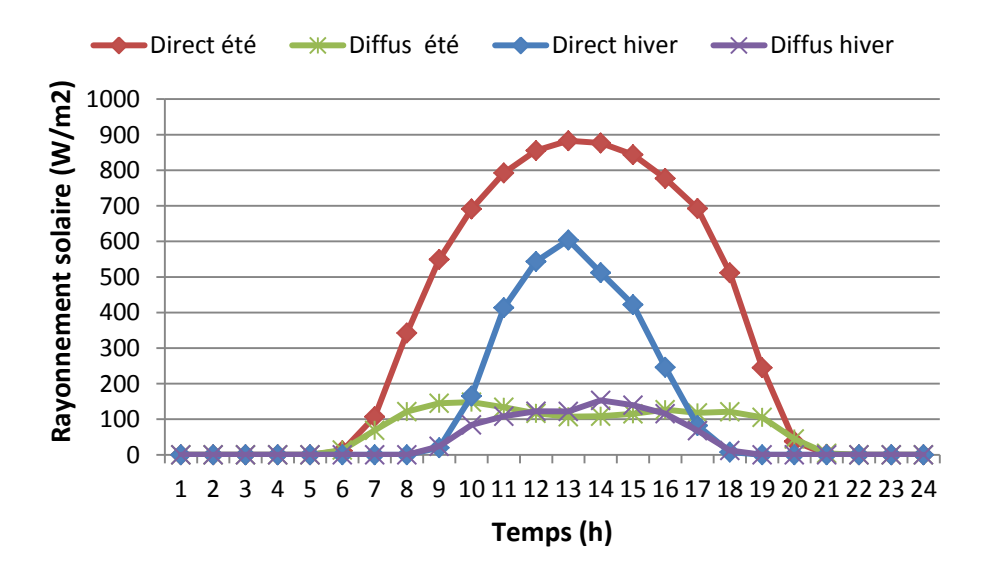

Figure IV.13. Rayonnement solaire sur le plan horizontal

<span id="page-139-1"></span>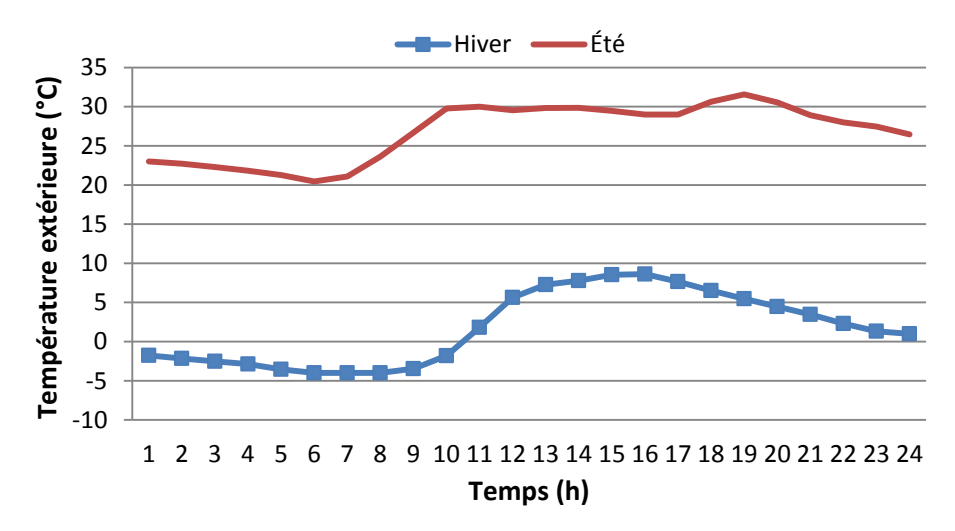

<span id="page-139-2"></span>Figure IV.14. Température extérieure

Il est à noter que la [Figure IV.12](#page-139-0) ne présente que le scénario de consommation des équipements électroménagers, sans les charges du chauffage et de climatisation. La forme de la courbe de consommation est supposée inchangée tout au long de l'année mais avec un décalage temporel entre l'heure d'été et d'hiver en France.

Quant aux scénarios des prix, nous utilisons les tarifs d'achat d'électricité heures pleines/heures creuses auprès d'EDF en tenant compte du coût d'abonnement en fonction de la puissance contractée [\(Tableau IV-4](#page-140-0)). Le coût d'investissement initial et la durée de vie des systèmes énergétiques sont pris en compte selon le scénario présenté dans le [Tableau IV-3.](#page-140-1)

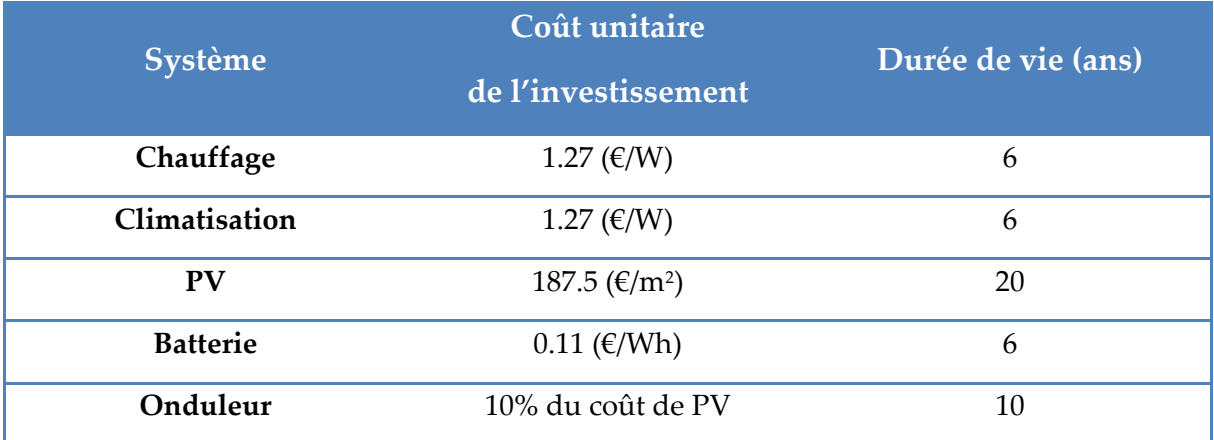

Tableau IV-3. Coût unitaire et durée de vie des systèmes

<span id="page-140-1"></span>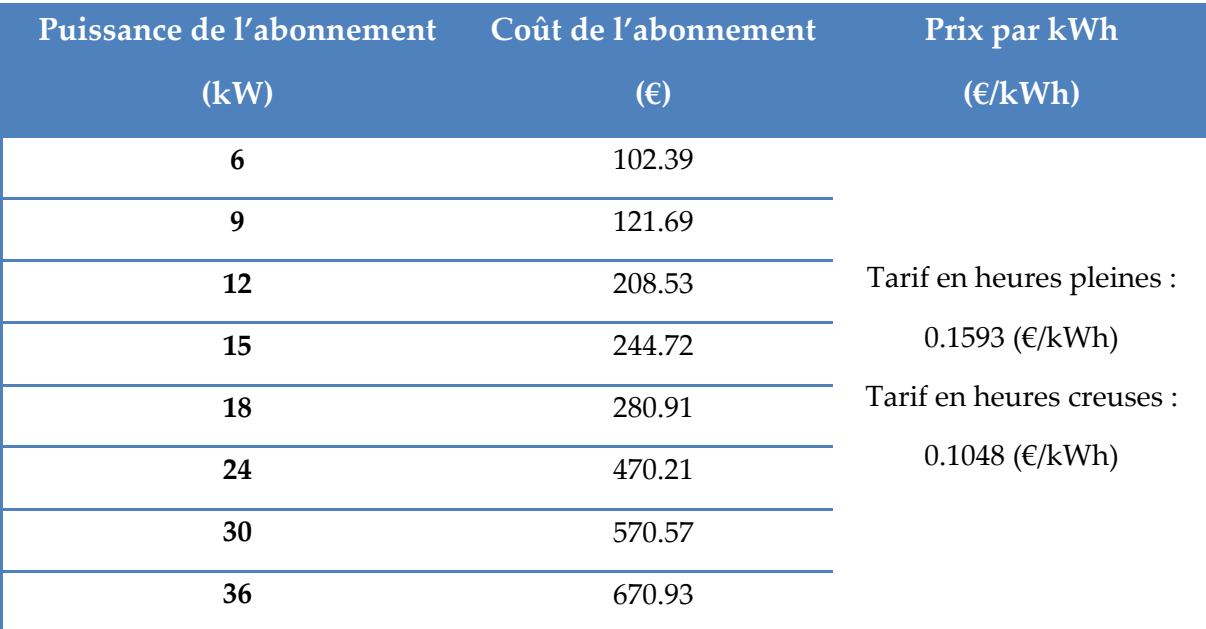

<span id="page-140-0"></span>Tableau IV-4. Prix de l'électricité par kWh et coût de l'abonnement EDF

### IV.3.1.c. **Variables de décision**

Dans cette application, nous disposons environ d'une centaine de variables de décision, constituées des variables de dimensionnement et de gestion. En effet, il y a 3 variables  $S_{PV}^{Sud}$ ,  $S_{PV}^{Est}$  et  $S_{PV}^{Ouest}$  représentant les tailles des panneaux photovoltaïques posés respectivement au Sud, à l'Est et à l'Ouest. Les autres variables de dimensionnement correspondent aux puissances nominales du chauffage *Pchauf* \_ *nom* , de la climatisation *Pc*lim\_ *nom* et de capacité de la batterie *Cbat* \_ *nom* . Pour les variables de gestion, nous optimiserons les puissances instantanées de chauffage  $P_{\text{chauf}}(t)$  et de climatisation  $P_{\text{clim}}(t)$  ainsi que les puissances de charge/décharge de la batterie  $P_{bat}(t)$  sur l'horizon de gestion de 24 heures pour chaque journée typique d'hiver et d'été avec une discrétisation temporelle d'une heure. Nous aurons donc au total 6+4x24=102 variables d'optimisation dans ce cas. Ces variables d'optimisation et leur espace de recherche sont résumés dans le [Tableau IV-5.](#page-141-0)

| Variables de décision      | Unité          | Espace de recherche |
|----------------------------|----------------|---------------------|
| $S_{pV}^{Sud}$             | m <sup>2</sup> | [0; 80]             |
| $S_{PV}^{Est}$             | m <sup>2</sup> | [0; 80]             |
| $S_{pV}^{Ouest}$           | m <sup>2</sup> | [0; 80]             |
| $C_{bat-nom}$              | Wh             | [0; 60000]          |
| $P_{\text{chauf\_nom}}$    | W              | [0; 20000]          |
| $P_{\text{clim\_nom}}$     | W              | [0; 20000]          |
| $P_{\text{chauf}}(t=1:24)$ | W              | [0; 20000]          |
| $P_{\text{clim}}(t=1:24)$  | W              | [0; 20000]          |
| $P_{bat\_hiver}(t = 1:24)$ | W              | $[-10000; 10000]$   |
| $P_{bat~ete}(t=1:24)$      | W              | $[-10000; 10000]$   |

<span id="page-141-0"></span>Tableau IV-5. Variables de décision du problème d'optimisation

# IV.3.1.d. **Contraintes**

Outre les variables d'optimisation, nous devrons aussi gérer des contraintes qui sont souvent difficiles à résoudre. Dans cette étude, nous obtenons 150 contraintes d'égalité et d'inégalité.

Concernant les contraintes d'égalité, un exemple illustratif est l'état de charge de la batterie à la fin de la journée qui doit être égal à l'état de charge initial.

Un exemple typique de contraintes d'inégalité est :

$$
C_{bat}(t) \le C_{bat\_nom} \tag{IV.4}
$$

Cette contrainte signifie que la capacité disponible de la batterie à chaque l'instant t ne doit pas excéder sa capacité nominale qui est elle-même une variable optimisable. Le détail de toutes les contraintes est présenté dans le [Tableau IV-6.](#page-142-0)

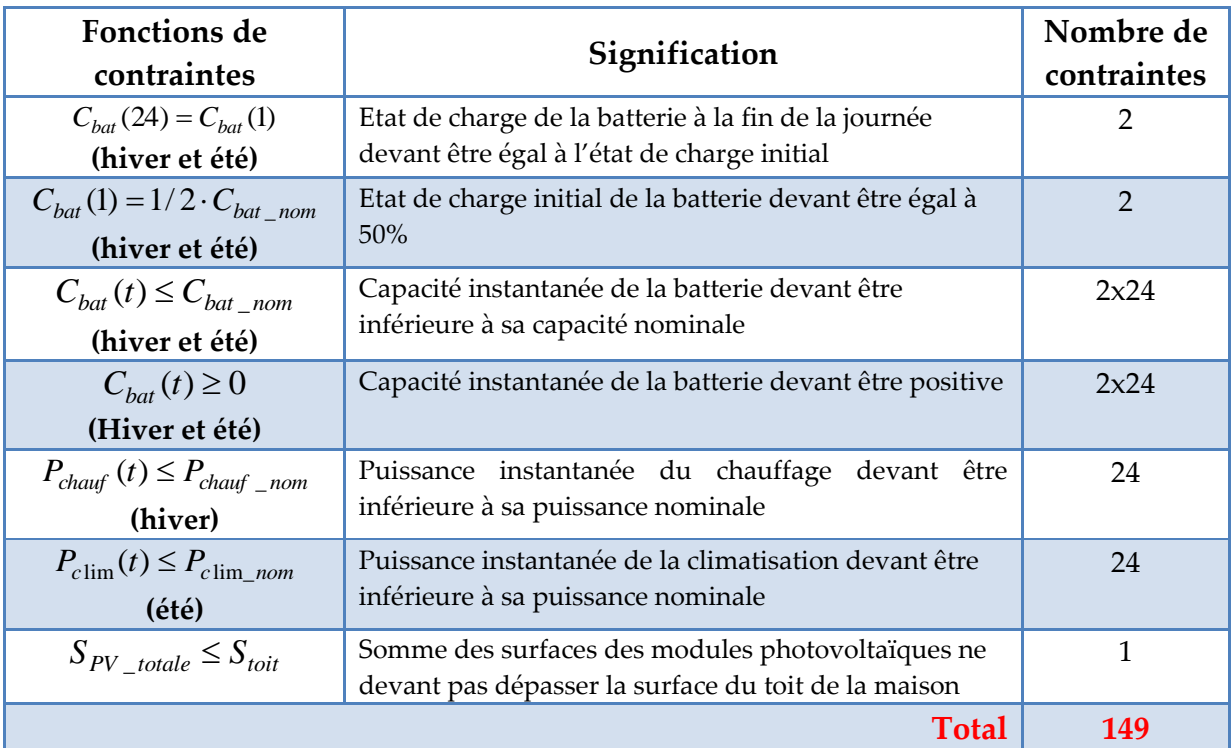

<span id="page-142-0"></span>Tableau IV-6. Contraintes du problème d'optimisation

Il est à noter que les surfaces de PV, la capacité de batterie, les puissances de chauffage et de climatisation, varient continument dans l'espace des bâtiments imaginaires. Pour passer dans l'espace des bâtiments réels, il faut discrétiser en utilisant les tailles disponibles.

Comme mentionné dans les chapitres précédents, nous utilisons le logiciel CADES dans lequel nous implémentons notre méthodologie de modélisation et d'optimisation. Les modèles de l'enveloppe, du PV, de la batterie et du coût y sont implantés sous forme de modules, puis composés. Le modèle global est ensuite couplé automatiquement à l'optimiseur. Nous prenons l'algorithme d'optimisation d'ordre 1, SQP, exploitant les informations de gradient, automatiquement calculées par la dérivation automatique de code mis en œuvre dans l'outil CADES. Nous montrons et analysons les résultats de l'optimisation obtenus dans la partie suivante.

## IV.3.2. **Analyse des résultats**

Dans cette étude, nous avons fait varier le poids  $\alpha$ , gérant le compromis entre nos 2 objectifs de l'équation [\(IV.2\)](#page-138-0), entre les valeurs 0 et 1 avec un pas de 0.1 dans le but d'obtenir un Front de Pareto. Les 11 optimisations ont été exécutées sur un ordinateur Inter(R) Core(TM) i5 CPU 2.7GHz, sous windows 7. Le calcul du front de Pareto est de 2 minutes.

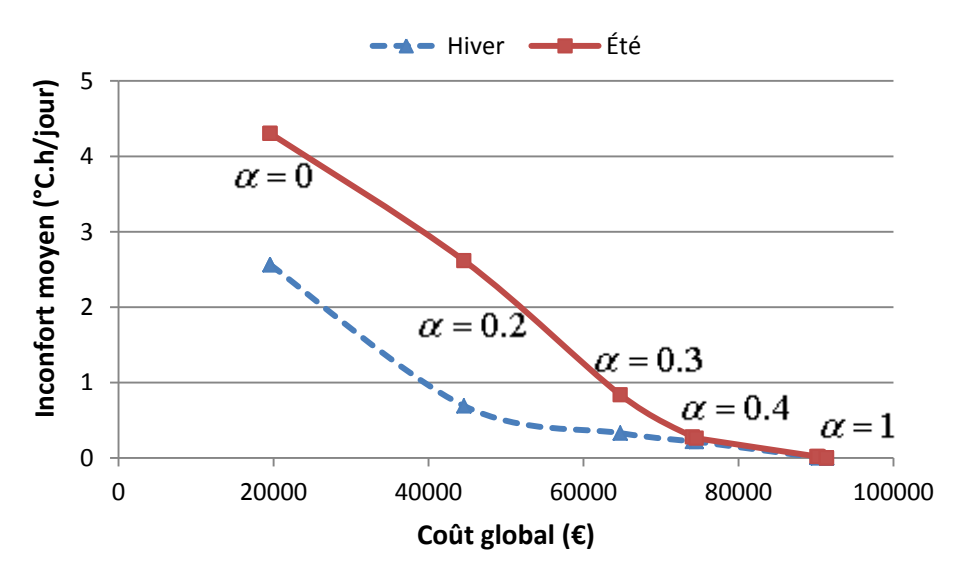

Figure IV.15. Courbe de Pareto : Coût global vs Inconfort thermique moyen

<span id="page-143-0"></span>La [Figure IV.15](#page-143-0) montre les Fronts de Pareto été et hiver, qui sont les compromis entre les inconforts thermiques et le coût global sur le cycle de vie du bâtiment. Il est observable que plus le coefficient  $\alpha$  est grand, moins nous subissons de l'inconfort d'hiver et d'été,
mais plus le coût est cher.  $\alpha = 1$  correspond au confort parfait alors que  $\alpha = 0$  représente le cas du coût le plus faible. Nous pouvons remarquer également que les valeurs de  $\alpha$ comprises entre 0.5 et 1 sont quasiment superposées car le confort maximal est rapidement atteint (pour  $\alpha$  = 0.5).

Cette courbe de compromis fournit un ensemble de solutions aidant le bureau d'étude à choisir celles qui sont les plus adaptées aux attentes de leur client en fonction du budget ou du confort. Pour chaque solution, l'optimiseur propose respectivement la taille optimale des systèmes énergétiques dans l'espace des bâtiments imaginaires [\(Tableau IV-7\)](#page-144-0) et leurs stratégies de gestion optimale.

| $\alpha$     | $P_{\mathit{chauf\_nom}}$ | $P_{\text{clim\_nom}}$ | $C_{\textit{bat},\textit{nom}}$ | $S_{\mathit{PV}}^{\mathit{Sud}}$ | $S_{\mathit{PV}}^{\mathit{Est}}$ | $S_{\mathit{PV}}^{\mathit{Ouest}}$ |
|--------------|---------------------------|------------------------|---------------------------------|----------------------------------|----------------------------------|------------------------------------|
|              | (W)                       | (W)                    | (Wh)                            | (m <sup>2</sup> )                | (m <sup>2</sup> )                | (m <sup>2</sup> )                  |
| $\mathbf{0}$ | $\bf{0}$                  | $\bf{0}$               | $\bf{0}$                        | $\boldsymbol{0}$                 | $\boldsymbol{0}$                 | $\bf{0}$                           |
| 0.2          | 1800                      | 1461                   | 17856                           | 26                               | $\boldsymbol{0}$                 | $\theta$                           |
| 0.3          | 2318                      | 3402                   | 21905                           | 43                               | $\boldsymbol{0}$                 | $\mathbf{0}$                       |
| 0.4          | 2458                      | 3574                   | 28498                           | 50                               | $\theta$                         | $\theta$                           |
| 1            | 4313                      | 4787                   | 37508                           | 67                               | $\boldsymbol{0}$                 | $\mathbf{0}$                       |

+ **Taille optimale des systèmes énergétiques :**

Tableau IV-7. Résultats de dimensionnement

<span id="page-144-0"></span>Le [Tableau IV-7](#page-144-0) présente 5 solutions de dimensionnement des systèmes énergétiques en fonction du confort des occupants. Ce qu'il faut bien comprendre ici est que les tailles des systèmes énergétiques ont été optimisées en lien avec les stratégies de gestion d'énergie.

Il est aussi observable dans ce tableau que les puissances nominales du chauffage et de climatisation sont plus grandes lorsque le poids  $\alpha$  augmente. En d'autres termes, les tailles des systèmes augmentent en fonction du besoin de confort des habitants. Les figures cidessous [\(Figure IV.16](#page-145-0) et [Figure IV.17\)](#page-145-1) permettent de visualiser le confort thermique et la puissance de chauffage pour une journée hivernale avec 3 valeurs du coefficient  $\alpha$  (  $\alpha = 0$ ,  $\alpha = 0.3$  *et*  $\alpha = 1$ ). Nous remarquons enfin que l'orientation optimale des panneaux photovoltaïques est au sud dans tous les cas (zéro m<sup>2</sup> à l'est et à l'ouest). L'algorithme a cherché à maximiser la production plutôt que d'améliorer la corrélation entre la consommation et la production par la pose des panneaux à l'est et à l'ouest, ce qui a

probablement induit un système de stockage (batterie) plus important et/ou une interaction plus forte avec le réseau comme nous le verrons un peu plus loin.

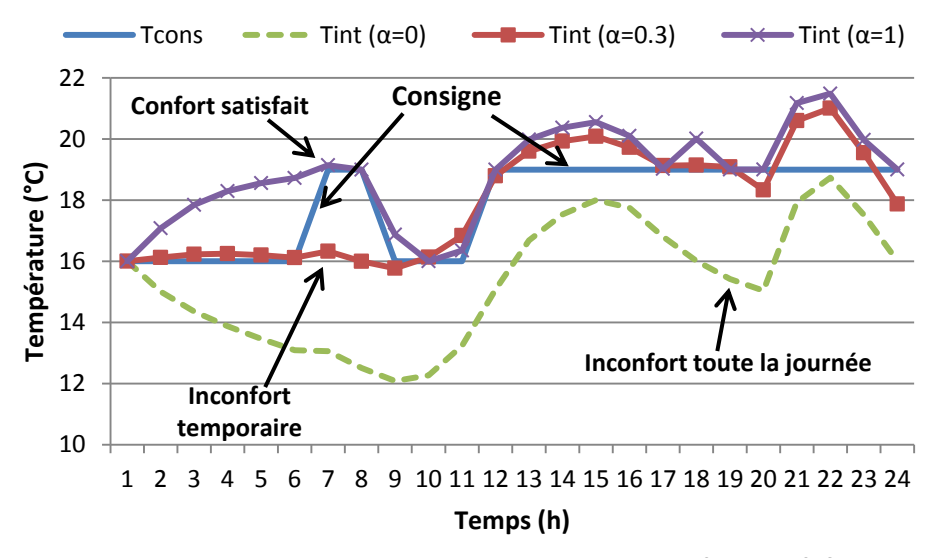

Figure IV.16. Température intérieure en hiver avec  $\alpha = 0$ ,  $\alpha = 0.3$  *et*  $\alpha = 1$ 

<span id="page-145-0"></span>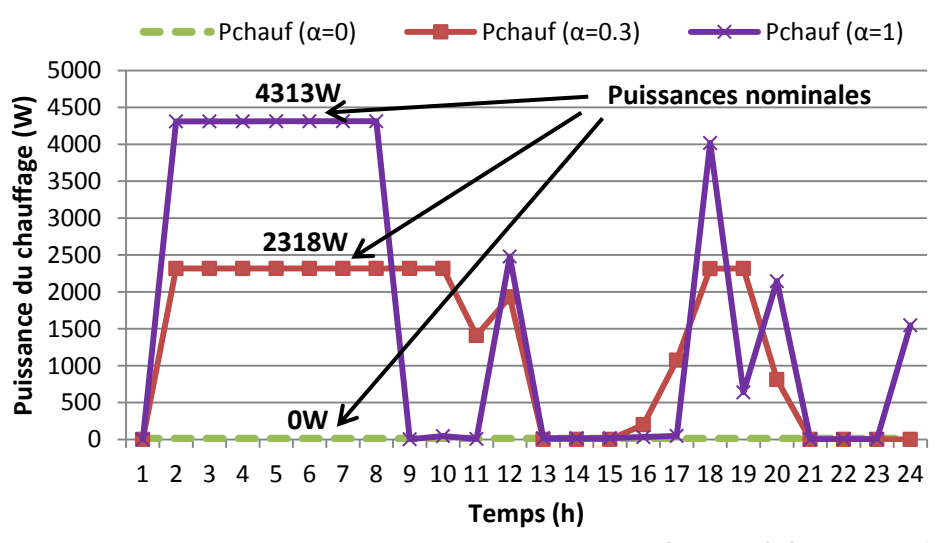

Figure IV.17. Puissance du chauffage avec  $\alpha = 0$ ,  $\alpha = 0.3$  *et*  $\alpha = 1$ 

<span id="page-145-1"></span>Avec  $\alpha = 0$ , il n'y a pas de chauffage (courbe verte sur [Figure IV.17\)](#page-145-1) donc la température intérieure du bâtiment (courbe verte sur [Figure IV.16\)](#page-145-0) est toute la journée inférieure à la consigne. Autrement dit, la maison est toujours en état d'inconfort. Avec  $\alpha$  = 0.3 (courbes rouges), la maison est chauffée par un système de chauffage de taille moyenne d'environ 2.3kW permettant de se rapprocher considérablement de la température de consigne. Avec  $\alpha = 1$  (courbes violettes), le chauffage est sur-dimensionné à 4.3kW de

sorte que le confort est tout le temps satisfait.

La partie suivante présente les stratégies de gestion obtenues en lien avec la taille des systèmes dimensionnés [\(Tableau IV-7\)](#page-144-0). Pour cela, nous analysons les solutions en hiver et été pour le cas de  $\alpha = 0.3$ .

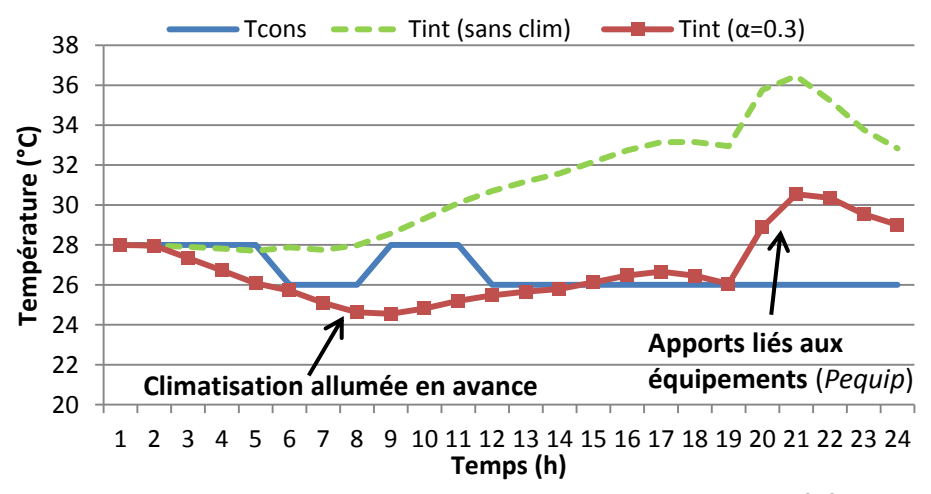

**+ Stratégie de gestion optimale en été avec α=0.3 :**

Figure IV.18. Température intérieure en été avec  $\alpha = 0.3$ 

<span id="page-146-1"></span>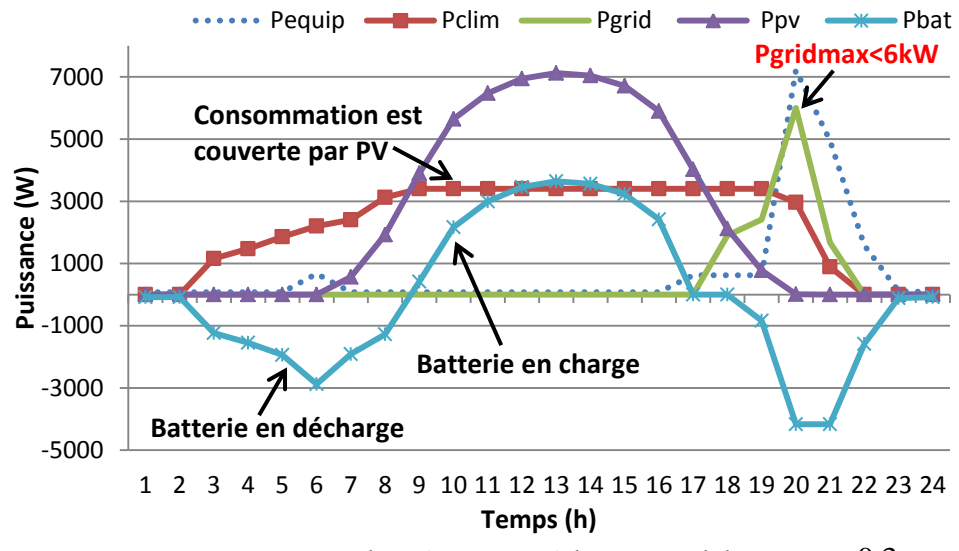

<span id="page-146-0"></span>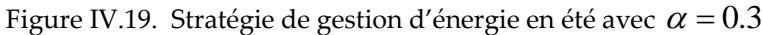

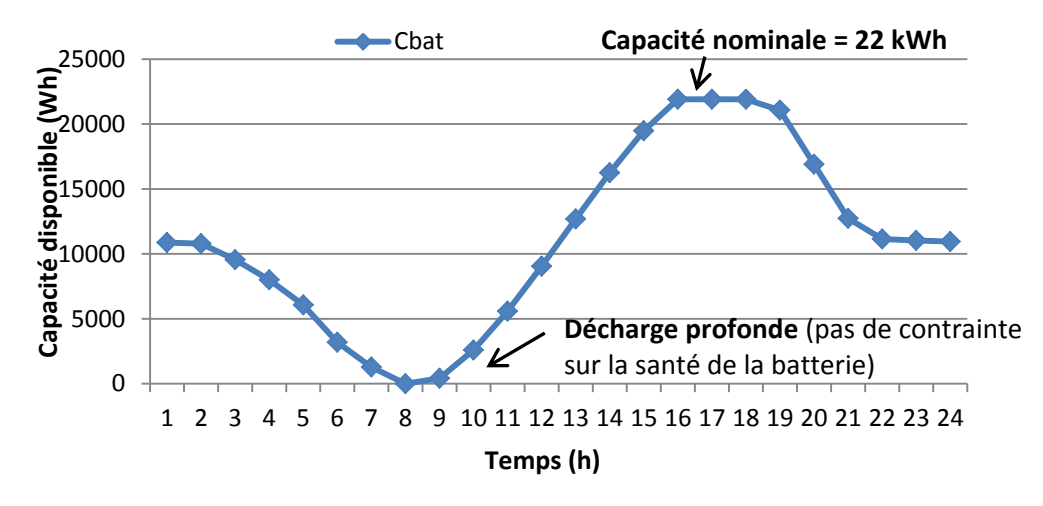

Figure IV.20. Etat de charge de batterie en été avec  $\alpha$  =  $0.3$ 

Pour l'été, nous voyons bien sur la [Figure IV.19](#page-146-0) que la climatisation (courbe rouge) exploite bien la production d'électricité des panneaux photovoltaïques (courbe violette) entre 9h et 17h pour refroidir la maison. De plus, elle a été allumée en avance de 3h à 8h, permettant de baisser doucement la température intérieure [\(Figure IV.18](#page-146-1)) et donc d'éviter un pic de puissance l'après-midi. Il s'agit du compromis entre le coût d'énergie et le coût d'investissement : Augmenter un peu le coût d'énergie pour baisser un surcoût d'investissement lié à un surdimensionnement de la puissance nominale. La [Figure IV.19](#page-146-0) montre aussi que la batterie a été déchargée le matin pour couvrir la consommation et se recharger grâce au photovoltaïque. A la fin de la journée, l'état de décharge a été rétabli pour reproduire les mêmes conditions initiales le lendemain et ainsi permettre d'extrapoler ce cycle sur toute la saison. La stratégie a été optimisée de sorte que la valeur maximale de la puissance électrique achetée sur le réseau soit de 5.9kW, juste inférieure au premier niveau de puissance d'abonnement (type de 6kW : [Tableau IV-4\)](#page-140-0). Ça permet à l'utilisateur de signer un contrat avec le fournisseur de l'électricité avec le coût de l'abonnement au plus juste. Cette stratégie optimale conduit bien naturellement au problème associé de robustesse qui sera abordé dans le dernier chapitre.

#### + **Stratégie de gestion optimale en hiver avec**  $\alpha$ **=0.3 <b>:**

Concernant l'hiver, nous remarquons une autre stratégie de gestion liée au prix de l'énergie et au fait de ne pas sur-dimensionner le système (PV + batterie). Effectivement, le fonctionnement du chauffage (courbe rouge sur la [Figure IV.22\)](#page-148-0) correspond la plupart du temps au moment où le prix d'achat de l'électricité est le moins cher (heures creuses). Une partie importante de la consommation dans la journée a donc été assurée par le réseau et non

par le système (PV + batterie). La production d'énergie par les panneaux photovoltaïques a été stockée presque complétement dans la batterie pour une utilisation des équipements électroménagers dans la soirée.

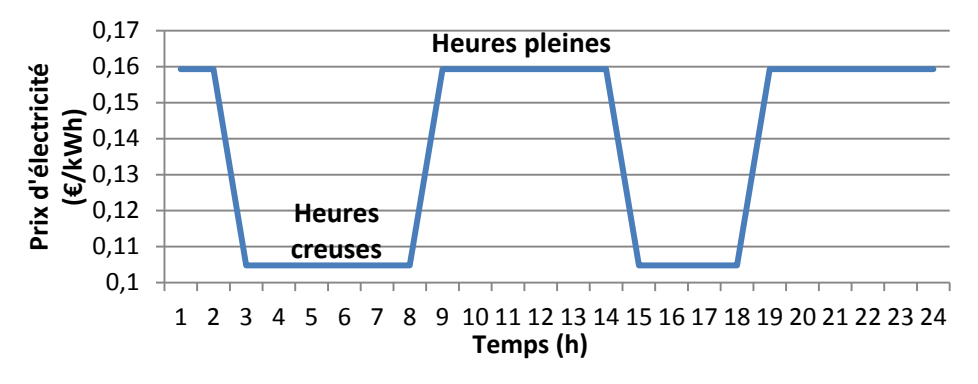

Figure IV.21. Prix d'achat de l'électricité par kWh

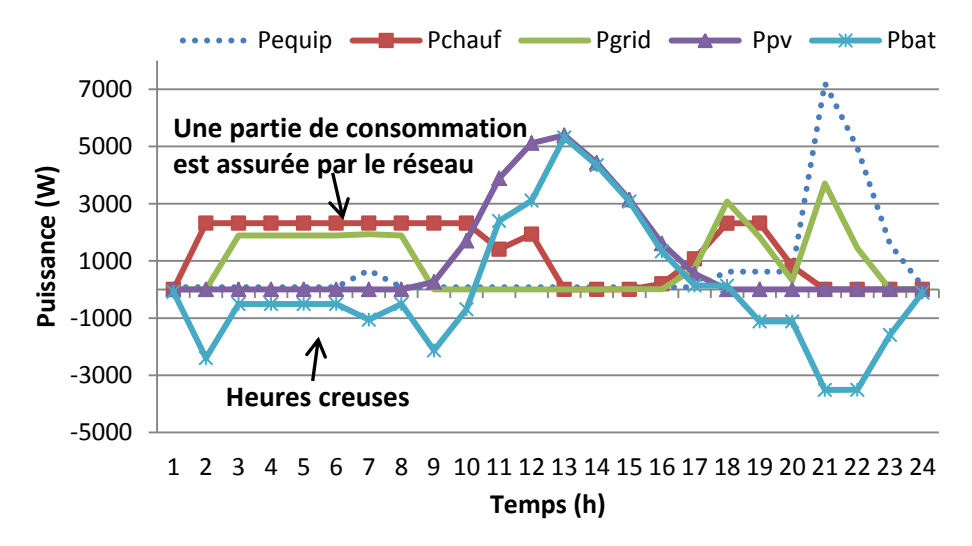

<span id="page-148-0"></span>Figure IV.22. Stratégie de gestion d'énergie en hiver avec  $\alpha$  =  $0.3$ 

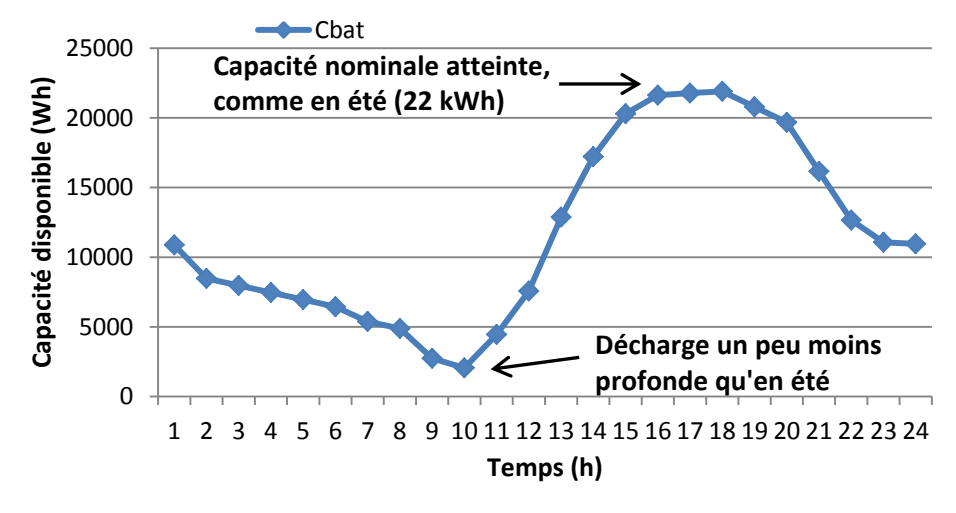

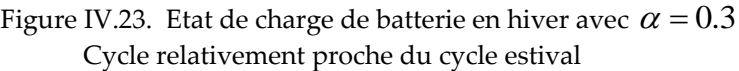

Pour conclure, le front de Pareto obtenu est l'ensemble des compromis intéressants entre le confort et le coût. Chaque point sur le front correspond à une solution optimale des tailles des systèmes énergétiques et des stratégies de gestion optimale, prenant en compte l'investissement et l'exploitation, l'interaction à l'échelle du système global, l'hiver et l'été.

## IV.4. **Conclusion**

Ce chapitre a illustré la première application de notre méthodologie de l'optimisation simultanée et globale au dimensionnement des systèmes énergétiques pour une maison individuelle dont l'enveloppe est fixée. Le cas test a montré la complexité d'un problème multi-objectif, avec de nombreux paramètres et contraintes d'optimisation, qui a été résolu rapidement (2 minutes) par l'approche implémentée dans le framework logiciel CADES développé dans notre équipe. Les résultats d'optimisation ont été présentés avec le front de Pareto et les courbes dynamiques de gestion. Les analyses de ces résultats apportent des informations importantes aux concepteurs pour les aider à prendre des décisions.

Dans le chapitre suivant (chapitre 5), nous présenterons une étude plus complète qui prendra en compte l'optimisation du système global (tous les systèmes énergétiques + enveloppe), les stratégies de gestion, et les différents conforts (thermique, CO<sub>2</sub>, visuel). Dans ce cas-là, nous aborderons également des aspects liés à la robustesse de la conception et introduirons des perspectives liées au concept de « Maison adaptative ».

# **CHAPITRE V : Application à la conception en phase d'esquisse**

Le chapitre 5 a pour objectif de présenter l'application de notre méthodologie à la conception globale et simultanée de l'enveloppe et des systèmes énergétiques pour une maison individuelle en phase d'esquisse. La première partie du chapitre introduira le cas test étudié. Ensuite, nous réaliserons quelques études paramétriques de l'enveloppe avant d'automatiser cette tâche via l'algorithme d'optimisation. La troisième partie présentera le cahier des charges et les résultats du problème d'optimisation. Enfin, nous aborderons les aspects liés à la robustesse et à la solution de l'adaptabilité de la conception.

## V.1. **Introduction**

L'application de la méthodologie proposée se focalisera cette fois-ci sur l'optimisation globale et simultanée en phase d'esquisse de l'enveloppe, des systèmes énergétiques et des stratégies de gestion pour des maisons individuelles en France. En complément des optimisations des systèmes de chauffage, de climatisation, de stockage et de production photovoltaïque abordées dans le chapitre 4, nous optimiserons également la ventilation et la gestion de l'occultation dans ce chapitre. Dans un même temps, les caractéristiques de l'isolation, de l'inertie et des surfaces vitrées seront aussi dimensionnées. Dans cette application, nous garderons les critères de confort thermique et de coût sur le cycle de vie comme les fonctions-objectifs du problème, mais nous ajouterons les contraintes sur la qualité de CO<sup>2</sup> et le confort visuel. Le nombre de variables et de contraintes du problème d'optimisation deviendra alors beaucoup plus élevé que le cas précédent, en particulier à cause de l'augmentation de l'horizon temporel de simulation (1 semaine d'été et 1 semaine d'hiver à la place des 2 journées typiques dans le chapitre 4). Cette augmentation étant nécessaire afin de rendre les fonctions objectifs sensibles à une modification des paramètres inertiels de l'enveloppe. La formulation du problème, les difficultés rencontrées et les résultats obtenus seront montrés dans la partie [V.3.](#page-161-0)

Le cas d'étude dans ce chapitre sera une maison typique de 2 étages d'un couple avec un enfant. La hauteur et la surface du sol de la maison sont supposées connues [\(Figure V.1\)](#page-154-0). Nous faisons aussi l'hypothèse que les murs extérieurs des différentes orientations seront construits avec les mêmes matériaux et caractéristiques physiques. Dans cette étude, nous ne prendrons pas en compte les caractéristiques de l'enveloppe pour chaque étage, mais nous chercherons à esquisser rapidement la tendance des solutions optimales de l'isolation, de l'inertie thermique des murs extérieurs et des planchers de la maison ainsi que la surface vitrée totale pour chaque façade. Donc une seule zone thermique sera modélisée par le circuit électrique équivalent [\(Figure V.4\)](#page-156-0) : ce sera un modèle paramétré en vue du dimensionnement optimal de l'enveloppe.

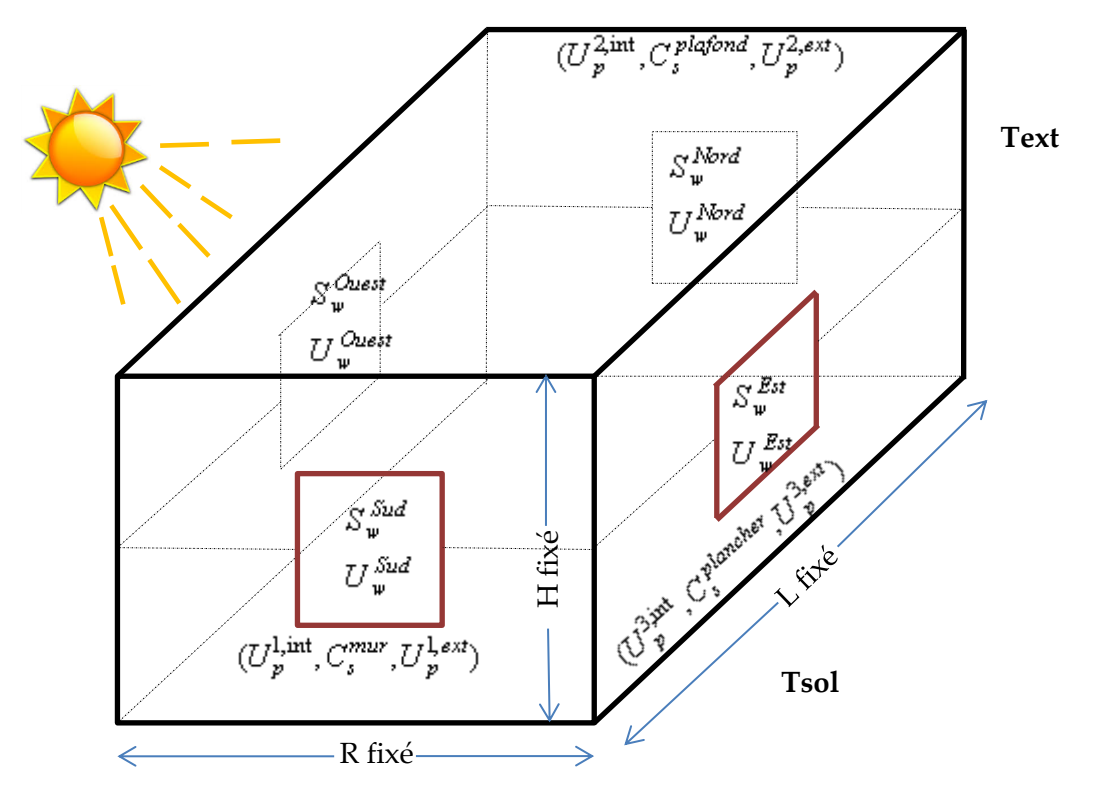

Figure V.1. Géométrie de la maison en esquisse

<span id="page-154-0"></span>En ce qui concerne les scénarios d'occupation et d'utilisation des appareils électriques, nous reprenons ceux qui ont été utilisés dans le projet [COMEPOS](#page-154-1)<sup>16</sup> [\(Figure V.2](#page-155-0) et [Figure V.3\)](#page-155-1). Ils sont basés sur le profil moyen d'un couple d'actif de 35 ans avec leur enfant. Ces scénarios sont tirés d'un modèle statistique (Vorger, 2014) qui utilise des données d'enquête de l'institut national de la statistique et des études économiques, [INSEE](#page-154-2)17, et des mesures réalisées par la société [Enertech](#page-154-3)<sup>18</sup>.

Les puissances de la [Figure V.3](#page-155-1) sont divisées par 2 par rapport à celles fournies par l'étude afin de tenir compte d'une augmentation de l'efficacité des futurs appareillages, ainsi qu'une prise de conscience des consommations par les occupants des maisons intelligentes et une tendance généralisée à la sobriété. Cette hypothèse est bien sûr discutable, elle risque de conduire à un surdimensionnement des équipements de chauffage et un sous

1

<span id="page-154-1"></span><sup>16</sup> <http://comepos.fr/>

<span id="page-154-2"></span><sup>17</sup> [http://www.insee.fr](http://www.insee.fr/)

<span id="page-154-3"></span><sup>18</sup> <http://www.enertech.fr/>

dimensionnement des équipements de rafraichissement et des moyens de production et stockage électrique.

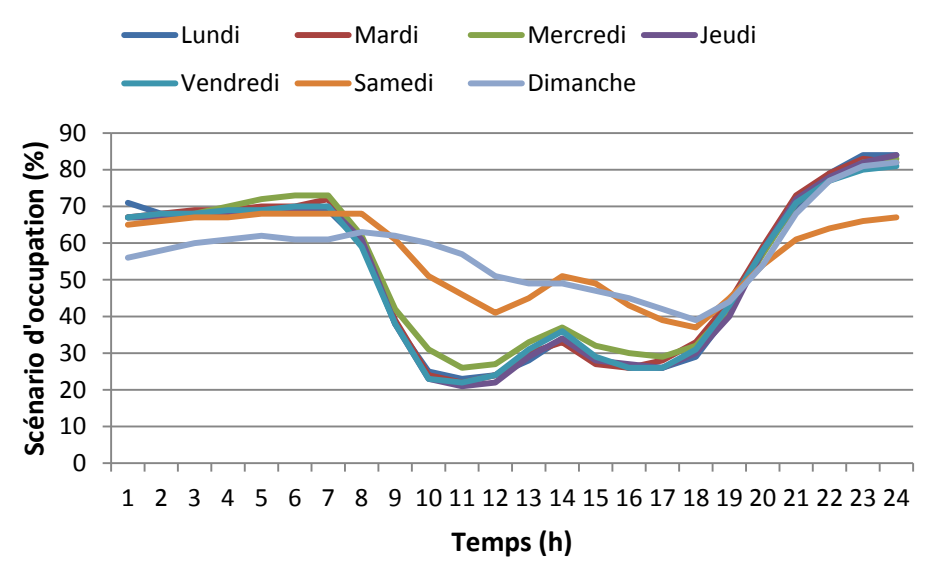

Figure V.2. Scénario d'occupation hebdomadaire pour 2 adultes et un enfant

<span id="page-155-0"></span>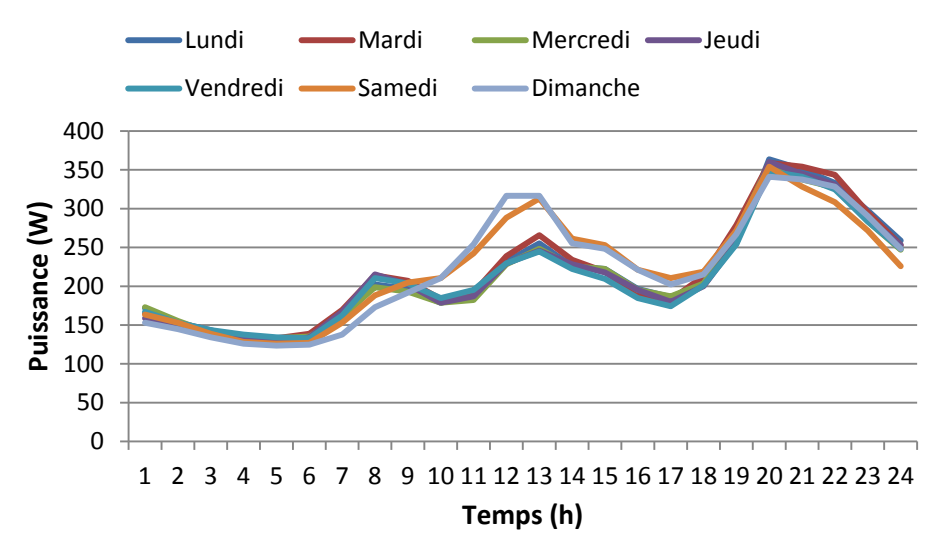

Figure V.3. Courbes de charges hebdomadaires pour 2 adultes et un enfant

<span id="page-155-1"></span>Pour obtenir les apports thermiques dus aux occupants et aux appareils électriques, nécessaires à fournir à notre modèle d'enveloppe, il est considéré que la chaleur dégagée par un adulte est de 80W, réduite de 30% pendant le sommeil. L'enfant est supposé dégager 40W, la moitié de la chaleur métabolique d'un adulte. Les puissances dissipées sont quant à elles directement obtenues à partir des courbes de charges des équipements électroménagers en considérant que 85% de l'électricité consommée constitue un apport interne de chaleur.

Avant de présenter le détail du problème d'optimisation et des résultats, nous décrirons dans la partie suivante des études paramétriques de l'enveloppe avec le modèle électrique équivalent.

## V.2. **Etude paramétrique de l'enveloppe**

Décrit en détail dans le chapitre 3, partie III.1.2, le modèle thermique de la maison que nous utilisons en phase d'esquisse est un schéma thermique par l'analogie électrique. Le circuit correspondant est rappelé sur la [Figure V.4](#page-156-0) ci-dessous.

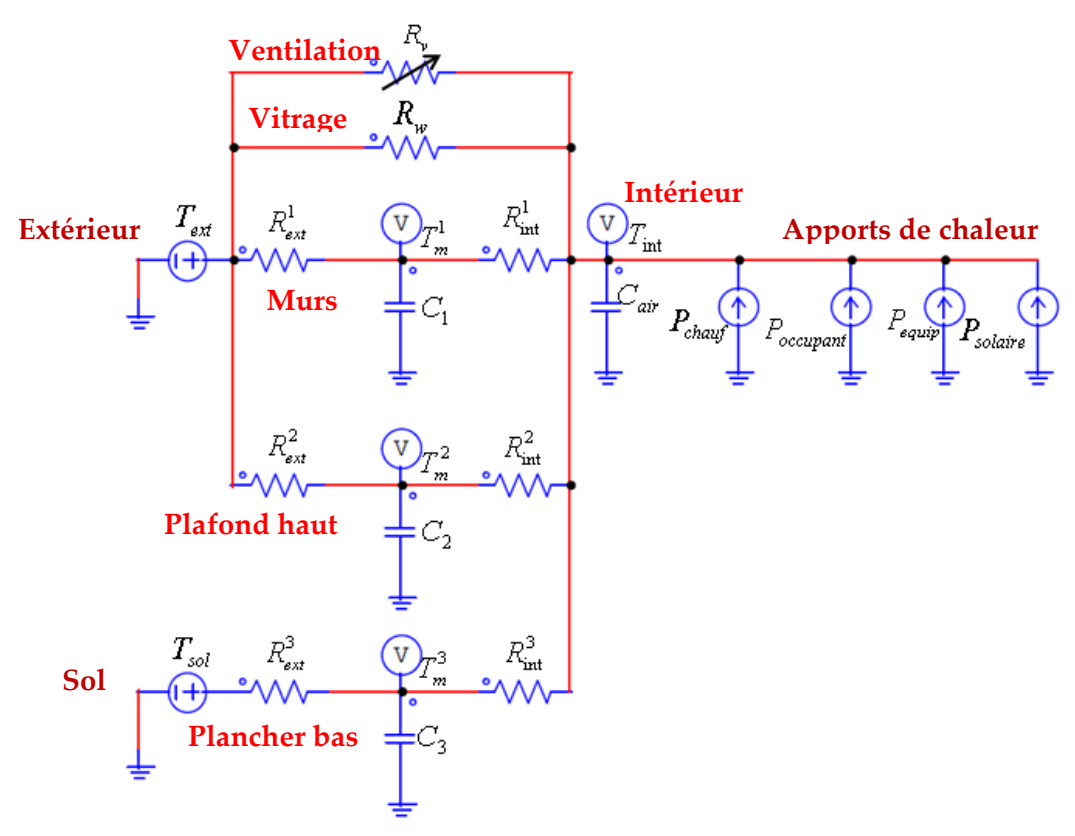

Figure V.4. Circuit électrique équivalent pour la maison en esquisse

<span id="page-156-0"></span>Nous rappelons aussi que chaque paroi (murs extérieurs, plancher bas, plafond haut) est représentée par la structure 2R1C : 1 résistance extérieure, 1 résistance intérieure et 1 capacité ( $R_{ext}^k$ - $C_k$ - $R_{int}^k$ ). Le transfert thermique via les surfaces vitrées est représenté par la résistance  $R_w$ .  $R_v(t)$  exprime la résistance variable en fonction du débit d'air de ventilation.  $C_{\textit{air}}$  introduit la capacité calorifique de l'air intérieur et du mobilier de la maison.  $P_{\textit{solaire}}(t)$ ,  $P_{occupant}(t)$ ,  $P_{equip}(t)$  et  $P_{chauf}(t)$  représentent respectivement les apports solaires, les apports dus aux occupants, les apports dus aux équipements (éclairage et électroménagers) et la chaleur produite par le chauffage.

Pour étudier l'isolation thermique des parois (murs extérieurs, plancher bas, plafond haut) en phase d'esquisse, nous nous intéressons principalement aux coefficients de transmission thermique surfacique à l'extérieur  $U_p^{1,ext}, U_p^{2,ext}, U_p^{3,ext}$ *p ext*  $U_p^{1,ext}, U_p^{2,ext}, U_p^{3,ext}$  et à l'intérieur  $U_p^{1,\text{int}}$ ,  $U_p^{2,\text{int}}$ ,  $U_p^{3,\text{int}}$ . Pour l'inertie thermique, nous nous focaliserons sur les capacités thermiques surfaciques ( $C_s^{mur}$ ,  $C_s^{plancher}$  et  $C_s^{plafond}$ ), qui sont le produit de l'épaisseur, de la masse volumique et de la chaleur spécifique ( $C_s = e \rho C_p$ ). Pour obtenir les capacités thermiques, il nous faut les multiplier par leur surface  $(C = C_s \cdot S)$ . Concernant les parois vitrées des différentes façades, leur surface ( $S^{Sud}_{w}$ , $S^{Est}_{w}$ , $S^{Ouest}_{w}$ , $S^{Noral}_{w}$ *w Ouest w Est*  $S_{w}^{Sud}, S_{w}^{Est}, S_{w}^{Ouest}, S_{w}^{Nord}$ ) ainsi que leur coefficient de conduction thermique  $(U_{w}^{Sud}, U_{w}^{Est}, U_{w}^{Ouest}, U_{w}^{Nord})$ *w Ouest w Est*  $U_w^{Sud}, U_w^{Est}, U_w^{Ouest}, U_w^{Nord}$ ) seront les paramètres optimisables. Ces paramètres sont en lien avec les résistances et capacités du circuit par les formules suivantes :

#### > Murs extérieurs :

$$
R_{ext}^1 = \frac{1}{U_p^{1,ext} \cdot S_p^{mur}}
$$
  
\n
$$
R_{int}^1 = \frac{1}{U_p^{1,int} \cdot S_p^{mur}}
$$
  
\n
$$
C_1 = C_s^{mur} \cdot S_p^{mur}
$$
 (V.1)

 $\triangleright$  Plafond haut :

$$
R_{ext}^2 = \frac{1}{U_p^{2,ext} \cdot S_p^{plafond}}
$$
  
\n
$$
R_{int}^2 = \frac{1}{U_p^{2,int} \cdot S_p^{plafond}}
$$
  
\n
$$
C_2 = C_s^{plafond} \cdot S_p^{plafond}
$$
  
\n(V.2)

 $\triangleright$  Plancher bas :

$$
R_{ext}^{3} = \frac{1}{U_{p}^{3, \text{ext}} \cdot S_{p}^{\text{planet}}}
$$
  
\n
$$
R_{int}^{3} = \frac{1}{U_{p}^{3, \text{int}} \cdot S_{p}^{\text{planet}}}
$$
  
\n
$$
C_{3} = C_{s}^{\text{planet}} \cdot S_{p}^{\text{planet}}
$$
  
\n(V.3)

#### $\triangleright$  Surfaces vitrées :

$$
R_{w} = \frac{1}{U_{w}^{Sud} \cdot S_{w}^{Sud} + U_{w}^{Est} \cdot S_{w}^{Est} + U_{w}^{Ouest} \cdot S_{w}^{Ouest} + U_{w}^{Nord} \cdot S_{w}^{Nord}}
$$
(V.4)

La partie IV.2.2.a, chapitre 4, a montré que l'écart moyen sur une année entre la température calculée par le circuit électrique équivalent (avec les valeurs physiques) et celle par la simulation numérique EnergyPlus est de 0.81°C. En phase amont (esquisse) lorsqu'il y a des nombreuses incertitudes sur des paramètres, cette erreur est acceptable. Ainsi, le circuit électrique RC que nous proposons est un bon candidat pour être utilisé afin d'étudier l'influence des paramètres de l'enveloppe sur le confort global de la maison et sa consommation énergétique.

#### V.2.1. **Isolation thermique**

Dans cette partie, nous observons l'isolation des murs en fonction de leur valeur de coefficient de transmission thermique surfacique. Les murs sont isolés à l'extérieur et ils ont une capacité thermique de 3.5·10<sup>7</sup> J/K. Pour cela, nous avons fait les simulations pour un mois d'hiver en utilisant la météo de Paris. Les 3 cas de simulation correspondent à 3 différentes valeurs de coefficient de conduction thermique à l'extérieur des murs (  $U_{p}^{1,ext}$  ) qui sont :

- **+ Cas 1 :**  $U_p^{1,ext}$  = 0.64 (W/(K.m<sup>2</sup>)) : équivalent à 5cm d'épaisseur de laine de verre
- **+ Cas 2 :**  $U_p^{1,ext}$  = 0.21 (W/(K.m<sup>2</sup>)) : équivalent à 15cm d'épaisseur de laine de verre
- **+ Cas 3 :**  $U^{\text{1,ext}}_{p} = 0.128 \,$  (W/(K.m2)) : équivalent à 25cm d'épaisseur de laine de verre

Nous avons réalisé ces simulations en imposant la même valeur initiale de température pour tous les cas. Les résultats de la [Figure V.5](#page-159-0) montrent que la température à l'intérieur de la maison dans le cas 1 (courbe en rouge), pour laquelle la valeur de  $\mathit{U}_{p}^{1,ext}$  est la plus grande (0.64 W/(K.m<sup>2</sup> )), est la plus sensible aux variations de la température extérieure (courbe en bleu) faisant en particulier chuter la température intérieure lorsque les apports internes restent constants. Pour le cas 2 lorsque la valeur de  $U_p^{1,ext}$  est divisée par 3 (0.21 W/(K.m<sup>2</sup>)), la maison est beaucoup mieux protégée de ces variations. Pour le cas 3, ( $U_{p}^{1, \text{ext}}$  =0.128 W/(K.m<sup>2</sup>)), l'amélioration est encore plus poussée. Ces résultats cohérents nous permettent de continuer l'étude paramétrique.

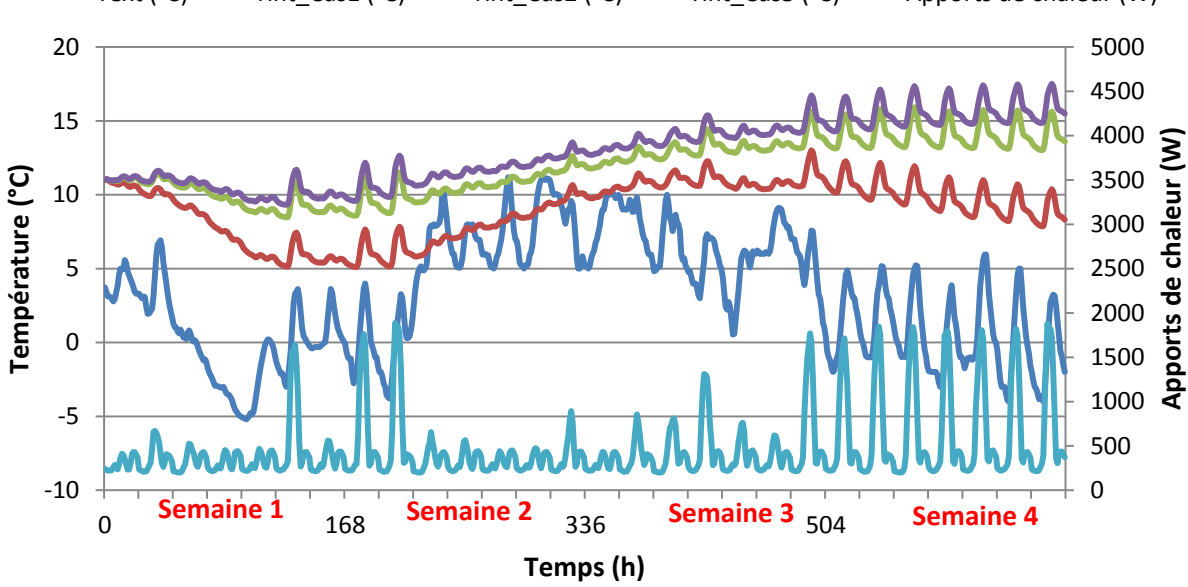

Text (°C) — Tint\_Cas1 (°C) — Tint\_Cas2 (°C) — Tint\_Cas3 (°C) — Apports de chaleur (W)

<span id="page-159-0"></span>Figure V.5. Etude de l'isolation thermique en fonction du coefficient de transmission thermique Durée de simulation : 1 mois d'hiver

## V.2.2. **Inertie thermique et Sur-ventilation**

L'inertie thermique du bâtiment permet de s'opposer aux variations des sollicitations imposées à ses frontières sur la température de l'ambiance intérieure. Ces sollicitations peuvent être dues aux sources extérieures (température extérieure) et aux apports de chaleur à l'intérieur de la maison. Des matériaux de forte inertie sont capables de ralentir la vitesse de transmission de chaleur d'une face à l'autre d'une même paroi, en stockant la chaleur puis en la restituant plus tard. Une composante inertielle produit alors un déphasage entre la température intérieure et la température extérieure, ainsi qu'un amortissement de l'amplitude des variations de température intérieure par rapport aux sollicitations imposées. Théoriquement, l'inertie thermique d'un mur est forte s'il a une grande capacité thermique intérieure et une bonne isolation. Nous allons visualiser cette variation de température intérieure de la maison en fonction des différentes valeurs de capacité thermique surfacique des murs extérieurs  $C_s^{mur}$  en fixant une bonne isolation extérieure. Les simulations sont réalisées avec le circuit électrique équivalent pour un mois d'été dans 4 cas suivants :

**+ Cas 1 :**  $C_s^{mur} = 1.3 \cdot 10^5$  (J/(K.m<sup>2</sup>)) : équivalent à 10cm d'épaisseur de parpaing **+ Cas 2 :**  $C_s^{mur} = 2.6 \cdot 10^5$  (J/(K.m<sup>2</sup>)) : équivalent à 20cm d'épaisseur de parpaing **+ Cas 3 :**  $C_s^{mur} = 5.2 \cdot 10^5$  (J/(K.m<sup>2</sup>)) : équivalent à 40cm d'épaisseur de parpaing

**+ Cas 4 :**  $C_s^{mur} = 5.2 \cdot 10^5$  (J/(K.m<sup>2</sup>)) + sur-ventilation

Dans le dernier cas, une stratégie de sur-ventilation de 400 m<sup>3</sup>/h est ajoutée lorsque la température extérieure est inférieure à celle de l'intérieur de la maison. La ventilation sera coupée si la température extérieure devient supérieure à celle de l'intérieur ou si la température intérieure de la maison passe en dessous de 24 °C.

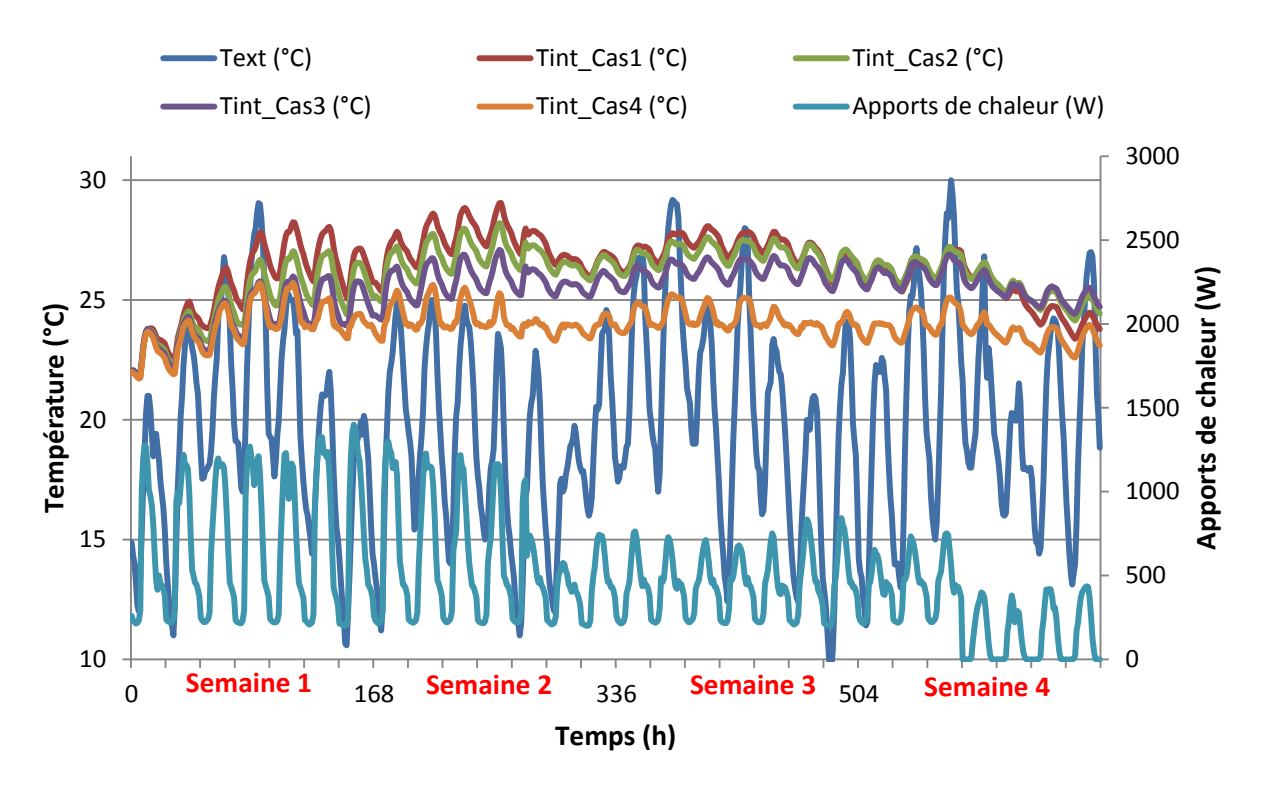

Figure V.6. Etude de l'inertie thermique et de la sur-ventilation Durée de simulation : 1 mois d'été

<span id="page-160-0"></span>Nous voyons sur la [Figure V.6](#page-160-0) que la température intérieure est mieux amortie quand la valeur de capacité thermique est de  $5.2 \cdot 10^5$  J/(K.m<sup>2</sup>) dans le cas 3, que dans le cas 1 où elle est 4 fois plus faible 1.3·10<sup>5</sup> J/(K.m<sup>2</sup>). Le décalage temporel entre le moment où la température atteint la valeur maximale à l'extérieur et celui où elle atteint le maximum à l'intérieur est invisible ici parce que les pics importants des apports de chaleur interne arrivent au même moment que les pics de température extérieure. Les caractéristiques de l'inertie seraient encore plus visibles avec des données météorologiques où l'écart de température entre la journée et la nuit est important et pour les cas où la température intérieure est relativement chaude. Dans le cas 4 où nous avons intégré la stratégie de surventilation, la maison a été beaucoup mieux refroidie. C'est parfaitement cohérent puisque la

ventilation permet d'introduire du froid dans la maison lorsque la température extérieure est plus faible que la température intérieure.

Ces études paramétriques nous permettent d'envisager sereinement un dimensionnement automatique. Pour l'optimisation globale de l'enveloppe et des systèmes énergétiques, les modèles de tous les systèmes et des coûts sont repris du chapitre 3.

# <span id="page-161-0"></span>V.3. **Optimisation globale et simultanée de l'enveloppe et des systèmes pour une semaine d'été et une semaine d'hiver**

Cette partie est dédiée à la présentation du problème d'optimisation que nous avons réalisé. C'est le problème d'optimisation globale et simultanée de l'enveloppe (isolation, inertie, surface vitrée), des systèmes (chauffage, ventilation, climatisation, batterie, PV, occultation) et des stratégies de gestion d'énergie pour une semaine d'été et une semaine d'hiver. Nous commençons d'abord par la description du cahier des charges.

#### V.3.1. **Cahier des charges**

#### V.3.1.a. **Fonction objectif**

Comme pour le chapitre précédent, nous avons 2 critères d'optimisation à minimiser : le coût sur le cycle de vie du bâtiment et l'inconfort thermique.

Le coût global comporte aussi maintenant les coûts de l'isolation, de l'inertie et des vitrages, en plus des coûts des systèmes énergétiques et de l'énergie achetée du réseau. Il est à noter que le coût global ici n'est pas le coût total réel d'une maison. Le modèle des coûts que nous utilisons est juste une fonction approximative représentant l'influence des paramètres étudiés sur les fonctions objectifs. La durée de vie du bâtiment est considérée de 50 ans dans ce cas d'application.

Concernant l'inconfort thermique, il est maintenant calculé sur une semaine d'été et une semaine d'hiver.

#### V.3.1.b. **Scénario d'optimisation**

L'optimisation est réalisée sur des conditions particulières d'usage et de météo. Les scénarios d'occupation et d'utilisation des équipements électroménagers ont été présentés sur la [Figure V.2](#page-155-0) et la [Figure V.3.](#page-155-1) Les données de température extérieure et des rayonnements solaires sont prises de la météo de Paris [\(Figure V.7](#page-162-0) et [Figure V.8\)](#page-162-1). Il s'agit pour l'hiver d'une semaine particulièrement froide, et pour l'été d'une semaine particulièrement chaude, afin de dimensionner les systèmes énergétiques pour le « pire des cas ».

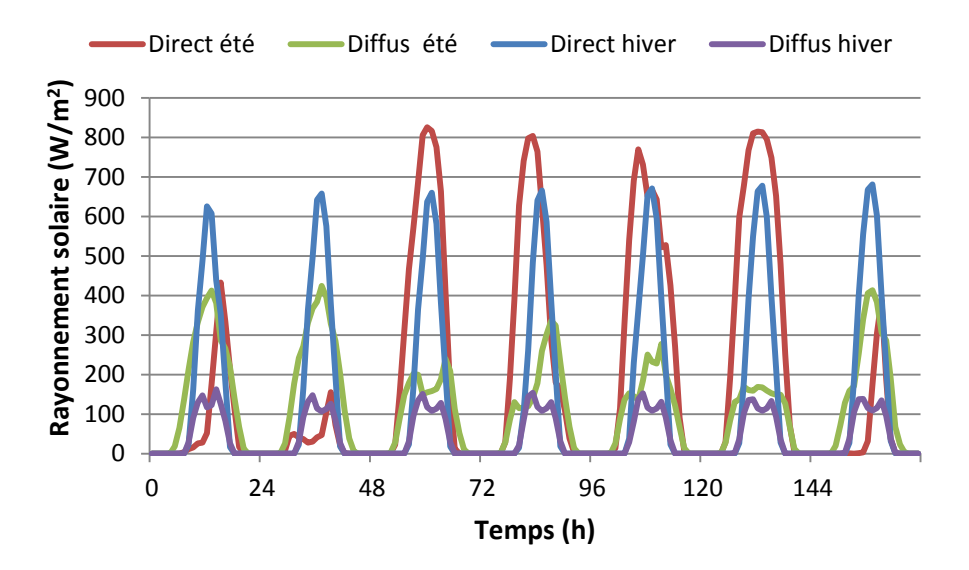

<span id="page-162-0"></span>Figure V.7. Rayonnement solaire sur le plan horizontal : 1 semaine d'été et 1 semaine d'hiver

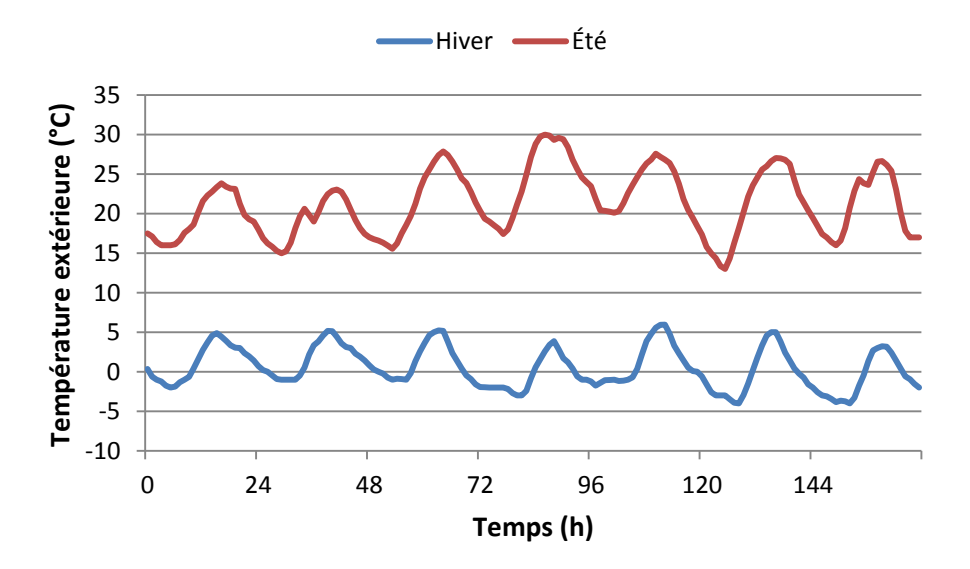

Figure V.8. Température extérieure : 1 semaine d'été et 1 semaine d'hiver

<span id="page-162-1"></span>Les scénarios des coûts d'investissement initiaux et de la durée de vie des systèmes énergétiques sont exprimés dans le [Tableau V-1.](#page-163-0) En ce qui concerne les prix de l'électricité, nous prenons en compte les tarifs d'achat d'électricité heures pleines/heures creuses d'après EDF en tenant compte du coût d'abonnement en fonction de la puissance contractée. Pour l'occultation hivernale, nous prenons en compte une fermeture des volets la nuit entre 22h et 7h, et une ouverture à 100% la journée. En été, le scénario de fermeture pendant la nuit est maintenu, mais les pourcentages d'ouverture des occultations sont considérés comme des variables optimisables dans la journée.

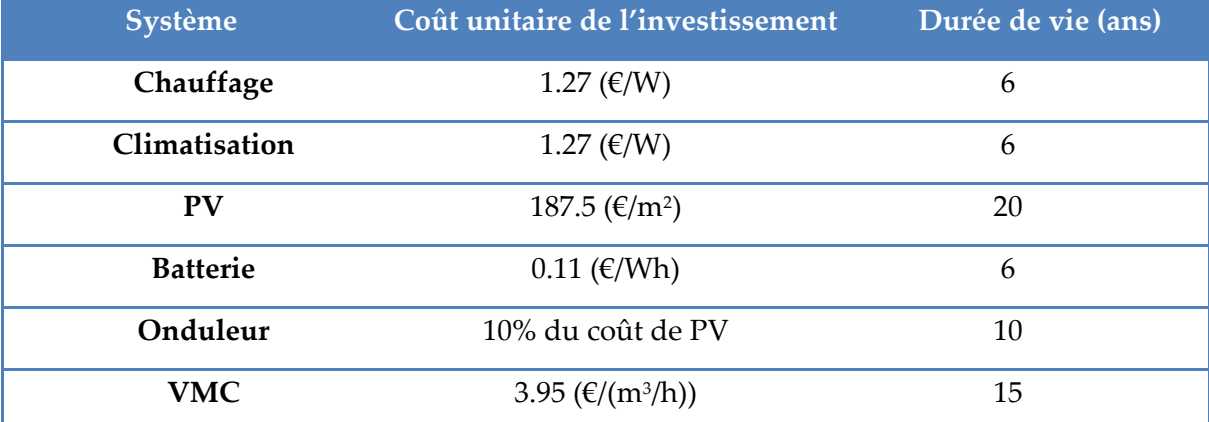

Tableau V-1. Coût unitaire et durée de vie des systèmes énergétiques

#### V.3.1.c. **Variables de décision**

<span id="page-163-0"></span>Les variables d'optimisation pour la présente application se composent non seulement des variables de dimensionnement et de gestion des systèmes énergétiques mais aussi des paramètres de conception de l'isolation, de l'inertie des parois et des surfaces vitrées. De plus, l'horizon temporel de la gestion est multiplié par 7 par rapport à l'application dans le chapitre 4. En effet, nous réalisons l'optimisation sur 2 semaines (168hx2) au lieu de 2 journées (24hx2). En conséquence, le problème d'optimisation global dans cette partie a au total *environ 1400 variables de décision.*

Il est à noter que nous avons toujours 2 variables liées à l'isolation thermique pour chaque type de paroi (mur extérieur, plafond et plancher). Pour les murs, par exemple,  $\left.U_{p}^{1,\text{int}}\right.$ est la variable représentant l'isolation intérieure et  $U_p^{1,ext}$  est la variable liée à l'isolation extérieure. Leur valeur minimale possible dans l'espace de recherche est supposée valoir 0.08 W/(K.m<sup>2</sup> ) correspondant à un mur de 40cm d'épaisseur de laine de verre. Leur borne supérieure est supposée valoir 6.4 W/(K.m<sup>2</sup> ), ce qui est équivalent à un mur non isolé. Les surfaces vitrées des façades Sud, Est et Ouest sont considérées comme ayant le même paramètre de coefficient de conduction thermique,  $U_{w}^{SED}$ , à optimiser. De son côté,  $U_{w}^{Nord}$ est capable de prendre une valeur différente des autres façades. Pour l'occultation,  $f_{occ}^{Sud}(t)$ *occ* exprime le pourcentage d'ouverture à chaque heure des volets au Sud (0 : fermé, 1 : 100 %

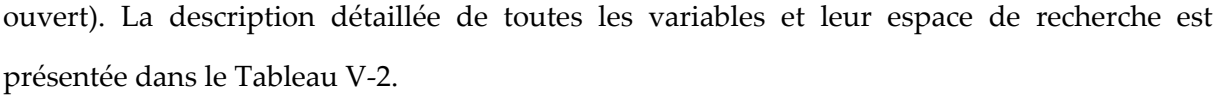

|                  |                 | Variables de décision                                                   | Unité                 | Espace de<br>recherche |
|------------------|-----------------|-------------------------------------------------------------------------|-----------------------|------------------------|
|                  | <b>Murs</b>     | $\boldsymbol{U}^{1,\text{int}}_{p}, \boldsymbol{U}^{1,ext}_{p}$         | W/(K.m <sup>2</sup> ) | [0.08; 6.4]            |
|                  |                 | $C_s^{mur}$                                                             | J/(K.m <sup>2</sup> ) | $[6.5.104; 5.2.105]$   |
|                  | Plafond         | $\boldsymbol{U}_{p}^{2,\text{int}},\boldsymbol{U}_{p}^{2,ext}$          | W/(K.m <sup>2</sup> ) | [0.08; 6.4]            |
|                  |                 | $C_s^{plafond}$                                                         | J/(K.m <sup>2</sup> ) | $[1.3.104; 1.3.105]$   |
| <b>Enveloppe</b> | Plancher        | $\boldsymbol{U}_p^{3,\mathrm{int}}, \boldsymbol{U}_p^{3, \mathrm{ext}}$ | W/(K.m <sup>2</sup> ) | [0.08; 6.4]            |
|                  |                 | $C_s^{planet}$                                                          | J/(K.m <sup>2</sup> ) | $[6.5.104; 5.2.105]$   |
|                  | <b>Surfaces</b> | $U_{w}^{SEO}$ , $U_{w}^{Nord}$                                          | W/(K.m <sup>2</sup> ) | [0.7; 2.0]             |
|                  | vitrées         | $S_w^{Sud}, S_w^{Nord}$                                                 | m <sup>2</sup>        | [0; 31]                |
|                  |                 | $S_w^{Est}$ , $S_w^{Ouest}$                                             | m <sup>2</sup>        | [0; 44]                |
|                  | <b>PV</b>       | $S_{PV}^{Sud}$ , $S_{PV}^{Est}$ , $S_{PV}^{Ouest}$                      | m <sup>2</sup>        | [0; 54]                |
|                  |                 | $C_{bat\_nom}$                                                          | Wh                    | [0; 40000]             |
|                  | <b>Batterie</b> | $P_{bat\_hiver}(t = 1:168)$                                             | W                     | $[-6000; 6000]$        |
|                  |                 | $P_{bat_{\text{etc}}}$ (t = 1:168)                                      | W                     | $[-6000; 6000]$        |
|                  | Chauffage       | $P_{\text{chauf\_nom}}$                                                 | W                     | [0; 20000]             |
|                  |                 | $P_{\text{chauf}}(t=1:168)$                                             | W                     | [0; 20000]             |
|                  | Climatisation   | $P_{\text{clim\_nom}}$                                                  | W                     | [0; 20000]             |
| <b>Systèmes</b>  |                 | $P_{\text{clim}}(t=1:168)$                                              | W                     | [0; 20000]             |
|                  |                 | $Q_{\nu\_nom}$                                                          | $m^3/h$               | [90; 500]              |
|                  | Ventilation     | $Q_{v\_hiver}(t = 1:168)$                                               | $m^3/h$               | [90; 500]              |
|                  |                 | $Q_{v_{ete}}(t=1:168)$                                                  | $m^3/h$               | [90; 500]              |
|                  |                 | $f_{occ}^{Sud}(t)_{t=7:21h}$ chaque jour                                | -                     | [0;1]                  |
|                  | Occultation     | $f_{occ}^{Est}(t)_{t=7:21h}$ chaque jour                                |                       | [0;1]                  |
|                  |                 | $f_{occ}^{Ouest}(t)_{t=7:21h}$ chaque jour                              |                       | [0;1]                  |

<span id="page-164-0"></span>Tableau V-2. Variables de décision du problème d'optimisation

## V.3.1.d. **Contraintes**

En plus des contraintes vues dans l'application précédente, nous avons de nouvelles contraintes pour le problème d'optimisation. Par exemple, la surface vitrée totale de la maison doit être supérieure ou égale à 1/6 fois de la surface habitable. La concentration de CO<sup>2</sup> à l'intérieur de la maison à chaque instant t ne doit pas dépasser le seuil de 1000 ppm. Une contrainte est également mise sur le débit d'air afin qu'il ne dépasse pas sa valeur nominale correspondant à un paramètre optimisable. De plus, la luminosité moyenne dans le local doit être supérieure ou égale à 300 lux à tout instant de la journée. Au total, nous obtenons environ *2000 contraintes* [\(Tableau V-3\)](#page-165-0), composées de contraintes linéaires et non linéaires, d'égalité et d'inégalité, de dimensionnement et de gestion.

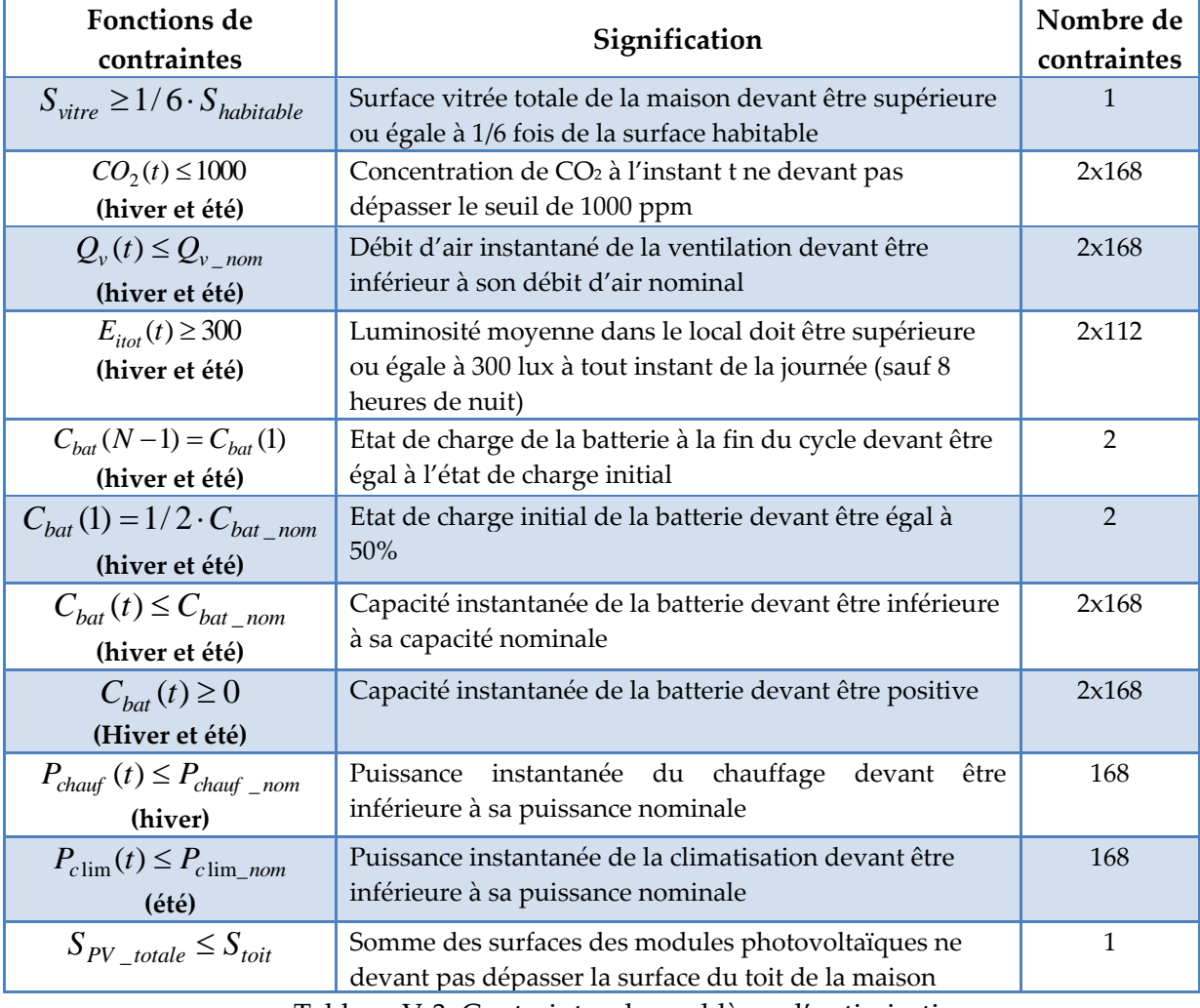

<span id="page-165-0"></span>Tableau V-3. Contraintes du problème d'optimisation

En raison de la montée en taille et en complexité, le problème d'optimisation de cette application est beaucoup plus difficile à résoudre en comparaison avec le cas précédent. Nous voyons et analysons maintenant les résultats obtenus avec l'algorithme d'optimisation d'ordre 1, SQP, dans le logiciel CADES.

### V.3.2. **Analyse des résultats**

Nous avons étudié dans un premier temps la convergence du problème d'optimisation mono-objectif en fixant le compromis entre les 2 fonctions objectifs (coût et inconfort thermique). Nous avons mis une contrainte de 2°C.h d'inconfort thermique par jour (soit 28°C.h d'inconfort au total sur 2 semaines) et nous ne cherchons donc que à minimiser le coût.

L'optimisation a été faite d'abord avec un critère d'arrêt défini par une précision de 10-3 . C'est un critère numérique, de convergence de la méthode SQP : plus il est petit, meilleure est la solution, mais plus c'est long à obtenir. Comme décrit dans l'algorithme VF13 de la bibliothèque Harwell (HSL, 2011), ce critère combine le fait de minimiser la fonction objectif et de respecter des contraintes. Dans ce cas, l'optimisation a convergée vers une solution après seulement 13 itérations [\(Figure V.9\)](#page-166-0) et un temps de calcul de 8 minutes.

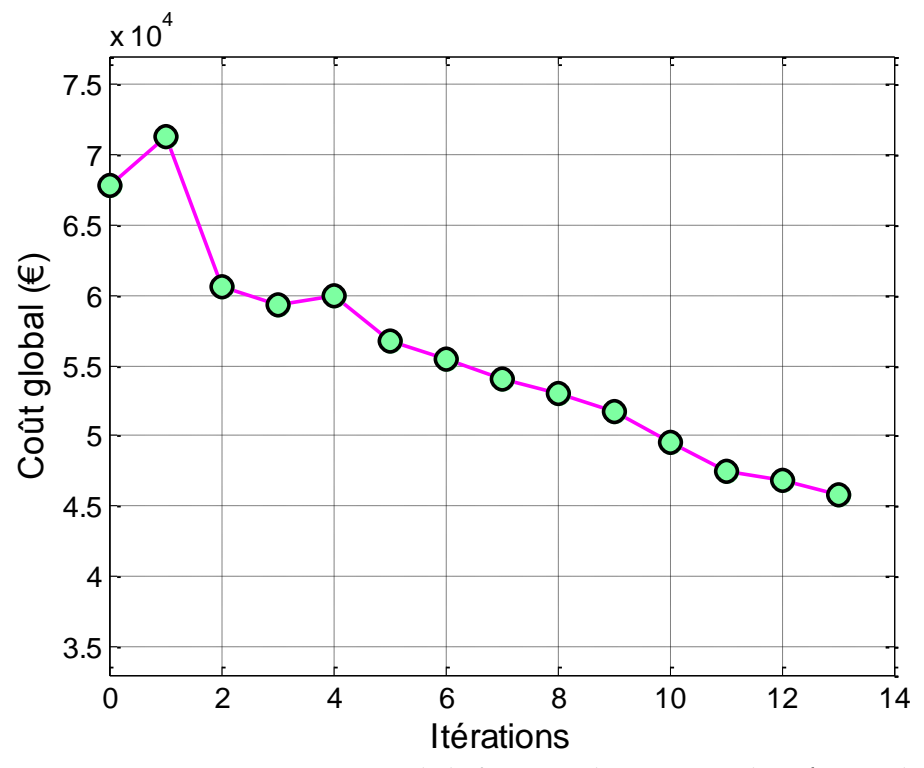

<span id="page-166-0"></span>Figure V.9. La convergence de la fonction objective avec la précision de 10-3

Les paramètres de dimensionnement de « premier ordre », c'est-à-dire ceux affectant de manière directe le confort thermique ainsi que les coûts d'investissement et d'exploitation, ont satisfait le cahier des charges. Cependant, les « paramètres secondaires », en particulier les paramètres de gestion de l'occultation ayant des influences moins fortes sur les fonctions coûts, n'ont presque pas bougé.

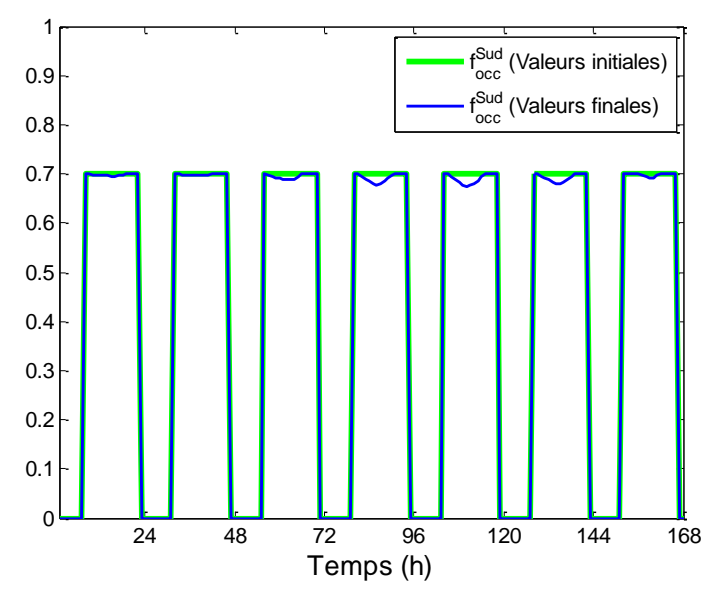

<span id="page-167-0"></span>Figure V.10. La convergence des paramètres de l'occultation instantanée au Sud pendant une semaine d'été lors de l'optimisation avec la précision de 10-3

En effet, la [Figure V.10](#page-167-0) montre que les valeurs finales des pourcentages d'ouverture de l'occultation au Sud, obtenues après 13 itérations de l'optimisation, restent les mêmes que leurs valeurs initiales. D'autres valeurs initiales conduisent à la même remarque.

Ensuite, nous avons refait la même optimisation mais avec une précision de 10-4 au lieu de 10-3 . La convergence de l'optimisation dans ce cas-là est affichée sur la [Figure V.11.](#page-168-0) Sur cette figure, nous retrouvons le chemin de convergence de l'optimisation dans le cas précédant avec une précision de 10<sup>-3</sup>. Cependant, l'optimiseur cette fois-ci ne s'arrête pas après 13 itérations, et continue à chercher une solution plus précise. Finalement, l'optimisation a convergé après 215 itérations (1 heure 54 minutes) avec la solution améliorée, qui a optimisé tous les paramètres, y compris les paramètres « secondaires » comme ceux de gestion de l'occultation. En effet, la [Figure V.12](#page-168-1) illustre la gestion de l'occultation obtenue avec la précision de 10<sup>.4</sup> (courbe rouge) lors des moments ensoleillés de la journée, ce qui a permis d'éviter des apports solaires dans la maison [\(Figure V.13\)](#page-169-0).

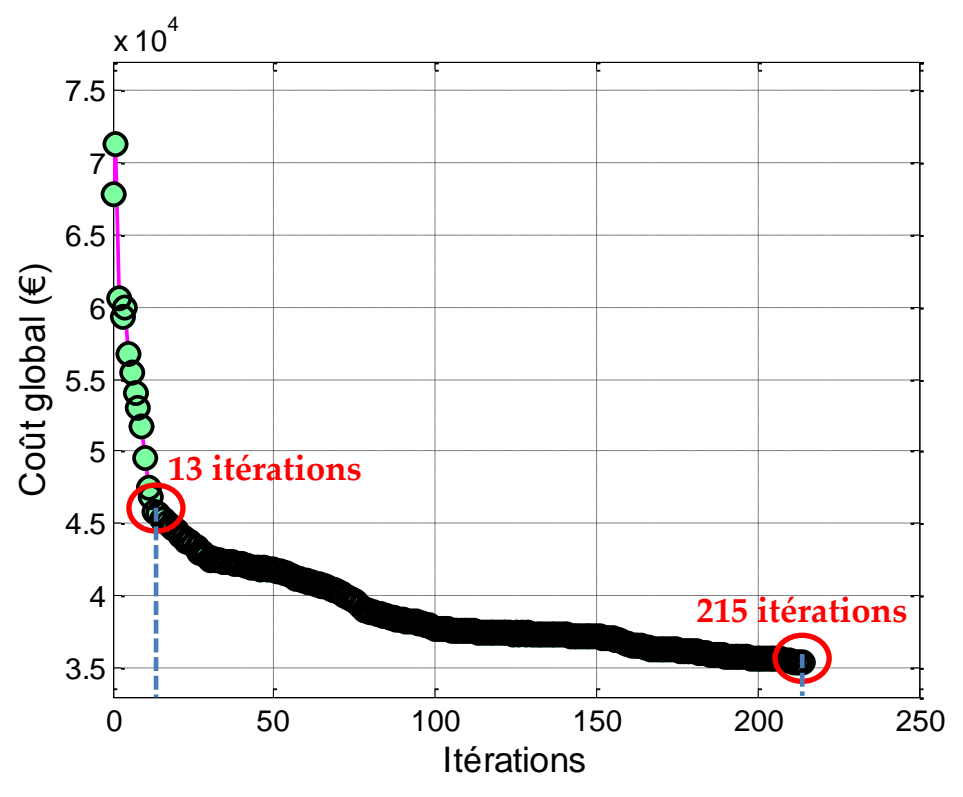

<span id="page-168-0"></span>Figure V.11. La convergence de la fonction objective avec la précision de 10<sup>4</sup>

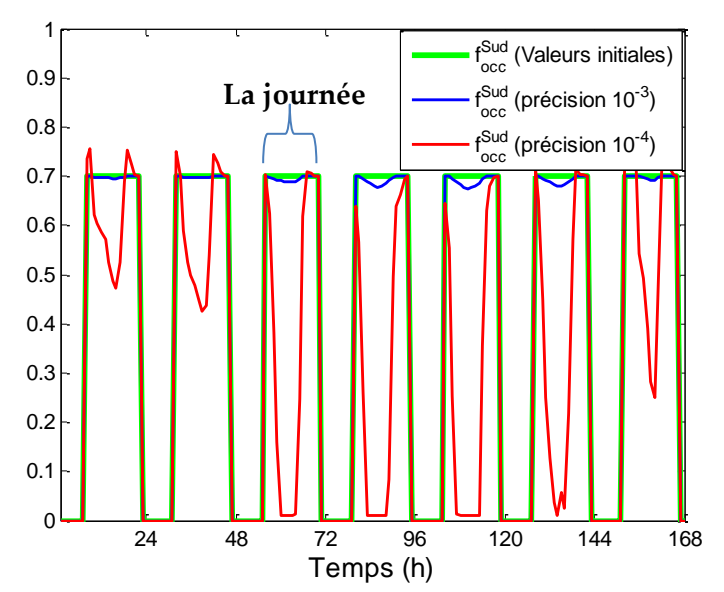

<span id="page-168-1"></span>Figure V.12. L'occultation au Sud pendant une semaine d'été lors de l'optimisation avec les précisions de 10-3 et de 10-4

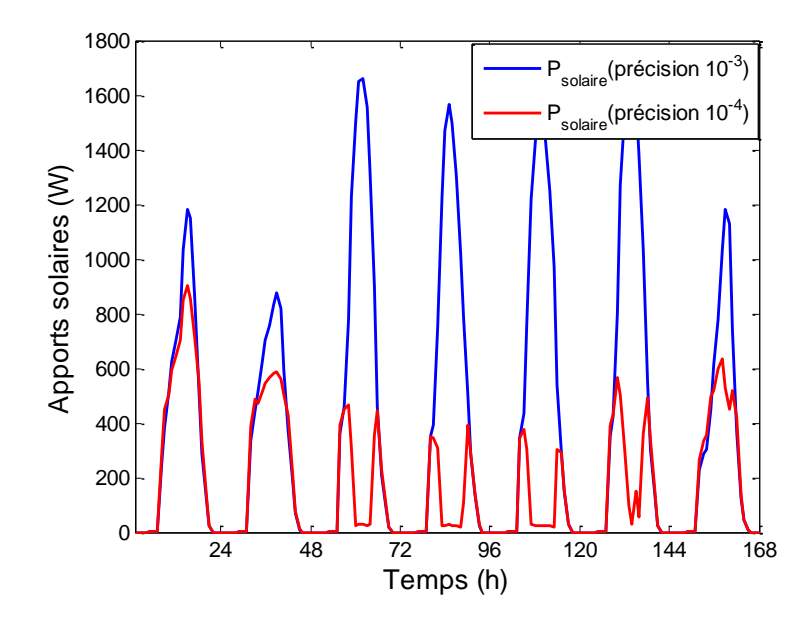

Figure V.13. Apports solaires pendant une semaine d'été lors de l'optimisation avec les précisions de 10-3 et de 10-4

<span id="page-169-0"></span>Une première conclusion de cette étude est que le couplage fort dans les problèmes complexes de grande taille peut induire des problèmes numériques de convergence. Une approche à deux niveaux d'optimisation couplés (paramètres de premier ordre / paramètres secondaires) pourrait être envisagée afin de remédier à ce problème.

Après cette étude pour un inconfort thermique fixé, nous pouvons construire le Front de Pareto entre le coût et l'inconfort thermique ([Figure V.14\)](#page-169-1). Les optimisations ont été réalisées avec la précision de 10-4 .

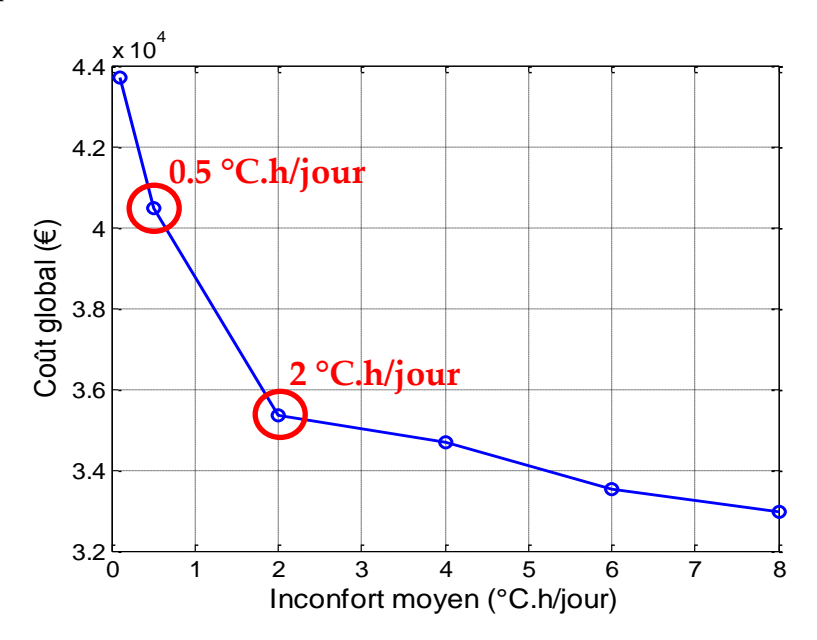

<span id="page-169-1"></span>Figure V.14. Front de Pareto : Coût et Inconfort thermique

Pour avoir plus d'information sur les solutions, nous analysons et comparons maintenant les résultats de dimensionnement et de gestion optimale obtenus avec 2 cas d'inconfort : le cas 1 correspond à 2°C.h d'inconfort par jour (soit 28°C.h d'inconfort au total sur 2 semaines) et le cas 2 correspond à 0.5°C.h d'inconfort par jour (soit 7°C.h d'inconfort au total sur 2 semaines).

#### **+ Résultats de dimensionnement :**

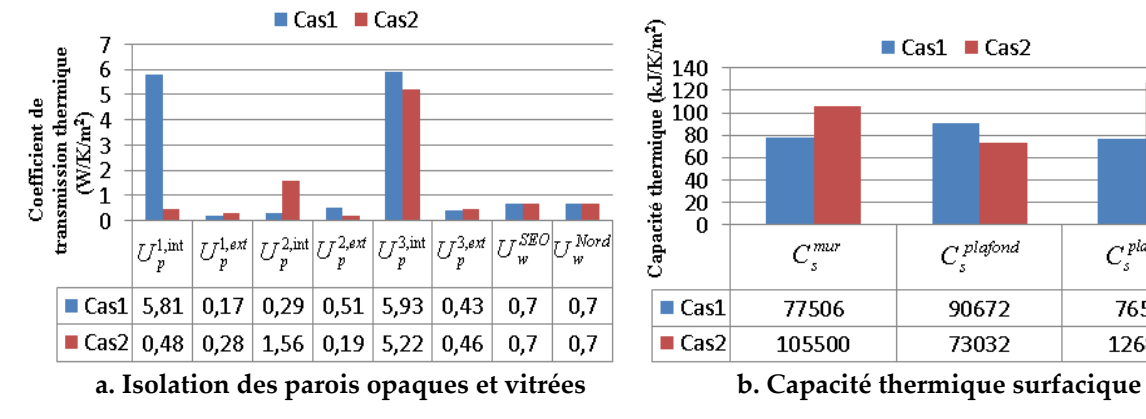

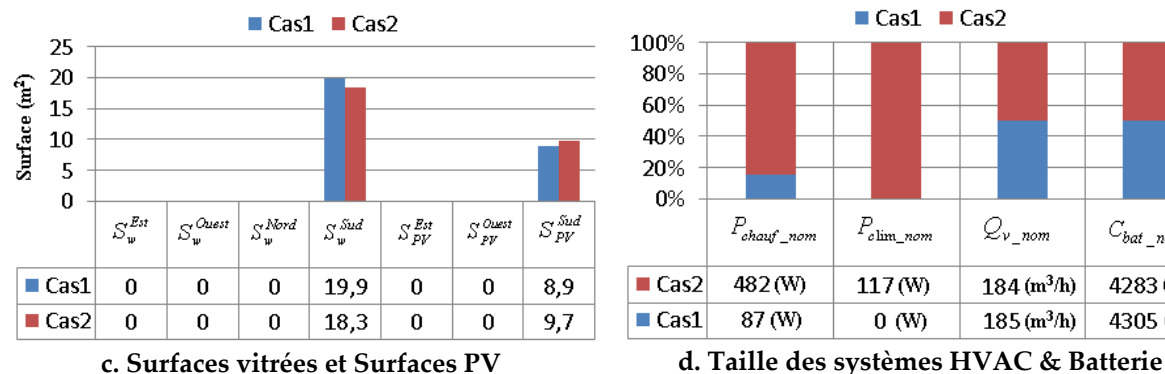

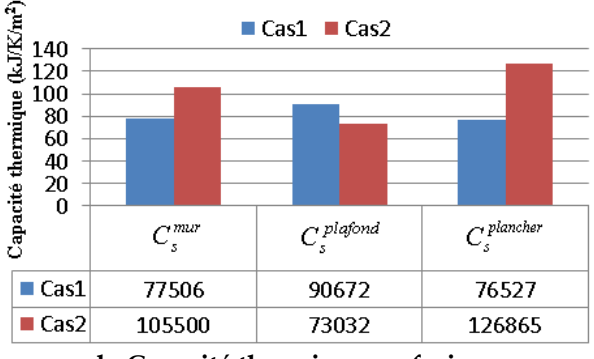

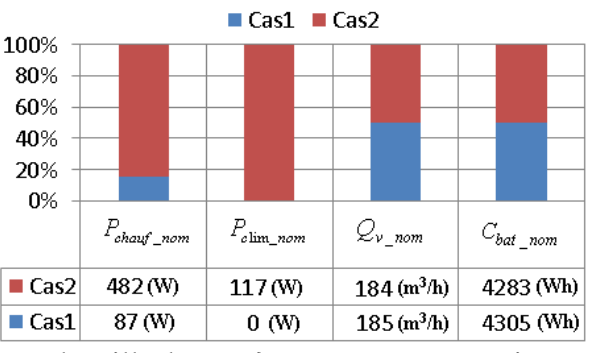

Figure V.15. Résultats de dimensionnement obtenus avec les 2 cas d'études : **cas 1** (**2°C.h/jour d'inconfort**) et **cas 2 (0.5°C.h/jour d'inconfort)** 

<span id="page-170-0"></span>La [Figure V.15](#page-170-0) présente les solutions optimales de dimensionnement obtenues avec les 2 cas d'inconfort. Nous pouvons observer sur cette figure certains résultats similaires. Par exemple, les surfaces vitrées sont optimisées pour la façade Sud pour profiter au maximum des apports solaires en hiver. Les vitrages sont bien isolés (0.7 W/K/m<sup>2</sup> ) quel que soit le cas de l'inconfort de 0.5°C.h par jour ou de 2°C.h par jour. Concernant les murs, ils ne sont pas très lourds et sont principalement bien isolés par l'extérieur. Dans les 2 cas, nous obtenons des systèmes de ventilation, de batterie et des panneaux photovoltaïques identiques. Ces derniers sont optimisés avec une orientation Sud pour une production maximale d'énergie.

# **Cas 1 (2°C.h/jour d'inconfort) et Cas 2 (0.5°C.h/jour d'inconfort)**

La différence principale des solutions entre les 2 cas ci-dessus vient des systèmes de chauffage et de climatisation. Si nous acceptons 2°C.h d'inconfort moyen par jour, nous n'aurons pas besoin d'installer de climatisation pour l'été. Et un petit radiateur électrique d'environ 87W, en complément des apports solaires déjà très importants, suffira pour l'hiver. Néanmoins, pour obtenir plus de confort d'été et d'hiver dans le deuxième cas, une climatisation de 117W au minimum et un chauffage de puissance plus grande (482W) devront être utilisés. Les stratégies de gestion d'énergie ci-dessous vont donner des informations complémentaires concernant ces résultats de dimensionnement.

**+ Stratégies de gestion optimale d'énergie :**

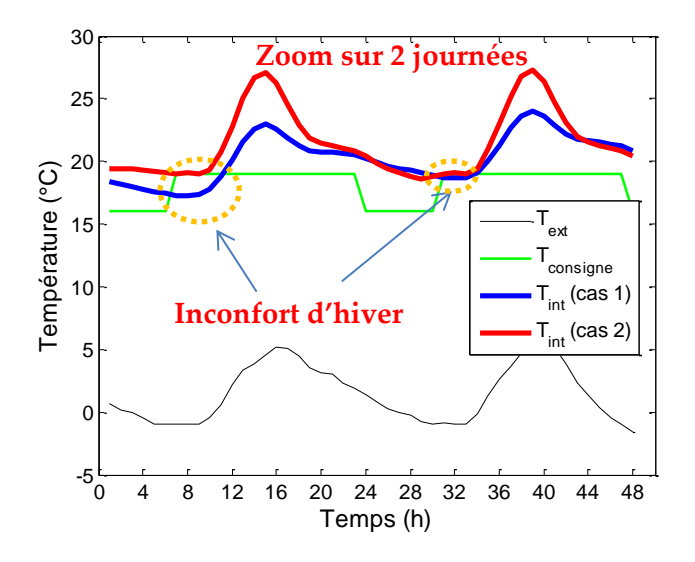

Figure V.16. Températures en hiver obtenues avec les 2 cas d'études : **cas 1** (**2°C.h/jour d'inconfort**) et **cas 2 (0.5°C.h/jour d'inconfort)** 

<span id="page-171-0"></span>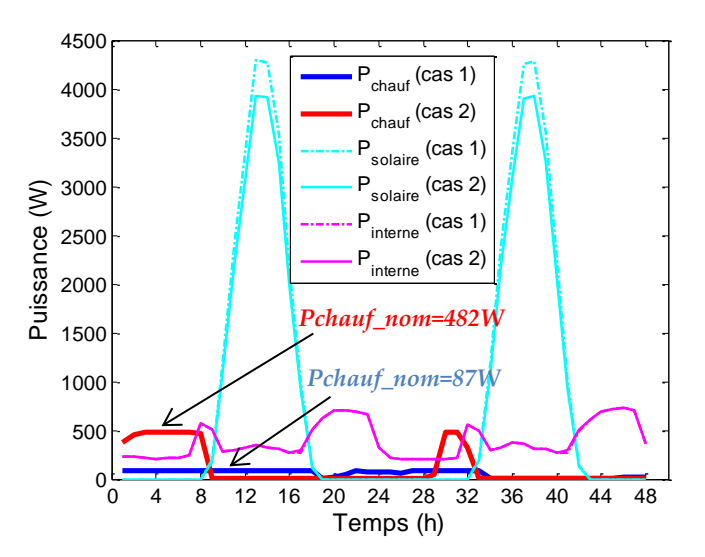

<span id="page-171-1"></span>Figure V.17. Puissance du chauffage et des apports de chaleur (solaire, équipements, occupant) avec les 2 cas d'études : **cas 1** (**2°C.h/jour d'inconfort**) et **cas 2 (0.5°C.h/jour d'inconfort)** 

En effet, la [Figure V.16](#page-171-0) et la [Figure V.17](#page-171-1) présentent la gestion optimale du chauffage en lien avec son dimensionnement pour une semaine d'hiver avec les 2 cas d'études abordés précédemment. Nous avons fait un zoom sur 2 journées pour mieux observer les courbes. Nous constatons que, la source principale de chaleur pour chauffer la maison en hiver correspond aux apports solaires, qui sont très importants grâce aux surfaces vitrées optimisées au Sud dans les 2 cas. Le système de chauffage permet de compléter les apports thermiques, lorsque les apports gratuits sont faibles. La [Figure V.16](#page-171-0) montre la différence entre la température à l'intérieure de la maison du cas 1 (courbe en rouge : 2°C.h d'inconfort moyen par jour) et celle du cas 2 (courbe en bleu : 0.5°C.h d'inconfort moyen par jour). Pour obtenir plus de confort, la puissance de chauffage et sa gestion sont optimisées comme cela est le cas sur la [Figure V.17.](#page-171-1)

De la même façon, nous pourrons retrouver la puissance et la stratégie de gestion de la climatisation pour le confort thermique en été. En saison chaude, les rayonnements solaires étant une source d'inconfort thermique, l'optimiseur a proposé dans les 2 cas d'études d'occulter les surfaces vitrées une grande partie de la journée [\(Figure V.18\)](#page-172-0), et ceci malgré l'augmentation de l'éclairage artificiel nécessaire pour atteindre le confort visuel requis [\(Figure V.19\)](#page-173-0).

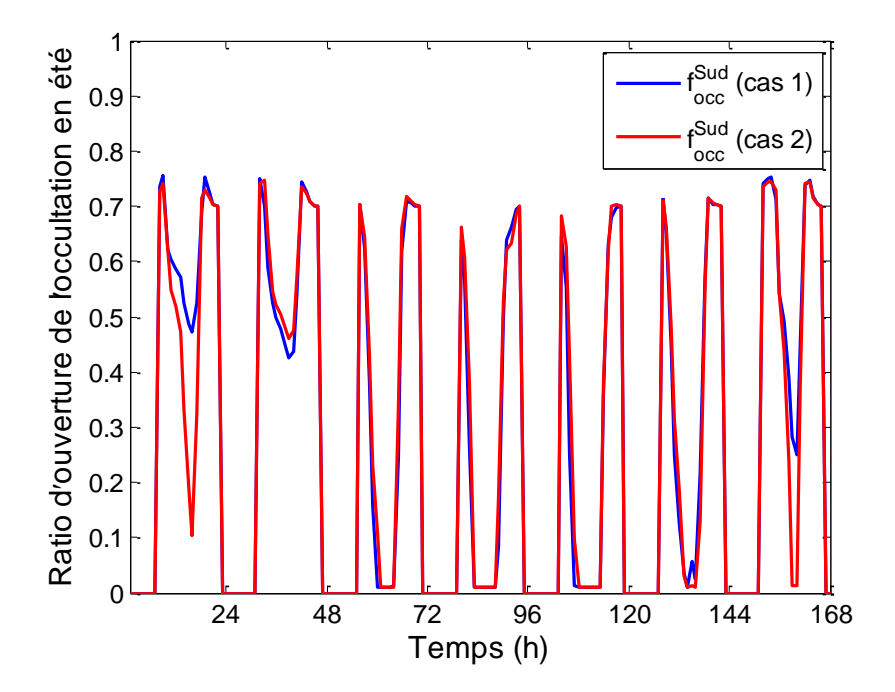

<span id="page-172-0"></span>Figure V.18. Occultation de la façade Sud pendant une semaine d'été obtenue avec les 2 cas d'études : **cas 1** (**2°C.h/jour d'inconfort**) et **cas 2 (0.5°C.h/jour d'inconfort)** 

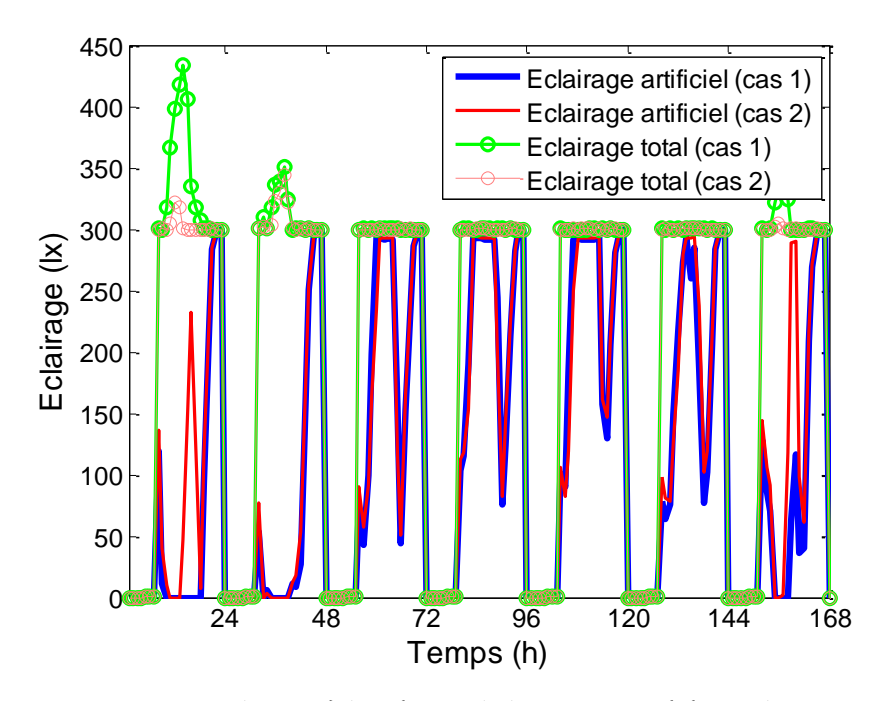

Figure V.19. Eclairage à l'intérieur de la maison en été avec les 2 cas d'études : **cas 1** (**2°C.h/jour d'inconfort**) et **cas 2 (0.5°C.h/jour d'inconfort)** 

<span id="page-173-0"></span>En ce qui concerne le confort aéraulique, la [Figure V.20](#page-173-1) montre que la concentration de CO<sup>2</sup> à l'intérieur de la maison en été est toujours en dessous de 1000ppm grâce au système de ventilation. Bien que la contrainte ne soit pas dépassée, le débit d'air ne baisse pas compétemment pour des raisons liées au confort thermique. Ces résultats illustrent en particulier la performance de traitement des contraintes non linéaires de la méthode d'ordre 1 que nous avons mis en œuvre.

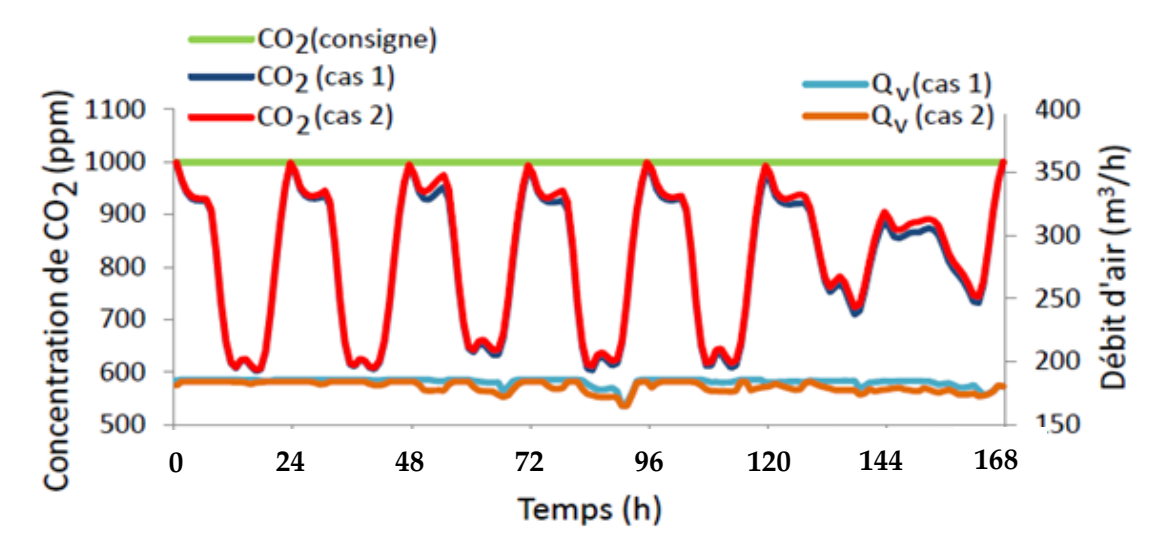

<span id="page-173-1"></span>Figure V.20. Concentration de CO<sup>2</sup> et Débit d'air de la ventilation pendant une semaine d'été avec les 2 cas d'études : **cas 1** (**2°C.h/jour d'inconfort**) et **cas 2 (0.5°C.h/jour d'inconfort)** 

Quant à la gestion optimale entre la production et la consommation électrique, sa stratégie peut être observée sur la [Figure V.21](#page-174-0) pour le cas de 2°C.h d'inconfort par jour, en hiver.

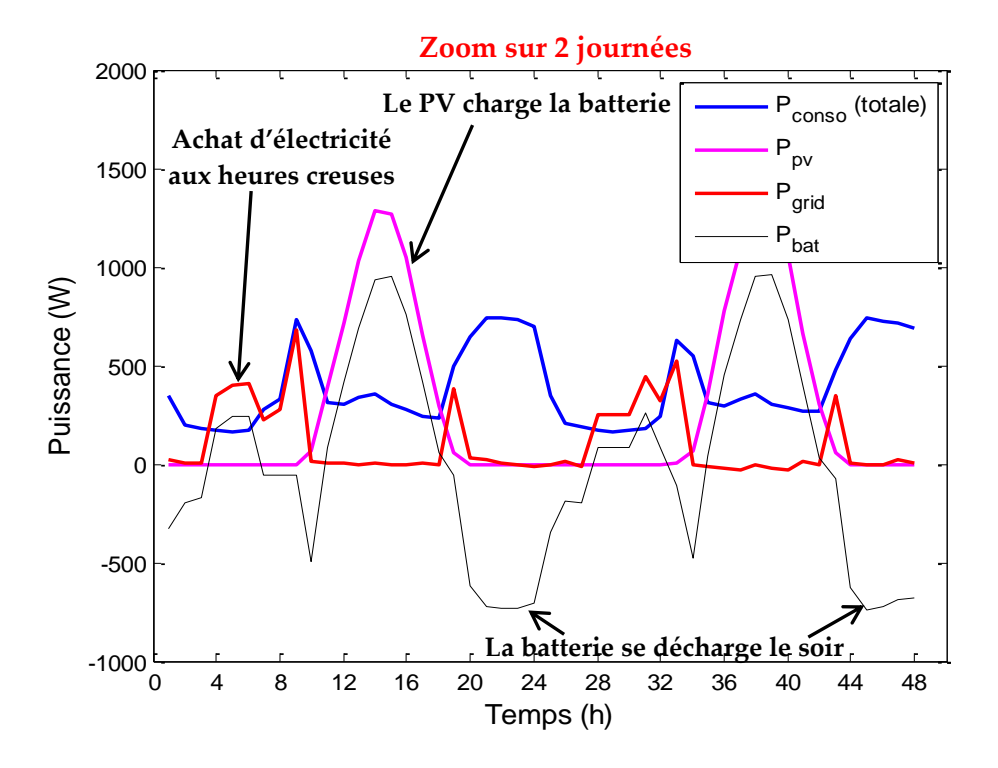

<span id="page-174-0"></span>Figure V.21. Stratégie de gestion de Production/Consommation pendant d'une semaine d'hiver Cas 1 : 2°C.h/jour de l'inconfort

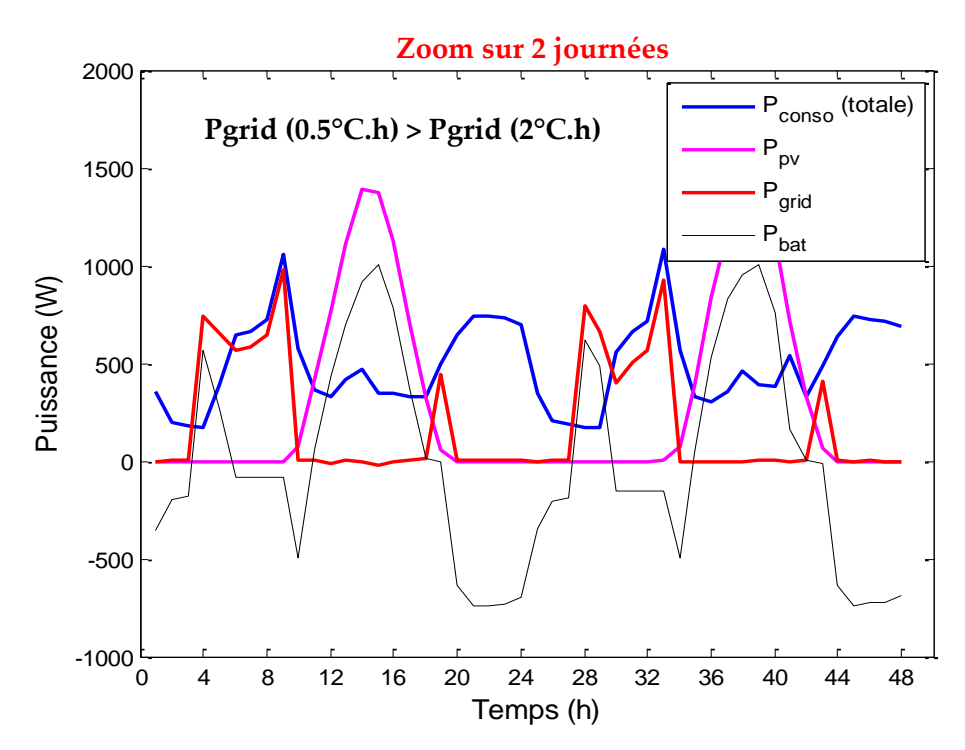

<span id="page-174-1"></span>Figure V.22. Stratégie de gestion de Production/Consommation pendant d'une semaine d'hiver Cas 2 : 0.5°C.h/jour de l'inconfort

Dans ce cas, la production d'énergie photovoltaïque a servi d'une part à la consommation directe durant la journée et d'autre part à charger la batterie. Cette dernière ayant ensuite servi en soirée pour assurer le fonctionnement des équipements et de l'éclairage artificiel. De plus, de l'électricité a été achetée au réseau au moment où le coût était le moins cher (entre 3h et 8h ou entre 15h et 18h chaque jour). Ces stratégies de gestion ont été optimisées en lien avec le dimensionnement optimal des systèmes et l'enveloppe.

Dans le deuxième cas de l'inconfort (0.5°C.h/jour), la consommation totale a été un peu plus grande que celle dans le cas précédent de 2°C.h/jour. La solution dans ce cas correspond à un achat supplémentaire d'électricité provenant du réseau, au lieu d'un investissement dans des panneaux photovoltaïques et des batteries complémentaires [\(Figure V.22\)](#page-174-1). C'est aussi ce qu'on constate pour le dimensionnement des systèmes (PV + batterie) sur la [Figure](#page-170-0)  [V.15.](#page-170-0)

Pour conclure, les analyses de deux cas ci-dessus nous ont permis de comprendre comment les solutions sont obtenues par l'approche d'optimisation globale. Ils ont également montré l'interaction entre le dimensionnement et la gestion ainsi qu'entre les composants du système global pour avoir des résultats optimaux. Par la suite, il est nécessaire de vérifier la robustesse de ces solutions par rapports aux différentes incertitudes.

## V.4. **Robustesse et Solution de l'adaptabilité**

#### V.4.1. **Robustesse**

En phase de conception des bâtiments, il existe de nombreuses incertitudes pouvant venir des données de météo, des scénarios d'usage et d'occupation, ou des scénarios du prix. Ce sont les variables non contrôlables en particulier en phase d'esquisse des maisons. De plus, ces données évoluent durant la vie du bâtiment, ce qui peut rendre les résultats de notre dimensionnement non valides. L'objectif de cette partie est d'analyser la robustesse du dimensionnement, en particulier en termes de confort, en imaginant le changement des scénarios dans le futur du bâtiment par rapport à ceux utilisés lors de la conception.

Pour cette analyse, nous fixons les paramètres de dimensionnement (l'enveloppe du bâtiment ainsi que ses systèmes énergétiques) obtenu pour le cas n°1 correspondant à un très faible inconfort (0.5 °C.h/jour). Nous allons alors étudier l'adaptabilité du système, en particulier via son pilotage, afin de maintenir le confort thermique des occupants dans 4 scénarios de changement liés aux données météo et aux scénarios d'usage :

- Scénario 1 : La météo d'hiver rigoureux
- Scénario 2 : La météo d'été particulièrement chaude
- Scénario 3 : L'absence d'apports internes en hiver
- Scénario 4 : Pas d'occultation en été

Le dimensionnement étant fixé, notre problème d'optimisation se résume à un problème de gestion optimale du chauffage pour le confort d'hiver et des systèmes (climatisation, ventilation et occultation) pour le confort d'été. Les résultats sont montrés et analysés selon chaque scénario proposé.

#### **+ Scénario 1 : La météo d'hiver rigoureux**

Pour le premier scénario d'incertitude, les données météo prises pour le dimensionnement optimal sont remplacées par les sollicitations externes très rigoureuses. Plus précisément, la température extérieure est plus froide [\(Figure V.24\)](#page-177-0) et le rayonnement solaire direct est plus faible [\(Figure V.23\)](#page-177-1). Le chauffage, avec sa puissance nominale de 482W obtenue par le dimensionnement, devra réagir au changement de l'environnement extérieur pour minimiser l'inconfort thermique dans la maison.

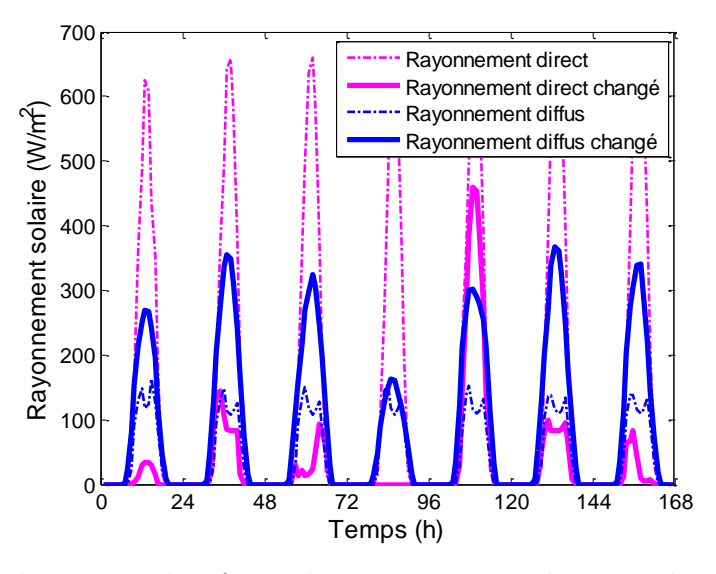

<span id="page-177-1"></span>Figure V.23. Le changement de scénario des rayonnements solaires pendant 1 semaine d'hiver

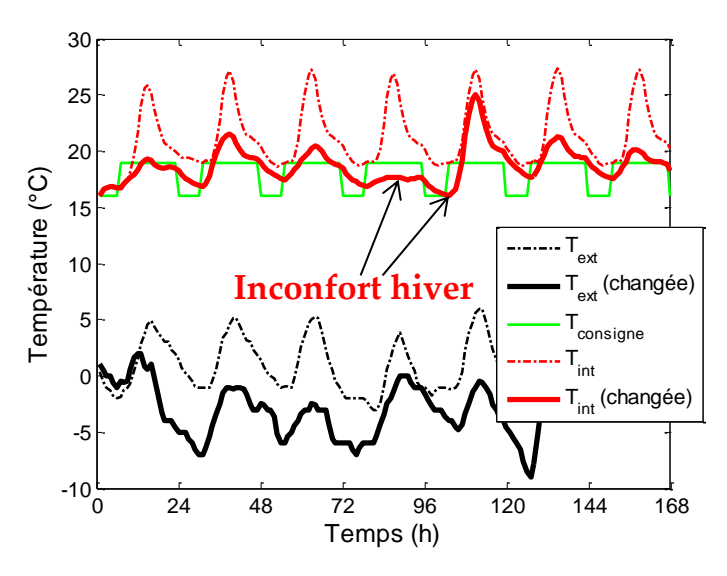

<span id="page-177-0"></span>Figure V.24. Températures intérieures avec chauffage en hiver

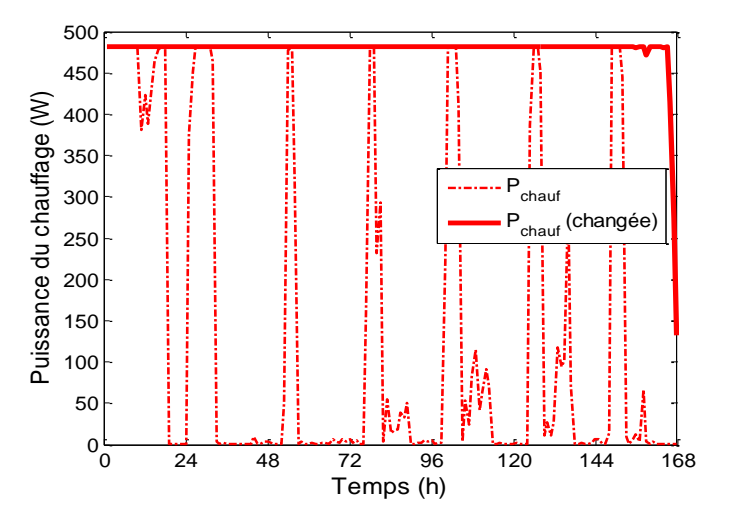

<span id="page-177-2"></span>Figure V.25. Gestion du chauffage changée en fonction du scénario des données météo

Contrairement à la configuration de gestion obtenue lors de dimensionnement (courbe pointillée, [Figure V.25\)](#page-177-2), le chauffage cette fois-ci a été mis en route presque tout le temps avec sa puissance maximale (courbe continue en rouge, [Figure V.25](#page-177-2)) afin d'obtenir le confort demandé. Cependant, il est observable sur la [Figure V.24](#page-177-0) que la température intérieure n'a pas pu atteindre ce niveau de confort. Par conséquence, la maison a dû accepter un inconfort thermique de 9.4°C.h/jour. Malgré l'adaptabilité du système de pilotage optimal, nous mettons ainsi en évidence la problématique du dimensionnement optimal qui donne toujours des résultats en limite de robustesse.

#### **+ Scénario 2 : La météo d'été particulièrement chaude**

Dans cette partie, nous prenons en compte un cas extrême de la météo d'été avec la température extérieure maximale de 34°C et la température extérieure moyenne de 25.19° [\(Figure V.26\)](#page-178-0). Avec un tel scénario, une stratégie de gestion a été optimisée pour minimiser l'inconfort thermique.

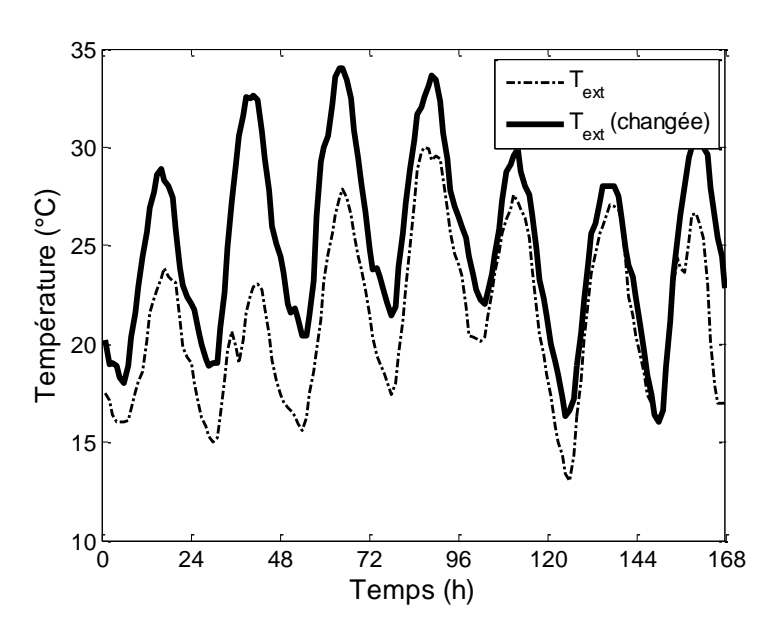

<span id="page-178-0"></span>Figure V.26. Le changement de température extérieure pendant 1 semaine d'été

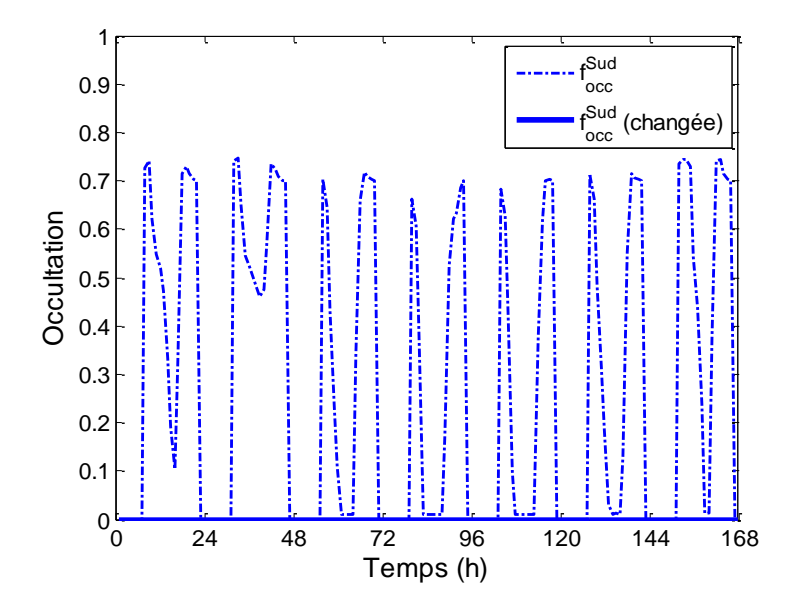

<span id="page-179-0"></span>Figure V.27. Gestion de d'occultation changée en fonction du scénario des données météo

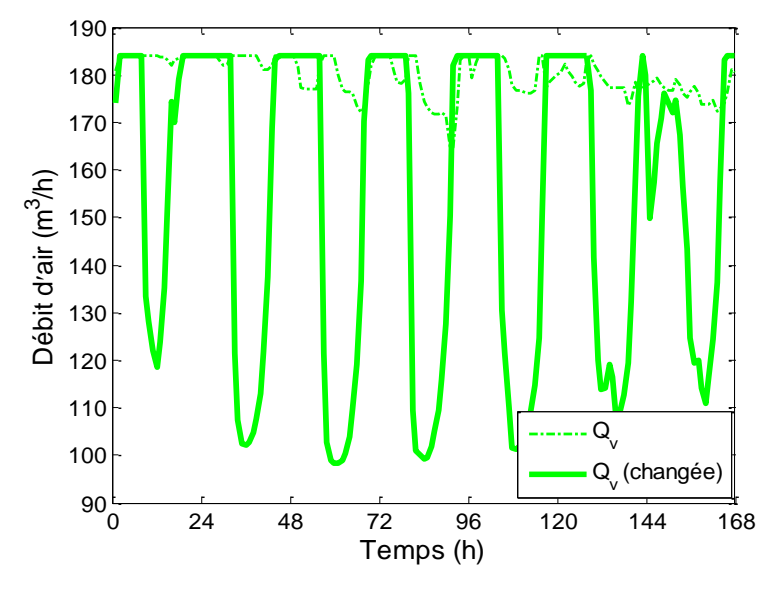

Figure V.28. Gestion de ventilation changée en fonction du scénario des données météo

<span id="page-179-1"></span>En effet, la [Figure V.27](#page-179-0) indique que l'occultation (courbe continue en bleu) a été fermée tout le temps pour éviter au maximum les apports solaires d'été. Alors que la ventilation (courbe continue en verte, [Figure V.28\)](#page-179-1) a toujours été maximale durant toutes les nuits pour refroidir la maison lorsque la température extérieure est plus froide. En plus de ces stratégies, la climatisation (courbe continue en rouge, [Figure V.29\)](#page-180-0) est aussi allumée en permanence. Tout cela vise à baisser la température intérieure en dessous de 26°C. Malgré le fonctionnement au niveau maximum des systèmes, la température intérieure de la maison dans ce cas (courbe continue en rouge, [Figure V.30\)](#page-180-1) ne permet pas de satisfaire
complétement au confort demandé (courbe en verte, [Figure V.30\)](#page-180-0). Ainsi la maison a en moyenne 7.7°C.h/jour d'inconfort thermique. Les conclusions sont donc les mêmes que pour le scénario 1.

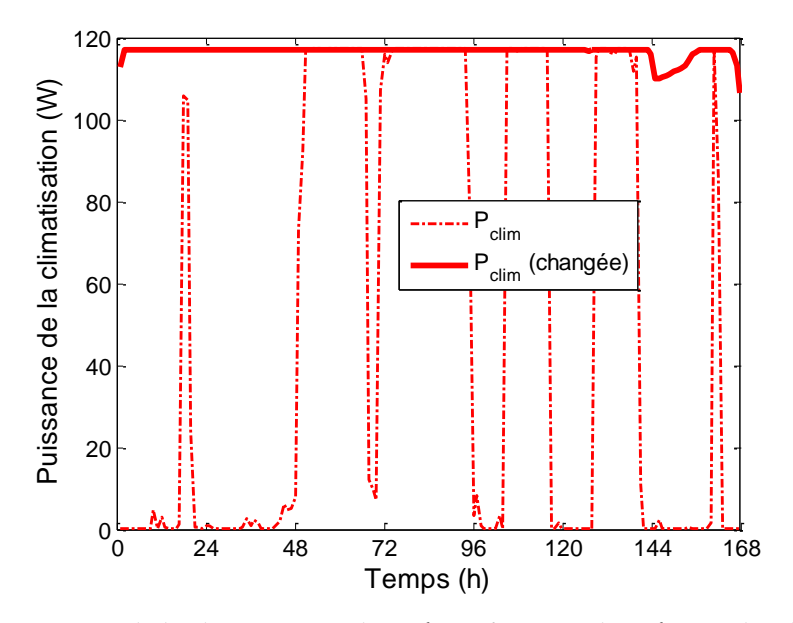

Figure V.29. Gestion de la climatisation changée en fonction du scénario des données météo

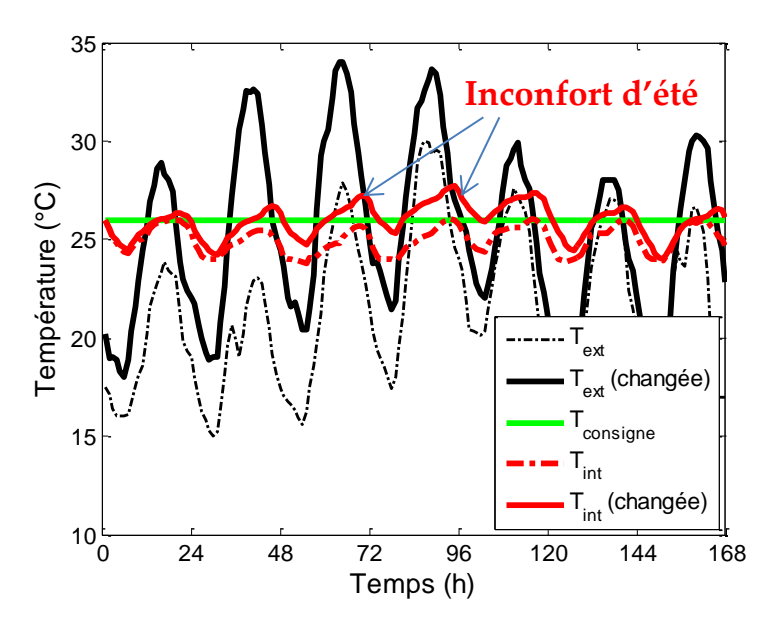

Figure V.30. Températures changées en fonction du pilotage et des données météo

### <span id="page-180-0"></span>**+ Scénario 3 : L'absence d'apports internes en hiver**

Pour le scénario 3, nous supposons que les apports internes, qui ont été pris de l'ordre de 700W lors du dimensionnement, deviennent nuls. Dans ce cas, nous perdons une source de chaleur en hiver. Devant ce changement, le système de chauffage a dû fonctionner en moyenne à 80% de sa puissance maximale [\(Figure V.31\)](#page-181-0). Ce fonctionnement a permis de maintenir le confort souhaité [\(Figure V.32\)](#page-181-1).

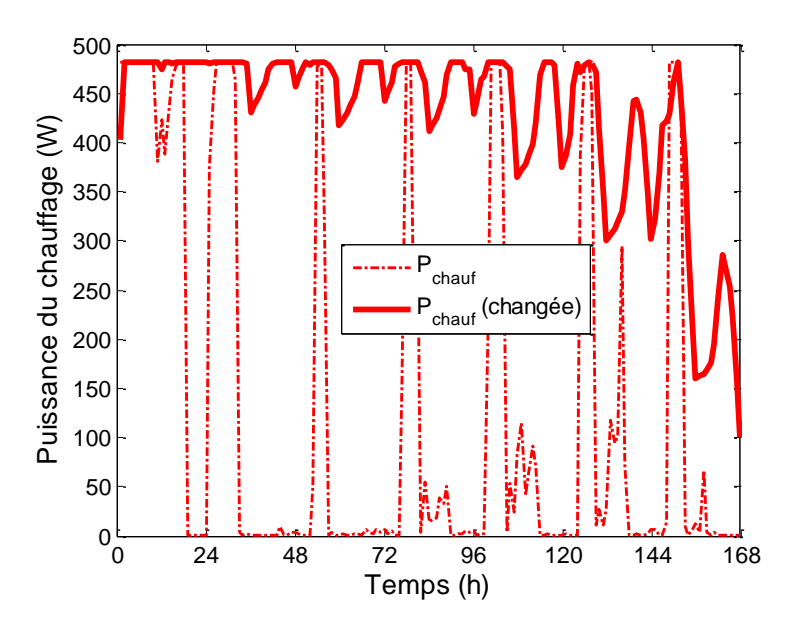

<span id="page-181-0"></span>Figure V.31. Gestion du chauffage changée en fonction du scénario d'usage

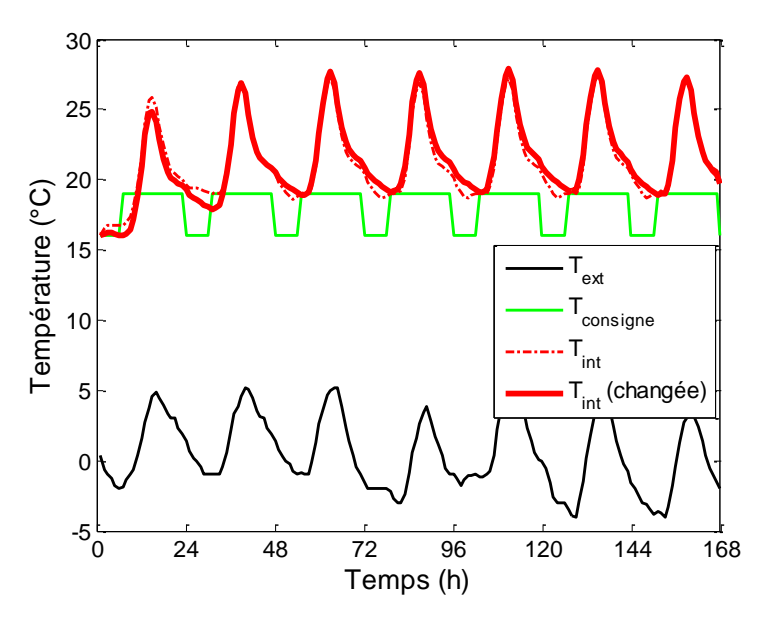

<span id="page-181-1"></span>Figure V.32. Températures intérieures chauffées en hiver

### **+ Scénario 4 : Pas d'occultation en été**

Dans cette dernière étude, nous étudions l'impact lié à l'utilisation de l'occultation en été. Nous supposons ici que les occupants laissent les volets ouverts tout le temps. Dans ce cas, la maison va recevoir des apports solaires très importants via les surfaces de vitrage. Pour ce scénario, la mise en route à 100% de la climatisation toute la journée ne permet pas de maintenir la maison en dessous de la consigne de 26°C [\(Figure V.33\)](#page-182-0). Un système de protection solaire fixe de type « casquette » est souvent envisagé, réduisant l'incertitude liée aux usages, et permettant de conserver un éclairage naturel sans trop d'apports solaires.

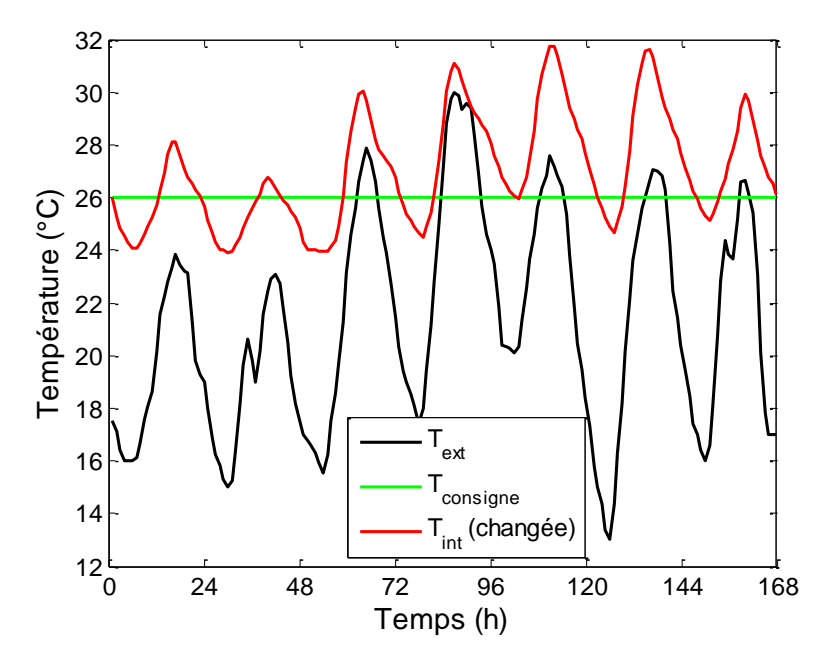

Figure V.33. Inconfort d'été en raison de l'ouverture de l'occultation

#### <span id="page-182-0"></span>V.4.2. **Concept de maison adaptative**

Les tests ci-dessus mettent en évidence le fait que les solutions de dimensionnement obtenues par notre approche d'optimisation arrivent en limite des contraintes, sur le confort en particulier. En effet, l'objectif étant de chercher une solution optimale, la moindre variation des systèmes ou de l'environnement (météo ou usages) peut engendrer des performances ne satisfaisant plus les contraintes. Une solution classique à ce problème de robustesse consiste à prendre des marges de garantie qui peuvent par exemple s'appuyer sur une modélisation des incertitudes associées à toutes nos données. La difficulté se reporte alors dans l'estimation de toutes les incertitudes liées à l'usage, aux données environnantes, aux dégradations, au changement, à l'évolution…

Dans le cadre des perspectives de cette thèse, nous proposons plutôt une solution adaptative. En particulier, il doit être possible à notre outil, de suivre le bâtiment depuis sa conception, et durant toute son utilisation. Comme nous l'avons montré précédemment, malgré un dimensionnement optimal, notre système est capable d'être utilisé en phase de gestion pour calculer la commande permettant de satisfaire les contraintes dans un usage différent de celui de sa conception.

Pour aller plus loin, nous pensons que les systèmes ou l'enveloppe utilisés dans notre outil doivent suivre l'évolution du bâtiment. Par exemple, la maison peut avoir été conçue sans climatisation, mais notre outil doit pouvoir offrir une solution de dimensionnement rapide pour l'achat d'un climatiseur. Ça peut être aussi l'ajout d'une batterie afin d'offrir plus de degré de liberté à la gestion énergétique, ou la modification de la chaudière, le changement des vitrages, l'ajout de volets, ou l'ajout d'un système de pilotage des ouvrants…

Notre thèse adresse plus particulièrement les phases de conception, mais notre outil devrait être présent durant toute la vie du bâtiment pour résoudre le problème de robustesse. Il offrirait alors des services de :

- commande optimale : il s'adresserait alors à la GTB pour le pilotage optimal, mais aussi à l'usager pour lui offrir du conseil sur l'usage du bâtiment (ouverture de fenêtre, consigne de température…).
- aide à la réhabilitation : il s'adresserait alors à des professionnels de la réhabilitation, voire même à l'usager directement pour lui conseiller de faire une réhabilitation en lui indiquant le dimensionnement optimal des systèmes (changement du système de chauffage, ré-isolation) pour atteindre des nouveaux critères de performance souhaités.

### V.5. **Conclusion**

En conclusion, le chapitre 5 a présenté la deuxième application de notre méthodologie à l'optimisation simultanée et globale de l'enveloppe, des systèmes énergétiques et des stratégies de gestion pour l'esquisse énergétique d'une maison individuelle typique en France. Ceci nous a conduit à devoir résoudre un problème d'optimisation non linéaire multi-objectif de grande taille avec des milliers de variables et de contraintes. Nous avons pu étudier des problèmes de couplage fort et de conditionnement entre les sous-systèmes, conduisant à des difficultés numériques de convergence. Les résultats d'optimisation ont fourni des informations utiles aux concepteurs en leur permettant de mieux appréhender ce système complexe en ayant une vision globale dès la phase d'esquisse.

Dans la dernière partie du chapitre, nous avons étudié la robustesse de la conception vis-à-vis des incertitudes des données météo et des scénarios d'usage. En effet, les solutions de dimensionnement obtenues par notre approche globale sont les solutions optimales dont les performances ne peuvent pas être garanties devant les incertitudes des paramètres non contrôlables. Enfin, une vision de la « Maison Adaptative » a été proposée comme perspective à notre outil afin qu'il suive la maison, depuis sa conception, et durant toute son utilisation.

# **Conclusions générales et perspectives**

L'objectif principal de ces travaux de thèse était de développer des modèles, des méthodes innovantes d'aide à la conception des bâtiments du futur. Nous avons, pour cela, proposé une nouvelle approche de conception : il s'agit d'une optimisation globale et simultanée de l'enveloppe, des systèmes énergétiques et de leurs stratégies de gestion, utilisable au plus tôt et si possible dès la phase d'esquisse des bâtiments.

Nous avons explicité, de manière détaillée dans le chapitre 2, la méthodologie de conception globale et nous avons montré ainsi la complexité des problèmes d'optimisation à résoudre dans ce cadre : il s'agit de problèmes multi-objectifs, non linéaires, de grande taille avec un grand nombre de variables et de contraintes. Après avoir fait des analyses sur des cas tests, une méthode d'optimisation d'ordre 1 a été choisie, associée à des modèles boites blanches (semi-analytiques), continus et dérivables, et que l'on peut ainsi dériver formellement de manière automatique pour réaliser la méthodologie proposée.

Nous nous sommes focalisés, dans le chapitre 3, sur les modèles que nous avons développés : en thermique avec les modèles d'apports gratuits (apports solaires, apports d'éclairage naturel), la VMC, le calcul de concentration de CO<sub>2</sub>, l'évaluation des conforts (thermique, visuel, aéraulique), le modèle des systèmes PV et des batteries, ainsi que les modèles des coûts sur le cycle de vie du bâtiment. Ces modèles ont été exprimés par des équations et algorithmes dans l'objectif de réaliser le calcul des gradients pour des algorithmes d'optimisation d'ordre 1. Lors de la modélisation, il a fallu formuler des hypothèses parfois fortes, en particulier pour les modèles économiques dont la prise en compte dans les phases d'esquisse ne permet que d'exprimer des tendances. Enfin, l'ensemble des modèles a été mis en œuvre dans le Framework CADES, dédié au dimensionnement par optimisation grâce aux techniques de dérivation automatique de code.

Dans le chapitre 4, nous avons appliqué cette méthodologie à l'optimisation simultanée des systèmes énergétiques et leurs stratégies de gestion pour la maison à énergie positive « Mas Provence » dont l'enveloppe avait été fixée. Nous avons montré la performance de l'approche d'optimisation d'ordre 1 (seulement 2 minutes de calcul) pour 11 optimisations du problème de 100 variables et de 150 contraintes. Les optimisations ont été réalisées sur 2 journées typiques d'hiver et d'été, donnant des résultats cohérents, avec des compromis entre coût et confort, entre coût d'investissement et coût de l'énergie, et entre conception et exploitation.

Une optimisation globale (tous les systèmes énergétiques + enveloppe + stratégies de gestion) pour une maison « typique » nous a permis, dans le chapitre 5, d'étudier la montée en charge de notre approche. Nous avons en particulier pu étudier des problèmes de couplage fort et de conditionnement entre les sous-systèmes, conduisant à des difficultés numériques de convergence. En effet, la non-linéarité est devenue plus importante lorsque nous avons ajouté les variables de conception de l'enveloppe, des contraintes sur la qualité de l'air et des fonctions liées au débit de ventilation. De plus, l'optimisation avec un horizon de gestion de 2 semaines, conduit à une taille du problème d'environ 1400 variables et à environ 2000 contraintes. Finalement, l'analyse des solutions obtenues doit offrir une quantité importante d'informations aux concepteurs, chose qu'ils n'auraient probablement pas pu étudier et obtenir sans ce type d'outil étant donné la complexité et la globalité du problème que nous avons formulé et résolu. Dans la dernière partie du chapitre, nous avons vérifié la robustesse de la conception en fonction de scénarios imaginés, liés aux incertitudes des données météo et des scénarios d'usage. En effet, les solutions de dimensionnement obtenues par notre approche globale sont les solutions optimales dont les performances ne peuvent pas être garanties face aux incertitudes. Nous avons donc proposé comme perspective à notre approche la capacité de suivre le bâtiment, depuis sa conception, et durant toute son utilisation, introduisant ainsi le concept de « Bâtiment Adaptif », complémentaire du concept de bâtiment conçu de façon robuste face au problème d'aléa et d'incertitude.

Des perspectives à nos travaux peuvent être :

- d'utiliser la méthodologie en situation réelle, avec de vrais acteurs du processus de conception.
- d'intégrer des modèles de systèmes énergétiques complémentaires (solaire thermique, source éolienne...) dans notre librairie, et d'extraire de manière automatisée les structures et paramètres des modèles thermiques d'enveloppe à partir des outils présents dans les bureaux d'étude (eg Comfie, EnergyPlus…).
- de dépasser les limites actuelles de taille de problème pour travailler par exemple sur un horizon d'une année complète.
- ou de formuler le problème de conception sur cycle de vie sans nécessiter de simulation sur une ou plusieurs années complètes.

 de développer le concept de « Maison Adaptative » pour offrir des services et solution d'adaptation basés sur l'optimisation, durant toute la vie du bâtiment.

# **Bibliographie**

- ADEME, 2012. Agence de l'environnement et de la maîtrise de l'énergie. Changement climatique : https://www.ademe.fr/sites/default/files/assets/documents/guidechangement-climatique.pdf
- ADEME, 2015a. Agence de l'environnement et de la maîtrise de l'énergie. Smart grids, le savoir-faire français http://www.ademe.fr/sites/default/files/assets/documents/smartgrids\_savoir\_faire\_fran cais\_.pdf
- ADEME, 2015b. Agence de l'environnement et de la maîtrise de l'énergie. Vers un mix électrique 100% renouvelable en 2050 : https://fr.scribd.com/doc/261245927/lerapport-100-energies-renouvelables
- Adolphe, L., 1991. L'aide à la décision technique dans la conception architecturale : application à l'énergétique du bâtiment. Thèse de doctorat en énergétique de l'Ecole des Mines de Paris.
- Alotto, P., Baumgartner, U., Freschi, F., Jaindl, M., Kostinger, A., Magele, C., Renhart, W., Repetto, M., 2008. SMES Optimization Benchmark Extended: Introducing Pareto Optimal Solutions Into TEAM22. IEEE Transactions on Magnetics 44(6), 1066–1069.
- Al-Sanea, S.A., Zedan, M.F., 2011. Improving thermal performance of building walls by optimizing insulation layer distribution and thickness for same thermal mass. Applied Energy 88(9), 3113–3124.
- ANSES, 2013. Avis de l'Agence nationale de sécurité sanitaire de l'alimentation, de l'environnement et du travail relatif aux concentrations de CO2 dans l'air intérieur et effets sur la santé.
- Ashouri, A., Benz, M., 2014. Simultaneous optimal design and control of future building energy systems. Presented at the Computational Optimisation of Low-Energy Buildings Workshop, ETH Zürich.
- Audet, C., Dennis Jr, J.E., 2002. Analysis of generalized pattern searches. SIAM Journal on Optimization 13(3), 889–903.
- Bhandari, B., Lee, K.-T., Lee, G.-Y., Cho, Y.-M., Ahn, S.-H., 2015. Optimization of Hybrid Renewable Energy Power Systems: A Review. International Journal of Precision Engineering and Manufacturing-Green Technology 2(1), 99–112.
- Boggs, P.T., Tolle, J.W., 1995. Sequential quadratic programming. Acta numerica 4, 1–51.
- Brownlee, A.E.I., Wright, J.A., 2015. Constrained, mixed-integer and multi-objective optimisation of building designs by NSGA-II with fitness approximation. Applied Soft Computing 33, 114–126.
- CAE, 2014. Commission des affaires européennes. Rapport d'information sur le second paquet énergie-climat : http://www.assembleenationale.fr/14/europe/rapdifnet/ri2294.pdf
- Caldas, L.G., Norford, L.K., 2002. A design optimization tool based on a genetic algorithm. Automation in Construction 11(2), 173–184.
- CCNUCC, 1992. Convention-cadre des Nations Unies sur les changements climatiques : http://unfccc.int/resource/docs/convkp/convfr.pdf
- CE, 2009. Commission européenne. Document de référence sur les meileures techniques disponibles, Efficacité énergétique. Disponible http://ied.ineris.fr/sites/default/files/files/ENE\_Adopted\_02-2009\_VF\_1.pdf
- Chantrelle, F.P., Lahmidi, H., Keilholz, W., Mankibi, M.E., Michel, P., 2011. Development of a multicriteria tool for optimizing the renovation of buildings. Applied Energy 88(4), 1386–1394.
- Charron, R., Athienitis, A., 2006. Design and optimization of net zero energy solar homes. Transaction-American society of heating refrigerating and air conditioning engineers 112(2), 285.
- Chen, W., 2001. Direct linearization method for nonlinear PDE's and the related kernel RBFs. Department of Informatics, University of Oslo, P.O.Box 1080, Blindern, 0316 Oslo, Norway.
- Çomaklı, K., Yüksel, B., 2003. Optimum insulation thickness of external walls for energy saving. Applied Thermal Engineering 23(4), 473–479.
- CRE, 2010. Commission de régulation de l'énergie. Le bâtiment intelligent : http://www.smartgrids-cre.fr/index.php?p=smarthome-batiment-intelligent
- Dang, H.A., 2013. Modélisation en vue de la simulation énergétique des bâtiments: Application au prototypage virtuel et à la gestion optimale de PREDIS MHI. Thèse de doctorat, Université de Grenoble.
- Dargahi, A., 2014. Gestion des flux multi-énergie pour les systèmes V2H. Thèse de doctorat à l'Université de Grenoble. Universite de Grenoble.
- Daum, D., Morel, N., 2010. Identifying important state variables for a blind controller. Building and Environment 45(4), 887–900.
- Deb, K., Pratap, A., Agarwal, S., Meyarivan, T., 2002. A fast and elitist multiobjective genetic algorithm: NSGA-II. IEEE transactions on evolutionary computation 6(2), 182–197.
- Delaforge, T., 2016. Dimensionnement optimal des composants passifs en électronique de puissance, utilisation de méthodes discrètes. Thèse de doctorat à l'Université Grenoble Alpes.
- Delinchant, B., 2011. La CAO et l'optimisation de systèmes, une approche par couplages dynamiques de composants. HDR soutenue à l'Université de Grenoble.
- Delinchant, B., 2003. Un environnement à base de composants intégrant le concepteur et ses outils pour de nouvelles méthodes de CAO. Thèse de l'Institut National Polytechnique de Grenoble.
- Delinchant, B., Gibello, P.Y., Verdière, F., Wurtz, F., 2013. Cloud computing services for the design and optimal management of buildings. Presented at the Proceedings of Building Simulation 2013 : 13th Conference of IBPSA 2013, Chambery.
- Diaf, S., Diaf, D., Belhamel, M., Haddadi, M., Louche, A., 2007. A methodology for optimal sizing of autonomous hybrid PV/wind system. Energy Policy 35(11), 5708–5718.
- Dinh, V.-B., Delinchant, B., Wurtz, F., 2016. The importance of derivatives for simultaneous optimization of sizing and operation strategies: Application to buildings and HVAC systems. Presented at the Building Simulation and Optimization, Newcastle, United Kingdom.
- EDF, 2015. Electricité de France. La consommation d'électricité en chiffres : https://www.edf.fr/groupe-edf/espaces-dedies/l-energie-de-a-a-z/tout-sur-l-energie/ledeveloppement-durable/la-consommation-d-electricite-en-chiffres
- Enciu, P., 2008. Dérivation Automatique pour le calcul des sensibilités pour le dimensionnement en génie électrique. Thèse de l'Institut Polytechnique de Grenoble.
- Evins, R., Pointer, P., Vaidyanathan, R., 2011. Optimisation for CHP and CCHP decisionmaking. Proceedings of the Building Simulation 2011 Conference, Sydney, Australia. pp. 1335–1342.
- Fesanghary, M., Asadi, S., Geem, Z.W., 2012. Design of low-emission and energy-efficient residential buildings using a multi-objective optimization algorithm. Building and Environment 49(1), 245–250.
- Filfli, S., 2006. Optimizing building/HVAC system in order to minimize energy consumption due to air-conditioning. Thèse de doctorat de l'École Nationale Supérieure des Mines de Paris.
- Fischer, V., 2004. Composants logiciels pour le dimensionnement en génie électrique. Application a la résolution d'équations différentielles. Thèse de l'Institut Polytechnique de Grenoble.
- Fraisse, G., Viardot, C., Lafabrie, O., Achard, G., 2002. Development of a simplified and accurate building model based on electrical analogy. Energy and Buildings 34, 1017– 1031.
- Franck, R., Jover, G., Hovorka, F., 2014. L'efficacité énergétique du bâtiment- Optimiser les performances énergétiques, le confort et la valeur des bâtiments tertiaires et industriels, Livre 530 pages. Editeur Eyrolles.
- Frontline, 2011. Premium Solver platform for Mac: User guide.
- Gaaloul, S., 2012. Interopérabilité basée sur les standards Modelica et composant logiciel pour la simulation énergétique des systèmes de bâtiment. Thèse de doctorat à l'Université de Grenoble.
- Gerbaud, L., 2000. Gentiane : une Plate-Forme pour la Conception des Ensembles Machine-Convertisseur-Commande. HDR de l'INPG.
- GIEC, 2013. Groupe d'experts intergouvernemental sur l'évolution du climat. Changements climatiques 2013 les éléments scientifique : https://www.ipcc.ch/pdf/assessmentreport/ar5/wg1/WG1AR5\_SPM\_brochure\_fr.pdf
- GIEC, 2007. Groupe d'experts Intercontinental sur l'Evolution du Climat. Bilan 2007 des Changements climatiques.
- Goldberg, D.E., 1989. Genetic Algorithms in Search, Optimization and Machine Learning. Addison-Wesley Longman Publishing Co., Inc., Boston, MA, USA.
- Goldsmith, M.J., 1999. Sequential Quadratic Programming methods based on indefinite hessian approximations. Thesis of PhD, Stanford University.
- Gong, J., 2011. Modélisation et conception optimale d'un moteur linéaire à induction pour système de traction ferroviaire. Thèse de doctorat à l'école centrale de Lille.
- Gossard, D., Bonte, M., Lartigue, B., Thellier, F., 2012. Optimisation thermique de l'enveloppe de bâtiment en vue de maximiser sa performance énergétique. Presented at the Congres Francais de thermique (SFT), Bordeaux, France, pp. 536–542.
- Gouda, M.M., Danaher, S., Underwood, C.P., 2002. Building thermal model reduction using nonlinear constrained optimization. Building and Environment 37, 1255–1265.
- Hadj-Said, Y., 2016. Prise en compte de la complexité de modélisation dans la gestion énergétique des bâtiments. Thèse de doctorat à l'Université Grenoble Alpes.
- Haimes, Y.Y., Lasdon, L.S., Wismer, D.A., 1971. On a Bicriterion Formulation of the Problems of Integrated System Identification and System Optimization. ResearchGate 1(3), 296–297.
- Hazyuk, I., Ghiaus, C., Penhouet, D., 2012. Optimal temperature control of intermittently heated buildings using Model Predictive Control: Part I – Building modeling. Building and Environment 51, 379–387.
- Hensen, J.L.M., Lamberts, R. (Eds.), 2011. Building performance simulation for design and operation. Spon Press, London.
- HSL, 2011. Formerly the harwell subroutine library. Disponible sur http://www.hsl.rl.ac.uk/archive/specs/vf13.pdf.
- IEA, 2015. International Energy Agency. Key World Energy Statistics 2015 : https://www.iea.org/publications/freepublications/publication/KeyWorld\_Statistics\_20 15.pdf
- Jagannathan, R., 1965. A Method for Solving a Nonlinear Programming Problem in Sample Surveys. Econometrica 33 (4), 841–846.
- Jaunzems, D., Veidenbergs, I., 2009. Influence of ThermoDynamic Properties and Thermal Inertia of the Building Envelope on Building Cooling Load. Environmental and Climate Technologies 3(3), 63–69.
- Jeong, J.-W., Choi, A., No, S.-T., 2010. Improvement in demand-controlled ventilation simulation on multi-purposed facilities under an occupant based ventilation standard. Simulation Modelling Practice and Theory 18, 51–62.
- JORF, 1994. Journal officiel de la République française. Décret n°93-1268 du 29 novembre 1993 relatif aux missions de maîtrise d'oeuvre confiées par des maîtres d'ouvrage publics à des prestataires de droit privé. NOR : EQUU9301161D.
- Kaabeche, A., Belhamel, M., Ibtiouen, R., 2010. Sizing optimization of grid-independent hybrid photovoltaic/wind power generation system. Energy 36(2), 1214–1222.
- Kamjoo, A.M., Putrus, A., Dizqah, G., 2012. Optimal sizing of grid-connected hybrid wind-PV-systems with battery bank storage. Presented at the World Renewable Energy Forum Conference, Denver, Colorado, USA.
- Karaguzel, O.T., Zhang, R., Lam, K.P., 2013. Coupling of whole-building energy simulation and multi-dimensional numerical optimization for minimizing the life cycle costs of office buildings. Building Simulation 7(2), 111–121.
- Kennedy, J., Eberhart, R., 1995. Particle swarm optimization. Proceedings of IEEE International Conference on Neural Networks. pp. 1942–1948.
- KYOTO, 1998. Protocole de Kyoto à la convention-cadre des Nations Unies sur les changements climatiques : http://unfccc.int/resource/docs/convkp/kpfrench.pdf
- Le, K., 2008. Gestion optimale des consommations d'énergie dans les bâtiments. Thèse de doctorat de l'INPG.
- Le-Mounier, A., 2016. Méta-optimisation pour la calibration automatique de modèles énergétiques bâtiment pour le pilotage anticipative. Thèse de doctorat, Université Grenoble Alpes.
- Li, J., Wall, J., Platt, G., 2010. Indoor air quality control of HVAC system. Presented at the Proceeding IEEE Int. Conf. on Modelling, Identification and Control (ICMIC), pp. 756–761.
- Lin, Y.-H., Tsai, K.-T., Lin, M.-D., Yang, M.-D., 2016. Design optimization of office building envelope configurations for energy conservation. Applied Energy 171, 336– 346.
- Linderoth, J., 2005. Integer Programming. Department of Industrial and Systems Engineering. Lehigh University.
- Liu, B., Jordan, R., 1961. Daily insolation on surfaces tilted towards equator. ASHRAE J 10.
- Lu, L., Cai, W., Xie, L., Li, S., Soh, Y.C., 2005. HVAC system optimization—in-building section. Energy and Buildings 37(1), 11–22.
- Marchal, D., 2015. Les enjeux de la Transition énergétique pour les smart grids. Présentation : https://www.inria.fr/content/download/99541/1334708/version/2/file/PRESENTATIO N-DAVID-MARCHAL.pdf
- MEDD, 2004. Ministère de l'écologie, du développement durable et de la mer. Le Plan Climat 2004 : http://www.comite21.org/docs/economie/axes-de-travail/alimentationdechets-energie-transports/plan-climat.pdf
- MEDDE, 2015. Ministère de l'Ecologie, du Développement durable et de l'Energie. La loi transition énergétique.
- MEDDE, 2013. Ministère de l'Ecologie, du Développement durable et de l'Energie. Construction d'une maison individuelle, Réduire vos dépenses énergétiques en respectant la réglementation thermique RT 2012 : http://www.developpementdurable.gouv.fr/IMG/pdf/DGALN\_Construction\_RT2012\_MI\_250613.pdf
- MEDDTL, 2010. Ministre de l'Écologie, du Développement durable, des Transports et du Logement. Loi Grenelle 2 : http://www.developpementdurable.gouv.fr/IMG/pdf/Grenelle\_Loi-2.pdf
- MEEDDM, 2009. Ministère de l'Ecologie, de l'Energie, du Développement durable et de la Mer. Loi Grenelle 1 : http://www.developpementdurable.gouv.fr/IMG/pdf/La\_premiere\_loi\_du\_Grenelle.pdf
- Mendes, N., Oliveira, G.H., De Araújo, H.X., 2001. Building thermal performance analysis by using matlab/simulink, in: Seventh International IBPSA Conference, Rio de Janeiro, Brazil. pp. 473–480.
- Negi, S., Mathew, L., 2014. Hybrid Renewable Energy System: A Review. International Journal of Electronic and Electrical Engineering 7(5), 535–542.
- Nesterov, Y., 2012. Complexity and Simplicity of Optimization Problems.
- Ng, K.-M., 2002. A continuation approach for solving nonlinear optimization problems with discrete variables. PhD thesis of Stanford University.
- Nguyen, A.-T., Reiter, S., Rigo, P., 2014. A review on simulation-based optimization methods applied to building performance analysis. Applied Energy 113, 1043–1058.
- Nguyen Hong, Q., 2016. Thermal zone decoupling modeling method and real-time efficient identification for energy management. Rapport de Master 2 Recherche.
- Nguyen Hong, Q., Le-Mounier, A., Dinh, V.-B., Delinchant, B., Ploix, S., Wurtz, F., 2017. Meta-Optimization and Scattering Parameters Analysis for Improving On Site Building Model Identification for Optimal Operation. Accepté pour la conférence "Building Simulation 2017."
- Nielsen, T.R., 2002. Optimization of buildings with respect to energy and indoor environment. PhD of Technical University of Denmark.
- Ochoa, C.E., Aries, M.B.C., van Loenen, E.J., Hensen, J.L.M., 2012. Considerations on design optimization criteria for windows providing low energy consumption and high visual comfort. Applied Energy 95, 238–245.
- Okinda, V.O., Odero, N.A., 2015. A review of techniques in optimal sizing of hybrid renewable energy systems 4(11), eISSN: 2319-1163, pISSN: 2321-7308.
- PARIS, 2015. Adoption de l'Accord de Paris à la convention-cadre des Nations Unies sur les changements climatiques : http://unfccc.int/resource/docs/2015/cop21/fre/l09f.pdf
- Park, H., 2013. Dynamic thermal modeling of electrical appliances for energy management of low energy buildings. Thèse de doctorat, Université de Cergy Pontoise.
- Patry, P.-M., 2013. RT 2012: études thermiques en maison individuelle : http://construction.senova.fr/telechargements/Fiche-conseil-RT-2012-MAF-Mutuelledes-architectes-S%C3%A9nova-PDF.pdf
- Patteeuw, D., Helsen, L., 2014. Optimal design of HVAC systems as part of the future energy system. Presented at the Computational Optimisation of Low-Energy Buildings Workshop, ETH Zürich.
- Peuportier, B., Wurtz, F., Wurtz, E., Fraisse, G., 2016. Energétique des bâtiments et simulation thermique. Editeur Eyrolles.
- Potra, F.A., Wright, S.J., 2000. Interior-point methods. Journal of Computational and Applied Mathematics 124(1), 281–302.
- RAAD, A., 2016. Hybrid discret-continuous multi-criterion optimization for building design. Presented at the Building Simulation and Optimization, Newcastle, United Kingdom.
- Reinbold, V., Dinh, V.-B., Tenfen, D., Delinchant, B., Saelens, D., 2016. Optimal Operation of Building Micro-Grid, Comparison for Both Mixed Integer and Continuous Non-Linear Approaches. Presented at the IEEE Optimization and Inverse Problems in Electromagetism, Italy.
- Ren, M.J., Wright, J.A., 1998. A ventilated slab thermal storage system model. Building and Environment 33(1), 43–52.
- Rivallain, M., 2013. Etude de l'aide à la décision par optimisation multicritère des programmes de réhabitation énergétique séquentielle des bâtiments existants. Thèse de doctorat, Université Paris-Est.
- Roux, J., 1984. Proposition de modèles simplifiés pour l'étude du comportement thermique des bâtiments. Thèse de doctorat, INSA Lyon.
- RT, 2008. Méthode de calcul TH-C-E ex. CSTB.
- RTE, 2011. Réseau de Transport d'Electricité. Bilan Prévisionnel de l'équilibre offre demande d'électricité en France, édition 2011 : http://www.rtefrance.com/sites/default/files/bilan\_complet\_2011\_1.pdf
- Sanaye, S., Hajabdollahi, H., 2010. Thermal-economic multi-objective optimization of plate fin heat exchanger using genetic algorithm. Applied Energy 87(6), 1893–1902.
- Seo, J., Ooka, R., Kim, J.T., Nam, Y., 2014. Optimization of the HVAC system design to minimize primary energy demand 76, 102–108.
- SOES, 2015. Service de l'observation et des statistique. Chiffres clés des énergies renouvelables.
- Srinivas, N., Deb, K., 1994. Muiltiobjective Optimization Using Nondominated Sorting in Genetic Algorithms. Journal of Evolutionary Computation 2(3), 221–248.
- Süli, E., Mayers, D.F., 2003. An Introduction to Numerical Analysis. Cambridge University Press, ISBN 0-521-00794-1.
- Trahi, F., 2011. Prédiction de l'irradiation solaire globale pour la région de Tizi-Ouzou par les réseaux de neurones artificiels. Thèse de doctorat à l'université de Mouloud Mammeri de Tizi-ouzou, Algérie.
- Tuhus-Dubrow, D., Krarti, M., 2010. Genetic-algorithm based approach to optimize building envelope design for residential buildings. Building and Environment 45(7), 1574– 1581.
- Vakiloroaya, V., 2013. Design Optimization of the Cooling Coil for HVAC Energy Saving and Comfort Enhancement. Environmental Progress & amp; Sustainable Energy 32(4), 1209–1216.
- Velazquez Romo, E., 2015. Processus de conception énergétique de bâtiments durables. Thèse de doctorat à l'Ecole nationale supérieure d'arts et métiers.
- Virlouvet, G., 2015. Vingt ans de lutte contre le réchauffement climatique en France : bilan et perspectives des politiques publiques. Journal officiel de la république française.
- Visser, W., 2004. Dynamic aspects of design cognition: Elements for a cognitive model of design. INRIA, Rapport de recherche n° 5144-Mars 2004-116 pages.
- Vorger, E., 2014. Étude de l'influence du comportement des habitants sur la performance énergétique du bâtiment. Thèse de doctorat à l'école Nationale Supérieure des Mines de Paris.
- Wang, L., Wong Nyuk, H., Li, S., 2007. Facade design optimization for naturally ventilated residential buildings in Singapore. Energy and Buildings 39(8), 954–961.
- Wang, Z., Wang, L., 2012. Indoor air quality control for energy-efficient buildings using CO2 predictive model, in: IEEE 10th International Conference on Industrial Informatics. IEEE, pp. 133–138.
- Wather, A., Griewank, A., 2012. Getting started with ADOL-C. In U. Naumann und O. Schenk, Combinatorial Scientific Computing, Chapman-Hall CRC Computational Science, 181–202.
- Wetter, M., 1999. Air-to-Air Plate Heat Exchanger. Simulation Research Group Building technologies Department Environmental Energy technologies Division Lawrence Berkeley National Laboratory Berkeley, CA.
- Wetter, M., Wright, J., 2004. A comparison of deterministic and probabilistic optimization algorithms for nonsmooth simulation-based optimization. Building and Environment 39(8), 989–999.
- Wright, J.A., 1996. HVAC optimisation studies: Sizing by genetic algorithm. Building Services Engineering Research and Technology 17(1), 7–14.
- Wright, J.A., Hanby, V.I., 1987. The formulation, characteristics and solution of HVAC system optimized design problems. ResearchGate 93(2), 2133–2145.
- Wright, J., Farmani, R., 2001. The simultaneous optimization of building fabric construction, HVAC system size, and the plant control strategy. Proceedings of the 7th IBPSA Conference: Building Simulation, Rio de Janeiro, Brazil. pp. 865–872.
- Wurtz, F., 2016. Le bâtiment intelligent, clé de la transition énergétique. Journal CNRS : https://lejournal.cnrs.fr/billets/le-batiment-intelligent-cle-de-la-transition-energetique
- Wurtz, F., 2008. Conceptions de la conception pour le génie électrique: de l'approche « Objets –Savoirs –Méthodes – Outils » à l'approche « Systèmes – Connaissances – Compétences - Organisations». HDR soutenue à l'INPG.
- Wurtz, F., 1996. Une nouvelle approche pour la conception sous contraintes de machines électriques. Thèse de l'Institut National Polytechnique de Grenoble.
- Wurtz, F., Kuo-Peng, P., De Carvalho, E.S., 2012. The concept of Imaginary Machines for design and Setting of Optimization Problems: Application to a synchronous generator, in: Electrical Machines (ICEM), 2012 XXth International Conference on. IEEE, pp. 1463–1468.
- Wystrcil, D., Kalz, D., 2015. Comparison of control optimization approaches for low-exergy heating and cooling systems. Proceedings of BS2015, 14th Conference of International Building Performance Simulation Association, Hyderabad, India.

# **Publications**

#### **Articles en revue :**

- 1. Frédéric WURTZ, Benoit DELINCHANT, Xavier BRUNOTTE, Julien POUGET, **Van-Binh DINH**. *Les enjeux de la conception en phase d'esquisse pour les systèmes du génie électrique : illustration sur le cas des systèmes énergétiques pour les bâtiments.* Enseigner l'Electrotechnique et l'Electronique Industrielle, No. 80, pp 7-14.
- 2. Vincent REINBOLD, **Van-Binh DINH**, Daniel TENFEN, Benoit DELINCHANT, Dirk SAELENS. *Optimal Operation of Building Microgrids-Comparison for Mixed-Integer Linear and Continuous Non-Linear.* The international journal for computation and mathematics in electrical and electronic engineering (Submitted).
- 3. Hoang-Anh DANG, Dinh-Quang NGUYEN, **Van-Binh DINH**, Benoit DELINCHANT, Frederic WURTZ, Benoit DELINCHANT, Frédéric WURTZ, Xuan-Truong NGUYEN. *Renewable energy supply (PV) integration with building energy management: Modeling and intelligent control of electrical storage.* Journal of Science and Technology, Vietnam (Accepted).

#### **Articles en conférences internationales :**

- 1. **Van-Binh DINH**, Benoit DELINCHANT, Frédéric WURTZ. *The importance of derivatives for simultaneous optimization of sizing and operation strategies: Applications to buildings and HVAC systems.* BSO, 12-14 September 2016, Newcastle, United Kingdom.
- 2. Abbass RAAD, **Van-Binh DINH**, Jean-Louis COULOMB, Benoit DELINCHANT, Frédéric WURTZ. *Hybrid discrete-continuous multi-criterion optimization for building design*. BSO, 12-14 September 2016, Newcastle, United Kingdom.
- 3. Vincent REINBOLD, **Van-Binh DINH**, Daniel TENFEN, Benoit DELINCHANT, Dirk SAELENS. *Optimal operation of building micro-grids, comparison for both mixed linear integer and continuous non-linear approaches*. OIPE, 13-15 September 2016, Rome, Italy.
- 4. **Van-Binh DINH**, Benoit DELINCHANT, Frédéric WURTZ. *On the sizing of building envelope and energy system integrating management strategy in sketch phase.*  IPBSA, 7-9 December 2015, Hyderabad, India.
- 5. **Van-Binh DINH**, Benoit DELINCHANT, Frédéric WURTZ. *Optimal sizing of a complex energy system integrating management strategies for a grid-connected building.* IPBSA, 7-9 December 2015, Hyderabad, India.
- 6. Quan NGUYEN HONG, Audrey LE-MOUNIER, **Van-Binh DINH,** Benoit DELINCHANT, Stéphane PLOIX, Frédéric WURTZ. *Meta-Optimization and*

*Scattering Parameters Analysis for Improving On Site Building Model Identification for Optimal Operation.* IPBSA, 7-9 August 2017, California, USA (Accepted).

### **Articles en conférences nationales :**

- 1. **Van-Binh DINH**, Benoit DELINCHANT, Frédéric WURTZ. *Dimensionnement optimal des systèmes énergétiques intégrant la stratégie de gestion pour une maison raccordée au réseau*. SGE, 7-9 Juin 2016, Grenoble, France.
- 2. Frédéric WURTZ, Benoit DELINCHANT, Xavier BRUNOTTE, Julien POUGET, **Van-Binh DINH.** *Les enjeux de la conception en phase d'esquisse pour les systèmes du génie électrique : illustration sur le cas des systèmes énergétiques pour les bâtiments*. SGE, 8-9 Juillet 2014, Cachan, France.

## **Annexes**

## **Annexe A : Plans architecturaux de la maison « Mas Provence »**

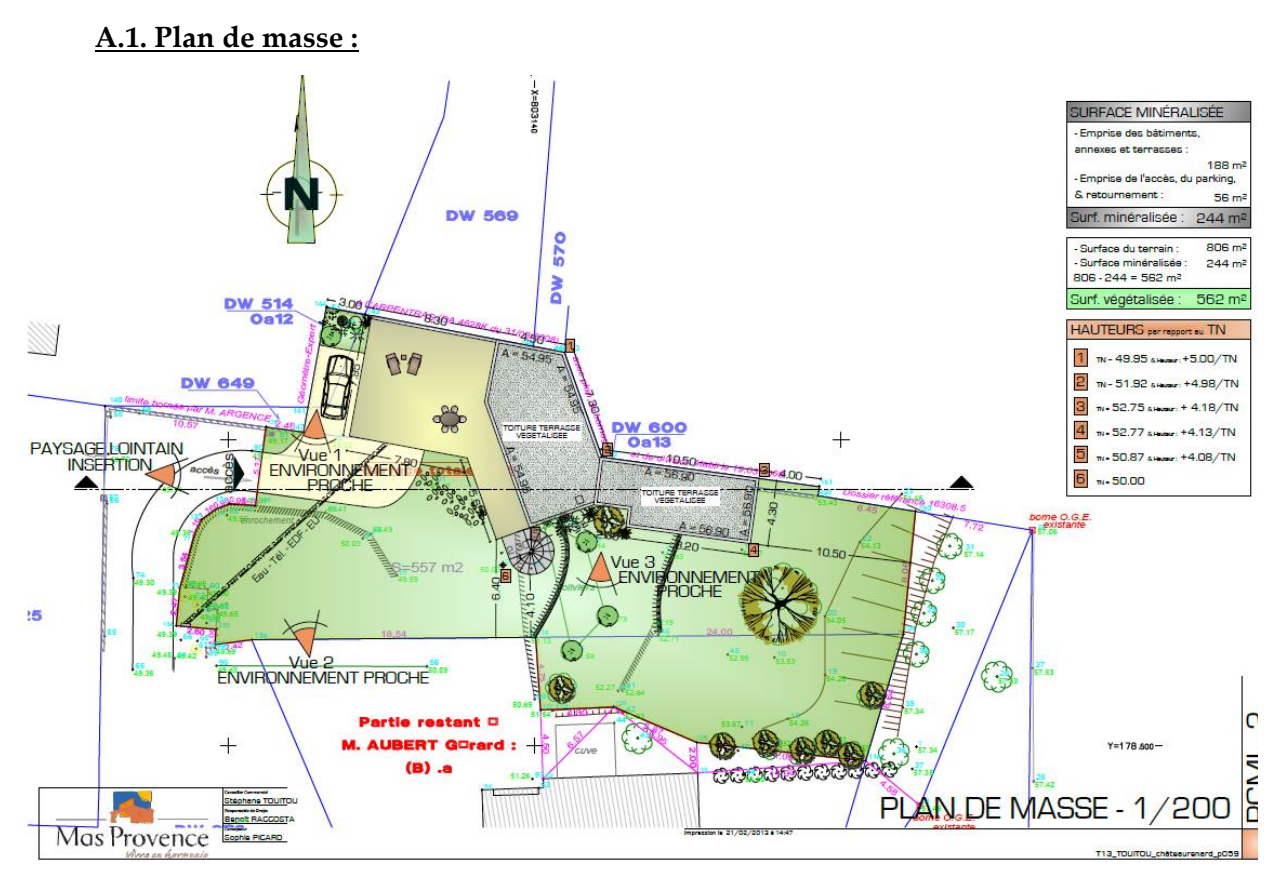

## **A.2. Coupe sur le terrain :**

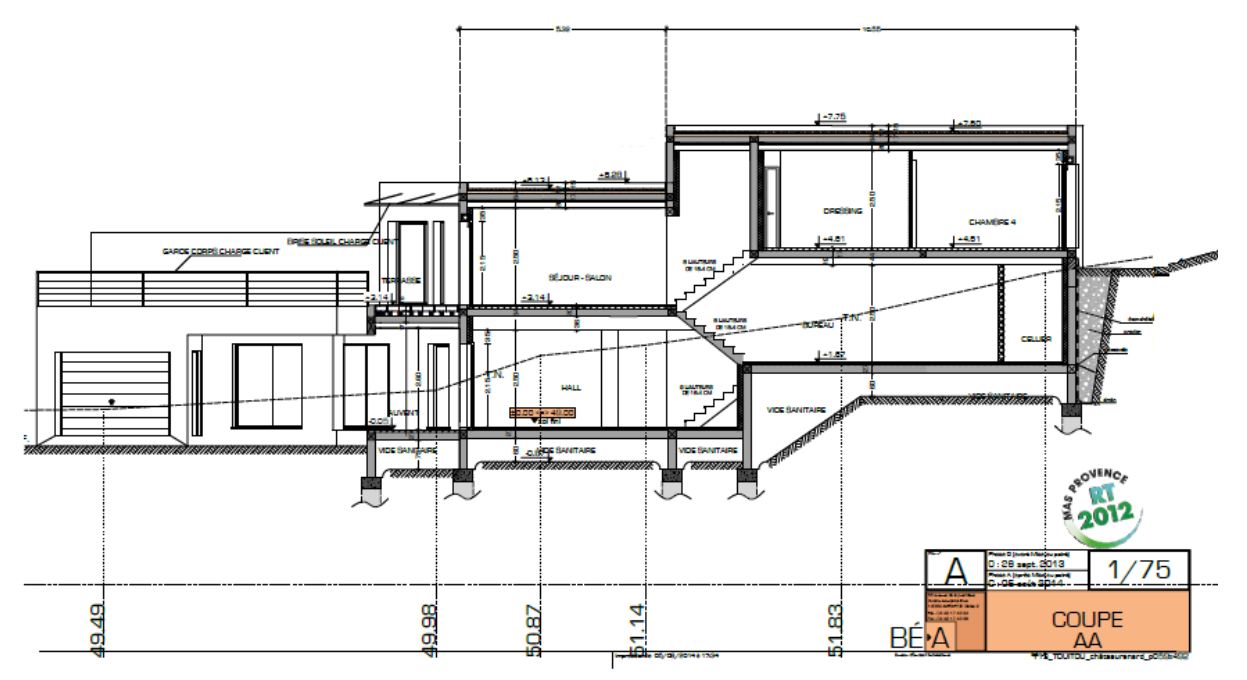

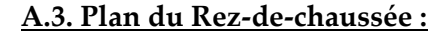

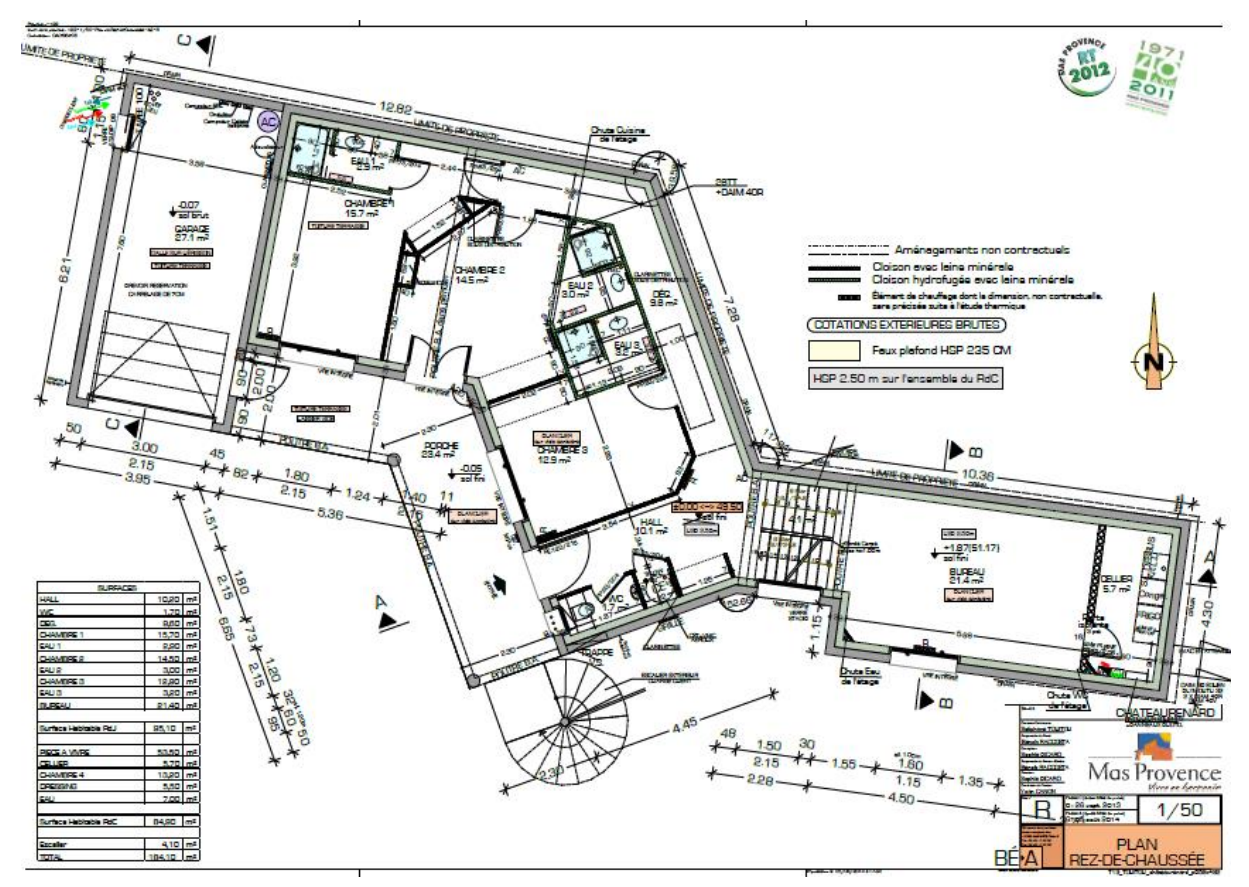

**A.4. Plan de l'étage :**

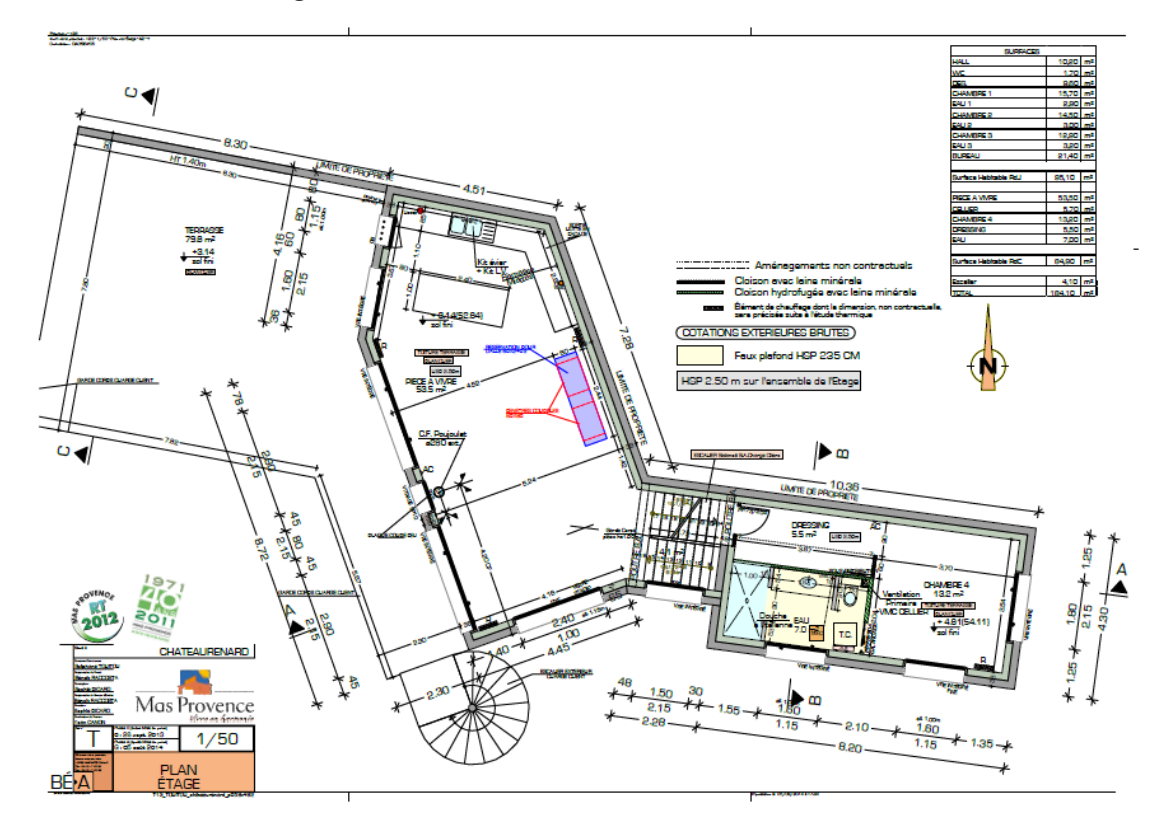

## **Annexe B : Matrices d'état de l'équation différentielle du circuit électrique équivalent pour la maison « Mas Provence »**

$$
A = \begin{bmatrix}\n-\frac{1}{C_{ex}} \cdot \frac{1}{R_{ex}} & 0 & 0 & 0 & \frac{1}{C_{ex}} \cdot \frac{1}{R_{ex}^{2}} \\
0 & -\frac{1}{C_{gar}} \cdot \frac{1}{R_{gar}} & 0 & 0 & \frac{1}{C_{gar}} \cdot \frac{1}{R_{gar}^{2}} \\
0 & 0 & -\frac{1}{C_{VSB}} \cdot \frac{1}{R_{VSB}} & 0 & \frac{1}{C_{VSB}} \cdot \frac{1}{R_{VSB}^{2}} \\
\frac{1}{C_{air}} \cdot \frac{1}{R_{ext}} & \frac{1}{C_{air}} \cdot \frac{1}{R_{gar}^{2}} & \frac{1}{C_{air}} \cdot \frac{1}{R_{VSB}^{2}} & \frac{1}{C_{air}} \cdot \frac{1}{R_{VSC}^{2}} & \frac{1}{C_{air}} \cdot \frac{1}{R_{VSC}^{2}} \\
\frac{1}{R_{ex}} - \frac{1}{R_{ex}} + \frac{1}{R_{ex}^{2}} \cdot \frac{1}{R_{car}} & \frac{1}{R_{gar}} = \frac{1}{R_{gar}} + \frac{1}{R_{car}^{2}} \cdot \frac{1}{R_{VSB}} = \frac{1}{R_{VSB}} + \frac{1}{R_{VSB}^{2}} \cdot \frac{1}{R_{VSB}^{2}} \\
\frac{1}{R_{VSC}} = \frac{1}{R_{VSC}} + \frac{1}{R_{VSC}^{2}} \cdot \frac{1}{R_{eq}} = \frac{1}{R_{v}} + \frac{1}{R_{v}} + \frac{1}{R_{v}} + \frac{1}{R_{VSB}^{2}} + \frac{1}{R_{VSS}^{2}} \\
\frac{1}{C_{ex}} \cdot \frac{1}{R_{ex}} & 0 & 0 & 0 & 0 & 0 & 0 & 0 \\
0 & \frac{1}{C_{gar}} \cdot \frac{1}{R_{gar}^{1}} & 0 & 0 & 0 & 0 & 0 & 0 & 0 \\
0 & 0 & \frac{1}{C_{VSB}} \cdot \frac{1}{R_{VSB}^{1}} & 0 & 0 & 0 & 0 & 0 & 0 \\
0 & 0 & 0 & \frac{1}{C_{VSS}} \cdot \frac{1}{R_{VSS}^{1}} & 0 & 0 & 0 & 0 & 0 \\
0 & 0 & 0 & \frac{1}{C_{VSS}} \cdot \frac{1}{R_{VSC}^{1}} & 0 & 0 & 0 &
$$

## **Annexe C : Programme de l'ensemble des modèles dans Environnement CADES**

Cette annexe présente les codes, qui sont programmés dans le logiciel CADES et composés d'un modèle principal en langage SML et des sous-modèles en langage C++. La composition des modèles nous donne le modèle global qui permet de faire l'optimisation globale et simultanée de l'enveloppe et des systèmes énergétiques pour une semaine d'été et une semaine d'hiver. Dans cette annexe, nous mettons aussi un ensemble des données et des paramètres d'entrée du modèle global, qui permet de faire un exemple de calcul sur ce modèle.

## **C.1. Modèle principal de couplage en SML**

```
//***************** 1. Importation des modèles C++ *****************//
//Importation des modèles C++ d'hiver
import org.gu.vesta:ProjetEsquisseDVB.ex_c.enveloppe_hiver:2.0;
import org.gu.vesta:ProjetEsquisseDVB.ex_c.inconf_hiver:2.0;
import org.gu.vesta:ProjetEsquisseDVB.ex_c.modeleCO2_hiver:2.0;
import org.gu.vesta:ProjetEsquisseDVB.ex_c.maxChauffage:2.0;
import org.gu.vesta:ProjetEsquisseDVB.ex_c.fcout_chauf:2.0;
import org.gu.vesta:ProjetEsquisseDVB.ex_c.irradiation_orient_hiver:2.0;
import org.gu.vesta:ProjetEsquisseDVB.ex_c.apport_solaire_hiver:2.0;
import org.gu.vesta:ProjetEsquisseDVB.ex_c.eclairement_orient_hiver:2.0;
import org.gu.vesta:ProjetEsquisseDVB.ex_c.lumiere_nat_hiver:2.0;
import org.gu.vesta:ProjetEsquisseDVB.ex_c.irradiation_inclinee_hiver:2.0;
import org.gu.vesta:ProjetEsquisseDVB.ex_c.generateur_PV_hiver:2.0;
//Importation des modèles C++ d'été
import org.gu.vesta:ProjetEsquisseDVB.ex_c.enveloppe_ete:2.0;
import org.gu.vesta:ProjetEsquisseDVB.ex_c.inconf_ete:2.0;
import org.gu.vesta:ProjetEsquisseDVB.ex_c.modeleCO2_ete:2.0;
import org.gu.vesta:ProjetEsquisseDVB.ex_c.maxClim:2.0;
import org.gu.vesta:ProjetEsquisseDVB.ex_c.fcout_clim:2.0;
import org.gu.vesta:ProjetEsquisseDVB.ex_c.irradiation_orient_ete:2.0;
import org.gu.vesta:ProjetEsquisseDVB.ex_c.apport_solaire_ete:2.0;
import org.gu.vesta:ProjetEsquisseDVB.ex_c.eclairement_orient_ete:2.0;
import org.gu.vesta:ProjetEsquisseDVB.ex_c.lumiere_nat_ete:2.0;
import org.gu.vesta:ProjetEsquisseDVB.ex_c.irradiation_inclinee_ete:2.0;
import org.gu.vesta:ProjetEsquisseDVB.ex_c.generateur_PV_ete:2.0;
//Importation des modèles C++ communs
import org.gu.vesta:ProjetEsquisseDVB.ex_c.conso_vmc:2.0;
import org.gu.vesta:ProjetEsquisseDVB.ex_c.maxQv:2.0;
import org.gu.vesta:ProjetEsquisseDVB.ex_c.fcout_vmc:2.0;
import org.gu.vesta:ProjetEsquisseDVB.ex_c.reseau:2.0;
import org.gu.vesta:ProjetEsquisseDVB.ex_c.gridmax:2.0;
import org.gu.vesta:ProjetEsquisseDVB.ex_c.gridmax_annee:2.0;
import org.gu.vesta:ProjetEsquisseDVB.ex_c.fcout_grid_normal:2.0;
import org.gu.vesta:ProjetEsquisseDVB.ex_c.lumiere_art:2.0;
import org.gu.vesta:ProjetEsquisseDVB.ex_c.fcout_enveloppe:2.0;
import org.gu.vesta:ProjetEsquisseDVB.ex_c.fcout_vitre:2.0;
import org.gu.vesta:ProjetEsquisseDVB.ex_c.batterie:2.0;
```

```
import org.gu.vesta:ProjetEsquisseDVB.ex_c.maxBatterie:2.0;
import org.gu.vesta:ProjetEsquisseDVB.ex_c.contr_bat:2.0;
import org.gu.vesta:ProjetEsquisseDVB.ex_c.fcout_PV:2.0;
import org.gu.vesta:ProjetEsquisseDVB.ex_c.fcout_bat:2.0;
//********************** 2. Déclaration **********************//
// Déclaration des vecteurs pour les modèles d'hiver 
array Tint_hiver[168]; 
array Qv_hiver[168];
array CO2_hiver[168]; 
array Qvdim_hiver[168];
array PconsoVMC_hiver[168];
intern PconsoVMC_hiver;
array Phichauf[168];
array Phichaufdim[168];
array PGrid_hiver[168];
array Phisolaire_hiver[168];
array PhisoS_hiver[168];
array PhisoN_hiver[168];
array PhisoE_hiver[168];
array PhisoO_hiver[168];
intern Phisos hiver;
intern PhisoN_hiver;
intern PhisoE_hiver;
intern PhisoO_hiver;
array Phieclair_hiver[168];
array Lux_nat_hiver[168];
array LumS_hiver[168];
array LumN_hiver[168];
array LumE_hiver[168];
array LumO_hiver[168]; 
intern LumS_hiver;
intern LumN_hiver;
intern LumE_hiver;
intern LumO_hiver;
array HS_hiver[168];
array HE_hiver[168];
array HO_hiver[168];
intern HS_hiver;
intern HE_hiver;
intern HO_hiver;
array G_PV_hiver[168];
array Pbat_hiver[168];
array Cbat_hiver[169];
array Cdim1_hiver[169];
array Cdim2_hiver[2];
// Déclaration des vecteurs pour les modèles d'été 
array Tint_ete[168]; 
array Qv_ete[168];
array CO2_ete[168]; 
array Qvdim_ete[168];
array PconsoVMC_ete[168];
intern PconsoVMC_ete;
array Phiclim[168]; 
array Phiclimdim[168];
array PGrid_ete[168];
array Phisolaire_ete[168];
array PhisoS_ete[168];
array PhisoN_ete[168];
array PhisoE_ete[168];
array PhisoO_ete[168];
intern PhisoS_ete;
intern PhisoN_ete;
intern PhisoE_ete;
intern PhisoO_ete;
array fpS_ete[105];
```
**array** fpE\_ete**[**105**]; array** fpO\_ete**[**105**]; array** Phieclair\_ete**[**168**]; array** Lux\_nat\_ete**[**168**]; array** LumS\_ete**[**168**]; array** LumN\_ete**[**168**]; array** LumO\_ete**[**168**]; intern** LumS\_ete**; intern** LumN\_ete**; intern** LumE\_ete**; intern** LumO\_ete**; array** HS\_ete**[**168**]; array** HE\_ete**[**168**]; array** HO\_ete**[**168**]; intern** HS\_ete**; intern** HE\_ete**; intern** HO\_ete**; array** G\_PV\_ete**[**168**]; array** Pbat\_ete**[**168**]; array** Cbat\_ete**[**169**]; array** Cdim1\_ete**[**169**]; array** Cdim2\_ete**[**2**];** // Inclinaison et orientation des parois/panneaux beta**=**90**\***3.141592653589793**/**180**;** betaS**=**35**\***3.141592653589793**/**180**;** betaE**=**35**\***3.141592653589793**/**180**;** betaO**=**35**\***3.141592653589793**/**180**;** gamaS**=**0**\***3.141592653589793**/**180**;** gamaE**=-**90**\***3.141592653589793**/**180**;** gamaO**=**90**\***3.141592653589793**/**180**;** gamaN**=**180**\***3.141592653589793**/**180**;**

//\*\*\*\*3. Mise en place des variables d'entrées et de sorties des modèles \*\*\*\*//

```
////// 3.1 Modèles thermiques, 
d'éclairage et de CO2 d'hiver //////
//// 3.1.1 Thermique ////
// Rayonnement solaire sur le plan des 
parois Sud Est Ouest Nord 
rss_hiver = new
irradiation_orient_hiver;
rss_hiver.beta = beta;
rss_hiver.gama = gamaS;//=0*pi/180
PhisoS_hiver=rss_hiver.Irra;
rse_hiver = new
irradiation_orient_hiver;
rse_hiver.beta = beta;
rse_hiver.gama = gamaE;//=-90*pi/180
PhisoE_hiver=rse_hiver.Irra;
rso hiver = new
irradiation_orient_hiver;
rso_hiver.beta = beta;
rsohiver.gama = \frac{1}{2} ama0;//=90*pi/180
PhisoO_hiver=rso_hiver.Irra;
rsn hiver = new
irradiation_orient_hiver;
rsn_hiver.beta = beta;
rsn_hiver.gama = gamaN;//=180*pi/180
PhisoN_hiver=rsn_hiver.Irra;
```
#### // Apports solaires

```
as_hiver = new apport_solaire_hiver;
as_hiver.PhisoS = PhisoS_hiver;
as_hiver.PhisoN = PhisoN_hiver;
as_hiver.PhisoE = PhisoE_hiver;
as_hiver.PhisoO = PhisoO_hiver;
as_hiver.SfeS = SfeS;
as_hiver.SfeN = SfeN;
as_hiver.SfeE = SfeE;
as_hiver.SfeO = SfeO;
as_hiver.fs = fs;
as_hiver.fsN = fsN;
Phisolaire hiver = as hiver.AS;
```
#### // Enveloppe thermique

```
enth_hiver = new enveloppe_hiver; 
enth_hiver.U_Rme = U_Rme; 
enth_hiver.S_Rme = S_Rme;
enth_hiver.U_Rmi = U_Rmi;
enth_hiver.S_Rmi = S_Rmi;
enth_hiver.Qventi = Qv_hiver;
enth hiver. U Rfe = U Rfe;
enth_hiver.U_RfeN = U_RfeN;
enth_hiver.U_RmTe= U_RmTe;
enth\_hiver.U\_RmTi = \overline{U} RmTi;enth_hiver.U_Rsole = U_Rsole;
enth_hiver.U_Rsoli = U_Rsoli;
enth_hiver.S_Cmur = S_Cmur;
enth_hiver.Cs_Cmur = Cs_Cmur;
enth_hiver.Cs_CmT = Cs_CmT;
enth_hiver.Cs_Csol = Cs_Csol;
enth_hiver.SfeS = SfeS;
enth_hiver.SfeN = SfeN;
enth_hiver.SfeE = SfeE;
enth_hiver.SfeO = SfeO;
enth_hiver.PhichaufOpt = Phichauf;
enth_hiver.PhisolaireOpt =
Phisolaire_hiver;
enth_hiver.PhieclairOpt =
Phieclair hiver;
Tint_hiver=enth_hiver.TINTHIVER;
```
// Surface des parois opaques et vitrées S\_Rfe**=**SfeS**+**SfeN**+**SfeE**+**SfeO**;** S\_Rmi**=**150.0**-**S\_Rfe**;** // Sfacade=150 m2 S\_Rme**=**150.0**-**S\_Rfe**;** S\_Cmur**=**150.0**-**S\_Rfe**;** contrainte\_vitre**=**S\_Rfe**-**110.0**/**6**;** //Shabitable=110 m2 // Facteur solaire et coefficient de transmission lumineuse fs**=**0.0581**\***U\_Rfe**+**0.4746**;** fsN**=**0.0581**\***U\_RfeN**+**0.4746**;** TLw**=**0.0321**\***U\_Rfe**+**0.689**;** TLwN**=**0.0321**\***U\_RfeN**+**0.689**;** // Inconfort thermique incth\_hiver**=new** inconf\_hiver**;** incth\_hiver**.**Tint\_hiver**=**Tint\_hiver**;** errTemp\_hiver=incth\_hiver.INCONFH; //// 3.1.2 Eclairage //// // Eclairage naturel reçu sur le plan des surfaces vitrées Sud Est Ouest Nord ecl90S\_hiver **= new** eclairement orient hiver; ecl90S\_hiver**.**beta **=** beta**;**  $ec190S$ hiver.qama = qamaS;//=0\*pi/180 LumS\_hiver**=**ecl90S\_hiver**.**ECOF**;** ecl90E\_hiver **= new** eclairement\_orient\_hiver**;** ecl90E\_hiver**.**beta **=** beta**;** ecl90E\_hiver**.**gama **=** gamaE**;**//=-  $90 * pi/\overline{1}80$ LumE\_hiver**=**ecl90E\_hiver**.**ECOF**;** ecl90O\_hiver **= new** eclairement orient hiver; ecl90O\_hiver**.**beta **=** beta**;** ecl90O\_hiver**.**gama **=** gamaO**;**//=90\*pi/180 LumO\_hiver**=**ecl90O\_hiver**.**ECOF**;** ecl90N\_hiver **= new** eclairement\_orient\_hiver**;** ecl90N\_hiver**.**beta **=** beta**;** ecl90N\_hiver**.**gama **=** gamaN**;**//=180\*pi/180 LumN\_hiver**=**ecl90N\_hiver**.**ECOF**;** // Eclairage naturel à l'intérieur des pièces eclnat\_hiver **= new** lumiere\_nat\_hiver**;** eclnat\_hiver**.**LumS **=** LumS\_hiver**;** eclnat\_hiver**.**LumE **=** LumE\_hiver**;** eclnat\_hiver**.**LumO **=** LumO\_hiver**;** eclnat\_hiver**.**LumN **=** LumN\_hiver**;** eclnat\_hiver**.**SfeS **=** SfeS**;** eclnat\_hiver**.**SfeN **=** SfeN**;**

#### eclnat\_hiver**.**SfeE **=** SfeE**;** eclnat\_hiver**.**SfeO **=** SfeO**;** eclnat\_hiver**.**TLw **=** TLw**;** eclnat\_hiver**.**TLwN **=** TLwN**;** Lux\_nat\_hiver**=**eclnat\_hiver**.**LN**;**

// Lumière artificielle eclart\_hiver **= new** lumiere\_art**;** eclart\_hiver**.**Lux\_nat **=** Lux\_nat\_hiver**;** Phieclair hiver=eclart hiver.LA;

```
//// 3.1.3 CO2 ////
// CO2
co_hiver = new modeleCO2_hiver;
co_hiver.Qventi=Qv_hiver;
CO2_hiver=co_hiver.MODCO2;
//// 3.1.4 Systèmes énergétiques ////
// Consommation de la VMC 
csvmc_hiver=new conso_vmc;
csvmc_hiver.Qv=Qv_hiver;
PconsoVMC_hiver=csvmc_hiver.CONSOVMC;
// Débit d'air max de la VMC
maxqv_hiver=new maxQv;
maxqv_hiver.Qv=Qv_hiver;
maxqv_hiver.Qvmax=Qvmax;
Qvdim_hiver=maxqv_hiver.DIMVMC;
// Puissance max du chauffage 
maxchauf_hiver=new maxChauffage;
maxchauf_hiver.Phichauf=Phichauf;
maxchauf_hiver.Phichaufmax=Phichaufmax
;
Phichaufdim=maxchauf_hiver.DIMCHAUF;
// Irradiation solaire reçue sur le 
plan incliné Sud Est Ouest 
irrs_hiver = new
irradiation_inclinee_hiver;
irrs_hiver.beta = betaS;
irrs_hiver.gama = gamaS;
HS_hiver=irrs_hiver.IrraPV;
irre_hiver = new
irradiation_inclinee_hiver;
irre_hiver.beta = betaE;
irre_hiver.gama = gamaE;
HE_hiver=irre_hiver.IrraPV;
irro_hiver = new
irradiation_inclinee_hiver;
irro_hiver.beta = betaO;
irro_hiver.gama = gamaO;
HO_hiver=irro_hiver.IrraPV;
// Production photovoltaique 
pv_hiver=new generateur_PV_hiver;
pv_hiver.Surface_PV_S=Surface_PV_S;
pv_hiver.Surface_PV_E=Surface_PV_E;
pv_hiver.Surface_PV_O=Surface_PV_O;
pv_hiver.HS=HS_hiver;
pv_hiver.HE=HE_hiver;
pv_hiver.HO=HO_hiver;
G_PV_hiver=pv_hiver.G;
// Surface totale de PV
```
SurfacePV**=**Surface\_PV\_S**+**Surface\_PV\_E**+**Su rface\_PV\_O**;**

// Capacité de la batterie bat\_hiver**=new** batterie**;** bat\_hiver**.**Cinit**=**Cinit**;** bat\_hiver**.**Pbat**=**Pbat\_hiver**;** Cbat hiver=bat hiver.BAT;

// Capacité max de la batterie

maxbat\_hiver **=new** maxBatterie**;** maxbat\_hiver**.**Capa**=**Cbat\_hiver**;** maxbat\_hiver**.**Cmax**=**Cbatmax**;** Cdim1\_hiver**=** maxbat\_hiver**.**DIMBAT**;**

#### // Capacité initiale et finale de la batterie

contrbat\_hiver**=new** contr\_bat**;** contrbat\_hiver**.**Capa**=**Cbat\_hiver**;** contrbat\_hiver**.**Cmax**=**Cbatmax**;** Cdim2\_hiver**=**contrbat\_hiver**.**DIMBAT2**;**

////// 3.2 Modèles thermiques, d'éclairage et de CO2 d'été ///////// //// 3.2.1 Thermique //// // Rayonnement solaire sur le plan des parois Sud Est Ouest Nord rss\_ete **= new** irradiation\_orient\_ete**;** rss\_ete**.**beta **=** beta**;**  $rss$ <sup>-</sup>ete.gama = gamaS;//=0\*pi/180 PhisoS\_ete**=**rss\_ete**.**Irra**;** rse\_ete **= new** irradiation\_orient\_ete**;** rse\_ete**.**beta **=** beta**;** rse\_ete**.**gama **=** gamaE**;**//=-90\*pi/180 PhisoE\_ete**=**rse\_ete**.**Irra**;** rso\_ete **= new** irradiation\_orient\_ete**;** rso\_ete**.**beta **=** beta**;** rso\_ete**.**gama **=** gamaO**;**//=90\*pi/180 PhisoO\_ete**=**rso\_ete**.**Irra**;** rsn ete  $=$  **new** irradiation orient ete; rsn\_ete**.**beta **=** beta**;**  $r\sin$ <sup>-</sup>ete.gama = gamaN;//=180\*pi/180 PhisoN\_ete**=**rsn\_ete**.**Irra**;**

#### // Apports solaires

```
as_ete = new apport_solaire_ete;
as_ete.PhisoS = PhisoS_ete;
as_ete.PhisoN = PhisoN_ete;
as_ete.PhisoE = PhisoE_ete;
as_ete.PhisoO = PhisoO_ete;
as_ete.SfeS = SfeS;
as_ete.SfeN = SfeN;
as_ete.SfeE = SfeE;
as_ete.SfeO = SfeO;
as_ete.fs = fs;
as_ete.fsN = fsN;
as_ete.fpS = fpS_ete;
\overline{\text{a}} as ete. fpE = fpE ete;
\overline{\text{a}}\cdot\text{b} as ete. fpo = fpo ete;
Phisolaire_ete = as_ete.AS;
```
#### // Enveloppe thermique

enth\_ete **= new** enveloppe\_ete**;** enth\_ete**.**U\_Rme **=** U\_Rme**;** enth\_ete**.**S\_Rme **=** S\_Rme**;** enth\_ete**.**U\_Rmi **=** U\_Rmi**;** enth\_ete**.**S\_Rmi **=** S\_Rmi**;** enth\_ete**.**Qventi **=** Qv\_ete**;** enth  $etc.U$  Rfe = U Rfe; enth  $etc.URfeN = URFs$ ; enth\_ete**.**U\_RmTe**=** U\_RmTe**;**  $ent{\overline{\text{e}t}} = \overline{\text{u}}$  RmTi **=**  $\overline{\text{u}}$  RmTi; enth\_ete**.**U\_Rsole **=** U\_Rsole**;** enth\_ete**.**U\_Rsoli **=** U\_Rsoli**;**  $ent \overline{e}te.S \overline{C}mur = S \overline{C}mur;$ enth\_ete**.**Cs\_Cmur **=** Cs\_Cmur**;**
enth\_ete**.**Cs\_CmT **=** Cs\_CmT**;** enth\_ete**.**Cs\_Csol **=** Cs\_Csol**;** enth\_ete**.**SfeS **=** SfeS**;** enth\_ete**.**SfeN **=** SfeN**;** enth\_ete**.**SfeE **=** SfeE**;** enth\_ete**.**SfeO **=** SfeO**;** enth\_ete**.**PhiclimOpt **=** Phiclim**;** enth\_ete**.**PhisolaireOpt **=** Phisolaire\_ete**;** enth\_ete**.**PhieclairOpt **=** Phieclair\_ete**;** Tint\_ete**=**enth\_ete**.**TINTETE**;**

### // Inconfort thermique

incth\_ete**=new** inconf\_ete**;** incth\_ete**.**Tint\_ete**=**Tint\_ete**;** errTemp\_ete**=**incth\_ete**.**INCONFE**;**

//// 3.2.2 Eclairage //// // Eclairage naturel reçu sur le plan des surfaces vitrées Sud Est Ouest Nord ecl90S\_ete **= new** eclairement orient ete; ecl90S\_ete**.**beta **=** beta**;**  $ec190S$ <sup>-</sup>ete.gama = gamaS;//=0\*pi/180 LumS\_ete**=**ecl90S\_ete**.**ECOF**;**  $ec190E$ <sub> $etc$ </sub> =  $new$ eclairement orient ete; ecl90E\_ete**.**beta **=** beta**;** ecl90E\_ete**.**gama **=** gamaE**;**//=-90\*pi/180 LumE\_ete**=**ecl90E\_ete**.**ECOF**;** ecl $900$  ete  $=$  **new** eclairement orient ete; ecl90O\_ete**.**beta **=** beta**;** ecl90O\_ete**.**gama **=** gamaO**;**//=90\*pi/180 LumO\_ete**=**ecl90O\_ete**.**ECOF**;**  $ec190N\_ete = new$ eclairement\_orient\_ete**;** ecl90N\_ete**.**beta **=** beta**;** ecl90N\_ete**.**gama **=** gamaN**;**//=180\*pi/180 LumN\_ete**=**ecl90N\_ete**.**ECOF**;**

#### // Eclairage naturel à l'intérieur des pièces eclnat\_ete **= new** lumiere\_nat\_ete**;** eclnat\_ete**.**LumS **=** LumS\_ete**;** eclnat\_ete**.**LumE **=** LumE\_ete**;** eclnat\_ete**.**LumO **=** LumO\_ete**;** eclnat\_ete**.**LumN **=** LumN\_ete**;** eclnat\_ete**.**SfeS **=** SfeS**;** eclnat\_ete**.**SfeN **=** SfeN**;** eclnat\_ete**.**SfeE **=** SfeE**;** eclnat\_ete**.**SfeO **=** SfeO**;** eclnat\_ete**.**TLw **=** TLw**;** eclnat\_ete**.**TLwN **=** TLwN**;** eclnat\_ete**.**fpS **=** fpS\_ete**;** eclnat\_ete**.**fpE **=** fpE\_ete**;** eclnat\_ete**.**fpO **=** fpO\_ete**;** Lux\_nat\_ete**=**eclnat\_ete**.**LN**;**

#### // Lumière artificielle eclart\_ete **= new** lumiere\_art**;** eclart\_ete**.**Lux\_nat **=** Lux\_nat\_ete**;** Phieclair\_ete**=**eclart\_ete**.**LA**;**

//// 3.2.3 CO2 //// // CO2

co\_ete **= new** modeleCO2\_ete**;** co\_ete**.**Qventi**=**Qv\_ete**;** CO2\_ete**=**co\_ete**.**MODCO2**;**

### //// 3.2.4 Systèmes énergétiques ////

// Consommation de la VMC csvmc\_ete**=new** conso\_vmc**;** csvmc\_ete**.**Qv**=**Qv\_ete**;** PconsoVMC\_ete**=**csvmc\_ete**.**CONSOVMC**;**

// Débit d'air max de la VMC maxqv\_ete**=new** maxQv**;** maxqv\_ete**.**Qv**=**Qv\_ete**;** maxqv\_ete**.**Qvmax**=**Qvmax**;** Qvdim\_ete**=**maxqv\_ete**.**DIMVMC**;**

// Puissance max de la climatisation maxclim\_ete**=new** maxClim**;** maxclim\_ete**.**Phiclim**=**Phiclim**;** maxclim\_ete**.**Phiclimmax**=**Phiclimmax**;** Phiclimdim**=**maxclim\_ete**.**DIMCLIM**;**

#### // Irradiation solaire reçue sur le plan incliné Sud Est Ouest irrs\_ete **= new** irradiation\_inclinee\_ete**;** irrs\_ete**.**beta **=** betaS**;**

irrs\_ete**.**gama **=** gamaS**;** HS\_ete**=**irrs\_ete**.**IrraPV**;**

```
irre_ete = new
```

```
irradiation_inclinee_ete;
\overline{\text{irre}} ete.beta = betaE;
irre_ete.gama = gamaE;
HE_ete=irre_ete.IrraPV;
```
## irro\_ete **= new** irradiation\_inclinee\_ete**;**

irro\_ete**.**beta **=** betaO**;** irro\_ete**.**gama **=** gamaO**;** HO\_ete**=**irro\_ete**.**IrraPV**;**

#### // Production photovoltaique

pv\_ete**=new** generateur\_PV\_ete**;** pv\_ete**.**Surface\_PV\_S**=**Surface\_PV\_S**;** pv\_ete**.**Surface\_PV\_E**=**Surface\_PV\_E**;** pv\_ete**.**Surface\_PV\_O**=**Surface\_PV\_O**;** pv\_ete**.**HS**=**HS\_ete**;** pv\_ete**.**HE**=**HE\_ete**;** pv\_ete**.**HO**=**HO\_ete**;** G\_PV\_ete**=**pv\_ete**.**G**;**

// Capacité de la batterie bat\_ete**=new** batterie**;** bat\_ete**.**Cinit**=**Cinit**;** bat\_ete**.**Pbat**=**Pbat\_ete**;** Cbat\_ete**=**bat\_ete**.**BAT**;**

// Capacité max de la batterie maxbat\_ete **=new** maxBatterie**;** maxbat\_ete**.**Capa**=**Cbat\_ete**;** maxbat\_ete**.**Cmax**=**Cbatmax**;** Cdim1\_ete**=** maxbat\_ete**.**DIMBAT**;**

// Capacité initiale et finale de la batterie contrbat ete=new contr bat;

contrbat\_ete**.**Capa**=**Cbat\_ete**;** contrbat\_ete**.**Cmax**=**Cbatmax**;** Cdim2\_ete**=**contrbat\_ete**.**DIMBAT2**;** ////// 3.3 Modèles économiques ////// //// 3.3.1 Coût d'investissement de l'enveloppe //// // Coût d'isolation et d'inertie coutMur**=new** fcout\_enveloppe**;** coutMur**.**S\_Rme **=** S\_Rme**;** coutMur**.**U\_Rme **=** U\_Rme**;** coutMur**.**S\_Rmi **=** S\_Rmi**;** coutMur**.**U\_Rmi **=** U\_Rmi**;**  $\overline{U\_RM}$  **=**  $\overline{U\_RM}$  **=**  $\overline{U\_RM}$  **= ;** coutMur**.**U\_RmTi **=** U\_RmTi**;** coutMur**.**U\_Rsole **=** U\_Rsole**;** coutMur**.**U\_Rsoli **=** U\_Rsoli**;** coutMur**.**S\_Cmur **=** S\_Cmur**;** coutMur**.**Cs\_Cmur **=** Cs\_Cmur**;** coutMur**.**Cs\_CmT **=** Cs\_CmT**;** coutMur**.**Cs\_Csol **=** Cs\_Csol**;** cout\_enveloppe**=**coutMur**.**CMAT**;**

#### // Coût de vitrage

coutVitre**=new** fcout\_vitre**;** coutVitre**.**SfeS **=** SfeS**;** coutVitre**.**SfeN **=** SfeN**;** coutVitre**.**SfeE **=** SfeE**;** coutVitre**.**SfeO **=** SfeO**;** coutVitre**.**U\_Rfe **=** U\_Rfe**;** coutVitre.  $\overline{U}$  RfeN =  $\overline{U}$  RfeN; cout\_vitre **=** coutVitre**.**CVIT**;**

### //// 3.3.2 Coût d'I+M+R des systèmes énergétiques ////

// Coût d'I+M+R du chauffage coutchauf**=new** fcout\_chauf**;** coutchauf**.**Phichaufmax**=**Phichaufmax**;** coutIMR\_chauf**=**coutchauf**.**CCHAUF**;**

#### // Coût d'I+M+R de la climatisation coutclim**=new** fcout\_clim**;** coutclim**.**Phiclimmax**=**Phiclimmax**;**

coutIMR\_clim**=**coutclim**.**CCLIM**;**

// Coût d'I+M+R de la VMC coutvmc**=new** fcout\_vmc**;** coutvmc**.**Qvmax**=**Qvmax**;** coutIMR\_vmc**=**coutvmc**.**CVMC**;**

### // Coût d'I+M+R de PV

coutpv**=new** fcout\_PV**;** coutpv**.**Surface\_PV**=**SurfacePV**;** coutIMR\_PV**=**coutpv**.**CPV**;**

// Coût d'I+M+R de la batterie coutbat**=new** fcout\_bat**;** coutbat**.**Cmax**=**Cbatmax**;** coutIMR\_bat**=**coutbat**.**CBAT**;**

//// 3.3.3 Coût d'achat de l'électricité du reseau ////

// Puissance du réseau en hiver pr\_hiver**=new** reseau**;** pr\_hiver**.**PconsoVMC**=**PconsoVMC\_hiver**;** pr\_hiver**.**Phichauf**=**Phichauf**;**

pr\_hiver**.**Phieclair**=**Phieclair\_hiver**;** pr\_hiver**.**Pbat**=**Pbat\_hiver**;** pr\_hiver**.**G\_PV**=**G\_PV\_hiver**;** PGrid\_hiver**=**pr\_hiver**.**R**;** // Puissance max du réseau en hiver prmax\_hiver**=new** gridmax**;** prmax\_hiver**.**PGrid**=**PGrid\_hiver**;** PGridmax\_hiver**=**prmax\_hiver**.**GRIDMAX**;**

#### // Puissance du réseau en été

pr\_ete**=new** reseau**;** pr\_ete**.**PconsoVMC**=**PconsoVMC\_ete**;** pr\_ete**.**Phichauf**=**Phiclim**;** pr\_ete**.**Phieclair**=**Phieclair\_ete**;** pr\_ete**.**Pbat**=**Pbat\_ete**;** pr\_ete**.**G\_PV**=**G\_PV\_ete**;** PGrid\_ete**=**pr\_ete**.**R**;** // Puissance max du reseau en été prmax\_ete**=new** gridmax**;** prmax\_ete**.**PGrid**=**PGrid\_ete**;** PGridmax\_ete**=**prmax\_ete**.**GRIDMAX**;**

#### // Puissance max du reseau prmax\_an**=new** gridmax\_annee**;** prmax\_an**.**PGridmax\_hiver**=**PGridmax\_hiver **;**

prmax\_an**.**PGridmax\_ete**=**PGridmax\_ete**;** PGridmax**=**prmax\_an**.**GRIDMAXAN**;**

#### // Coût d'achat de l'électricité du réseau en hiver

coutgrid\_hiver**=new** fcout\_grid\_normal**;** coutgrid\_hiver**.**PGrid**=**PGrid\_hiver**;** coutgrid\_hiver**.**PGridmax**=**PGridmax**;** cout\_grid\_hiver**=**coutgrid\_hiver**.**CGRID**;**

#### // Coût d'achat de l'électricité du réseau en ete

coutgrid\_ete**=new** fcout\_grid\_normal**;** coutgrid\_ete**.**PGrid**=**PGrid\_ete**;** coutgrid\_ete**.**PGridmax**=**PGridmax**;** cout\_grid\_ete**=**coutgrid\_ete**.**CGRID**;**

### ////// 3.4 Fonctions objectifs

///////// // Coût global cout\_total **=** coutIMR\_vmc **+** coutIMR\_chauf **+** coutIMR\_clim **+** cout\_grid\_hiver **+** cout\_grid\_ete **+** cout\_enveloppe **+** cout\_vitre **+** coutIMR\_PV **+** coutIMR\_bat**;** // Inconfort thermique DegHInconf**=**errTemp\_hiver**+**errTemp\_ete**;**

# $C<sub>2</sub>$ . Modèles  $C++$

## C.2.1. Rayonnement solaire sur le plan des parois

```
// Rayonnement solaire sur le plan des parois Sud Est Ouest Nord en hiver :
// irradiation orient hiver.cpp
11/7+11**********************************
#include <muse.h>
#include <iostream>
#include <string.h>
#include <stdlib.h>
#include <stdio.h>
#include <vector>
#include <fstream>
#include <math.h>
using namespace std;
//Lecture du fichier mission : cette fonction retourne un vecteur dont la taille
est egale au nombre de donnees (ecrites 1 par ligne) dans le .txt
vector<double> ReadData(char *missionPath) {
    FILE* fichier = 0;
    fichier = fopen(missionPath, "r");
    if(!fichier) {
    cout<<"File not found: "<<endl;
    return vector<double>(0);
    -1
    vector<double> x;
    char chaine[100];
    double a;
    //Lecture du fichier
    if (fichier != NULL) {
        while (fgets(chaine, 100, fichier) != NULL) {
            a = atof(char)x.push back(a);
        \overline{1}\mathbf{r}fclose(fichier);
    return x;-1
// Lire les donnees d'irradiation sur le plan horizontal
    char *igh hiver ="E:/LireFichier/FB/Donnee 7jhiver/IGH hiver.txt";
    vector<double> IGH hiver = ReadData(igh hiver);
    char *idir hiver =\overline{''E}:/LireFichier/FB/Donnee 7jhiver/IDir hiver.txt";
    vector<double> IDir hiver = ReadData(idir hiver);
    char *idiff hiver =\overline{w}E:/LireFichier/FB/Donnee 7jhiver/IDiff hiver.txt";
    vector<double> IDiff hiver = ReadData(idiff hiver);
    char *t hiver ="E:/LireFichier/FB/Donnee 7jhiver/T hiver.txt";
    vector<double> T hiver = ReadData(t hiver);
// Fonction de calcul du rayonnement solaire sur le plan des parois<br>MUSE_MODEL(name = "m1", outputNames={"Irra"}, outputSize=168)
vector<adouble> irra incline(adouble beta, adouble gama) {
        // Declarer les constantes
        int i;
        int dim_vec;
        dim vec=IGH hiver.size();
        double pi=3.141592653589793;
        double L=-2.6735444;// Longitude (en degre): E negative, O positive;
        double PHI=48.7710151*pi/180;
        double rho;// Albedo du sol
        double tau:// +GMT
        double decli;
        double B;
        double ET;
```

```
 double njour;
        double omega;
        double TU;
        double TSV;
        double h;
        adouble r_theta_thetaz;
        int heure_demaree=1032;
        double fm;
        // Declarer les vecteurs
        vector<adouble> Hi_hiver(dim_vec);
        vector<adouble> theta(dim_vec);
        vector<double> thetaz(dim_vec);
        vector<double> thet(dim_vec);
        // Calcul du rayonnement solaire Hi horaire
        for (i=0;i<dim_vec;i++){
             // Calculer rho : rho est a priori considere egale a 0.2. 
            // Dans le cas exceptionnel (Text<0 au moment ensoleille),
             // sa valeur peut etre plus grande 
            if (T_hiver[i]>0){
                rho=0.2;
 }
            else if (T_hiver[i]<-5){
                rho=0.7;
 }
            else{
                rho=(0.2+0.7)/2;
 }
            // Calculer decli, B et ET
            njour=ceil((double)(heure_demaree+i+1)/24);
            decli=pi/180*23.45*sin(2*pi*(284+njour)/365);// (en radian)
            B=2*pi*(njour-81)/365;
            ET=9.87*sin(2*B)-7.53*cos(B)-1.5*sin(B); // (en minute)
            if (((heure_demaree+i)>89*24) && ((heure_demaree+i)<=299*24)){ // heure 
d'ete
                tau=2; //2 en ete
                fm=1-0.8*sin((double)((i+1)%24)/24*pi);
 }
            else{ //heure d'hiver
                tau=1; //1 en hiver 
                fm=1-0.1*sin((double)(i%24)/24*pi);
 }
            if (IGH_hiver[i]!=0){ 
                TU=((heure_demaree+i+1)%24)-tau;// temps universel (en heure)
                TSV=TU-L/15+ET/60;// temps solaire vrai (en heure)
                // Calculer omega (en radian)
               omega=15*(TSV-12)*pi/180;
                // Calculer theta (en radian)
               theta[i]=acos(sin(decli)*sin(PHI)*cos(beta)-
sin(decli)*cos(PHI)*sin(beta)*cos(gama)+cos(decli)*cos(PHI)*cos(beta)*cos(omega)+co
s(decli)*sin(PHI)*sin(beta)*cos(gama)*cos(omega)+cos(decli)*sin(beta)*sin(gama)*sin
(omega));
                 // Calculer thetaz(en radian)
               thet[i]=asin(cos(decli)*cos(PHI)*cos(omega)+sin(decli)*sin(PHI));
                if (thet[i]>0.8){
                         h=thet[i];
 }
                    else{
                         h=0.8;
 }
                   thetaz[i]=pi/2-h; 
                 // Calculer Hi (en W/m^2)
               if (theta[i]>pi/2){
Hi_hiver[i]=IDiff_hiver[i]*((1.0+cos(beta))/2)+IGH_hiver[i]*rho*((1.0-
cos(beta))/2); 
 }
                else{
                    r_theta_thetaz=cos(theta[i])/cos(thetaz[i]);
```

```
if (\text{qama}!=0) {
Hi hiver[i]=IDir hiver[i]*r theta thetaz+IDiff hiver[i]*((1.0+cos(beta))/2)+IGH hiv
er[i]*rho*(1.0-cos(beta))/2;\mathbf{F}else{Hi_hiver[i]=IDir_hiver[i]*r_theta_thetaz+IDiff_hiver[i]*((1.0+cos(beta))/2)+IGH_hiv
er[i]*rho*(1.0-cos(beta))/2;//ajouter fm s'il y a des casquettes au Sud:
//Hi_hiver[i]=fm*IDir_hiver[i]*r_theta_thetaz+IDiff_hiver[i]*((1.0+cos(beta))/2)+IG
H hiver[i] *rho* ((1.0-cos(beta))/2);
                    \mathbf{F}\mathbf{A}-1
            \triangleleal
                Hi hiver[i]=0;
            Þ
        \overline{\mathbf{1}}return Hi hiver;
\mathbf{r}// Rayonnement solaire sur le plan des parois Sud Est Ouest Nord en été :
// irradiation orient ete.cpp
1111******************************#include <muse.h>
#include <iostream>
#include <string.h>
#include <stdlib.h>
#include <stdio.h>
#include <vector>
#include <fstream>
#include <math.h>
using namespace std;
//Lecture du fichier mission : cette fonction retourne un vecteur dont la taille
est egale au nombre de donnees (ecrites 1 par ligne) dans le .txt
vector<double> ReadData(char *missionPath) {
   FILE* fichier = 0;
    fichier = fopen(missionPath, "r");
    if(!fichier) {
    cout<<"File not found: "<<endl;
    return vector<double>(0):
    \mathcal{F}vector<double> x:
    char chaine [100];
    double a;
    //Lecture du fichier
    if (fichier != NULL) {
        while (fgets(chaine, 100, fichier) != NULL) {
            a = atof(char)x.push back(a);
        \mathbf{I}A.
    fclose(fichier);
    return x;\mathbf{a}// Lire les donnees d'irradiation sur le plan horizontal
    char *igh ete ="E:/LireFichier/FB/Donnee 7jete/IGH ete.txt";
    vector \{double\} IGH ete = ReadData(igh ete);
    char *idir ete ="E:/LireFichier/FB/Donnee 7jete/IDir ete.txt";
    vector \{double\} IDir ete = ReadData(idir ete);
    char *idiff ete ="E:/LireFichier/FB/Donnee 7jete/IDiff ete.txt";
    vector<double> IDiff ete = ReadData(idiff ete);
    char *t ete ="E:/LireFichier/FB/Donnee 7jete/T ete.txt";
    vector<double> T_ete = ReadData(t_ete);
```

```
// Fonction de calcul du rayonnement solaire sur le plan des parois 
MUSE_MODEL(name = "m1",outputNames={"Irra"},outputSize=168)
vector<adouble> irra_incline(adouble beta, adouble gama) {
         // Declarer les constantes
         int i;
         int dim_vec;
         dim_vec=IGH_ete.size();
         double pi=3.141592653589793;//3.1416;
         double L=-2.6735444;// Longitude (en degre): E negative, O positive;
         double PHI=48.7710151*pi/180;
         double rho;// Albébo du sol
         double tau;// +GMT
         double decli;
         double B;
         double ET;
         double njour;
         double omega;
         double TU;
         double TSV;
         double h;
         adouble r_theta_thetaz;
         int heure_demaree=4296;
         double fm;
         // Declarer les vecteurs
         vector<adouble> Hi_ete(dim_vec);
         vector<adouble> theta(dim_vec);
         vector<double> thetaz(dim_vec);
         vector<double> thet(dim_vec);
         // Calcul du rayonnement solaire Hi horaire
        for (i=0; i \leq dim vec; i++) {
            // Calculer rho : rho est a priori considere egale a 0.2.
             // Dans le cas exceptionnel (Text<0 au moment ensoleille),
             // sa valeur peut etre plus grande 
             if (T_ete[i]>0){
                 rho=0.2;
 }
             else if (T_ete[i]<-5){
                rho=0.7;
 }
             else{
                 rho=(0.2+0.7)/2;
 }
             // Calculer decli, B et ET
             njour=ceil((double)(heure_demaree+i+1)/24);
             decli=pi/180*23.45*sin(2*pi*(284+njour)/365);// (en radian)
             B=2*pi*(njour-81)/365;
             ET=9.87*sin(2*B)-7.53*cos(B)-1.5*sin(B); // (en minute)
             if (((heure_demaree+i)>89*24) && ((heure_demaree+i)<=299*24)){ // heure 
d'ete
                     tau=2; //2 en ete
                 fm=1-0.8*sin((double)((i+1)%24)/24*pi);
 }
             else{ //heure d'hiver
                    tau=1; //1 en hiver 
                 fm=1-0.1*sin((double)(i%24)/24*pi);
 }
             if (IGH_ete[i]!=0){ 
                 TU=((heure_demaree+i+1)%24)-tau;// temps universel (en heure)
                 TSV=TU-L/15+ET/60;// temps solaire vrai (en heure)
                 // Calculer omega (en radian)
                omega=15*(TSV-12)*pi/180;
                 // Calculer theta (en radian)
                theta[i]=acos(sin(decli)*sin(PHI)*cos(beta)-
sin(decli)*cos(PHI)*sin(beta)*cos(gama)+cos(decli)*cos(PHI)*cos(beta)*cos(omega)+co
s(decli)*sin(PHI)*sin(beta)*cos(gama)*cos(omega)+cos(decli)*sin(beta)*sin(gama)*sin
(omega));
                 // Calculer thetaz(en radian)
```

```
 thet[i]=asin(cos(decli)*cos(PHI)*cos(omega)+sin(decli)*sin(PHI));
               if (thet[i]>0.8){
                       h=thet[i];
 }
                   else{
                       h=0.8;
 }
                  thetaz[i]=pi/2-h; 
               // Calculer Hi (en W/m^2)
              if (theta[i]>pi/2){
Hi_ete[i]=IDiff_ete[i]*((1.0+cos(beta))/2)+IGH_ete[i]*rho*((1.0-cos(beta))/2); 
 }
               else{
                   r_theta_thetaz=cos(theta[i])/cos(thetaz[i]);
                   if (gama!=0){
Hi_ete[i]=IDir_ete[i]*r_theta_thetaz+IDiff_ete[i]*((1.0+cos(beta))/2)+IGH_ete[i]*rh
o*((1.0-cos(beta))/2);
 }
                  else{
Hi_ete[i]=IDir_ete[i]*r_theta_thetaz+IDiff_ete[i]*((1.0+cos(beta))/2)+IGH_ete[i]*rh
o*((1.0-cos(beta))/2);
                      //ajouter fm s'il y a des casquettes au Sud:
//Hi_ete[i]=fm*IDir_ete[i]*r_theta_thetaz+IDiff_ete[i]*((1.0+cos(beta))/2)+IGH_ete[
i<sup>*</sup>rho*((1.0-cos(beta))/2);
 }
 }
 }
           else{
               Hi_ete[i]=0;
 }
        }
    return Hi_ete;
}
```

```
C.2.2. Apports solaires
```

```
////******************************************************************
// Apports solaires en hiver : apport solaire hiver.cpp
////******************************************************************
#include <muse.h>
MUSE_MODEL(name = "m1",outputNames={"AS"},outputSize=168)
vector<adouble> apportsolaire(vector<adouble> PhisoS,vector<adouble>
PhisoN,vector<adouble> PhisoE,vector<adouble> PhisoO,adouble SfeS,adouble 
SfeN,adouble SfeE,adouble SfeO,adouble fs,adouble fsN){
     // Calculer Phisolaire
     int dim_vec=168;
     double fcor=0.45;
     vector<adouble> Phisolaire(dim_vec);
     adouble gS;
     adouble gE;
     adouble gO;
     adouble gN;
     for (int i=0;i<dim_vec;i++){
          // Facteur solaire avec l'occultation
         if (((i%24)>6) && ((i%24)<22)){ // occultation est 100% ouverte 
              gS=fs;
              gE=fs;
              gO=fs;
              gN=fsN;
 }
         else{ // occultation est 100% fermee
              gS=0.0;//=gtot qui est suppose egale a 0;
```

```
qE = 0.0;q0=0.0;qN=fsN;//pas de l'occultation au Nord
        \overline{1}// Apports solaires
Phisolaire[i]=(SfeS*PhisoS[i]*qS+SfeN*PhisoN[i]*qN+SfeE*PhisoE[i]*qE+SfeO*PhisoO[i]
\stargO) \starfcor;
        \rightarrowreturn Phisolaire;
\mathbf{I}// Apports solaires en été : apport solaire ete.cpp
                                                     *******************
#include <muse.h>
using namespace std;
MUSE MODEL (name = "m1", outputNames={"AS"}, outputSize=168)
vector<adouble> apportsolaire(vector<adouble> PhisoS, vector<adouble>
PhisoN, vector<adouble> PhisoE, vector<adouble> PhisoO, adouble SfeS, adouble
SfeN, adouble SfeE, adouble SfeO, adouble fs, adouble fsN, vector<adouble>
fpS, vector<adouble> fpE, vector<adouble> fp0) {
    // Calculer Phisolaire
    int dim vec=168;
    double fcor=0.45;
    vector<adouble> Phisolaire(dim vec);
    adouble \alpha S:
    adouble qE;
    adouble g0;
    adouble aN:
    int compt=0;for (int i=0; i<dim vec; i++) {
        if ((i\frac{24}{24})\frac{5}{6} (k \frac{124}{24}) <22) {
            // Facteur solaire avec l'occultation
            gS=fpS[compt]*fs;//=fpS[compt]*fs+(1-fpS[compt])*gtot; gtot est suppose
egale a 0;
            gE = fpE[compt]*fs;
            g0 = f p0[compt]*fs;
            gN=fsN;//100% ouvert
            \text{compt}=\text{compt}+1;
        \overline{\mathbf{1}}else{\alpha S = 0.0qE = 0.0;q0=0.0;gN=fsN;//pas de l'occultation au Nord
        // Apports solaires
Phisolaire[i]=(SfeS*PhisoS[i]*gS+SfeN*PhisoN[i]*gN+SfeE*PhisoE[i]*gE+SfeO*PhisoO[i]
\stargO) \starfcor;
    \mathbf{L}return Phisolaire;
\mathbf{1}
```
## C.2.3. Enveloppe thermique

```
// Enveloppe thermique en hiver: enveloppe hiver.cpp
*******************
#include <muse.h>
#include <iostream>
#include <string.h>
#include <stdlib.h>
```

```
Annexes
```

```
#include <stdio.h>
#include <vector> 
#include <fstream>
#include <math.h>
using namespace std;
//Lecture du fichier mission : cette fonction retourne un vecteur dont la taille 
est egale au nombre de donnees (ecrites 1 par ligne) dans le .txt
vector<double> ReadData(char *missionPath) {
     FILE* fichier = 0;
     fichier = fopen(missionPath, "r");
     if(!fichier) {
     cout<<"File not found: "<<endl;
     return vector<double>(0);
     }
     vector<double> x;
     char chaine[100];
     double a;
     //Lecture du fichier
     if (fichier != NULL){
         while (fgets(chaine, 100, fichier) != NULL) {
             a = atof(chaine);
             x.push_back(a);
         }
     }
     fclose(fichier);
     return x;
}
// Fonction d'interpolation lineaire avec un pas de temps de 10min=1/6h: entre 2 
points x0,x1: yi=y0+(y1-y0)*(xi-x0)/(x1-x0)
vector<adouble> IPLineaire(vector<adouble> y) {
     int N;
     int n;
     int k;
     N=y.size();
     n=6*N-5;
     vector<adouble> yinterp(n); 
     for (int i=0;i<n-1;i++){
         k=(int)(floor((double)(i)/6.0));
     yinterp[i]=y[k]+(y[k+1]-y[k])*((double)(i-6*k)/6.0);
     } 
     yinterp[n-1]=y[N-1];
     return yinterp;
}
// Fonction d'extrait de sortie aux points de pas de temps d'une heure (ce qui sont 
divisable 6)
vector<adouble> extrait_heure(vector<adouble> y) {
     int N;
     int n;
     int k=0;
     n=y.size();
     N=(n+5)/6;
     vector<adouble> yextrait(N); 
     for (int i=0;i<n;i++){
         if ((i%6)==0){
         yextrait[k]=y[i];
         k=k+1;
     }
     } 
     return yextrait;
}
// Lire les donnees 
     char *text ="E:/LireFichier/FB/Donnee_7jhiver/Text.txt";//Declaration du path 
du fichier mission
     vector<double> Text = ReadData(text);
     char *tsol="E:/LireFichier/FB/Donnee_7jhiver/Tsol.txt";//Declaration du path du 
fichier mission
     vector<double> Tsol = ReadData(tsol);
     char *phielec ="E:/LireFichier/FB/Donnee_7jhiver/Phielec.txt";//Declaration du
```

```
path du fichier mission
     vector<double> Phielec = ReadData(phielec);
     char *phiusage ="E:/LireFichier/FB/Donnee_7jhiver/Phiusage.txt";//Declaration 
du path du fichier mission
     vector<double> Phiusage = ReadData(phiusage); 
MUSE_MODEL(name = "m1",outputNames={"TINTHIVER"},outputSize=168)
vector<adouble> envel(adouble U_Rme,adouble S_Rme,adouble U_Rmi,adouble 
S_Rmi,vector<adouble> Qventi,adouble U_Rfe,adouble U_RfeN,adouble U_RmTe,adouble 
U_RmTi,adouble U_Rsole,adouble U_Rsoli,adouble S_Cmur,adouble Cs_Cmur,adouble 
Cs_CmT,adouble Cs_Csol,adouble SfeS,adouble SfeN,adouble SfeE,adouble 
SfeO,vector<adouble> PhichaufOpt,vector<adouble> PhisolaireOpt,vector<adouble>
PhieclairOpt){
         double Rpont=100.0;
         double Rinf=100.0;
         double S_RmTe=54.56;
         double S_RmTi=54.56;
         double S_Rsole=54.56;
         double S_Rsoli=54.56;
         double S_CmT=54.56;
         double S_Csol=54.56;
         double Cair=1700000.0;
         double dt=600.0;
         double T0=16.0;
     // Calculer la temperature interieure Tint
         // Declaration
         int k;
         int i;
         int j;
         int n;
         adouble somme1;
         adouble somme2;
         int dim_vec=Text.size();// taille de vecteur de pas de temps de 10min
         vector<adouble> Tint(dim_vec); 
         Tint[0]=T0;
         // Declare des parametres internes
         adouble Cmur;
         adouble Rme;
         adouble Rmi;
         adouble CmT;
         adouble RmTe;
         adouble RmTi;
         adouble Csol;
         adouble Rsole;
         adouble Rsoli;
         adouble Rmeq;
         vector<adouble> Rv(dim_vec);
         adouble Rfe;
         vector<double> epsi(dim_vec);// efficacite de recuparation de chaleur
         epsi[0]=0.9;
         // Interpoler les vecteurs d'entree par fonction IPLineaire pour obtenir 
les vecteurs avec pas de temps de 10min
         vector<adouble> Qv=IPLineaire(Qventi);
         vector<adouble> Phichauf=IPLineaire(PhichaufOpt);
         vector<adouble> Phisolaire=IPLineaire(PhisolaireOpt);
         vector<adouble> Phieclair=IPLineaire(PhieclairOpt);
         // Calculer les parametres de resistance et de capacite 
         Cmur=Cs_Cmur*S_Cmur;
         Rme=1.0/(U_Rme*S_Rme);
         Rmi=1.0/(U_Rmi*S_Rmi);
         CmT=Cs_CmT*S_CmT;
         RmTe=1.0/(U_RmTe*S_RmTe);
         RmTi=1.0/(U_RmTi*S_RmTi);
         Csol=Cs_Csol*S_Csol;
         Rsole=1.0/(U_Rsole*S_Rsole);
         Rsoli=1.0/(U_Rsoli*S_Rsoli);
         Rv[0]=1/((1-epsi[0])*0.34*Qv[0]); 
         Rfe=1/(U_Rfe*(SfeS+SfeE+SfeO)+U_RfeN*SfeN);
```

```
 Rmeq=1/(1/Rv[0]+1/Rinf+1/Rpont+1/Rfe);
         // Matrices d'etat A,B
         // A l'instant k
         adouble A[4][4]={{-1/Cmur*(1/Rme+1/Rmi),0,0,1/Cmur*1/Rmi},{0,-
1/CmT*(1/RmTe+1/RmTi),0,1/CmT*1/RmTi},{0,0,-
1/Csol*(1/Rsole+1/Rsoli),1/Csol*1/Rsoli},{1/Cair*1/Rmi,1/Cair*1/RmTi,1/Cair*1/Rsoli
,-1/Cair*(1/Rmi+1/Rmeq+1/RmTi+1/Rsoli)}};
         adouble 
B[4][6]={{1/Cmur*1/Rme,0,0,0,0,0},{1/CmT*1/RmTe,0,0,0,0,0},{0,1/Csol*1/Rsole,0,0,0,
0},{1/Cair*1/Rmeq,0,1/Cair,1/Cair,1/Cair,1/Cair}};
         // A l'instant k-1
         adouble Ak_1[4][4]={{-1/Cmur*(1/Rme+1/Rmi),0,0,1/Cmur*1/Rmi},{0,-
1/CmT*(1/RmTe+1/RmTi),0,1/CmT*1/RmTi},{0,0,-
1/Csol*(1/Rsole+1/Rsoli),1/Csol*1/Rsoli},{1/Cair*1/Rmi,1/Cair*1/RmTi,1/Cair*1/Rsoli
,-1/Cair*(1/Rmi+1/Rmeq+1/RmTi+1/Rsoli)}};
         adouble 
Bk 1[4][6]={{1/Cmur*1/Rme, 0, 0, 0, 0, 0, 0}, {1/CmT*1/RmTe, 0, 0, 0, 0, 0}, {0, 1/Csol*1/Rsole, 0, 0
,0,0},{1/Cair*1/Rmeq,0,1/Cair,1/Cair,1/Cair,1/Cair}}; 
         // Entree u
         // u ={Text,Tsol,Phichauf,Phiusage,Phielec,Phisolaire}; 
         adouble u[6][dim_vec];
         i=0;
         for (j=0;j<dim_vec;j++){
                 u[i][j]=Text[j];
                 i=i+1;
                 u[i][j]=Tsol[j];
                 i=i+1;
                 u[i][j]=Phichauf[j];
                 i=i+1;
                 u[i][j]=Phiusage[j];
                 i=i+1;
                 u[i][j]=Phielec[j]+85.0/100.0*Phieclair[j];
                 i=i+1;
                 u[i][j]=Phisolaire[j];
                 i=0;
 }
         // Variable d'etat x
         adouble x[4][dim_vec];
         adouble delta_x[4][dim_vec-1];
         x[0][0]=T0;
         x[1][0]=T0;
         x[2][0]=T0;
         x[3][0]=T0;
         // Preparer les matrices pour la methode Euler modifie
         adouble Apre[4][4];
         adouble Bpre[4][6];
         adouble A2[4][4];
         adouble AB[4][6];
         // Calculer Tint en utilisant la methode d'integration Euler modifie 
         // Calculer Tint a chaque pas de temps k (chaque 10min)
         for (k=1;k<dim_vec;k++){
             // Matrice A,B a l'etape precedent k-1
             Rmeq=1/(1/Rv[k-1]+1/Rinf+1/Rpont+1/Rfe);
             Ak_1[3][3]=-1/Cair*(1/Rmi+1/Rmeq+1/RmTi+1/Rsoli);
             Bk_1[3][0]=1/Cair*1/Rmeq;
             // Matrice A,B a l'instant k
             if ((Text[k]-Tint[k-1])>0.5){
                 if (Tint[k-1]<28){
                     epsi[k]=0.0;// mode de bypass
 }
                 else {
                     epsi[k]=0.9;// mode de recuperation de la chaleur
 }
 }
             else if ((Text[k]-Tint[k-1])<-0.5){
                 epsi[k]=0.9;// mode de recuperation de la chaleur
 }
             else {
```
**}**

```
 epsi[k]=epsi[k-1];
 }
            Rv[k]=1/((1-epsi[k])*0.34*Qv[k]);
            Rmeq=1/(1/Rv[k]+1/Rinf+1/Rpont+1/Rfe);
            A[3][3]=-1/Cair*(1/Rmi+1/Rmeq+1/RmTi+1/Rsoli);
            B[3][0]=1/Cair*1/Rmeq;
            // Calculer A2=A[k+1]*A[k]=A*Ak_1
            for (i=0;i<4;i++){
               for (j=0;j<4;j++){
                   A2[i][j]=0;
                   for(int kk=0;kk<4;kk++){
                       A2[i][j]+=A[i][kk]*Ak_1[kk][j];
 }
 } 
 }
            // Calculer AB=A[k+1]*B[k]=A*Bk_1
            for (i=0;i<4;i++){
               for (j=0;j<6;j++){
                   AB[i][j]=0;
                   for(int kk=0;kk<4;kk++){
                       AB[i][j]+=A[i][kk]*Bk_1[kk][j];
 }
 } 
 }
            // Calculer Apre, Bpre
            for (i=0;i<4;i++){
               for (j=0;j<4;j++){
                   Apre[i][j]=Ak_1[i][j]+A[i][j]+dt*A2[i][j];
 }
 }
            for (i=0;i<4;i++){
               for (j=0;j<6;j++){
                   Bpre[i][j]=Bk_1[i][j]+dt*AB[i][j];
 }
 }
            // Calculer Tint ࠰as de temps k
               for (i=0;i<4;i++){// x0=>x3
                   j=0;
                   somme1=0;
                   for (j=0;j<4;j++){
                       somme1=somme1+dt/2*(Apre[i][j]*x[j][k-1]);
 }
                  n=0;
                   somme2=0;
                   for (n=0;n<6;n++){
                       somme2=somme2+dt/2*(Bpre[i][n]*u[n][k-1]+B[i][n]*u[n][k]);
 }
                  delta_x[i][k-1]=somme1+somme2;
                   x[i][k]=x[i][k-1]+delta_x[i][k-1];
 }
               Tint[k]=x[3][k];
        }
        // Sortir la temperature interieure a chaque heure:
        vector<adouble> Tint_heure=extrait_heure(Tint);//taille=168
        return Tint_heure;
////******************************************************************
// Enveloppe thermique en été : enveloppe ete.cpp
////******************************************************************
#include <muse.h>
#include <iostream>
#include <string.h>
#include <stdlib.h> 
#include <stdio.h>
#include <vector>
```

```
Annexes
```

```
#include <fstream>
#include <math.h>
using namespace std;
//Lecture du fichier mission : cette fonction retourne un vecteur dont la taille 
est egale au nombre de donnees (ecrites 1 par ligne) dans le .txt
vector<double> ReadData(char *missionPath) {
     FILE* fichier = 0;
     fichier = fopen(missionPath, "r");
     if(!fichier) {
     cout<<"File not found: "<<endl;
     return vector<double>(0);
     }
     vector<double> x;
     char chaine[100];
     double a;
     //Lecture du fichier
     if (fichier != NULL){
         while (fgets(chaine, 100, fichier) != NULL) {
             a = atof(chaine);
             x.push_back(a);
         }
     }
     fclose(fichier);
     return x;
}
// Fonction d'interpolation lineaire avec un pas de temps de 10min=1/6h: entre 2 
points x0,x1: yi=y0+(y1-y0)*(xi-x0)/(x1-x0)
vector<adouble> IPLineaire(vector<adouble> y) {
     int N;
     int n;
     int k;
     N=y.size();
     n=6*N-5;
     vector<adouble> yinterp(n); 
     for (int i=0;i<n-1;i++){
         k=(int)(floor((double)(i)/6.0));
     yinterp[i]=y[k]+(y[k+1]-y[k])*((double)(i-6*k)/6.0);
     } 
     yinterp[n-1]=y[N-1];
     return yinterp;
}
// Fonction d'extrait de sortie aux points de pas de temps d'une heure (ce qui sont 
divisable 6)
vector<adouble> extrait_heure(vector<adouble> y) {
     int N;
     int n;
     int k=0;
     n=y.size();
     N=(n+5)/6;
     vector<adouble> yextrait(N); 
     for (int i=0;i<n;i++){
         if ((i%6)==0){
         yextrait[k]=y[i];
         k=k+1;
     }
     } 
     return yextrait;
}
// Lire les donnees 
     char *text ="E:/LireFichier/FB/Donnee_7jete/Text.txt";//Declaration du path du 
fichier mission
     vector<double> Text = ReadData(text);
     char *tsol="E:/LireFichier/FB/Donnee_7jete/Tsol.txt";//Declaration du path du 
fichier mission
     vector<double> Tsol = ReadData(tsol);
     char *phielec ="E:/LireFichier/FB/Donnee_7jete/Phielec.txt";//Declaration du 
path du fichier mission
     vector<double> Phielec = ReadData(phielec);
```

```
 char *phiusage ="E:/LireFichier/FB/Donnee_7jete/Phiusage.txt";//Declaration du 
path du fichier mission
     vector<double> Phiusage = ReadData(phiusage); 
MUSE_MODEL(name = "m1",outputNames={"TINTETE"},outputSize=168)
vector<adouble> envel(adouble U_Rme,adouble S_Rme,adouble U_Rmi,adouble 
S_Rmi,vector<adouble> Qventi,adouble U_Rfe,adouble U_RfeN,adouble U_RmTe,adouble 
U_RmTi,adouble U_Rsole,adouble U_Rsoli,adouble S_Cmur,adouble Cs_Cmur,adouble 
Cs_CmT,adouble Cs_Csol,adouble SfeS,adouble SfeN,adouble SfeE,adouble 
SfeO,vector<adouble> PhiclimOpt,vector<adouble> PhisolaireOpt,vector<adouble>
PhieclairOpt){
         double Rpont=100.0;
         double Rinf=100.0;
         double S_RmTe=54.56;
         double S_RmTi=54.56;
         double S_Rsole=54.56;
         double S_Rsoli=54.56;
         double S_CmT=54.56;
         double S_Csol=54.56;
         double Cair=1700000.0;
         double dt=600.0;
         double T0=26.0;
         // Calculer la temperature interieure Tint
         // Declaration
         int k;
         int i;
         int j;
         int n;
         adouble somme1;
         adouble somme2;
         int dim_vec=Text.size();// taille de vecteur de pas de temps de 10min
         vector<adouble> Tint(dim_vec); 
         Tint[0]=T0;
         // Declare des parametres internes
         adouble Cmur;
         adouble Rme;
         adouble Rmi;
         adouble CmT;
         adouble RmTe;
         adouble RmTi;
         adouble Csol;
         adouble Rsole;
         adouble Rsoli;
         adouble Rmeq;
         vector<adouble> Rv(dim_vec);
         adouble Rfe;
         vector<double> epsi(dim_vec);// efficacite de recuparation de chaleur
         epsi[0]=0.0;
         // Interpoler les vecteurs d'entree par fonction IPLineaire pour obtenir 
les vecteurs avec pas de temps de 10min
         vector<adouble> Qv=IPLineaire(Qventi);
         vector<adouble> Phiclim=IPLineaire(PhiclimOpt);
         vector<adouble> Phisolaire=IPLineaire(PhisolaireOpt);
         vector<adouble> Phieclair=IPLineaire(PhieclairOpt);
         // Calculer les parametres de resistance et de capacite 
         Cmur=Cs_Cmur*S_Cmur;
         Rme=1.0/(U_Rme*S_Rme);
         Rmi=1.0/(U_Rmi*S_Rmi);
         CmT=Cs_CmT*S_CmT;
         RmTe=1.0/(U_RmTe*S_RmTe);
         RmTi=1.0/(U_RmTi*S_RmTi);
         Csol=Cs_Csol*S_Csol;
         Rsole=1.0/(U_Rsole*S_Rsole);
         Rsoli=1.0/(U_Rsoli*S_Rsoli);
         Rv[0]=1/((1-epsi[0])*0.34*Qv[0]); 
         Rfe=1/(U_Rfe*(SfeS+SfeE+SfeO)+U_RfeN*SfeN);
         Rmeq=1/(1/Rv[0]+1/Rinf+1/Rpont+1/Rfe);
         // Matrices d'etat A,B
         // A l'instant k
```

```
 adouble A[4][4]={{-1/Cmur*(1/Rme+1/Rmi),0,0,1/Cmur*1/Rmi},{0,-
1/CmT*(1/RmTe+1/RmTi),0,1/CmT*1/RmTi},{0,0,-
1/Csol*(1/Rsole+1/Rsoli),1/Csol*1/Rsoli},{1/Cair*1/Rmi,1/Cair*1/RmTi,1/Cair*1/Rsoli
,-1/Cair*(1/Rmi+1/Rmeq+1/RmTi+1/Rsoli)}};
         adouble 
B[4][6] = \{1/Cmur*1/Rme, 0, 0, 0, 0, 0\}, \{1/Cmr*1/Rmre, 0, 0, 0, 0, 0\}, \{0, 1/Csol*1/Rsole, 0, 0, 0, 0, 0, 0, 0, 0\}0},{1/Cair*1/Rmeq,0,1/Cair,1/Cair,1/Cair,1/Cair}};
         // A l'instant k-1
         adouble Ak_1[4][4]={{-1/Cmur*(1/Rme+1/Rmi),0,0,1/Cmur*1/Rmi},{0,-
1/CmT*(1/RmTe+1/RmTi),0,1/CmT*1/RmTi},{0,0,-
1/Csol*(1/Rsole+1/Rsoli),1/Csol*1/Rsoli},{1/Cair*1/Rmi,1/Cair*1/RmTi,1/Cair*1/Rsoli
,-1/Cair*(1/Rmi+1/Rmeq+1/RmTi+1/Rsoli)}};
         adouble 
Bk 1[4] [6]={{1/Cmur*1/Rme, 0, 0, 0, 0, 0, 0}, {1/CmT*1/RmTe, 0, 0, 0, 0, 0, 0}, {0, 1/Csol*1/Rsole, 0, 0
,0,0},{1/Cair*1/Rmeq,0,1/Cair,1/Cair,1/Cair,1/Cair}}; 
         // Entree u
         // u ={Text,Tsol,Phiclim,Phiusage,Phielec,Phisolaire}; 
         adouble u[6][dim_vec];
         i=0;
         for (j=0;j<dim_vec;j++){
                 u[i][j]=Text[j];
                 i=i+1;
                 u[i][j]=Tsol[j];
                 i=i+1;
                 u[i][j]=-Phiclim[j];
                  i=i+1;
                 u[i][j]=Phiusage[j];
                  i=i+1;
                  u[i][j]=Phielec[j]+85.0/100.0*Phieclair[j];
                  i=i+1;
                 u[i][j]=Phisolaire[j];
                  i=0;
         }
         // Variable d'etat x
         adouble x[4][dim_vec];
         adouble delta_x[4][dim_vec-1];
         x[0][0]=T0;
         x[1][0]=T0;
         x[2][0]=T0;
         x[3][0]=T0;
         // Preparer les matrices pour la methode Euler modifie
         adouble Apre[4][4];
         adouble Bpre[4][6];
         adouble A2[4][4];
         adouble AB[4][6];
         // Calculer Tint en utilisant la methode d'integration Euler modifie 
         // Calculer Tint a chaque pas de temps k (chaque 10min)
         for (k=1;k<dim_vec;k++){
              // Matrice A,B a l'etape precedent k-1
             Rmeq=1/(1/Rv[k-1]+1/Rinf+1/Rpont+1/Rfe);
             Ak_1[3][3]=-1/Cair*(1/Rmi+1/Rmeq+1/RmTi+1/Rsoli);
             Bk_1[3][0]=1/Cair*1/Rmeq;
              // Matrice A,B a l'instant k
             if ((Tint[k-1]-Text[k])>0.5){
                  if (Tint[k-1]>=24){
                      epsi[k]=0.0;// mode de bypass
 }
                  else {
                      epsi[k]=0.9;// mode de recuperation de la chaleur
 }
 }
             else if ((Tint[k-1]-Text[k])<-0.5){
                 epsi[k]=0.9;// mode de recuperation de la chaleur
 }
             else {
                  epsi[k]=epsi[k-1];
 }
             Rv[k]=1/((1-epsi[k])*0.34*Qv[k]);
```

```
 Rmeq=1/(1/Rv[k]+1/Rinf+1/Rpont+1/Rfe);
           A[3][3]=-1/Cair*(1/Rmi+1/Rmeq+1/RmTi+1/Rsoli);
           B[3][0]=1/Cair*1/Rmeq;
           // Calculer A2=A[k+1]*A[k]=A*Ak_1
           for (i=0;i<4;i++){
               for (j=0;j<4;j++){
                  A2[i][j]=0;
                   for(int kk=0;kk<4;kk++){
                      A2[i][j]+=A[i][kk]*Ak_1[kk][j];
 }
 } 
 }
            // Calculer AB=A[k+1]*B[k]=A*Bk_1
           for (i=0;i<4;i++){
               for (j=0;j<6;j++){
                  AB[i][j]=0;
                  for(int kk=0;kk<4;kk++){
                      AB[i][j]+=A[i][kk]*Bk_1[kk][j];
 }
 } 
 }
           // Calculer Apre, Bpre
           for (i=0;i<4;i++){
               for (j=0;j<4;j++){
                   Apre[i][j]=Ak_1[i][j]+A[i][j]+dt*A2[i][j];
 }
 }
          for (i=0; i<4; i++) {
               for (j=0;j<6;j++){
                  Bpre[i][j]=Bk_1[i][j]+dt*AB[i][j];
 }
 }
           // Calculer Tint a pas de temps k
              for (i=0; i<4; i++) \frac{1}{4} \frac{1}{2} \frac{1}{2} j=0;
                   somme1=0;
                   for (j=0;j<4;j++){
                      somme1=somme1+dt/2*(Apre[i][j]*x[j][k-1]);
 }
                  n=0;
                   somme2=0;
                   for (n=0;n<6;n++){
                      somme2=somme2+dt/2*(Bpre[i][n]*u[n][k-1]+B[i][n]*u[n][k]);
 }
                  delta_x[i][k-1]=somme1+somme2;
                   x[i][k]=x[i][k-1]+delta_x[i][k-1];
 }
               Tint[k]=x[3][k];
        }
        // Sortir la temperature interieure a chaque heure:
        vector<adouble> Tint_heure=extrait_heure(Tint);//taille=168
       return Tint_heure;
```
## **C.2.4. Inconfort thermique**

**}**

```
////******************************************************************
// Inconfort thermique en hiver : inconf hiver.cpp
////******************************************************************
#include <muse.h>
#include <iostream>
#include <string.h>
#include <stdlib.h> 
#include <stdio.h>
#include <vector>
```

```
Anneres
```

```
#include <fstream>
#include <math.h>
using namespace std;
//Lecture du fichier mission : cette fonction retourne un vecteur dont la taille
est eqale au nombre de donnees (ecrites 1 par ligne) dans le .txt
vector<double> ReadData(char *missionPath) {
    FILE* fichier = 0;
    fichier = fopen(missionPath, "r");
    if(!fichier) {
    cout<<"File not found: "<<endl;
    return vector<double>(0);
    \mathbf{A}vector<double> x;
    char chaine [100]:
    double a;
    //Lecture du fichier
    if (fichier != NULL) {
        while (fgets(chaine, 100, fichier) != NULL) {
            a = \text{atof}(\text{chain});
            x.push back(a);
        \overline{1}\mathcal{F}fclose(fichier);
    return x;
-1
// Lire les donnees
    char *tcons ="E:/LireFichier/FB/Donnee 7jhiver/Tconsigne.txt";
    vector<double> Tcons hiver = ReadData(tcons);
MUSE MODEL (name = \sqrt{m} , outputNames={"INCONFH"})
adouble inconfh(vector<adouble> Tint hiver){
        int i:
        int dim vec=168;
        double \det^{-1}.0;
        adouble errTemp hiver=0;
        vector<adouble> deltaT(dim vec);
        for (i=0; i<dim vec; i++) {
            delta[T[i] = Tint_hiver[i]-Tcons_hiver[i];if (deltaT[i]<0)errTemp hiver=errTemp hiver-deltaT[i] *dt;
            -1
        \mathbf{r}return errTemp hiver;
\mathbf{A}// Inconfort thermique en été : inconf ete.cpp
////********************
                                               ***********************
#include <muse.h>
#include <iostream>
#include <string.h>
#include <stdlib.h>
#include <stdio.h>
#include <vector>
#include <fstream>
#include <math.h>
using namespace std;
//Lecture du fichier mission : cette fonction retourne un vecteur dont la taille
est egale au nombre de donnees (ecrites 1 par ligne) dans le .txt
vector<double> ReadData(char *missionPath) {
    FILE* fichier = 0;
    fichier = fopen(missionPath, "r");
    if(!fichier) {
    cout<<"File not found: "<<endl;
    return vector<double>(0);
    4
    vector<double> x;
    char chaine[100];
    double a;
```

```
//Lecture du fichier
    if (fichier != NULL) {
         while (fgets(chaine, 100, fichier) != NULL) {
              a = atof(char)x.push back(a);
         \overline{1}<sup>1</sup>
    fclose(fichier);
    return x;
\mathbf{1}// Lire les donnees
    char *tcons ="E:/LireFichier/FB/Donnee 7jete/Tconsigne.txt";
    vector<double> Tcons ete = ReadData(tcons);
MUSE MODEL (name = "m1", outputNames={"INCONFE"})
adouble inconfe(vector<adouble> Tint ete){
         int i +int dim vec=168;
         double dt=1.0;
         adouble errTemp_ete=0;
         vectoradouble>deltaT(dim vec);
         for (i=0; i \leq dim vec; i++) {
             deltaT[i] \equiv Tint ete[i]-Tcons_ete[i];
              if (deltaT[i] > 0)errTemp ete=errTemp ete+deltaT[i]*dt;
              \overline{\mathbf{r}}4
         return errTemp_ete;
\mathbf{a}
```
## C.2.5. Eclairage naturel reçu sur le plan des surfaces vitrées

```
11/1*******
// Eclairage naturel reçu sur le plan des surfaces vitrees en hiver :
// eclairement orient hiver.cpp
#include <muse.h>
#include <iostream>
#include <string.h>
#include <stdlib.h>
#include <stdio.h>
#include <vector>
#include <fstream>
#include <math.h>
using namespace std;
//Lecture du fichier mission : cette fonction retourne un vecteur dont la taille
est egale au nombre de donnees (ecrites 1 par ligne) dans le .txt
vector<double> ReadData(char *missionPath) {
   FILE* fichier = 0;
    fichier = fopen(missionPath, "r");
    if(!fichier) {
    cout<<"File not found: "<<endl;
    return vector<double>(0);
    \mathbf{1}vector<double> x;
    char chaine [100];
    double a;
    //Lecture du fichier
    if (fichier != NULL) {
       while (fgets(chaine, 100, fichier) != NULL) {
           a = atof(char)x.push back(a);
       \mathbf{I}\mathbf{r}fclose(fichier);
    return x;
```

```
}
// Lire les donnees d'irradiation sur le plan horizontal
     char *igh_hiver ="E:/LireFichier/FB/Donnee_7jhiver/IGH_hiver.txt";//Declaration 
du path du fichier mission
     vector<double> IGH_hiver = ReadData(igh_hiver);
     char *idir_hiver 
="E:/LireFichier/FB/Donnee_7jhiver/IDir_hiver.txt";//Declaration du path du fichier 
mission
     vector<double> IDir_hiver = ReadData(idir_hiver);
     char *idiff_hiver 
="E:/LireFichier/FB/Donnee_7jhiver/IDiff_hiver.txt";//Declaration du path du 
fichier mission
     vector<double> IDiff_hiver = ReadData(idiff_hiver);
     char *t_hiver ="E:/LireFichier/FB/Donnee_7jhiver/T_hiver.txt";//Declaration du 
path du fichier mission
     vector<double> T_hiver = ReadData(t_hiver);
// Fonction de calcul d'eclairage naturel reçu sur le plan des surfaces vitrees
MUSE_MODEL(name = "m1",outputNames={"ECOF"},outputSize=168)
vector<adouble> eclair_orienfe(adouble beta, adouble gama) {
         // Declarer les constantes
         int i;
         int dim_vec;
         dim_vec=IGH_hiver.size();
         double pi=3.141592653589793;//3.1416;
         double L=-2.6735444;// Longitude (en degre): E negative, O positive;
         double PHI=48.7710151*pi/180;
         double rho;// Albedo du sol
         double tau;// +GMT
         double decli;
         double B;
         double ET;
         double njour;
         double omega;
         double TU;
         double TSV;
         double h;
         adouble r_theta_thetaz;
         int heure_demaree=1032;
         double fm;
         // Declarer les vecteurs
         vector<adouble> Hi_hiver(dim_vec);
         vector<adouble> theta(dim_vec);
         vector<double> thetaz(dim_vec);
         vector<double> thet(dim_vec);
         // Hi horaire
        for (i=0; i \leq dim vec; i++) {
             // Calculer rho : rho est a priori considere egale a 0.2. 
             // Dans le cas exceptionnel (Text<0 au moment ensoleille),
             // sa valeur peut 괲e plus grande
             if (T_hiver[i]>0){
                 rho=0.2;
 }
             else if (T_hiver[i]<-5){
                 rho=0.7;
 }
             else{
                 rho=(0.2+0.7)/2;
 }
             // Calculer decli, B et ET
             njour=ceil((double)(heure_demaree+i+1)/24);
             decli=pi/180*23.45*sin(2*pi*(284+njour)/365);// (en radian)
             B=2*pi*(njour-81)/365;
             ET=9.87*sin(2*B)-7.53*cos(B)-1.5*sin(B); // (en minute)
             if (((heure_demaree+i)>89*24) && ((heure_demaree+i)<=299*24)){ // heure 
d'ete
                     tau=2; //2 en ete
                 fm=1-0.8*sin((double)((i+1)%24)/24*pi);
 }
```

```
216
```

```
 else{ //heure d'hiver
                    tau=1; //1 en hiver
                fm=1-0.1*sin((double)(i%24)/24*pi);
 }
            if (IGH_hiver[i]!=0){ 
                TU=((heure_demaree+i+1)%24)-tau;// temps universel (en heure)
                TSV=TU-L/15+ET/60;// temps solaire vrai (en heure)
                // Calculer omega (en radian)
               omega=15*(TSV-12)*pi/180;
                 // Calculer theta (en radian)
               theta[i]=acos(sin(decli)*sin(PHI)*cos(beta)-
sin(decli)*cos(PHI)*sin(beta)*cos(gama)+cos(decli)*cos(PHI)*cos(beta)*cos(omega)+co
s(decli)*sin(PHI)*sin(beta)*cos(gama)*cos(omega)+cos(decli)*sin(beta)*sin(gama)*sin
(omega));
                 // Calculer thetaz(en radian)
               thet[i]=asin(cos(decli)*cos(PHI)*cos(omega)+sin(decli)*sin(PHI));
                if (thet[i]>0.8){
                         h=thet[i];
 }
                    else{
                         h=0.8;
 }
                   thetaz[i]=pi/2-h; 
                 // Calculer Hi (en W/m^2)
               if (theta[i]>pi/2){
Hi_hiver[i]=(IDiff_hiver[i]*((1.0+cos(beta))/2)+0.6*IGH_hiver[i]*rho*((1.0-
cos(beta))/2))*100; 
 }
                else{
                    r_theta_thetaz=cos(theta[i])/cos(thetaz[i]);
                    if (gama!=0){
Hi_hiver[i]=(0.2*IDir_hiver[i]*r_theta_thetaz+IDiff_hiver[i]*((1.0+cos(beta))/2)+0.
6*\overline{1}GH hiver[i]*rho*((\overline{1}.0-cos(beta))/2))*100;
 }
                   else{
Hi_hiver[i]=(0.2*IDir_hiver[i]*r_theta_thetaz+IDiff_hiver[i]*((1.0+cos(beta))/2)+0.
6*IGH_hiver[i]*rho*((1.0-cos(beta))/2))*100;
                        //ajouter fm s'il y a des casquettes au Sud:
//Hi_hiver[i]=(fm*0.2*IDir_hiver[i]*r_theta_thetaz+IDiff_hiver[i]*((1.0+cos(beta))/
2) +0.6*IGH hiver[i]*rho*((1.0-cos(beta))/2))*100;
 }
 }
 }
            else{
                Hi_hiver[i]=0;
 }
         }
     return Hi_hiver;
}
////******************************************************************
// Eclairage naturel reçu sur le plan des surfaces vitrees en ete :
// eclairement orient ete.cpp
////******************************************************************
#include <muse.h>
#include <iostream>
#include <string.h>
#include <stdlib.h>
#include <stdio.h>
#include <vector>
#include <fstream> 
#include <math.h>
using namespace std;
```

```
Annexes
```

```
//Lecture du fichier mission : cette fonction retourne un vecteur dont la taille 
est egale au nombre de donnees (ecrites 1 par ligne) dans le .txt
vector<double> ReadData(char *missionPath) {
     FILE* fichier = 0;
     fichier = fopen(missionPath, "r");
     if(!fichier) {
     cout<<"File not found: "<<endl;
     return vector<double>(0);
     }
     vector<double> x;
     char chaine[100];
     double a;
     //Lecture du fichier
     if (fichier != NULL){
         while (fgets(chaine, 100, fichier) != NULL) {
             a = atof(chaine);
             x.push_back(a);
 }
     }
     fclose(fichier);
     return x;
}
// Lire les donnees d'irradiation sur le plan horizontal
    char *igh_ete ="E:/LireFichier/FB/Donnee_7jete/IGH_ete.txt";//Declaration du 
path du fichier mission
     vector<double> IGH_ete = ReadData(igh_ete);
     char *idir_ete ="E:/LireFichier/FB/Donnee_7jete/IDir_ete.txt";//Declaration du 
path du fichier mission
     vector<double> IDir_ete = ReadData(idir_ete);
     char *idiff_ete ="E:/LireFichier/FB/Donnee_7jete/IDiff_ete.txt";//Declaration 
du path du fichier mission
     vector<double> IDiff_ete = ReadData(idiff_ete);
     char *t_ete ="E:/LireFichier/FB/Donnee_7jete/T_ete.txt";//Declaration du path 
du fichier mission
     vector<double> T_ete = ReadData(t_ete);
// Fonction de calcul d'eclairage naturel reçu sur le plan des surfaces vitrees
MUSE_MODEL(name = "m1",outputNames={"ECOF"},outputSize=168)
vector<adouble> eclair_orienfe(adouble beta, adouble gama) {
         // Declarer les constantes
         int i;
         int dim_vec;
         dim_vec=IGH_ete.size();
         double pi=3.141592653589793;//3.1416;
         double L=-2.6735444;// Longitude (en degre): E negative, O positive;
         double PHI=48.7710151*pi/180;
         double rho;// Albedo du sol
         double tau;// +GMT
         double decli;
         double B;
         double ET;
         double njour;
         double omega;
         double TU;
         double TSV;
         double h;
         adouble r_theta_thetaz;
        int heure demaree=4296;
         double fm;
         // Declarer les vecteurs
         vector<adouble> Hi_ete(dim_vec);
         vector<adouble> theta(dim_vec);
         vector<double> thetaz(dim_vec);
         vector<double> thet(dim_vec);
         // Hi horaire
         for (i=0;i<dim_vec;i++){
             // Calculer rho : rho est a priori considere egale a 0.2.
             // Dans le cas exceptionnel (Text<0 au moment ensoleille),
```

```
 // sa valeur peut 괲e plus grande
            if (T_ete[i]>0){
                rho=0.2;
 }
            else if (T_ete[i]<-5){
                rho=0.7;
 }
            else{
                rho=(0.2+0.7)/2;
 }
            // Calculer decli, B et ET
            njour=ceil((double)(heure_demaree+i+1)/24);
            decli=pi/180*23.45*sin(2*pi*(284+njour)/365);// (en radian)
            B=2*pi*(njour-81)/365;
            ET=9.87*sin(2*B)-7.53*cos(B)-1.5*sin(B); // (en minute)
            if (((heure_demaree+i)>89*24) && ((heure_demaree+i)<=299*24)){ // heure 
d'ete
                    tau=2; //2 en ete
                fm=1-0.8*sin((double)((i+1)%24)/24*pi);
 }
            else{ //heure d'hiver
                   tau=1; //1 en hiver
                fm=1-0.1*sin((double)(i%24)/24*pi);
 }
            if (IGH_ete[i]!=0){ 
                TU=((heure_demaree+i+1)%24)-tau;// temps universel (en heure)
                TSV=TU-L/15+ET/60;// temps solaire vrai (en heure)
                // Calculer omega (en radian)
               omega=15*(TSV-12)*pi/180;
                // Calculer theta (en radian)
               theta[i]=acos(sin(decli)*sin(PHI)*cos(beta)-
sin(decli)*cos(PHI)*sin(beta)*cos(gama)+cos(decli)*cos(PHI)*cos(beta)*cos(omega)+co
s(decli)*sin(PHI)*sin(beta)*cos(gama)*cos(omega)+cos(decli)*sin(beta)*sin(gama)*sin
(omega));
                // Calculer thetaz(en radian)
               thet[i]=asin(cos(decli)*cos(PHI)*cos(omega)+sin(decli)*sin(PHI));
                if (thet[i]>0.8){
                        h=thet[i];
 }
                   else{
                        h=0.8;
 }
                  thetaz[i]=pi/2-h; 
                // Calculer Hi (en kWh/m^2)
               if (theta[i]>pi/2){
Hi_ete[i]=(IDiff_ete[i]*((1.0+cos(beta))/2)+0.6*IGH_ete[i]*rho*((1.0-
cos(beta))/2))*100; 
 }
                else{
                   r_theta_thetaz=cos(theta[i])/cos(thetaz[i]);
                   if (gama!=0){
Hi_ete[i]=(0.2*IDir_ete[i]*r_theta_thetaz+IDiff_ete[i]*((1.0+cos(beta))/2)+0.6*IGH_
ete[i]*rho*((1.0-cos(beta))/2))*100;
 }
                  else{
Hi_ete[i]=(0.2*IDir_ete[i]*r_theta_thetaz+IDiff_ete[i]*((1.0+cos(beta))/2)+0.6*IGH_
ete[i]*rho*((1.0-cos(beta))/2))*100;
                       //ajouter fm s'il y a des casquettes au Sud:
//Hi ete[i]=(fm*0.2*IDir ete[i]*r theta thetaz+IDiff ete[i]*((1.0+cos(beta))/2)+0.6
*IGH ete[i]*rho*((1.0-cos(beta))/2))*100;
 }
 }
 }
            else{
```

```
Hi ete[i]=0;\overline{\mathbf{1}}\mathbf{1}return Hi ete;
\mathbf{r}
```
## C.2.6. Eclairage naturel à l'intérieur des pièces

```
// Eclairage naturel a l'interieur des pieces en hiver :
// lumiere nat hiver.cpp
                        11/7+11#include <muse.h>
MUSE MODEL (name = "m1", outputNames={"LN"}, outputSize=168)
vector<adouble> lumierenat(vector<adouble> LumS, vector<adouble>
LumN, vector<adouble> LumE, vector<adouble> LumO, adouble SfeS, adouble SfeN, adouble
SfeE, adouble SfeO, adouble TLw, adouble TLwN) {
   int dim vec=168;
   double \bar{f}cor=0.45;
   vector<adouble> Lux nat(dim vec);
   adouble TLS;
   adouble TLE;
   adouble TLO;
   adouble TLN;
   for (int i=0; i<dim vec; i++) {
       // Facteur de transmission lumineuse avec l'occulation
       if (((i\frac{24}{>6})\frac{6}{6} ((i\frac{24}{>2})) (1/1) occultation est 100% ouverted
           TLS=TLw;
           TLE = T L w:
           TLO=TLw;
           TLN=TLwN;
       \mathbf{I}else{ // occultation est 100% fermee
           TLS=0.0;//=TLf: Facteur de transmission lumineuse de vitre+occultation
           TLE = 0.0;TLO=0.0;TLN=TLwN;//pas de l'occultation au Nord
       <sup>1</sup>
       // Luminosite naturelle
Lux nat[i]=(SfeS*LumS[i]*TLS+SfeN*LumN[i]*TLN+SfeE*LumE[i]*TLE+SfeO*LumO[i]*TLO)*fc
or/(2*100);
   -1
   return Lux nat;
\mathbf{r}// Eclairage naturel a l'interieur des pieces en ete :
// lumiere_nat_ete.cpp
                    11/7+11#include <muse.h>
MUSE MODEL (name = "m1", outputNames={"LN"}, outputSize=168)
vector<adouble> lumierenat(vector<adouble> LumS, vector<adouble>
LumN, vector<adouble> LumE, vector<adouble> LumO, adouble SfeS, adouble SfeN, adouble
SfeE, adouble SfeO, adouble TLw, adouble TLwN, vector<adouble> fpS, vector<adouble>
fpE, vector<adouble> fp0) {
   int dim vec=168;
   double fcor=0.45;
   vector<adouble> Lux nat(dim_vec);
   adouble TLS;
   adouble TLE;
   adouble TLO;
```

```
adouble TLN;
    int compt=0;for (int i=0; i<dim vec; i+1) {
         // Facteur de transmission lumineuse avec l'occulation
         if (((i\$24)>6) && ((i\$24)<22)){ // occultation est 100% ouverte
             TLS=fpS[compt]*TLw;//=fpS[compt]*TLw+(1-fpS[compt])*TLf; TLf est
suppose egale a 0;
             TLE=fpE[compt] *TLw;
             TLO=fpO[compt] *TLw;
             TLN=TLwN;
             compt=compt+1;
         \mathbf{I}else{
             TLS = 0.0;TLE = 0.0;TT.0=0.0:
             TLN=TLwN;//pas de l'occultation au Nord
         \mathbf{R}// Luminosite naturelle
Lux nat[i]=(SfeS*LumS[i]*TLS+SfeN*LumN[i]*TLN+SfeE*LumE[i]*TLE+SfeO*LumO[i]*TLO)*fc
or/(\sqrt{2*100});
    \mathbf{F}return Lux nat;
\mathbf{r}
```
## C.2.7. Luminosité artificielle

```
// Lumiere artificielle : lumiere art.cpp
****************************
#include <muse.h>
MUSE MODEL(name = "m1", outputNames={"LA"}, outputSize=168)
vector<adouble> lumiereart(vector<adouble> Lux nat){
       int i;
       int dim_vec=168;
       vector<adouble> Phieclair(dim vec);
       for (i=0; i \leq dim vec; i++) {
           if (((i * 24) > 6) && ((i * 24) < 23) && (Lux nat[i] < 300)) {
               Phieclair[i]=(300.0-Lux nat[i])*100.0/100.0;
           \mathbf{I}else{Phieclair[i]=0.0;
           \overline{\mathbf{r}}\mathbf{A}return Phieclair;
\mathbf{a}
```
## $C.2.8. CO<sub>2</sub>$

```
// CO2 en hiver : modeleCO2 hiver.cpp
                              *********************************
1/1/1*********************
#include <muse.h>
#include <iostream>
#include <string.h>
#include <stdlib.h>
#include <stdio.h>
#include <vector>
#include <fstream>
#include <math.h>
using namespace std:
```

```
Annexes
```

```
//Lecture du fichier mission : cette fonction retourne un vecteur dont la taille 
est egale au nombre de donnees (ecrites 1 par ligne) dans le .txt
vector<double> ReadData(char *missionPath) {
     FILE* fichier = 0;
     fichier = fopen(missionPath, "r");
     if(!fichier) {
     cout<<"File not found: "<<endl;
     return vector<double>(0);
     }
     vector<double> x;
     char chaine[100];
     double a;
     //Lecture du fichier
     if (fichier != NULL){
         while (fgets(chaine, 100, fichier) != NULL) {
             a = atof(chaine);
             x.push_back(a);
 }
     }
     fclose(fichier);
     return x;
}
// Fonction d'interpolation lineaire avec un pas de temps de 10min=1/6h: entre 2 
points x0,x1: yi=y0+(y1-y0)*(xi-x0)/(x1-x0)
vector<adouble> IPLineaire(vector<adouble> y) {
     int N;
     int n;
     int k;
     N=y.size();
     n=6*N-5;
     vector<adouble> yinterp(n); 
     for (int i=0;i<n-1;i++){
         k=(int)(floor((double)(i)/6.0));
     yinterp[i]=y[k]+(y[k+1]-y[k])*((double)(i-6*k)/6.0);
     } 
     yinterp[n-1]=y[N-1];
     return yinterp;
}
// Fonction d'extrait de sortie aux points de pas de temps d'une heure (ce qui sont 
divisable 6)
vector<adouble> extrait_heure(vector<adouble> y) {
     int N;
     int n;
     int k=0;
     n=y.size();
     N=(n+5)/6;
     vector<adouble> yextrait(N); 
     for (int i=0;i<n;i++){
         if ((i%6)==0){
         yextrait[k]=y[i];
         k=k+1;
     }
     } 
     return yextrait;
}
// Lire les donnees 
     char *nbrpersonnes ="E:/LireFichier/FB/Donnee_7jhiver/NbrPersonnes.txt";
     vector<double> Np = ReadData(nbrpersonnes);
MUSE_MODEL(name = "m1",outputNames={"MODCO2"},outputSize=168)
vector<adouble> modeleco2(vector<adouble> Qventi){
         double V=272.8;
         double CO2init=999.0;
         int dim_vec=Np.size();
         vector<adouble> CO2(dim_vec);
         // Interpoler les debits d'air d'entree par fonction IPLineaire pour 
obtenir les debits avec pas de temps de 10min
         vector<adouble> Qv=IPLineaire(Qventi);
         // Calculer CO2 ࠰haque 10min
```

```
double CO2p=40000;
        double CO2air=390;
        double Qp=1.2;
        double dt=1.0/6.0;
        CO2[0] = CO2init;for (int i=1; i<dim vec; i++) {
            CO2[i]=1.0/(V+\overline{d}t*\overline{Q}V[i])*(V*CO2[i-1]+dt*\overline{Q}V[i]*CO2air+dt*\overline{N}p[i]*Qp*CO2p);\mathcal{F}// Sortir la concentration CO2 a chaque heure:
        vector<adouble> CO2 heure=extrait heure(CO2);//taille=168
        return CO2_heure;
\mathbf{r}// CO2 en ete : modeleCO2 ete.cpp
////***************************
                                       **********************************
#include <muse.h>
#include <iostream>
#include <string.h>
#include <stdlib.h>
#include <stdio.h>
#include <vector>
#include <fstream>
#include <math.h>
using namespace std;
//Lecture du fichier mission : cette fonction retourne un vecteur dont la taille
est egale au nombre de donnees (ecrites 1 par ligne) dans le .txt
vector<double> ReadData(char *missionPath) {
    FILE* fichier = 0;
    fichier = fopen(missionPath, "r");
    if(!fichier) {
    cout<<"File not found: "<<endl;
    return vector<double>(0);
    vector<double> x;
    char chaine [100];
    double a;
    //Lecture du fichier
    if (fichier != NULL) {
        while (fgets(chaine, 100, fichier) != NULL) {
            a = \text{atof}(\text{chain});
            x.push back(a);
        \mathbf{A}\mathbf{A}fclose(fichier);
    return x;\overline{\mathbf{r}}// Fonction d'interpolation lineaire avec un pas de temps de 10min=1/6h: entre 2
points x0, x1: yi=y0+(y1-y0)*(xi-x0)/(x1-x0)vector<adouble> IPLineaire(vector<adouble> y) {
    int. N:
    int n;
    int k;
    N=y.size();
    n = 6 \star N - 5;vector<adouble> yinterp(n) ;
    for (int i=0; i\leq n-1; i++) {
        k = (int) (floor((double)(i)/6.0));\text{yinterp[i]=y[k]+(y[k+1]-y[k])*(\text{double})(i-6*k)/6.0)};
    4
    yinterp[n-1]=y[N-1];return yinterp;
\mathbf{r}// Fonction d'extrait de sortie aux points de pas de temps d'une heure (ce qui sont
divisable 6)
vector<adouble> extrait heure(vector<adouble> y) {
    int N;
```

```
 int n;
     int k=0;
     n=y.size();
     N=(n+5)/6;
     vector<adouble> yextrait(N); 
     for (int i=0;i<n;i++){
         if ((i%6)==0){
         yextrait[k]=y[i];
         k=k+1;
     }
     } 
     return yextrait;
}
// Lire les donnees 
     char *nbrpersonnes ="E:/LireFichier/FB/Donnee_7jete/NbrPersonnes.txt";
     vector<double> Np = ReadData(nbrpersonnes);
MUSE_MODEL(name = "m1",outputNames={"MODCO2"},outputSize=168)
vector<adouble> modeleco2(vector<adouble> Qventi){
         double V=272.8;
         double CO2init=999.0;
         int dim_vec=Np.size();
         vector<adouble> CO2(dim_vec);
         // Interpoler les debits d'air d'entree par fonction IPLineaire pour 
obtenir les debits avec pas de temps de 10min
         vector<adouble> Qv=IPLineaire(Qventi);
         // Calculer CO2 ࠰haque 10min
         double CO2p=40000;
         double CO2air=390;
         double Qp=1.2;
         double dt=1.0/6.0;
         CO2[0]=CO2init;
         for (int i=1;i<dim_vec;i++){
             CO2[i]=1.0/(V+dt*Qv[i])*(V*CO2[i-1]+dt*Qv[i]*CO2air+dt*Np[i]*Qp*CO2p);
         }
         // Sortir la concentration CO2 a chaque heure:
         vector<adouble> CO2_heure=extrait_heure(CO2);//taille=168
         return CO2_heure;
}
```
## **C.2.9. Consommation de la VMC**

```
////******************************************************************
// Consommation de la VMC : conso_vmc.cpp
////******************************************************************
#include <muse.h>
MUSE_MODEL(name = "m1",outputNames={"CONSOVMC"},outputSize=168)
vector<adouble> consomvmc(vector<adouble> Qv){
         int dim_vec=168;
         vector<adouble> PconsoVMC(dim_vec);
         for (int i=0;i<dim_vec;i++){
             PconsoVMC[i]=0.0012*Qv[i]*Qv[i]-0.1146*Qv[i]+14.783; // PconsoVMC en W, 
Qv en m3/h
        }
         return PconsoVMC;
}
```
## **C.2.10. Débit d'air max de la VMC**

```
////******************************************************************
// Debit d'air max de la VMC : maxQv.cpp
////******************************************************************
#include <muse.h>
```

```
MUSE MODEL (name = \text{m1}", outputNames={\text{m1}"DIMVMC"}, outputSize=168}
vector<adouble> dimenvmc(vector<adouble> Qv,adouble Qvmax){
         int i;
         int dim vec=168;
         vector<adouble> Qvdim(dim vec);
         for (i=0; i \leq dim vec; i++) {
              Qvdim[i]=Qvmax-Qv[i];\rightarrowreturn Qvdim;
\overline{ }
```
# C.2.11. Puissance max du chauffage

```
// Puissance max du chauffage : maxChauffage.cpp
#include <muse.h>
MUSE MODEL (name = \text{m1}", outputNames={"DIMCHAUF"}, outputSize=168}
vector<adouble> dimenchauf(vector<adouble> Phichauf,adouble Phichaufmax){
      int i;
      int dim vec=168;
      vector<adouble> Phichaufdim(dim vec);
      for (i=0:i<dim vec:i++) {
          Phichaufdim[i]=Phichaufmax-Phichauf[i];
      \mathbf{r}return Phichaufdim;
\mathbf{a}
```
### C.2.12. Puissance max de la climatisation

```
// Puissance max de la climatisation : maxClim.cpp
#include <muse.h>
MUSE MODEL (name = "m1", outputNames={"DIMCLIM"}, outputSize=168)
vector<adouble> dimenclim(vector<adouble> Phiclim,adouble Phiclimmax){
      int i;
      int dim vec=168;
      vector<adouble> Phiclimdim(dim vec);
      for (i=0; i \leq d) vec; i++) {
         Phiclimdim[i]=Phiclimmax-Phiclim[i];\mathbf{r}return Phiclimdim;
\mathbf{A}
```
## C.2.13. Irradiation solaire reçue sur le plan incliné

```
1111*****************
// Irradiation solaire reçue sur le plan incline en hiver :
// irradiation inclinee hiver.cpp
                           **************************************
#include <muse.h>
#include <iostream>
#include <string.h>
#include <stdlib.h>
#include <stdio.h>
#include <vector>
#include <fstream>
#include <math.h>
```

```
using namespace std;
//Lecture du fichier mission : cette fonction retourne un vecteur dont la taille 
est egale au nombre de donnees (ecrites 1 par ligne) dans le .txt
vector<double> ReadData(char *missionPath) {
     FILE* fichier = 0;
     fichier = fopen(missionPath, "r");
     if(!fichier) {
     cout<<"File not found: "<<endl;
     return vector<double>(0);
     }
     vector<double> x;
     char chaine[100];
     double a;
     //Lecture du fichier
     if (fichier != NULL){
         while (fgets(chaine, 100, fichier) != NULL) {
             a = atof(chaine);
             x.push_back(a);
         }
     }
     fclose(fichier);
     return x;
}
// Lire les donnees d'irradiation sur le plan horizontal
     char *igh_hiver ="E:/LireFichier/FB/Donnee_7jhiver/IGH_hiver.txt";//Declaration 
du path du fichier mission
     vector<double> IGH_hiver = ReadData(igh_hiver);
     char *idir_hiver 
="E:/LireFichier/FB/Donnee_7jhiver/IDir_hiver.txt";//Declaration du path du fichier 
mission
     vector<double> IDir_hiver = ReadData(idir_hiver);
     char *idiff_hiver 
="E:/LireFichier/FB/Donnee_7jhiver/IDiff_hiver.txt";//Declaration du path du 
fichier mission
     vector<double> IDiff_hiver = ReadData(idiff_hiver);
     char *t_hiver ="E:/LireFichier/FB/Donnee_7jhiver/T_hiver.txt";//Declaration du 
path du fichier mission
     vector<double> T_hiver = ReadData(t_hiver);
// Fonction de calcul d'irradiation sur le plan incline
MUSE_MODEL(name = "m1",outputNames={"IrraPV"},outputSize=168)
vector<adouble> irra_incline(adouble beta, adouble gama) {
         // Declarer les constantes
         int i;
         int dim_vec;
         dim_vec=IGH_hiver.size();
         double pi=3.141592653589793;//3.1416;
         double L=-2.6735444;// Longitude (en degre): E negative, O positive;
         double PHI=48.7710151*pi/180;
         double rho;// Albedo du sol
         double tau;// +GMT
         double decli;
         double B;
         double ET;
         double njour;
         double omega;
         double TU;
         double TSV;
         double h;
         adouble r_theta_thetaz;
         int heure_demaree=1032;
         // Declarer les vecteurs
         vector<adouble> Hi_hiver(dim_vec);
         vector<adouble> theta(dim_vec);
         vector<double> thetaz(dim_vec);
         vector<double> thet(dim_vec); 
         // Hi horaire
         for (i=0;i<dim_vec;i++){
```

```
 // Calculer rho : rho est a priori considere egale a 0.2. 
            // Dans le cas exceptionnel (Text<0 au moment ensoleille),
            // sa valeur peut etre plus grande 
            if (T_hiver[i]>0){
                rho=0.2;
 }
            else if (T_hiver[i]<-5){
                rho=0.7;
 }
            else{
                rho=(0.2+0.7)/2;
 }
            // Calculer decli, B et ET
            njour=ceil((double)(heure_demaree+i+1)/24);
            decli=pi/180*23.45*sin(2*pi*(284+njour)/365);// (en radian)
            B=2*pi*(njour-81)/365;
            ET=9.87*sin(2*B)-7.53*cos(B)-1.5*sin(B); // (en minute)
            if (((heure_demaree+i)>89*24) && ((heure_demaree+i)<=299*24)){ // heure 
d'ete
                    tau=2; //2 en ete
 }
            else{ //heure d'hiver
                    tau=1; //1 en hiver 
 }
            if (IGH_hiver[i]!=0){ 
                TU=((heure_demaree+i+1)%24)-tau;// temps universel (en heure)
                TSV=TU-L/15+ET/60;// temps solaire vrai (en heure)
                // Calculer omega (en radian)
               omega=15*(TSV-12)*pi/180;
                // Calculer theta (en radian)
               theta[i]=acos(sin(decli)*sin(PHI)*cos(beta)-
sin(decli)*cos(PHI)*sin(beta)*cos(gama)+cos(decli)*cos(PHI)*cos(beta)*cos(omega)+co
s(decli)*sin(PHI)*sin(beta)*cos(gama)*cos(omega)+cos(decli)*sin(beta)*sin(gama)*sin
(omega));
                // Calculer thetaz(en radian)
               thet[i]=asin(cos(decli)*cos(PHI)*cos(omega)+sin(decli)*sin(PHI));
                if (thet[i]>0.8){
                         h=thet[i];
 }
                    else{
                         h=0.8;
 }
                   thetaz[i]=pi/2-h; 
                // Calculer Hi (en W/m^2)
               if (theta[i]>pi/2){
Hi_hiver[i]=IDiff_hiver[i]*((1.0+cos(beta))/2)+IGH_hiver[i]*rho*((1.0-
cos(beta))/2); 
 }
                else{
                    r_theta_thetaz=cos(theta[i])/cos(thetaz[i]);
Hi_hiver[i]=IDir_hiver[i]*r_theta_thetaz+IDiff_hiver[i]*((1.0+cos(beta))/2)+IGH_hiv
er[i]*rho*((1.0-cos(beta))/2);
 } 
 }
            else{
                Hi_hiver[i]=0;
 }
        }
     return Hi_hiver;
}
////******************************************************************
// Irradiation solaire reçue sur le plan incline en été :
// irradiation inclinee ete.cpp
```

```
#include <muse.h>
#include <iostream>
#include <string.h>
#include <stdlib.h>
#include <stdio.h>
#include <vector>
#include <fstream>
#include <math.h>
using namespace std;
//Lecture du fichier mission : cette fonction retourne un vecteur dont la taille
est eqale au nombre de donnees (ecrites 1 par ligne) dans le .txt
vector<double> ReadData(char *missionPath) {
    FILE* fichier = 0:
    fichier = fopen(missionPath, "r");
    if(!fichier) {
    cout<<"File not found: "<<endl;
    return vector<double>(0);
    \mathbf{1}vector<double> x;
    char chaine[100];
    double a;
    //Lecture du fichier
    if (fichier != NULL) {
        while (fgets (chaine, 100, fichier) != NULL) {
            a = atof(char);
            x.push_back(a);
        \mathcal{Y}À,
    fclose(fichier);
    return x\mathbf{A}// Lire les donnees d'irradiation sur le plan horizontal
   char *igh ete ="E:/LireFichier/FB/Donnee 7jete/IGH ete.txt";//Declaration du
path du fichier mission
    vector<double> IGH ete = ReadData(igh ete);
    char *idir_ete ="E:/LireFichier/FB/Donnee_7jete/IDir_ete.txt";//Declaration du
path du fichier mission
    vector<double> IDir ete = ReadData(idir ete);
    char *idiff ete ="E:/LireFichier/FB/Donnee 7jete/IDiff ete.txt";//Declaration
du path du fichier mission
    vector<double> IDiff ete = ReadData(idiff ete);
    char *t ete ="E:/LireFichier/FB/Donnee 7jete/T ete.txt";//Declaration du path
du fichier mission
    vector \{double\} T ete = ReadData(t ete);
// Fonction de calcul d'irradiation sur le plan incline
MUSE MODEL (name = "m1", outputNames={"IrraPV"}, outputSize=168)
vector<adouble> irra incline(adouble beta, adouble qama) {
        // Declarer les constantes
        int i;
        int dim vec;
        dim_vec=IGH_ete.size();
        double pi=3.141592653589793;//3.1416;
        double L=-2.6735444;// Longitude (en degre): E negative, O positive;
        double PHI=48.7710151*pi/180;
        double rho;// Albedo du sol
        double tau;// +GMT
        double decli;
        double B;
        double ET;
        double njour;
        double omega;
        double TU;
        double TSV:
       double h;
        adouble r theta thetaz;
        int heure demaree=4296;
        // Declarer les vecteurs
```

```
 vector<adouble> Hi_ete(dim_vec);
        vector<adouble> theta(dim_vec);
        vector<double> thetaz(dim_vec);
        vector<double> thet(dim_vec); 
        // Hi horaire
        for (i=0;i<dim_vec;i++){
            // Calculer rho : rho est a priori considere egale a 0.2. 
            // Dans le cas exceptionnel (Text<0 au moment ensoleille),
            // sa valeur peut etre plus grande
            if (T_ete[i]>0){
                rho=0.2;
 }
            else if (T_ete[i]<-5){
               rho=0.7;
 }
            else{
                rho=(0.2+0.7)/2;
 }
            // Calculer decli, B et ET
            njour=ceil((double)(heure_demaree+i+1)/24);
            decli=pi/180*23.45*sin(2*pi*(284+njour)/365);// (en radian)
            B=2*pi*(njour-81)/365;
            ET=9.87*sin(2*B)-7.53*cos(B)-1.5*sin(B); // (en minute)
            if (((heure_demaree+i)>89*24) && ((heure_demaree+i)<=299*24)){ // heure 
d'ete
                    tau=2; //2 en ete
 }
            else{ //heure d'hiver
                    tau=1; //1 en hiver 
 }
            if (IGH_ete[i]!=0){ 
                TU=((heure_demaree+i+1)%24)-tau;// temps universel (en heure)
                TSV=TU-L/15+ET/60;// temps solaire vrai (en heure)
                // Calculer omega (en radian)
               omega=15*(TSV-12)*pi/180;
                // Calculer theta (en radian)
               theta[i]=acos(sin(decli)*sin(PHI)*cos(beta)-
sin(decli)*cos(PHI)*sin(beta)*cos(gama)+cos(decli)*cos(PHI)*cos(beta)*cos(omega)+co
s(decli)*sin(PHI)*sin(beta)*cos(gama)*cos(omega)+cos(decli)*sin(beta)*sin(gama)*sin
(omega));
                // Calculer thetaz(en radian)
               thet[i]=asin(cos(decli)*cos(PHI)*cos(omega)+sin(decli)*sin(PHI));
                if (thet[i]>0.8){
                        h=thet[i];
 }
                    else{
                        h=0.8;
 }
                   thetaz[i]=pi/2-h; 
                // Calculer Hi (en W/m^2)
               if (theta[i]>pi/2){
Hi_ete[i]=IDiff_ete[i]*((1.0+cos(beta))/2)+IGH_ete[i]*rho*((1.0-cos(beta))/2); 
 }
                else{
                    r_theta_thetaz=cos(theta[i])/cos(thetaz[i]);
Hi_ete[i]=IDir_ete[i]*r_theta_thetaz+IDiff_ete[i]*((1.0+cos(beta))/2)+IGH_ete[i]*rh
o*((1.0-cos(beta))/2);
 }
 }
            else{
                Hi_ete[i]=0;
 }
        }
    return Hi_ete;
}
```
# C.2.14. Production photoltaïque

```
1111************************************
// Production photovoltaique en hiver : generateur PV hiver.cpp
                ***********************
11/1+*********د.<br>در است است است است است است.
                                           **********
#include <muse.h>
MUSE MODEL (name = "m1", outputNames={"G"}, outputSize=168)
vector<adouble> genpv(adouble Surface PV S, adouble Surface PV E, adouble
Surface PV O, vector<adouble> HS, vector<adouble> HE, vector<adouble> HO) {
        int i;int dim vec=168;
        double R PV=0.153;//0.75*0.23;
        vector<adouble> G PV(dim vec) ;
        for (i=0; i \leq d) vec; i++) {
\texttt{G_PVIil} = (\texttt{Surface_PV S*HS[i]} + \texttt{Surface_PV E*HE[i]} + \texttt{Surface_PV O*HO[i]} * R_PV;\mathbf{A}return G PV;
\mathbf{r}// Production photovoltaique en été : generateur PV ete.cpp
////**********************************
                                         *******************
#include <muse.h>
MUSE MODEL (name = \text{m1}", outputNames={"G"}, outputSize=168)
vector<adouble> genpv(adouble Surface PV S, adouble Surface PV E, adouble
Surface_PV_O, vector<adouble> HS, vector<adouble> HE, vector<adouble> HO) {
        int i;
        int dim_vec=168;
        double R PV=0.153;//0.75*0.23;
        vector<adouble> G PV(dim vec) ;
        for (i=0; i \leq dim\_vec; i++) {
G PV[i]=(Surface PV S*HS[i]+Surface PV E*HE[i]+Surface PV O*HO[i])*R PV;
        -1
        return G PV;
```
 $\mathbf{1}$ 

## C.2.15. Capacité de la batterie

```
// Capacite de la batterie : batterie.cpp
******************************
#include <muse.h>
MUSE MODEL (name = "m1", outputNames={"BAT"}, outputSize=169)
vector<adouble> batt(adouble Cinit, vector<adouble> Pbat){
      int dim vec=169;
      double \det^{-1}.0;
      vector<adouble> Capa(dim vec);
      Capa[0] = Cinit;for (int t=1; t<dim vec; t++) {
          Capa [t]=Capa [t-1]+Pbat [t-1]*dt;
      \mathbf{A}return Capa;
\mathbf{I}
```
## C.2.16. Capacité initiale et finale de la batterie

```
11/1********
// Capacite initiale et finale de la batterie : contr bat.cpp
#include <muse.h>
MUSE MODEL (name = "m1", outputNames={"DIMBAT2"}, outputSize=2)
vector<adouble> dimbatt2(vector<adouble> Capa, adouble Cmax){
       int dim vec=Capa.size();
       vector<adouble> Cdim2(2);
       Cdim2[0]=Cmax/2-Capa[0];
       Cdim2[1]=Cmax/2-Capa[dim vec-1];
       return Cdim2:
\mathbf{r}
```
## C.2.17. Capacité max de la batterie

```
// Capacite max de la batterie : maxBatterie.cpp
#include <muse.h>
MUSE MODEL (name = "m1", outputNames={"DIMBAT"}, outputSize=169)
vector<adouble> dimbatt(vector<adouble> Capa, adouble Cmax){
      int i;
      int dim vec=169;
      vector<adouble> Cdim (dim vec) ;
      for (i=0; i \leq dim vec; i++) {
         Cdim[i]=Cmax-Capa[i];
      \overline{\mathbf{r}}return Cdim;
\mathbf{1}
```
## C.2.18. Coût d'investissement de l'enveloppe

```
// Cout d'isolation et d'inertie : fcout enveloppe.cpp
***************
#include <muse.h>
MUSE MODEL (name = "m1", outputNames={"CMAT"})
adouble coutenvel (adouble S Rme, adouble U Rme, adouble S Rmi, adouble U Rmi, adouble
U RmTe, adouble U RmTi, adouble U Rsole, adouble U Rsoli, adouble S Cmur, adouble
Cs Cmur, adouble \overline{C}s CmT, adouble \overline{C}s Csol) {
       double S RmTe=54.56;
       double S^{-}RmTi=54.56;
       double SRsole=54.56;
       double SRsoli=54.56;
       double S_CmT=54.56;
       double S<sub>Csol</sub>=54.56;
       adouble \overline{C}inv mur;
       adouble Cinv toit;
       adouble Cinv sol;
       adouble Cout_total;
       double r eu usd=1.139;
       // Cout de murs
Cinv mur=((203.67*0.028*1/U Rme+0.1661)*S Rme+(203.67*0.028*1/U Rmi+0.1661)*S Rmi)*
r eu usd+(22.0/(1185.0*1080.0)*Cs Cmur+8.6667)*S Cmur;
       // Cout de toiture
Cinv toit=((203.67*0.028*1/U RmTe+0.1661)*S RmTe+(203.67*0.028*1/U RmTi+0.1661)*S R
mTi) \overline{\star}r eu usd+(22.0/(1185.0*1080.0) *Cs CmT+8.6667) *S CmT;
       \sqrt{7} Cout de sol
Cinv sol=((203.67*0.028*1/U Rsole+0.1661)*S Rsole+(203.67*0.028*1/U Rsoli+0.1661)*S
```

```
_Rsoli)*r_eu_usd+(22.0/(1185.0*1080.0)*Cs_Csol+8.6667)*S Csol;
       // Cout total
       Cout total=Cinv mur + Cinv toit + Cinv sol;
       return Cout total;
\mathbf{r}// Cout de vitrage : fcout_vitre.cpp
////*******************************
                                   **********************************
#include <muse.h>
MUSE_MODEL(name = "m1", outputNames={"CVIT"})
adouble coutvitre(adouble SfeS, adouble SfeN, adouble SfeE, adouble SfeO, adouble
U Rfe, adouble U RfeN) {
       adouble Cinv vitre;
       double r eu usd=1.139;
       Cinv_vitre=\sqrt{(-59.583*U \text{ Rfe}+398.44)} * (SfeS+SfeE+SfeO) + (-
59.583*U RfeN+398.44)*SfeN)*r eu usd;
       return Cinv vitre;
\mathbf{r}
```
## C.2.19. Coût d'investissment, de remplacement et de maintenance des

### systèmes énergétiques

```
1111****************
                            // Cout d'I+M+R du chauffage : fcout chauf.cpp
////*********************************
                                              ***********************
#include <muse.h>
MUSE MODEL (name = "m1", outputNames={"CCHAUF"})
adouble cchauf (adouble Phichaufmax) {
       double c_unit_chauf=1.27;
        int i;double DVC = 6;
       double Nremp_chauf;
       double f=0.0001;
       double kd=0.02;
       double k=0.01;
       double Lp=50;
       adouble Cinv;
       adouble Cremp chauf=0;
       adouble Cexp maint;
       adouble Cout_total;
        // Cout d'investissement
       Cinv=Phichaufmax*c unit chauf;
        // Cout de remplacement
        // Nombre de remplacement
           Nremp_chauf=floor((Lp-1)/DVC);
        // remplacement de chauffage
        for (i=1; i \le Nremp chauf;i++) {
           Cremp chauf=Cremp chauf +
Phichaufmax*c unit chauf*pow((1+f)/(1+kd), (DVC*i));
        \mathcal{Y}// Cout d'exploitation et de maitenance
        if(kd==f)Cexp maint=k*Cinv*Lp;
        \left| \right| else\left| \right|Cexp maint=k*Cinv*(1+f)/(kd-f)*(1-pow((1+f)/(1+kd),Lp));
        \overline{\mathbf{r}}// Cout total
       Cout total=Cinv + Cremp chauf + Cexp maint;
       return Cout total;
\mathbf{1}
```

```
// Cout d'I+M+R de la VMC : fcout_vmc
                                                ////******************************************************************
#include <muse.h>
MUSE_MODEL(name = "m1",outputNames={"CVMC"})
adouble cvmc(adouble Qvmax){
         double c_unit_vmc=3.95; 
         int i;
         double DVV = 15;
         double Nremp_vmc;
         double f=0.0001;
         double kd=0.02;
         double k=0.03;
         double Lp=50;
         adouble Cinv;
         adouble Cremp_vmc=0;
         adouble Cexp_maint;
         adouble Cout_total;
         // Cout d'investissement
         Cinv=Qvmax*c_unit_vmc;
         // Cout de remplacement
         // Nombre de remplacement
             Nremp_vmc=floor((Lp-1)/DVV);
          // remplacement de vmc
         for (i=1;i<=Nremp_vmc;i++){
              Cremp_vmc=Cremp_vmc + Qvmax*c_unit_vmc*pow((1+f)/(1+kd),(DVV*i));
         }
          // Cout d'exploitation et de maitenance
         if(kd==f){
              Cexp_maint=k*Cinv*Lp;
         } else{
              Cexp_maint=k*Cinv*(1+f)/(kd-f)*(1-pow((1+f)/(1+kd),Lp));
         }
         // Cout total
         Cout_total=Cinv + Cremp_vmc + Cexp_maint;
         return Cout_total; 
}
////******************************************************************
// Cout d'I+M+R de la climatisation : fcout_clim.cpp
////******************************************************************
#include <muse.h>
MUSE_MODEL(name = "m1",outputNames={"CCLIM"})
adouble cclim(adouble Phiclimmax){
         double c_unit_clim=1.27; 
         int i;
         double DVC = 6;
         double Nremp_clim;
         double f=0.0001;
         double kd=0.02;
         double k=0.01;
         double Lp=50;
         adouble Cinv;
         adouble Cremp_clim=0;
         adouble Cexp_maint;
         adouble Cout_total;
         // Cout d'investissement
         Cinv=Phiclimmax*c_unit_clim;
         // Cout de remplacement
         // Nombre de remplacement
             Nremp_clim=floor((Lp-1)/DVC);
          // remplacement de climatisation
         for (i=1;i<=Nremp_clim;i++){
             Cremp_clim=Cremp_clim +
Phiclimmax*c_unit_clim*pow((1+f)/(1+kd),(DVC*i));
         }
          // Cout d'exploitation et de maitenance
         if(kd==f){
```
```
 Cexp_maint=k*Cinv*Lp;
         } else{
             Cexp_maint=k*Cinv*(1+f)/(kd-f)*(1-pow((1+f)/(1+kd),Lp));
 }
         // Cout total
         Cout_total=Cinv + Cremp_clim + Cexp_maint;
         return Cout_total;
}
////******************************************************************
// Cout d'I+M+R de PV : fcout_PV.cpp
////******************************************************************
#include <muse.h>
MUSE_MODEL(name = "m1",outputNames={"CPV"})
adouble cpv(adouble Surface_PV){
         double c_unit_PV=187.5;
         double c_unit_Ond=c_unit_PV/9;//10% de cout d'installation totale
         double DVPV = 20;
         double DVO = 10;
         double Nremp_PV;
         double Nremp_Ond;
         double f=0.0001;
         double kd=0.02;
         double k=0.01;
         double Lp=50;
         adouble Cinv_PV;
         adouble Cinv_Ond;
         adouble Cremp_PV=0;
         adouble Cremp_Ond=0;
         adouble Cexp_maint;
         adouble Cout_total;
         // Cout d'investissement
         Cinv_PV=Surface_PV*c_unit_PV; 
         Cinv_Ond=Surface_PV*c_unit_Ond;
         // Cout de remplacement
         // Nombre de remplacement
             Nremp_PV=floor((Lp-1)/DVPV);
             Nremp_Ond=floor((Lp-1)/DVO);
         // remplacement
         for (int i=1;i<=Nremp_PV;i++){
             Cremp_PV=Cremp_PV + Cinv_PV*pow((1+f)/(1+kd),(DVPV*i));
 }
         for (int j=1;j<=Nremp_Ond;j++){
             Cremp_Ond=Cremp_Ond + Cinv_Ond*pow((1+f)/(1+kd),(DVO*j));
 }
         // Cout d'exploitation et de maitenance
         if(kd==f){
             Cexp_maint=k*(Cinv_PV+Cinv_Ond)*Lp;
         } else{
             Cexp_maint=k*(Cinv_PV+Cinv_Ond)*(1+f)/(kd-f)*(1-pow((1+f)/(1+kd),Lp));
         }
         // Cout total
         Cout_total=Cinv_PV + Cinv_Ond + Cremp_PV + Cremp_Ond + Cexp_maint;
         return Cout_total;
}
////******************************************************************
// Cout d'I+M+R de la batterie : fcout_bat.cpp
////******************************************************************
#include <muse.h>
MUSE_MODEL(name = "m1",outputNames={"CBAT"})
adouble cbat(adouble Cmax){
         double c_unit_bat=0.11;
         int i;
         double DVB = 6;
         double Nremp_bat;
         double f=0.0001;
```
**}**

```
 double kd=0.02;
        double k=0.01;
         double Lp=50;
         adouble Cinv;
         adouble Cremp_bat=0;
         adouble Cexp_maint;
         adouble Cout_total;
         // Cout d'investissement
        Cinv=Cmax*c_unit_bat;
         // Cout de remplacement
         // Nombre de remplacement
            Nremp_bat=floor((Lp-1)/DVB);
         // remplacement de batterie
         for (i=1;i<=Nremp_bat;i++){
             Cremp_bat=Cremp_bat + Cmax*c_unit_bat*pow((1+f)/(1+kd),(DVB*i));
 }
         // Cout d'exploitation et de maitenance
         if(kd==f){
            Cexp_maint=k*Cinv*Lp;
         } else{
             Cexp_maint=k*Cinv*(1+f)/(kd-f)*(1-pow((1+f)/(1+kd),Lp));
         }
         // Cout total
        Cout_total=Cinv + Cremp_bat + Cexp_maint;
        return Cout_total;
```

```
C.2.20. Coût d'achat de l'électricité du réseau
```

```
////******************************************************************
// Puissance du reseau : reseau.cpp
////******************************************************************
#include <muse.h>
#include <iostream>
#include <string.h>
#include <stdlib.h> 
#include <stdio.h>
#include <vector> 
#include <fstream> 
#include <math.h>
using namespace std;
//Lecture du fichier mission : cette fonction retourne un vecteur dont la taille 
est egale au nombre de donnees (ecrites 1 par ligne) dans le .txt
vector<double> ReadData(char *missionPath) {
     FILE* fichier = 0;
     fichier = fopen(missionPath, "r");
     if(!fichier) {
     cout<<"File not found: "<<endl;
     return vector<double>(0);
     }
     vector<double> x;
     char chaine[100];
     double a;
     //Lecture du fichier
     if (fichier != NULL){
         while (fgets(chaine, 100, fichier) != NULL) {
             a = atof(chaine);
             x.push_back(a);
         }
     }
     fclose(fichier);
     return x;
}
// Lire les donnees 
     char *chargeE ="E:/LireFichier/FB/Donnee_7jhiver/ChargeElec.txt";
```

```
236
     vector<double> ChargeElec = ReadData(chargeE);
MUSE_MODEL(name = "m1",outputNames={"R"},outputSize=168)
vector<adouble> gr(vector<adouble> PconsoVMC,vector<adouble>
Phichauf,vector<adouble> Phieclair,vector<adouble> Pbat,vector<adouble> G_PV){
         int i;
         int dim_vec=168;
         vector<adouble> grid(dim_vec);
         for (i=0;i<dim_vec;i++){
             grid[i]=ChargeElec[i]+PconsoVMC[i]+Phichauf[i]+Phieclair[i]+Pbat[i]-
G_PV[i];
         }
         return grid;
}
////******************************************************************
// Puissance max du reseau en ete/hiver : gridmax.cpp
////******************************************************************
#include <muse.h>
MUSE_MODEL(name = "m1",outputNames={"GRIDMAX"})
adouble gridm(vector<adouble> PGrid){
         int i;
         int dim_vec=168;
         adouble PGridmax=PGrid[0];
         for (i=1;i<dim_vec;i++){
             PGridmax=(PGridmax<PGrid[i])?PGrid[i]:PGridmax;
         }
         return PGridmax;
}
////******************************************************************
// Puissance max du reseau : gridmax_annee.cpp
////******************************************************************
#include <muse.h>
MUSE_MODEL(name = "m1",outputNames={"GRIDMAXAN"})
adouble gridma(adouble PGridmax_hiver, adouble PGridmax_ete){
         adouble PGridmax_an=PGridmax_hiver;
         PGridmax_an=(PGridmax_hiver<PGridmax_ete)?PGridmax_ete:PGridmax_hiver;
         return PGridmax_an;
}
////******************************************************************
// Cout d'achat de l'electricite du reseau : fcout_grid_normal.cpp
1/1/1**********************#include <muse.h>
#include <iostream>
#include <string.h>
#include <stdlib.h> 
#include <stdio.h>
#include <vector>
#include <fstream> 
#include <math.h>
using namespace std;
//Lecture du fichier mission : cette fonction retourne un vecteur dont la taille 
est egale au nombre de donnees (ecrites 1 par ligne) dans le .txt
vector<double> ReadData(char *missionPath) {
     FILE* fichier = 0;
     fichier = fopen(missionPath, "r");
     if(!fichier) {
     cout<<"File not found: "<<endl;
     return vector<double>(0);
     }
     vector<double> x;
     char chaine[100];
     double a;
     //Lecture du fichier
     if (fichier != NULL){
         while (fgets(chaine, 100, fichier) != NULL) {
```

```
 a = atof(chaine);
             x.push_back(a);
         }
     }
     fclose(fichier);
     return x;
}
// Lire les donnees 
     char *cunitgrid ="E:/LireFichier/FB/Donnee_7jhiver/Cout_unit_Grid.txt";
     vector<double> c_unit_grid = ReadData(cunitgrid);
MUSE_MODEL(name = "m1",outputNames={"CGRID"})
adouble cgrid(vector<adouble> PGrid,adouble PGridmax){
         int i;
         int dim_vec=168;
         double f=0.0001;
         double kd=0.02;
         double Lp=50;
         adouble Cachat_grid=0;
         adouble cachat=0;
         adouble cabonnement=0; 
         // Cout d'achat de l'elecctricite a partir de reseau
         for (i=0;i<dim_vec;i++){
             if(PGrid[i]>0){
                  cachat=cachat + PGrid[i]/1000*c_unit_grid[i];
 } 
         }
         // Cout d'abonnement de l'elecctricite
         if (PGridmax>2.0 && PGridmax<=3000){
             cabonnement=77.78;
         } else if (PGridmax>3000 && PGridmax<=6000){
             cabonnement=100.13;
         } else if (PGridmax>6000 && PGridmax<=9000){
             cabonnement=118.3;
         } else if (PGridmax>9000 && PGridmax<=12000){
             cabonnement=199.09;
         } else if (PGridmax>12000 && PGridmax<=15000){
             cabonnement=232.91;
         } else if (PGridmax>15000 && PGridmax<=18000){
             cabonnement=266.74;
         } else if (PGridmax>18000 && PGridmax<=24000){
             cabonnement=470.21;
         } else if (PGridmax>24000 && PGridmax<=30000){
             cabonnement=570.57;
         } else if (PGridmax>30000){
             cabonnement=670.93;
         } else{
             cabonnement=0;
 }
         for (i=1;i<=Lp;i++){
             Cachat_grid=Cachat_grid +
(cachat/7*365/2+cabonnement/2)*pow((1+f)/(1+kd),(i-1));
 } 
         return Cachat_grid;
}
```
### **C.3. Données et paramètres d'entrées du modèle global**

#### **C.3.1 Données en pas de temps d'une heure**

Ces données sont mises dans les fichiers.txt (IDir\_hiver.txt, par exemple), qui sont lus par les programmes C++.

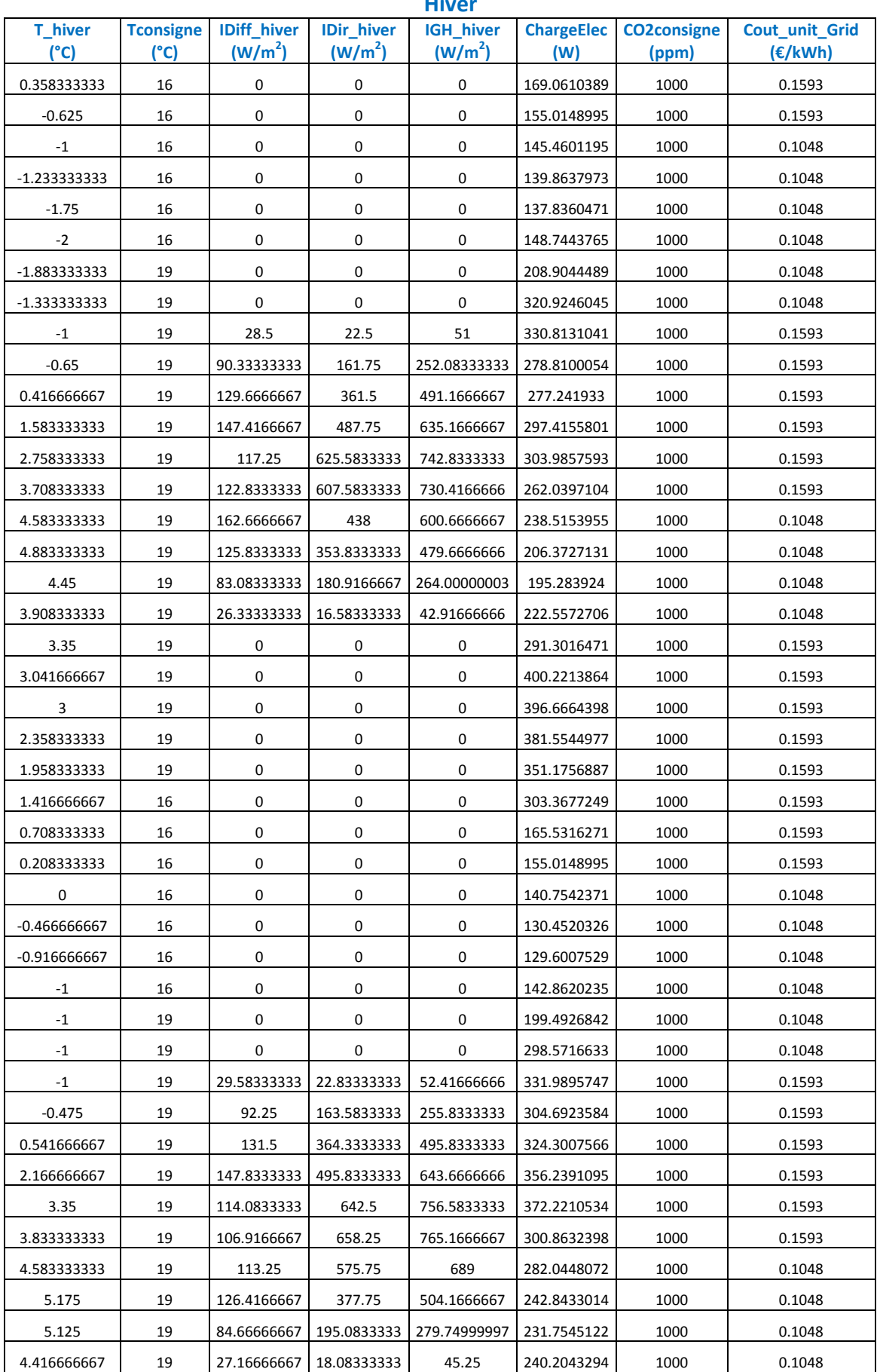

#### **Hiver**

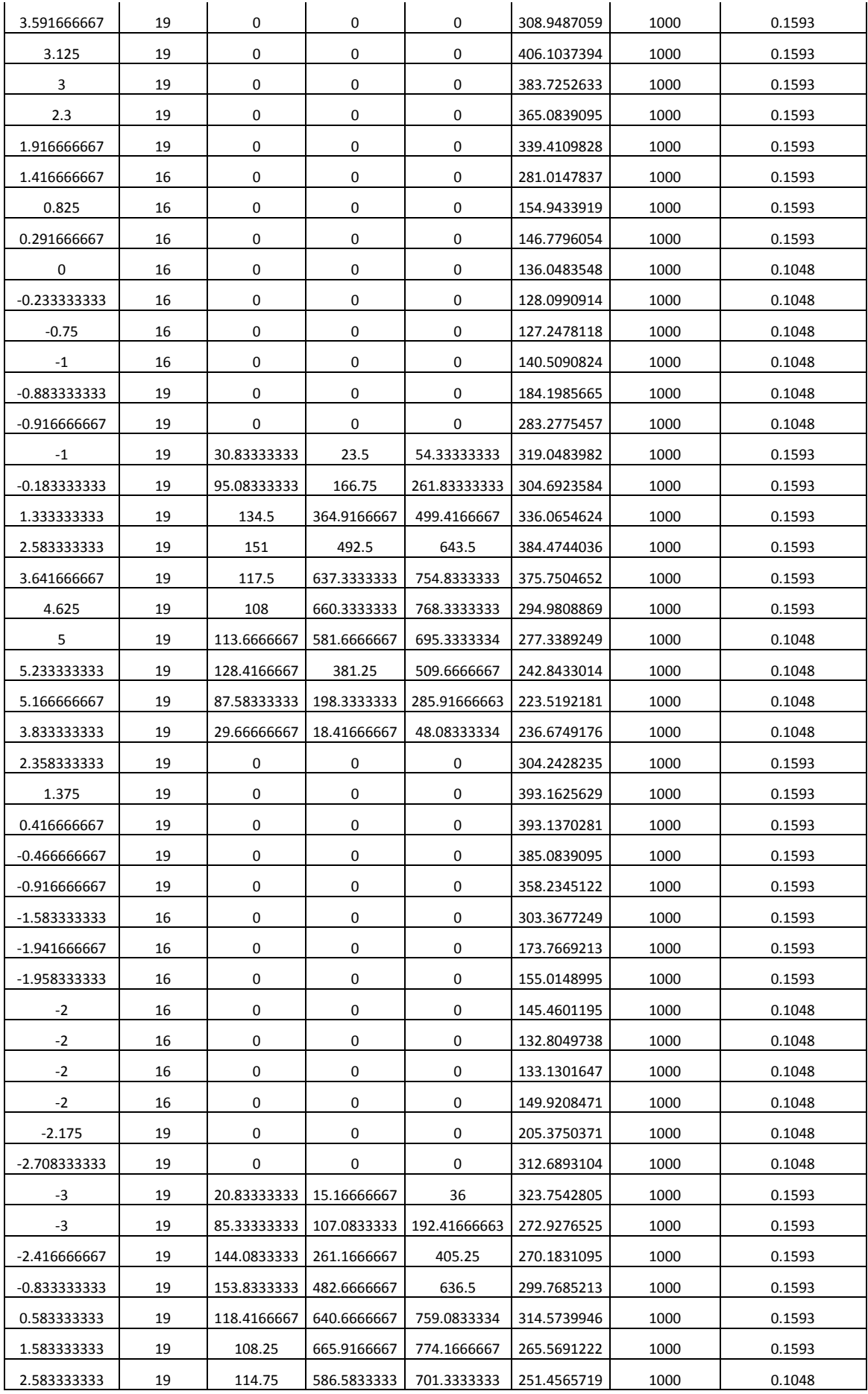

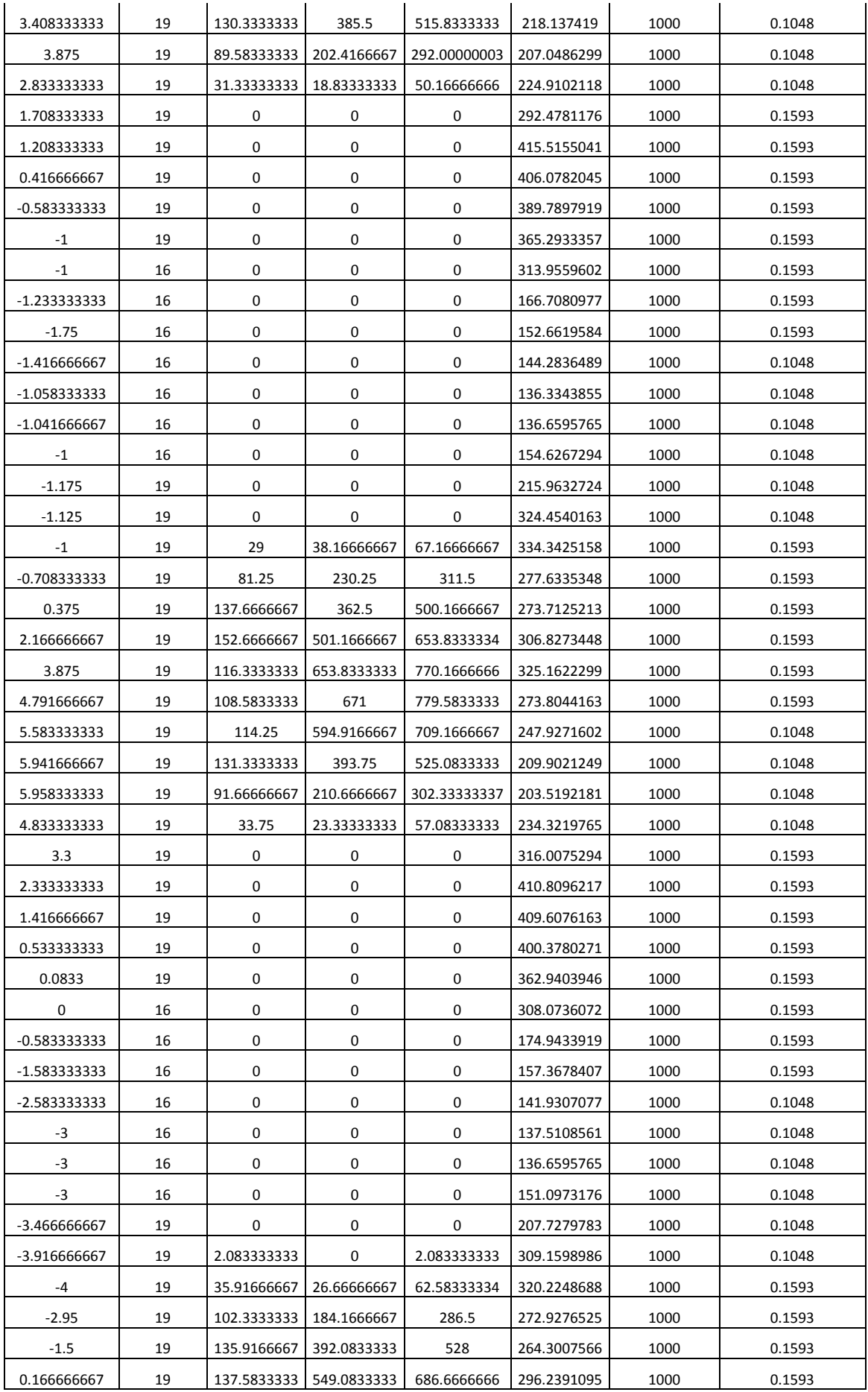

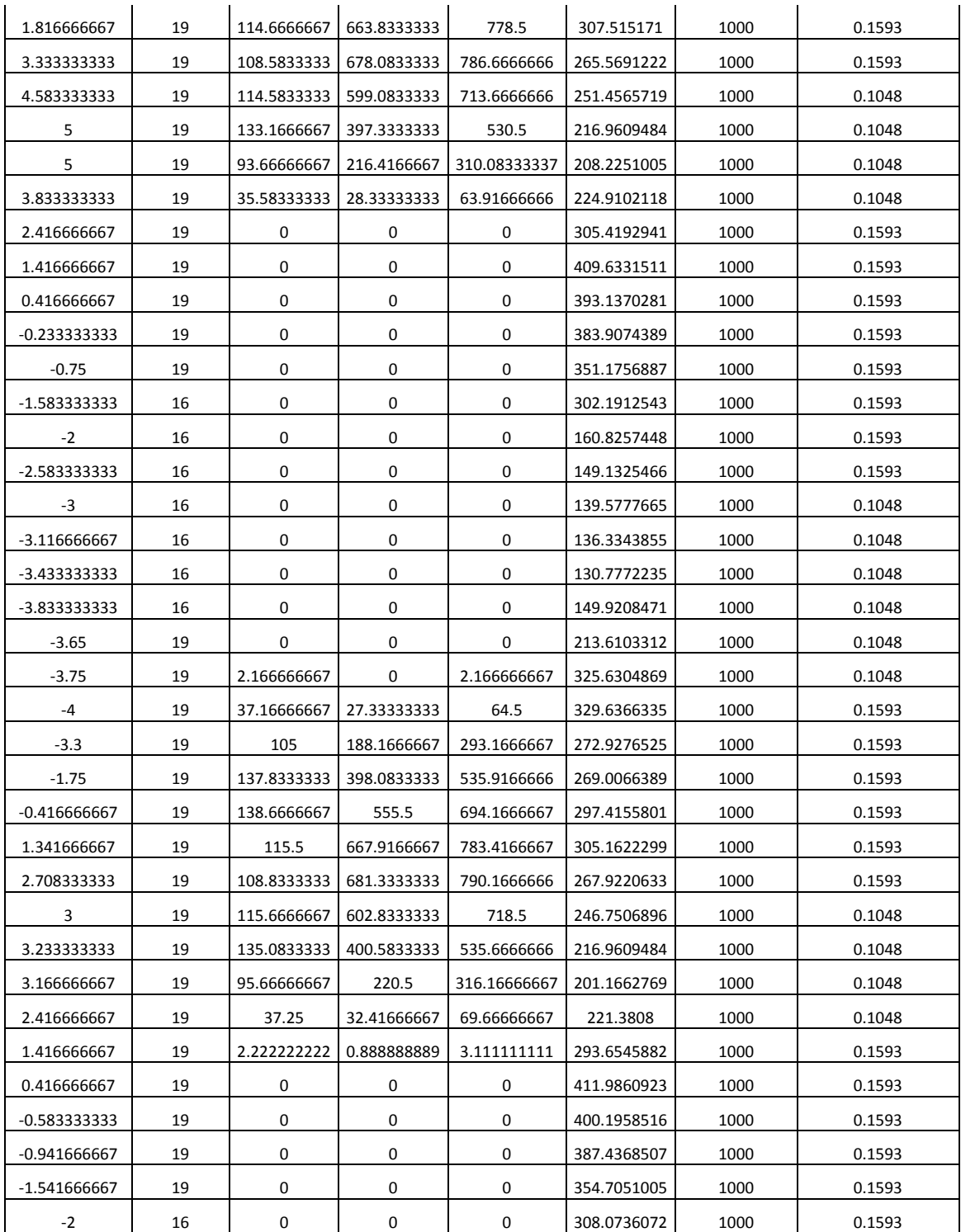

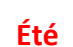

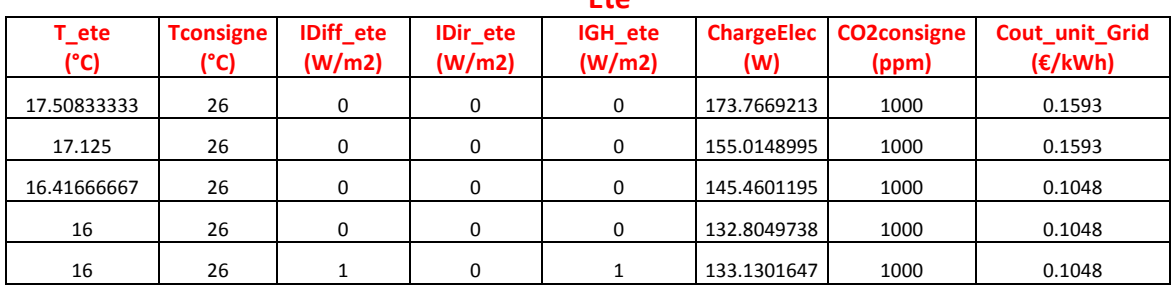

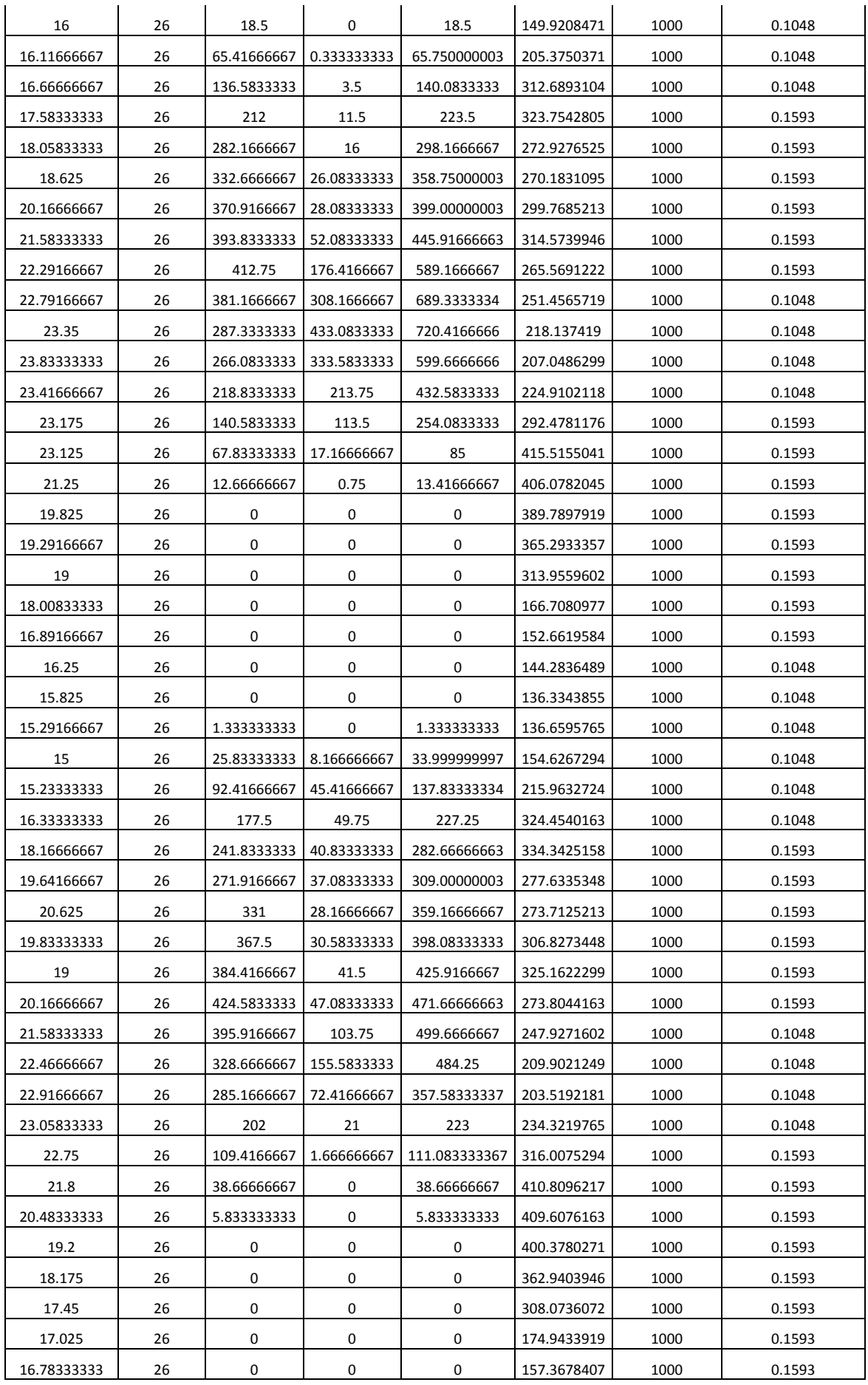

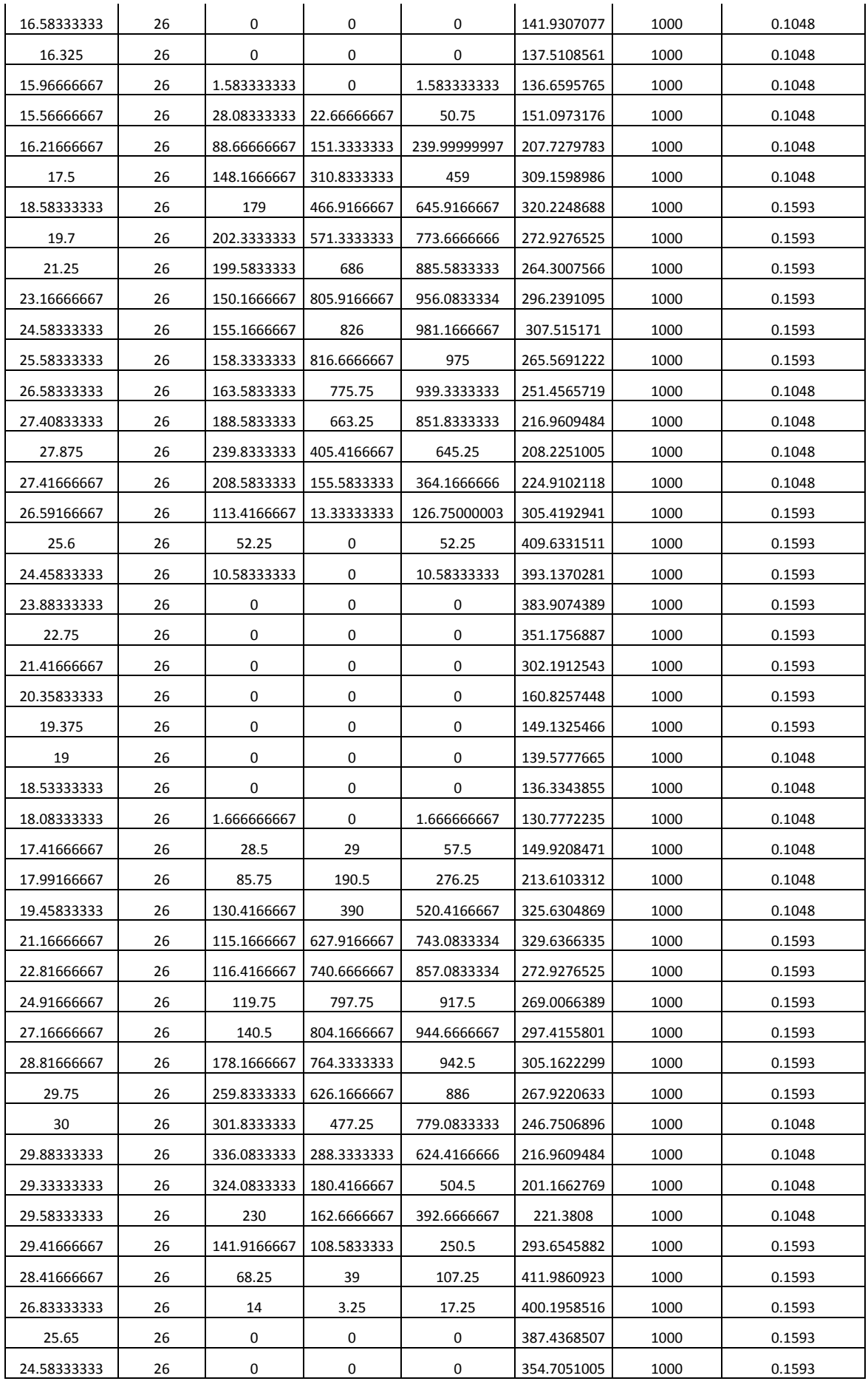

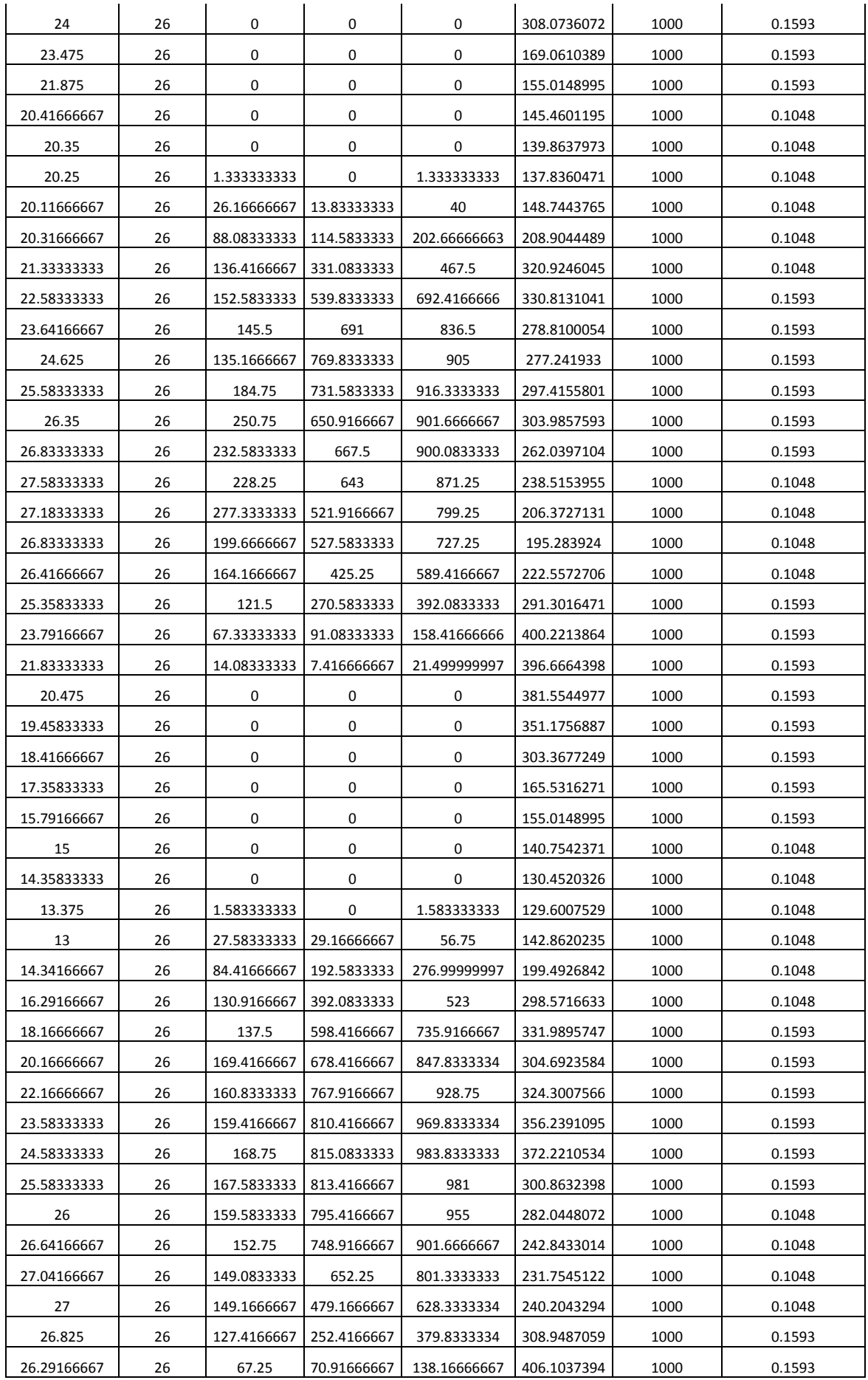

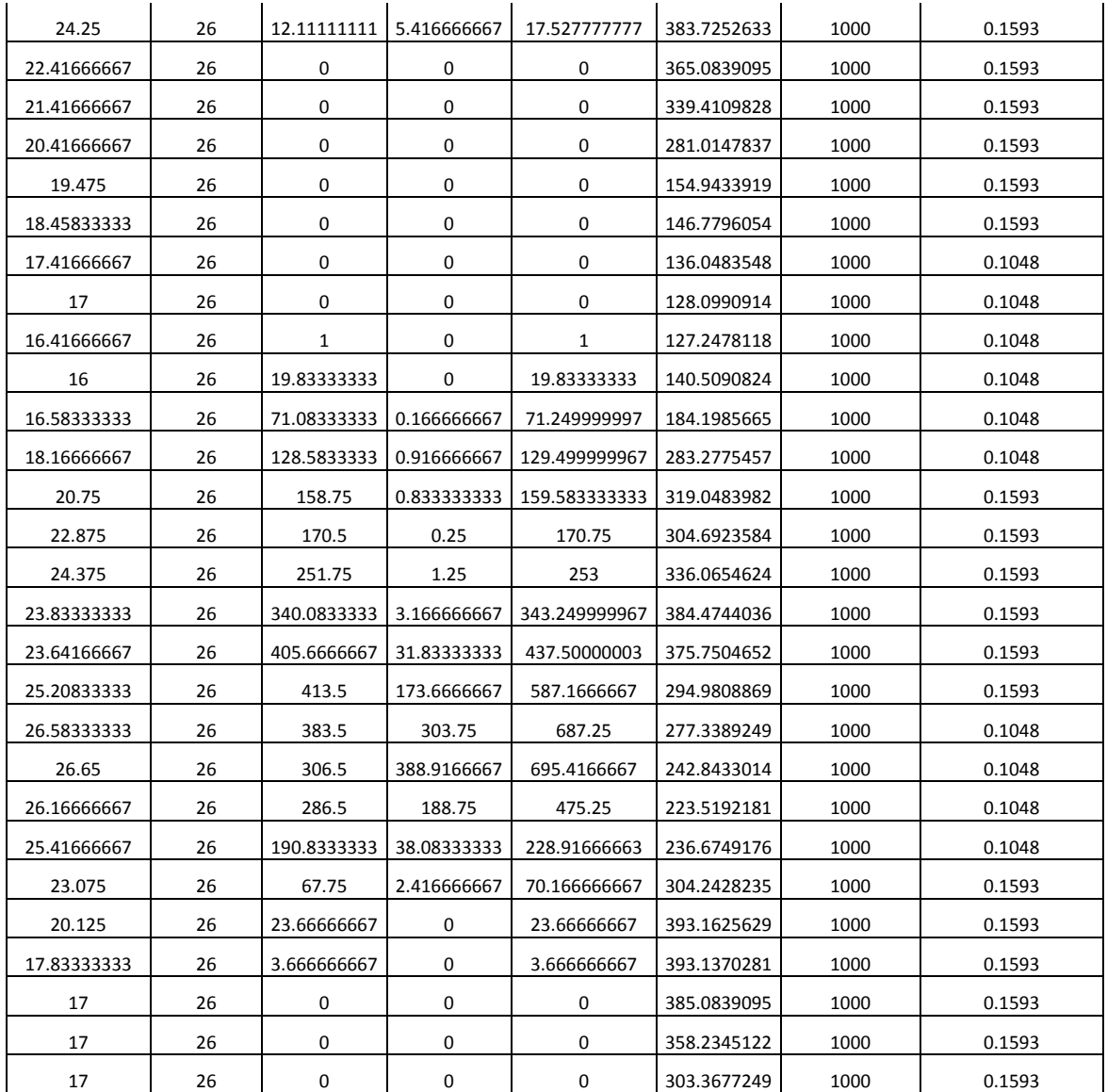

# **C.3.2 Données en pas de temps de 10 minutes**

Cest données sont mises dans les fichiers.txt Phielec.txt, par exemple), qui sont lus par les programmes C++.

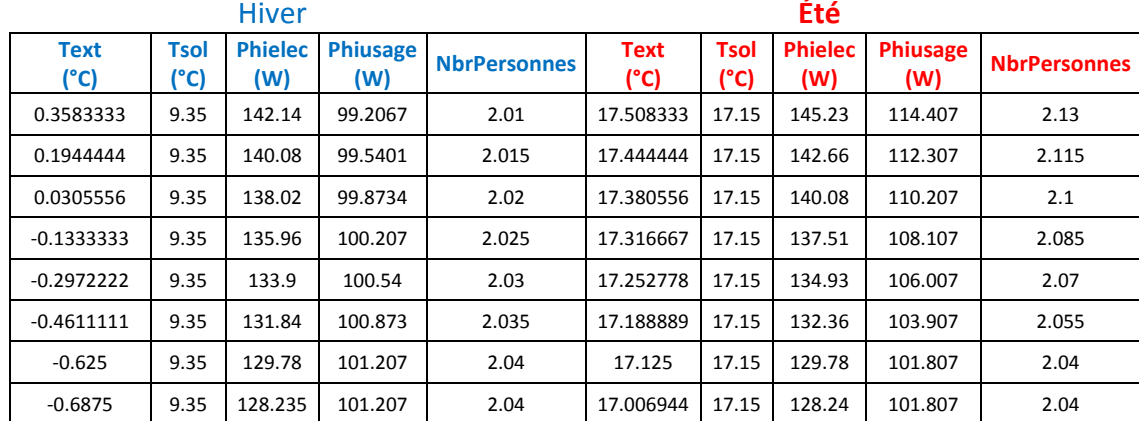

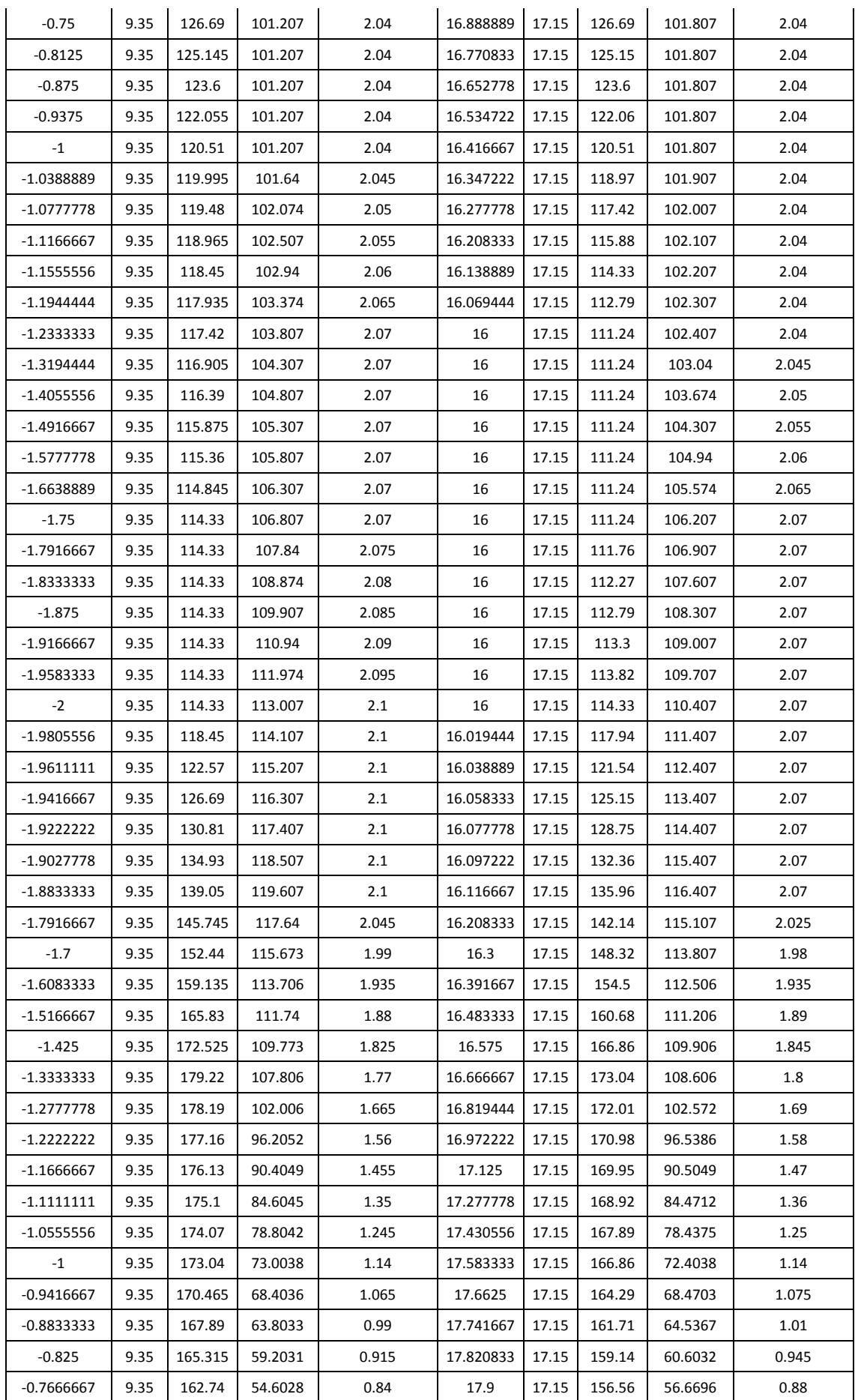

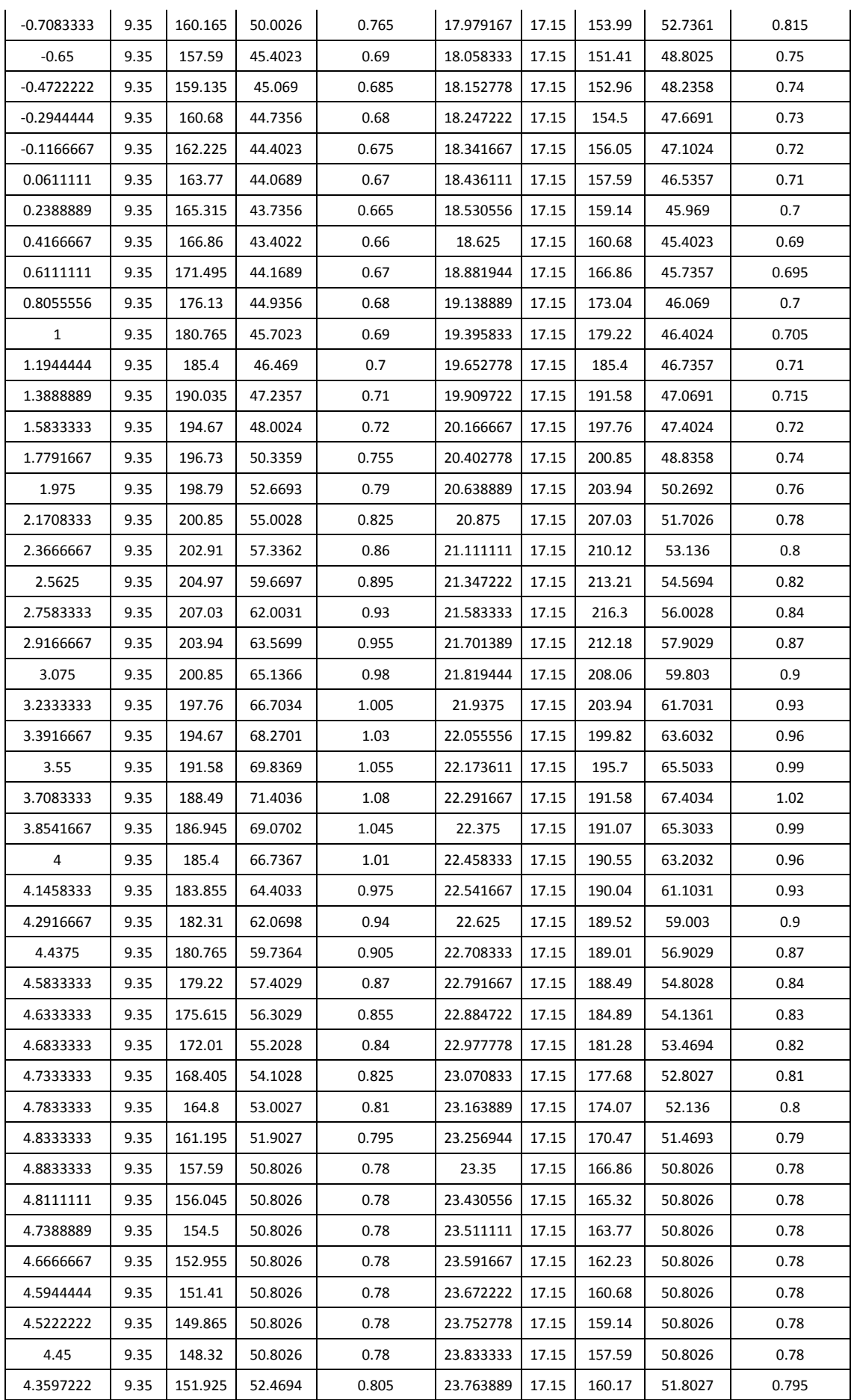

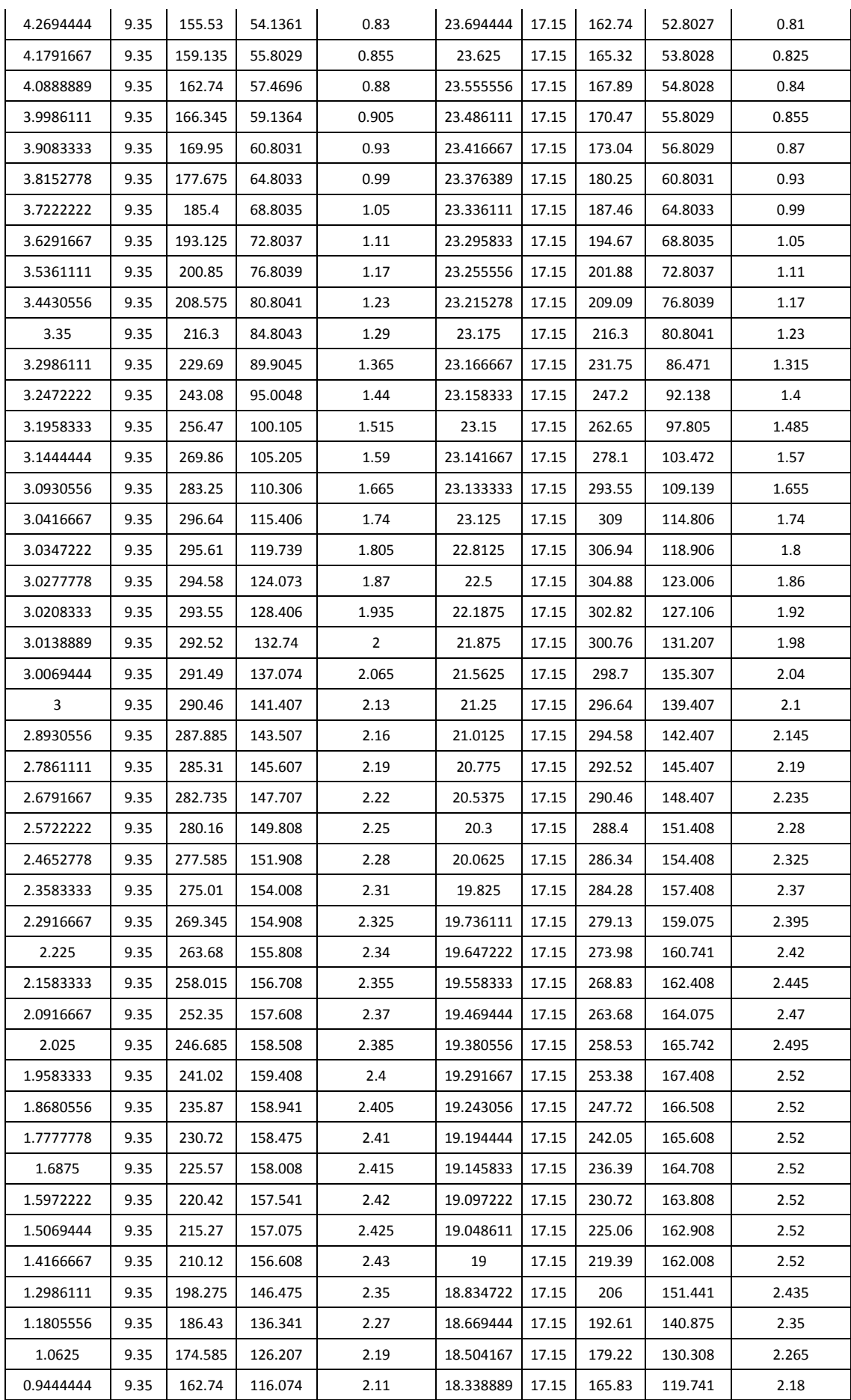

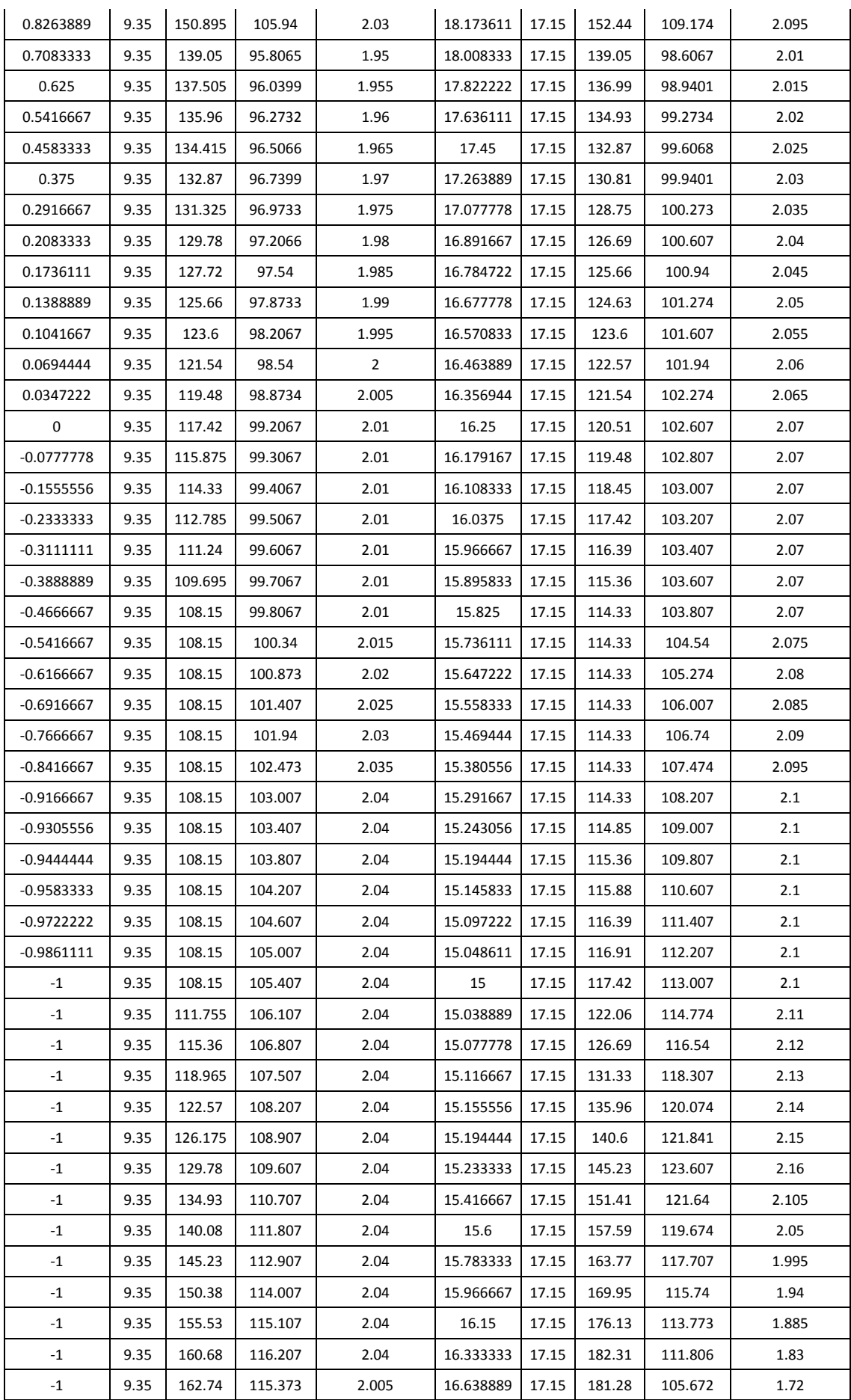

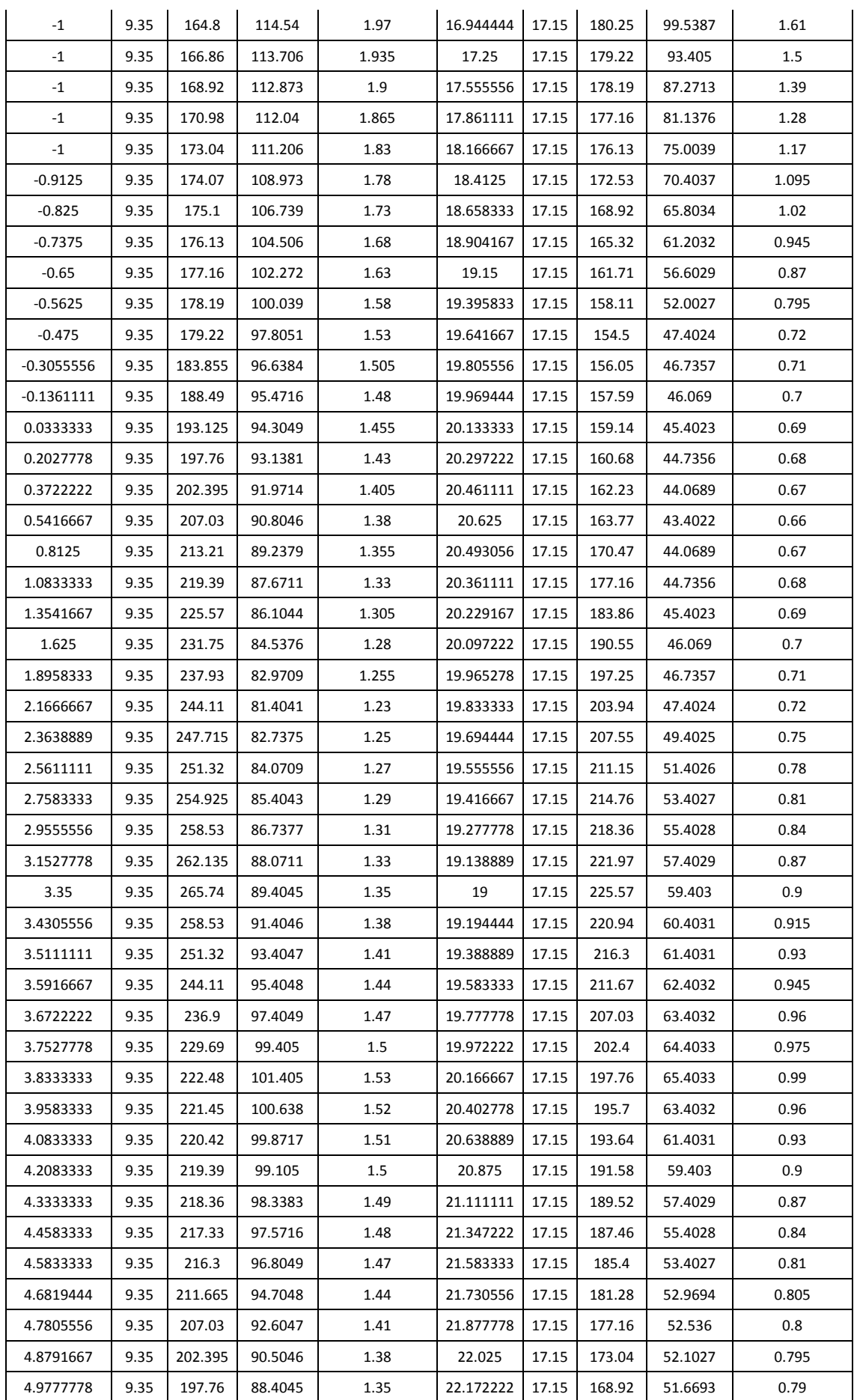

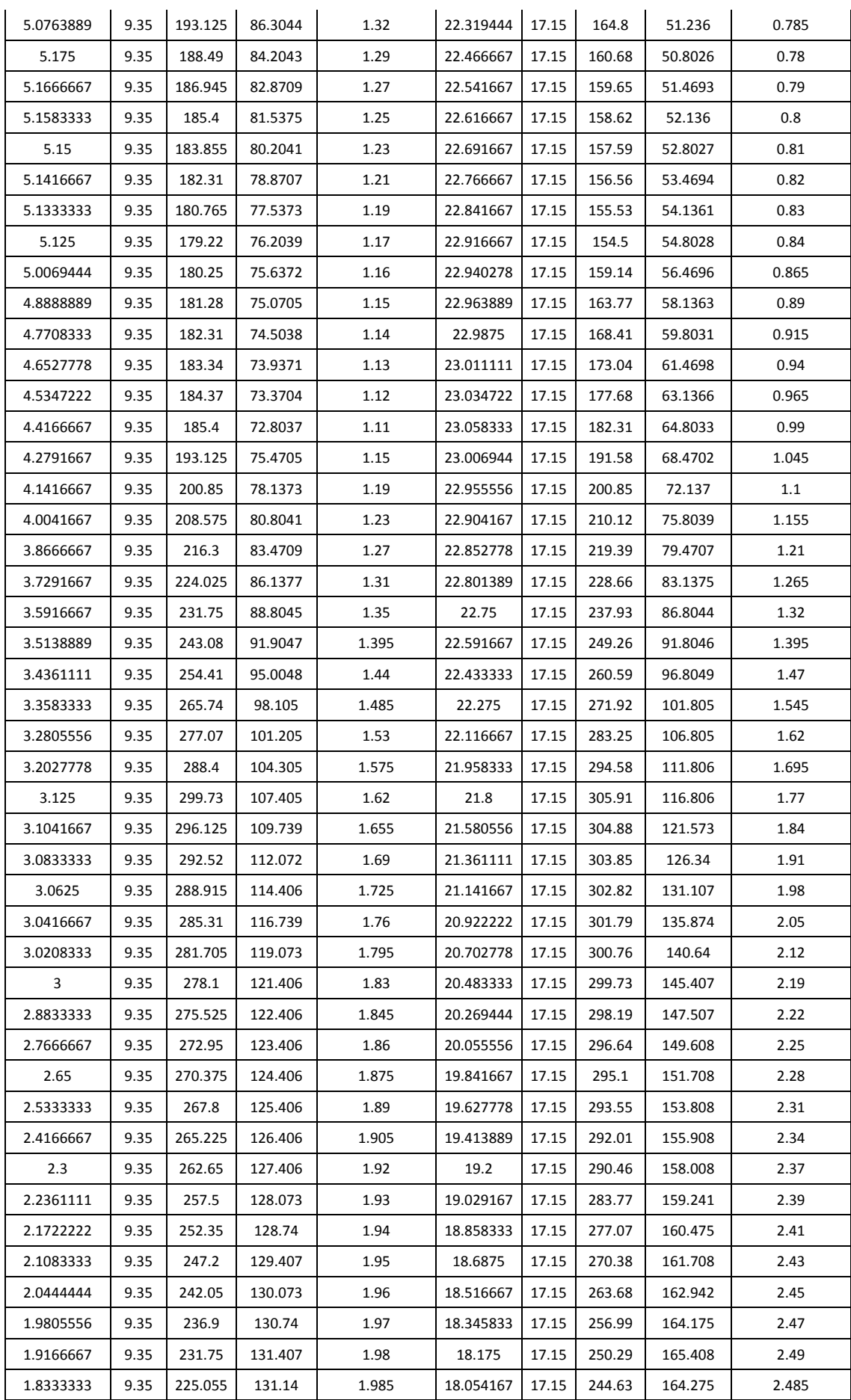

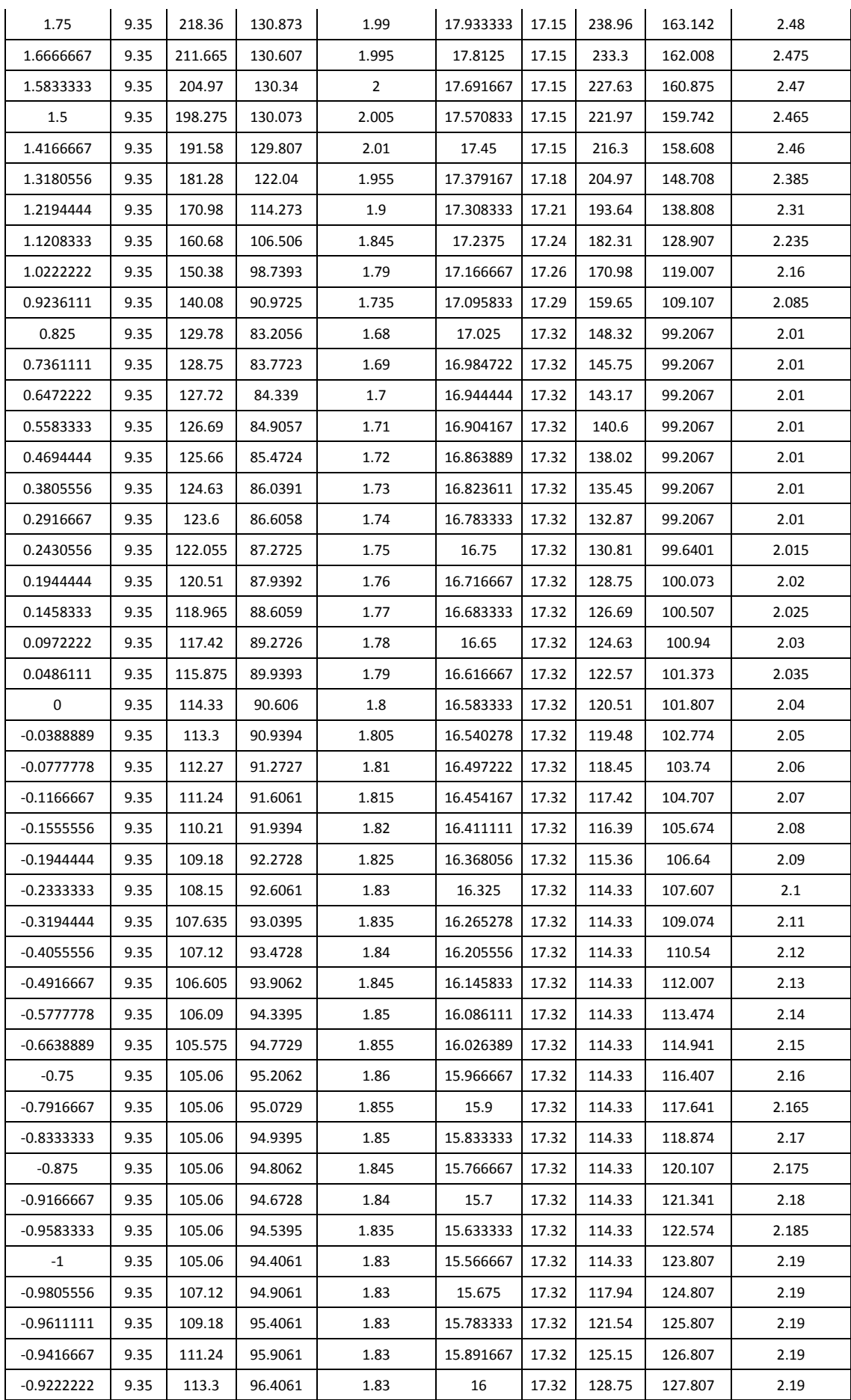

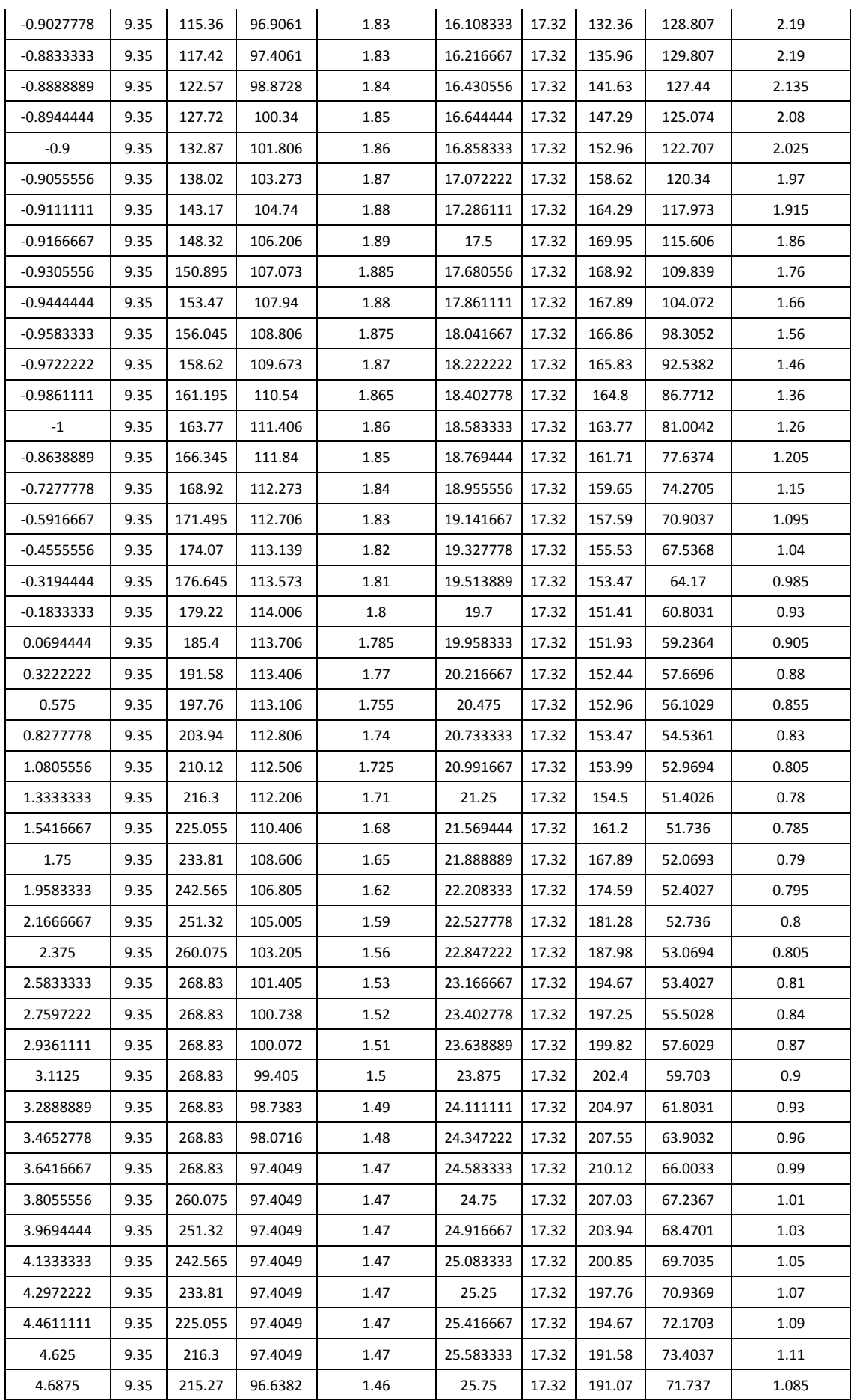

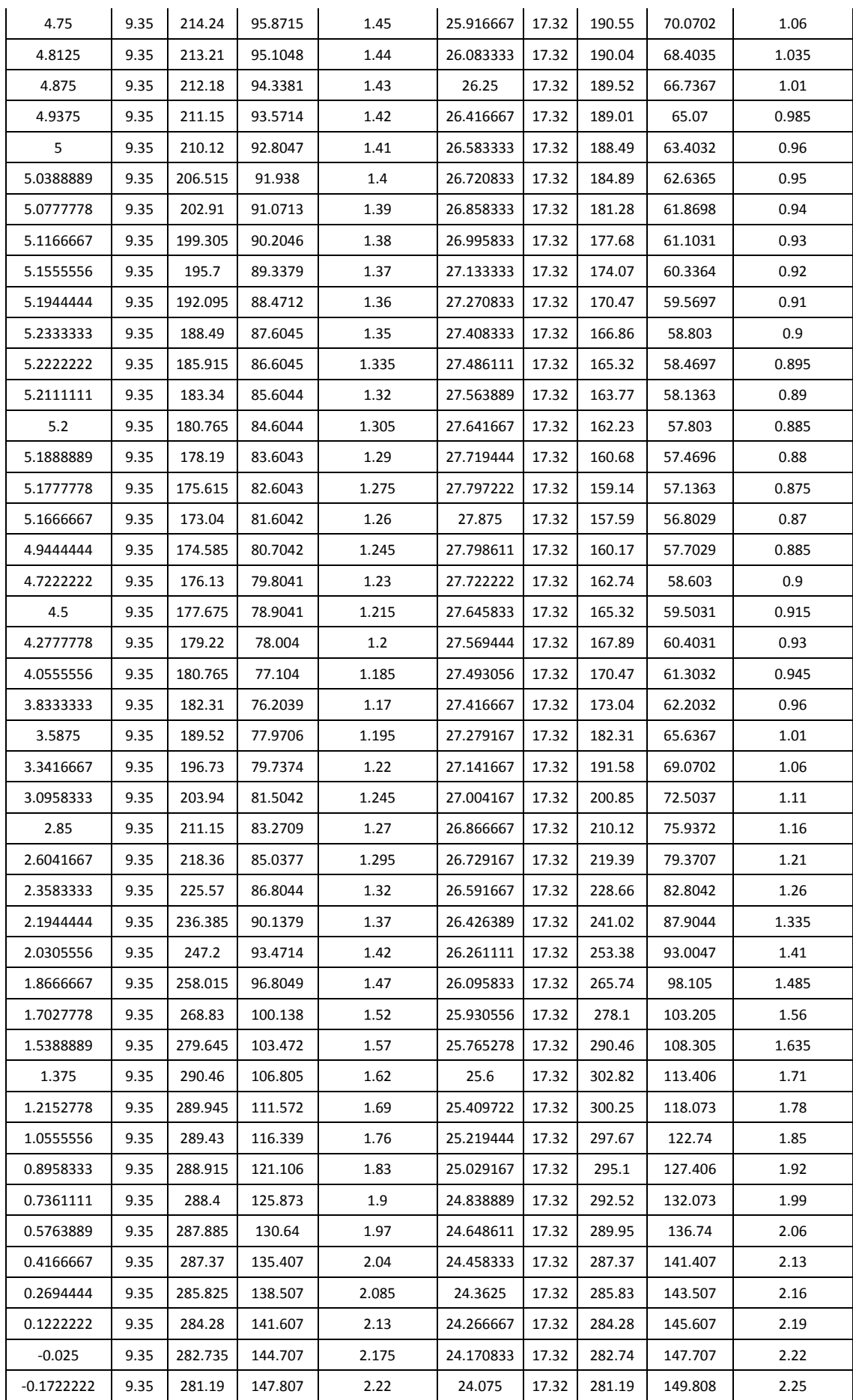

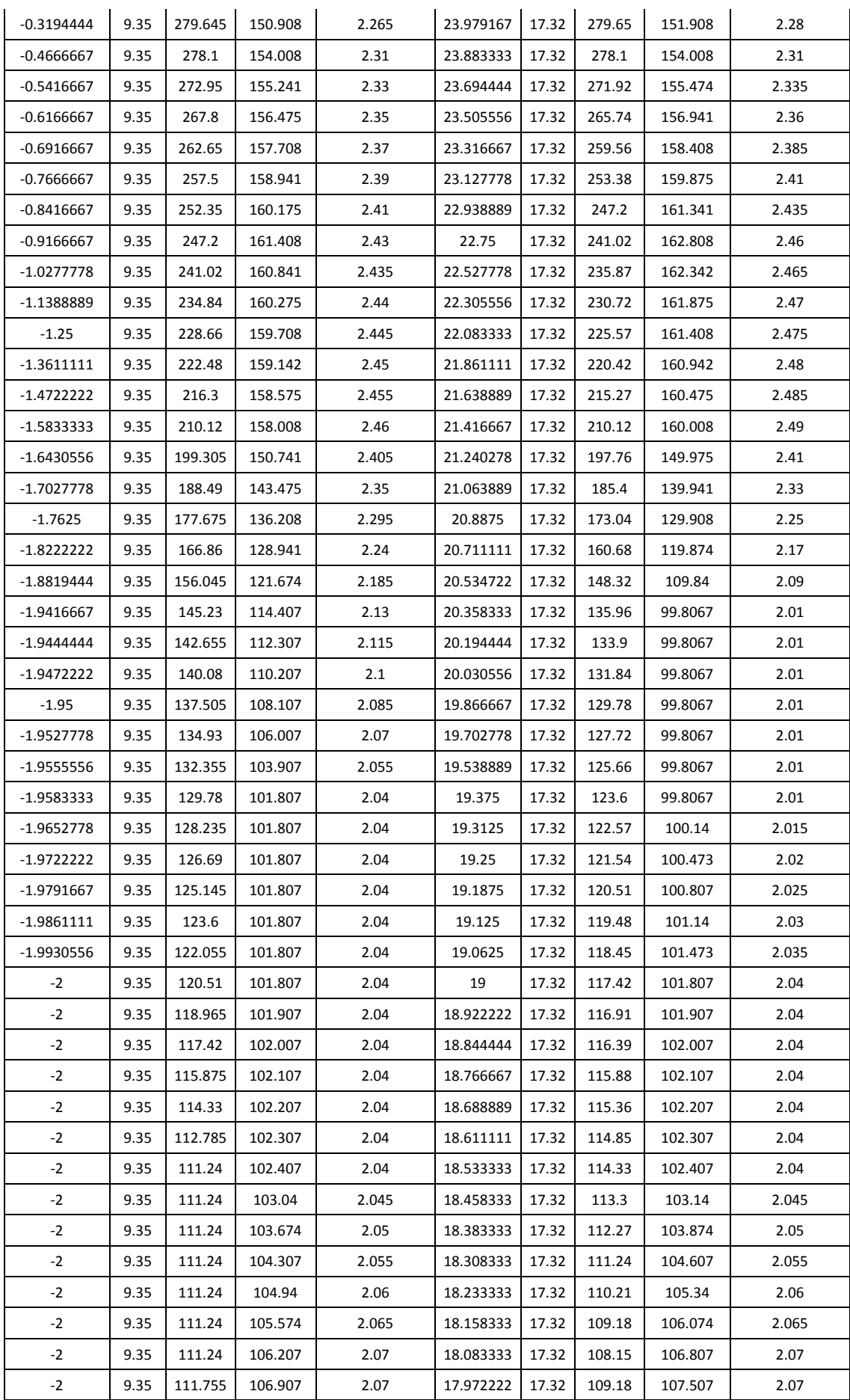

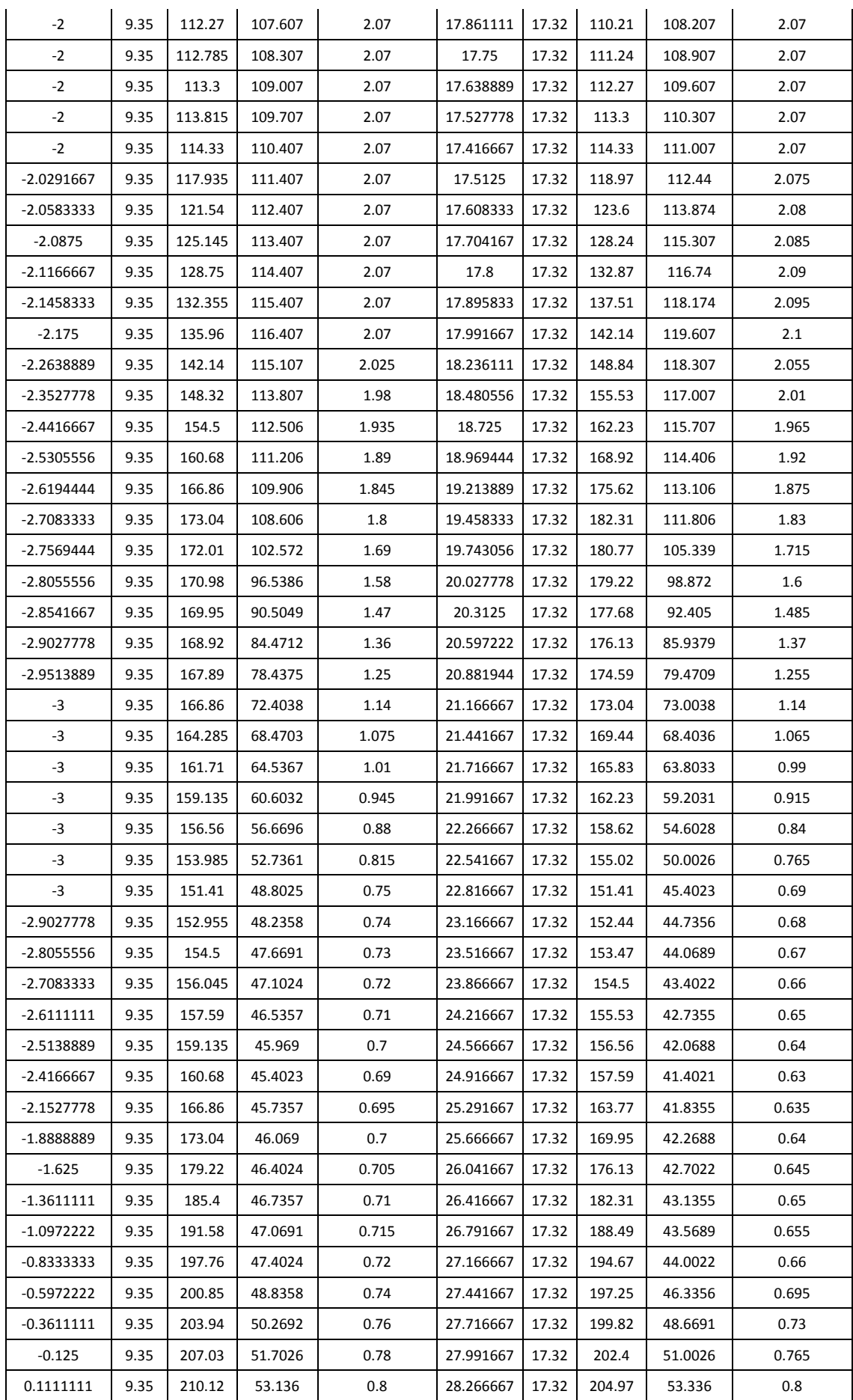

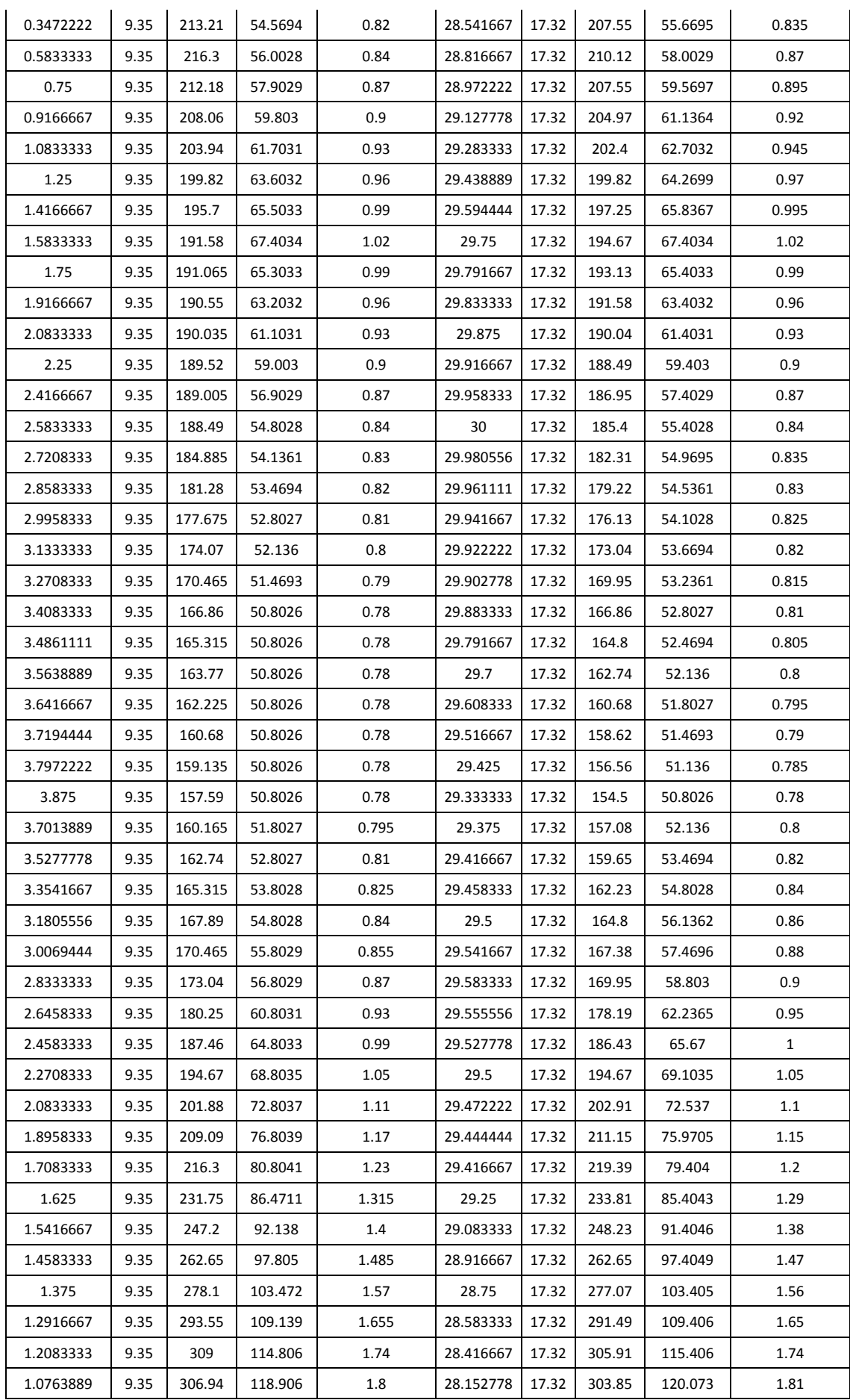

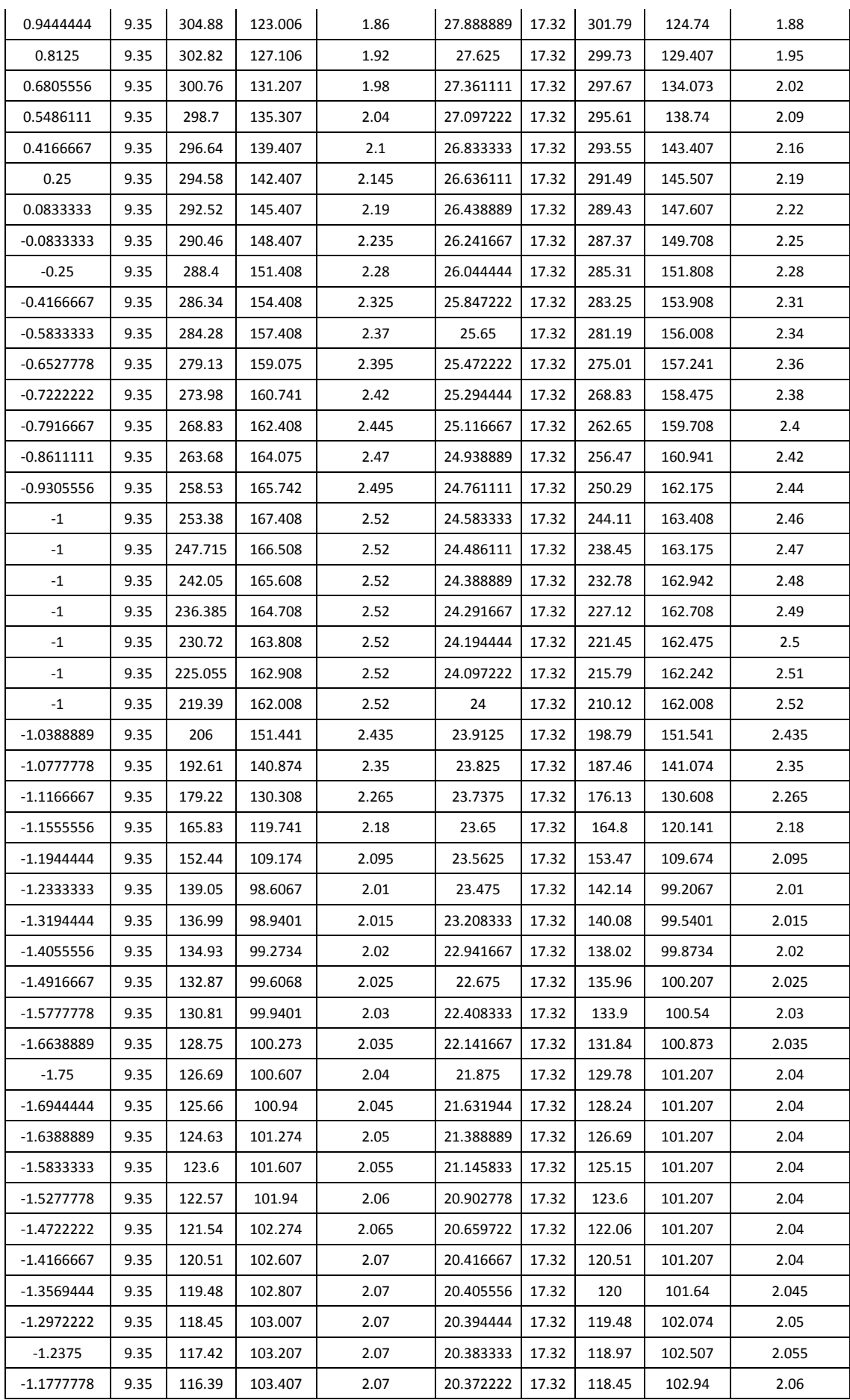

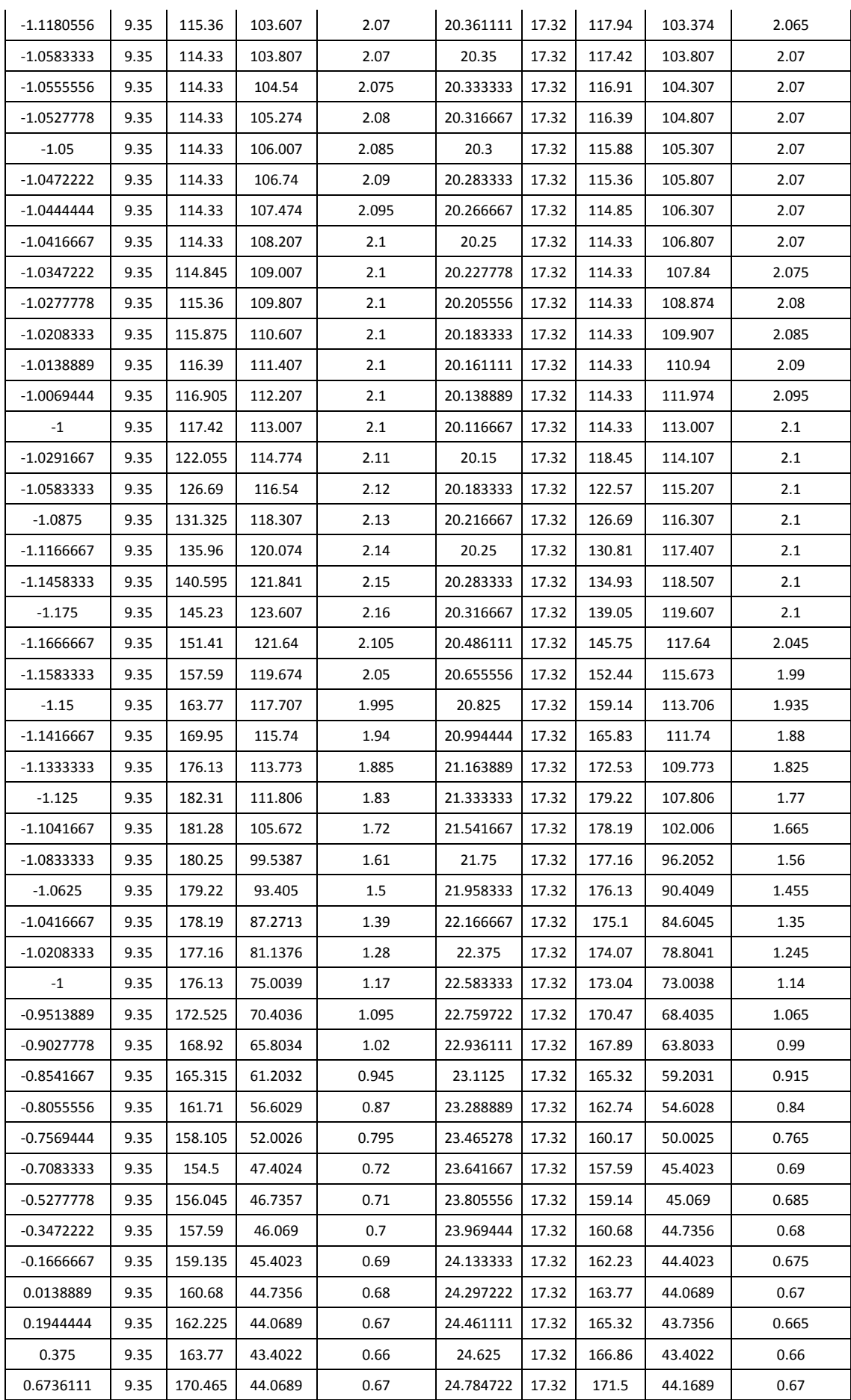

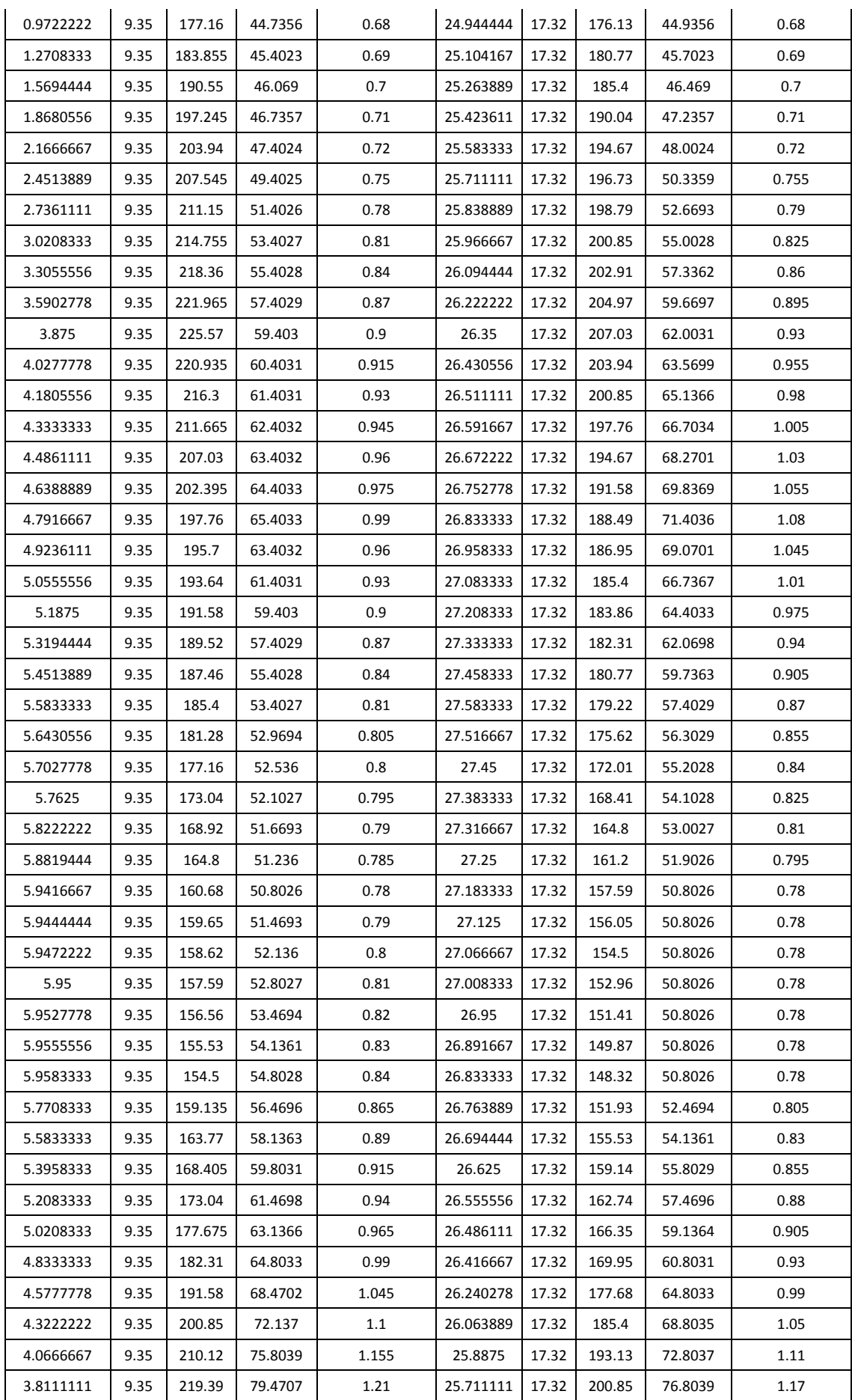

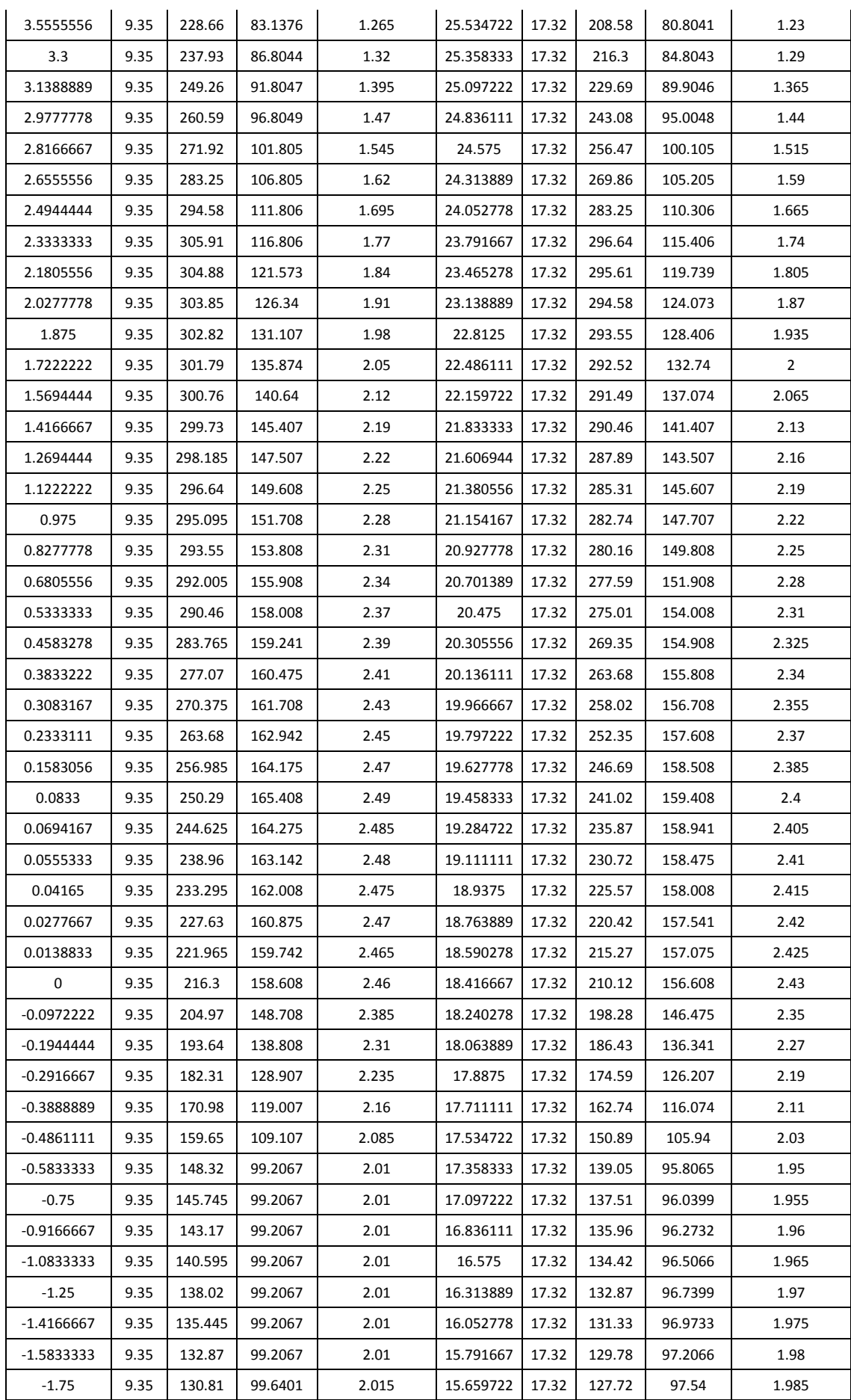

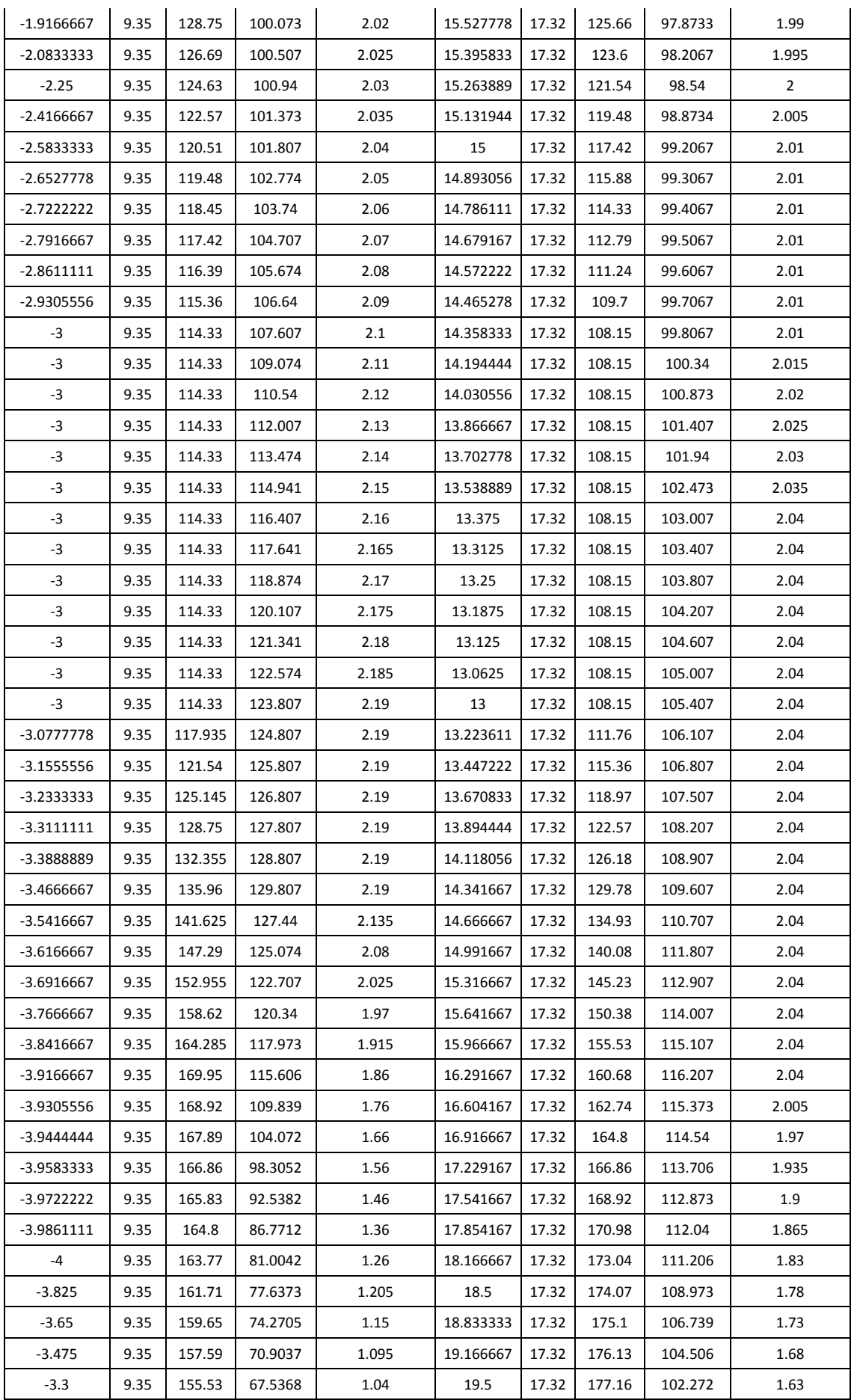

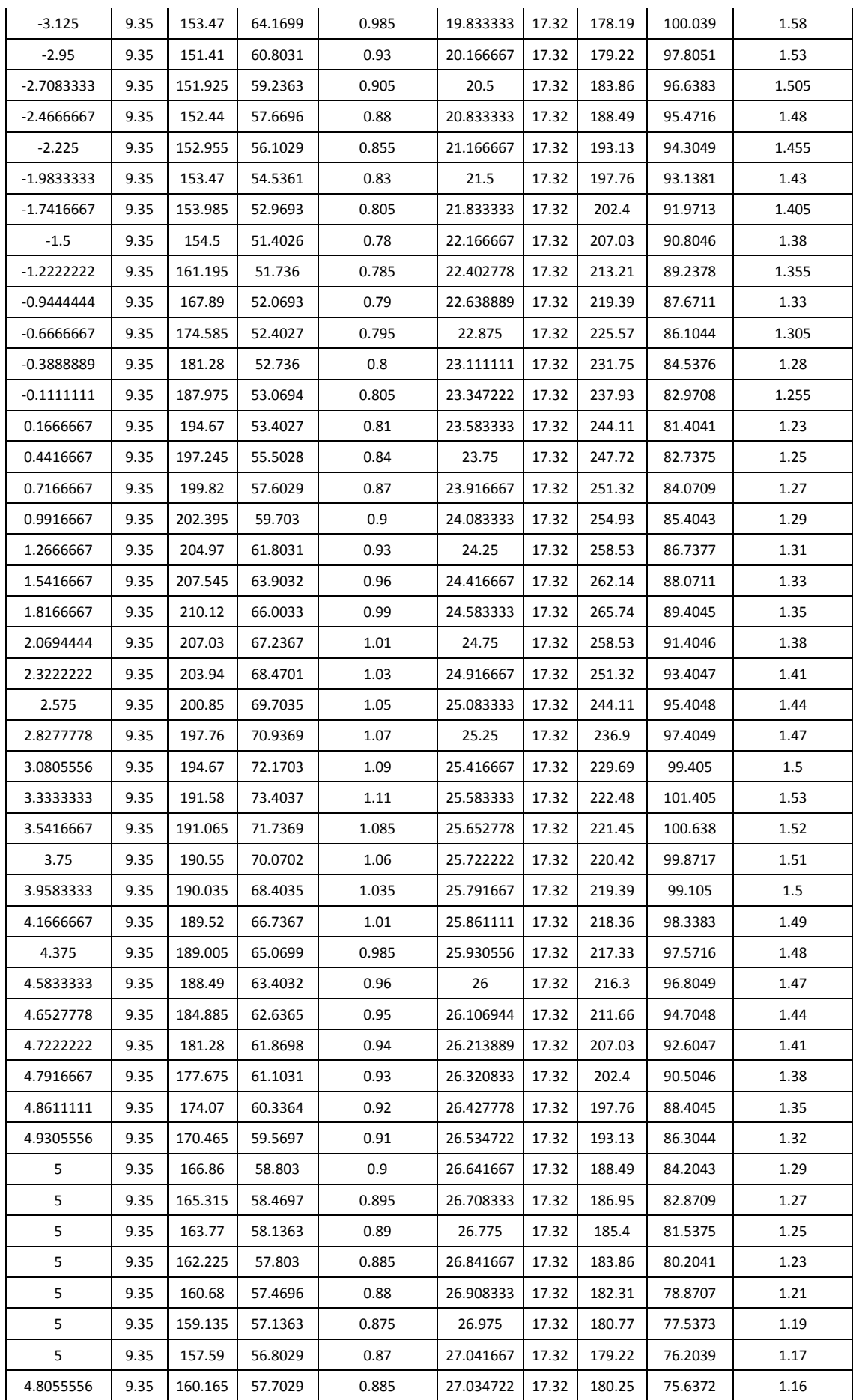

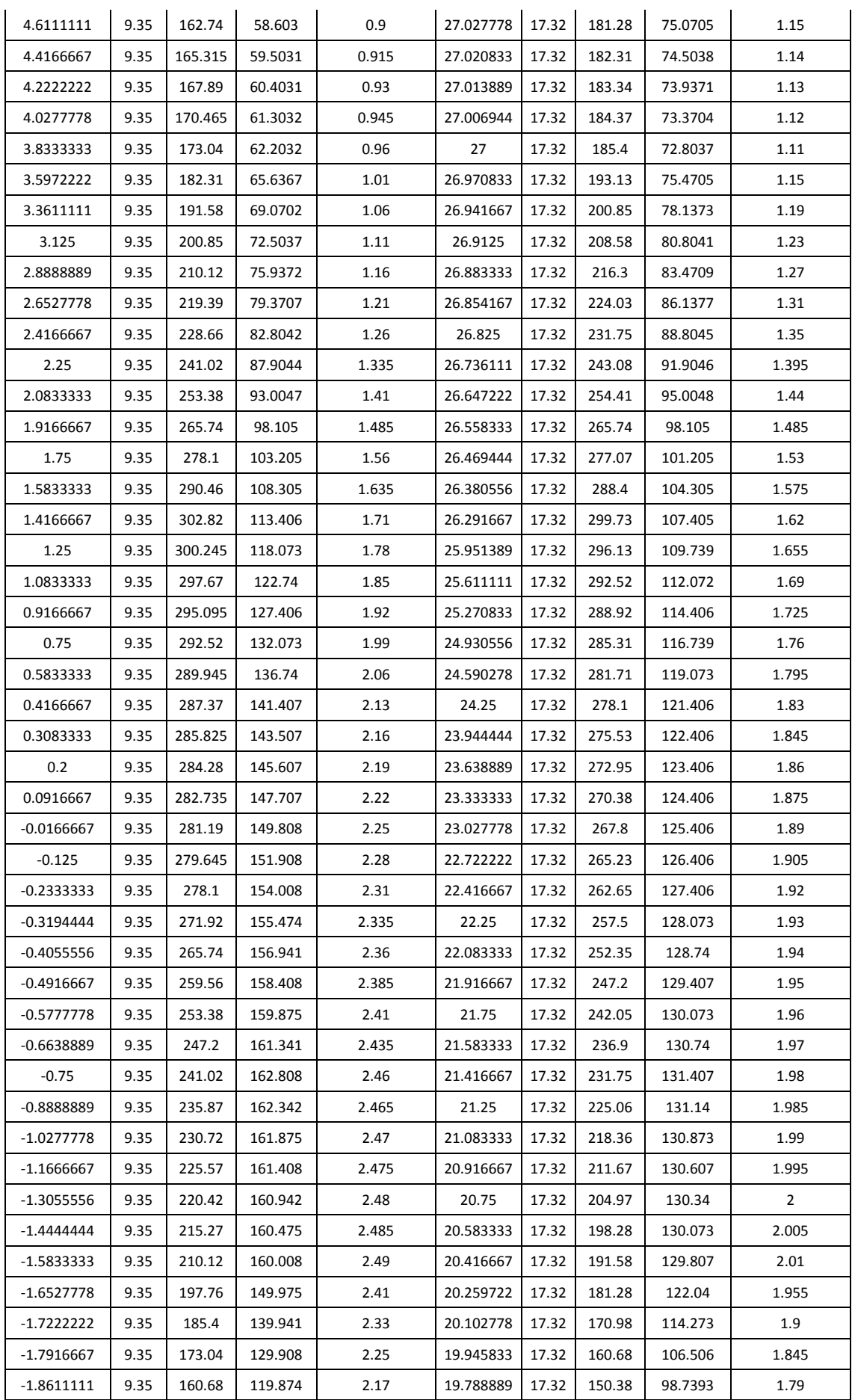

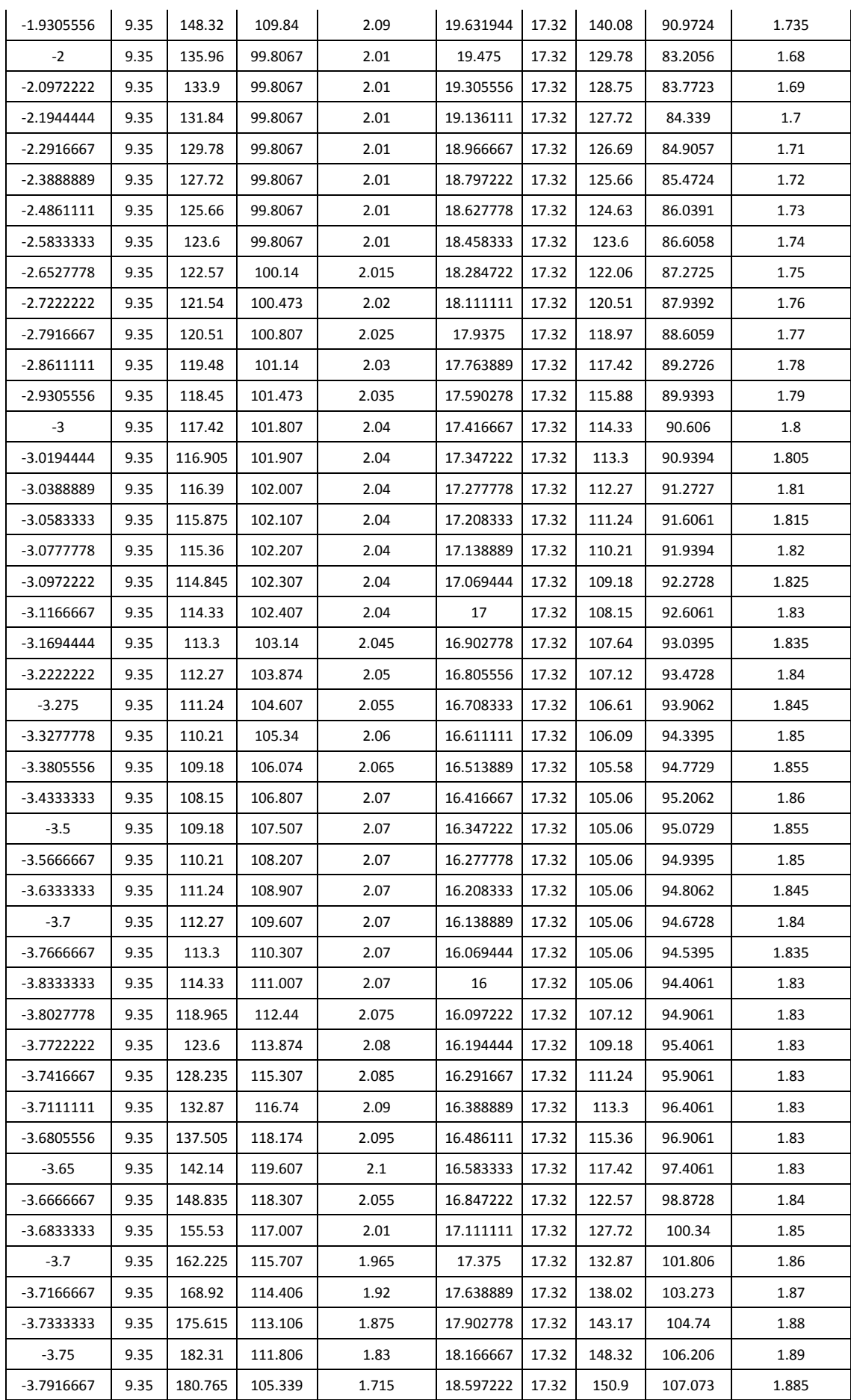

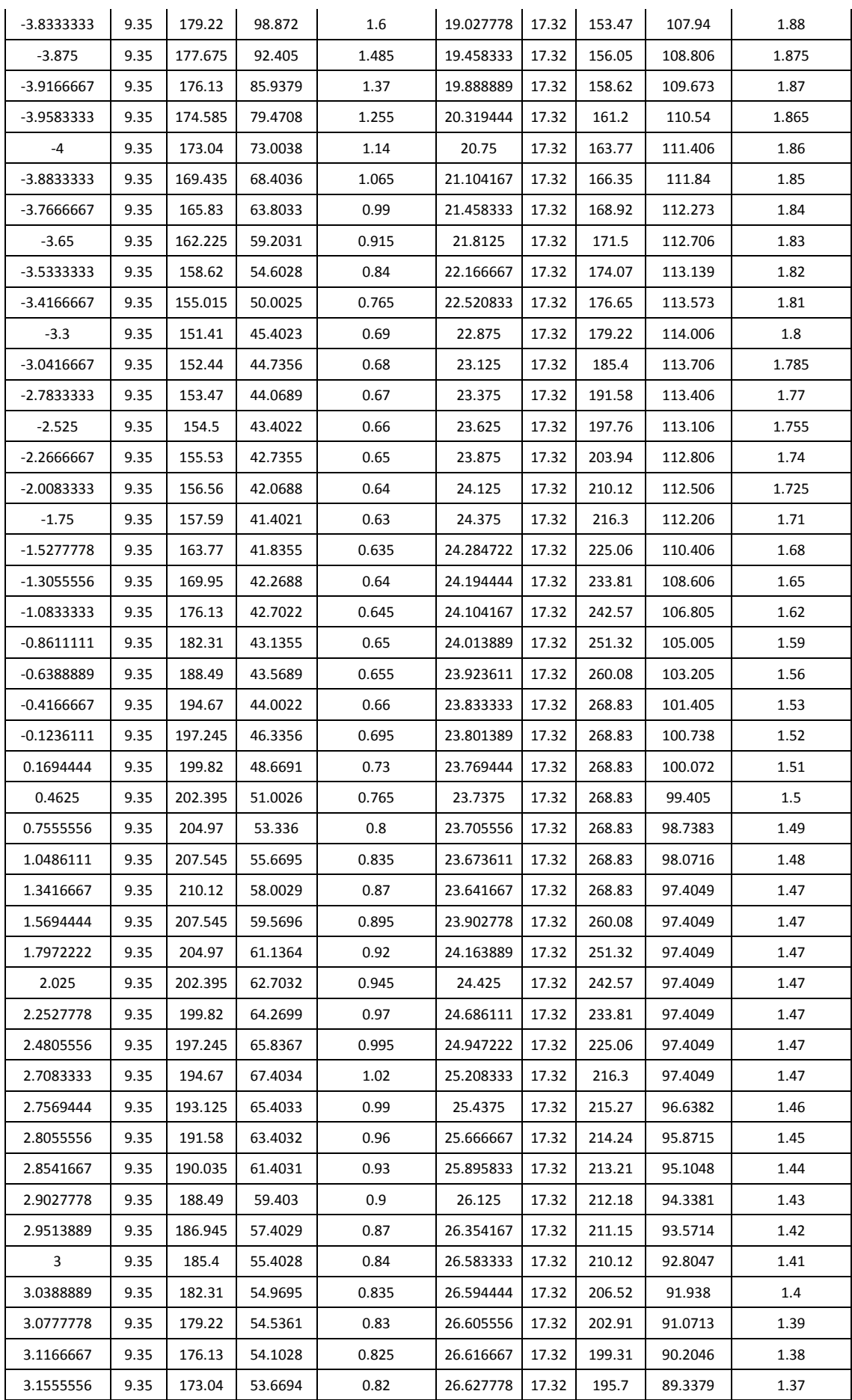

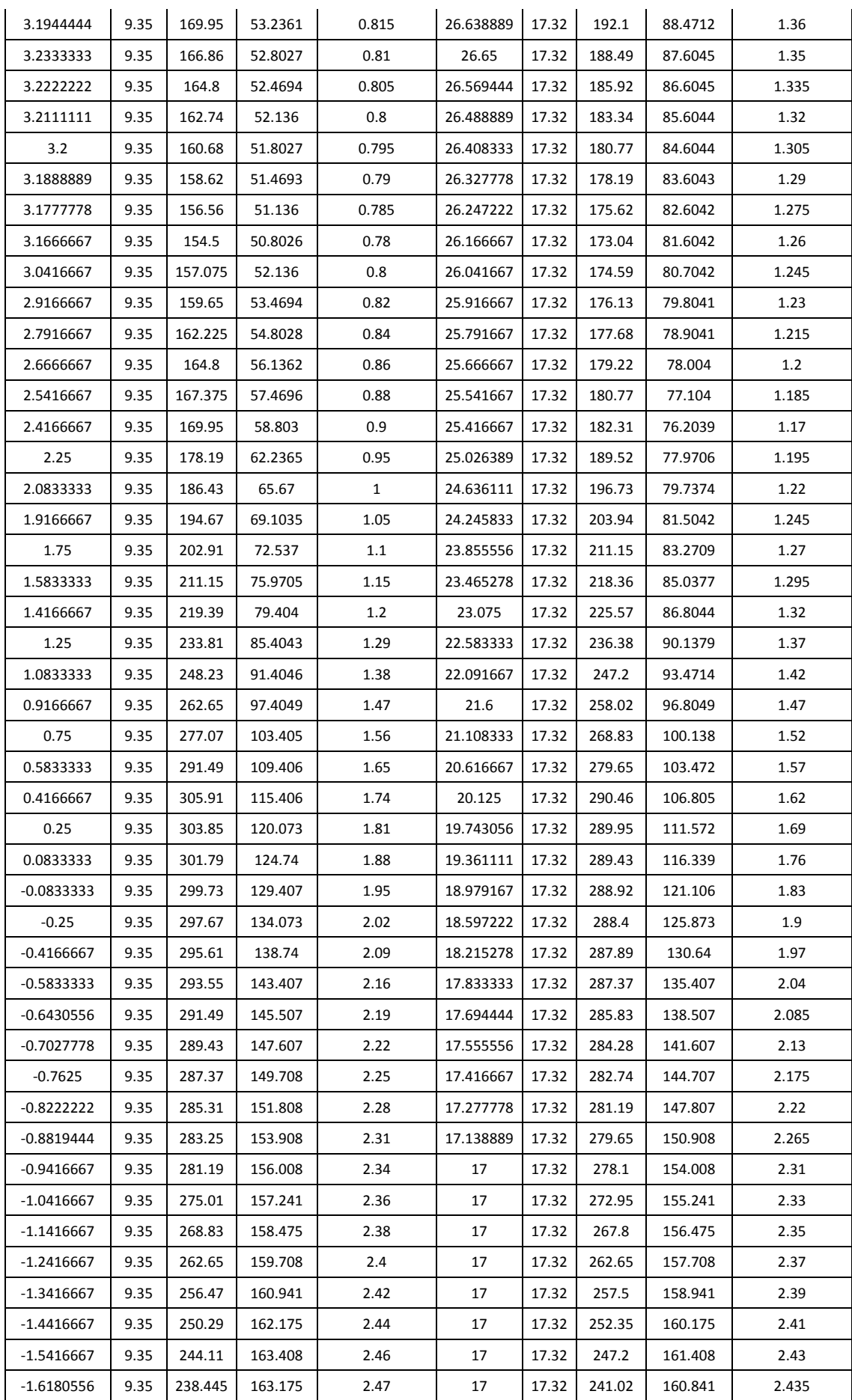

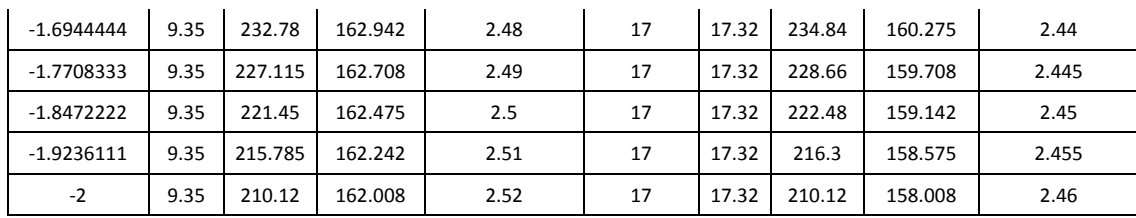

## **C.3.3 Paramètres d'entrée**

+ Scalaires :

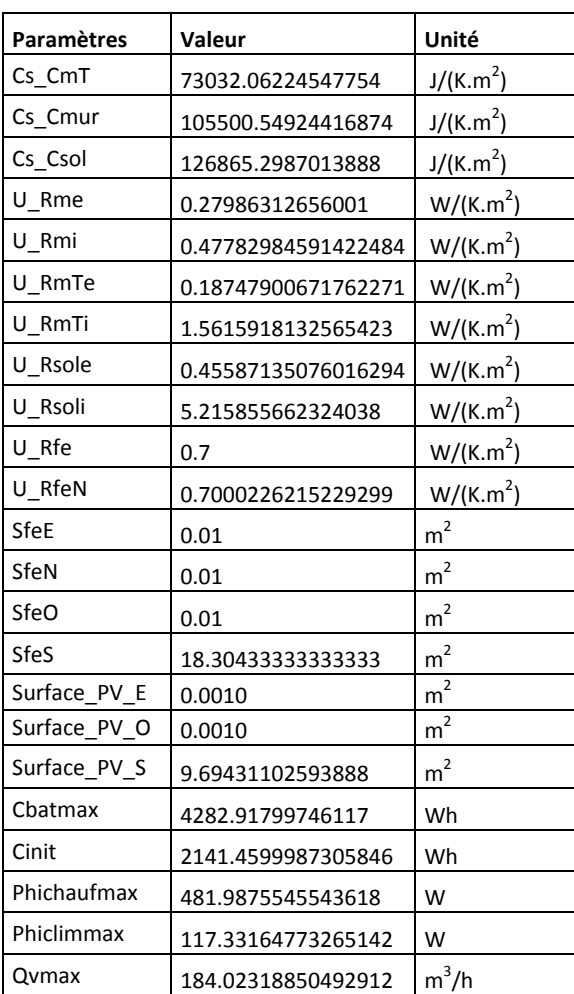

### + Vecteurs :

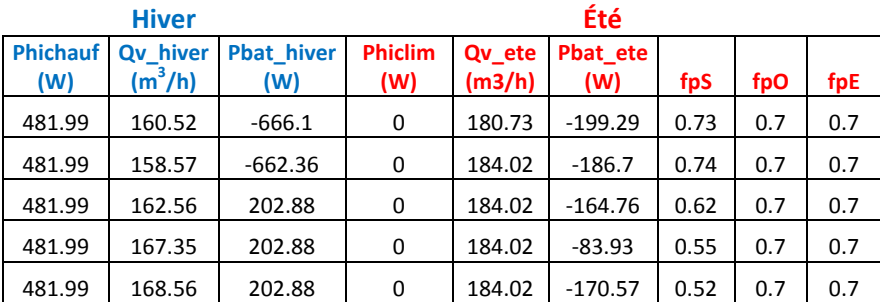

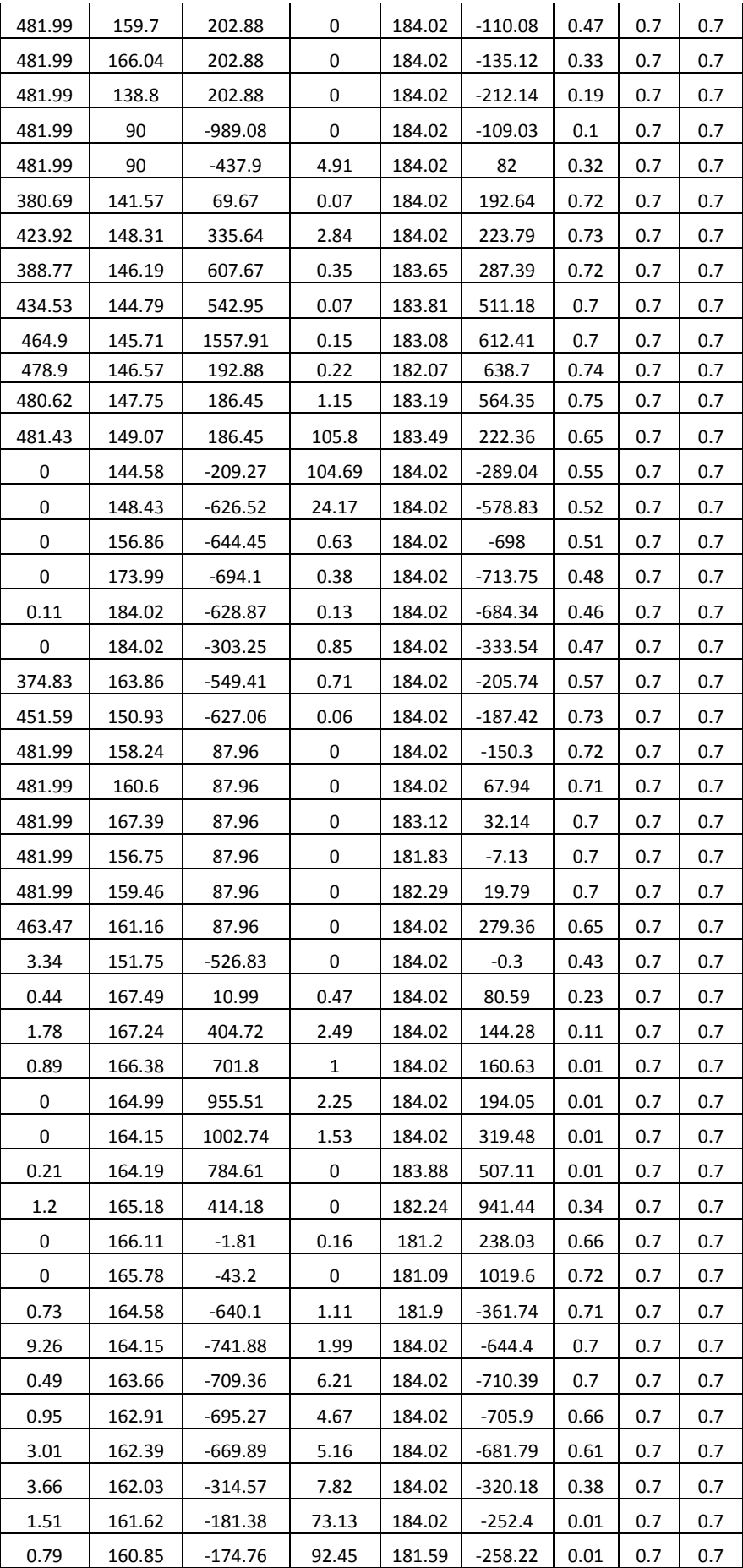
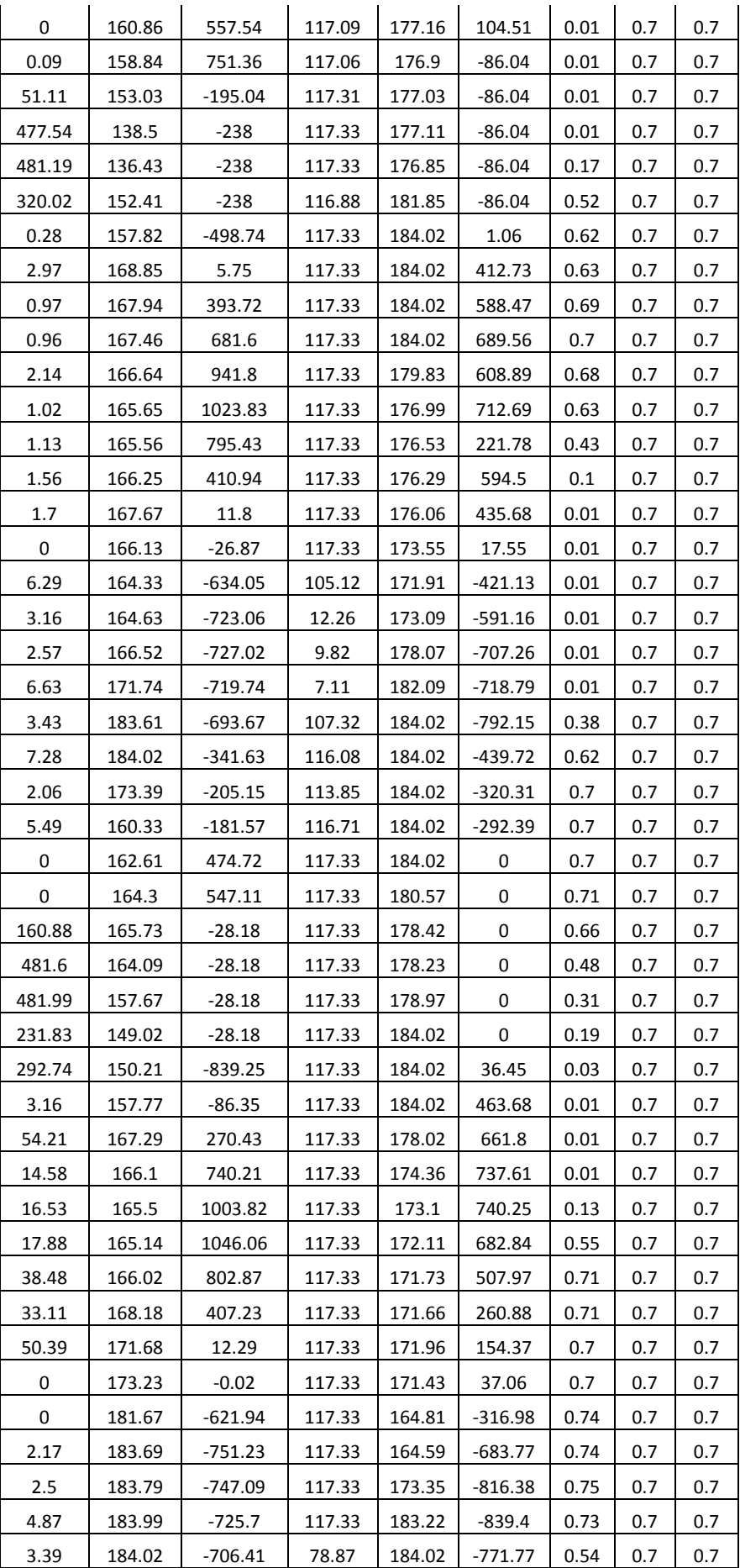

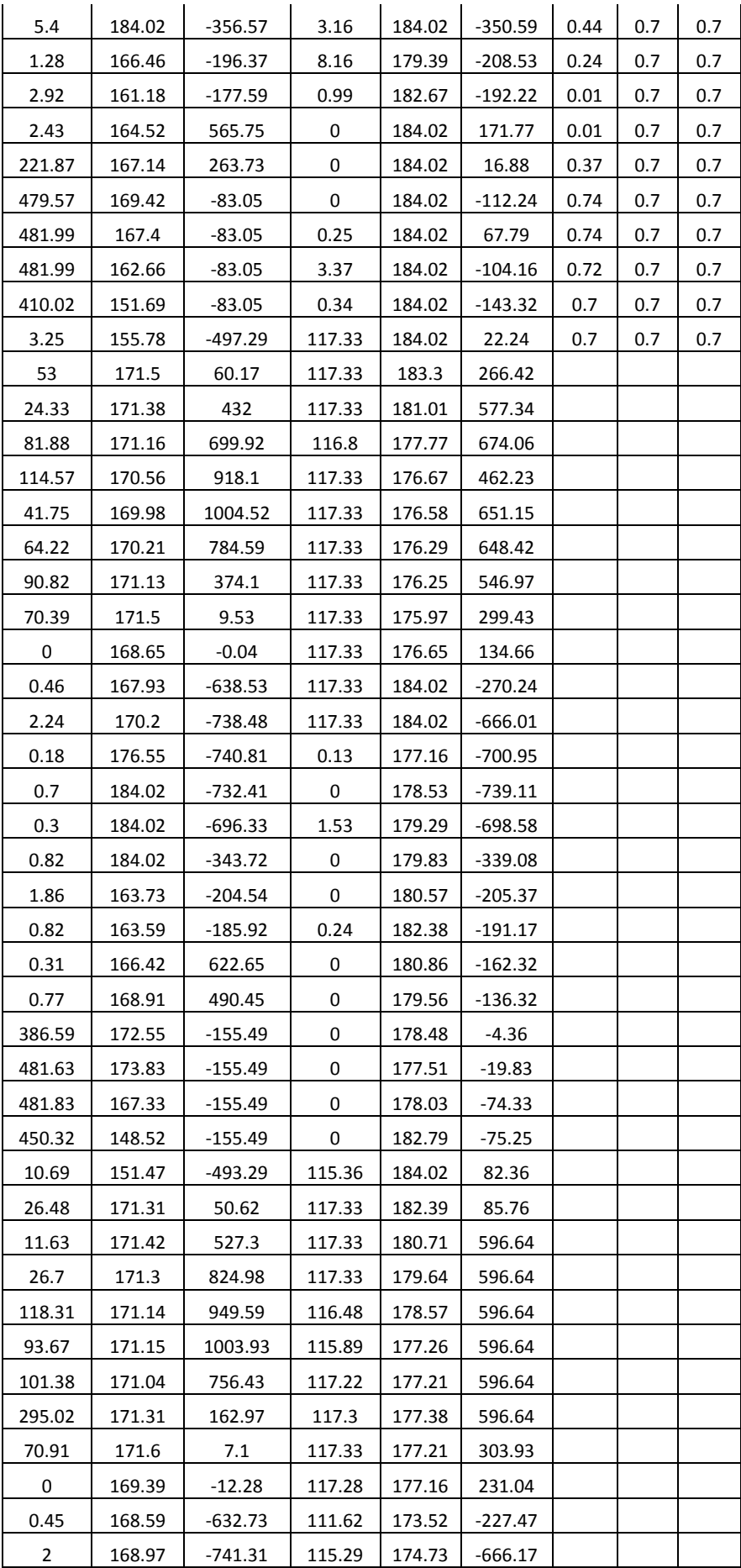

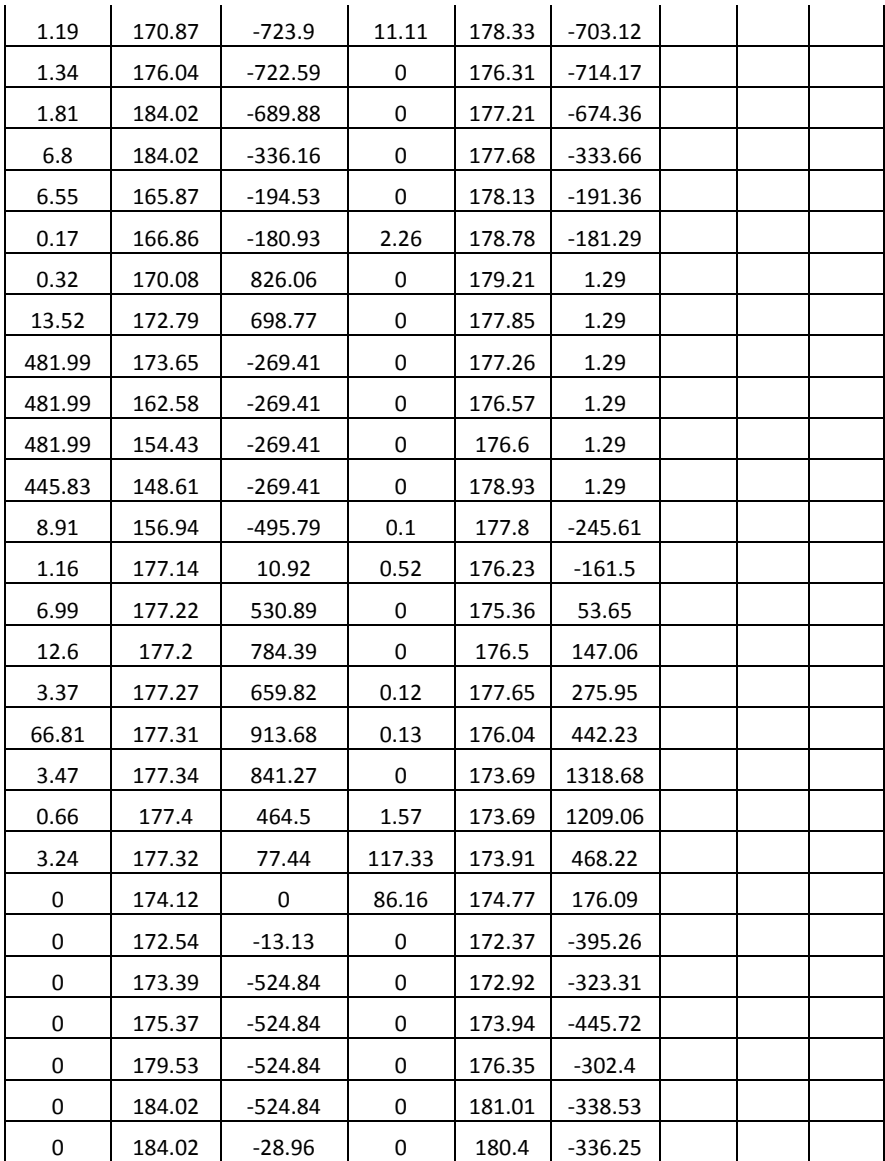

## **C.4. Extrait des sorties du modèle**

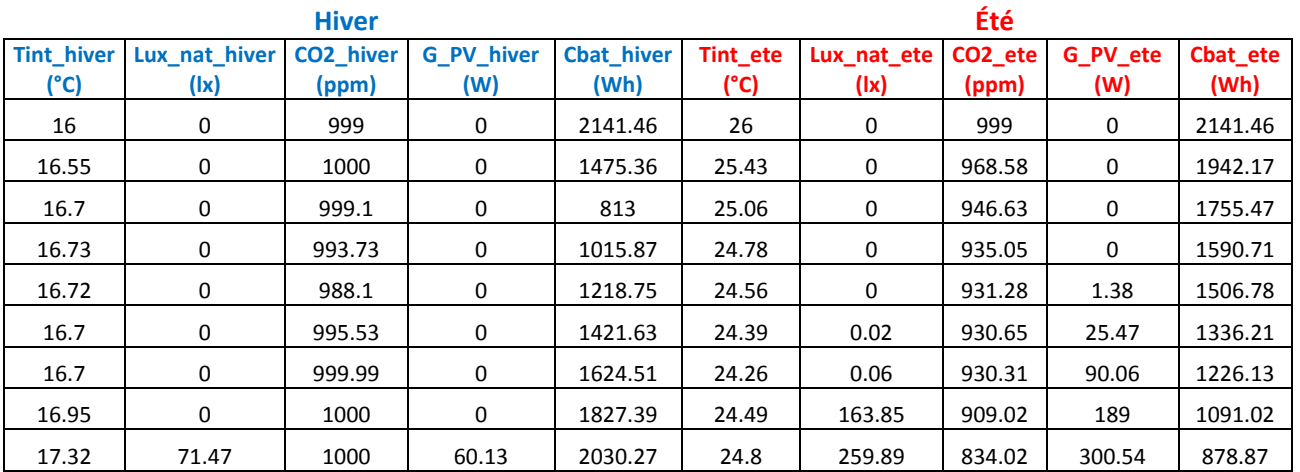

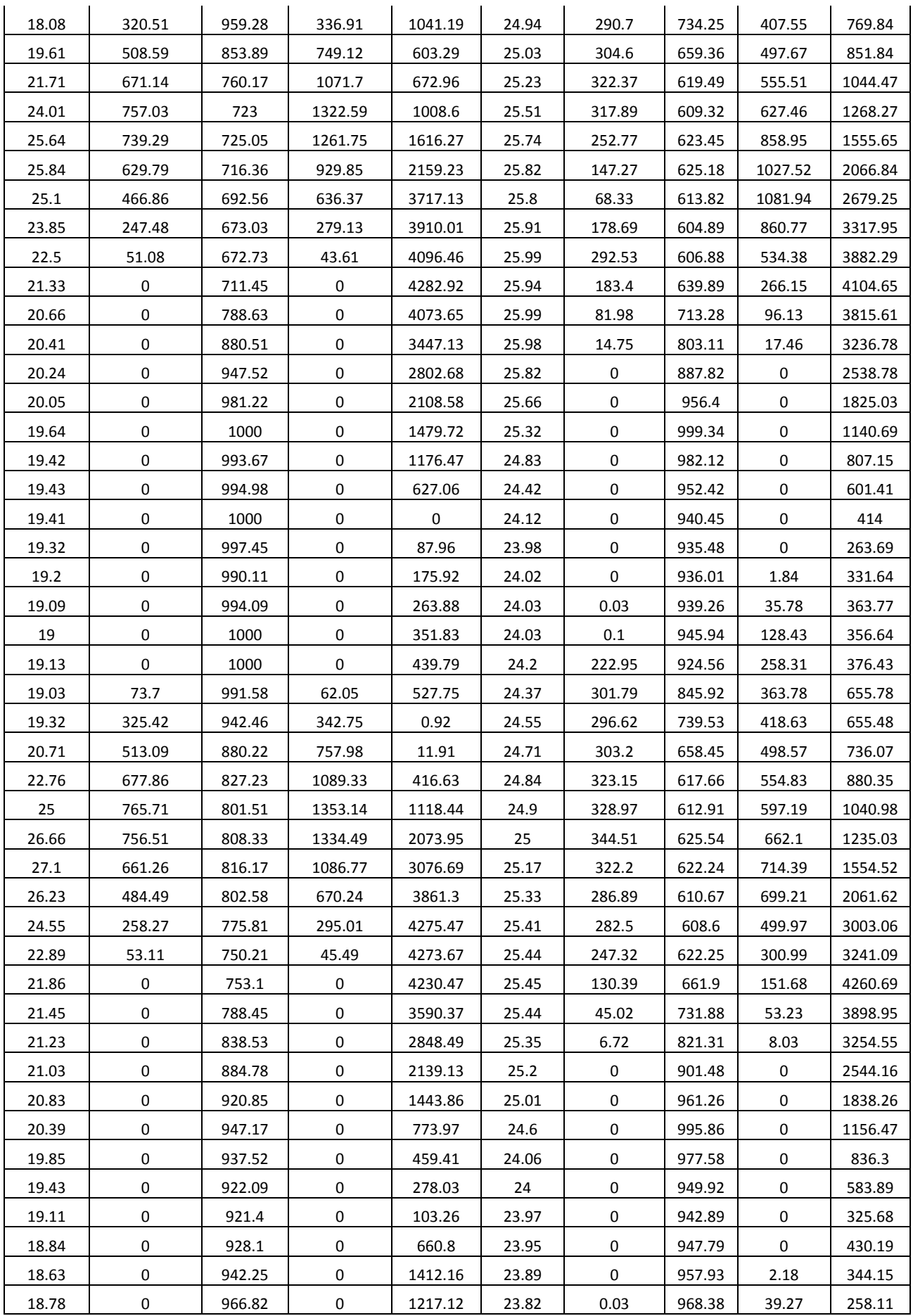

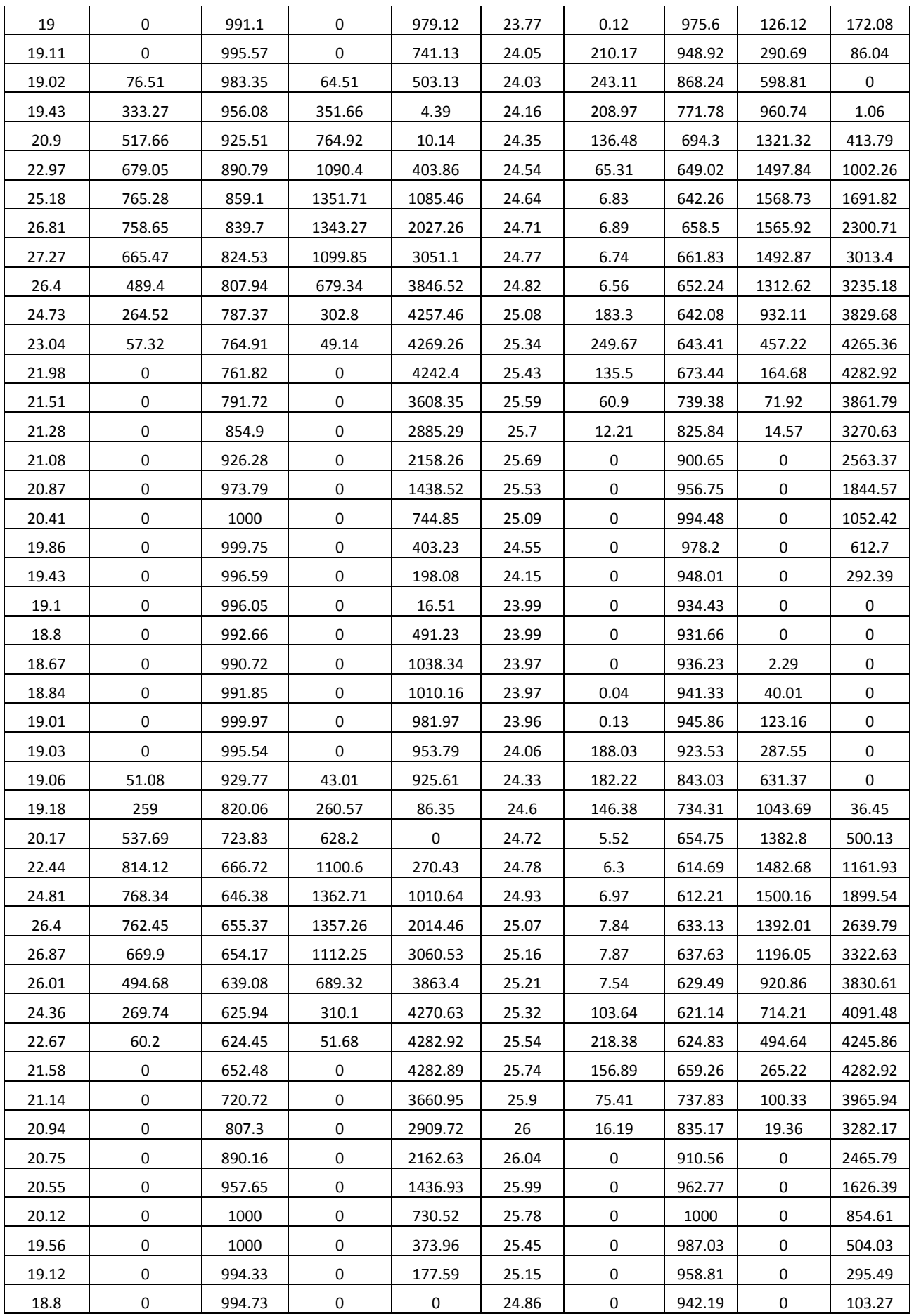

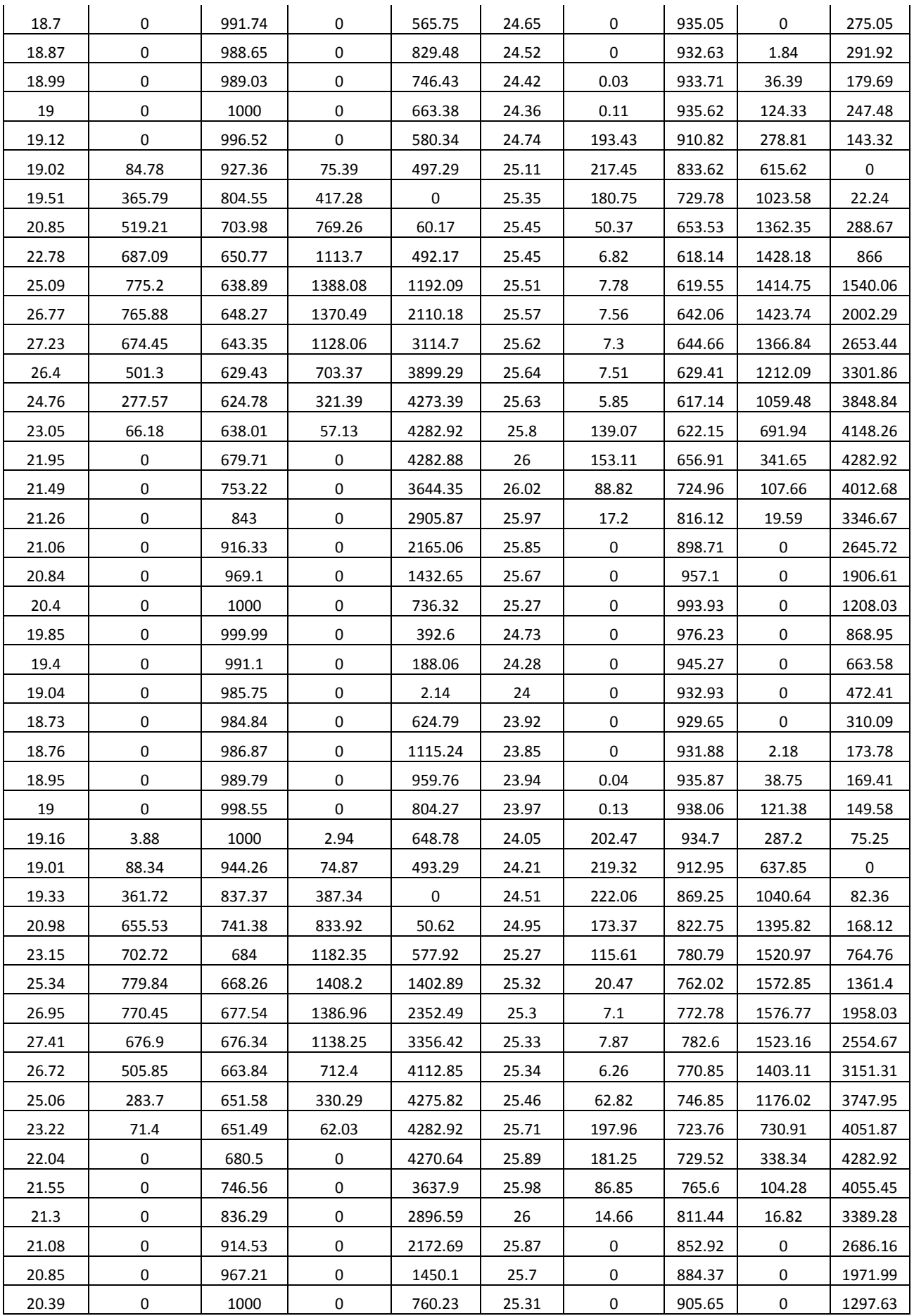

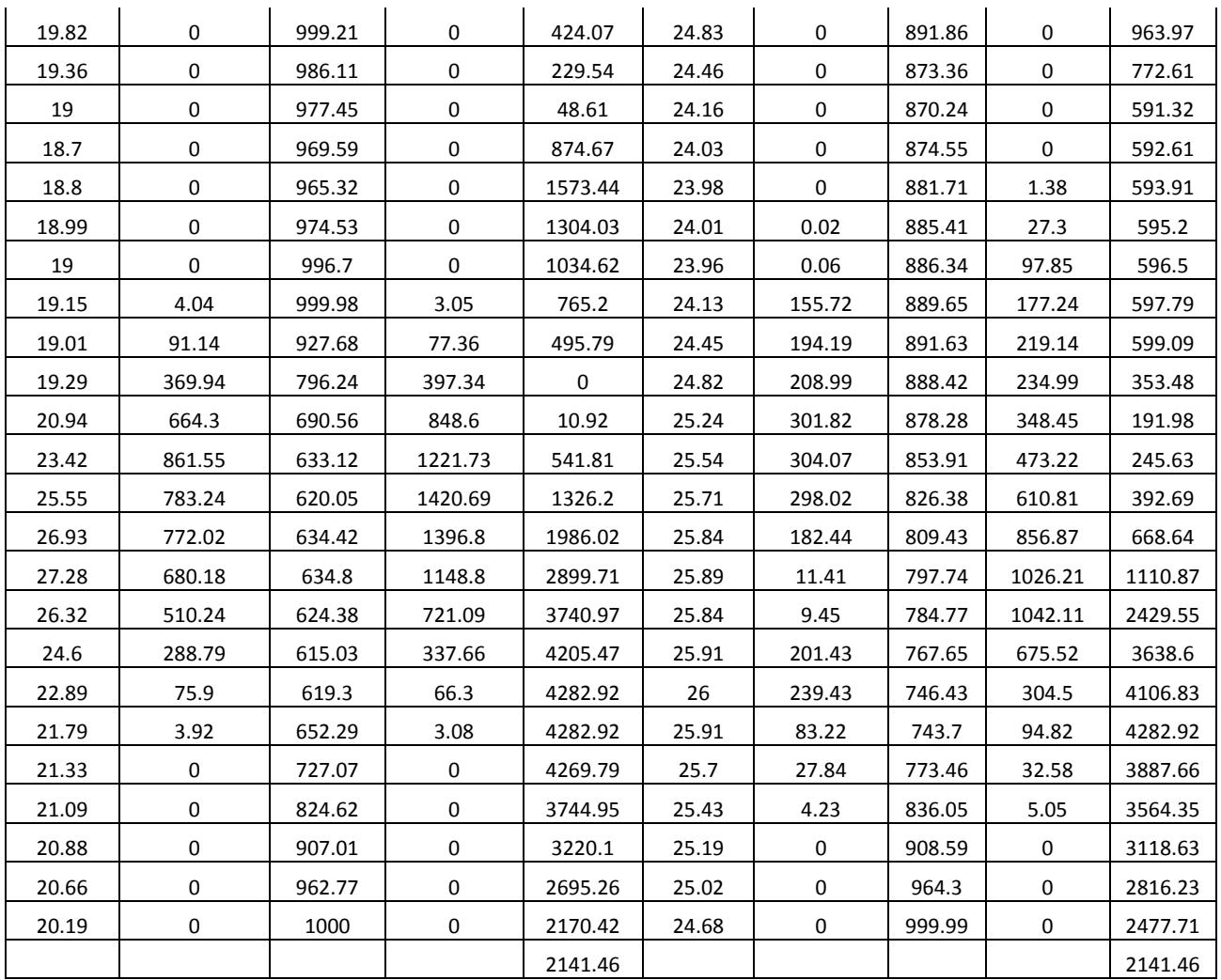

## **Méthodes et outils pour le dimensionnement des bâtiments et des systèmes énergétiques en phase d'esquisse intégrant la gestion optimale Thèse de Doctorat – Université Grenoble Alpes Van Binh DINH**

Dans le but de réduire la consommation d'énergie et d'augmenter la part des énergies renouvelables, la conception optimale des futurs bâtiments (bâtiments intelligents) apparaît comme un facteur important.

Cette thèse vise donc à développer des modèles et des méthodes innovantes d'aide à la conception pour ces bâtiments. Notre nouvelle approche de conception est une optimisation globale et simultanée de l'enveloppe, des systèmes énergétiques et de leurs stratégies de gestion dès la phase d'esquisse, qui prend en compte plusieurs critères de coûts (investissement et exploitation) et de conforts (thermique, visuel, aéraulique). Le problème d'optimisation multi-objectif est donc un problème de couplage fort de grande taille avec de nombreuses variables et contraintes, qui induisent des difficultés lors de sa résolution.

Après avoir fait des analyses sur des cas tests, une méthode d'optimisation d'ordre 1 est choisie, en association à des modèles boites blanches dérivés formellement de manière automatique. Notre méthodologie est appliquée à la conception de maisons individuelles, et plus particulièrement des maisons à énergie positive. Les résultats obtenus par cette approche globale apportent des informations importantes aux concepteurs pour leur permettre de vérifier la faisabilité des solutions vis-à-vis de critères du client, et pour les aider à prendre des décisions en phase amont du processus de conception.

**Mots clés :** Esquisse, optimisation globale, dimensionnement optimal, bâtiment à énergie positive, aide à la conception.

## **Methods and models for optimal design of buildings and energetic systems in sketch phase integrating operation strategies Ph.D. Thesis – Grenoble Alpes University Van Binh DINH**

In order to reduce the energy consumption and to increase the use of renewable energy, the optimal design of future buildings (smart-buildings) appears as an important factor.

This thesis aims to develop models and methods aiding decision-making during the design of buildings. Our approach of design is a global and simultaneous optimization of thermal envelope, energy systems and their operation strategies from the sketch phase, which takes into account multicriterions of costs (investment et exploitation) and comforts (thermal, visual, aeraulic). The multiobjective optimization problem is so a strong coupling problem of large scale with a lot of variables and constraints, which leads to difficulties to solve.

After some tests, an optimization method of order 1 is chosen in combination with white box models formally derived automatically. Our methodology is applied to the design of individual houses, especially positive energy houses. The results of this global approach provide important information to designers to help them verifying the feasibility of solutions regarding their client's requirements, and making decisions from the preliminary phase of the design process.

**Keywords:** Sketch phase, global optimization, optimal design, positive energy building, aid decision-making.